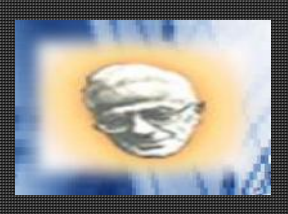

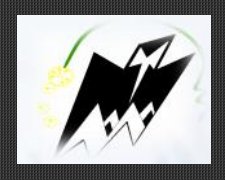

**1tion du diplôme Master en Géni** *<u>Construction Civiles et Industriell</u>* 

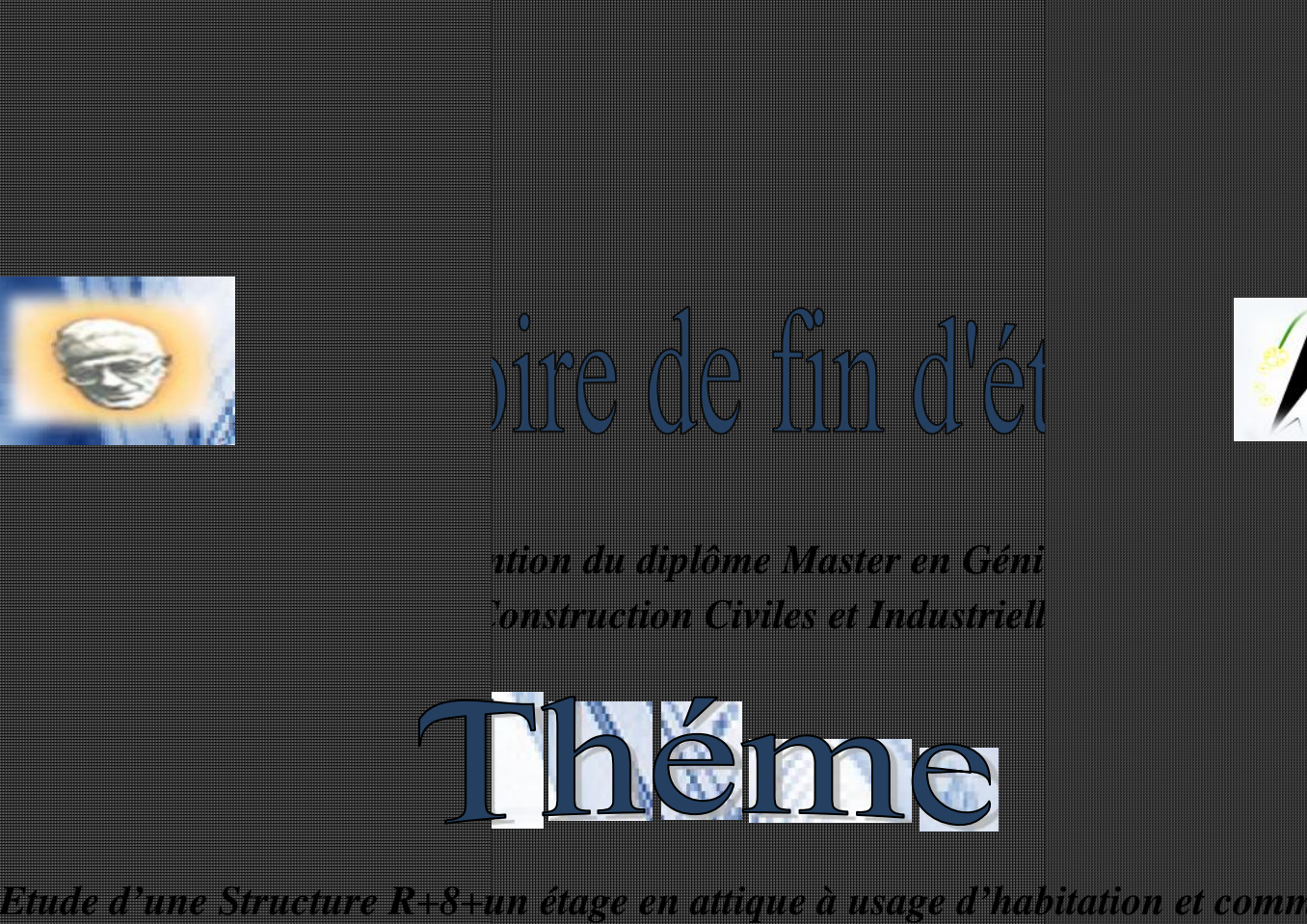

*Etude d'une Structure R+8+un étage en attique à usage d'habitation et commercial contreventée par voile -ETABS-*

> *Dirigé par : Mr A.LOUZAI*

*Présenté par : M elle SMAIL MELISSA M elle SGHOUANE LYNDA contreventée par voile<br>FTABS-<br>FTABS-<br>Présenté par :<br>M<sup>elle</sup> SGHOUANE<br>M<sup>elle</sup> SGHOUANE* 

*Année universitaire : 2018/2019 elleSGHOUANE universitaire 2018/2019*

# Remerciments

*Je voudrais tout d'abord adresser toute ma gratitude à mon promoteur, Monsieur LOUZAI Amar, pour sa patience, sa disponibilité aussi bien en pressentie qu'à distance (grâce à un certain de mails échanger) et surtout ses judicieux conseils et orientations qui ont contribué à alimenter ma réflexion.*

*Je tiens aussi à exprimer ma reconnaissance aux membres du jury, Monsieur KACHI et Monsieur MANSOURI qui me feront l'honneur et le privilège d'évaluer ce modeste travail.*

*Mes remerciements vont ensuite, au corps professoral et administratif du département de génie civil de l'université de Mouloud MAMMERI pour les efforts qu'ils ne cessent de fournir afin d'assurer à leurs étudiants une formation de qualité.*

*Je remercie également le bureau d'étude « MEBARKI » pour avoir mis à ma disposition les plans nécessaires à la réalisation de cette étude.*

*Enfin, je remercie tout particulièrement ma famille et mes amis pour leur soutien constant et leurs encouragements.*

*Je dédie ce modeste travail à :*

*A mes chers parents.*

*A mes sœur KAHINA, KATIA et LYDIA. A mon époux KAMEL ainsi que ma belle famille. Toute ma famille.*

*Pour ma binôme MELISSA et sa famille.*

*A mes amis LAMIA, HANANE, KARIM, YANIS, AGHILES, LOTFI, KARIMA, AMEL.*

*Tous ceux qui m'ont aidé durent ce travail.*

*A tous ceux que j'aime et je respecte.*

*A tous les étudiants de la promotion MASTER II Génie Civil 2018/2019.*

**LYNDA.**

*Je dédie ce modeste travail à :*

*A mes chers parents.*

*A ma sœur LYDIA.*

*Toute ma famille exceptionnellement ma tante GHANIA épouse KHENDRICHE.*

*Pour ma binôme LYNDA et sa famille.*

*A mes amis LAMIA, HANANE, KARIM, YANIS, AGHILES, LOTFI, KARIMA, AMEL.*

*Tous ceux qui m'ont aidé durent ce travail.*

*A tous ceux que j'aime et je respecte.*

*A tous les étudiants de la promotion MASTER II Génie Civil 2018/2019.*

**MELISSA.**

### **SOMMAIRE**

#### Introduction générale

#### **Chapitre I : Présentation de l'ouvrage**

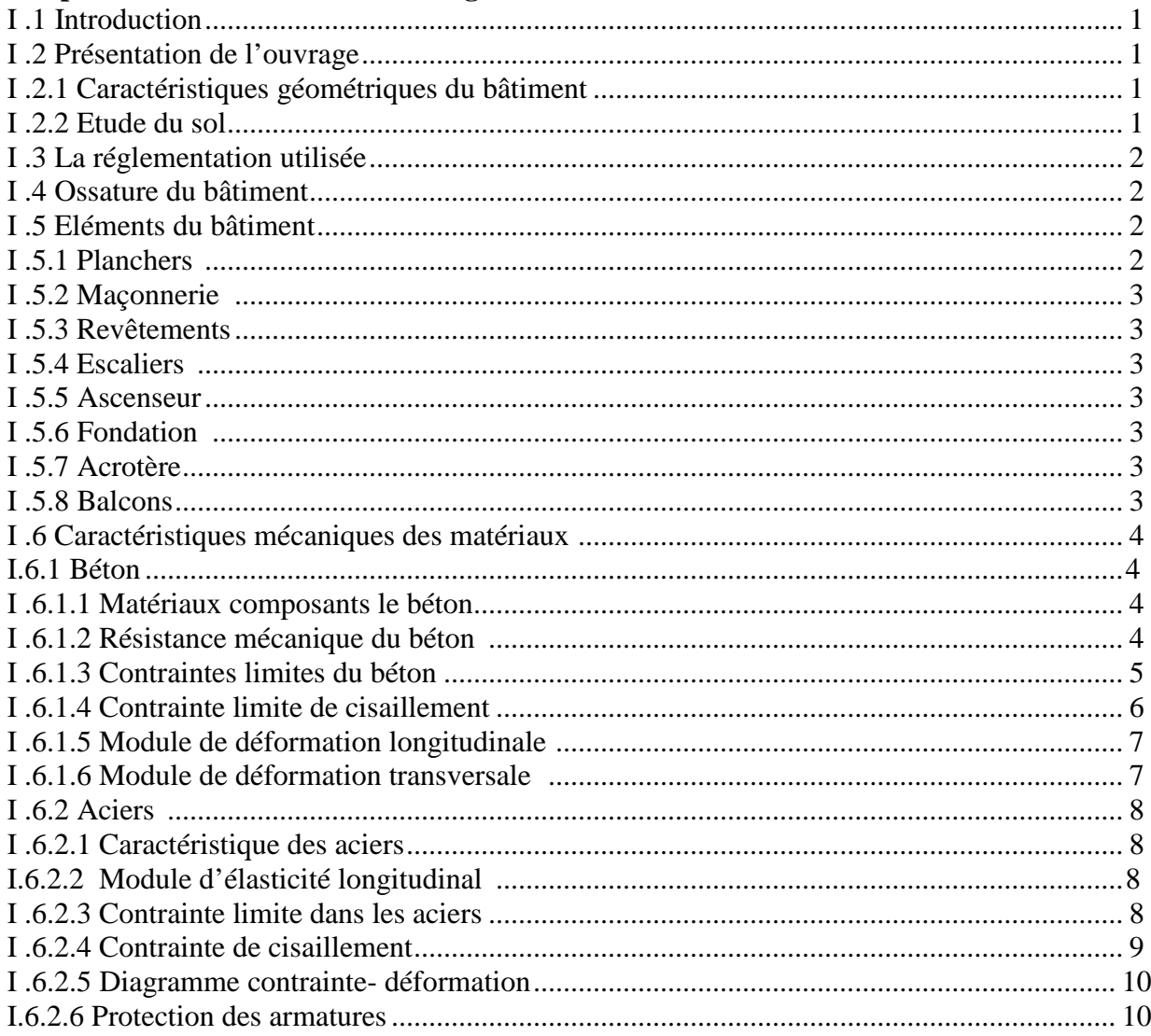

#### **Chapitre II : Pré dimensionnement des éléments**

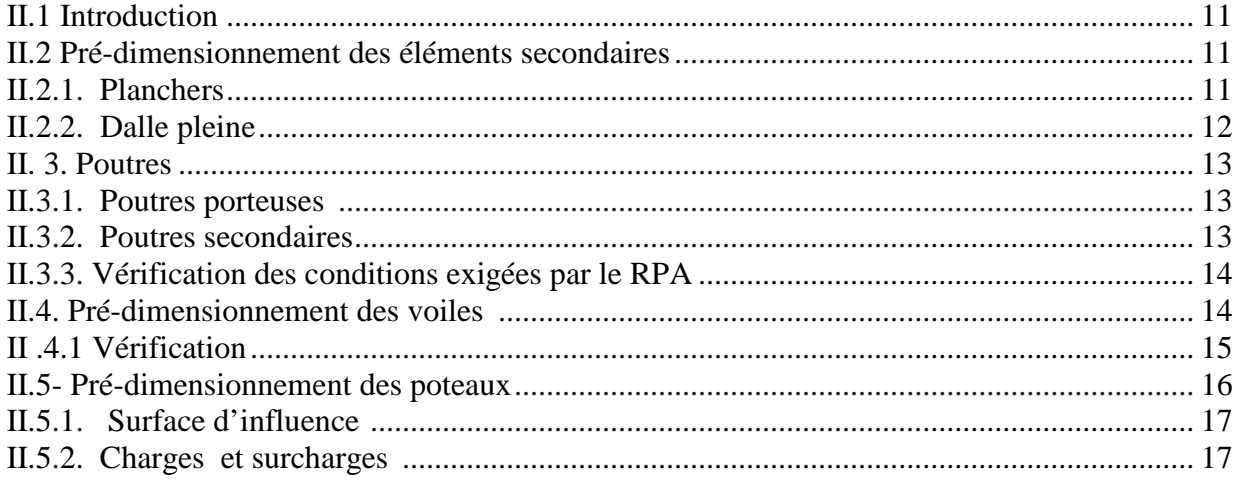

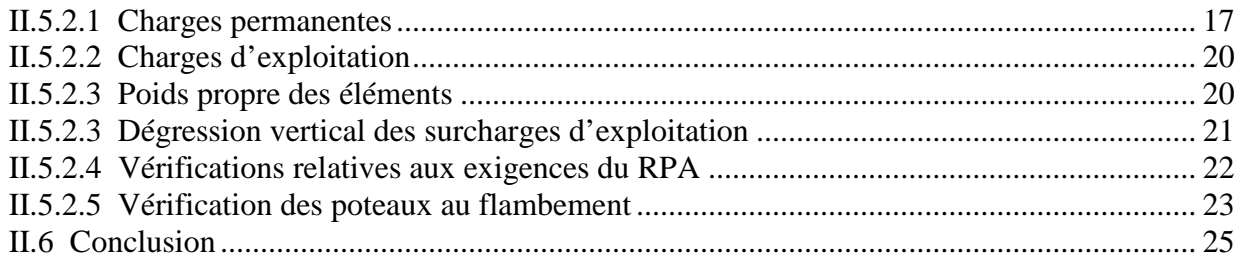

#### Chapitre III : Calcul des éléments secondaires

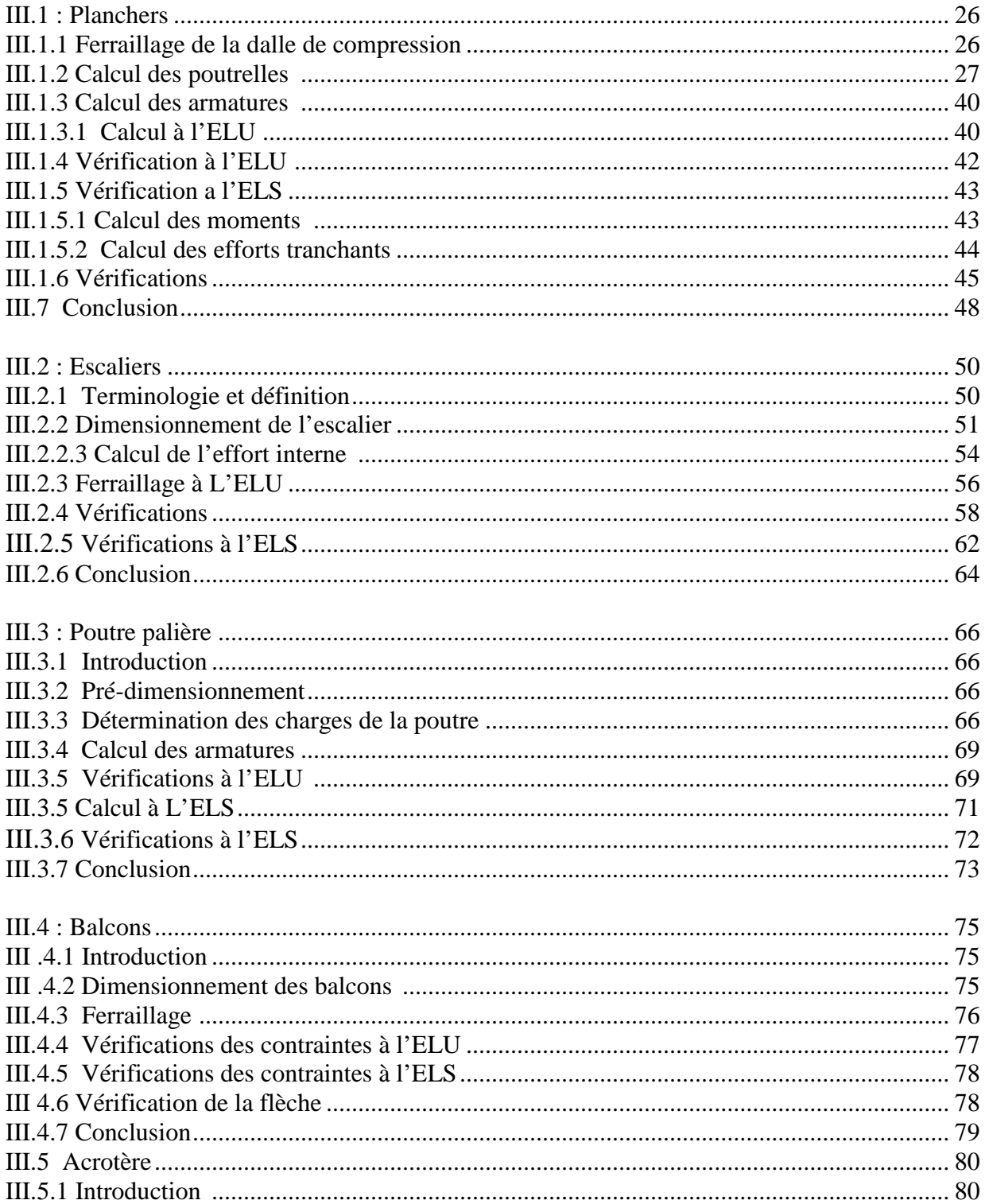

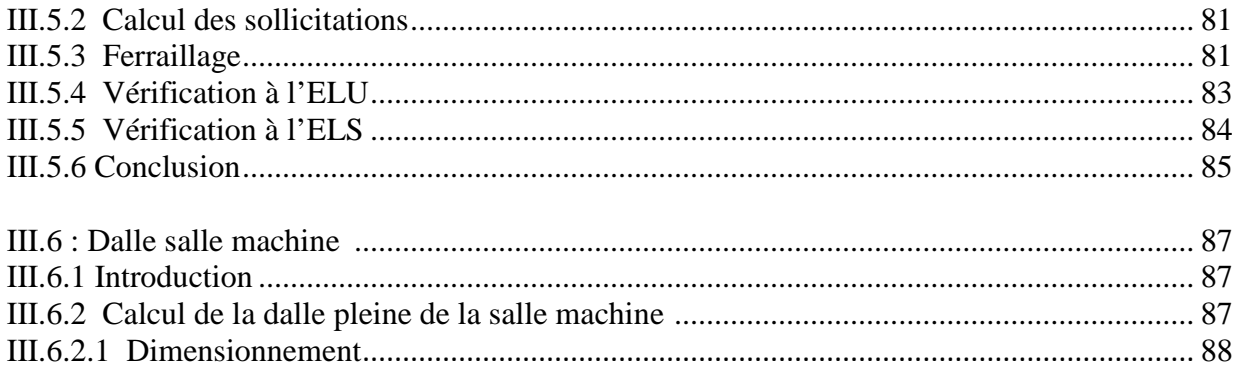

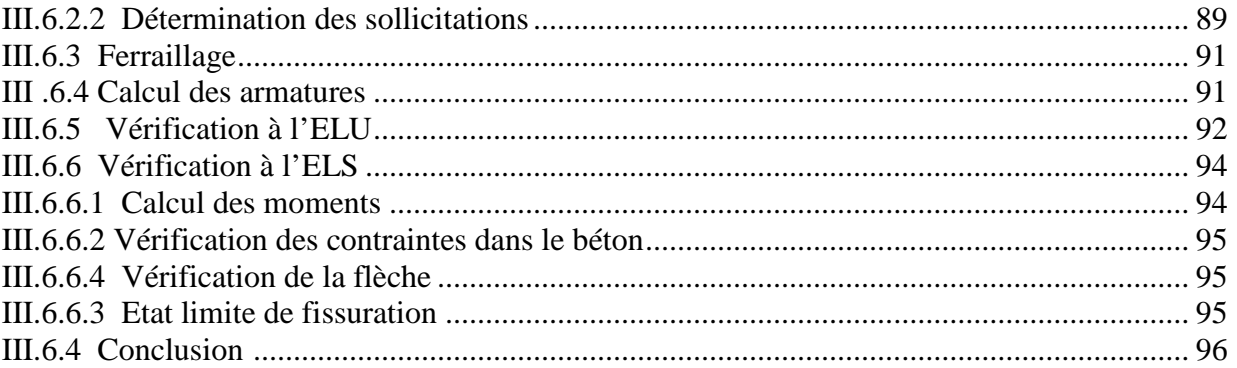

#### Chapitre IV : Etude sismique et dynamique

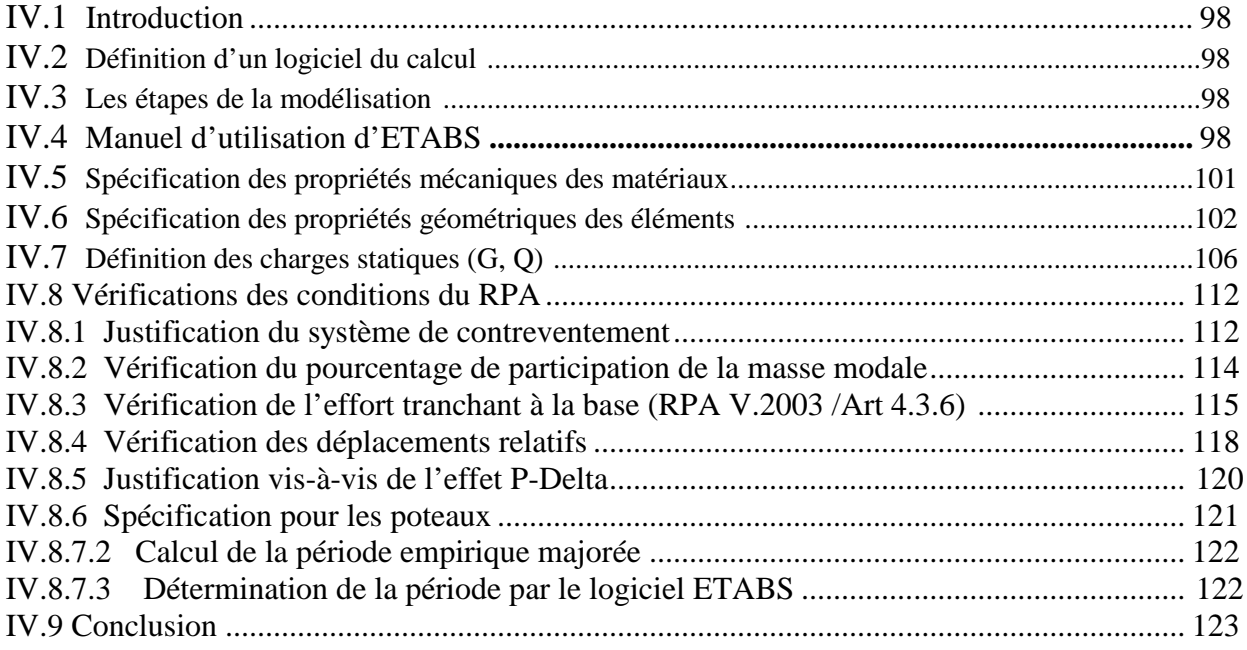

#### Chapitre V: Ferraillage des éléments structuraux

#### V.1 : Ferraillage des poutres

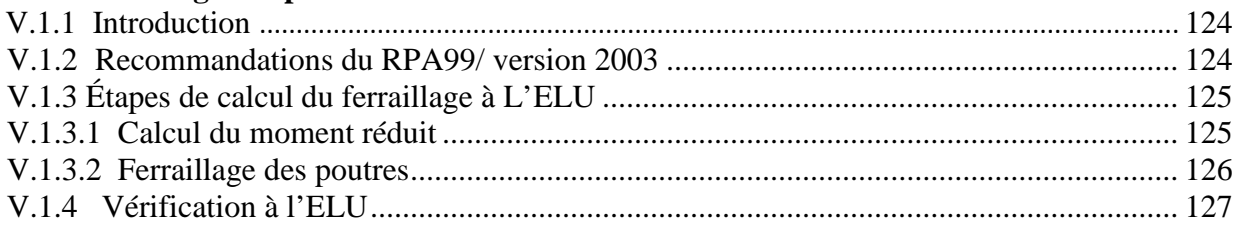

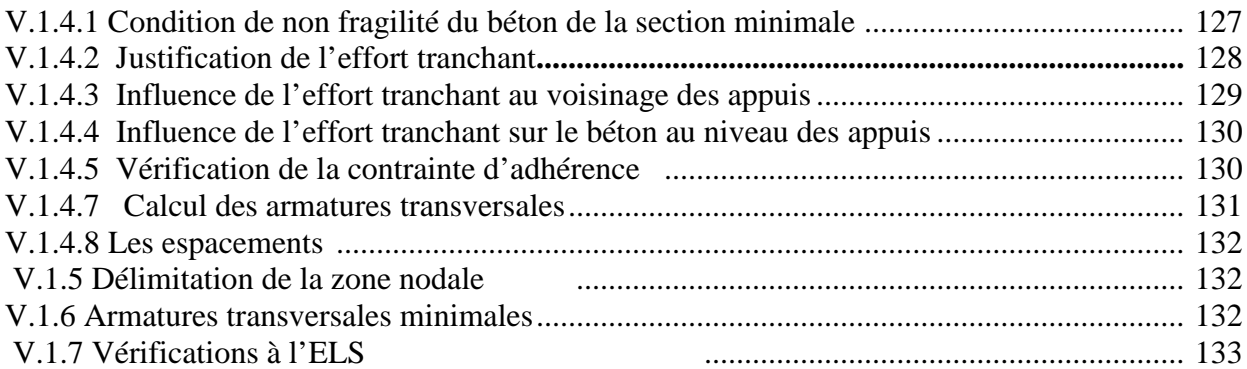

#### V.2 : Ferraillage des poteaux

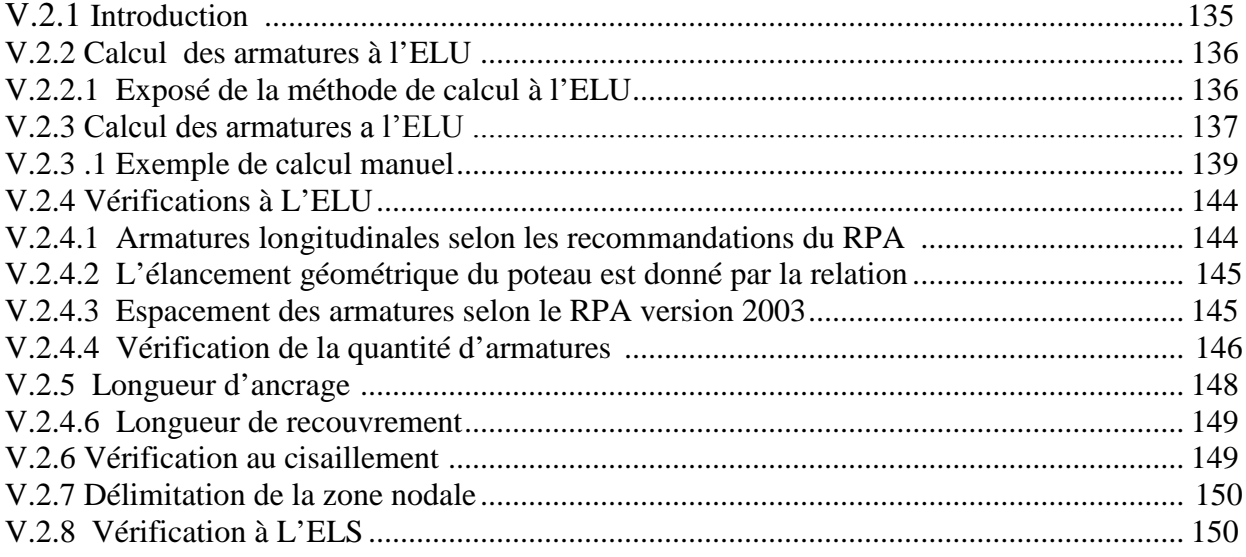

#### V.3 : Ferraillage des voiles

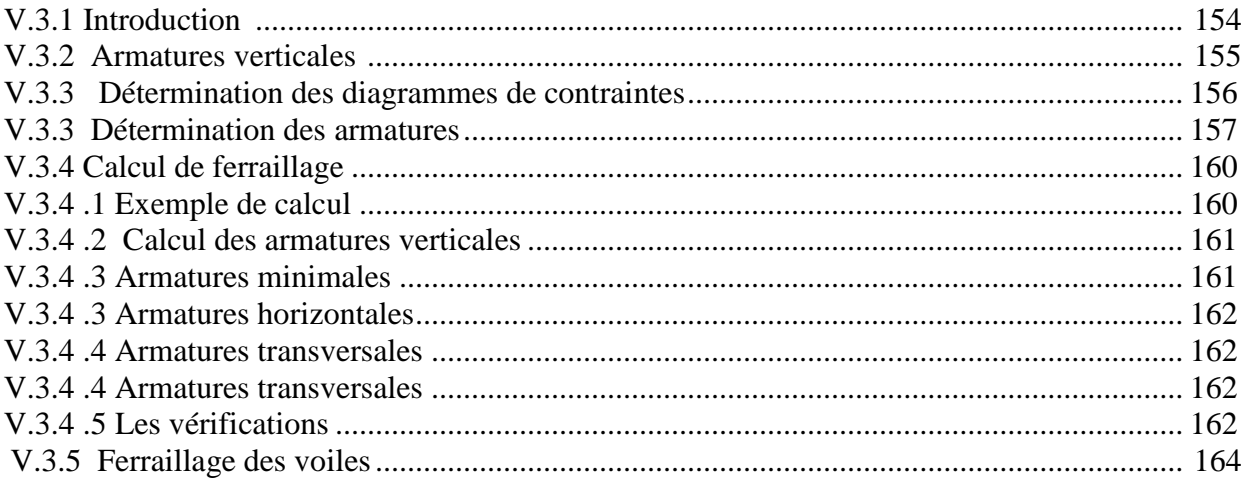

#### **Chapitre VI : Etude de l'infrastructure**

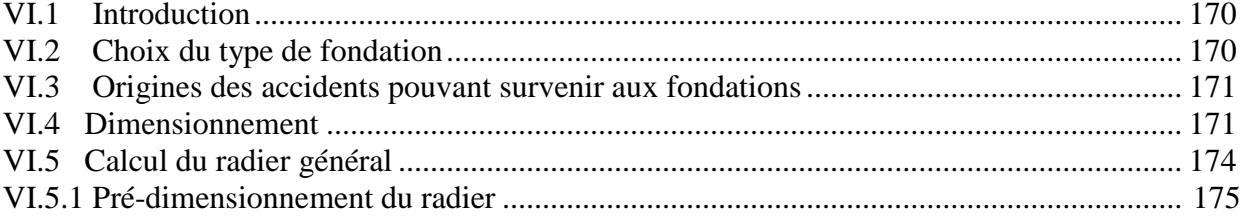

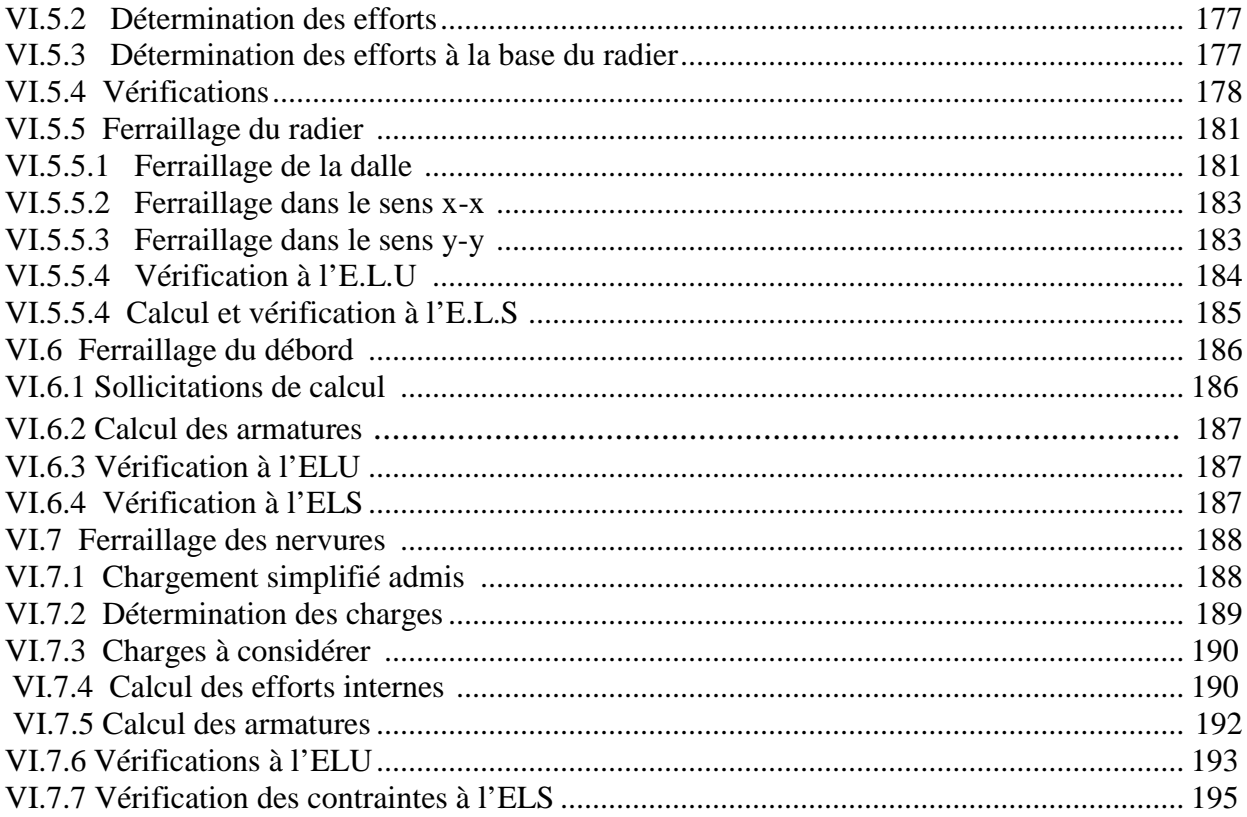

#### Conclusion

Bibliographie

## Introduction générale

L'Algérie est parmi les pays qui sont soumis à de grandes activités et risques sismiques. Les récents tremblements de terre qui ont secoué l'Algérie (partie nord) au cours de ces trois dernières décennies, ont causé d'énormes pertes humaines et des dégâts matériels importants.

Pour mieux se protéger contre d'éventuels événements sismiques, il est nécessaire de bien comprendre le phénomène des tremblements de terre qui est à l'origine de mouvements forts du sol.

Chaque séisme important on observe un regain d'intérêt pour la construction parasismique. L'expérience a montré que la plupart des bâtiments endommagés au tremblement de terre de BOUMERDES du 21 mai 2003 n'étaient pas de conception parasismique. Pour cela, il y a lieu de respecter les normes et les recommandations parasismiques qui rigidifient convenablement la structure.

Chaque étude de projet du bâtiment a des buts:

- La sécurité (le plus important):assurer la stabilité et la résistance de l'ouvrage.
- Economie: sert à diminuer les coûts du projet (les dépenses).
- Confort.
- Esthétique.

L'utilisation du béton armé (B.A) dans la réalisation c'est déjà un avantage d'économie, car il est moins chère par rapport aux autres matériaux (charpente en bois ou métallique) avec beaucoup d'autres avantages comme par exemples :

- Souplesse d'utilisation.
- Durabilité (duré de vie).
- Résistance au feu.

Le projet qui nous a été confié porte sur l'étude d'un bâtiment bi-fonctionnel (habitation et commerce) en R+8+un attique contreventé par un système mixte (voiles- portiques).

L'étude de ce bâtiment se fait tout en respectant les réglementations et recommandations en vigueur à savoir le RPA99.V2003, le BAEL et le CBA93, plus le document technique réglementaire D.T.R. BC 2.2.

Pour procéder à une bonne étude du projet, la reconnaissance du sol est indispensable, et cela par le biais des essais de laboratoire, et par des essais in situ.

Ce mémoire est constitué des parties suivantes :

Le premier chapitre, qui est consacré pour les généralités

Le deuxième chapitre, pour le pré dimensionnement des éléments structuraux.

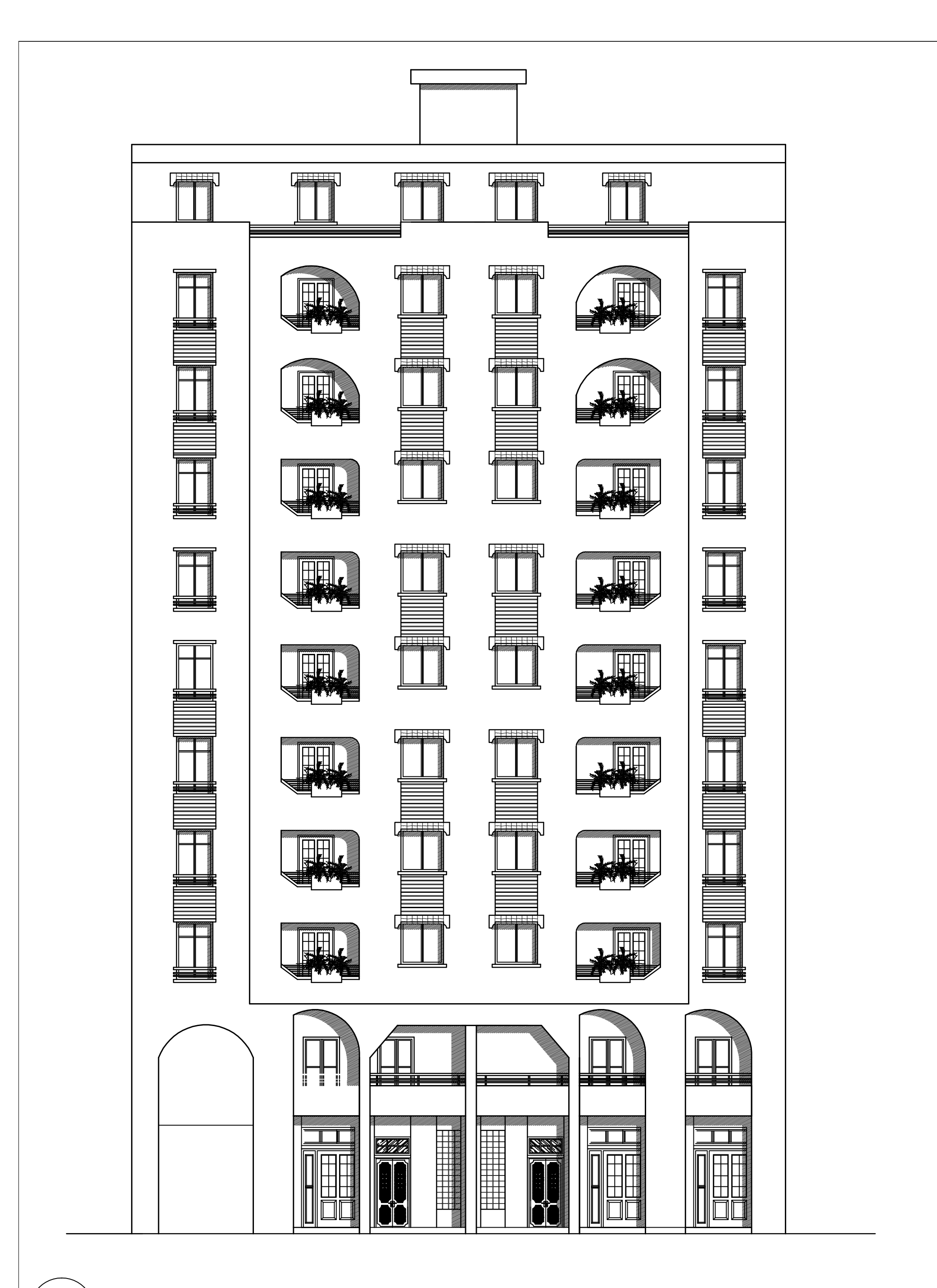

7

## \*FACADE PRINCIPALE\*

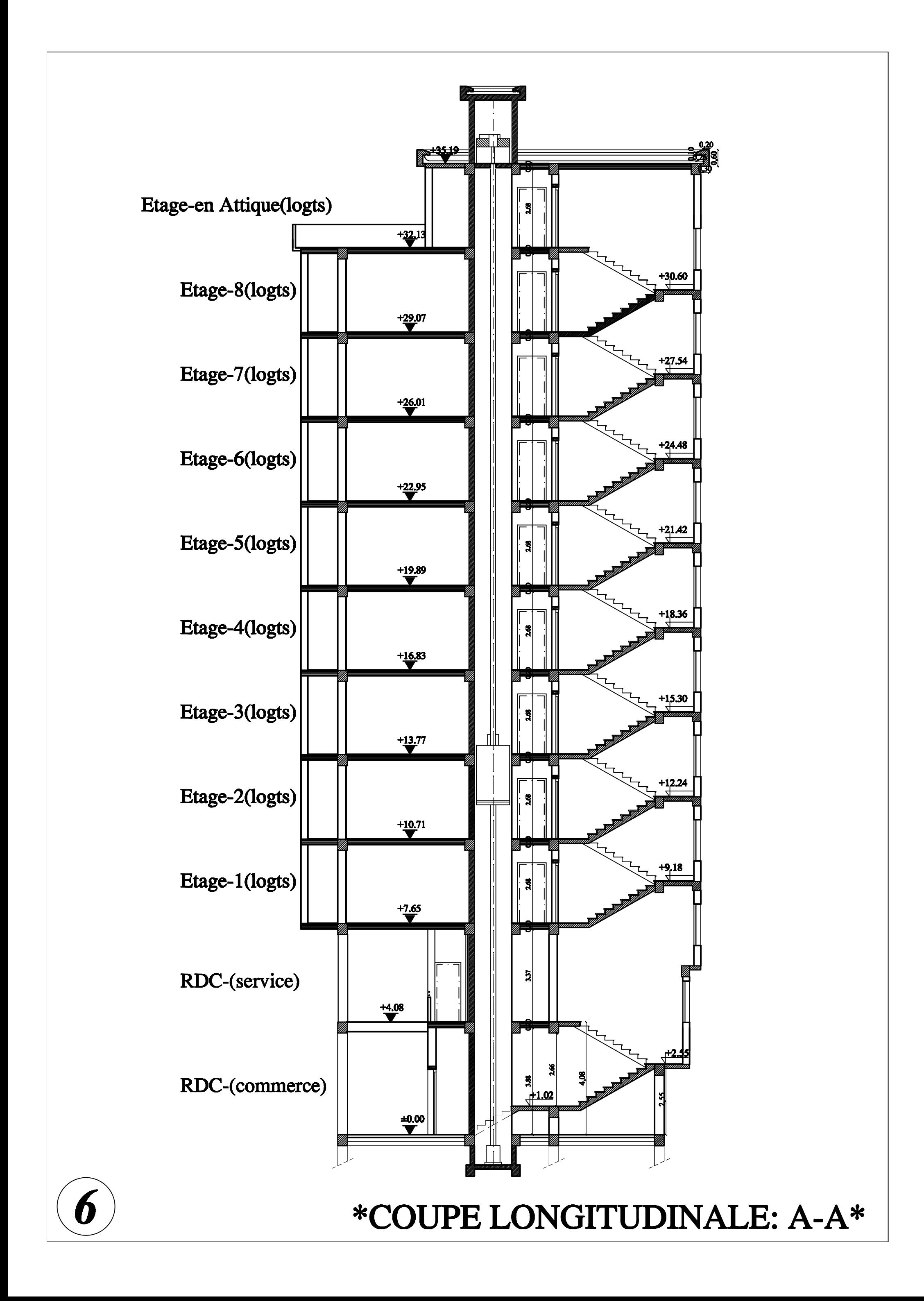

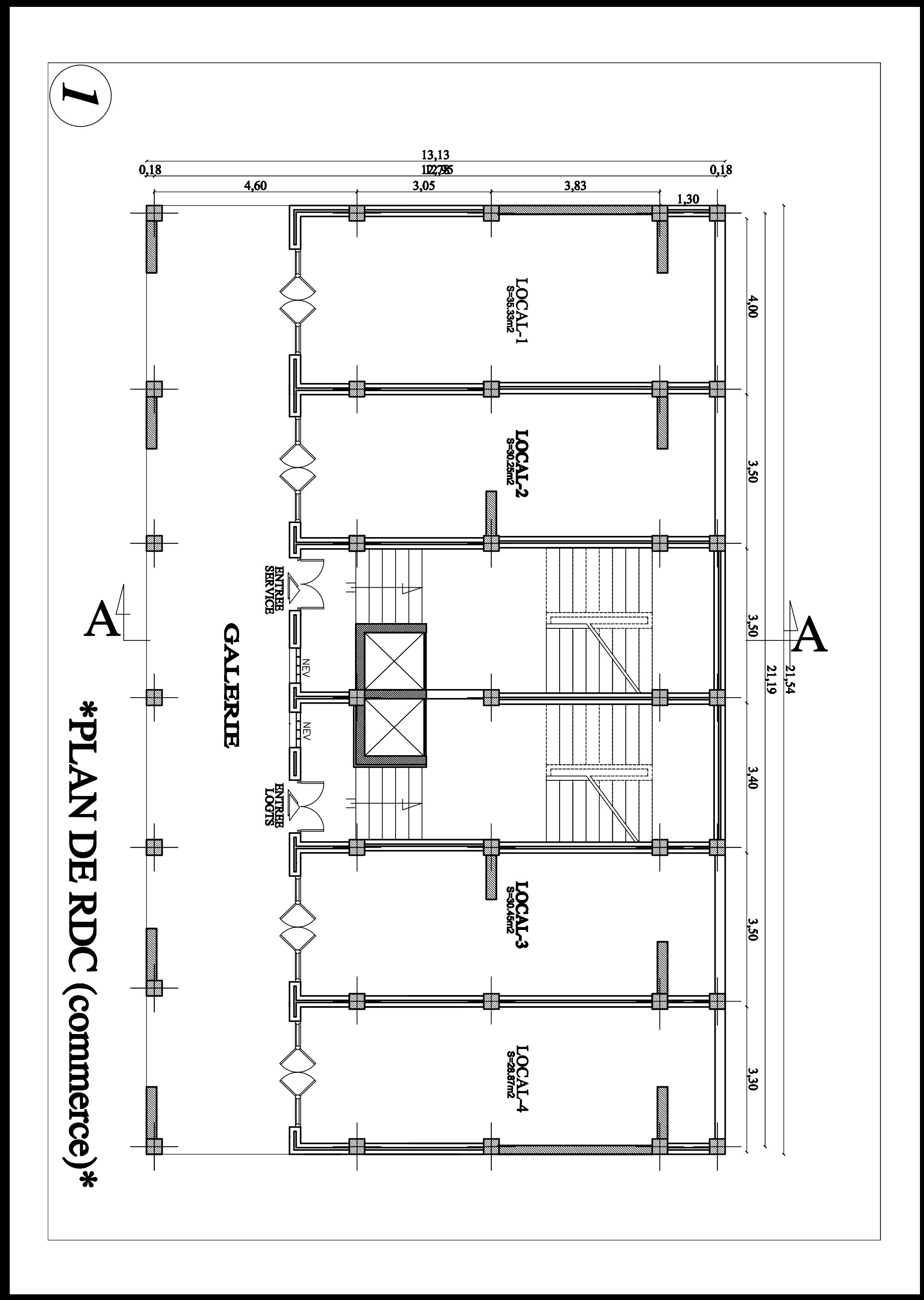

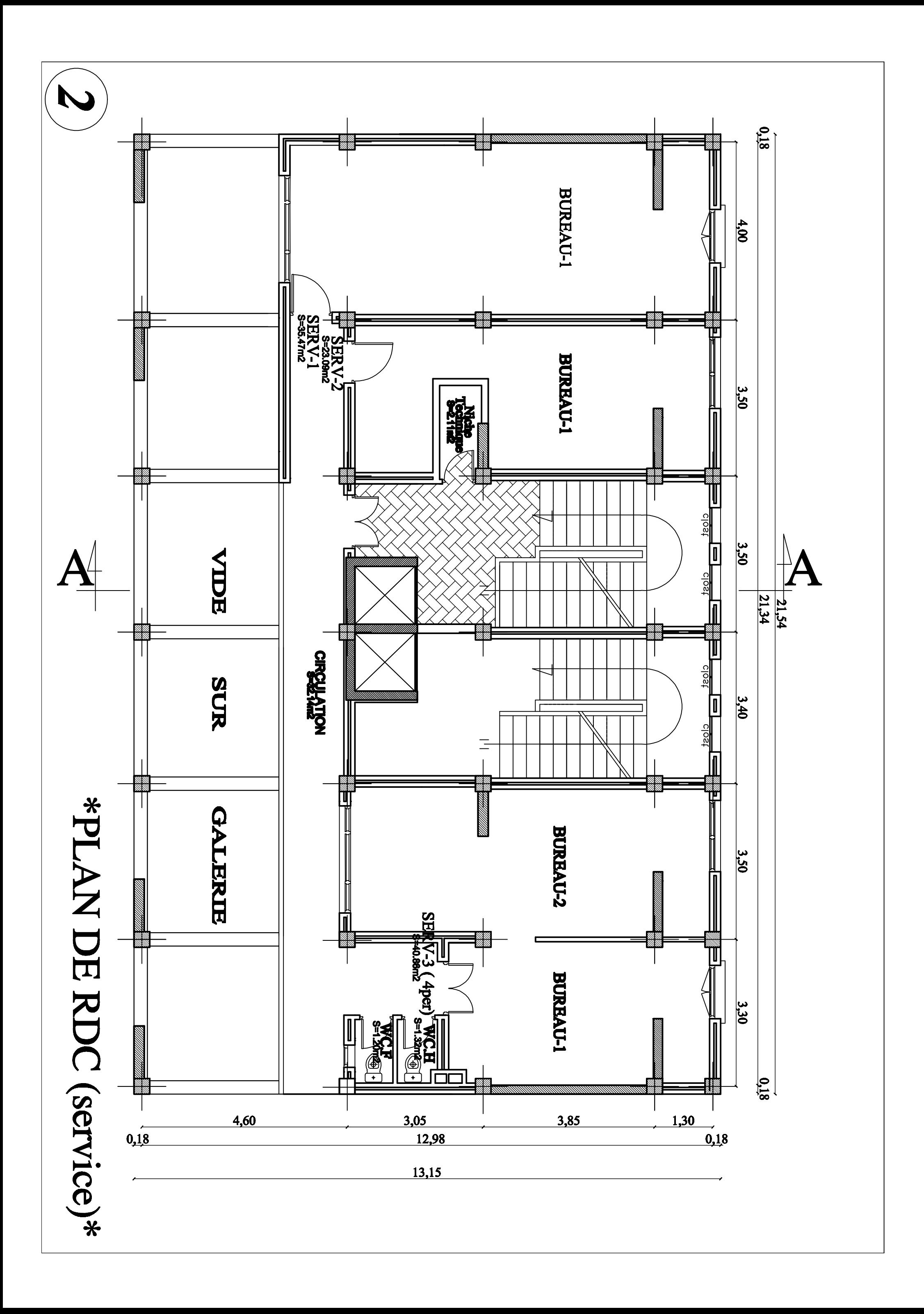

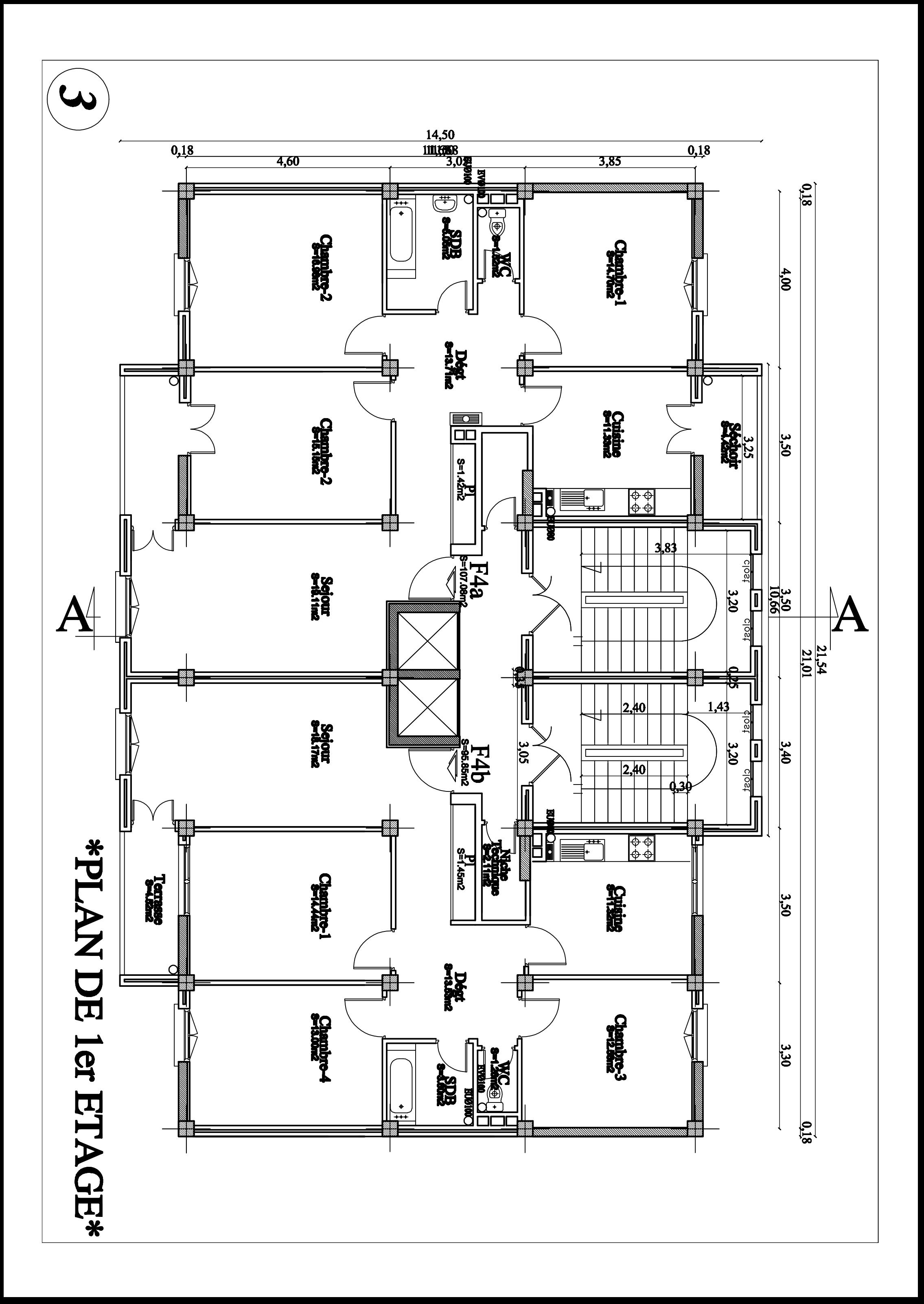

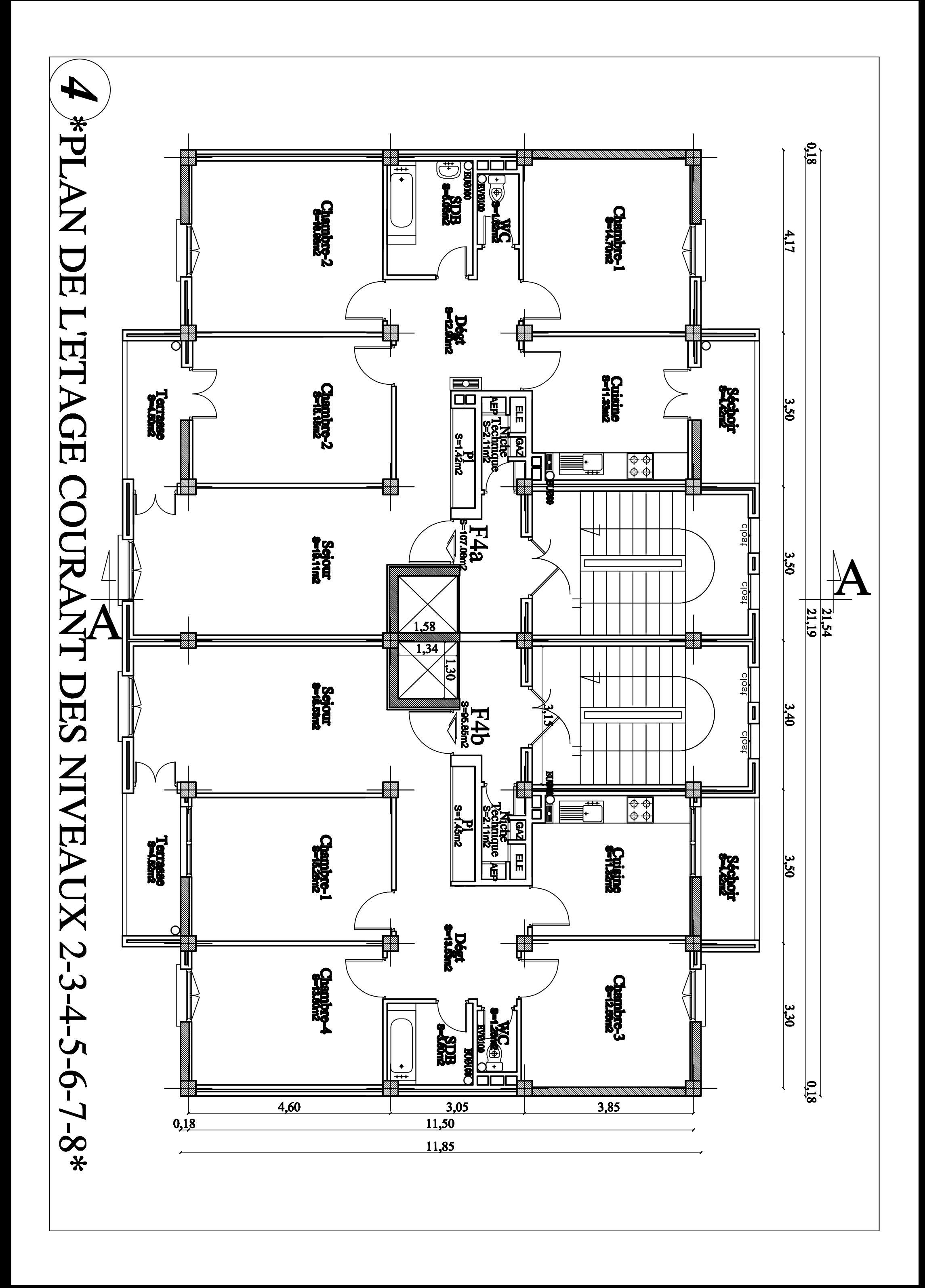

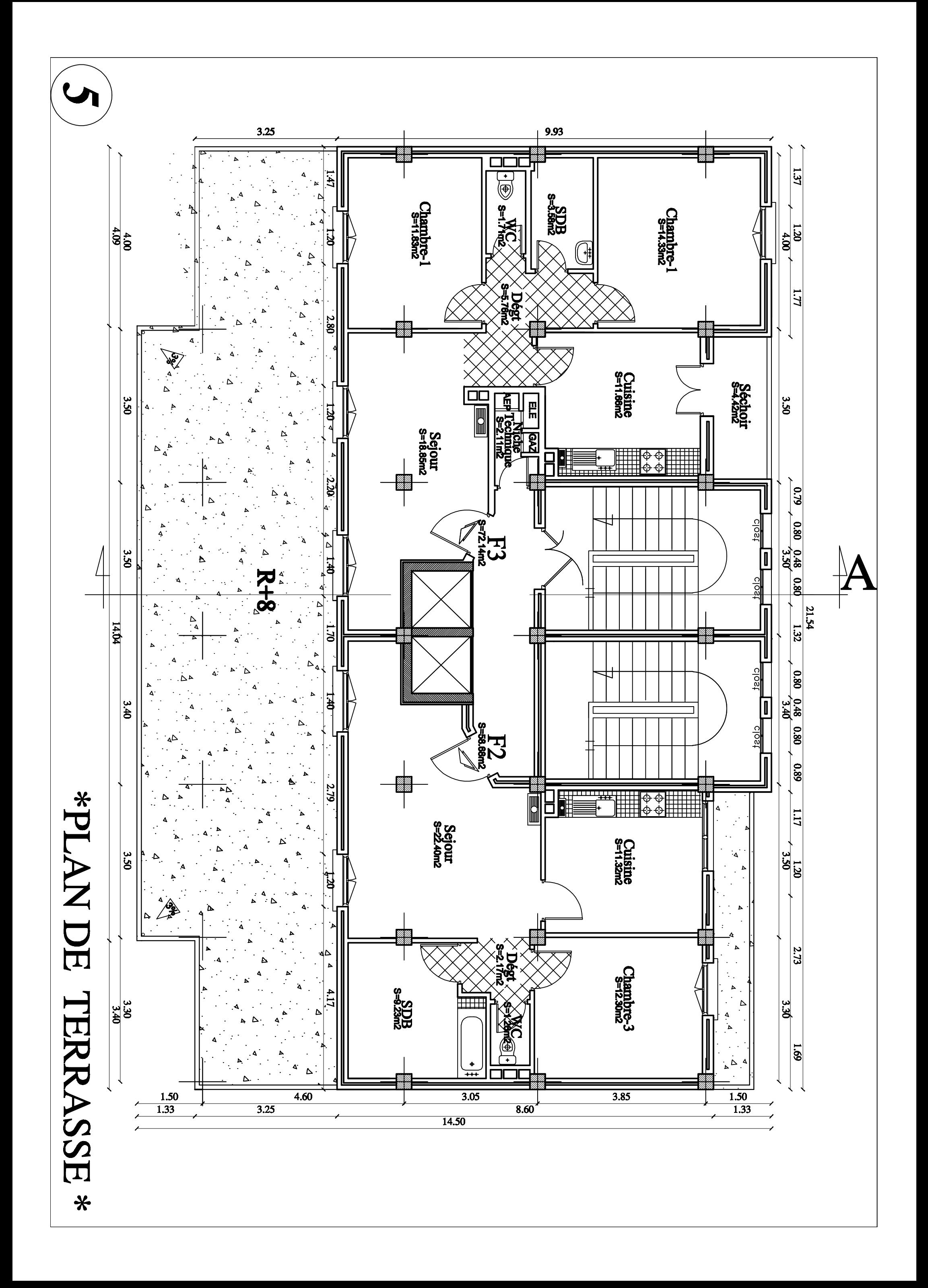

#### **I.1. Introduction**

En génie civil, l'étude d'un bâtiment en béton armé nécessite des connaissances de base sur lesquelles l'ingénieur va prendre appui pour répondre à certaines exigences indispensables à son exploitation, afin d'assurer la sécurité, la durabilité, ainsi que le facteur d'économie qui doit être pris en compte.

#### **I.2. Présentation de l'ouvrage**

L'ouvrage qui fait l'objet de notre étude est un bâtiment  $(R+8 + \text{un étage en attique})$  à usage d'habitation et de commerce sis à la HAUTE VILLE, dans la Wilaya de TIZI-OUZOU, qui est classé par le règlement parasismique algérien (RPA 99 / VERSION 2003) comme une zone de moyenne sismicité (IIa).

Pour nos calculs, on n'étudiera qu'un seul bloc constitué d'une structure mixte en béton armé.

Cet ouvrage est composé :

- d'un rez-de-chaussée pour le commerce,
- d'un rez-de-chaussée pour le service,
- $\geq 08$  étages courants,
- $\triangleright$  D'un étage attique.
- D'une terrasse inaccessible,
- D'une cage d'escalier,
- D'une cage d'ascenseur,

#### **I.2.1. Caractéristiques géométriques du bâtiment :**

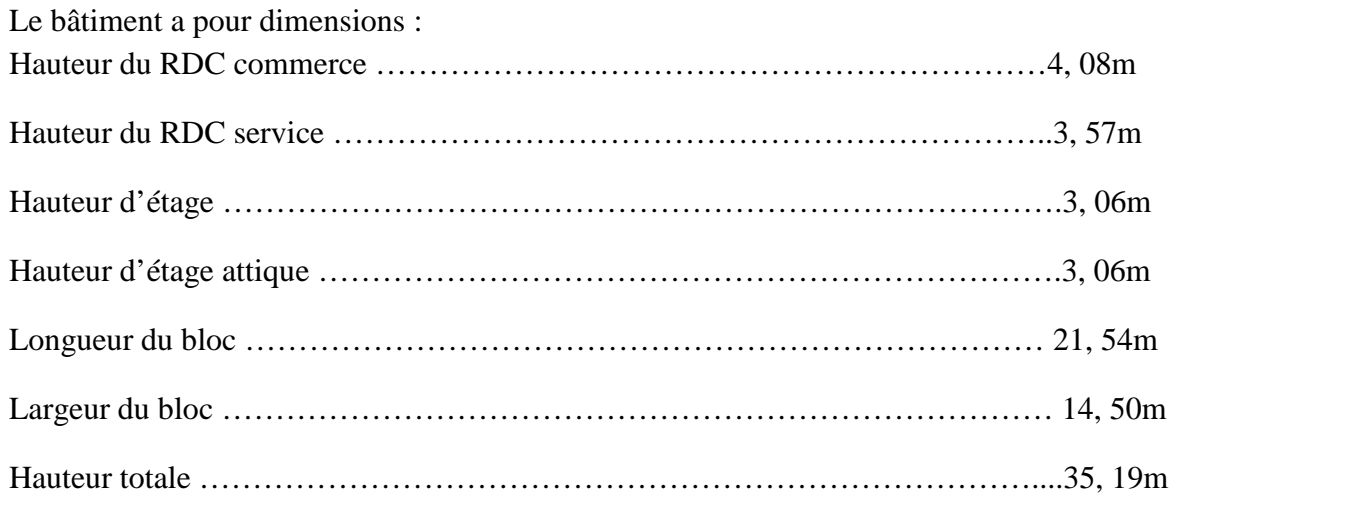

#### **I.2.2. Etude de sol :**

Le rapport du sol nous a étais remis, alors nous avons une valeur de  $\tau_{sol} = 2 \text{bars}$  cette contrainte correspond à un sol meuble **S3**.

#### **I.3. La Réglementation utilisée :**

La conception et le calcul sont conduits par les règles techniques et d'un règlement en vigueur pour cela nous confirmons nos calculs à savoir :

- Règlement parasismique algérien **(RPA99 Version 2003)**
- $\checkmark$  Les techniques de conceptions et de calcul des ouvrages et des constructions en béton armé suivant la méthode des états limites **(BAEL91.VERSION99)**
- charge et surcharge d'exploitation **(DTR)**
- Conception et calcul des ouvrages en béton armé **(CBA93)**

#### **I.4. Ossature du bâtiment :**

Le bâtiment a une ossature mixte composée de :

- $\triangleright$  Portiques transversaux et longitudinaux (poutres et poteaux)
- Voiles en béton armé disposés dans les deux sens (longitudinal et transversal)
- **Portiques :** ou bien cadres rigides constitués de poutres et de poteaux. Ils sont capables de reprendre essentiellement les charges et surcharges verticales, et sont liés entre eux.
- **Voiles :** Les voiles sont des éléments rigides en béton armé coulés sur place. Ils sont destinés d'une part à reprendre une partie des charges verticales et d'autre part à assurer la stabilité de l'ouvrage sous l'effet des chargements horizontaux.

#### **I.5. Eléments du bâtiment :**

**I.5.1 Planchers :** Les planchers sont des aires planes horizontales séparant deux niveaux d'une construction et sont capables de supporter des charges et travaillent en flexion.

Ils assurent deux fonctions considérables :

 La fonction de résistance mécanique : consiste en la capacité du plancher à supporter son poids propre ainsi que les surcharges d'exploitation, et transmettre les efforts aux poutres qui à leurs tour les transmettent aux poteaux et ces derniers aux fondations.

 La fonction d'étanchéité et d'isolation acoustique et thermique : qui peut être assurée par une étanchéité multicouche contre les eaux pluviales, un faux plafond supplémentaire contre les températures des périodes chaudes, des hourdis associés avec des poutrelles et la dalle de compression contre les bruits protection contre les incendies.

On distingue deux types de planchers :

- **Planchers en corps creux :** Réalisés en corps creux avec une dalle de compression, reposant sur des poutrelles préfabriquées qui assurent la transmission des charges aux éléments horizontaux ensuite aux éléments verticaux. Le plancher terrasse qui est inaccessible comportera un complexe d'étanchéité et une forme de pente de 1,5% pour faciliter l'écoulement des eaux pluviales.
- **Planchers en dalle pleine :** C'est une plaque en béton armé qui peut reposer avec ou sans continuité sur 2, 3 ou 4 appuis constitués par des poutres, des poutrelles ou des murs.

L'épaisseur à donner aux dalles résulte des conditions :

-De résistance à la flexion : 1/30 à 1/35 de la portée pour une dalle reposant sur 2 appuis ; et 1/40 à 1/50 pour une dalle reposant sur 3 ou 4 cotés.

- D'isolation acoustique : 16 cm

- De rigidité ou limitation de la flèche  $1/500$ ;

- De sécurité vis à vis de l'incendie : on adopte une épaisseur de 7 cm pour 1 heure de coupe-feu et de 11 cm pour 2 heures de coupe-feu.

#### **I.5.1 Maçonnerie :**

La maçonnerie du bâtiment sera réalisée en brique creuse.

 **Les murs de façade (extérieur) :** seront réalisés en double cloisons de 30 cm, en briques creuses de 15 cm à l'extérieur et de 10 cm à l'intérieur séparées par une lame d'air de 5 cm.

 **Les murs de séparation intérieurs :** seront réalisés en simple cloisons de briques de 10 cm d'épaisseur.

#### **I.5.3 Revêtement :**

- $\checkmark$  Plâtre pour les cloisons internes et plafonds,
- $\checkmark$  Céramique pour les salles d'eaux et cuisine,
- $\checkmark$  Carrelage pour les planchers et les escaliers,

 $\checkmark$  Mortier de ciment pour les murs de façades, cages d »escalier et les locaux humides.

#### **I.5.4 Escalier :**

Permettent le passage d'un niveau à un autre constitué d'une suite de degrés horizontaux (marches et paliers).

#### **I.5.5 Ascenseur :**

Appareil servant au transport vertical des personnes aux différents étages d'un immeuble. Notre bâtiment comporte une cage d'ascenseur de forme rectangulaire coulée sur place en béton armé.

#### **I.5.6 Fondation :**

Se définit comme la partie d'un **bâtiment** ou d'un ouvrage de travaux publics qui assure la transmission dans le sol des charges (poids propre, forces climatiques, sismiques et charges d'exploitation).

#### **I.5.7 L'acrotère :**

Fait en béton armé, contournant le bâtiment, encastré a sa base au plancher terrasse.

#### **I.5.8 Les balcons :**

Sont réalisés par une dalle pleine en béton armé.

#### **I.6. Caractéristiques mécaniques des matériaux :**

#### **I.6.1. Béton :**

Le béton est un matériau hétérogène qui se compose de granulat (sable et gravier), d'un liant (ciment), d'eau de gâchage et dans certain cas d'adjuvants. Le béton utilisé pour la réalisation de l'ouvrage doit être conforme aux règles techniques d'étude et de la conception des ouvrages en béton armé (BAEL).Il est défini par sa résistance qui varie avec la granulométrie, la quantité de ciment, l'eau de gâchage et l'âge du béton.

#### **I.6.1.1 Matériaux composants le béton :**

- **Ciment :** Le ciment joue le rôle d'un liant. Sa qualité et ses particularités dépendent des proportions des calcaire et d'argile. C'est le liant le plus couramment utilisé, il sert à assurer une bonne liaison entre les granulats.
- **Granulats :** Ils constituent le squelette du béton. ils comprennent les sables et les pierrailles.
	- Sables : Les sables sont constitués par des grains provenant de la désagrégation des roches. La grosseur de ses grains est généralement inférieure à 5mm. Un bon sable contient des grains de tout calibre, mais doit avoir d'avantage de gros grains que de petits.
	- Graviers : c'est un granulat de roche dont la grosseur est généralement comprise entre5 et 25 à30mm.
- **Eau de gâchage :** appelé eau de gâchage parce qu'elle doit présenter les propriétés d'une eau potable. Elle met en réactions le ciment en provoquant son hydratation.
- **Les adjuvants :** les adjuvants sont des produits chimiques ajoutés aux matériaux cimentaires pour modifier leurs caractéristiques.ils représente entre 1 et 3% du poids du ciment. Leur rôle et leur efficacité dépendent de la nature du produit chimique et l'homogénéité de leur répartition dans la masse du béton frais.

Dans le cas courant le béton est composé de :

- Sable propre  $380 \text{ à } 450 \text{ cm}^3$
- Gravier  $750 \text{ à } 850 \text{ cm}^3$
- Dosage de ciment  $325 \text{ kg/m}^3$
- Eau de gâchage  $150$  à  $200$  l /m<sup>3</sup>

#### **I.6.1.2 Résistance mécanique du béton:**

#### **Résistance caractéristique du béton à la compression :**

Dans les constructions courantes, le béton est défini, du point de vue mécanique par sa résistance caractéristique à la compression (à 28 jours d'âge noté « fc28 »). Elle est déterminée par des essais de compression sur des éprouvettes normalisées (16×32) cm<sup>2</sup> elle est notée fc<sub>28</sub> et s'exprime MPA.

**Pour des résistances : fc28 ≤40MPa :** (BAEL91/Art A.2.1 ,11)

| Chapter I                                                                         | Présentation de l'ouvrage |
|-----------------------------------------------------------------------------------|---------------------------|
| Pour des résistances : fc28 40MPa : (BAEL91/Art A.2.1, 11)                        |                           |
| $f_{cj} = \frac{j}{4,76+0,83 \times j} \times f_{c28}$ $si: j < 60 \text{ jours}$ |                           |
| $f_{cj} = 1,1f_{c28}$ $si: j > 60 \text{ jours}$                                  |                           |
| Pour des résistances : fc28 > 40MPa : (BAEL91/Art A.2.1, 11)                      |                           |
| $f_{cj} = \frac{j}{1,4+0,95 \times j} \times f_{c28}$ $si: j < 28 \text{ jours}$  |                           |

**Pour des résistances : fc28 > 40MPa :** (BAEL91/Art A.2.1 ,11)

| Chapter I                                                                                                    | Présentation de l'ouvrage |
|----------------------------------------------------------------------------------------------------|---------------------------|
| Pour des résistances : fc28 40MPa : (BAEL91/Art A.2.1,11)                                                                                      |                           |
| $f_{ij} = \frac{j}{4,76+0,83\times j} \times f_{c28}$ $si: j < 60 \text{ jours}$                                                               |                           |
| $f_{ij} = 1,1f_{c28}$ $si: j > 60 \text{ jours}$                                                                                               |                           |
| Pour des résistances : fc28 > 40MPa : (BAEL91/Art A.2.1,11)                                                                                    |                           |
| $f_{ij} = \frac{j}{1,4+0,95\times j} \times f_{c28}$ $si: j < 28 \text{ jours}$                                                                |                           |
| $f_{ij} = f_{c28}$ $si: j > 28 \text{ jours}$                                                                                                  |                           |
| keéistance caractéristique du béton à la traction:                                                                                             |                           |
| La résistance caractéristique à la traction du béton à j jours est très faible, notée fij, est conventionnellement définie par les relations : |                           |
| $f_{ij} = 0, 6+0,06f_{cj} si: f_{c28} < 60MPA(BAEL.91/A.2.1,12)$                                                                               |                           |
| $f_{ij} = 0,275(f_{cj})^{2/3}$ $si: f_{c28} < 60MPA$                                                                                           |                           |
| Remark: The image shows a 25MPA                                                                                                    |                           |
| Remark: The image shows a 25MPA                                                                                                    |                           |
| Example: pour notre étude on a $f_{c28} = 25MPA$ et $f_{ij} = 2,1MPA$ .                                                                        |                           |
| 1.6.1.3 Contraintes limits du béton :                                                                                                    |                           |
| Un état limite est une situation au-delà de laquelle une structure à un élément ou un ensemble                                                 |                           |

#### **Résistance caractéristique du béton à la traction:**

La résistance caractéristique à la traction du béton à j jours est très faible, notée ftj, est conventionnellement définie par les relations : **Présentation de l'ouvrage**<br> **cs** : **fc28 40MPa** : (BAEL91/Art A.2.1,11)<br>  $\times f_{c28}$   $si: j < 60 \text{ jours}$ <br> **cs** : **fc28 > 40MPa** : (BAEL91/Art A.2.1,11)<br>  $si: j > 28 \text{ jours}$ <br>  $si: j > 28 \text{ jours}$ <br>  $si: j > 28 \text{ jours}$ <br>  $si: j > 28 \text{ jours}$ <br>  $si: j > 2$ 

$$
f_{ij} = 0, 6 + 0, 06 f_{cj} \quad si: f_{c28} < 60 MPA (BAEL.91 / A.2.1, 12)
$$
  

$$
f_{ij} = 0, 275 (f_{cj})^{2/3} \quad si: f_{c28} \ge 60 MPA
$$

#### **I.6.1.3 Contraintes limites du béton :**

 $f_d = \frac{j}{4,76+0,83\times j} \times f_{c28}$  si:  $j > 60$  jours<br>  $f_d = 1, 1f_{c28}$  si:  $j > 60$  jours<br> **Pour des résistances : fc28 > 40MPa** : (BAEL91/Art A.2.1,11)<br>  $f_d = \frac{j}{1,4+0,95\times j} \times f_{c28}$  si:  $j < 28$  jours<br>  $\frac{1}{2}$  **Resistance c** Un état limite est une situation au-delà de laquelle une structure à un élément ou un ensemble d'éléments n'assure plus la fonction pour laquelle elle est conçue, on distingue les catégories d'état limites suivants :

#### **Etat limite ultime:**

Il se traduit par la perte d'équilibre, c'est-à-dire basculement ou glissement sous les charges qui lui sont appliquées, la perte de stabilité de forme (flambement des pièces élancées) et la perte de résistance mécanique (la ruine de l'ouvrage). La valeur du calcul de la résistance en compression du béton  $f_{bu}$  est donnée par : tion du béton à j jours est très faible, notée<br>relations :<br> $f_{c28} = 25MPA$  et  $f_{ij} = 2, 1MPA$ .<br>**lu béton :**<br>elà de laquelle une structure à un élément o<br>pour laquelle elle est conçue, on distingue<br>équilibre, c'est-à-dire ba

$$
f_{bu} = \frac{0,85f_{c28}}{n \cdot X_b}
$$

 $X_h = 1,50$  En situation couranteAvec  $\gamma$   $X_h$ : Coefficient de sécurité

- $X_h = 1,15$  En situation accidentelle
- $\mu$  = 1 Si la durée d'application est  $\geq$  24h
- $= 0.9$ Si la durée d'application est entre 1h est 24h
- $v_0 = 0.85$  si la durée d'application est < 1h
- : Coefficient de la durée d'application des actions considérées.

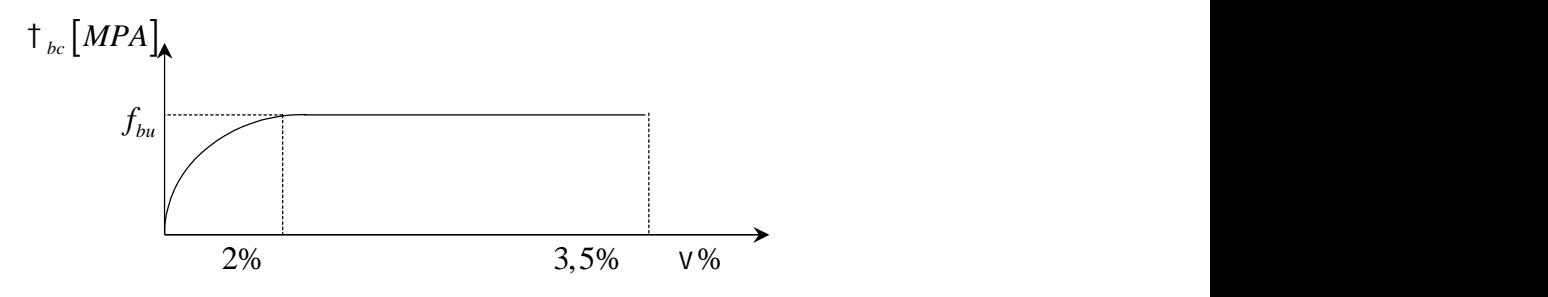

**Figure I.1 :** Diagramme contraintes-déformations à l'ELU.

#### **Etat limite de service :**

L'état limite de service est un état de chargement au-delà duquel la construction ne peut plus assurer le confort et la durabilité pour lesquels elle a été conçue.

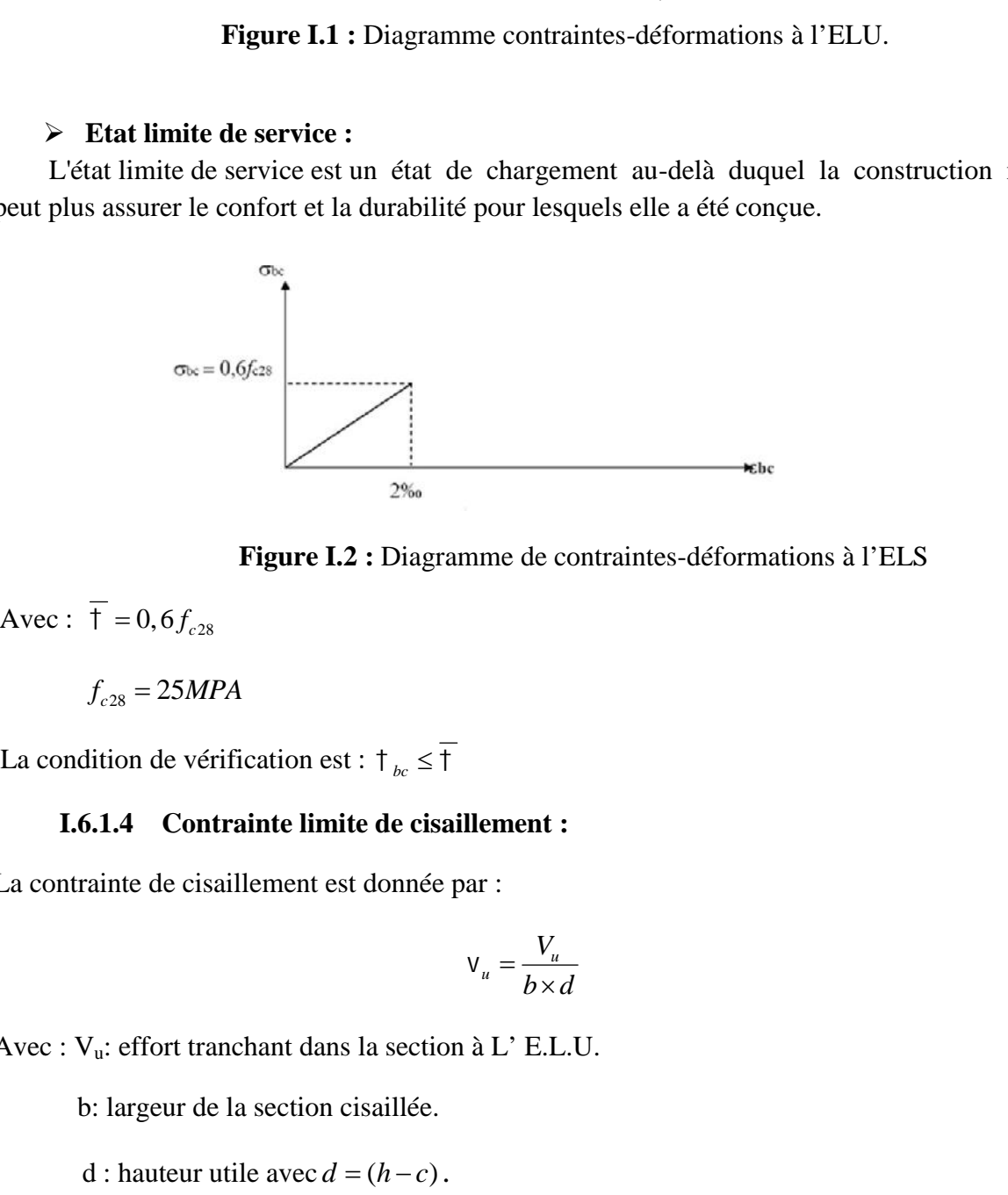

**Figure I.2 :** Diagramme de contraintes-déformations à l'ELS

Avec :  $\overline{f} = 0, 6 f_{c28}$ 

$$
f_{c28} = 25MPA
$$

#### **I.6.1.4 Contrainte limite de cisaillement :**

La contrainte de cisaillement est donnée par :

$$
V_u = \frac{V_u}{b \times d}
$$

Avec :  $V_u$ : effort tranchant dans la section à L' E.L.U.

b: largeur de la section cisaillée.

**Example 3**<br> **Example avec :**  $\overline{f} = 0, 6f_{c38}$ <br>  $f_{c38} = 25MPA$ <br>
La condition de vérification est :  $\overline{t}_{av} \leq \overline{f}$ <br> **L6.1.4 Contrainte limite de cisaillement :**<br>
La contrainte de cisaillement est domnée par :<br>  $v_a$ *u* **m**<br> *u f*<sub>c38</sub> = 25*MPA*<br> **La contrainte de vérification est :**  $\uparrow$ **<sub>***k***</sub> ≤**  $\uparrow$ **<b>***I*<br> **L6.1.4 Contrainte limite de cisaillement :**<br> **l**<sub>*u*</sub> = *i*  $\downarrow$  *v*<sub>*u*</sub>: effort tranchant dans la section à **L**' E.L.U.<br>

#### **I.6.1.5 Module de déformation longitudinal (module d'élasticité) :**

On définit le module d'élasticité comme étant le rapport de la contrainte normal et de la déformation engendrée  $E = \frac{1}{\epsilon}$ *e*  $\mathbf{r}$  and  $\mathbf{r}$  are the set of  $\mathbf{r}$  and  $\mathbf{r}$  $=\frac{1}{2}$  . The contract of the contract of  $\mathcal{L}$ 

Selon la durée d'application, on distingue les modules de YOUNG instantané  $E_i$  et différé  $E_{\nu i}$ .

 **Module d'élasticité instantané :** est utilisé pour les calculs sous chargement instantané de durée inférieure à 24 heures.

**1.6.1.5 Module de déformation longitudinal (m**<br>
finit le module d'élasticité comme étant le rapp<br>
nation engendrée  $E = \frac{1}{e}$ <br>
la durée d'application, on distingue les modules de<br> **Module d'élasticité instantané :** est **IFRA 1.5 Module de déformation longitudinal (module d'élasticité) :**<br>
Sfinit le module d'élasticité comme étant le rapport de la contrainte normal et de la<br>
mation engendrée  $E = \frac{1}{e}$ <br>
la durée d'application, on distin de durée supérieure à 24 heures (cas courant) qui prends en compte les déformations de fluage du béton (la loi de fluage est une relation entre les contraintes et les vitesses de déformation) et aussi l'effet de retrait (le volume de la pièce diminue due à l'évaporation de l'eau restée libre dans le béton). Le module de YOUNG différé béton dépend de la résistance caractéristique à la compression du béton à l'âge de «j» jour qui est donnée par la formule suivante : 1.5 **Module de deformation longitudinal (modu**<br>it le module d'élasticité comme étant le rapport<br>ion engendrée  $E = \frac{1}{e}$ <br>durée d'application, on distingue les modules de YC<br>**Module d'élasticité instantané :** est utilisé l le module d'élasticité comme étant le rapport de la contrainte normal et de la<br>
on engendrée  $E = \frac{1}{e}$ <br>
arée d'application, on distingue les modules de YOUNG instantané  $E_g$  et différé  $E_g$ .<br> **Module d'élasticité inst**  $E_{ij} = 11000\sqrt[3]{f_{cj}}$  (BAEL91/Art 2.3.1, 2<br>
Pour  $f_{c28} = 25MPA$   $E_{ij} = 321642M$ <br>
• **Module d'élasticité différé :** est utilis<br>
de durée supérieure à 24 heures (cas cc<br>
de fluage du béton (la loi de fluage<br>
vitesses de dé instantané de durée inférieure à 24 heures.<br>  $E_{ij} = 11000\sqrt[3]{f_{ij}}$  (BAEL91/Art 2.3.1, 21)<br>
Pour  $f_{c28} = 25MPA$   $E_{ij} = 321642MPA$ .<br>
• **Module d'élasticité différé :** est utilisé pour les calculs sous chargement instant de ( 91/ .2,3) *BAEL ArtA* et er aat estee more dans le oeton). Le modue de TOONG uniere<br>
et real estee more dans le oeton). Le modue de TOONG uniere<br>
is la résistance caractéristique à la compression du béton à l'âge de «j»<br>
née par la formule sui

$$
E_{y} = 37000\sqrt[3]{f_{cz8}}
$$
 (BAEL91/Art A.2.1, 2)  
\nPour f<sub>c28</sub> = 25MPA E<sub>y</sub> = 10818,86MPA  
\n6.1.6 Module de deformation transversal:  
\n
$$
\frac{E}{1+\hat{ }} (BAEL91/ArtA.2,3)
$$
\nE: Module de YOUNG.  
\n
$$
\hat{ } (BAEL91/ArtA.2,3)
$$
\nE: Module de YOUNG.  
\n
$$
\hat{ } (CDEfficient de Poisson)
$$
\n**Coefficient de Poisson**: est le rapport entre la deformation  
\ndéformation relative longitudinal, il est égale :  
\n
$$
\hat{ } = 0 \text{ À } 1^{\circ}E.L.U
$$
 prendre en considération la fissuration d  
\n
$$
\hat{ } = 0,2 \text{ À } 1^{\circ}E.L.S
$$
 béton non fissue.  
\n
$$
ar 1' \text{ article } \hat{ } = \left(\frac{\Delta d/d}{\Delta l/I}\right)
$$
\nla  
\nla de d'formation relative transversale.

#### **I.6.1.6 Module de déformation transversal:**

Il est donné par la formule suivante :

$$
G = \frac{E}{1 \times (1 + \hat{ }}\qquad (BAEL91/ArtA.2,3)
$$

- Avec: E: Module de YOUNG. : Coefficient de Poisson.
- **Coefficient de Poisson:** est le rapport entre la déformation relative transversale et la déformation relative longitudinal, il est égale : resistance caracteristique a la compression<br>par la formule suivante :<br>(BAEL91/Art A.2.1, 2)<br> $PA$   $E_{yi} = 10818, 86MPA$ <br>déformation transversal:<br>uivante :<br> $1/ArtA.2, 3$ )<br>OUNG.<br>Poisson.<br>sson: est le rapport entre la déformation de la résistance caractéristique à la compression du béton à l'âge de «j»<br>  $\pi_{\text{cos}}$ <br>
(BAEL91/Art A.2.1, 2)<br>
(BAEL91/Art A.2.1, 2)<br>  $E_{\text{cos}} = 10818, 86MPA$ <br> **de déformation transversal:**<br>  $E_y = 10818, 86MPA$ <br> **de déformatio** 
	- $\hat{O} = 0$ À l'E.L.U prendre en considération la fissuration du béton.
	- $\hat{O} = 0.2$ À l'E.L.S béton non fissure.

Donné par l'article 
$$
=\left(\frac{\Delta d/d}{\Delta l/l}\right)
$$

Avec :

*d*<sub>D</sub><sub>rt</sub> l<sub>i</sub> définition relative transverse *d*  $\Delta d$   $\Gamma$  (1 1/6  $\Gamma$  1 i  $\Gamma$  1 i 1 Est la déformation relative transversale.

 $l$   $\Gamma$ <sub>r</sub>  $l$   $\Gamma$ <sup>2</sup>  $l$   $\Gamma$ <sup>2</sup>  $l$   $\Gamma$ <sup>2</sup> *l*  $\Delta l$   $\Gamma$  (1.1% ii)  $\Gamma$  (1.1% ii) Est la déformation relative longitudinale.

#### **I.6.2 Aciers :**

Leur rôle est de reprendre les efforts de traction, qui ne peuvent pas être repris par le béton. Les aciers sont caractérisés par leurs limites élastiques f<sup>e</sup> et leur module d'élasticité E, sa bonne adhérence au béton permet de constituer un matériau homogène. Le module d'élasticité longitudinale de l'acier est pris égale à : Es=210 000 MPA.

On distingue 03 types d'aciers en fonction de leur forme et leur surface :

- $\checkmark$  Les ronds lisses (R.L): sont obtenus par laminage d'un acier doux. Comme leur nom l'indique, leur surface ne présente aucune aspérité en dehors des irrégularités de laminage qui sont négligeables. Elles sont de section circulaire sans aucune gravure.
- **Les aciers à haute adhérence (H.A) :** Dans le but d'augmenter l'adhérence béton acier, on utilise des armatures présentant une forme spéciale. Généralement obtenue par des nervures en saillie sur le corps de l'armature.
- **Treillis soudés:** sont constitués par des fils se croisant perpendiculairement et soudés électriquement à leurs points de croisement et constituent un grillage pour l'armature de dalles pleines ou des dalles de compression ou des planchers en béton.

#### **I.6.2.1 Caractéristique des aciers :**

Les nuances les plus courantes utilisées pour le béton armé :

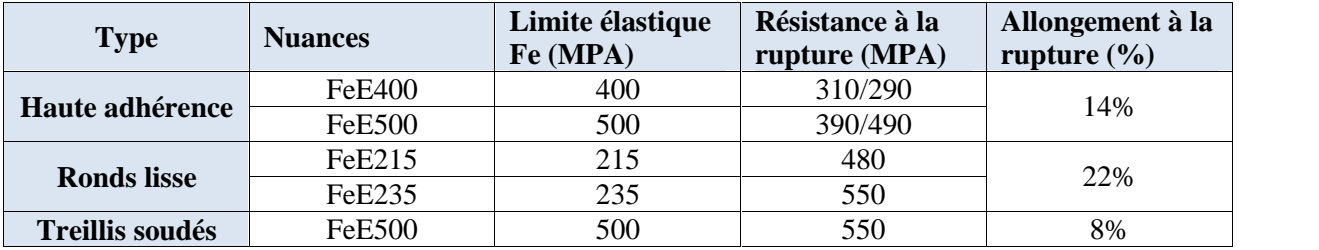

**Tableau I.1** : caractéristiques des aciers utilisés.

Dans notre ouvrage on utilise

L'acier a haute adhérence (HA) : feE400 pour les armatures longitudinales. L'acier rond lisse (RL) : feE235 pour les étriers, cadres et épingles…etc. L'acier treilles soudé (TS) : FeE500 pour la dalle de compression.

#### **I.6.2.2 Module d'élasticité longitudinal (Art A.2.2.1, BAEL 91modifié 99) :**

Sa valeur est constante quelque soit la nuance de l'acier : **Es= 200000 MPA.**

#### **I.6.2.3 Contrainte limite dans les aciers :**

#### **Etat limite ultime (ELU) (Art.4.3.2/BAEL.91)** :

La contrainte admissible des aciers est donnée par la formule suivante :

$$
\uparrow = \frac{f_e}{\mathbf{x}_s}
$$

Limite d'élasticité garantie. C'est la contrainte pour laquelle le retour élastique donne lieu à une déformation résiduelle de 2‰.

 $x_s = 1,15$  Situation durable.  $\qquad \qquad$   $\qquad \qquad$   $\qquad$   $\qquad$ 

 $x_{s} = 1$  Situation accidentelle.

**Tableau I.2 :** valeurs des contraintes admissible de l'acier

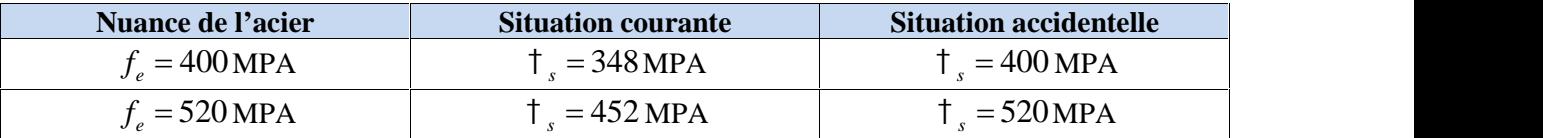

#### **Etat limite de service (ELS) :**

Il est nécessaire de réduire le risque des fissures. Pour limite l'ouverture de ces derniers, on est amené à limiter les contraintes dans les armatures tendues sous l'action des sollicitations de service. D'après les règles BAEL91, on distingue trois cas de fissuration :

#### **Fissurations peu nuisibles : (BAEL 91/Art A.4.5, 32)**

Aucune vérification à faire en milieu peu agressif car la contrainte n'est pas soumise à aucune limitation si les aciers sont suffisamment protégés. Pour limiter la fissuration l'utilisation de gros diamètres que dans les pièces suffisamment épaisses et une mise en place correcte du béton. **Situation courante**<br>  $\frac{1}{1}$ , = 348 MPA<br>  $\frac{1}{1}$ , = 452 MPA<br>  $\frac{1}{1}$ , = 452 MPA<br> **2 ce (ELS) :**<br> **2 ce (ELS) :**<br> **2 ce (ELS) :**<br> **2 ce (ELS) :**<br> **2 ce (ELS) :**<br> **2 ce (ELS) :**<br> **2 ce (ELS) :**<br> **2 ce** 2 : valeurs des contraintes admissible de l'acier<br> **Situation courante**<br>  $\uparrow$ , = 348 MPA<br>  $\uparrow$ , = 452 MPA<br>  $\uparrow$ , = 452 MPA<br>  $\uparrow$ , = 452 MPA<br> **service (ELS)** :<br>
risque des fissures. Pour limite l'ouverture de ces derni ilieu peu agressif car la contrainte n'est pa<br>ont suffisamment protégés. Pour limiter la<br>
e dans les pièces suffisamment épaisses et u<br>
les : (BAEL 91 modifiée 99/Art A.4.5, 33)<br>
e est suffisante. En milieu moyennement ag **sisibles : (BAEL 91/Art A.4.5, 32)**<br>en milieu peu agressif car la contrainte n'est pas soumise à<br>ers sont suffisamment protégés. Pour limiter la fissuration<br>s que dans les pièces suffisamment épaisses et une mise en<br>icia

#### **Fissurations préjudiciables : (BAEL 91 modifiée 99/ Art A.4.5, 33)**

La vérification à l'état limite ultime est suffisante. En milieu moyennement agressif, avec des éléments exposés aux intempéries il y a risque d'infiltration d'eau, on donne :

$$
\dagger_{s} \le \min\left(\frac{2}{3}f_{e};110\sqrt{y.f_{t28}}\right)
$$

: Coefficient de fissuration dont les valeurs sont comme suit :

 $y = 1$ Pour les ronds lisses et les treillis soudés tréfilés.

 $y = 1,6$  Pour les armatures à haute adhérence dont Ø 6 mm.

 $y = 1,3$  Pour les armatures à haute adhérence dont  $\varnothing < 6$  mm.

#### **Fissurations très préjudiciables (BAEL91 modifiée 99/Art A.4.5, 34) :**

Cas des éléments exposés à des milieux agressifs (eau de mer, l'atmosphère marine, ou aux gaz) ou doivent assurer une étanchéité :

$$
\mathsf{t}_{s} \le \min\left(\frac{2}{3}f_{e};90\sqrt{\mathsf{y}.f_{t28}}\right)
$$

#### **I.6.2.4 Contrainte de cisaillement (ART A.5.1.1 BAEL91 VERSION 99)**

La contrainte limite de cisaillement est donnée selon le cas de fissuration présenté ci-après : La vertication a 1 etat timite unime est surnsante. En mit<br>
es éléments exposés aux intempéries il y a risque d'infilit<br>  $\frac{1}{s} \le \min\left(\frac{2}{3} f_e; 110\sqrt{y} \cdot f_{128}\right)$ <br>
: Coefficient de fissuration dont les valeurs sont com *b*  $\downarrow$ <sub>u</sub> = min  $\left[0, 2 \frac{f_{cj}}{f} ; 5MPA \right]$  Fissuration peu nuisible.  $X_h$ • Fissurations préjudiciables : (BAEL 91 modifiée 99/ Art A.4.5, 33)<br>vérification à l'état limite ultime est suffissante. En milieu moyennement agressif, avec<br>éléments exposés aux intempéries il y a risque d'infiltration  $T_s \le \min\left(\frac{1}{3} f_s; 110\sqrt{y} \cdot f_{r28}\right)$ <br>
: Coefficient de fissuration dont les valeurs sont comme<br>
=1Pour les ronds lisses et les treillis soudés tréfilés.<br>
=1,6 Pour les armatures à haute adhérence dont  $\varnothing$  6 m<br>
=1,3 P *b*  $f_{\mu} = \min\left[0.15 \frac{f_{ej}}{2}; 4MPA\right]$  Fissuration préjudiciable ou très préjudiciable  $X_h$ ,  $X_h$ elements exposés aux intempères i l y a risque d'infilitation d'eau, on donne :<br>  $f_x \le \min\left(\frac{2}{3} f_x; 110\sqrt{y} \cdot f_{128}\right)$ <br>
Coefficient de fissuration dont les valeurs sont comme suit :<br>
1-Pour les ronds lisses et les treil Fissuration préjudiciable ou très préjudiciable.

#### **I.6.2.5 Diagramme contrainte-déformation :**

Le diagramme contrainte déformation décrit une loi de type élasto-plastique qui vérifie le comportement des aciers à l'E.L.U.

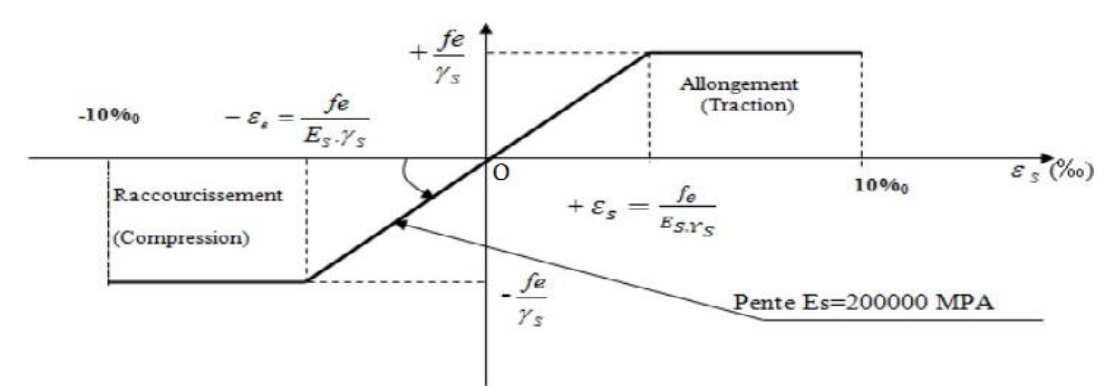

**Figure I.3 :** Diagramme contraintes déformations de l'acier.

#### **I.6.2.6 Protection des armatures [art A.7.1 BAEL91]:**

Afin d'éviter les problèmes de corrosion des aciers ; il est nécessaire de les enrober par une épaisseur de béton suffisante qui dépend des conditions d'exploitations de l'ouvrage, on doit donc respecter les prescriptions suivantes :

 C ≥ 5 cm : Pour les éléments exposés à la mer, aux embruns ou aux brouillards salins ainsi que pour les éléments exposés aux atmosphères très agressives.

■ C 3 cm : Pour les éléments situés au contact d'un liquide (Réservoir, tuyaux, canalisations).

C ≥ 1 cm : Pour les parois situées dans des locaux non exposés aux condensations*.*

#### **II.1 Introduction :**

Après avoir défini les caractéristiques de notre ouvrage, et celle des matériaux utilisés, nous passons au pré-dimensionnement des éléments porteurs (les planchers, les poteaux, les poutres, les escaliers et les voiles).

Pour cela, on se réfère aux règles de pré-dimensionnement fixée par le **RPA99 version 2003.**

#### **II.2 Pré-dimensionnement des éléments secondaires :**

#### **II.2.1. Planchers :**

Notre plancher est constitué de corps creux posés sur des poutrelles pré fabriquées en béton armé, ces dernières sont disposées suivant le sens de la petite portée, le tout sera complété par une dalle de compression de 4 cm d'épaisseur, afin de limiter la flèche, l'épaisseur du plancher est déterminée par la relation suivante : **Fré dimensionnement des éléments**<br> **tistiques de notre ouvrage, et celle des matériaux**<br> **timensionnement fixée par le RPA99 version 2003.**<br> **secondaires :**<br> **tixeles**<br> **tixeles**<br> **tixeles**<br> **tixeles**<br> **tixeles :**<br> **tixe** Notre plancher est constitué de corps creux posés sur des poutrelles pré fabriquées en<br>
armé, ces dernières sont disposées suivant le sens de la petite portée, le tout sera compl<br>
une dalle de compression de 4 cm d'épaiss

$$
h_t = e_p + e_c
$$

*h*<sub>*i*</sub> : Hauteur du plancher.

*<sup>p</sup> e* : Épaisseur du corps creux

*<sup>c</sup> e* : Épaisseur de la dalle de compression

Elle est déterminée à partir de la formule suivante :

$$
h_{t} = \frac{l_{\max}}{22.5}
$$

Tel que :

L : portée libre maximale de la plus grande travée dans le sens des poutrelles.  $h_i$ : Hauteur du plancher.<br>  $e_a$ : Épaisseur du corps creux<br>  $e_c$ : Épaisseur de la dalle de compression<br>
Elle est déterminée à partir de la formule suivante :<br>  $h_i = \frac{I_{\text{max}}}{22,5}$ <br>
Tel que :<br>  $I_{\text{max}} = I - 0, 25$ <br>
L: porté  $h_i$ : Hauteur du plancher.<br>  $e_n$ : Épaisseur du corps creux<br>  $e_n$ : Épaisseur de la dalle de compression<br>
Elle est déterminée à partir de la formule suivante :<br>  $h_i = \frac{I_{\text{max}}}{22.5}$ <br>
Tel que :<br>  $I_{\text{max}} = l - 0.25$ <br>  $I_{\text{max}} =$  $e_c$ : Épaisseur de la dalle de compression<br>
Elle est déterminée à partir de la formule suivante :<br>  $h_r = \frac{l_{\text{max}}}{22,5}$ <br>
Tel que :<br>  $l_{\text{max}} = l - 0,25$ <br>
L : portée libre maximale de la plus grande travée dans le sens des po  $h_i = \frac{l_{\text{max}}}{22.5}$ <br>
Tel que :<br>  $l_{\text{max}} = l - 0.25$ <br>  $L$ : portée libre maximale de la plus grande travée dans le sens des poutrelles.<br>
Dans notre cas :<br>  $l_{\text{max}} = 400 - 25 = 375cm$ <br>  $h_r = \frac{375}{22.5} = 16,67cm$ <br>
On prend :  $h_r =$ 

Dans notre cas :

$$
l_{\text{max}} = 400 - 25 = 375 \, \text{cm}
$$

$$
h_t = \frac{375}{22,5} = 16,67cm
$$

On opte pour un plancher $(16 + 4)$  *cm*.

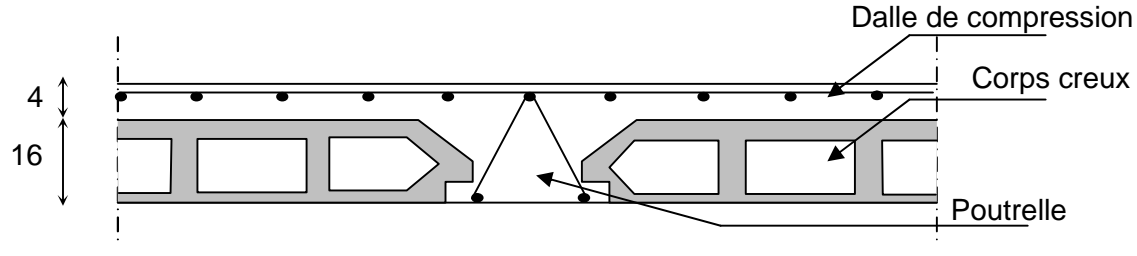

**FIGURE II.1 :** Coupe transversale d'un plancher à corps creux

#### **II.2.2.Dalle pleine :**

Ce sont les dalles des balcons (en consoles) qui sont des planchers minces, leurs épaisseurs sont déterminées selon leurs portés ainsi que les conditions suivantes : **FIGURE II.1** : Coupe transversale d'un plancher à corps creux<br> **blue pleine :**<br>
ont les dalles des balcons (en consoles) qui sont des planchers min<br>
terminées selon leurs portés ainsi que les conditions suivantes :<br>
> La bonsoles) qui sont des planchers minces, leurs épaisseurs<br>
sis que les conditions suivantes :<br> **n.**<br> **lexion :**<br>
st donnée par la formule suivante<br>  $e \ge \frac{l_0}{10}$ <br>  $e \ge \frac{1,50}{10} = 0,150m$ 

- > La résistance à la flexion.
- $\triangleright$  L'isolation acoustique.
- > La résistance au feu.

#### **a) Condition de résistance à la flexion :**

L'épaisseur de la dalle pleine est donnée par la formule suivante

$$
e \ge \frac{l_0}{10}
$$

Avec :  $l_0$ : portée libre.

*e* : Épaisseur de la dalle.

 $l_0 = 1,50m$ 

$$
e \ge \frac{1,50}{10} = 0,150m
$$

#### **b) Résistance au feu :**

Solid accountable stated that potes and a period stated that the C isolation accountable.<br>
► L isolation accountable.<br>
► L isolation cause at leads<br>
a) Condition de résistance at la flexion :<br>
L'épaisseur de la dalle ple Pour deux heures d'exposition au feu, l'épaisseur minimale de la dalle pleine doit être égale à 11cm. *e*  $\geq \frac{l_0}{10}$ <br> *e*  $\geq \frac{l_0}{10}$ <br> *e*  $\geq \frac{l_0}{10}$ <br> *e*  $\geq \frac{1,50}{10} = 0,150m$ <br> *e*  $\geq \frac{1,50}{10} = 0,150m$ <br> *e* pour *e* = 15*cm*.<br> **Résistance au feu :**<br>
deux heures d'exposition au feu, l'épaisseur minimale *e*  $\geq \frac{t_0}{10}$ <br> *e* interest ibself<br>  $e = 1,50m$ <br>  $e \geq \frac{1,50}{10} = 0,150m$ <br>
e pour  $e = 15cm$ .<br> **Résistance au feu :**<br>
deux heures d'exposition au feu, l'épaisseur minimale de la dalle<br>  $e = 7cm$  : Pour une (01) heure de

#### **c) Isolation acoustique :**

D' après la loi de la masse, l'isolation acoustique est proportionnelle au logarithme de la masse :  $e \ge \frac{1.50}{10} = 0.150m$ <br>
2 pour  $e = 15cm$ .<br> **Résistance au feu :**<br> **Résistance au feu :**<br> **Résistance au feu :**<br> **Résistance au feu :**<br>  $e = 7cm$  : Pour une (01) heure de coup de feu.<br>  $e = 1cm$  : Pour deux (02) heures de cou  $l_0 = 1,50m$ <br>  $e \ge \frac{1,50}{10} = 0,150m$ <br>
c pour  $e = 15cm$ .<br> **Résistance au feu :**<br>
deux heures d'exposition au feu, l'épaisseur minimale de la dalle pleine doit être égale<br>  $e = 7cm$  : Pour une (01) heure de coup de feu.<br>  $e =$ 

 $L = log (10M)si M < 200Kg m^2$ 2  $L = 15 log (M) + 9 sin M > 200 kg/m<sup>2</sup>$ 

Donc pour assurer un minimum d'isolation acoustique, il est exigé une masse surfacique minimale de 350 kg/m. **Pré dimensionnement des éléments**<br>
rer un minimum d'isolation acoustique, il est exigé une masse surfacique<br>
g/m.<br>
inimale de la dalle est :<br>  $= \frac{M}{m} = \frac{350}{2500} = 0,14$ <br>  $b_0 = 15cm$ .

D'où l'épaisseur minimale de la dalle est :

Nous prenons : 
$$
h_0 = \frac{M}{m} = \frac{350}{2500} = 0,14
$$
  
On one to point :  $h_0 = 15cm$ 

#### **II. 3. Poutres :**

Chapitre II<br>
Donc pour assurer un minimum d'isolation acoustique, il est exigé une masse<br>
ninimale de 350 kg/m.<br>
C'où l'épaisseur minimale de la dalle est :<br>
lous prenons :  $h_0 = \frac{M}{m} = \frac{350}{2500} = 0,14$ <br>
On opte pour : Les poutres sont des éléments porteurs horizontaux en béton armé, qui assurent la transmission des charge et surcharge des planches aux éléments verticaux (poteaux, voiles). Elles assurent aussi la fonction de chainage des éléments. **Pré dimensionnement**<br>
num d'isolation acoustique, il est exigé une mass<br>
a dalle est :<br>  $= 0,14$ <br>
éments porteurs horizontaux en béton armé, qu<br>
harge des planches aux éléments verticaux (poteau<br>
de chainage des éléments **Pré dimensionnement des éléments**<br> **um d'isolation acoustique, il est exigé une masse surfacique<br>
dalle est :<br>**  $= 0,14$ **<br>
iments porteurs horizontaux en béton armé, qui assurent la<br>
arge des planches aux éléments verticau** nons :  $h_0 = \frac{M}{m} = \frac{350}{2500} = 0,14$ <br>
pour :  $h_0 = 15cm$ .<br> **tres :**<br>
poutres sont des éléments porteurs horizontaux en béton armé, qui assur<br>
ion des charge et surcharge des planches aux éléments verticaux (poteaux, voi pour : *h<sub>6</sub>* = 15*cm.*<br> **tres :**<br>
poutres sont des éléments porteurs horizontaux en béton armé, qui assur<br>
poutres sont des éléments porteurs horizontaux en béton armé, qui assur<br>
urent aussi la fonction de chainage des Elles assument aussi la fonction de chainage des éléments.<br>
Les dimensions des poutres sont définies en fonction de leurs portées L, telle que :<br>
Les dimensions des poutres sont définies en fonction de leurs portées L, te

Les dimensions des poutres sont définies en fonction de leurs portées L, telle que :

$$
\frac{l}{15} \le h \le \frac{l}{10}
$$
 0, 4*h* ≤ *b* ≤ 0, 7*h*  
*h*: la hauteur de la pourte.  
*b*: la largerur de la pourte.  
A exige également la vérification des conditions suivantes dans la zone IIa:  

$$
\triangleright
$$
 Hauteur : *h* ≥ 30*cm*.  

$$
\triangleright
$$
 Largeur : *b* ≥ 20*cm*.  

$$
\triangleright \frac{h}{b} \le 4.
$$
  
**1. Poutres porteuses :**  
Sort des pourtes principales un lesquelles represent les pourrelles.  
4, 60 – 0, 25 = 4, 35*m*.  

$$
\le h \le \frac{435}{10}
$$
 29*cm* ≤ *h* ≤ 43*cm*  

$$
h = 40 \text{ cm}.
$$
  

$$
\therefore \text{A}0 \le b \le 0, 7 \times 40 \quad 16 \text{ cm} \le b \le 28 \text{ cm}
$$

Avec *h* : la hauteur de la poutre.

*b* : la largeur de la poutre.

Le RPA exige également la vérification des conditions suivantes dans la zone IIa:

- 
- 

$$
\geqslant \frac{h}{b} \leq 4.
$$

#### **II.3.1. Poutres porteuses :**

Sont des poutres principales sur lesquelles reposent les poutrelles.

$$
l_{\text{max}} = 4,60 - 0,25 = 4,35m.
$$

$$
\frac{l}{15} \le h \le \frac{l}{10}
$$
  
\n15  $\le h \le \frac{l}{10}$   
\n16 *b* : la lauteur de la pourte.  
\n28 RPA exige également la vérification des conditions suiv  
\n $\triangleright$  Hauteur :  $h \ge 30cm$ .  
\n $\triangleright \frac{h}{b} \le 4$ .  
\n11.3.1. Poutres porteuses :  
\n5ont des pourres principales sur lesquelles repo  
\n $\frac{435}{15} \le h \le \frac{435}{10}$  29cm  $\le h \le 43cm$   
\nSoit :  
\n $\frac{435}{15} \le h \le \frac{435}{10}$  29cm  $\le h \le 43cm$   
\nSoit :  
\n $\frac{435}{15} \le h \le 0, 7 \times 40$  16 cm  $\le b \le 28 cm$   
\nSoit :  
\n $\frac{1}{15} \le 30 cm$ .  
\n $\frac{1}{15} \le 30 cm$ 

$$
Soit: h = 40 cm.
$$

#### **II.3.2. Poutres secondaires :**

*b* : la largeur de la poutre.<br>
e RPA exige également la vérification des conditions suivantes dans la zone Ha:<br>
> Hauteur : *h* ≥ 30*cm*.<br>
> Largeur : *b* ≥ 20*cm*.<br>
>  $\frac{h}{b} \le 4$ .<br> **II.3.1. Poutres porteuses :**<br>
Sont Le RPA exige également la vértication des conditions suiva<br>  $\triangleright$  Hauteur :  $h \ge 30 cm$ .<br>  $\triangleright$  Largeur :  $b \ge 20 cm$ .<br>  $\triangleright \frac{h}{b} \le 4$ .<br> **II.3.1. Poutres porteuses :**<br>
Sont des poutres principales sur lesquelles repos<br> Ce sont des poutres parallèles aux poutrelles qui assurent le chainage. Elles reliant les portiques entre eux pour ne pas basculées.

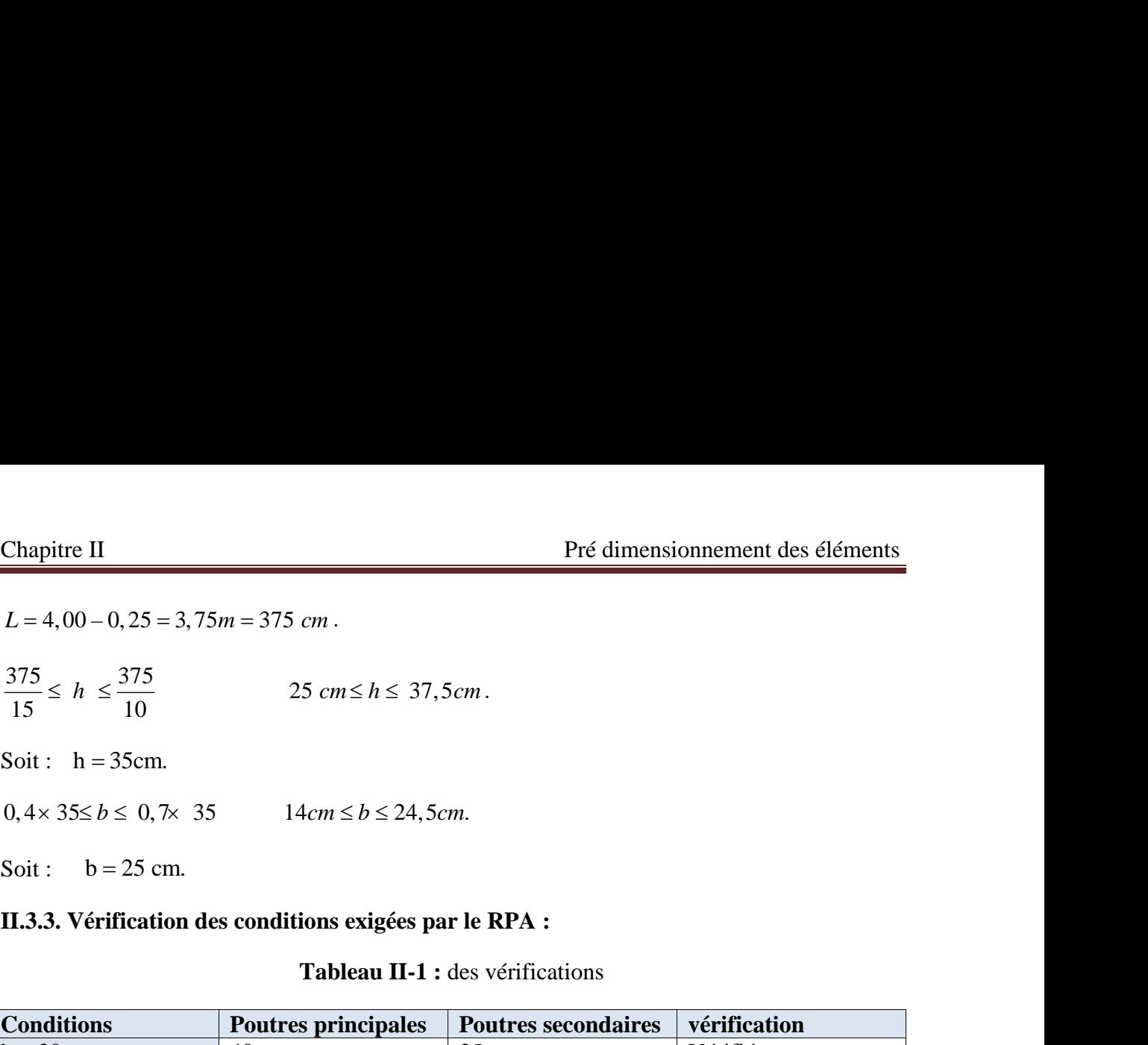

#### **II.3.3. Vérification des conditions exigées par le RPA :**

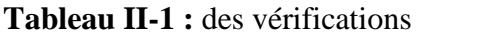

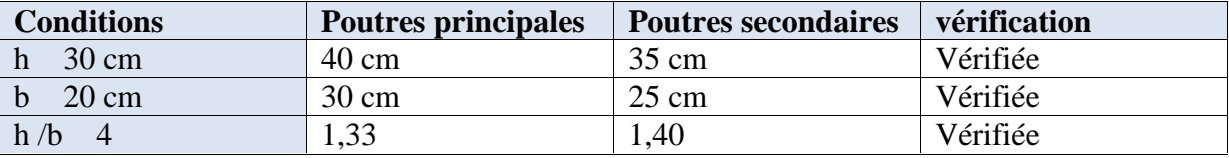

On adopte les dimensions suivantes :

- **Poutre principales (30**  $\times$  **40) cm<sup>2</sup>**.
- **Poutres secondaires (** $25 \times 35$ **) cm<sup>2</sup>.**

#### **II.4. Pré-dimensionnement des voiles :**

Les voiles sont des éléments rigides en béton armé destinés, d'une part à assurer la stabilité de l'ouvrage sous l'effet des charges horizontales, d'autre part à reprendre une partie des charges verticales.

Leur pré-dimensionnement se fera conformément à l'article 7.7.1.du RPA 99 version 2003.

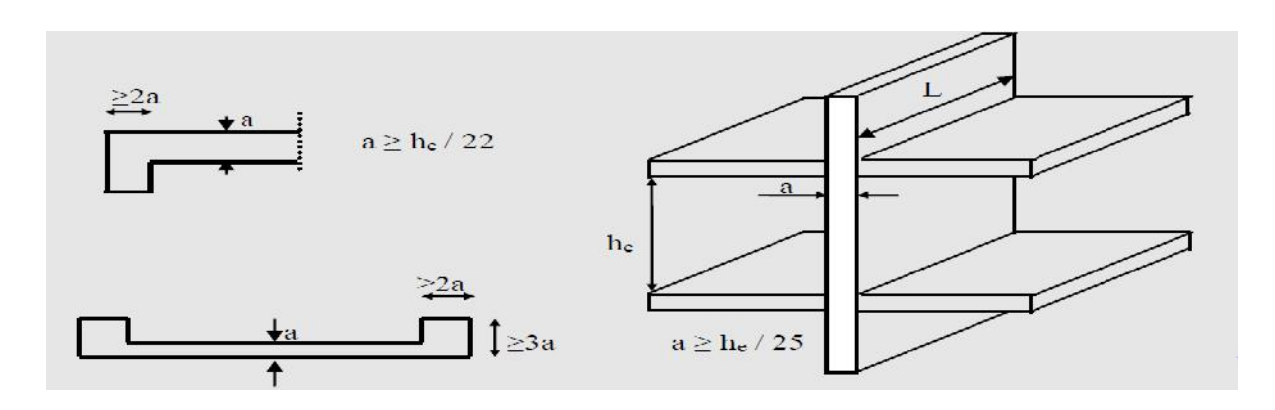

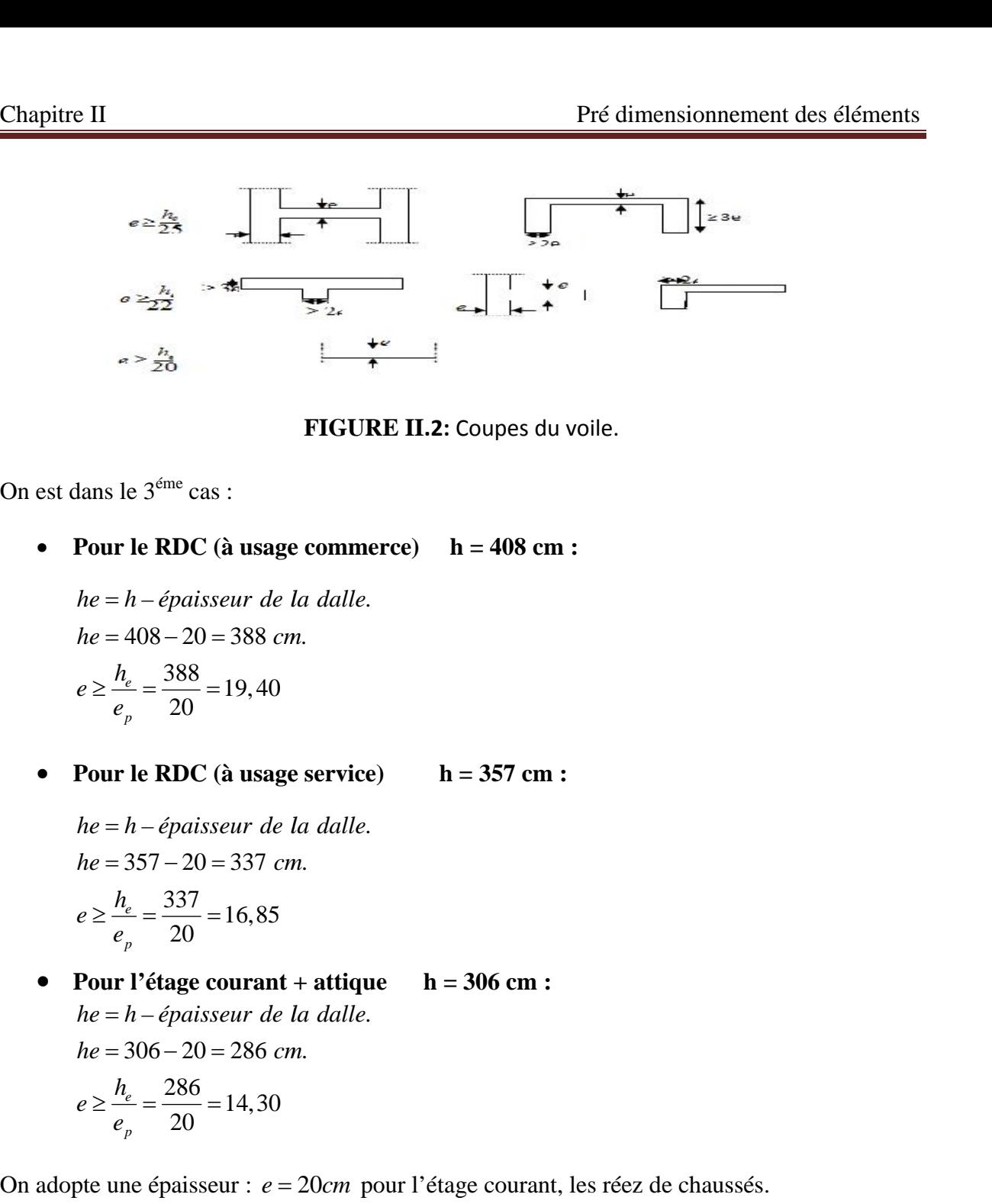

**FIGURE II.2:** Coupes du voile.

On est dans le  $3^{\text{eme}}$  cas :

 $\frac{388}{20}$  = 19,40  $e \geq \frac{h_e}{e_p} = \frac{388}{20} = 19,40$  $= h - \acute{e}paisseur$  *de la dalle.*<br>= 408 – 20 = 388 *cm.*<br> $\frac{h_e}{e_n} = \frac{388}{20} = 19,40$ 

 $\frac{337}{20}$  = 16,85  $e \geq \frac{h_e}{e_p} = \frac{337}{20} = 16,85$  $= h - \acute{e}$ paisseur de la dalle.<br>= 357 – 20 = 337 cm.<br> $\frac{h_e}{e_n} = \frac{337}{20} = 16,85$ 

**PIGURE 11.2:** Coupes du voile.<br> **Pour le RDC** (à usage commerce)  $h = 408$  cm :<br>  $he = h - \epsilon paiseur \, de \, la \, alle.$ <br>  $he = 408 - 20 = 388 \, cm.$ <br>  $e \ge \frac{h_e}{e_p} = \frac{388}{20} = 19,40$ <br> **Pour le RDC** (à usage service)  $h = 357$  cm :<br>  $he = h - \epsilon paiseur \, de$  $\frac{286}{20}$  = 14,30  $e \geq \frac{h_e}{e_p} = \frac{286}{20} = 14,30$ **FIGURE II.2:** Coupes du voile.<br>
lans le 3<sup>éme</sup> cas :<br> **Pour le RDC** (à usage commerce)  $h = 408$  cm :<br>  $he = h - \acute{e}paiseur \,de \,la \,d$  alalle.<br>  $he = 408 - 20 = 388$  cm.<br>  $e \ge \frac{h_e}{e_p} = \frac{388}{20} = 19,40$ <br> **Pour le RDC** (à usage servi dans le 3<sup>éme</sup> cas :<br> **Pour le RDC** (à usage commerce)  $h = 408$  cm :<br>  $he = h - \epsilon paisserure$  de la dalle.<br>  $he = 408 - 20 = 388$  cm.<br>  $e \ge \frac{h_e}{e_p} = \frac{388}{20} = 19,40$ <br> **Pour le RDC** (à usage service)  $h = 357$  cm :<br>  $he = h - \epsilon paisserure$  de la dal  $= h - \acute{e}paisseur \ de \ la \ dalle.$ <br>= 306 - 20 = 286 *cm*.<br> $\frac{h_e}{e_n} = \frac{286}{20} = 14,30$ FIGURE II.2: Coupes du voile.<br>
FIGURE II.2: Coupes du voile.<br>  $= h - \ell p a is \text{supp} a$  is  $h = 408 \text{ cm}$ :<br>  $= h - \ell p a is \text{supp} a$  and alte.<br>  $= 408 - 20 = 388 \text{ cm}.$ <br>  $\frac{h}{\epsilon_p} = \frac{388}{20} = 19,40$ <br>  $= h - \ell p a is \text{supp} a$  is  $h = 357 \text{ cm}$ :<br>  $=$ ns le 3<sup>éme</sup> cas :<br>
our le RDC (à usage commerce) h = 408 cm :<br>  $e = h - \hat{e}$ paisseur de la dalle.<br>  $e = 408 - 20 = 388$  cm.<br>  $\ge \frac{h_t}{e_p} = \frac{388}{20} = 19,40$ <br>
our le RDC (à usage service) h = 357 cm :<br>  $e = h - \hat{e}$ paisseur de l *he* = *h*-épaisseur de la dalle.<br> *he* = 408 - 20 = 388 cm.<br>  $e \geq \frac{h_e}{e_p} = \frac{388}{20} = 19,40$ <br>
• **Pour le RDC** (**à usage service**) **h** = 357 cm :<br> *he* = h-épaisseur de la dalle.<br> *he* = 357 - 20 = 337 cm.<br>  $e \geq \frac{h_e}{e$ **• P on le RDC** (**à usage service) h** = 357 **cm** :<br> *he* = *h* = *épaisseur de la dalle.<br>
<i>he* = 357 - 20 = 337 *cm.*<br>  $e \ge \frac{h_e}{e_p} = \frac{337}{20} = 16,85$ <br> **• Pour l'étage courant + attique h** = 306 **cm** :<br> *he* = *lne* = 357 - 20 = 337 *cm*.<br>  $e \ge \frac{h_x}{e_p} = \frac{337}{20} = 16,85$ <br> **Pour l'étage courant + attique h** = 306 cm **:**<br>  $hc = h - \epsilon p \text{uissuer} \cdot de \text{ta} \text{d} \text{al} \text{d} \text{e}$ .<br>  $he = 306 - 20 = 286 \text{ cm}.$ <br>  $e \ge \frac{h_x}{e_p} = \frac{286}{20} = 14,30$ <br>
o On doit 4 *L e e h* – *épaisseur de la dalle.<br>*  $e = h - \epsilon p \text{ a}$ *sseur de la dalle.<br>*  $\frac{h_e}{e_p} = \frac{388}{20} = 19,40$ *<br> r le RDC (à usage service) h = 357<br>*  $\frac{h_e}{e_p} = \frac{337}{20} = 16,85$ *<br> r l'étage courant + attique h = 306 c<br> \frac{h\_e}{e\_p} =* 

#### **II .4.1 Vérification : :**

Avec :

 $L_{min}$ : Portée min des voiles.

$$
L_{min} = 1,05m = 105cm
$$
  

$$
L_{min} > 4,20 = 80cm
$$
  
Condition veirfiée.  

$$
a \ge \frac{h_e}{20}
$$

#### **II.5- Pré-dimensionnement des poteaux :**

Le pré dimensionnement se fait à l'ELS en considérant un effort de compression axial «  $N_s$  » qui est repris uniquement par la section du béton. La section transversale des poteaux est donnée par : **15. Pré-dimensionnement des poteaux :**<br> **15. Pré-dimensionnement des poteaux :**<br> **16. Pré-dimensionnement se fait à l'ELS en considérant un effort de compression axial « N<br>
in est repris uniquement par la section du béto 2. Chaptive II**<br> **2.6.5 • Pré-dimensionnement des poteaux :**<br> **2.6.6 •** Pré-dimensionnement se fait à l'ELS en considérant un effort de compression axial « N, » qui est repris uniquement par la section du béton. La sec

$$
S \ge \frac{N_s}{\mathsf{T}_{bc}}
$$

Avec :

*N<sup>s</sup>* : Effort de compression revenant au poteau le plus sollicité

 $S:$  Section transversale du poteau  $S = b x h$ 

*bc* : Contrainte admissible du béton à la compression

Selon le **[***RPA 99, A7.4.1***]**, les dimensions de la section transversale des poteaux doivent satisfaire les conditions suivantes : ion transversale du poteau<br>
ontrainte admissible du bét<br>
0, 6  $f_{c28}$  = 0, 6 × 25 = 15 *MPA*<br>
e [*RPA 99, A7.4.1*], les din<br>
re les conditions suivantes<br>
1 poteau rectangulaire de la<br>
1,  $h_1$ ,  $h_1$ ) > 25 *cm*<br>
1,  $h_1$  $S \ge \frac{N_s}{T_{bc}}$ <br>  $= G_{cum} + Q_{cum}$ <br>  $\therefore$ <br>
Effort de compression revenant au poteau le plus soll<br>
ection transversale du poteau  $S = b \times h$ <br>
Contrainte admissible du béton à la compression<br>  $= 0, 6f_c$   $_{28} = 0, 6 \times 25 = 15$  *MPA*<br>  $S \ge \frac{1}{T_{bc}}$ <br>  $= G_{com} + Q_{com}$ <br>  $\therefore$ <br>
Effort de compression revenant au poteau le plus solection transversale du poteau S = b x h<br>
Contrainte admissible du béton à la compression<br>  $= 0, 6f_{c,28} = 0, 6 \times 25 = 15 \text{ MPA}$ <br>
n le *S*  $\geq \frac{N_x}{1_k}$ <br>  $N_x = G_{\text{cmm}} + Q_{\text{cmm}}$ <br>
Avec :<br>  $N_x$  : Effort de compression revenant au poteau le plus sollicité<br>
S : Section transversale du poteau S = b x h<br>  $\uparrow_k$  : Contrainte admissible du béton à la compression *h*<sub>s</sub> =  $G_{cum} + Q_{cum}$ <br>
Avec :<br>  $N_s$  : Effort de compression revenant au poteau le plus so<br>  $S$  : Section transversale du poteau S = b x h<br>  $\tau_{bc}$  : Contrainte admissible du béton à la compression<br>  $\tau_{bc} = 0, 6f_{c,2s} = 0$  $V_s = G_{\text{cam}} + Q_{\text{cam}}$ <br>
(ee :<br>
: Effort de compression revenant au poteau le plus sollicité<br>
Section transversale du poteau S = b x h<br>  $\sqrt{x}$  : Contrainte admissible du béton à la compression<br>  $\sqrt{x} = 0, 6f_{c}$  as = 0,6 × 25 *b*  $\frac{1}{b}$  1 : Section transversale du poteau *S* = b x *h*<br>  $\frac{1}{b}$  1 : Contrainte admissible du béton à la compression<br>  $\frac{1}{b}$   $\frac{1}{b}$  = 0, 6*f*<sub>c</sub> 25 = 0, 6 × 25 = 15 *MPA*<br>
Selon le [*RPA 99, A7.4.I*], les d

Pour un poteau rectangulaire de la zone II<sub>a</sub>, on a :

$$
†bc: Contract at a dmissible du béton à la compression
$$
  
\n
$$
†bc = 0, 6fc 28 = 0, 6 \times 25 = 15 \text{ MPA}
$$
  
\nSelon le [*RPA 99, A7.4.1*], les dimensions de la section tra  
\nsatisfaire les conditions suivantes :  
\nPour un poteau rectangularire de la zone II<sub>a</sub>, on a :  
\nMin (b<sub>1</sub>, h<sub>1</sub>) > 25 cm  
\nMin (b<sub>1</sub>, h<sub>1</sub>) ≥  $\frac{h_e}{20}$   
\n
$$
\frac{1}{4} < \frac{b_1}{h_1} < 4
$$

Avec :

#### **II.5.1. Surface d'influence :**

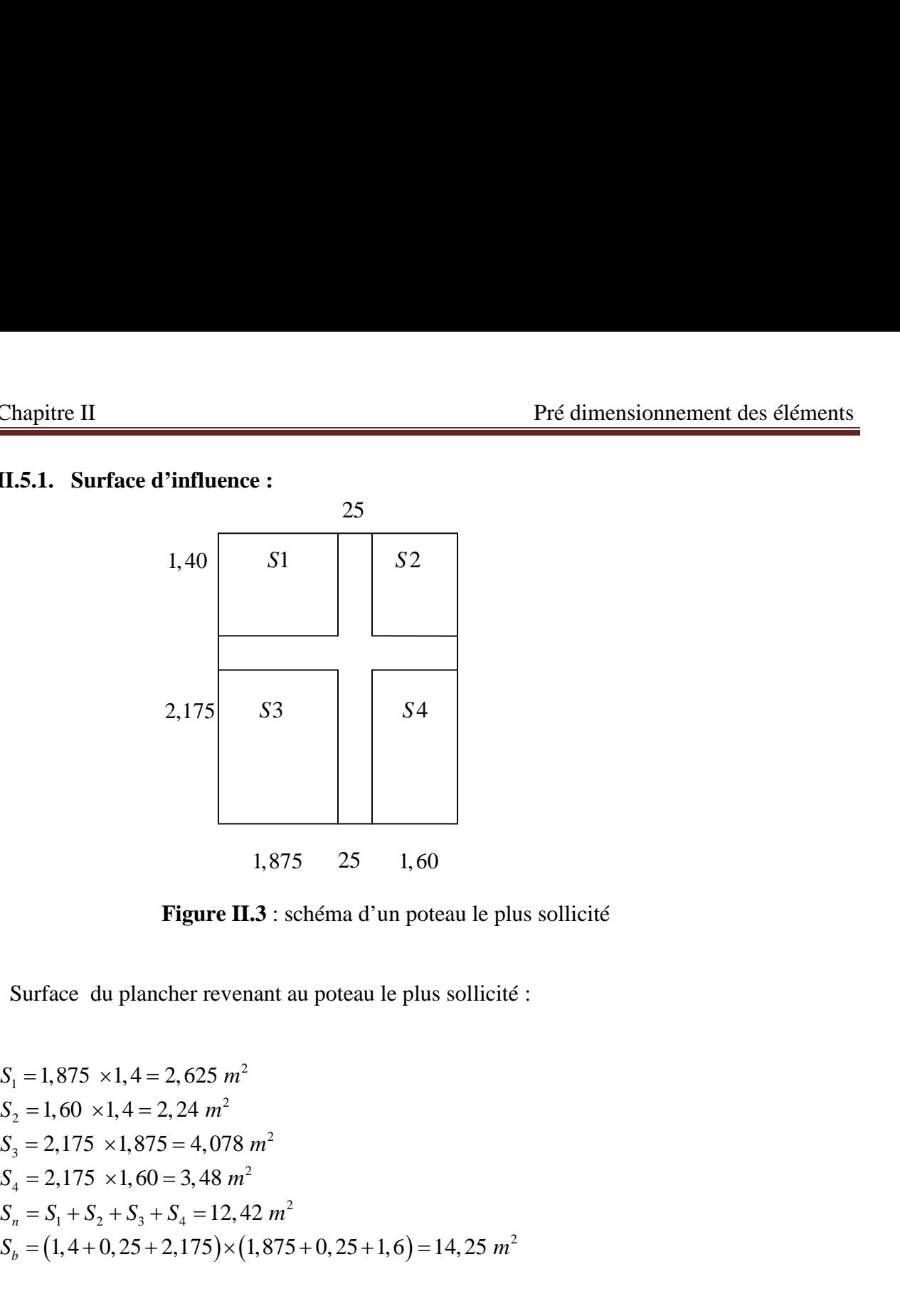

**Figure II.3** : schéma d'un poteau le plus sollicité

Surface du plancher revenant au poteau le plus sollicité :

2,175  
\n33  
\n1,875  
\n25 1,60  
\nFigure II.3 : schema d'un poteau le plus sollicité  
\nSurface du plancher revenant au poteau le plus sollicité :  
\n
$$
S_1 = 1,875 \times 1, 4 = 2,625 \text{ m}^2
$$
  
\n $S_2 = 1,60 \times 1, 4 = 2,24 \text{ m}^2$   
\n $S_3 = 2,175 \times 1,875 = 4,078 \text{ m}^2$   
\n $S_4 = 2,175 \times 1,60 = 3,48 \text{ m}^2$   
\n $S_n = S_1 + S_2 + S_3 + S_4 = 12,42 \text{ m}^2$   
\n $S_n = (1,4+0,25+2,175) \times (1,875+0,25+1,6) = 14,25 \text{ m}^2$   
\nII.5.2. Charges et suchargs :

#### **II.5.2. Charges et surcharges :**

#### **II.5.2.1 Charges permanentes :**

On calculera les charges correspondantes aux planchers, étages courants et étage terrasse.

#### **a) Plancher terrasse :**

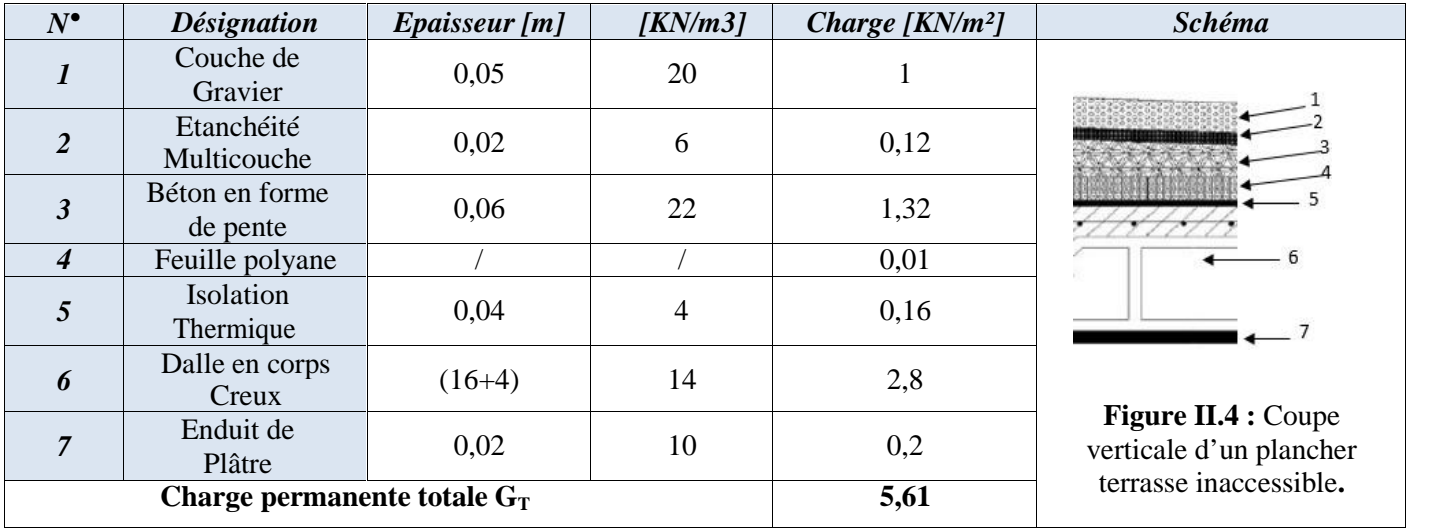

**Tableau II-2** : Poids propre du plancher terrasse.

#### **b) Plancher d'étage courant :**

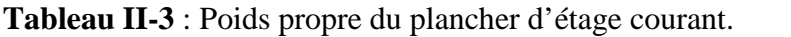

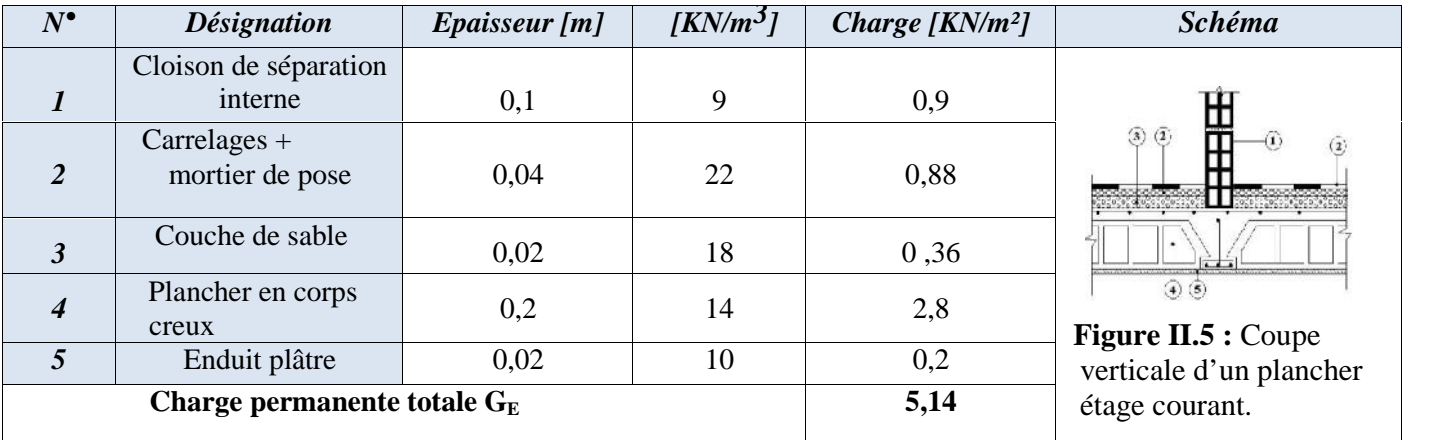

#### **c) Dalle pleine :**

**Tableau II-4** : Poids propre de la dalle pleine

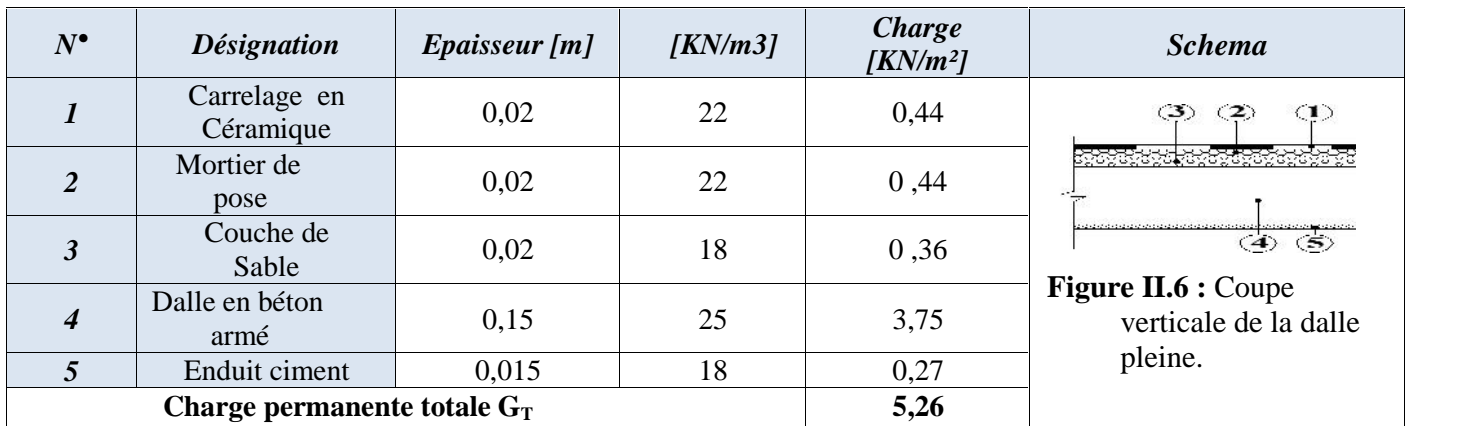

#### **d) Plancher étage attique :**

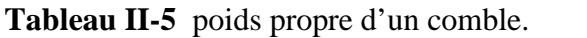

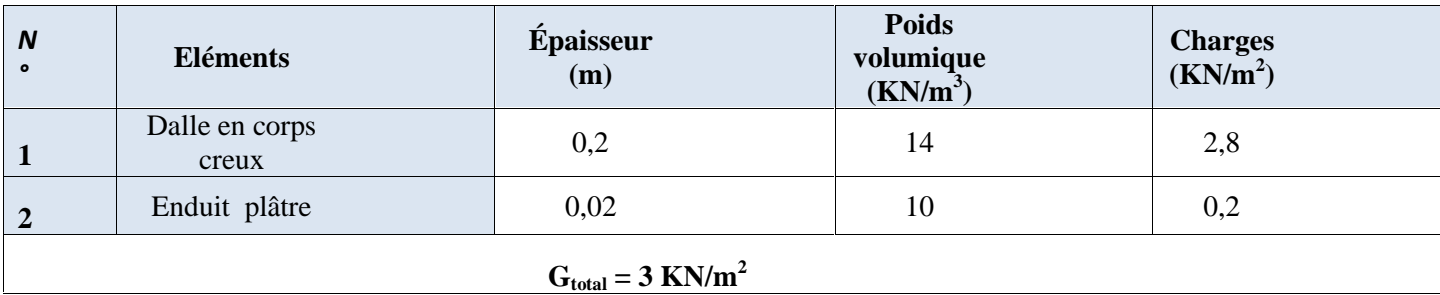

#### **e) Mur extérieur :**

**Tableau II-6** charges revenant au mur extérieur

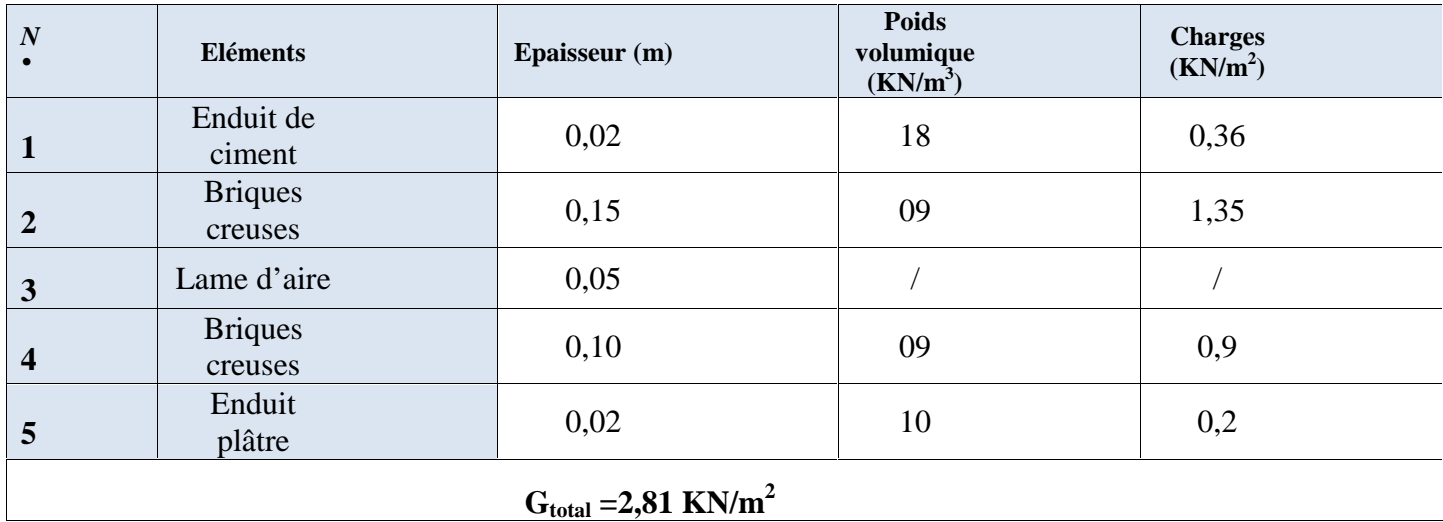

#### **f) Mur intérieur :**

**Tableau II-7** charge revenant au mur intérieur

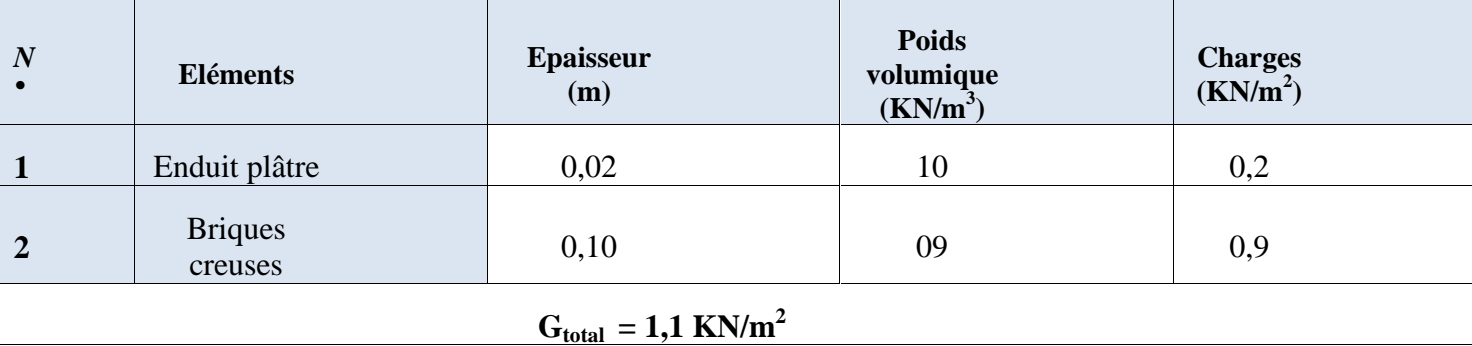
# **II.5.2.2 Charges d'exploitation :**

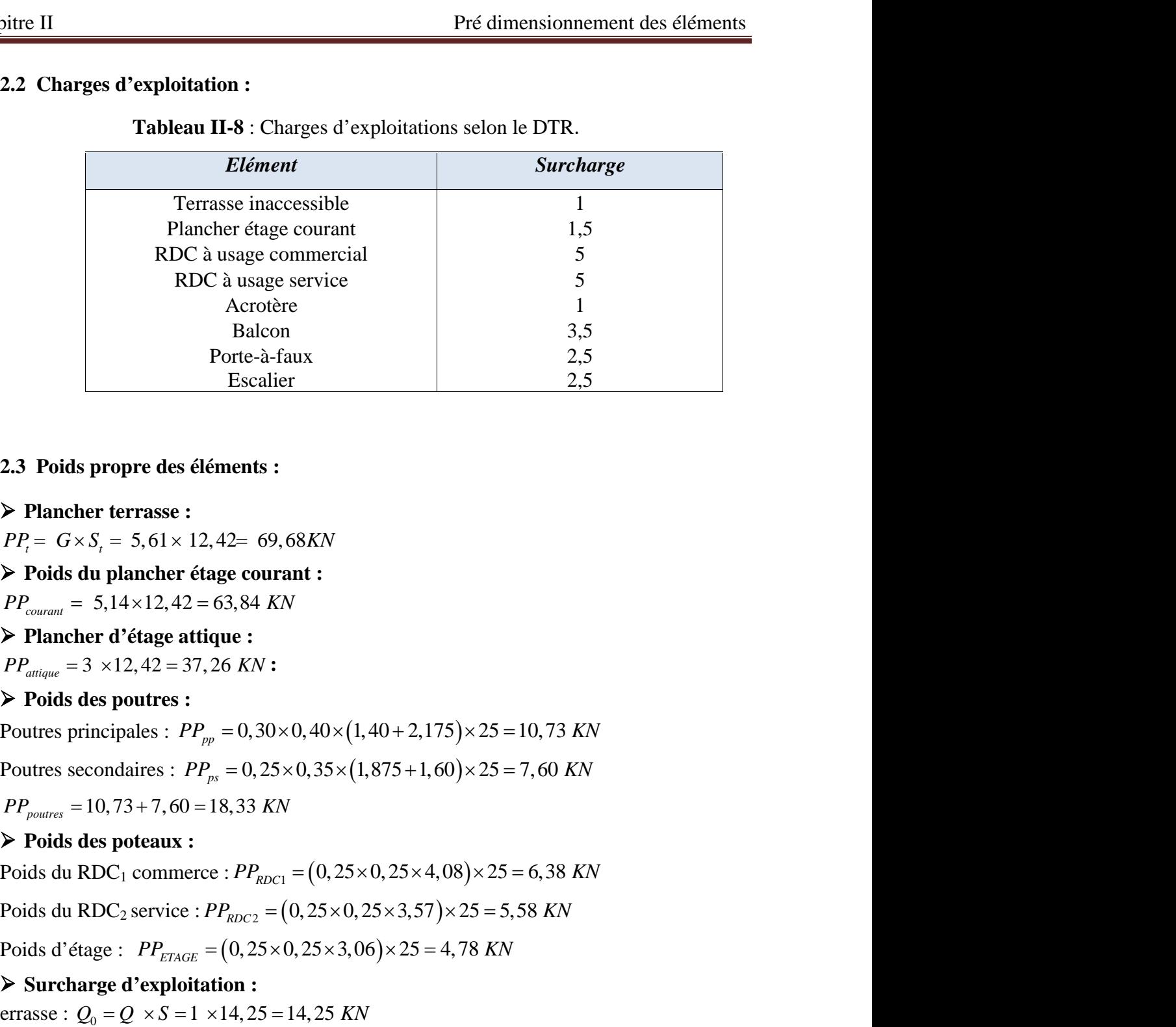

**Tableau II-8** : Charges d'exploitations selon le DTR.

# **II.5.2.3 Poids propre des éléments :**

# **Plancher terrasse :**

# **Poids du plancher étage courant :**

# **Plancher d'étage attique :**

### **Poids des poutres :**

# **Poids des poteaux :**

**2.5**<br> **2.3** Poids propre des éléments :<br>  $PP_1 = G \times S_1 = 5,61 \times 12,42 = 69,68KN$ <br>  $PP_2 = G \times S_1 = 5,61 \times 12,42 = 69,68KN$ <br>  $\geq$  Poids du Pancher é tégge courant :<br>  $PP_{\text{source}} = 5,14 \times 12,42 = 63,84 KN$ <br>  $\geq$  Plancher d'étage attique : 2.3 Poids propre des éléments :<br> *PP*<sub>;</sub> =  $G \times S$ , = 5,61× 12,42= 69,68KN<br> *PP*<sub>i</sub> *Ends* du plancher étage courant :<br> *PP*<sub>imum</sub> = 5,14×12,42 = 63,84 KN<br> *PP*<sub>imum</sub> = 3 ×12,42 = 37,26 KN :<br> *PP*imeher d'étage attique :<br> **F** Parameter **France :**<br> **PP**<sub>1</sub>  $G \times S_1 = 5, 61 \times 12, 42 = 69, 68KN$ <br> **PP**<sub>2</sub> **C**  $S_2 = 5, 61 \times 12, 42 = 63, 84KN$ <br> **PP**<sub>2</sub> **D C**  $\sim$  **PE**  $\sim$  **PP**<sub>2</sub>  $\sim$  **C**  $\sim$  **PP**<sub>2</sub>  $\sim$  **C**  $\sim$  **PP**<sub>2</sub>  $\sim$  **PP**<sub>2</sub>  $\sim$  **PP**<sub></sub> F Fancer terrase:<br>  $PP_1 = G \times S_2 = 5, 61 \times 12, 42 = 69, 68KN$ <br>
F Poids du plancher étage courant :<br>  $PP_{\text{moment}} = 5, 14 \times 12, 42 = 63, 84 KN$ <br>
F Plancer d'étage attique :<br>  $PP_{\text{moment}} = 3 \times 12, 42 = 37, 26 KN$  :<br>  $\blacktriangleright$  Toids des poutres : Plancher d'etage courant :<br>
Plancher étage courant :<br>
Plancher étage courant :<br>
Plancher d'etage courant :<br>
Plancher d'etage courant :<br>
Plancher d'etage attique :<br>
Plancher d'etage d'attique :<br>
Plancher secondaires :<br>
Pou PP<sub>rowaw</sub> = 5,14×12, 42 = 63,84 KW<br> **PPromaw** = 5.14×12, 42 = 63,84 KW<br> **PPromaw** = 5.14×12, 42 = 63,84 KW<br> **P** Pancher d'étage attique :<br>
Pourtes principales :  $PP_w = 0.30 \times 0.40 \times (1.40 + 2.175) \times 25 = 10.73$  KN<br>
Pourtes sec **F** Plancher d'étage attique :<br>
PP<sub>anya</sub> = 3 ×12,42 = 37,26 KN :<br> **Pouts es pondres :**<br>
Poutre spincipales :  $PP_{pp} = 0.30 \times 0.40 \times (1,40 + 2,175) \times 25 = 10,73$  KN<br>
Poutres principales :  $PP_{pp} = 0.25 \times 0.35 \times (1,875 + 1,60) \times 2$ 

# **Surcharge d'exploitation :**

- 
- 
- 
- 
- 

# **II.5.2.3 Dégression vertical des surcharges d'exploitation :**

Les règles du BAEL99 exigent l'application de la dégression des charges d'exploitations. Cette loi concerne les bâtiments avec un nombre de niveau n>5 où les occupations des divers niveaux peuvent être considérées comme indépendante tel que les bâtiments à usage d'habitation. La loi de dégression est : *n i* **Pré dimensionnement des éléments<br>
<b>n** des surcharges d'exploitation :<br>
xigent l'application de la dégression des charges d'exploitations.<br>
ments avec un nombre de niveau n>5 où les occupations des<br>
considérées comme indé **Pré dimensionnement des éléments<br>
es surcharges d'exploitation :<br>
ent l'application de la dégression des charges d'exploitations.<br>
this avec un nombre de niveau n>5 où les occupations des<br>
nsidérées comme indépendante te** 

$$
Q_n = Q_0 + \frac{3+n}{2n} \sum_{i=1}^n Q_i
$$
 Pour  $n \ge 5$ 

*Q*<sup>0</sup> : Surcharge d'exploitation à la terrasse.

*Q<sup>i</sup>* : Surcharge d'exploitation de l'étage i.

*n* : Numéro de l'étage du haut vers le bas.

*Q<sup>n</sup>* : Surcharge d'exploitation à l'étage «n» en tenant compte de la dégression des surcharges.

**Tableau II -9** : Valeurs des coefficients de la formule de dégression des charges.

| <b>Niveau</b>      | Terrasse | Attique | 08   | 07  | 06   | 05  | 04   | 03    | 02    | 01    | $RDC_1$<br>$=$<br>RDC <sub>2</sub> |
|--------------------|----------|---------|------|-----|------|-----|------|-------|-------|-------|------------------------------------|
| <b>Coefficient</b> |          |         | 0,95 | 0,9 | 0,85 | 0,8 | 0,75 | 0,714 | 0,714 | 0,666 | 0,65                               |

# **a. Calcul des charges :**

# **Tableau II-10** application numérique des charges cumulées.

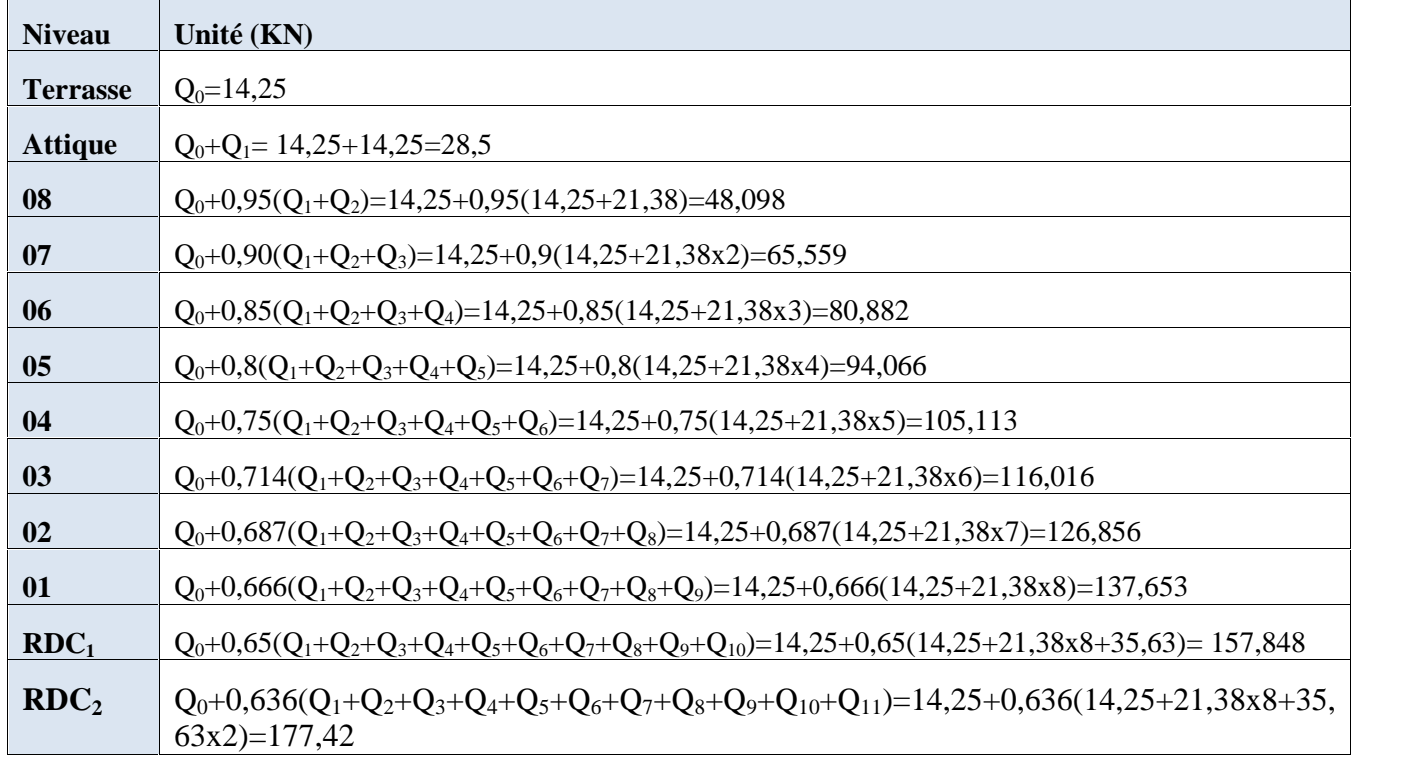

# **b. Récapitulatif de la descente de charge :**

**Tableau II-11**des descentes de charge

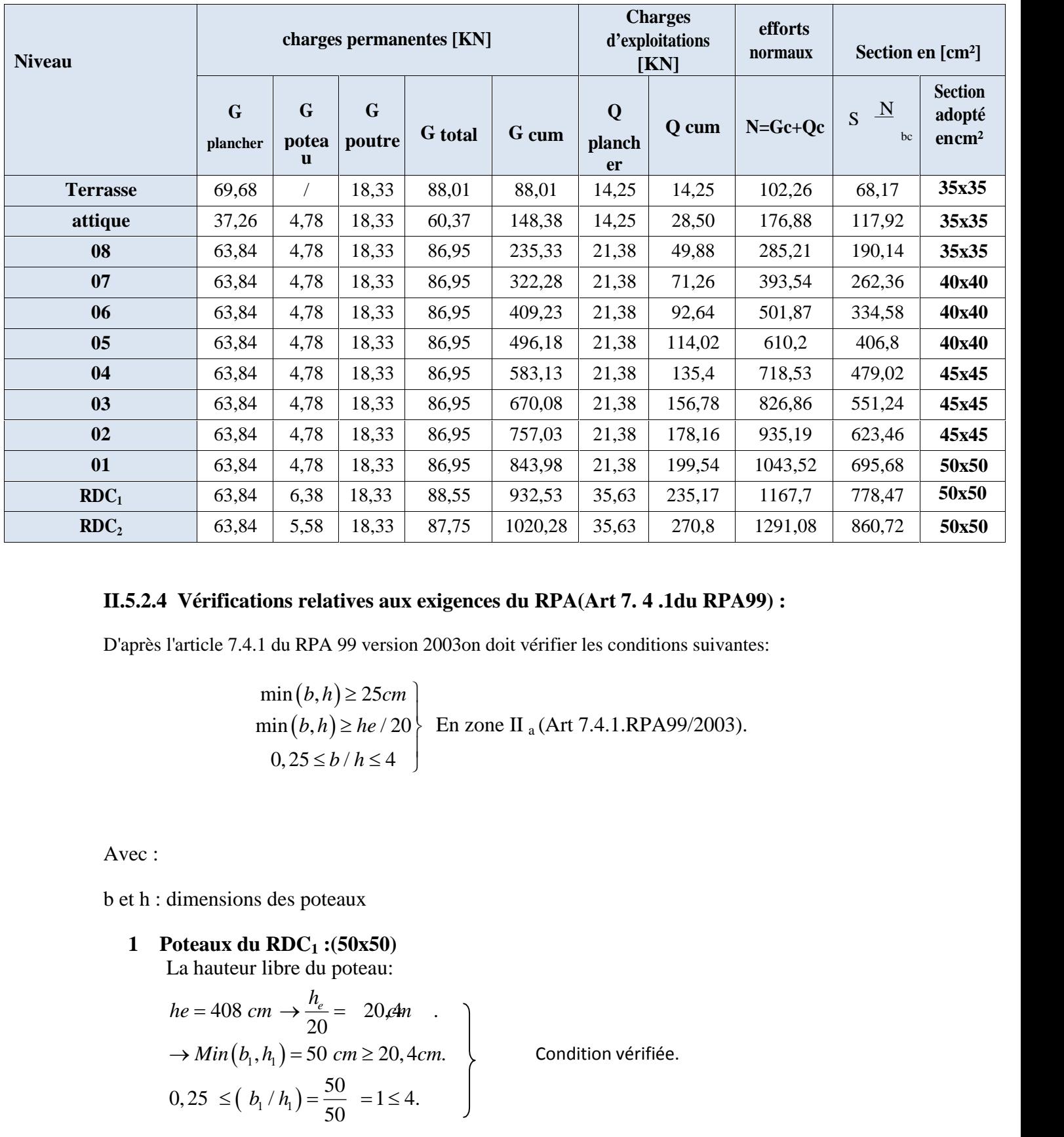

# **II.5.2.4 Vérifications relatives aux exigences du RPA(Art 7. 4 .1du RPA99) :**

D'après l'article 7.4.1 du RPA 99 version 2003on doit vérifier les conditions suivantes:

$$
\min(b, h) \ge 25cm
$$
  
 
$$
\min(b, h) \ge he / 20
$$
  
 
$$
0, 25 \le b / h \le 4
$$
  
En zone II<sub>a</sub> (Art 7.4.1.RPA99/2003).

Avec :

b et h : dimensions des poteaux

**1 Poteaux du RDC<sup>1</sup> :(50x50)** La hauteur libre du poteau:  $\rightarrow Min(b_1, h_1) = 50 \text{ cm} \ge 20, 4 \text{ cm}.$  $0,25 \le (b_1/h_1) = \frac{50}{50} = 1 \le 4.$ o, 23 \left(\bmatrix 1)<br>
1 1 **RDC**<sub>1</sub> : (50x50)<br>
1 libre du poteau:<br>  $cm \rightarrow \frac{h_e}{20} = 20,4m$ <br>  $h_1, h_1$ ) = 50 cm \left(\bmatrix 2) = 1 \left(\bmatrix 4). s des poteaux<br> **RDC<sub>1</sub>**: (50x50)<br>
libre du poteau:<br>  $m \rightarrow \frac{h_e}{20} = 20,4m$ <br>  $h_1$ ) = 50 cm ≥ 20, 4cm.<br>  $h_1 / h_1$ ) =  $\frac{50}{50} = 1 \le 4$ . 63,64 6,58 18,33 87,75 1020,28 35,63<br>
63,84 5,58 18,33 87,75 1020,28 35,63<br>
difications relatives aux exigences du RPA(Art 7. 4<br>
le 7.4.1 du RPA 99 version 2003on doit vérifier les condi<br>
min  $(b, h) \ge 25cm$ <br>
min  $(b, h) \ge he / 2$ tions relatives aux exigences du RPA(Ar<br>
1 du RPA 99 version 2003on doit vérifier les<br>
min $(b, h) \ge 25cm$ <br>
min $(b, h) \ge he / 20$ <br>
En zone II<sub>a</sub> (Art 7.4,<br>
0, 25  $\le b / h \le 4$ )<br>
<br>
s des poteaux<br>
<br> **RDC<sub>1</sub>:(50x50)**<br>
libre du poteau:<br> **Vérifications relatives aux exigences du RPA(Art 7. 4 .1**<br>
l'article 7.4.1 du RPA 99 version 2003on doit vérifier les condition<br>  $\min(b, h) \ge 25cm$ <br>  $\min(b, h) \ge he/20$ <br>  $\bigg\}$  En zone II <sub>a</sub> (Art 7.4.1.RPA<sup>1</sup><br>
0, 25  $\le b/h \le 4$ <br>  $h_e$  – 20 dm <sup>a</sup>  $\frac{6.33}{63,84}$  5.58 18.33 68.7 9.32.53 3.363 2.51.17 1107,7 718<br>
63.84 5.58 18.33 87.75 1020.28 35.63 270.8 1291,08 860<br>
Vérifications relatives aux exigences du RPA(Art 7.4 .1du RPA99) :<br>
l'article 7.4.1 du RPA 99 ver **Evifications relatives aux exigences du RPA(Art 7. 4.1du RPA99):**<br>
icle 7.4.1 du RPA 99 version 2003on doit vérifier les conditions suivantes:<br>  $\min(b, h) \ge 25cm$ <br>  $\min(b, h) \ge h \ne 20$ <br>  $0, 25 \le b/h \le 4$ <br> **Min b**  $\setminus h \ge 26m$ <br> **M** *b h* 63,84 5,58 18,33 87,75 1020,28 35,63 270,8 1291,08 860,72 50x50<br>
Vérifications relatives aux exigences du RPA(Art 7. 4 .1du RPA99):<br>
Vérifications relatives aux exigences du RPA(Art 7. 4 .1du RPA99):<br>
Variele 7.4.1 du RPA **fications relatives aux exigences du RPA(Art 7. 4 .1du RPA99) :**<br>
7.4.1 du RPA 99 version 2003on doit vérifier les conditions suivantes:<br>  $\min(b, h) \ge 25cm$ <br>  $\min(b, h) \ge 26m$ <br>  $\min(b, h) \ge 26m$ <br>  $0, 25 \le b/h \le 4$ <br>  $\left.\begin{array}{l}\n\text{En zone II$ 

Condition vérifiée.

#### **2 Poteaux du RDC<sup>2</sup> (étage service) : (50x50)** La hauteur libre du poteau:

e II  
\n**Pré dimensionnement des éléments**  
\n**Poteaux du RDC<sub>2</sub> (étage service) : (50x50)  
\nLa hauteur libre du poteau:  
\n
$$
he = 357cm \rightarrow \frac{h_e}{20} = 17,85m
$$
  
\n $\rightarrow Min(b_1, h_1) = 50 \text{ cm} \ge 17,85cm.$   
\n0,25 ≤  $(b_1/h_1) = \frac{50}{50} = 1 \le 4.$   
\n**Poteaux du 1<sup>er</sup> : (50x50)  
\n*a* hauteur libre du poteau:  
\n $he = 306cm \rightarrow \frac{h_e}{20} = 15,30m$**** 

# **3 Poteaux du 1er : (50x50)**

La hauteur libre du poteau:

$$
e II
$$
   
\n
$$
Pf \text{é dimensionnement des éléments}
$$
\n
$$
h e = 357 cm \rightarrow \frac{h_e}{20} = 17,85n
$$
\n
$$
h e = 357 cm \rightarrow \frac{h_e}{20} = 17,85m
$$
\n
$$
0,25 \leq (h_1/h_1) = \frac{50}{50} = 1 \leq 4.
$$
\n
$$
h e = 306 cm \geq 17,85 cm.
$$
\n
$$
h e = 306 cm \rightarrow \frac{h_e}{20} = 15,30m
$$
\n
$$
h e = 306 cm \rightarrow \frac{h_e}{20} = 15,30m
$$
\n
$$
0,25 \leq (h_1/h_1) = \frac{50}{50} = 1 \leq 4.
$$
\n
$$
h e = 306 cm \rightarrow \frac{h_e}{20} = 15,30cm
$$
\n
$$
0,25 \leq (h_1/h_1) = \frac{50}{50} = 1 \leq 4.
$$
\n
$$
h e = 306 cm \rightarrow \frac{3}{20} = 1 \leq 4.
$$
\n
$$
h e = 306 cm \rightarrow \frac{h_e}{20} = 15,30m
$$
\n
$$
h e = 306 cm \rightarrow \frac{h_e}{20} = 15,30m
$$

**4 Poteaux du 2ème , 3ème, 4ème : (45x45)** La hauteur libre du poteau:

Poteaux du RDC<sub>2</sub> (étage service) : (50×50)

\nLa hauteur libre du poteau:

\n
$$
he = 357cm \rightarrow \frac{h}{25} = 17,85n
$$
\n
$$
\rightarrow Min(b, h,) = 50 \text{ cm } \ge 17,85cm.
$$
\n0,25 ≤ (h, / h,) =  $\frac{50}{50} = 1 \le 4$ .

\nPoteaux du 1<sup>er</sup> : (50×50)

\nLa hauteur libre du poteau:

\n
$$
he = 306cm \rightarrow \frac{h}{20} = 15,30n
$$
\n
$$
\rightarrow Min(b, h,) = 50 \text{ cm } \ge 15,30cm.
$$
\n0,25 ≤ (h, / h,) =  $\frac{50}{50} = 1 \le 4$ .

\nPoteaux du 2<sup>2<sup>8</sup>m, 3<sup>8m, 6</sup>, 4<sup>8m, 6</sup>; (45×45)</sup>

\nLa hauteur libre du poteau:

\n
$$
he = 306cm \rightarrow \frac{h}{20} = 15,30n
$$
\n
$$
\rightarrow Min(b, h,) = 45 \text{ cm } \ge 15,30cm.
$$
\nPoteaux du 2<sup>8m, 6</sup>, 5<sup>8m, 6</sup>; 7<sup>8m, 6</sup> : (40×40)

\nLa hauteur libre du poteau:

\n
$$
he = 306cm \rightarrow \frac{h}{20} = 15,30n
$$
\n
$$
\rightarrow Min(b, h,) = 45 \text{ cm } \ge 15,30cm.
$$
\n
$$
he = 306cm \rightarrow \frac{h}{20} = 15,30n
$$
\n
$$
\rightarrow Min(b, h,) = 40 \text{ cm } \ge 15,30cm.
$$
\n205 ≤ (h, / h,) =  $\frac{40}{49} = 1 \le 4$ .

\nPoteaux du 8<sup>8m,</sup> at itique, termsse : (35×35)

\nLa haauteur libre du poteau:

\n
$$
he = 306cm \rightarrow \frac{h}{20
$$

**5 Poteaux du 5ème , 6 ème , 7ème : (40x40)** La hauteur libre du poteau:

$$
he = 306cm \rightarrow \frac{1}{20} = 15,30cm
$$
  
\n→ Min  $(b_1, h_1) = 45 cm \ge 15,30cm$ .  
\n0,25 ≤  $(b_1/h_1) = \frac{45}{45} = 1 \le 4$ .  
\n\n**Poteaux du 5<sup>ème</sup>, 6<sup>ème</sup>, 7<sup>ème</sup> : (40x40)  
\nLa hauteur libre du poteau:  
\n $he = 306cm \rightarrow \frac{h_e}{20} = 15,30m$ .  
\n→ Min  $(b_1, h_1) = 40 cm \ge 15,30cm$ .  
\n\n**20** 25 ≤  $(b_1/h_1) = \frac{40}{40} = 1 \le 4$ .  
\n\n**Poteaux du 8<sup>ème</sup>, attique, terrasse : (35x35)  
\nLa hauteur libre du poteau:  
\n $he = 306cm \rightarrow \frac{h_e}{20} = 15,30m$ .  
\n→ Min  $(b_1, h_1) = 35 cm \ge 15,30cm$ .  
\n $0,25 \le (b_1/h_1) = \frac{35}{35} = 1 \le 4$ .  
\n\n**21** 20****

**6 Poteaux du 8ème , attique, terrasse : (35x35)**

La hauteur libre du poteau:

$$
he = 306cm \rightarrow \frac{c}{20} = 15, \text{atm}
$$
  
\n→ Min  $(b_1, h_1) = 40 \text{ cm} \ge 15, 30cm$ .  
\n0,25 ≤  $(b_1/h_1) = \frac{40}{40} = 1 \le 4$ .  
\n**Poteaux du 8<sup>ème</sup>, attique, terrasse : (35x35)  
\nLa hauteur libre du poteau:  
\n $he = 306cm \rightarrow \frac{h_e}{20} = 15, 30m$ .  
\n→ Min  $(b_1, h_1) = 35 \text{ cm} \ge 15, 30cm$ .  
\n0,25 ≤  $(b_1/h_1) = \frac{35}{35} = 1 \le 4$ .  
\n5 Verification des poteaux au flambement :**

### **II.5.2.5 Vérification des poteaux au flambement :**

Un élément en béton armé peut être flambé à tout moment sous un effet de compression centré ou excentré, si *i*  $=\frac{l_f}{l} \le 50$ 

| Chapter II                                                                                                    | Pré dimensionnement des éléments |
|----------------------------------------------------------------------------------------------------|----------------------------------|
| \n $\frac{1}{2} = \frac{0.7l_0}{\sqrt{\frac{I}{B}}} = \frac{0.7l_0}{\sqrt{\frac{bh^3/12}{bh}}} = \frac{\sqrt{12.0,7l_0}}{h} \rightarrow 3 = 2,42 \frac{L_0}{h}$ \n                                                                                                    |                                  |
| \n        Avec: $L_0 = h_e - h_{pp}$<br>\n $L_f$ : longueur de flambement ( <b>Art.B.8.3.3.1, BAEL91</b> ) ( $L_f = 0,7 L_0$ )<br>\n $L_0$ : longueur libre du poteau.<br>\n        i: rayon de giration.<br>\n        I: moment d'inerite.<br>\n        S: section transversale du poteau.<br>\n                                                               |                                  |
| \n <b>Poteaux du RDC<sub>1</sub> (50x50):</b> $he = 408cm$ .<br>\n $L_0 = 408 - 40 = 368cm$<br>\n $\frac{1}{50} = \frac{(2,42 \times 368)}{50} = 17,81 < 50$<br>\n <b>Poteaux du RDC<sub>2</sub> (50x50):</b> $he = 357cm$ .<br>\n $L_0 = 357 - 40 = 317cm$<br>\n $\frac{1}{50} = \frac{(2,42 \times 317)}{50} = 15,34 < 50$<br>\n        Condition vérifiée.\n |                                  |

Avec :  $L_0 = h_e - h_{nn}$ 

 $L_f$ : longueur de flambement **(Art.B.8.3.3.1, BAEL91)** ( $L_f = 0.7 L_0$ )

- $L_0$ : longueur libre du poteau.
- i : rayon de giration.
- I : moment d'inertie.
- S : section transversale du poteau.

 $(2,42\times368)$   $(2,42\times368)$   $(2,42\times368$  $50$  )  $=\frac{(2,12 \times 300)}{10}$  = 17,81 < 50  $\times$ 368)  $\rightarrow$  Condition vérifiée.

**Poteaux du RDC**<sub>2</sub> (**50x50**) **:** *he* = 357*cm*<br> **L**<sub>4</sub> : longueur de flambement (**Art.B.8.3.3.1, BAEL91**) (**L<sub>4</sub> =0,7 L<sub>9</sub>)<br>
L<sub>6</sub> : longueur libre du poteau.<br>
<b>i** : rayon de giration.<br> **I** : moment d'inertie.<br> **S** : se  $(2,42\times317)$  15.34 50 Condition vérifi  $b_0 = h_e - h_{pp}$ <br>
: longueur de flambement (Art.B.8.3.3.1, BAEL91) (L<sub>f</sub><br>
: longueur libre du poteau.<br>
rayon de giration.<br>
moment d'inertie.<br>
section transversale du poteau.<br>
oteaux du RDC<sub>1</sub> (50x50) :  $he = 408cm$ .<br>  $b = 408 - 4$ re<br>
re<br>
mgueur de flambement (**Art.B.8.3.3.1, BAEL91**)<br>
mgueur libre du poteau.<br>
ment d'inertie.<br>
ion transversale du poteau.<br> **aux du RDC**<sub>1</sub> (50x50) :  $he = 408cm$ .<br>
408-40 = 368cm<br>
50<br> **aux du RDC**<sub>2</sub> (50x50) :  $he = 357cm$ . 15,34 50  $50$   $\qquad \qquad$   $\qquad$   $\q$ *L*<sub>q</sub> = *h<sub>e</sub>* - *h<sub>e</sub>*<br> *d*<sub>1</sub>: longueur de flambement (**Art.B.8.3.3.1, BAEL91**) (**L<sub>f</sub> =0,7 L<sub>0</sub>)<br>**  $\alpha$ **: longueur libre du poteau.<br>
: rayon de giration.<br>
: moment d'inertie.<br>
: section transversale du poteau.<br>
<b>Poteau**  $\frac{(-1.2)(1.2)(1.2)}{20} = 15,34 < 50$ =  $h_c - h_{pp}$ <br>
longueur de flambement (Art.B.8.3.3.1, BAEL91) (L<sub>f</sub> =0,7 L<sub>0</sub>)<br>
longueur libre du poteau.<br>
syon de giration.<br>
moment d'inertie.<br>
ection transversale du poteau.<br>
teaux du RDC<sub>1</sub> (50x50) :  $he = 408cm$ .<br>  $= 408 -$  $\times$ 317)  $\rightarrow$   $\rightarrow$  Condition vérifiée. =  $h_c - h_{pp}$ <br>
al longueur de flambement (Art.B.8.3.3.1, BAEL91) (L<sub>f</sub>=0,7 L<sub>0</sub>)<br>
al longueur libre du poteau.<br>
moment d'inerie.<br>
action transversale du poteau.<br>  $= 408 - 40 = 368cm$ <br>  $= \frac{(2.42 \times 368)}{50} = 17,81 < 50$ <br>  $= 357 -$ L<sub>0</sub>: longueur libre du poteau.<br> **F** : moment d'inertie.<br> **Poteaux du RDC**<sub>1</sub> (50x50) **:** *he* = 408*cm*.<br> **Poteaux du RDC**<sub>1</sub> (50x50) **:** *he* = 408*cm*.<br> **Poteaux du RDC**<sub>2</sub> (50x50) **i** *le* = 357*cm*.<br> **Poteaux du RDC** rayon de giration.<br>
moment d'inertie.<br>
section transversale du poteau.<br>
oteaux du RDC<sub>1</sub> (50x50) :  $he = 408cm$ .<br>  $\frac{6}{50} = 408 - 40 = 368cm$ <br>  $=\frac{(2.42 \times 368)}{50} = 17,81 < 50$ <br>
oteaux du RDC<sub>2</sub> (50x50) :  $he = 357cm$ .<br>  $\frac{2.42 \times$ : rayon de giration.<br>
∴ moment d'inertie.<br>
∴ section transversale du poteau.<br> **Poteaux du RDC**<sub>1</sub> (50x50) :  $he = 408cm$ .<br> **L**<sub>0</sub> = 408 – 40 = 368cm<br> **J** =  $\frac{(2,42 \times 368)}{50}$  = 17,81 < 50<br> **Poteaux du RDC**<sub>2</sub> (50x50) :  $he$ forgueur fibre au poteau.<br>
ayon de giration.<br>
action transversale du poteau.<br>
<br>
action transversale du poteau.<br>  $(2.42 \times 368) = 17,81 < 50$ <br>  $(2.42 \times 368) = 17,81 < 50$ <br>  $(2.42 \times 368) = 17,81 < 50$ <br>  $= 357 - 40 = 317 cm$ <br>  $= 357 - 4$ 

 $(2,42\times266)$  12.87 50 Condition véri- $=\frac{(2, 12)(200)}{20}$  = 12,87 < 50  $\times$ 266)  $\qquad \qquad$   $\qquad \qquad$  Condition vérifiée.

- ment d'inertie.<br>
ion transversale du poteau.<br>
ux du RDC<sub>1</sub> (50x50) :  $he = 408cm$ .<br>
408-40 = 368cm<br>
2, 42×368)<br>
50 = 17,81 < 50 <br>
Condition vérifiée.<br>
357-40 = 317cm<br>
357-40 = 317cm<br>
357-40 = 317cm<br>
365-40 = 317cm<br>
2, 42×266 td d'inertie.<br>
transversale du poteau.<br>
du RDC<sub>1</sub> (50x50) :  $he = 408cm$ .<br>  $-40 = 368cm$ <br>  $2 \times 368$ ) = 17,81 < 50 <br>
du RDC<sub>2</sub> (50x50) :  $he = 357cm$ .<br>  $-40 = 317cm$ <br>  $2 \times 317$ ) = 15,34 < 50 <br>
du 1<sup>er</sup> étage (50x50) :  $he = 306cm$ .<br>  $$ moment d'inerie.<br>
teaux du RDC<sub>1</sub> (50x50) :  $he = 408cm$ .<br>  $= 408 - 40 = 368cm$ <br>  $= 408 - 40 = 368cm$ <br>  $= 408 - 40 = 368cm$ <br>
teaux du RDC<sub>2</sub> (50x50) :  $he = 357cm$ .<br>
teaux du RDC<sub>2</sub> (50x50) :  $he = 357cm$ .<br>  $= 357 - 40 = 317cm$ <br>  $= 2.42 \times 317$ **Poteaux du RDC**<sub>1</sub> (50x50) **:**  $he = 408cm$ .<br>  $L_0 = 408 - 40 - 368cm$ <br>  $\frac{1}{2} = \frac{(2.42 \times 368)}{50} = 17,81 < 50$ <br> **Poteaux du RDC**<sub>2</sub> (50x50) **:**  $he = 357cm$ .<br> **Poteaux du RDC**<sub>2</sub> (50x50) **:**  $he = 357cm$ .<br>  $L_0 = 357 - 40 = 317cm$ <br>  $\frac{$  $(2,42\times266)$  14.30  $\rightarrow$  Condition vérif oteaux du RDC<sub>1</sub> (50x50) :  $he = 408cm$ .<br>  $_0 = 408 - 40 = 368cm$ <br>  $= \frac{(2,42 \times 368)}{50} = 17,81 < 50$ <br>
oteaux du RDC<sub>2</sub> (50x50) :  $he = 357cm$ .<br>  $_0 = 357 - 40 = 317cm$ <br>  $= \frac{(2,42 \times 317)}{50} = 15,34 < 50$ <br>
oteaux du 1<sup>er</sup> étage (50x50) : and RDC<sub>1</sub> (50x50):  $he = 408cm$ .<br>  $408-40 = 368cm$ <br>  $2, 42 \times 368$ <br>  $= 17, 81 < 50$ <br>
Condition vérifiée.<br>  $2, 42 \times 368$ <br>  $= 17, 81 < 50$ <br>
Condition vérifiée.<br>  $2, 42 \times 317$ <br>  $= 2, 42 \times 317$ <br>  $= 15, 34 < 50$ <br>
Condition vérifiée.<br> (50x50) :  $he = 408cm$ .<br>
17,81 < 50<br>
(50x50) :  $he = 357cm$ .<br>
15,34 < 50<br>
(50x50) :  $he = 306cm$ .<br>
12,87 < 50<br>
(condition vérifiée.<br>
12,87 < 50<br>
(condition vérifiée.<br>
14,30 < 50<br>
(condition vérifiée.<br>
2003 (condition vérifiée.<br>
20 45 **Figure** Poteaux du RDC<sub>1</sub> (50x50) :  $he = 408cm$ .<br>  $L_0 = 408 - 40 = 368cm$ <br>  $\left.\frac{(2,42 \times 368)}{50}\right| = 17,81 < 50$ <br>
Poteaux du RDC<sub>2</sub> (50x50) :  $he = 357cm$ .<br>  $L_0 = 357 - 40 = 317cm$ <br>  $\left.\frac{1}{2} = \frac{(2,42 \times 317)}{50}\right| = 15,34 < 50$ <br>
Poteaux du 1<sup>er</sup>  $=\frac{(2, 12)(200)}{15}$  = 14,30 < 50 ection transversale du poteau.<br>  $\begin{aligned}\n &\text{etcaux du } \mathbf{RDC}_1 \text{ (50x50)} : he = 408cm. \\
 &= 408 - 40 = 368cm \\
 &\underline{(2,42 \times 368)} = 17,81 < 50 \\
 &\text{feaux du } \mathbf{RDC}_2 \text{ (50x50)} : he = 357cm. \\
 &\underline{(2,42 \times 317)} = 15,34 < 50 \\
 &\underline{(2,42 \times 317)} = 15,34 < 5$  $\times$ 266) ( $\times$  26  $\times$  26  $\times$  26  $\times$  26  $\times$  26  $\times$  26  $\times$  26  $\times$  26  $\times$  26  $\times$  26  $\times$  26  $\times$  26  $\times$  26  $\times$  27  $\times$  27  $\times$  27  $\times$  27  $\times$  27  $\times$  27  $\times$  27  $\times$  27  $\times$  27  $\times$  27  $\times$  27  $\times$  27  $\times$  27  $\times$ original dia RDC<sub>1</sub> (50x50) :  $he = 408cm$ .<br>  $= 408 - 40 = 368cm$ <br>  $= (2.42 \times 368) = 17,81 < 50$ <br>  $= 557 - 40 = 317cm$ <br>  $= 257 - 40 = 317cm$ <br>  $= 2.42 \times 317$ <br>  $= 15,34 < 50$ <br>  $= 366 - 40 = 266cm$ <br>  $= 2.42 \times 266$ <br>  $= 2.87 < 50$ <br>  $= 306 - 40 = 26$ **P**  $\left(\frac{2.42 \times 368}{50}\right) = 17,81 < 50$ <br> **Poteaux du RDC**<sub>2</sub> (50x50) **:**  $h = 357cm$ .<br>  $L_0 = 357 - 40 = 317cm$ <br>  $\left(\frac{2.42 \times 317}{50}\right) = 15,34 < 50$ <br> **Poteaux du 1<sup>er</sup> étage** (50x50) **:**  $h = 306cm$ .<br> **Poteaux du 1<sup>er</sup> étage (50x50** 50 - 17, 61 < 30 J<br>
oteaux du RDC<sub>2</sub> (50x50) :  $he = 357cm$ .<br>  $\frac{1}{2}$ <br>  $\frac{(2.42 \times 317)}{50} = 15,34 < 50$ <br>
oteaux du 1<sup>er</sup> étage (50x50) :  $he = 306cm$ .<br>  $\frac{1}{2}(2.42 \times 266) = 12,87 < 50$ <br>
oteaux du 2<sup>ème</sup>, 3<sup>ème</sup>, 4ème (45x45) : and RDC<sub>2</sub> (50x50) :  $he = 357cm$ .<br>  $2, 42 \times 317$ <br>  $\begin{array}{c} 2, 42 \times 317 \end{array}$  = 15,34 < 50<br>
USC = 15,34 < 50<br>
USC = 16.34 < 50<br>  $\begin{array}{c} 2, 42 \times 266 \end{array}$ <br>  $\begin{array}{c} 2, 42 \times 266 \end{array}$ <br>  $\begin{array}{c} 2, 42 \times 266 \end{array}$ <br>  $\begin{array}{c} 2,$ du RDC<sub>2</sub> (50x50) :  $he = 35$  /cm.<br>  $-40 = 317cm$ <br>  $2 \times 317$ <br>  $= 15,34 < 50$ <br>
du 1<sup>er</sup> étage (50x50) :  $he = 306cm$ .<br>  $-40 = 266cm$ <br>  $2 \times 266$ <br>  $= 12,87 < 50$ <br>
Condition véri<br>
50<br>
du 2<sup>ème</sup>, 3<sup>ème</sup>, 4ème (45x45) :  $he = 306cm$ <br>  $-40 = 2$ 7 = 50 = 17,91 < 50 }<br>
Poteaux du RDC<sub>2</sub> (50x50) :  $he = 357cm$ .<br>  $L_0 = 357 - 40 = 317cm$ <br>  $L_1 = \frac{(2.42 \times 317)}{50} = 15,34 < 50$ <br>
Poteaux du 1<sup>er</sup> étage (50x50) :  $he = 306cm$ .<br>  $L_n = 306 - 40 = 266cm$ <br>  $L_n = 306 - 40 = 266cm$ <br>  $L_n = 306 - 40$  $=\frac{(2,42\times368)}{50}$  = 17,81 < 50<br>
condition vérifiée.<br>
ceaux du RDC<sub>2</sub> (50x50) : *he* = 357*cm.*<br>  $=\frac{(2,42\times317)}{50}$  = 15,34 < 50<br>
condition vérifiée.<br>
ceaux du 1<sup>er</sup> étage (50x50) : *he* = 306*cm.*<br>  $=306-40 = 266cm$ <br>
ce oteaux du RDC<sub>2</sub> (50x50) :  $he = 357cm$ .<br>  $= 357-40 = 317cm$ <br>  $= (\frac{2.42 \times 317}{50}) = 15,34 < 50$ <br>
teaux du 1<sup>er</sup> étage (50x50) :  $he = 306cm$ .<br>  $= 306-40 = 266cm$ <br>  $= 206-40 = 266cm$ <br>
teaux du 2<sup>ème</sup>, 4ème (45x45) :  $he = 306cm$ .<br>  $= 306-4$
- 

 $=\frac{(2,42\times266)}{10,100}$  = 16,09 < 50  $\int$  Condition vérif  $\times$ 266)  $\left.\right|$   $\left.\right|$   $\left.\right|$   $\left.\right|$   $\left.\right|$   $\left.\right|$   $\left.\right|$   $\left.\right|$   $\left.\right|$   $\left.\right|$   $\left.\right|$   $\left.\right|$   $\left.\right|$   $\left.\right|$   $\left.\right|$   $\left.\right|$   $\left.\right|$   $\left.\right|$   $\left.\right|$   $\left.\right|$   $\left.\right|$   $\left.\right|$   $\left.\right|$   $\left.\right|$   $\left.\right|$   $\left.\right|$   $\left.\$ 

**Poteaux du 8<sup>ème</sup>, attique, terrasse (35x35) :**  $he = 306cm$ .<br>  $L_0 = 306 - 40 = 266cm$ <br>  $\frac{2(2.42 \times 266)}{35} = 18,39 < 50$ <br>
Après avoir fait les calculs nécessaires nous sommes arrivés aux résultats suivants :  $(2,42\times266)$  19.29 59 Condition veri II Pré din<br>
oteaux du 8<sup>ème</sup>, attique, terrasse (35x35) :  $he = 306cm$ .<br>  $= \frac{(2,42 \times 266)}{35} = 18,39 < 50$ <br>
oir fait les calculs nécessaires nous sommes arrivés aux r Pré<br>
nux du 8<sup>ème</sup>, attique, terrasse (35x35) :  $he = 306$ <br>  $\frac{2, 42 \times 266}{35} = 18, 39 < 50$ <br>  $\begin{cases}\n\text{Condition } \text{vein} \text{fifie} \\
\text{Condition } \text{vein} \text{fifie} \\
\text{aif les calculus } \text{nécessaires nous sommes arrivés a}\n\end{cases}$ du 8<sup>ème</sup>, attique, terrasse (35x35) :  $he =$ <br>  $-40 = 266cm$ <br>  $\frac{2 \times 266}{35} = 18,39 < 50$ <br>
es calculs nécessaires nous sommes arriv<br>
Sableau II-12 des sections des (poteaux. e II<br>
Poteaux du 8<sup>ème</sup>, attique, terrasse (35x35) :  $he = 306cm$ .<br>  $L_0 = 306-40 = 266cm$ <br>  $\frac{(2,42\times266)}{35} = 18,39 < 50$ <br>
Condition vérifiée.<br>
voir fait les calculs nécessaires nous sommes arrivés aux résultats suivants :  $=\frac{(2, 12)(200)}{12} = 18,39 < 50$ Pré dimensionnement des éléments<br>
teaux du 8<sup>ème</sup>, attique, terrasse (35x35) :  $he = 306cm$ .<br>  $= 306-40 = 266cm$ <br>  $=\frac{(2,42\times266)}{35} = 18,39 < 50$ <br>
Condition vérifiée.  $\times$ 266)  $\qquad \qquad$  Condition vérifiée. T<br> **Example 18 Find Solution (Figure 18735)** :  $he = 306cm$ .<br>  $= 306-40 = 266cm$ <br>  $=\frac{(2,42\times266)}{35} = 18,39 < 50$ <br>
Condition vérifiée.<br>
Frat les calculs nécessaires nous sommes arrivés aux résultats suivants :

Après avoir fait les calculs nécessaires nous sommes arrivés aux résultats suivants :

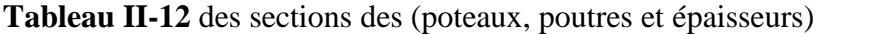

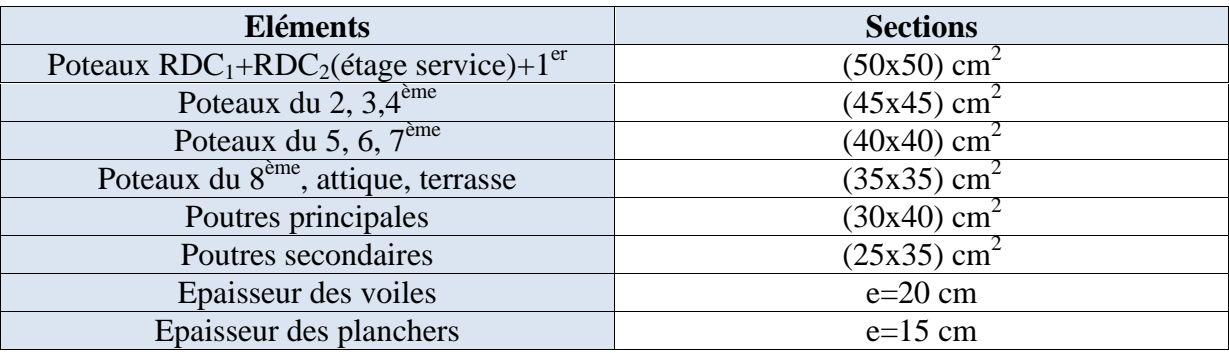

#### **II.6 Conclusion :**

Puisque toutes les conditions sont vérifiées, les dimensions adoptées pour les poteaux sont convenables.

# **III.1. Planchers :**

# **Introduction :**

Le bâtiment dispose d'un seul type de plancher ; à savoir le plancher en corps creux (16+4) avec une dalle de compression, reposant sur des poutrelles préfabriquées sur chantier, et disposées suivant la petite portée. Des dalles pleines seront prévues pour les balcons et le plancher porteur de l'appareil de levage. Les poutrelles sont d'une section en Té, distantes de 65cm entres axes. Le remplissage en corps creux est utilisé comme coffrage perdu ayant un rôle d'isolation phonique et de rigidité pour le plancher, sa hauteur est de 16cm.

# **III.1.1 Ferraillage de la dalle de compression :**

Une dalle de compression en béton de 4cm d'épaisseur, elle est armée d'un quadrillage d'armature de nuance **(fe520)** dont le but est de :

- limiter les risques de fissurations par retrait ;
- résister aux effets des charges appliquées sur des surfaces réduites ;
- répartir les charges localisées entre poutrelles voisines.

Les dimensions des mailles sont au plus égale à celles indiquées par le règlement **(BAEL 91/B.6.8,423)** qui sont : **•** limiter les risques de fissurations par retrait ;<br>
• résister aux effets des charges appliquées sur des surfaces réduites ;<br>
• répartir les charges localisées entre poutrelles voisines.<br>
Les dimensions des mailles s ter aux effets des charges appliquées sur des surfat<br>ter aux effets des charges appliquées sur des surfat<br>tir les charges localisées entre poutrelles voisines<br>imensions des mailles sont au plus égale à<br>L 91/B.6.8,423) qui résister aux effets des charges appliquées sur des surfaces réduites ;<br> *r*épartir les charges localisées entre poutrelles voisines.<br> *Les* dimensions des mailles sont au plus égale à celles indiquées p<br> **BAEL 91/B.6.8,42** • limiter les risques de fissurations par retrait ;<br>• résister aux effets des charges appliquées sur des surfaces réduites ;<br>• répartir les charges localisées entre poutrelles voisines.<br>Les dimensions des mailles sont au

- 20 cm pour les armatures perpendiculaires aux poutrelles;
- 33 cm pour les armatures parallèles aux poutrelles.

# **Armatures perpendiculaires aux poutrelles :**

$$
A \perp \ge \frac{4L}{f_e}
$$

L=65cm : distance entre axe des poutrelles (50 cm  $\lt$  L  $\lt$  80 cm). fe : la nuance de treillis soude. 20 cm pour les armatures perpendiculaires aux poutrelles;<br>
33 cm pour les armatures parallèles aux poutrelles.<br> **A**  $\pm \ge \frac{4L}{f_c}$ <br> **L**=65cm : distance entre axe des poutrelles (50 cm < L < 80 cm).<br>  $\pm \ge \frac{4L}{f_c}$ <br> **L**= m pour les armatures parallèles aux poutrelles.<br> **A**  $\frac{4L}{f_s}$ <br>  $\frac{4L}{f_s}$ <br>  $\frac{4L}{f_s}$ <br>  $\frac{4 \times 65}{200}$  = 0.5 cm<sup>2</sup><br>  $\frac{4 \times 65}{520}$  = 0.5 cm<sup>2</sup><br>  $\frac{4 \times 65}{252}$  = 0.5 cm<sup>2</sup><br>  $\frac{4 \times 65}{22}$ <br>  $\frac{4 \times 65}{2}$ <br>  $\frac{4 \$ 

$$
A \perp \ge \frac{4 \times 65}{520} = 0.5 \text{ cm}^2
$$

# **Armatures parallèle aux poutrelles :**

$$
A_{1/2} \ge \frac{A_{\perp}}{2}
$$
  

$$
A_{1/2} \ge \frac{1,41}{2} = 0,705 cm^2
$$

Soit :  $A_{1}$  = 5w6 = 1,41cm<sup>2</sup> avec un espacement S<sub>t</sub>=20cm.

2

 $\checkmark$  On adopte pour le ferraillage de la dalle de compression un treillis soudé (TLE520) de dimension (5x200x200) mm<sup>2</sup>. dimension  $(5x200x200)$  mm<sup>2</sup>.

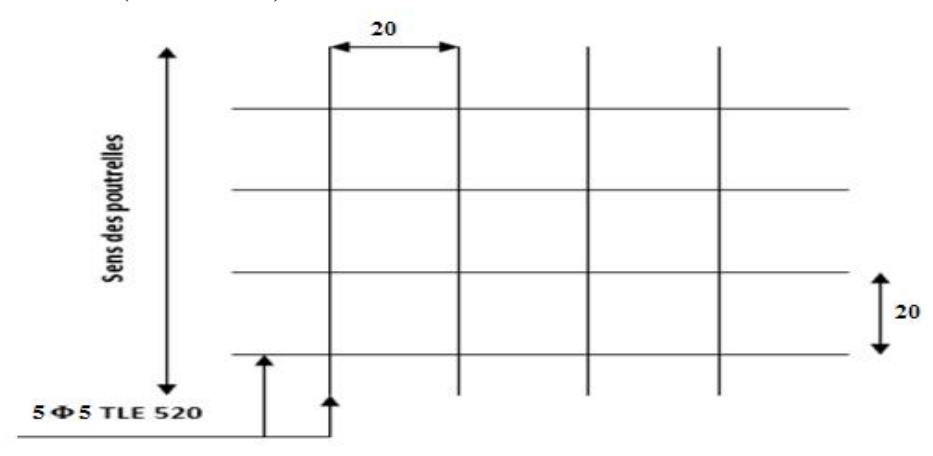

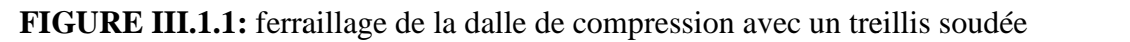

# **III.1.2 Calcul des poutrelles : poutrelles**

Les poutrelles sont sollicitées par un chargement uniformément réparti dont la largeur est déterminée par l'entraxe de deux poutrelles consécutives comme le montre la figure ci dessous :

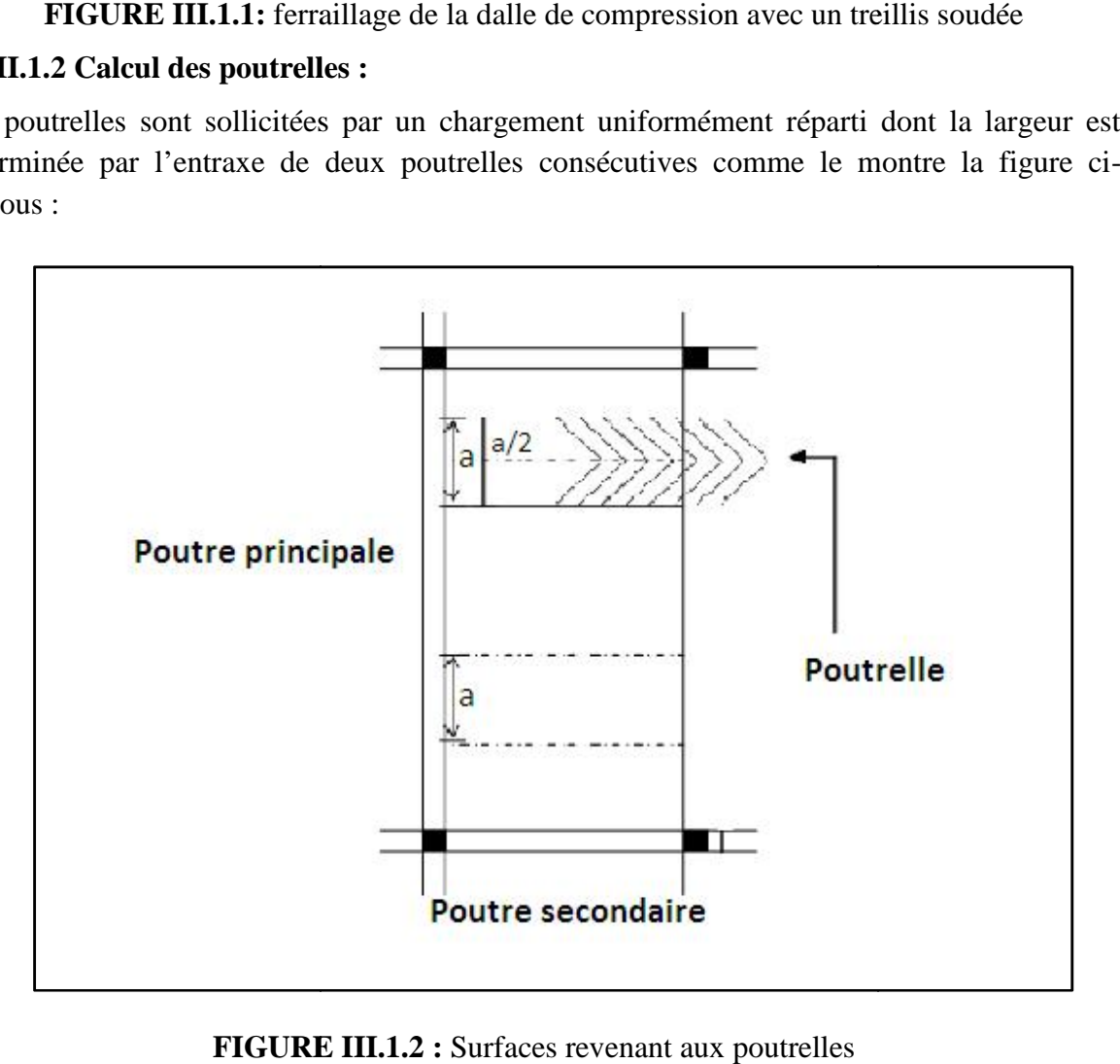

**FIGURE III.1.2 :** Surfaces revenant aux poutrelles

Le calcul se fera en deux étapes :

### **Avant le coulage de la dalle de compression :**

La poutrelle est considérée comme une poutre simplement appuyée sur deux extrémités, elle travaille en flexion simple, supporte son poids propre, le poids du corps creux qui est de  $0.95$  KN/m<sup>2</sup> et le poids propre de l'ouvrier.

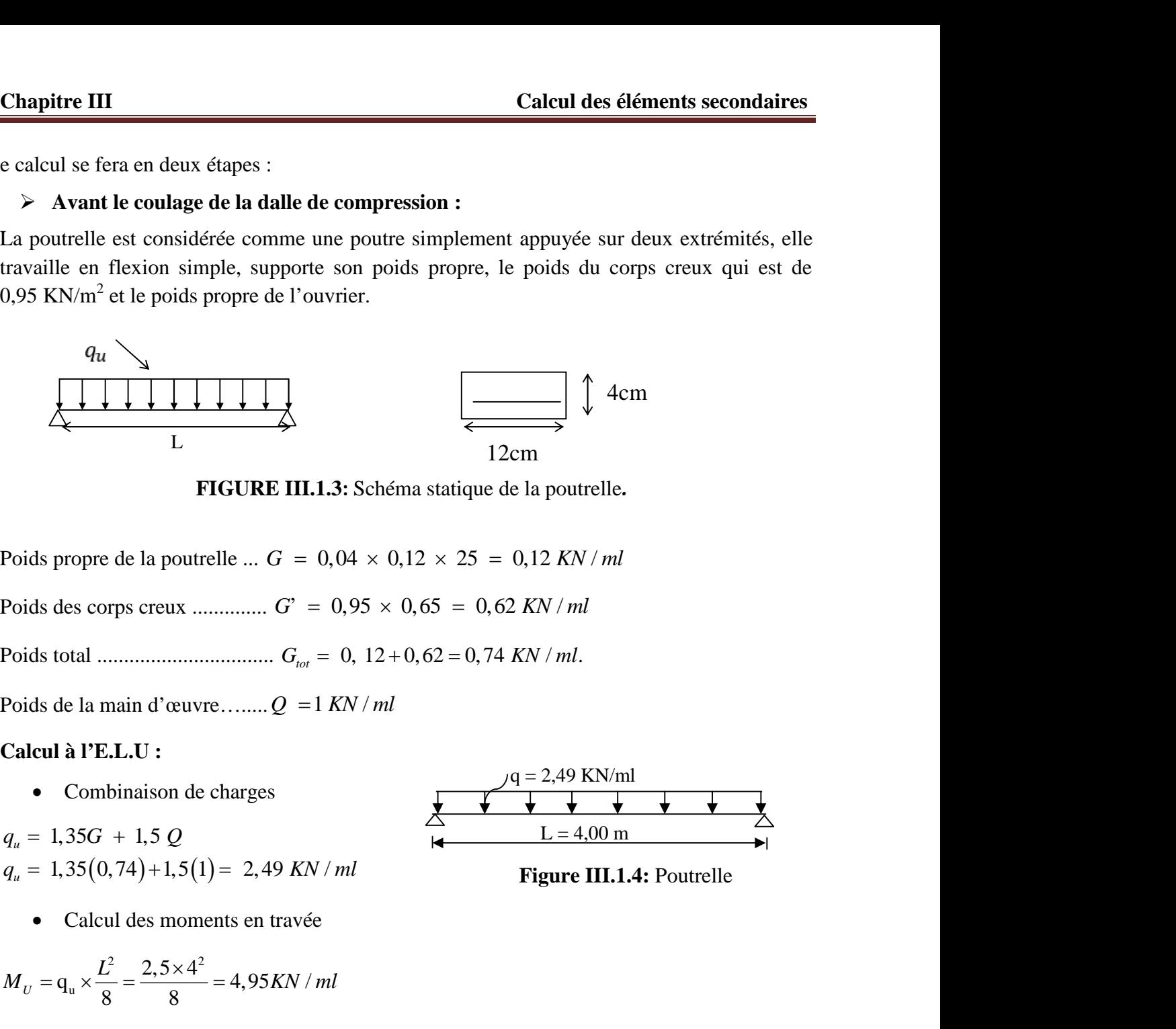

**FIGURE III.1.3:** Schéma statique de la poutrelle*.*

# **Calcul à l'E.L.U :**

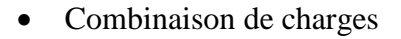

- - Calcul des moments en travée

Poids proper de la pourrelle ... 
$$
G = 0,04 \times 0,12 \times 25 = 0,12
$$
  
\nPoids des corps creux .......  
\n $G_{tot} = 0,95 \times 0,65 = 0,62$  KN  
\nPoids total .......  
\n $G_{tot} = 0, 12 + 0,62 = 0,74$  KN/  
\nPoids de la main d'æuvre...... $Q = 1$  KN/ml  
\n**Calcul à l'E.L.U :**  
\n• Combinaison de charges  
\n $q_u = 1,35G + 1,5 Q$   
\n $q_u = 1,35(0,74) + 1,5(1) = 2,49$  KN/ml  
\n• Calculate the same rate  
\n $M_U = q_u \times \frac{L^2}{8} = \frac{2,5 \times 4^2}{8} = 4,95$ KN/ml  
\n• Calculate l'effort tranchant  
\n $= q_u \times \frac{L}{2} = \frac{2,5 \times 4}{2} = 4,98$ KN  
\nrraillage :  
\nit  $c = 2$ cm  
\nhauteur title est done  $d = h - c = 4 - 2 = 2$  cm

Calcul de l'effort tranchant

$$
T = q_u \times \frac{L}{2} = \frac{2, 5 \times 4}{2} = 4,98KN
$$

#### **Ferraillage :**

#### **Calcul de la section d'armature :**

Poids total *........ G<sub>tot</sub>* = 0, 12 + 0, 62 = 0, 74 KN / ml.  
\nPoids de la main d'æuvre........*Q* = 1 KN / ml  
\nCalcul à l'E.L.U :  
\n• Combinaison de charges  
\n
$$
q_u = 1,35G + 1,5Q
$$
\n
$$
q_u = 1,35G + 1,5Q
$$
\n
$$
q_u = 1,35(0,74) + 1,5(1) = 2,49 KN / ml
$$
\nFigure III.1.4: Pourrelle  
\n• Calcul des moments en través  
\n
$$
M_U = q_u \times \frac{L^2}{8} = \frac{2,5 \times 4^2}{8} = 4,95 KN / ml
$$
\n• Calcul de l'effort tranchant  
\n
$$
T = q_u \times \frac{L}{2} = \frac{2,5 \times 4^2}{2} = 4,98 KN
$$
\n\nFerraillage :  
\nSoit *c* = 2*cm*  
\nLa nature title est donc *d* = *h*−*c* = 4−2 = 2 *cm*  
\n
$$
\mu_b = \frac{M_u}{b \times d^2 \times f_{\text{lin}}}
$$
\n
$$
b = 12 \text{ cm}; f_{\text{on}} = \frac{0,85f_{\text{c,28}}}{b} = \frac{0,85 \times 25}{1,5} = 14,2 Mpa
$$

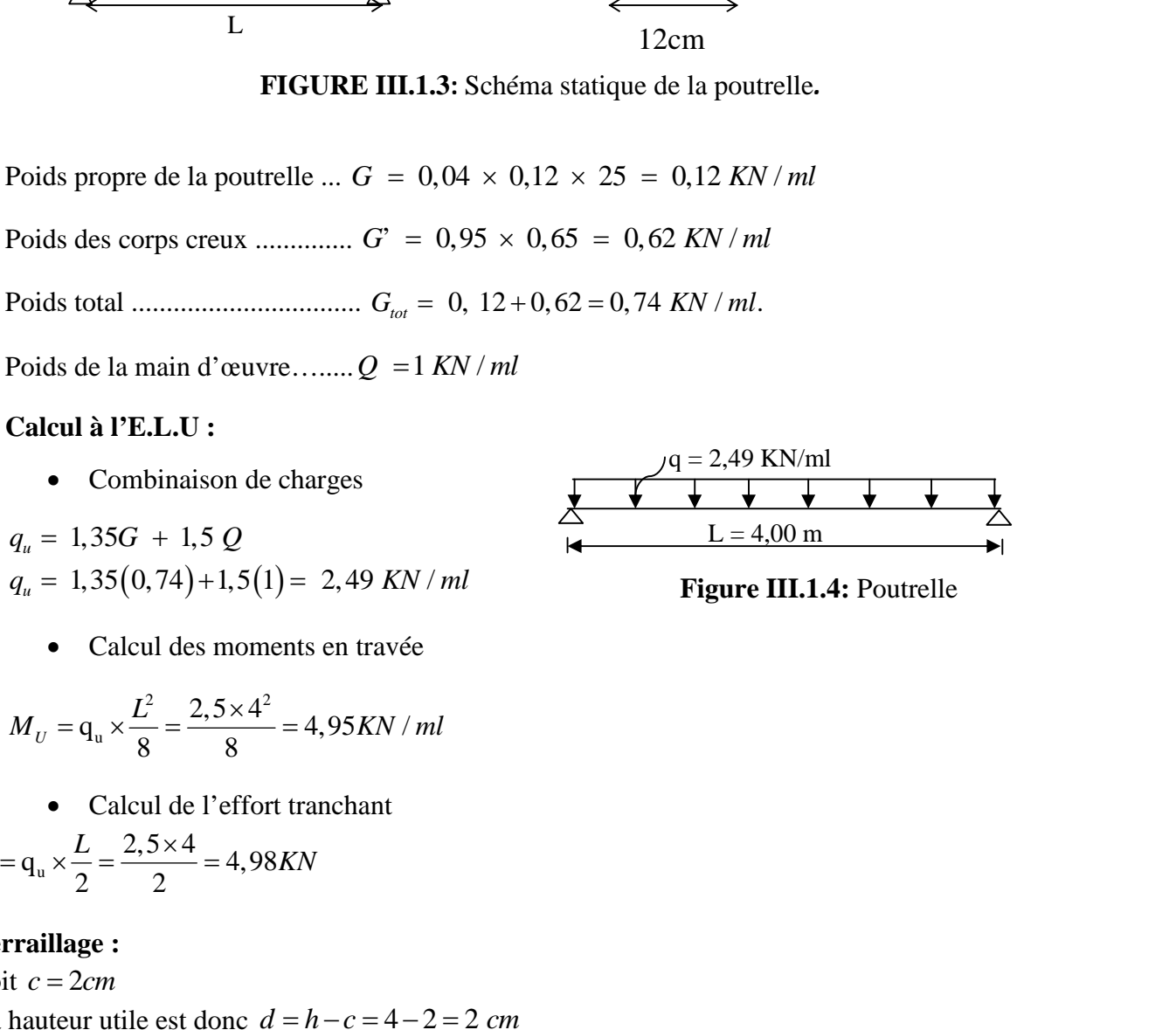

**Figure III.1.4:** Poutrelle

3  $^{2}$   $\times$  1.4.2  $^{7}$ ,  $^{50}$   $^{2}$   $^{0}$ ,  $^{0}$  $\times 10^3$  7.20 0.202 9  $\cdot$  1 Calcul des éléments secondaires<br>
=  $\frac{4,98 \times 10^3}{12 \times 2^2 \times 14.2} = 7,30 > -00,392 \rightarrow$  Section doublement armée.<br>  $\checkmark$  Moment correspondant à une section simplement armée<br>  $x = -b_0 d^2 f_{bu} = 0,392$  0,12( 0,0) $\vec{Q} \times 14, \vec{Q}$  $\rightarrow$  Section doublement armée.

 $\checkmark$  Moment correspondant à une section simplement armée

| Chapter III                                                                                                    | Calculate the <i>ell</i> distribution |
|----------------------------------------------------------------------------------------------------|---------------------------------------|
| $E_b = \frac{4.98 \times 10^3}{12 \times 2^2 \times 14.2} = 7.30 \times -0.392 \rightarrow \text{Section doublement armée.}$                                                                                                    |                                       |
| $M_1 = \frac{1}{2} \times 2^2 \times 14.2 = 0.392 \times 0.12 \times 14.2 = 0.020 \times 14.2 = 0.020 \times 14.2 = 0.0$ |                                       |

Vu les faibles dimensions de la **poutrelle (12 × 4)**; il est impossible de réaliser deux nappes d'armatures, donc il faut prévoir des étais intermédiaires pour l'aider à supporter les charges qui lui sont appliquées et de manière à ce que les armatures comprimées **(ASC = 0)** ne soient pas nécessaire.

# **Après coulage de la dalle de compression :**

Le calcul est conduit, en considérant la poutrelle comme une poutre continue de section en «T» encastrée partiellement à ses deux extrémité .Elle supporte son poids propre, le poids du corps creux et de la dalle de compression en plus des charges et surcharges revenant aux plancher. La poutrelle travaille en flexion simple.

**Détermination des dimensions de la section en T : [Art .A.4.1.3...BAEL 91/99]** La largeur d' hourdis à prendre en compte de chaque coté d'une poutrelle à partir de son parement est limité par la condition ci dessous :

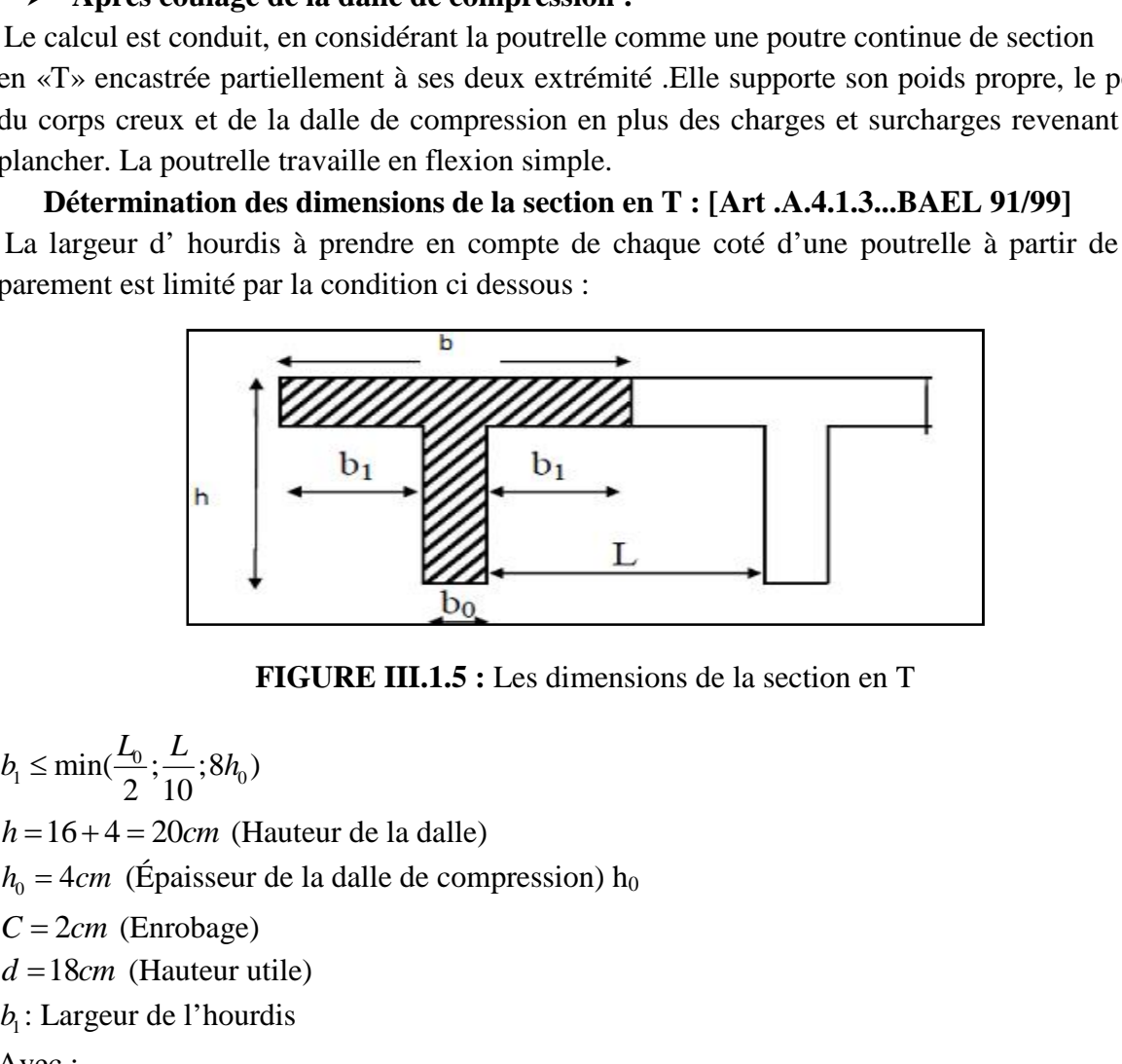

**FIGURE III.1.5 :** Les dimensions de la section en T

0 *L L* Propose to data the discrete and the computed condition of  $\pi$  calcul est conduit, en considerant la poutrelle common  $\pi$ . The encastrée partiellement à ses deux extrémité  $\beta$  u corps creux et de la dalle de compressio du corps creux et de la dalle de compression en plus des charge<br> **Détermination des dimensions de la section en T :** [Art .A.<br> **Détermination des dimensions de la section en T : [Art .A.**<br>
parement est limité par la condi *CHERERE TRANCHERERE INCRES*<br> *CALCHERERE INCRES*<br> *CALCHERERE INCRES*<br> *CALCHERE INCRES*<br> *CALCHERE INCRESS (CALCHERE INCRESS ALCHERE INCRESS ALCHERE INCRESS AND ALCHERE INCRESS (CALCHERE INCRESS AND APPLY 100 ACCHERE IN* **La largeur d'hourdis à prendre en compte de chaque coté d'une chaque d'hourdis à prendre en compte de chaque coté d'une parement est limité par la condition ci dessous :<br>
Parement est limité par la condition ci dessous :** b<sub>1</sub>: Largeur de l'hourdis

Avec :

L : distance entre faces voisines de deux nervures

| Chapter III                                                                                                    | Calculate 616ments secondaires                                                                                |
|----------------------------------------------------------------------------------------------------|----------------------------------------------------------------------------------------------------|
| \n $\begin{aligned}\n &\text{A}_1 \leq \frac{L}{2} = \frac{53}{2} = 26,5 \text{cm} \\  &\text{A}_1 \leq \frac{L_1}{10} = \frac{400}{10} = 40 \text{cm} \\  &\text{B}_1 \leq \frac{2}{3} \times \frac{L_1}{2} - \frac{2}{3} \times \frac{400}{10} = 133,33 \text{cm}\n \n \end{aligned}$ \n         | \n <b>avec</b> : La distance entre deux parements voisins de deux pourrelles $L = 65 - 12 = 53 \text{ cm}$ \n |
| \n $\begin{aligned}\n &\text{Avec} : \text{Longeur de la plus grande través } L_1 = 4,00 \text{m} \\  &\text{b}_0 : \text{Largeur de la nerve } b_0 = 12 \text{cm} \\  &\text{b} = 2b_1 + b_0 = 2 \times 26,5 + 12 = 65 \text{cm} \\  &\text{Avec} : \text{Bdot du plancher :}\n \end{aligned}$ \n | \n <b>Condition</b> vérifié\n                                                                                 |

 $b_0$ : Largeur de la nervure  $b_0 = 12$ cm

$$
b = 2b_1 + b_0 = 2 \times 26, 5 + 12 = 65 \, \text{cm} \rightarrow \text{Condition } \text{veff} \text{if}
$$

# **Calcul des chargements :**

# **Poids du plancher :**

#### **Tableau III .1.1 :** Poids du plancher

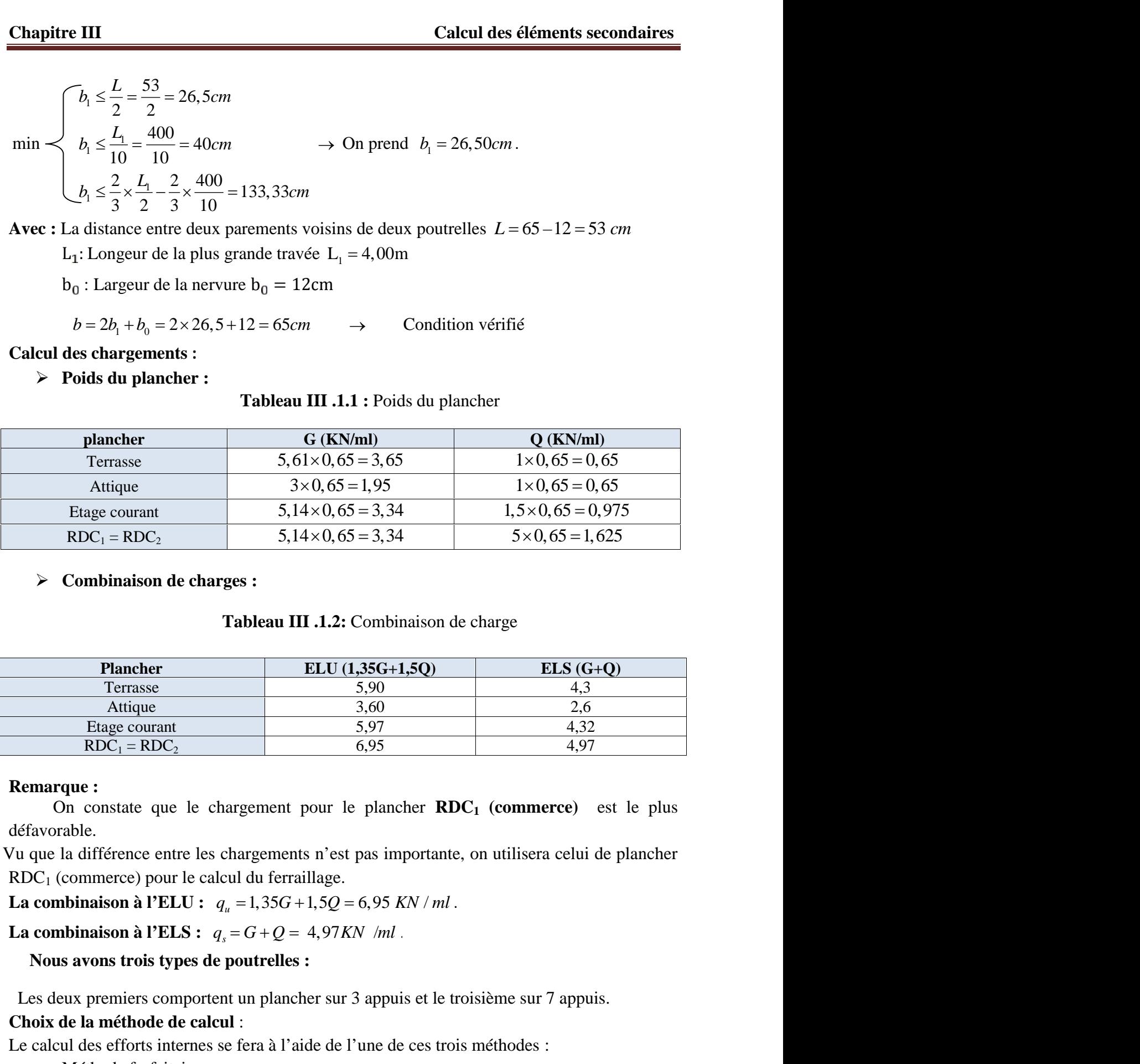

# **Combinaison de charges :**

# **Tableau III .1.2:** Combinaison de charge

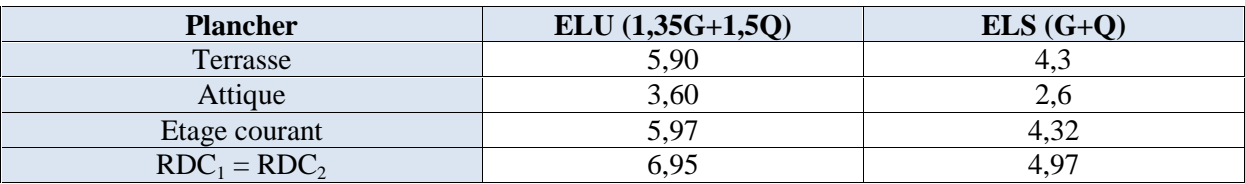

#### **Remarque :**

On constate que le chargement pour le plancher **RDC<sup>1</sup> (commerce)** est le plus défavorable.

Vu que la différence entre les chargements n'est pas importante, on utilisera celui de plancher RDC<sup>1</sup> (commerce) pour le calcul du ferraillage.

# **Nous avons trois types de poutrelles :**

Les deux premiers comportent un plancher sur 3 appuis et le troisième sur 7 appuis. **Choix de la méthode de calcul** :

Le calcul des efforts internes se fera à l'aide de l'une de ces trois méthodes :

- Méthode forfaitaire.
- Méthode des trois moments.

 $\blacksquare$  Méthode de Caquot.

# **Vérification des conditions de la méthode forfaitaire (Art B.6.2,210/BAEL91 modifié99) :**

**1.** La valeur de la surcharge d'exploitation respecte la condition suivante :

**Calcul des éléments secondaires**<br> **•** Méthode de Caquot.<br> **Vérification des conditions de la méthode forfaitaire (Art B.6.2,210/BAEL91 modifié99) :<br>
<b>1.** La valeur de la surcharge d'exploitation respecte la condition su **2.** les moments d'inerties des sections transversales sont les mêmes dans les différentes travées en continuité  $\rightarrow$  Condition vérifiée

**3.** les portées libres successives sont dans un rapport compris entre 0,8 et 1,25

**Chapter III** Calculate the Caquoti-  
\nVérification des conditions de la méthode forfaitaire (Art B.6.2,210/BAEL91 modifié99):  
\n1. La valeur de la surcharge d'exploitation respecte la condition suivante :  
\n
$$
Q=1,5 \le max \{2G; 5 kN\} = \{2 \times 3,34 ; 5 kN\} = 6,68 KN/m \rightarrow Condition viréifiée.
$$
  
\n2. les moments d'inerities des sections transversales sont les mêmes dans les différentes  
\ntravées en continuité → Condition vérifiée  
\n3. les portées libres successives sont dans un rapport compris entre 0,8 et 1,25  
\n1. (0,80 ≤  $\frac{t_1}{L_{t+1}} \le 1,25$ )  
\n $\frac{4,00}{3,50} = 1,14; \frac{3,50}{3,50} = 1; \frac{3,50}{3,40} = 1,02; \frac{3,40}{3,50} = 0,97; \frac{3,50}{3,30} = 1,06 \rightarrow Condition virifiée.$   
\n4. La fissuration est considérée comme non préjudiciable à la tenue du béton armé ainsi qu'à  
\n4. La fissuration est considérée comme non préjudiciable à la tenue du béton armé ainsi qu'à  
\n**Conclusion**: Les 4 conditions sont vérifiées, donc la méthode forfaitaire est applicable.  
\n**Principle de la réthode :**  
\n**Correlusion**: Let 4 conditions sont vérifiées, donc la méthode forfaitaire est applicable.  
\n**Pricipe de la réthode :**  
\nLe rapport (r') des charges d'exploitation à la somme des charges permanentes et des charges  
\nd'exploiation est défini comme suit :  
\n $r = \frac{Q}{G+Q} = \frac{2,5}{5,14+2,5} = 0,327$   
\n $0 \le r \le \frac{2}{3}$   
\n $\frac{1+0,3r}{2} = 0,549$   
\n $\frac{1.2+0,3r}{2} = 0,649$ 

**4.** La fissuration est considérée comme non préjudiciable à la tenue du béton armé ainsi qu'à ces revêtements  $\rightarrow$  Condition vérifiée.

**Conclusion** : Les 4 conditions sont vérifiées, donc la méthode forfaitaire est applicable.

#### **Principe de la méthode :**

Le rapport  $(\Gamma)$  des charges d'exploitation à la somme des charges permanentes et des charges d'exploitation est défini comme suit :

3. les portées libres successives sont dans un rapport compris entre 0,8 et 1,25  
\n
$$
(0,80 \le \frac{L_i}{L_{i+1}} \le 1,25)
$$
  
\n $\frac{4,00}{3,50} = 1,14; \frac{3,50}{3,50} = 1; \frac{3,50}{3,40} = 1,02; \frac{3,40}{3,50} = 0,97; \frac{3,50}{3,30} = 1,06 \rightarrow Condition vérifiée.\n4. La fissuration est considérée comme non préjudiciable à la tenue du béton armé ainsi\nces revêtements  $\rightarrow$  Condition vérifiée.  
\n**Conclusion**: Les 4 conditions sont vérifiées, donc la méthode forfaitaire est applicable.  
\n**Principe de la méthode :**  
\nLe rapport (r') des charges d'exploitation à la somme des charges permanentes et des cha  
\nd'exploitation est défini comme suit :  
\n $r = \frac{Q}{G+Q} = \frac{2,5}{5,14+2,5} = 0,327$   
\n $0 \le r \le \frac{2}{3}$   
\n $\frac{1+0,3r}{2} = 0,549$   
\n $\frac{1+2+0,3r}{2} = 0,549$   
\n $\frac{1,2+0,3r}{2} = 0,649$   
\nLes valeurs M<sub>1</sub>, M<sub>w</sub> et M<sub>e</sub> doivent vérifier les coefficients suivants tel que :$ 

Les valeurs  $M_t$ ,  $M_w$  et  $M_e$  doivent vérifier les coefficients suivants tel que :

 $\triangleright$   $M_0$ : moment maximale du moment fléchissant dans la travée comparaison.

$$
M_0 = \frac{ql^2}{8}
$$
; dont « 1 » longueur entre nus d'appuis.

- $\triangleright$  *M<sub>w</sub>* et *M<sub>e</sub>* : moments aux valeurs absolues sur appuis de gauche et de droite de la travée considérée.
- M<sup>t</sup> **:** moment Max aux travées pris en compte dans les calculs de la travée considérée.

1) 
$$
M_t \ge \max\left[1.05 M_0; (1+0.3r) M_0\right] - \frac{M_s + M_e}{2}
$$

- 2)  $M_t \ge \frac{1 + 0.3r}{2} M_0$  Dans une travée intermédiaire.  $M_t \ge \frac{1,2 + 0,3r}{2} M_0$  Dans une travée de rive.
- **3)** La valeur de chaque moment sur appuis intermédiaire doit être au moins égale à :
	- 0,6 M : pour une poutre de deux travées.
	- $0.5 M_0$ : pour les appuis voisins des appuis de rive d'une poutre à plus de deux travées.
	- $0.4 \text{ M}_0$ : pour les autres les autres appuis intermédiaires d'une poutre à plus de trois travées.
	- $0, 3M<sub>0</sub>$ : pour les appuis de rives.

**1ére cas :** nous avons une poutre sur 07 appuis, comme présentée dans le diagramme suivant :

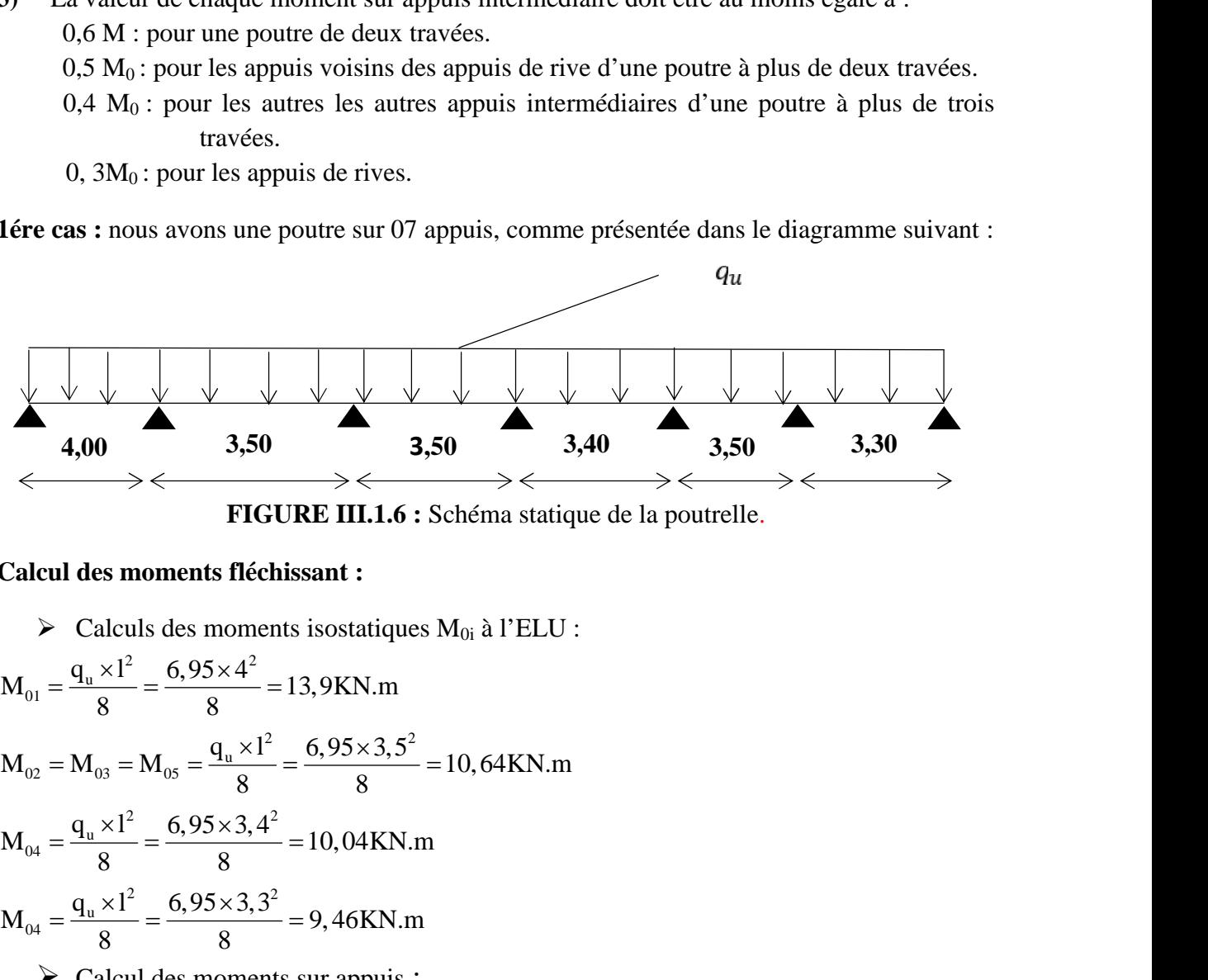

**FIGURE III.1.6 :** Schéma statique de la poutrelle.

#### **Calcul des moments fléchissant :**

**32** Calculs des moments isostatiques M0i à l'ELU : 2 2 u 01 2 2 u 02 03 05 2 2 u 04 q l 6,95 3,4 M 10,04KN.m 8 8 2 2 u 04 q l 6,95 3,3 M 9,46KN.m 8 8 Calcul des moments sur appuis : 1 01 *M M KN m* 0,3 0,3 13,9 4,17 . *M max M M KN m* 2 01 02 0,5 ; 0,5 13,9 6,95 . *M max M M KN m* <sup>3</sup> 0,5 ; 0,4 10,64 4,256 . 02 03 *M max M M KN m* <sup>4</sup> 0,6 ; 0,6 10,64 6,45 . 03 04 *M max M M KN m* <sup>5</sup> 0,4 ; 0,4 10,64 4,256 . 04 05 *M max M M KN m* <sup>6</sup> 0,5 ; 0,5 10,64 5,32 . 05 06

Calcul des moments en travées :

Travée 1.2

**Chapter III**  
\n**Calculate III**  
\n*M*<sub>4</sub> = 0,3*M*<sub>01</sub> = 0,3×13,9 = 4,17*KN.m*  
\n► Calculate the moments on the two terms of the values:  
\n
$$
T \text{ and } T \text{ and } T \text
$$

**Soit : M1.2 =9,7022 KN.m**

Travée 2.3

**either III**  
\n**Calculate H**  
\n= 0,3M<sub>31</sub> = 0,3×13,9 = 4,17*KN*,*m*  
\nCalculate an moments on two terms:  
\n
$$
M_r \ge -\left(\frac{4,17+6,95}{2}\right) + \max(1,05\times13,9,1,098\times13,9) = 9,7022 \text{ KN.m}
$$
\n
$$
M_r \ge \frac{1,2+0,3}{2} M_{01} = 0,649\times13,9 = 9,0211 \text{ K/N.M}
$$
\n
$$
Truvée 2.3
$$
\n
$$
\int M_r \ge -\left(\frac{6,95+4,256}{2}\right) + \max(1,05\times10,64;1,098\times10,64) = 6,08KN,m
$$
\n
$$
M_r \ge \frac{1+0,3}{2} M_{02} = 0,549\times10,64 = 5,84KN,m
$$
\n
$$
t : M_{23} = 6,08
$$
 **KN.m**\n
$$
Truvée 3.4
$$
\n
$$
\int M_r \ge \frac{4,256+6,45}{2} + \max(1,05\times10,64;1,098\times10,64) = 6,33KN,m
$$
\n
$$
M_r \ge \frac{1+0,3}{2} M_{01} = 0,549\times10,64 = 5,84KN,m
$$
\n
$$
Truveee 4.5
$$
\n
$$
\int M_r \ge -\left(\frac{6,45+4,256}{2}\right) + \max(1,05\times10,04;1,098\times10,04) = 5,671 \text{ KN.m}
$$
\n
$$
Truveee 4.5
$$
\n
$$
\int M_r \ge -\left(\frac{6,45+4,256}{2}\right) + \max(1,05\times10,04;1,098\times10,04) = 5,671 \text{ KN.m}
$$
\n
$$
Truveee 5.6
$$
\n
$$
t = \frac{1,0,3}{2} M_{01} = 0,54
$$

**Soit : M2.3 =6,08 KN.m**

Travée 3.4

$$
\begin{cases}\nM_t \ge -\left(\frac{4,256+6,45}{2}\right) + \max\left(1,05 \times 10,64;1,098 \times 10,64\right) = 6,33KN.m \\
M_t \ge \frac{1+0,3}{2} M_{03} = 0,549 \times 10,64 = 5,84KN.m\n\end{cases}
$$

**Soit : M3.4 =6,33 KN.m**

Travée 4.5

 6,45 4,256 ( ) max 1,05 10,04;1,098 10,04 5,671 . <sup>2</sup> *M KN m <sup>t</sup>* 04 *M KN m <sup>t</sup>* 4,256 5,32 ( ) max 1,05 10,64;1,098 10,64 6,895 . <sup>2</sup> *M KN m <sup>t</sup>* 1 0,3 M 0,549 10,64 5,84 . 2 *M KN m <sup>t</sup>* 

**Soit : M4.5 = 5,671 KN.m**

Travée 5.6 :

$$
\begin{cases} M_t \ge -\left(\frac{4,256+5,32}{2}\right) + \max\left(1,05 \times 10,64;1,098 \times 10,64\right) = 6,895 KN.m\\ M_t \ge \frac{1+0,3}{2} M_{05} = 0,549 \times 10,64 = 5,84 KN.m \end{cases}
$$

**Soit : M4.5 =6,895 KN.m**

Travée 6.7

apitre III Calculate 6.7  
\nTravée 6.7  
\n
$$
\int_{M_1}^{M_2} \frac{2 - (\frac{5,32 + 4,17}{2}) + \max(1,05 \times 9,46;1,098 \times 9,46) = 5,642KN.m}{2}
$$
\n
$$
\int_{M_1}^{M_2} \frac{1.2 + 0.3}{2} M_{06} = 0,649 \times 9,46 = 6,140KN.m
$$
\n
$$
\frac{1.2 + 0.3}{2} M_{06} = 0,649 \times 9,46 = 6,140KN.m
$$
\n
$$
\frac{1.2 + 0.14}{2} \times 100
$$
\n
$$
\frac{1.2 + 0.3}{2} \times 100
$$
\n
$$
\frac{1.2 + 0.3}{2} \times 100
$$
\n
$$
\frac{1.2 + 0.3}{2} \times 100
$$
\n
$$
\frac{1.2 + 0.3}{2} \times 100
$$
\n
$$
\frac{1.2 + 0.3}{2} \times 100
$$
\n
$$
\frac{1.2 + 0.3}{2} \times 100
$$
\n
$$
\frac{1.2 + 0.3}{2} \times 100
$$
\n
$$
\frac{1.2 + 0.3}{2} \times 100
$$
\n
$$
\frac{1.2 + 0.3}{2} \times 100
$$
\n
$$
\frac{1.2 + 0.3}{2} \times 100
$$
\n
$$
\frac{1.2 + 0.3}{2} \times 100
$$
\n
$$
\frac{1.2 + 0.3}{2} \times 100
$$
\n
$$
\frac{1.2 + 0.3}{2} \times 100
$$
\n
$$
\frac{1.2 + 0.3}{2} \times 100
$$
\n
$$
\frac{1.2 + 0.3}{2} \times 100
$$
\n
$$
\frac{1.2 + 0.3}{2} \times 100
$$
\n
$$
\frac{1.2 + 0.3}{2} \times 100
$$
\n
$$
\frac{1.2 + 0.3}{2} \times 10
$$

**Soit : M6.7 =6,140 KN.m**

Calcul des efforts tranchants :

Travée 1.2

$$
\int T_1 = \frac{6,95 \times 4,00}{2} + \frac{(-6,95) - (-4,17)}{4,00} = 13,205 KN
$$

$$
T_2 = -\frac{6,95 \times 4,00}{2} + \frac{(-6,95) - (-4,17)}{4,00} = -14,595 KN
$$

Travée 2.3

$$
\begin{cases}\nT_2 = \frac{6,95 \times 3,50}{2} + \frac{(-4,256) - (-6,95)}{3,50} = 12,932KN \\
T_3 = -\frac{6,95 \times 3,50}{2} + \frac{(-4,256) - (-6,95)}{3,50} = -11,393KN\n\end{cases}
$$

Travée 3.4

$$
\begin{cases}\nM_{1} \geq \frac{1.2 + 0.3}{2} M_{0.6} = 0,649 \times 9,46 = 6,140 K N.m \\
\text{in } \mathbf{t} \cdot M_{6.7} = 6,140 K N.m \\
\text{Calculate 1.2}\n\end{cases}
$$
\n
$$
T_{1} = \frac{6.95 \times 4.00}{2} + \frac{(-6.95) - (-4.17)}{4.00} = 13,205 K N \\
T_{2} = -\frac{6.95 \times 4.00}{2} + \frac{(-6.95) - (-4.17)}{4.00} = -14,595 K N \\
\text{Trave 2.3}\n\end{cases}
$$
\n
$$
T_{1} = \frac{6.95 \times 3.50}{2} + \frac{(-4.256) - (-6.95)}{3.50} = 12,932 K N
$$
\n
$$
T_{1} = -\frac{6.95 \times 3.50}{2} + \frac{(-4.256) - (-6.95)}{3.50} = -11,393 K N
$$
\n
$$
T_{1} = -\frac{6.95 \times 3.50}{2} + \frac{(-6.45) - (-4.256)}{3.50} = -11,5361 K N
$$
\n
$$
T_{4} = -\frac{6,95 \times 3.50}{2} + \frac{(-6.45) - (-4.256)}{3.50} = -12,789 K N
$$
\n
$$
T_{\text{TV}} = \frac{6,95 \times 3,40}{2} + \frac{(-4,256) - (-6,45)}{3.40} = 12,460 K N
$$
\n
$$
T_{5} = -\frac{6,95 \times 3,40}{2} + \frac{(-4,256) - (-6,45)}{3.40} = 12,460 K N
$$
\n
$$
T_{6} = -\frac{6,95 \times 3,40}{2} + \frac{(-4,256) - (-6,45)}{3.40} = -11,170 K N
$$
\n
$$
T_{\text{TV}} = \frac{6,95 \times 3,50}{2} + \frac{(-5,32) - (-4,
$$

Travée 4.5

$$
\int_{\text{T}_5} \frac{T_4}{2} = \frac{6,95 \times 3,40}{2} + \frac{(-4,256) - (-6,45)}{3,40} = 12,460 \text{ KN}
$$
\n
$$
T_5 = -\frac{6,95 \times 3,40}{2} + \frac{(-4,256) - (-6,45)}{3,40} = -11,170 \text{ KN}
$$

Travée 5.6

$$
\begin{cases}\nT_5 = \frac{6,95 \times 3,50}{2} + \frac{(-5,32) - (-4,256)}{3,50} = 11,859 KN \\
T_6 = -\frac{6,95 \times 3,50}{2} + \frac{(-5,32) - (-4,256)}{3,50} = -12,467 KN\n\end{cases}
$$

Travée 6.7

6 6,95 3,30 ( 4,17) ( 5,32) 11,816 2 3,30 *T KN* 7 6,95 3,30 ( 4,17) ( 5,32) 11,119 

**Tableau III .1.3:** Tableau des moments aux appuis et en travée.

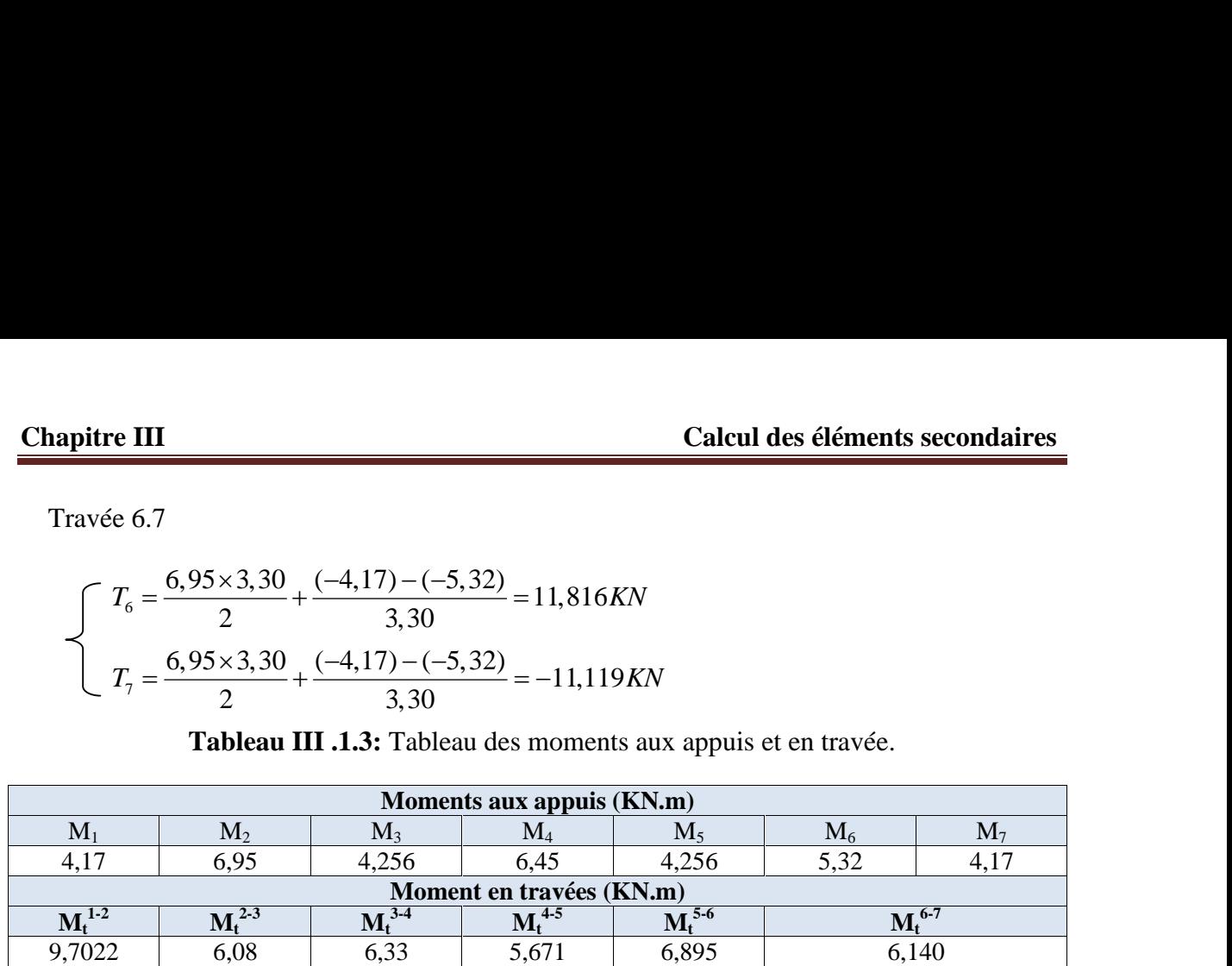

# **Les diagrammes des moments fléchissant et des efforts tranchants (ELU) :** 6,95

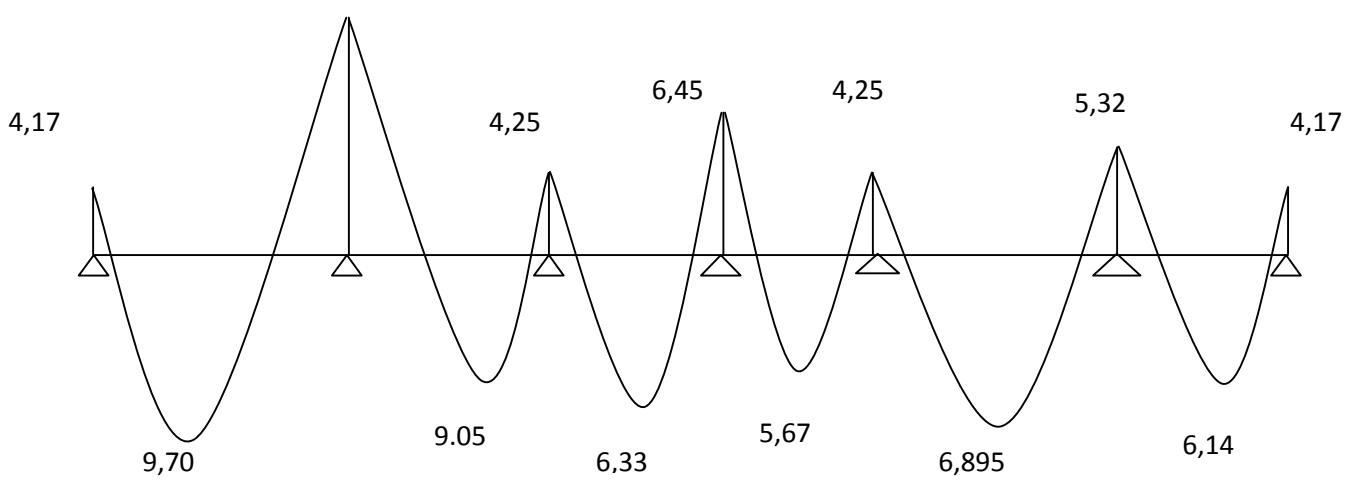

**Figure III.1.7:** Diagramme des moments fléchissants

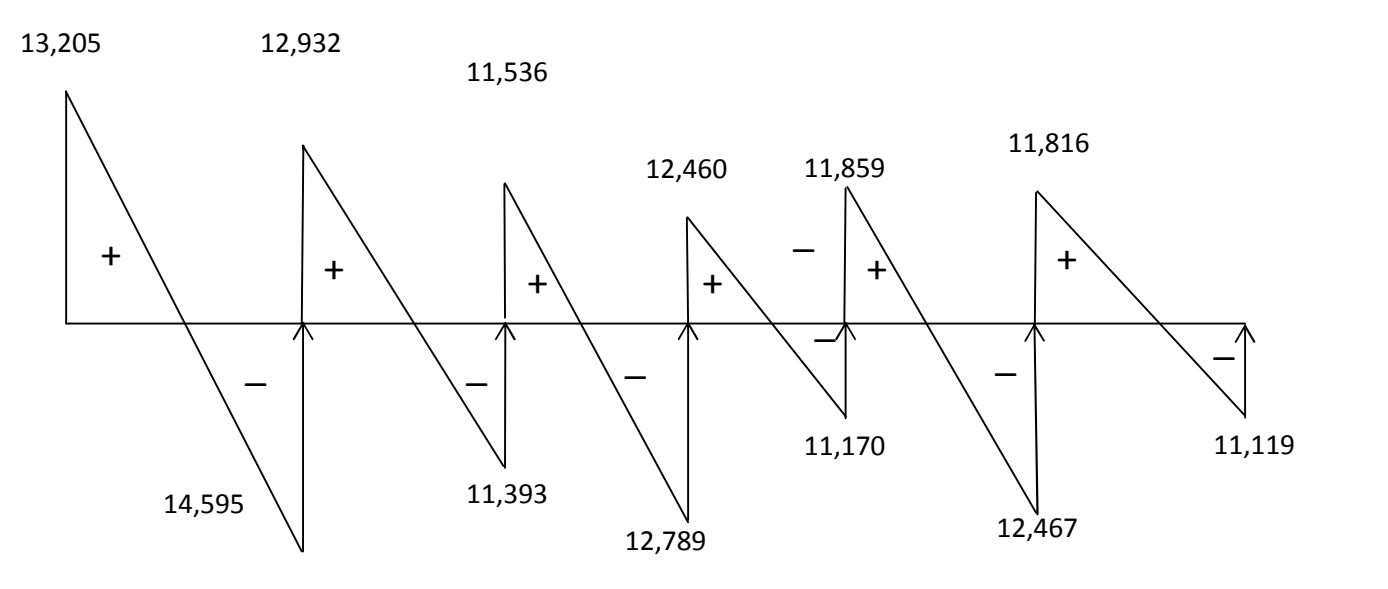

**Figure III.1.8 :** Diagramme des efforts tranchants

**2èmé cas :** on a une poutre sur trois appuis, on aura donc :

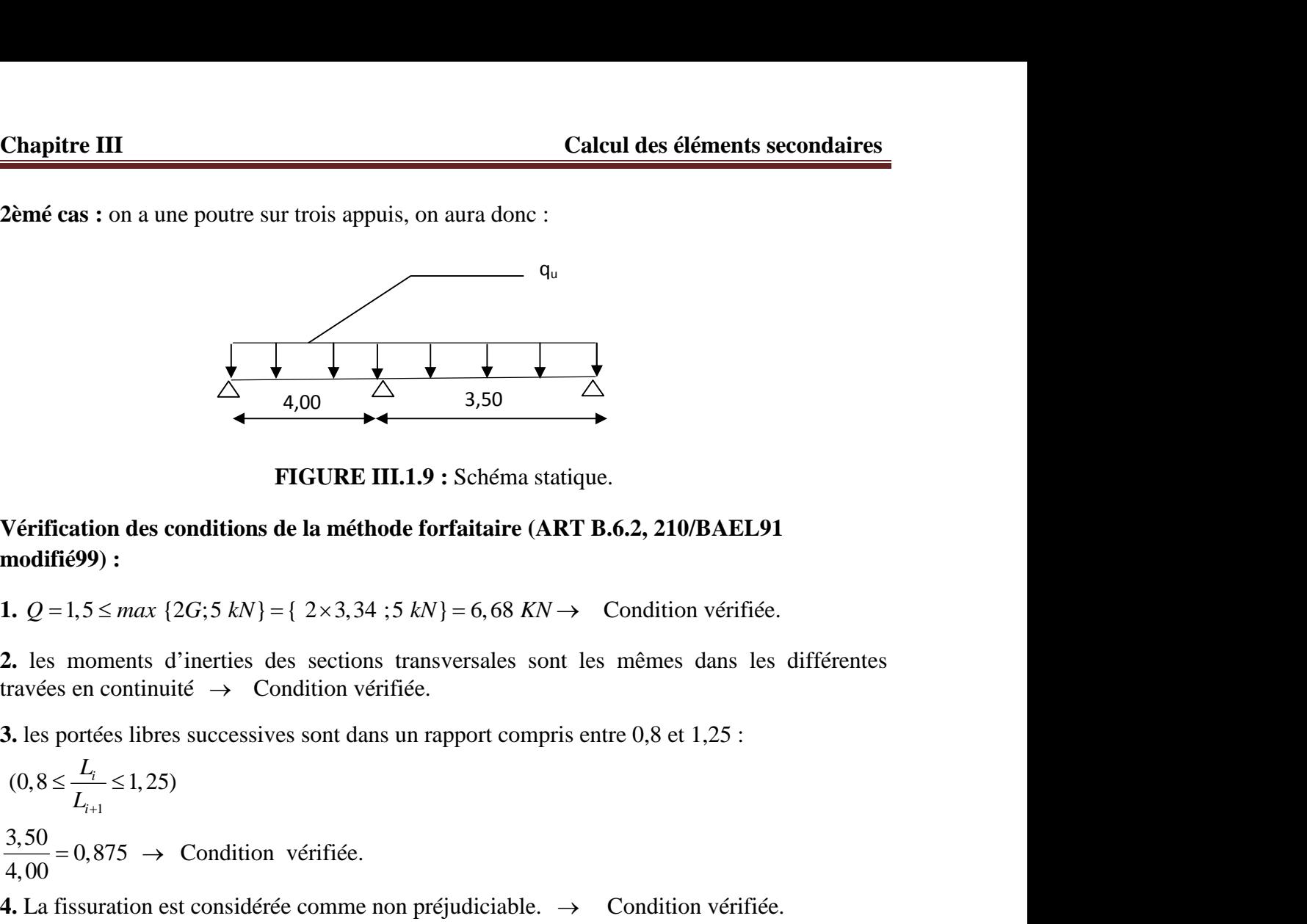

**FIGURE III.1.9 :** Schéma statique.

**Vérification des conditions de la méthode forfaitaire (ART B.6.2, 210/BAEL91 modifié99) :**

**2.** les moments d'inerties des sections transversales sont les mêmes dans les différentes travées en continuité  $\rightarrow$  Condition vérifiée.

**3.** les portées libres successives sont dans un rapport compris entre 0,8 et 1,25 :

1 (0,8 1, 25) *i i L* 3,50 0,875 4,00 Condition vérifiée.

**4.** La fissuration est considérée comme non préjudiciable.  $\rightarrow$  Condition vérifiée.

**Conclusion** : Les 4 conditions sont vérifiées, donc la méthode forfaitaire est applicable.

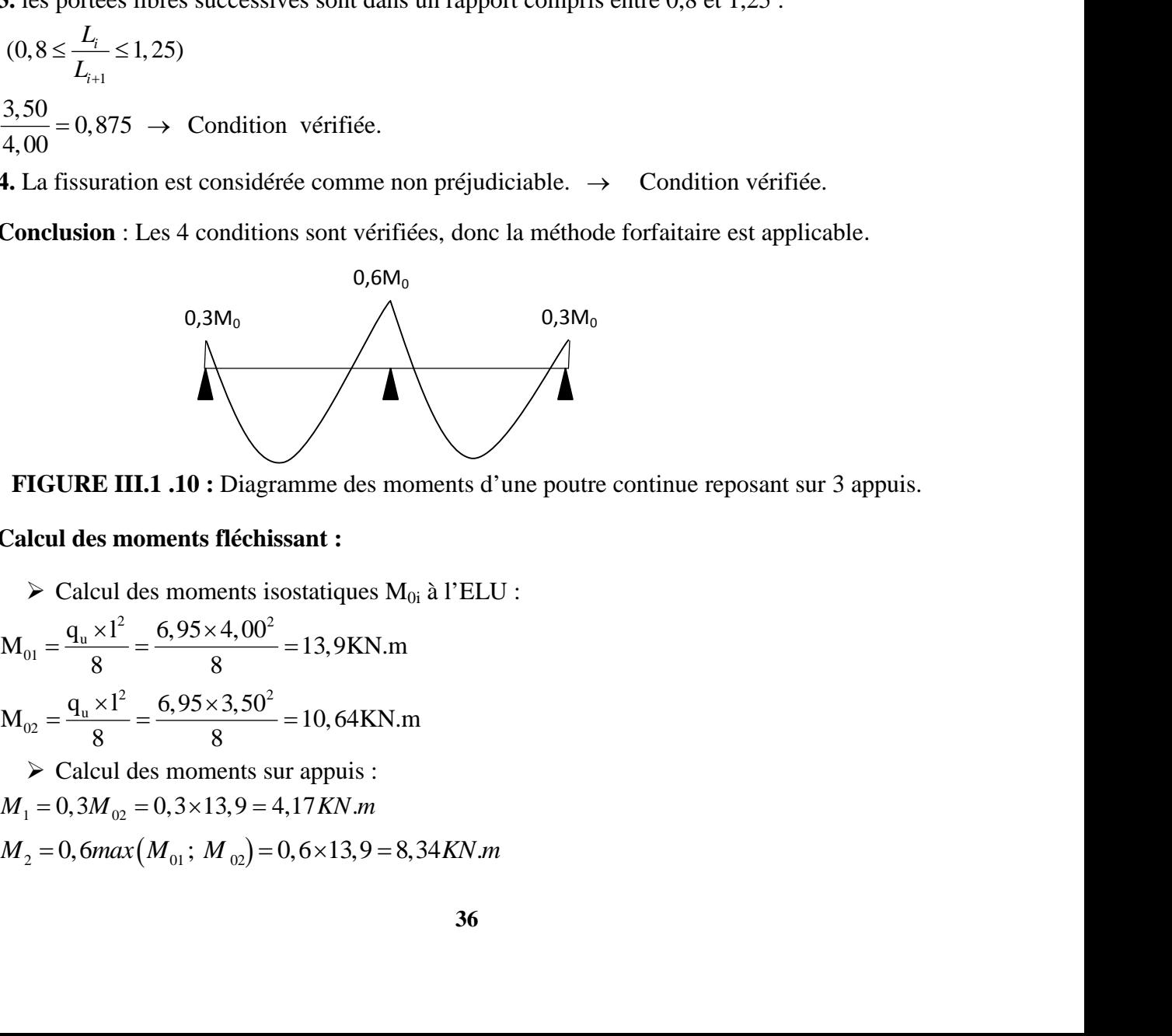

**FIGURE III.1 .10 :** Diagramme des moments d'une poutre continue reposant sur 3 appuis.

#### **Calcul des moments fléchissant :**

 $\triangleright$  Calcul des moments isostatiques M<sub>0i</sub> à l'ELU :

$$
M_{01} = \frac{q_u \times l^2}{8} = \frac{6,95 \times 4,00^2}{8} = 13,9 \text{KN.m}
$$
  
\n
$$
M_{02} = \frac{q_u \times l^2}{8} = \frac{6,95 \times 3,50^2}{8} = 10,64 \text{KN.m}
$$
  
\n
$$
\triangleright \text{Calcul des moments sur appuis :}
$$

Calcul moments en travées :

Travée 1.2

**Chapter III**  
\n**Calculate III**  
\n*M*<sub>3</sub> = 0,3*M*<sub>02</sub> = 0,3×10,64 = 3,192*KN.m*  
\n► Calcul moments en través :  
\nTravée 1.2  
\n
$$
\begin{cases}\nM_t \ge -(4.17 + 8.34) + \max(1,05 \times 13,9;1,098 \times 13,9) = 9,007*KN.m* \\
M_t \ge \frac{1,2+0,3}{2}M_{01} = 0,649 \times 13,9 = 9,021*KN.m*\n**Soit** : M<sub>1,2</sub> = 9,021 **K** · **m**  
\nTravée 2.3:
$$

**Soit :**  $M_{1.2} = 9{,}021$  **K** . **m** 

Travée 2.3:

| Chapter III                                                                                                    | Calculate                              |
|----------------------------------------------------------------------------------------------------|----------------------------------------|
| $I_3 = 0, 3M_{02} = 0, 3 \times 10, 64 = 3, 192KN.m$                                                                                                    | $\triangleright$ Calculate the curves: |
| $T\arvee\acute{e}t 1.2$                                                                                                    |                                        |
| $\left\{\n\begin{array}{l}\nM_i \geq -\left(\frac{4.17 + 8.34}{2}\right) + \max\left(1, 05 \times 13, 9; 1, 098 \times 13, 9\right) = 9, 007KN.m \\ M_i \geq \frac{1.2 + 0.3}{2} \text{ M}_{01} = 0, 649 \times 13, 9 = 9, 021KN.m\n\end{array}\n\right.$ \n |                                        |
| <b>So</b> Find: $M_{1,2} = 9,021$ K $\cdot$ m                                                                                                    |                                        |
| $T\arve\acute{e}t 2.3$ :                                                                                                    |                                        |
| $\int_{M_i} M_i \geq -\left(\frac{8.34 + 3, 192}{2}\right) + \max\left(1, 05 \times 10, 64; 1, 098 \times 10, 64\right) = 5,917KN.m$ \n                                                                                                    |                                        |
| $M_i \geq \frac{1.2 + 0,3}{2} \text{ M}_{02} = 0,649 \times 10,64 = 6,905KN.m$ \n                                                                                                    |                                        |
| <b>So</b> Find: $M_{2,3} = 6,905$ K $\cdot$ m                                                                                                    |                                        |
| $8,34KN.m$                                                                                                    | $3,192KN.m$                            |
| $4,17KN.m$                                                                                                    | $3,192KN.m$                            |

**Soit :**  $M_{2,3} = 6,905$  **K** . **m** 

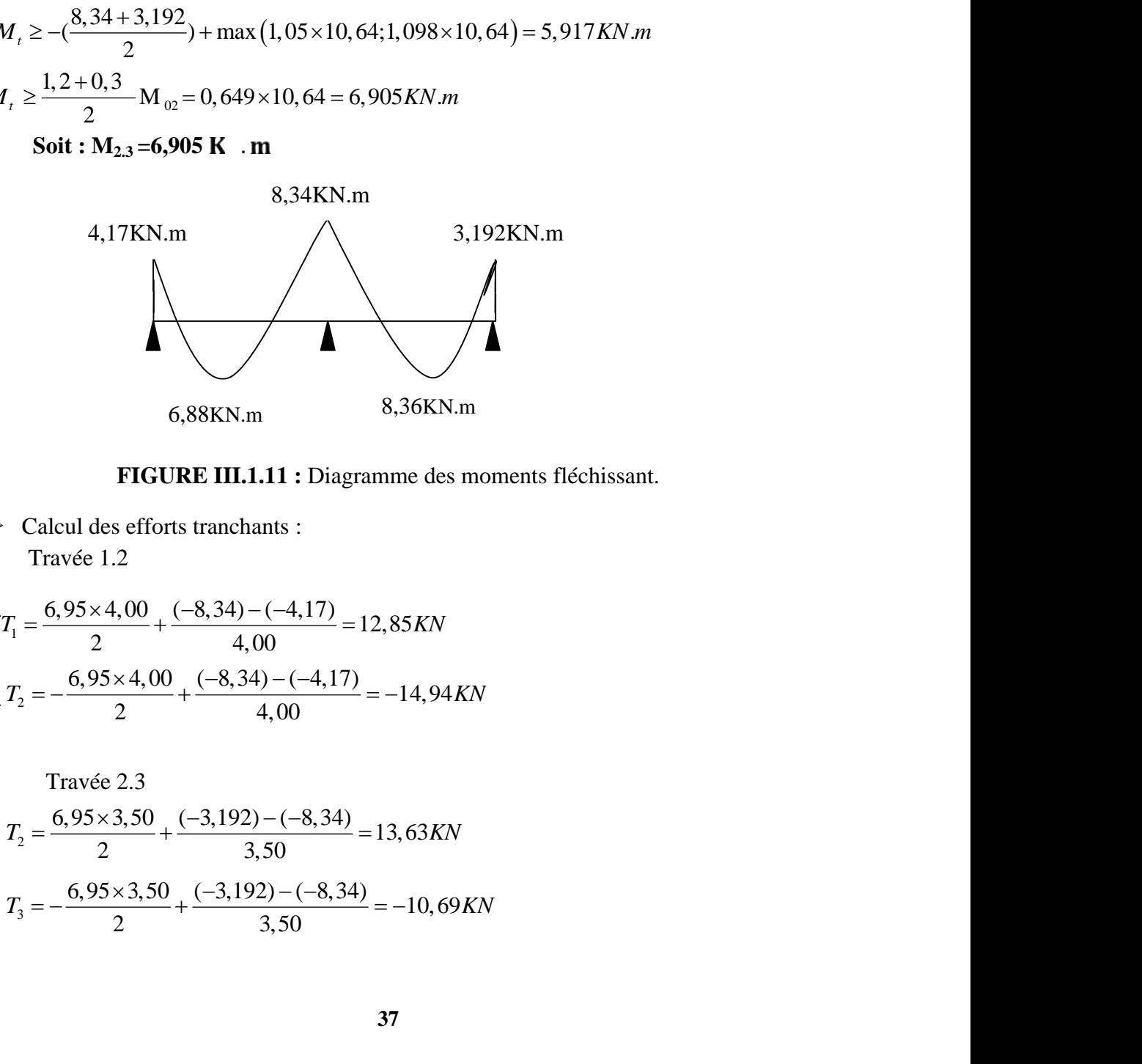

**FIGURE III.1.11 :** Diagramme des moments fléchissant.

 Calcul des efforts tranchants : Travée 1.2

6,88KN.m  
\n**FIGURE III.1.11**: Diagramme des moments fléchissant.  
\n
$$
\triangleright
$$
 Calculate es efforts tranchants :  
\n
$$
\text{Travée 1.2}
$$
\n
$$
\int_{T_1}^{T_1} = \frac{6,95 \times 4,00}{2} + \frac{(-8,34) - (-4,17)}{4,00} = 12,85KN
$$
\n
$$
T_2 = -\frac{6,95 \times 4,00}{2} + \frac{(-8,34) - (-4,17)}{4,00} = -14,94KN
$$
\n
$$
\text{Travée 2.3}
$$
\n
$$
\int_{T_2}^{T_2} = \frac{6,95 \times 3,50}{2} + \frac{(-3,192) - (-8,34)}{3,50} = 13,63KN
$$
\n
$$
T_3 = -\frac{6,95 \times 3,50}{2} + \frac{(-3,192) - (-8,34)}{3,50} = -10,69KN
$$
\n37

Travée 2.3

$$
\begin{cases}\nT_2 = \frac{6,95 \times 3,50}{2} + \frac{(-3,192) - (-6,34)}{3,50} = 13,63KN \\
T_3 = -\frac{6,95 \times 3,50}{2} + \frac{(-3,192) - (-8,34)}{3,50} = -10,69KN\n\end{cases}
$$

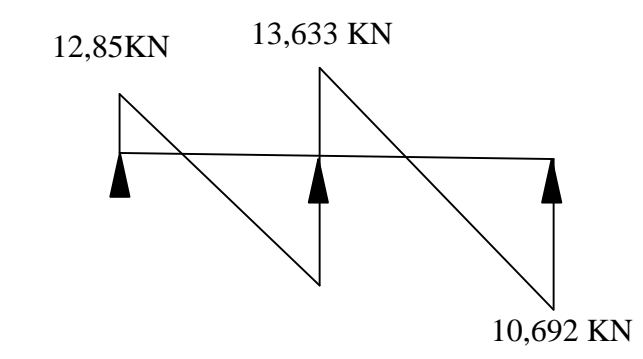

**FIGURE III.1.12 :** Diagramme des efforts tranchants.

**3èmé cas :** on a une poutre sur trois appuis, on aura donc :

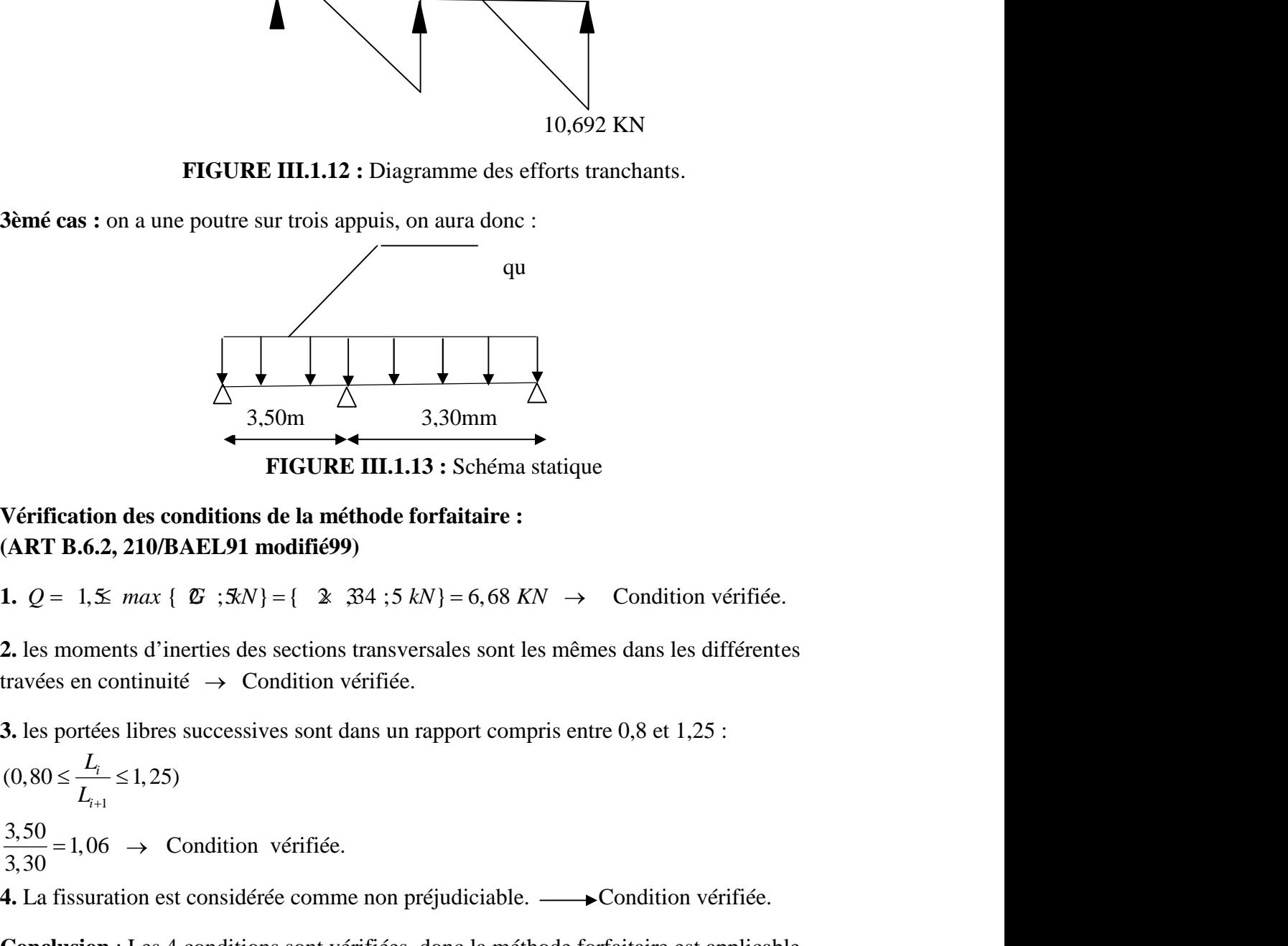

**FIGURE III.1.13 :** Schéma statique

# **Vérification des conditions de la méthode forfaitaire : (ART B.6.2, 210/BAEL91 modifié99)**

**2.** les moments d'inerties des sections transversales sont les mêmes dans les différentes travées en continuité  $\rightarrow$  Condition vérifiée.

**3.** les portées libres successives sont dans un rapport compris entre 0,8 et 1,25 :

 $i+1$  $L_{i}$  (1.25)  $\frac{3,50}{3,30}$  = 1,06  $\rightarrow$  Condition vérifiée.

**4.** La fissuration est considérée comme non préjudiciable.  $\longrightarrow$  Condition vérifiée.

**Conclusion** : Les 4 conditions sont vérifiées, donc la méthode forfaitaire est applicable.

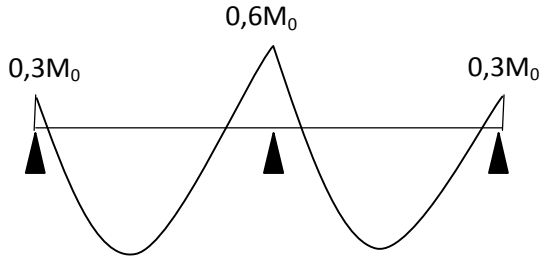

**FIGURE III.1.14 :** Diagramme des moments d'une poutre continue reposant sur 3 appuis.

#### **Calcul des moments fléchissant :**

 $\triangleright$  Calcul des moments isostatiques M<sub>0i</sub> à l'ELU :

2 2 u 01 q l 6,95 3,50 M 10,64KN.m 8 8 2 2 u 02 q l 6,95 3,30 M 9,46KN.m 8 8 

 $\triangleright$  calcul des moments sur appuis :

<sup>1</sup> <sup>01</sup> *M M KN m* 0,3 0,3 10,64 3,192 . *M max M M KN m* <sup>2</sup> 0,6 ; 0,6 10,64 6,38 . 01 02 <sup>3</sup> <sup>02</sup> *M M KN m* 0,3 0,3 9, 46 2,83 .

> Calcul moments en travées :

Travée 1.2

| Chapter III                                                                                                    | Calculate |
|----------------------------------------------------------------------------------------------------|-----------|
| Calculate all des moments f1échissant :                                                                               |           |
| > Calculatees moments isostatiques M <sub>0i</sub> à l'ELL :                                                          |           |
| $M_{0i} = \frac{q_u \times l^2}{8} = \frac{6.95 \times 3.50^2}{8} = 10, 64 \text{KN.m}$ \n                            |           |
| $M_{0i} = \frac{q_u \times l^2}{8} = \frac{6.95 \times 3.30^2}{8} = 9, 46 \text{KN.m}$ \n                             |           |
| > calculate des moments sur appuis :                                                                                  |           |
| $M_1 = 0, 3M_{0i} = 0, 3 \times 10, 64 = 3, 192 \text{KN.m}$ \n                                                       |           |
| $M_2 = 0, 6m\alpha x (M_{0i}; M_{0i}) = 0, 6 \times 10, 64 = 6, 38 \text{KN.m}$ \n                                    |           |
| $M_3 = 0, 3M_{0i} = 0, 3 \times 9, 46 = 2, 83 \text{KN.m}$ \n                                                         |           |
| > Calculate 1.2                                                                                                    |           |
| $\int M_i \geq -(\frac{3.192 + 6, 384}{2}) + \max (1, 05 \times 10, 64; 1, 098 \times 10, 64) = 6, 89 \text{KN.m}$ \n |           |
| $\int M_i \geq \frac{1, 2 + 0, 3}{2} - M_{0i} = 0, 649 \times 10, 64 = 6, 90 \text{KN.m}$ \n                          |           |
| $\int M_i \geq -(\frac{6, 384 + 2, 838}{2}) + \max (1, 05 \times 9, 46; 1, 098 \times 9, 46) = 5, 77 \text{KN.m}$ \n  |           |
| $\int M_i \geq -(\frac{6$                                                                                             |           |

Travée 2.3:

$$
\begin{cases} M_t \geq -\left(\frac{6,384+2,838}{2}\right) + \max\left(1,05\times9,46;1,098\times9,46\right) = 5,77 KN.m\\ M_t \geq \frac{1,2+0,3}{2} M_{02} = 0,649\times9,46 = 6,14 KN.m \end{cases}
$$

**Soit : M2.3 =6,14** .

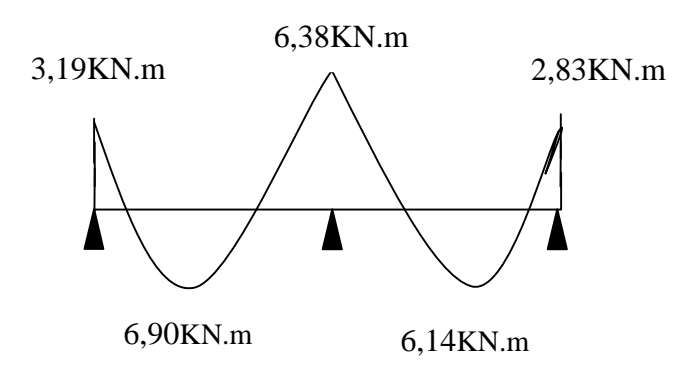

**FIGURE III.1.15 :** Diagramme des moments fléchissant.

 $\triangleright$  Calcul des efforts tranchants :

Travée 1.2

| Chapter III                                                                                                    | Calculate 2 |
|----------------------------------------------------------------------------------------------------|-------------|
| $\triangleright$ Calculate the first tranchants:                                                                                                   |             |
| $\triangleright$ Calculate the first tranchants:                                                                                                   |             |
| $\triangleright$ $\triangleright$ Calculate the first tranchants:                                                                                  |             |
| $\triangleright$ $\triangleright$ $\triangleright$ $\bigg\{ T_1 = \frac{6,95 \times 3,50}{2} + \frac{(-6,384) - (-3,192)}{3,50} = 11,25KN \bigg\}$ |             |
| $\bigg\{ T_2 = -\frac{6,95 \times 3,30}{2} + \frac{(-3,83) - (-6,38)}{3,50} = 12,54KN \bigg\}$                                                     |             |
| $\bigg\{ T_2 = \frac{6,95 \times 3,30}{2} + \frac{(-2,83) - (-6,38)}{3,30} = 12,54KN \bigg\}$                                                      |             |
| $\bigg\{ T_3 = -\frac{6,95 \times 3,30}{2} + \frac{(-2,83) - (-6,38)}{3,30} = -10,39KN \bigg\}$                                                    |             |
| $\bigg\{ 11,25KN \bigg\}$                                                                                                    |             |
| $\bigg\{ 12,57 KN \bigg\}$                                                                                                    |             |

Travée 2.3

$$
\begin{cases}\nT_2 = \frac{6,95 \times 3,30}{2} + \frac{(-2,83) - (-6,38)}{3,30} = 12,54KN \\
T_3 = -\frac{6,95 \times 3,30}{2} + \frac{(-2,83) - (-6,38)}{3,30} = -10,39KN\n\end{cases}
$$

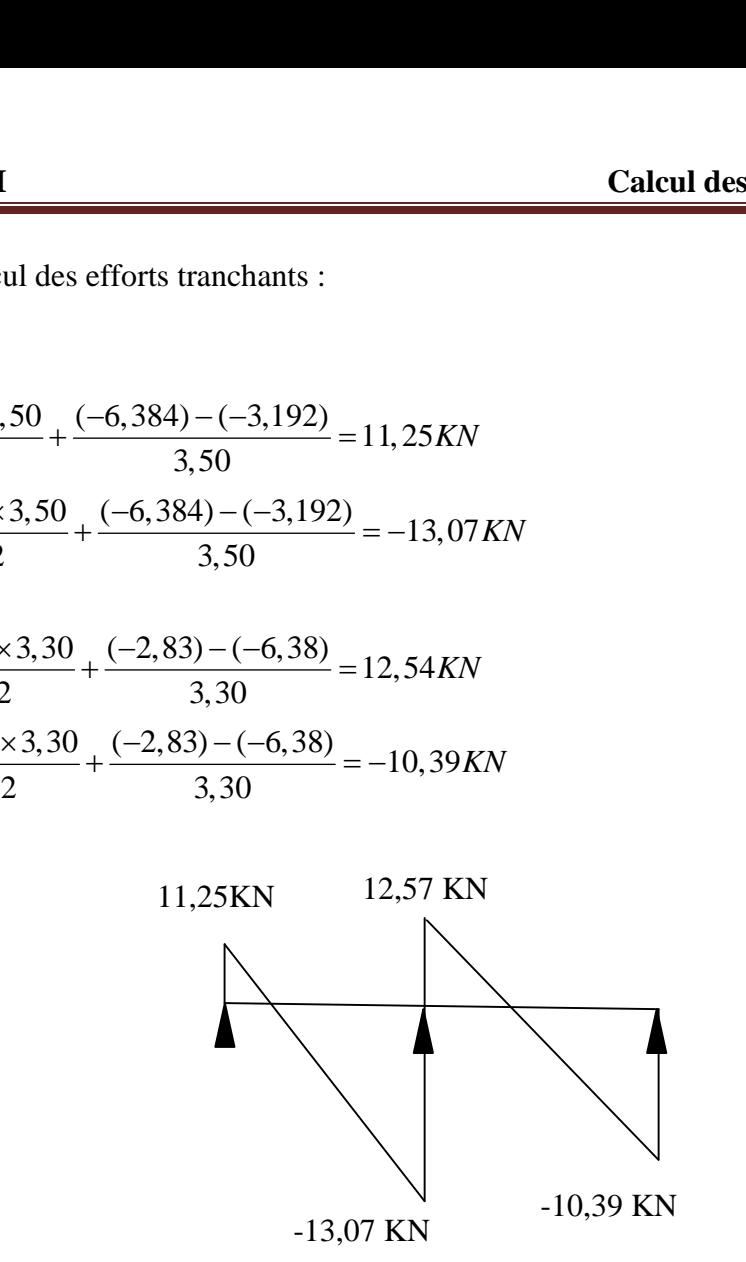

**FIGURE III.1.16:** Diagramme des efforts tranchants.

**Remarque** : le calcul se fera selon le cas le plus défavorable  $(1<sup>er</sup> \text{ cas})$ .

### **III.1.3 Calcul des armatures :**

Les moments maximaux aux appuis et en travées sont :

$$
M_t^{\text{max}} = 9{,}70 \text{ KN.m}
$$

 $M_a^{\text{max}} = 6.95 \text{ KN.m}$ 

# **III.1.3.1 Calcul à l'ELU :**

#### **Armature en travée :**

Le moment équilibré par la table de compression

$$
M_{\rm t} = b h_{\rm 0} \times \sigma_{\rm bc} \times \left(d - \frac{h_{\rm 0}}{2}\right)
$$

$$
M_{t} = 0.65 \times 0.04 \times 14.2 \times \left(0.18 - \frac{0.04}{2}\right) 10^{3} = 59,072 \text{ KN.m}
$$

le calcul se fera pour une section rectangulaire (bxh).

Chapter III  
\nCalculate III  
\nCalculate III  
\nCalculate 
$$
M_t = 0.65 \times 0.04 \times 14.2 \times \left(0.18 - \frac{0.04}{2}\right) \cdot 10^3 = 59.072 \text{ KN.m}
$$
  
\n $M_t = 59.072 \text{ KN.m} > M_t = 9.05 \text{ KN.m}$  L'axe neutre est dans la table de compression d'où  
\nle calcul se fera pour une section rectangularie (bxh).  
\n $\frac{M_t^{\text{max}}}{bd^2t_{bc}} = \frac{9.70 \times 10^3}{65 \times 18^2 \times 14.2} = 0.0324 < 0.392 \Rightarrow S.S.A$   
\n $\frac{M_t^{\text{max}}}{b} = \frac{9.70 \times 10^3}{65 \times 18^2 \times 14.2} = 1.57 \text{ cm}^2$   
\n $A_{st} = \frac{M_t^{\text{max}}}{sd(f_e/u_s)} = \frac{9.70 \times 10^3}{0.984 \times 18 \times 348} = 1.57 \text{ cm}^2$   
\n $A_0 = 1.57 \text{ cm}^2$  on edente : 3H A 10 = 2.36 cm<sup>2</sup>

 $A_{st}$ =1,57 cm<sup>2</sup> on adopte : 3HA10 = 2,36 cm<sup>2</sup>

# **Armatures aux appuis :**

La table est entièrement tendue donc le calcul se fera comme pour une section rectangulaire (bx h).

$$
M_a^{\text{max}} = 6,95 \text{ KN.m}
$$
  
\n
$$
\gamma_b = \frac{M_a^{\text{max}}}{bd^2 \text{ t}_{bc}} = \frac{6,95.10^3}{65.18^2.14.2} = 0,023 < 0,392 \Rightarrow S.S.A
$$
  
\n
$$
\gamma_b = 0,023 \rightarrow S = 0,989
$$
  
\n
$$
A_a = \frac{M_a^{\text{max}}}{\text{sd}(f_e/\text{u}_s)} = \frac{6,95.10^3}{0,989.18.348} = 1,12 \text{ cm}^2
$$
  
\n
$$
A_a = 1,12 \text{ cm}^2 \text{ on adopte : } 2 \text{HA10} = 1,57 \text{ cm}^2
$$

#### **Calcul des armatures transversales :**

Le diamètre minimal des armatures transversales est donné comme suit :

$$
W \le \min\left(\frac{h}{35}, \frac{b_0}{10}, W_{\text{max}}\right) \text{ (Art 7.2.21/BAEL91)}
$$

$$
\min\left(\frac{20}{35}, \frac{12}{10}, 1, 2\right) = 0,57 \text{ cm}
$$

Les armatures transversales seront réalisées par un étrier de  $\pi$  6 avec A<sub>t</sub> = 2HA8=1 cm<sup>2</sup>

#### **Espacement des armatures transversales :**

 $St \leq min(0.9d . 40cm) = min(16,2 . 40) = 16,2cm$ 

On prend  $S_t = 16$  cm

La section d'armatures transversales doit vérifier la condition suivante :

$$
St = \frac{A_t \cdot f_e}{b_0 \cdot 15} = \frac{1.400}{12.15} = 2,22Mpa \ge 0.4Mpa. \to \text{Condition } \vec{v} = \vec{v} = 0.4Mpa.
$$

### **III.1.4 Vérification à l'ELU :**

#### **Vérification de la contrainte tangentielle (BAEL91/Art5.1-1) :**

On doit vérifier que :

$$
\overline{\downarrow}_{u} = \min(0.07 \frac{fc_{28}}{x_{b}} \ ; \ 4MPa) \qquad \text{«Fissuration peu nuisible»}
$$
\n
$$
\overline{\downarrow}_{u} = \min(1.16MPa, 4MPa) = 1.16MPa
$$
\n
$$
V^{\max} = 12.205 \cdot 10^{3}
$$

$$
\ddagger_{u} = \frac{V_{u}^{\text{max}}}{b_{0}d} = \frac{13,205.10^{3}}{120.180} = 0,61 MPa
$$
\n
$$
\ddagger_{u} = 0,61 MPa < \bar{t}_{u} = 1,16 MPa \rightarrow \text{wCondition}
$$
\n
$$
\text{wCondition}
$$

vérifiée».

**Condition de non fragilité (BAEL91/Art A4.21) :**

$$
A_{\min} = 0.23b_0 d \frac{f_{t28}}{f_e} = 0.23.12.18 \frac{2.1}{400} = 0.26 cm^2
$$

**En travée**

$$
A_t = 2,36cm^2 > A_{\min} = 0,26cm^2 \qquad \rightarrow \text{Condition verify}.
$$

**Aux appuis**

$$
A_a = 1,57 \, \text{cm}^2 > A_{\min} = 0,26 \, \text{cm}^2 \longrightarrow \text{Condition } \text{veirifiée.}
$$

#### **Vérification de la contrainte d'adhérence (Art. A.6.13/BAEL91) :**

On doit vérifier que :  $\ddagger_{se} \leq \ddagger_{se}$ 

 $Avec:$   $\frac{1}{s_e} = \frac{V_u}{0.9d \sum U_i} = \frac{13,203.10}{0.9.180.2f.12} = 1,08MP_a$  $V_u^{\text{max}}$  13,205.10<sup>3</sup> 1.09*MP*  $1,08MP_a$ 0,9.180.2. .12  $13,205.10^3$  1.09 MP  $0.9d \sum U_i \quad 0.9.180.2f.12$ max 3  $=\frac{V_u}{0.9d \sum U_i} = \frac{13,203.10}{0.9.180.2f.12} = 1,08MP_a$  $f.12$   $\cdots$   $a$  $\frac{1}{4}$   $\frac{1}{2}$  =  $\frac{1}{2}$  =  $\frac{1}{2$ 

$$
\overline{\ddagger}_{se} = \Psi_{s}.f_{t28} = 1,5.2,1 = 3,15MP_{a}
$$

 $\frac{1}{2}$ <sub>se</sub> = 1,08*MP*<sub>a</sub>  $\lt$   $\frac{1}{2}$  se = 3,15*MP*<sub>a</sub>  $\to$  Condition vérifiée.

#### **Influence de l'effort tranchant sur le béton (Art. A5.1.313/BAEL91) :**

On doit vérifier que :  $V_u^{\text{max}} \leq 0.267 b_0.a.f_{c28}$  avec a = 0,9d

 $V_u^{\text{max}} \leq 0.267.12.0, 9.18.2, 5 = 129,76$  KN

 $V_{\text{max}} = 13,205 \text{KN}$   $V_u^{\text{max}} = 129,76 \text{KN} \rightarrow \text{condition}$  vérifiée.

#### **Influence de l'effort tranchant sur les armatures**

On doit vérifier que :  $A \geq \left(\frac{V_u^{\max}}{1s}\right)$  $A \geq \left(\frac{v_u}{v}\right)$  $\frac{1}{s}$ 

$$
A_a \quad \frac{13,205 \times 10^3}{348} = 37,95 \text{ mm}^2 = 0,379 \text{ cm}^2
$$

Calcul des éléments secondaires<br>
V<sub>max</sub> = 13,205KN V<sub>a</sub><sup>max</sup> = 129,76KN → condition vérifiée.<br> **→ Influence de l'effort tranchant sur les armatures**<br>
Dn doit vérifier que :  $A \geq \frac{V_a^{\text{max}}}{t_s}$ <br>
A<sub>a</sub>  $\frac{13,205 \times 10^3}{3$ **Conclusion :** Les conditions d'influence de l'effort tranchant sont vérifiées, donc les armatures utilisées sont suffisantes.

#### **Calcul des scellements droit (BAEL91/ Art. A6.1.23) :**

$$
1_{s} = \frac{\phi}{4} \frac{f_{e}}{\tau_{su}} \qquad \text{Avec} : \qquad \ddagger_{su} = 0.6 \Psi_{s}^{2} f_{t28}
$$
\n
$$
\ddagger_{su} = 0.6(1.5)^{2} 2.1 = 2.835 MPa
$$
\n
$$
\text{D'où } ls = \frac{1.2 \times 400}{4 \times 2.835} = 42.33 cm
$$

Les règles de BAEL91(Art.6.1.21) admettent que l'ancrage d'une barre rectiligne terminé par un crochet normal est assuré lorsque la portée ancrée mesurée hors crochets « $L_c$  » est au moins égale à 0,4 l<sup>s</sup> pour l'acier HA donc : 0,4 0,4 42,33 16,93 *L l cm c s*

L<sub>c</sub> : longueur hors crochets normaux adoptés.

#### **vérification de la contrainte moyenne sur appuis intermédiaires :**

La fissuration étant peu nuisible donc aucune vérification n'est nécessaire.

#### **III.1.5 Vérification a l'ELS :**

**III.1.5.1 Calcul des moments :**

#### **moments en travées :**

D'où 
$$
ls = \frac{1,2 \times 400}{4 \times 2,835} = 42,33cm
$$
  
Les règles de BAEL91(Art.6.1.21) admettent que l'ancrage d'une barre rectiligne terminé par  
un crochet normal est assuré lorsque la portée anerée mesurée hors crochets «L<sub>c</sub> » est au  
moins égale à 0,4 l<sub>s</sub> pour l'acier HA donc :  
L<sub>c</sub> = 0,4 l<sub>s</sub> = 0,4 \times 42,33 = 16,93cm  
 $L_c$ : longueur hors crochets normaux adoptés.  
 $\triangleright$  **veirification de la contrainte moyenne sur appuis intermédiaires :**  
La fissuration étant peu nuisible donc aucune vérification n'est nécessaire.  
III.1.5 Vérification a l'ELS :  
III.1.5.1 Calcul des moments :  
 $\triangleright$  moments en través :  
 $q_s = 4,97KN/ml$   
 $M_{1-2} = \frac{q_s \times L_{AB}^2}{8} = \frac{4.97 \times 4^2}{8} = 9,94KN.m$   
 $M_{2-3} = M_{3-4} = M_{3-6} = \frac{q_s \times I_{BC}^2}{8} = \frac{4,97 \times 3,5^2}{8} = 7,61KN.m$   
 $M_{4-5} = \frac{q_s \times I_{CD}^2}{8} = \frac{4,97 \times 3,4^2}{8} = 7,18KN.m$   
 $43$ 

**Chapter III**

\nCalculate III

\nCalculate III

\n**Calculate the following formula:**

\n
$$
M_{6-7} = \frac{q_s \times l_{DE}^2}{8} = \frac{4.97 \times 3.3^2}{8} = 6,77 \text{ KN.m}
$$

\n
$$
\triangleright \text{ Moments aux appuis:}
$$

\n
$$
M_1 = M_7 = 0,3M_{01} = 0,3 \times 9,94 = 2,98 \text{ KN.m}
$$

\n
$$
M_1 = 0.5M_{01} \left( M_1 \cdot M_2 \right) = 0.5 \times 9.94 = 4.97 \text{ KN.m}
$$

# **Moments aux appuis :**

II<br>
×  $\frac{1^{2}_{DE}}{8} = \frac{4,97 \times 3,3^{2}}{8} = 6,77 \text{KN.m}$ <br>
→ Moments aux appuis :<br>
∴ 0, 3M<sub>01</sub> = 0, 3×9, 94 = 2, 98 KN.*m*<br>
Max  $(M_{01}; M_{02}) = 0,5 \times 9,94 = 4,97 \text{KN.m}$ Calcul des éléments secondaires<br>  $M_{6-7} = \frac{q_x \times 1_{DE}^2}{8} = \frac{4.97 \times 3.3^2}{8} = 6,77 \text{KN.m}$ <br>  $\triangleright$  Moments aux appuis :<br>  $M_1 = M_7 = 0,3 M_{01} = 0,3 \times 9,94 = 2,98 \text{ KN.m}$ <br>  $M_2 = 0,5 Max$   $(M_{01}; M_{02}) = 0,5 \times 9,94 = 4,97 \text{KN.m}$ <br>  $M_3$ **Chapitre III**<br> **Calcul des éléments secondaires**<br>  $M_{6-7} = \frac{q_s \times l_{DE}^2}{8} = \frac{4.97 \times 3.3^2}{8} = 6,77 \text{KN.m}$ <br>  $\triangleright$  **Moments aux appuis :**<br>  $M_1 = M_2 = 0,3 M_{01} = 0,3 \times 9,94 = 2,98 \text{ KN.m}$ <br>  $M_2 = 0,5 Max$  ( $M_{01}; M_{02}$ ) = 0,5 × **Chapitre III**<br> **Calcul des éléments secondaires**<br>  $M_{6-7} = \frac{q_x \times 1_{BC}^2}{8} = \frac{4.97 \times 3.3^2}{8} = 6.77 \text{K} \text{N} \cdot \text{m}$ <br>  $\triangleright$  **Moments aux appuis :**<br>  $M_1 = M_7 = 0,3M_{01} = 0,3 \times 9,94 = 2,98 \text{ K} \text{N} \cdot \text{m}$ <br>  $M_2 = 0,5Max$  **Clacul des étéments secondaires**<br>  $M_{6-7} = \frac{q_x \times l_{DE}^2}{8} = \frac{4.97 \times 3.3^2}{8} = 6.77 \text{KN.m}$ <br> **>** Moments aux appuis :<br>  $M_1 = M_7 = 0.3 M_{0x} = 0.3 \times 9.94 = 2.98 \text{ KN.m}$ <br>  $M_2 = 0.5 Max$  ( $M_{01} : M_{02}$ ) = 0.5 × 9.94 = 4.97 KN.m<br> **Calcul des éléments secondaires**<br> *M<sub>A-7</sub>* =  $\frac{q_1 \times 1_{DE}^2}{8}$  =  $\frac{4.97 \times 3.3^2}{8}$  = 6,77KN.m<br> **> M** M<sub>2</sub> = 0,5*Max* (*M*<sub>0i</sub>; *M<sub>0i</sub>*) = 0,5*x* 9,94 = 2,98 *KN.m*<br> *M<sub>3</sub>* = 0,5*Max* (*M*<sub>0i</sub>; *M<sub>0i</sub>*) = 0,5*x*

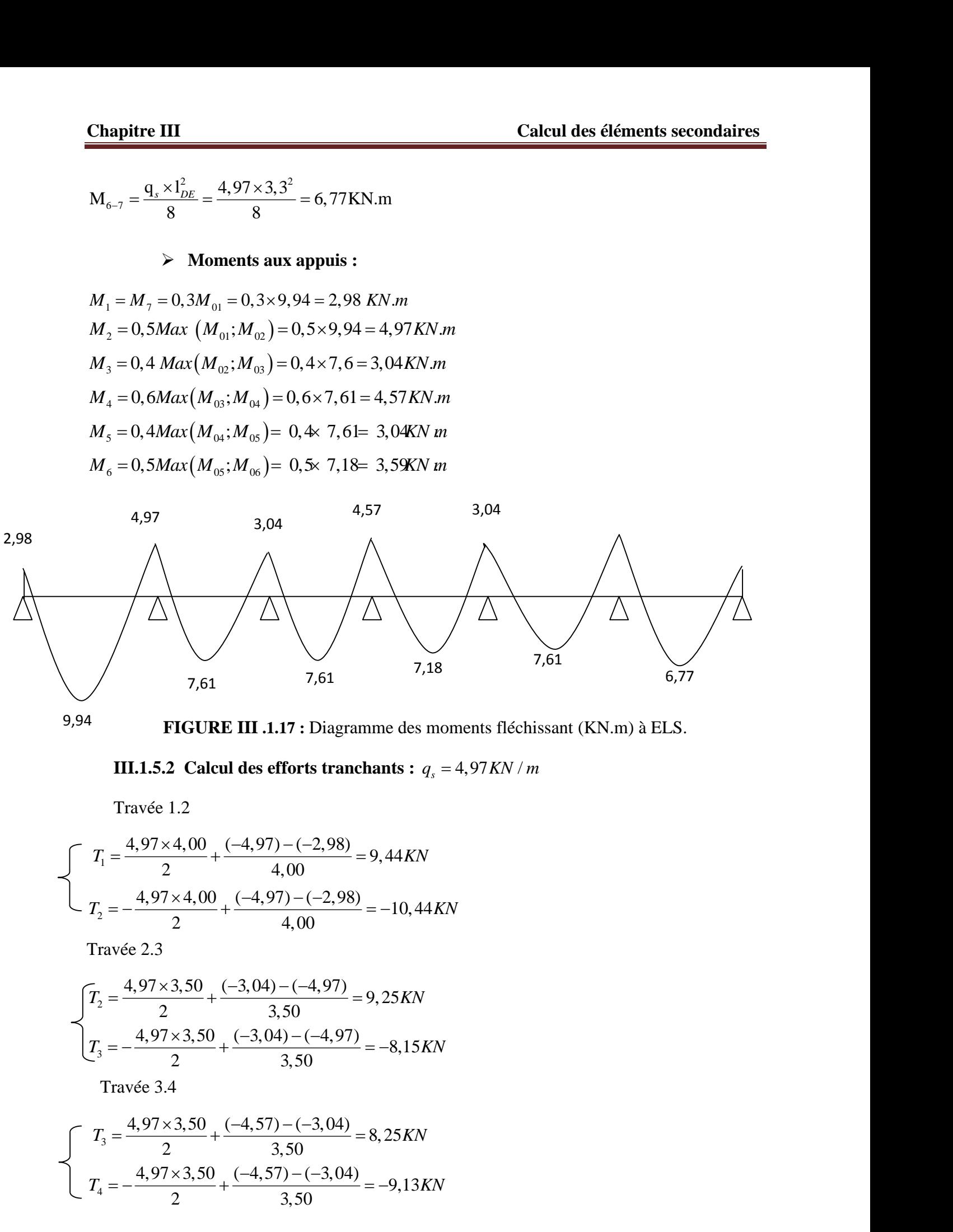

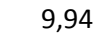

**FIGURE III .1.17 :** Diagramme des moments fléchissant (KN.m) à ELS.

Travée 1.2

$$
\begin{cases}\nT_1 = \frac{4,97 \times 4,00}{2} + \frac{(-4,97) - (-2,98)}{4,00} = 9,44 KN \\
T_2 = -\frac{4,97 \times 4,00}{2} + \frac{(-4,97) - (-2,98)}{4,00} = -10,44 KN\n\end{cases}
$$

Travée 2.3

7,61  
\n7,61  
\n7,64  
\n7,64  
\n7  
\n7  
\n94  
\nFIGURE III .1.17 : Diagramme des moments fíechissant (KN.m) à ELS.  
\nIII.1.5.2 Calcul des efforts tranchants : 
$$
q_s = 4.97KN/m
$$
  
\nTravée 1.2  
\n
$$
T_1 = \frac{4.97 \times 4.00}{2} + \frac{(-4.97) - (-2.98)}{4.00} = 9,44KN
$$
\n
$$
T_2 = -\frac{4.97 \times 4.00}{2} + \frac{(-4.97) - (-2.98)}{4.00} = -10,44KN
$$
\nTravée 2.3  
\n
$$
\int T_2 = \frac{4.97 \times 3.50}{2} + \frac{(-3.04) - (-4.97)}{3.50} = 9,25KN
$$
\n
$$
T_3 = \frac{4.97 \times 3.50}{2} + \frac{(-3.04) - (-4.97)}{3.50} = -8,15KN
$$
\nTravée 3.4  
\n
$$
T_3 = \frac{4.97 \times 3.50}{2} + \frac{(-4.57) - (-3.04)}{3.50} = 8,25KN
$$
\n
$$
T_4 = -\frac{4.97 \times 3.50}{2} + \frac{(-4.57) - (-3.04)}{3.50} = -9,13KN
$$

Travée 3.4

$$
T_3 = \frac{4,97 \times 3,50}{2} + \frac{(-4,57) - (-3,04)}{3,50} = 8,25KN
$$
  

$$
T_4 = -\frac{4,97 \times 3,50}{2} + \frac{(-4,57) - (-3,04)}{3,50} = -9,13KN
$$

Travée 4.5

| Chapter III                                                                        | Calculate 4.5 |
|------------------------------------------------------------------------------------|---------------|
| \n $T_4 = \frac{4,97 \times 3,40}{2} + \frac{(-3,04) - (-4,57)}{3,40} = 8,91KN$ \n |               |
| \n $T_5 = -\frac{4,97 \times 3,40}{2} + \frac{(-3,04) - (-4,57)}{3,40} = -8KN$ \n  |               |
| \n $T_6 = \frac{4,97 \times 3,50}{2} + \frac{(-3,59) - (-3,04)}{3,50} = 8,54KN$ \n |               |
| \n $T_5 = \frac{4,97 \times 3,50}{2} + \frac{(-3,59) - (-3,04)}{3,50} = 8,54KN$ \n |               |

Travée 5.6

| Chapter III                                                                                     | Calculate 4.5 |
|-------------------------------------------------------------------------------------------------|---------------|
| \n $T_{4} = \frac{4.97 \times 3.40}{2} + \frac{(-3.04) - (-4.57)}{3.40} = 8.91 \text{K/N}$ \n   |               |
| \n $T_{s} = -\frac{4.97 \times 3.40}{2} + \frac{(-3.04) - (-4.57)}{3.40} = -8 \text{K/N}$ \n    |               |
| \n $T_{s} = \frac{4.97 \times 3.50}{2} + \frac{(-3.59) - (-3.04)}{3.50} = 8.54 \text{K/N}$ \n   |               |
| \n $T_{6} = -\frac{4.97 \times 3.50}{2} + \frac{(-3.59) - (-3.04)}{3.50} = -8.85 \text{K/N}$ \n |               |
| \n $T_{6} = \frac{4.97 \times 3.30}{2} + \frac{(-2.98) - (-3.59)}{3.30} = 8.39 \text{K/N}$ \n   |               |

Travée 6.7

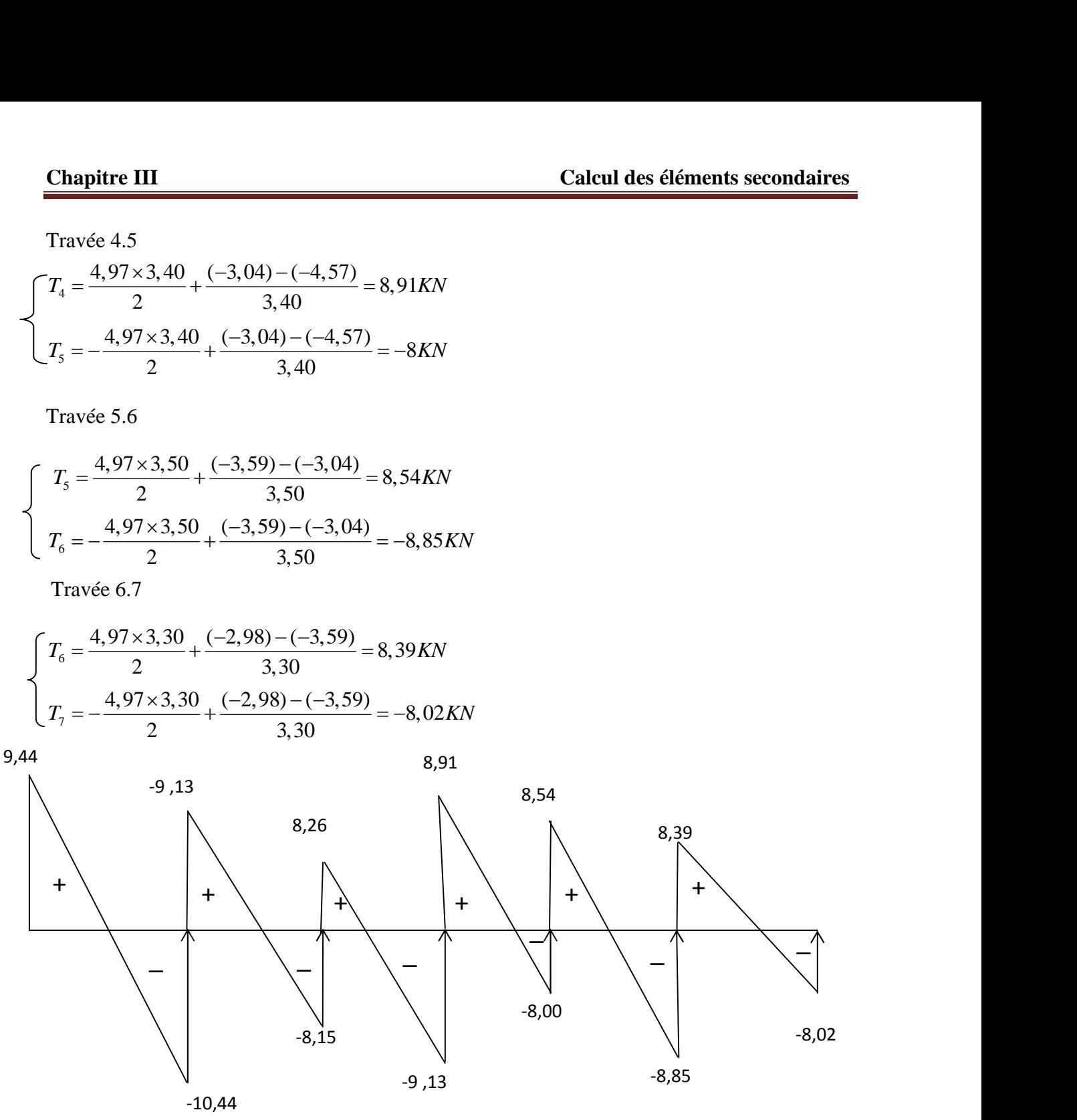

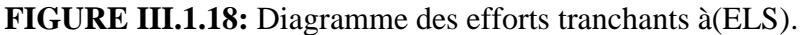

### **III.1.6 Vérifications :**

Les états limites de service sont définis compte tenue des exploitations et de la durabilité de la construction, les vérifications à faire sont :

**Etat limite de la compression de béton (BAEL91/Art.A4.5.2) :**

**En travée**

 $M_t^{\max} = 9.94 K N.m$ 

-La contrainte dans les aciers :

$$
..._{1} = \frac{100A_{s}}{b_{0}d} = \frac{100.2,36}{18.12} = 1,09
$$
  

$$
..._{1} = 1,09 \rightarrow S_{1} = 0,856 \rightarrow K = 0,05
$$
  

$$
T_{s} = \frac{M_{t}^{\max}}{S_{1} dA_{s}} = \frac{9,94 \times 10^{3}}{0,856 \times 18 \times 2,36} = 273,35 MPa < 348 MPa
$$

- Contrainte de compression dans le béton *:* La fissuration peu nuisible, donc il doit satisfaire la condition suivante :

$$
\tau_{bc} < \overline{\tau}_{bc} = 0,6f_{c28} = 15MPa
$$
  
\n
$$
\tau_b = k\tau_s = 0,05 \times 273,35 = 13,66MPa < 15MPa → Condition vérifiée.
$$

### **Aux appuis**

 $M_a^{\text{max}} = 4.97 K N.m$ 

La table étant tendue, la section à calculer est rectangulaire  $(b_0.h)$ 

$$
..., = \frac{100A_a}{b_0d} = \frac{100.1,57}{18.12} = 0,727
$$
  

$$
..., = 0,727 \rightarrow S_1 = 0,876 \rightarrow r_1 = 0,372 \rightarrow K = 0,04
$$

- Contrainte dans l'acier

$$
T_s = \frac{M_a^{\text{max}}}{S_1 dA_a} = \frac{4,97.10^3}{0,876.18.1,57} = 276 MPa < 348 MPa
$$

*-* Contrainte dans le béton

 $\uparrow$ <sub>b</sub> = k $\uparrow$ <sub>s</sub> = 0,04.276 = 8,03*MPa* < 15*MPa*  $\rightarrow$  Condition vérifiée.

**Conclusion :** la vérification étant satisfaite, donc les armatures à l'ELU.

# **vérification des ouvertures de fissuration :**

La fissuration étant peu nuisible donc aucune vérification n'est nécessaire.

#### **Etat limite de déformation (BAEL91. AB68.4.24) :**

D'après les règles de BAEL91, lorsqu'il est prévu des étais, on peut cependant se dispenser de justifier la flèche si les conditions sont vérifiées.

$$
\frac{h}{L} \ge \frac{1}{16}
$$

$$
\frac{h}{L} \ge \frac{M_t}{10M_0}
$$

$$
\frac{A_s}{b_0 d} \le \frac{4.2}{F_e}
$$

h : hauteur totale de la section de nervure (épaisseur de la dalle est comprise),

M<sub>0</sub>: moment isostatique,

L : portée libre,

 $M_t$ : moment de flexion,

B<sup>0</sup> : largeur de nervure.

1) 
$$
\frac{h}{L} = \frac{20}{400} = 0,05 > \frac{1}{16} = 0,06 \rightarrow
$$
 condition non vérifiée.

La première condition n'est pas vérifiée donc il faut procéder au calcul de la flèche.

# **Calcul de la flèche (Art. B6.5.2/ BAEL91) :**

a) 
$$
f_v = \frac{M_t^{ser} l^2}{10 E_v I f_v}
$$
  
b)  $f_i = \frac{M_s l^2}{10 E_v I f_v} < \frac{L}{700}$ 

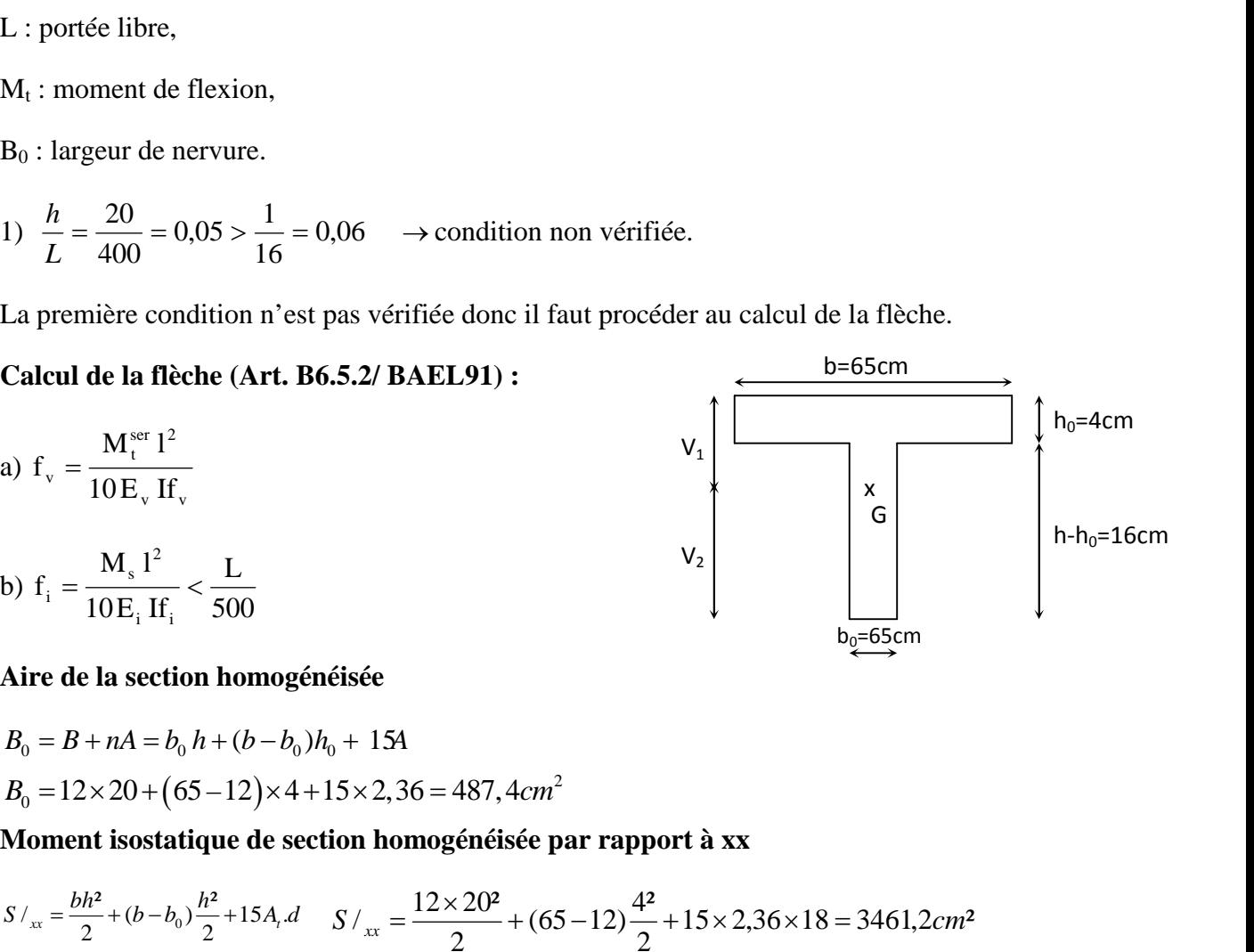

b=65cm

 $h-h<sub>0</sub>=16cm$ 

 $h_0$ =4cm

**Aire de la section homogénéisée**

 $i$   $\mathbf{u}_i$   $\partial \mathbf{v}$ 

 $B_0 = 12 \times 20 + (65 - 12) \times 4 + 15 \times 2,36 = 487,4 cm^2$ 2

**Moment isostatique de section homogénéisée par rapport à xx**

M<sub>4</sub>: moment de flexion,  
\nB<sub>0</sub>: larger de nervure.  
\n1) 
$$
\frac{h}{L} = \frac{20}{400} = 0,05 > \frac{1}{16} = 0,06 \rightarrow
$$
 condition non vérifiée.  
\nLa première condition n'est pas vérifié donc il faut procéder au calcul de la flèche.  
\n**Calcul de la flèche (Art. B6.5.2/ BAEL91):**  
\na)  $f_v = \frac{M_v^{per}l^2}{10E_v H_v}$   
\nb)  $f_1 = \frac{M_v^{per}l^2}{10E_v H_v} < \frac{L}{500}$   
\nAire de la section homogénéisée  
\n $B_0 = B + nA = b_0 h + (b - b_0)h_0 + 15A$   
\n $B_n = 12 \times 20 + (65-12) \times 4 + 15 \times 2,36 = 487,4cm^2$   
\nMoment isostatique de section homogénéisée par rapport à xx  
\n $S/\frac{b}{a} = \frac{bh^2}{2} + (b - b_0)\frac{h^2}{2} + 15A_v d$   $S/\frac{c}{a} = \frac{12 \times 20^2}{2} + (65-12)\frac{4^2}{2} + 15 \times 2,36 \times 18 = 3461,2cm^2$   
\n $V_1 = \frac{S/\frac{c}{a}}{B_0} = \frac{3461.2}{487,4} = 7,10cm$   
\n $V_2 = h - V_1 = 20 - 7,10 = 12,90cm$   
\n $I_0 = \frac{b_1}{3}(V_1^3 + V_2^3) + (b - b_0)h_1 \frac{h_0^2}{12} + (V_1 - \frac{h_0}{2})^2 + 15A(V_2 - c)^2$ 

$$
I_0 = \frac{12}{3}(7,10^3 + 12,90^3) + (65 - 12)4 \left[ \frac{4^2}{12} + (7,10 - \frac{4}{2})^2 \right] + 15 \times 2,36(12,90 - 2)^2
$$

 $I_0 = 15467,74cm^4$ 0,011  $12 \times 18$  $\frac{2,36}{2,10} = 0.011$  $\times 18$  $=\frac{71}{11}=\frac{2,30}{12,12}=0.011$ *bd*  $12 \times 18$  $\ldots = \frac{A}{A} = \frac{2,36}{10,36} = 0.011$ 1,50  $65$  )  $0.011 \times \left(2 + \frac{3 \times 12}{2 \times 12}\right)$  $0.02 \times 2.1$  $(2+\frac{3b_0}{1})$  0,011× $\left(2+\frac{3\times12}{10}\right)$  4,50  $0.02 f_{t28}$   $0.02 \times 2.1$  1.50  $^{0}$ ) 0011 $\sqrt{2}$   $^{312}$  $\frac{28}{1}$  =  $\frac{0.02 \times 2.1}{(0.02 \times 10^{-10})}$  = 1,50 The contract of the contract of  $\int$  $\left(2+\frac{3\times12}{2}\right)$  $(65)$  $\times \left(2+\frac{3\times12}{10}\right)$  $=\frac{0,02\times2,1}{(0,0.01)}=1,50$  $+\frac{3b_0}{2}$  0,011× 2+ $\frac{3\times12}{2}$  $=\frac{0.02J_{128}}{2!}=\frac{0.02\times2.1}{(0.02\times10)}=1.50$  $b \qquad 0,011 \qquad (2 \qquad 65)$  $b_{0}$  0.011 (0.3×12)<sup>4,50</sup>  $v = \frac{0.02 f_{t28}}{2l} = \frac{0.02 \times 2.1}{2.0 \times 10^{-4}}$  $\ldots (2 + \frac{3b_0}{1})$  0,011× 2+ $\frac{3 \times 12}{1}$  $y = \frac{0.02 f_{t28}}{2!} = \frac{0.02 \times 2.1}{2} = 1.50$ 0,15  $4 \times 0.011 \times 273.35 + 2.1$  $1 - \frac{1,75 \times 2,1}{1,75 \times 2,75 \times 2,75 \times 2,75} = 0,15$ 4 ...  $\uparrow$   $f_{t28}$  4 × 0,011 × 273,35 + 2,1  $1-\frac{1,75 f_{t28}}{1-\frac{1}{2}} = 1-\frac{1,75 \times 2,1}{1,\frac{1}{2}\times 2,25 \times 2,1} = 0,$ 28  $7 \times 0,011 \times 213,3$  $\frac{28}{20}$  = 1 –  $\frac{1,13 \times 2,1}{2,23 \times 2,52 \times 2}$  = 0,15  $\times 0.011 \times 273.35 + 2.1$  $= 1 - \frac{1,75 \times 2,1}{1,75 \times 2,1} = 0,15$  $+f_{t28}$   $4 \times 0.011 \times 273.35 + 2.1$  $=1-\frac{1}{1}+\frac{1}{1}+\$  $s \tJ_{t28}$   $\tau \wedge \sigma$ ,  $t^{28}$   $-1$   $$  $f_{t28}$   $4 \times 0.011 \times 27$  $f_{t28}$  1,75  $\therefore$   $\uparrow$ ,  $\downarrow$   $\uparrow$ ,  $\downarrow$   $\downarrow$   $\down$  $\sim$  = 1 -  $\frac{1}{1,1}$ ,  $\frac{1}{1,1}$   $\frac{1}{1,1}$  = 1 -  $\frac{1}{1,1}$   $\frac{1}{1,1}$   $\sim$   $\sim$   $\sim$   $\sim$   $\sim$  $\frac{0}{1} = \frac{1.1 \times 10012,00}{1.158 \times 10012} = 8990,97cm^4$  $1 + 1,50 \times 0,0,15$  $1,1 \times 10012,68$  $1+\frac{1}{2}$   $-1+1,50\times 0,0,15$  $H_v = \frac{1.1 I_0}{1.1 \times 10012,68} = 8990,97 cm^4$ *cm*  $v = 1 + 1, 00 \wedge 0, 0, 10$  $\hat{v}_v = \frac{1.117}{1+\frac{1}{2}} = \frac{1.1 \times 10012,000}{1+1,50 \times 0,0,15} = 8990,97cm^4$  $=\frac{1,1\times10012,68}{1,1\times10000000}=8990,97cm^{4}$  $+$ }<sub>y</sub> ~ 1+1,50×0,0,15  $=\frac{1,17}{1,17} = \frac{1,1 \times 10012,00}{1,150 \times 10012} = 8990,97cm^{4}$  $\}_{v}$  ~ 1+1,50 × 0,0,15  $f_v = \frac{4.97 \times (4)^2 \times 10^7}{10 \times 10818,87 \times 8990,97} = 0,80$  cm  $\lt \frac{L}{500} = 0,80$  cm  $\to$  Condition vérifiée.  $0.80cm < \frac{E}{10.80} = 0.80cm \rightarrow$  Condition vérif  $\frac{4,97 \times (4)^2 \times 10^7}{4,000 \times 10^7 \times 10^7} = 0,80 \, \text{cm} \cdot \frac{L}{200} = 0,80 \, \text{cm} \rightarrow \text{Condition}$  vérifiée.  $\times$  (4)<sup>2</sup>  $\times$  10<sup>7</sup> and 2 and 2 and 2 and 2 and 2 and 2 and 2 and 2 and 2 and 2 and 2 and 2 and 2 and 2 and 2 and 2 and 2 and 2 and 2 and 2 and 2 and 2 and 2 and 2 and 2 and 2 and 2 and 2 and 2 and 2 and 2 and 2 and 2 Condition vérifiée.

 $10 \times 10818,87 \times 8990,97$  500

 $\times 10818,87\times 8990,97$  500

**III.7 Conclusion :**

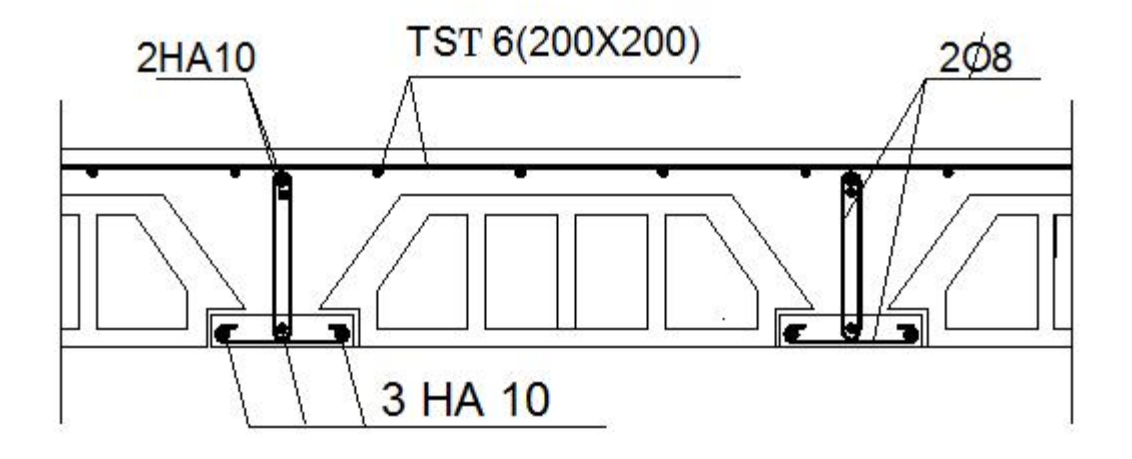

FIGURE III.1.19: Schémas ferraillage du plancher.

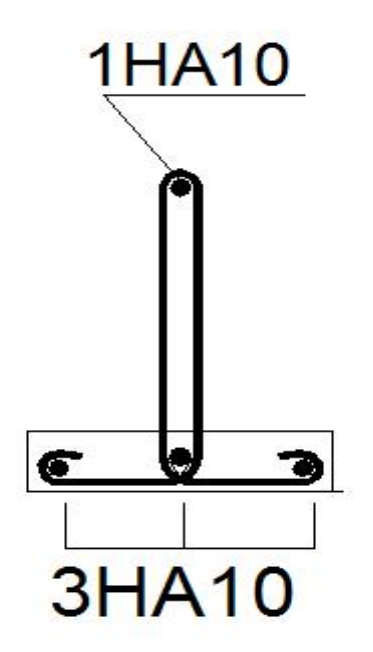

**FIGURE III.1.20:** Schémas ferraillage du plancher COUPE A-A **III.1.20:**

# **III.2 Escaliers**

### **III.2.1 Terminologie et définition :**

L'escalier est une construction architecturale constituée d'une suite régulière de marches, permettant d'accéder à un étage, de passer d'un niveau à un autre en montant et descendant **;** ils sont en bois ou en béton armé coulé sur place, ils sont constitués de paillasses et de paliers assimilés à des poutres isostatiques.

Notre ouvrage comporte une seule cage d'escaliers ; les escaliers sont à deux volets.

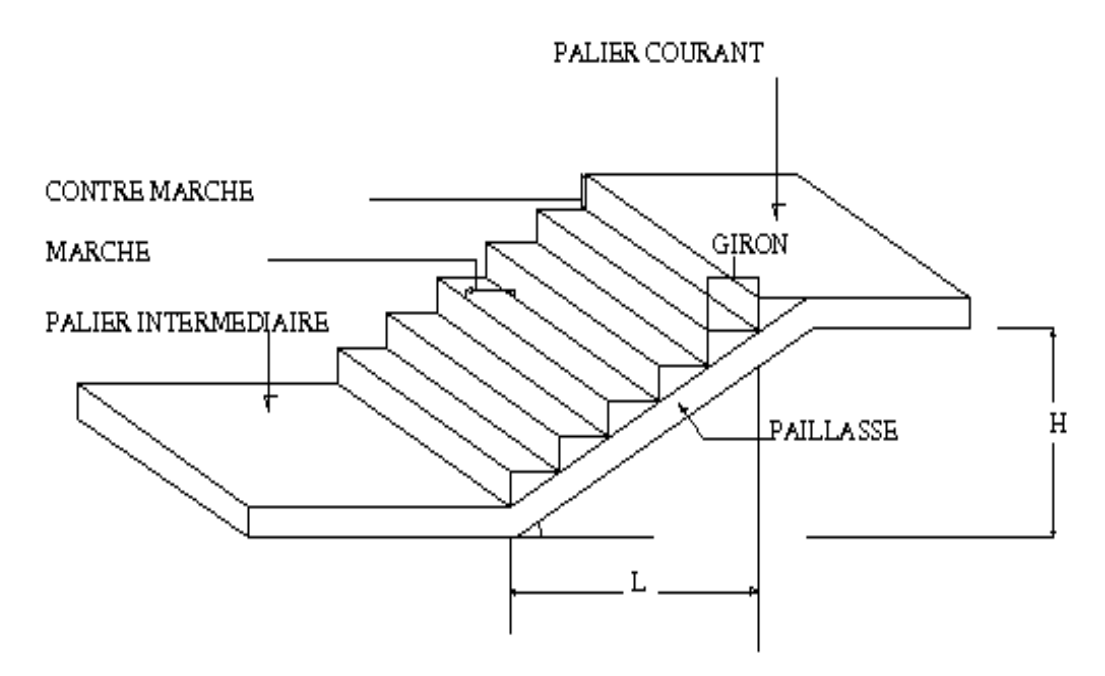

**FIGURE III .2.1:** Schéma représentatif des escaliers.

# **Notations utilisées :**

- G : giron,
- h : hauteur de la contre marche,
- e<sup>p</sup> : épaisseur de la paillasse,
- H : hauteur de la volée,
- L : longueur de la volée projetée

# **III.2.2 Dimensionnement de l'escalier :**

# **Détermination du nombre de marches et contre marches :**

L'escalier de notre immeuble est conçu en béton armé coulé sur place, ils sont Constitués de deux volées et un palier intermédiaires. Nous calculerons l'escalier de l'étage courant et nous adopterons le même ferraillage pour les escaliers à deux volées. Calcul du nombre de marches pour chaque volée : Calcul des éléments secondaires<br>
III.2.2 Dimensionnement de l'escalier :<br>
≻ Détermination du nombre de marches et contre marches :<br>
L'escalier de notre immeuble est conçu en béton armé coulé sur place, ils sont<br>
Constitu Calcul des éléments secondaires<br>
III.2.2 Dimensionnement de l'escalier :<br>
≻ Détermination du nombre de marches et contre marches :<br>
L'escalier de notre immeuble est conqu en béton armé coulé sur place, ils sont<br>
Constitu **Examplement de l'escalier :**<br> **Calcul des étéments secondaires**<br> **contribution du nombre de marches et contre marches :**<br>
rescalier de notre immeuble est conqu en béton armé coulé sur place, ils sont<br>
de deux volées et u **Calcul des éléments seconda<br>
<b>HI.2.2 Dimensionnement de l'escalier :**<br> **FULL CALC CALC CONTER CONTES ENTERNAMENT (CONTERNAMENT DE PRESSENTE de notre immeuble est conçu en béton armé coulé sur place, ils sont<br>
ECONstitué** *h* ... excalier at nother mimetable at conque n betton arme coule sur place, its sont<br>constitutes de deux volées et un palier intermédiaires. Nous calculerons l'escalier de l'étage<br>courant et nous adopterons le même f

On utilise généralement la formule de BLANDEL qui est la suivante :

On peut naturellement sortir de cette fourchette s'il y'a nécessité

$$
H = \frac{306}{2} = 153cm
$$

Pour  $h = 17$ 

On aura le nombre de contre marches et marches

$$
n = \frac{H}{h} = \frac{153}{17} = 9
$$
 contre marches.

Giron : 
$$
g = \frac{240}{8} = 30
$$

-Vérification de la relation de BLONDEL

ie généralement la formule de BLANDEL qui est la suivante :<br>  $g + 2h \le 64cm$ <br>
n auturellement sortir de cette fourchette s'il y'a nécessité<br>  $16cm \le h \le 18cm$ <br>  $25cm \le G \le 32cm$ <br>  $\frac{5}{2} = 153cm$ <br>  $i = 17$ <br>
le nombre de contre mar In a:  $16cm \le h \le 18cm$ <br>  $25cm \le G \le 32cm$ <br>  $I = \frac{306}{2} = 153cm$ <br>
our  $h = 17$ <br>
In aura le nombre de contre marches et ma<br>  $= \frac{H}{h} = \frac{153}{17} = 9$  contre marches.<br>  $n = n - 1 = 9 - 1 = 8$  marches.<br>  $n = n - 1 = 9 - 1 = 8$  marches.<br>  $n = 153$  $25cm \le G \le 32cm$ <br>  $I = \frac{306}{2} = 153cm$ <br>
our  $h = 17$ <br>
in aura le nombre de contre marches et marches<br>  $= \frac{H}{h} = \frac{153}{17} = 9$  contre marches.<br>  $I = n - 1 = 9 - 1 = 8$  marches.<br>
iron :  $g = \frac{240}{8} = 30$ <br>
Vérification de la relatio  $16cm \le h \le 18cm$ <br>  $25cm \le G \le 32cm$ <br>  $\frac{306}{2} = 153cm$ <br>  $h = 17$ <br>
ura le nombre de contre marches et marches<br>  $\frac{H}{h} = \frac{153}{17} = 9$  contre marches.<br>  $n-1=9-1=8$  marches.<br>  $n : g = \frac{240}{8} = 30$ <br>
ification de la relation de BLON 25cm ≤ G ≤ 32cm<br>  $\frac{306}{2}$  = 153cm<br>  $h = 17$ <br>
ura le nombre de contre marches et marches<br>  $\frac{H}{h} = \frac{153}{17}$  = 9 contre marches.<br>
n - 1 = 9 - 1 = 8 marches.<br>
n :  $g = \frac{240}{8}$  = 30<br>
fication de la relation de BLONDEL<br> France Research and the case of the content of the state<br>  $16cm \le h \le 18cm$ <br>  $25cm \le G \le 32cm$ <br>  $\frac{5}{17} = 153cm$ <br>  $\frac{153}{17} = 9$  contre marches et marches<br>  $\frac{153}{17} = 9$  contre marches.<br>  $g = \frac{240}{8} = 30$ <br>  $g = \frac{240}{8} = 30$ <br> 16cm ≤ h ≤ 18cm<br>
25cm ≤ G ≤ 32cm<br>
5 = 153cm<br>
1 = 17<br>
le nombre de contre marches et marches<br>
1 $\frac{153}{17}$  = 9 contre marches.<br>  $g = \frac{240}{8}$  = 30<br>
ation de la relation de BLONDEL<br>
∴<br>
≤ G + 2h ≤ 66 cm<br>
→ La relation est  $\rightarrow$ La relation est vérifiée.

**Détermination de l'épaisseur de la paillasse :**

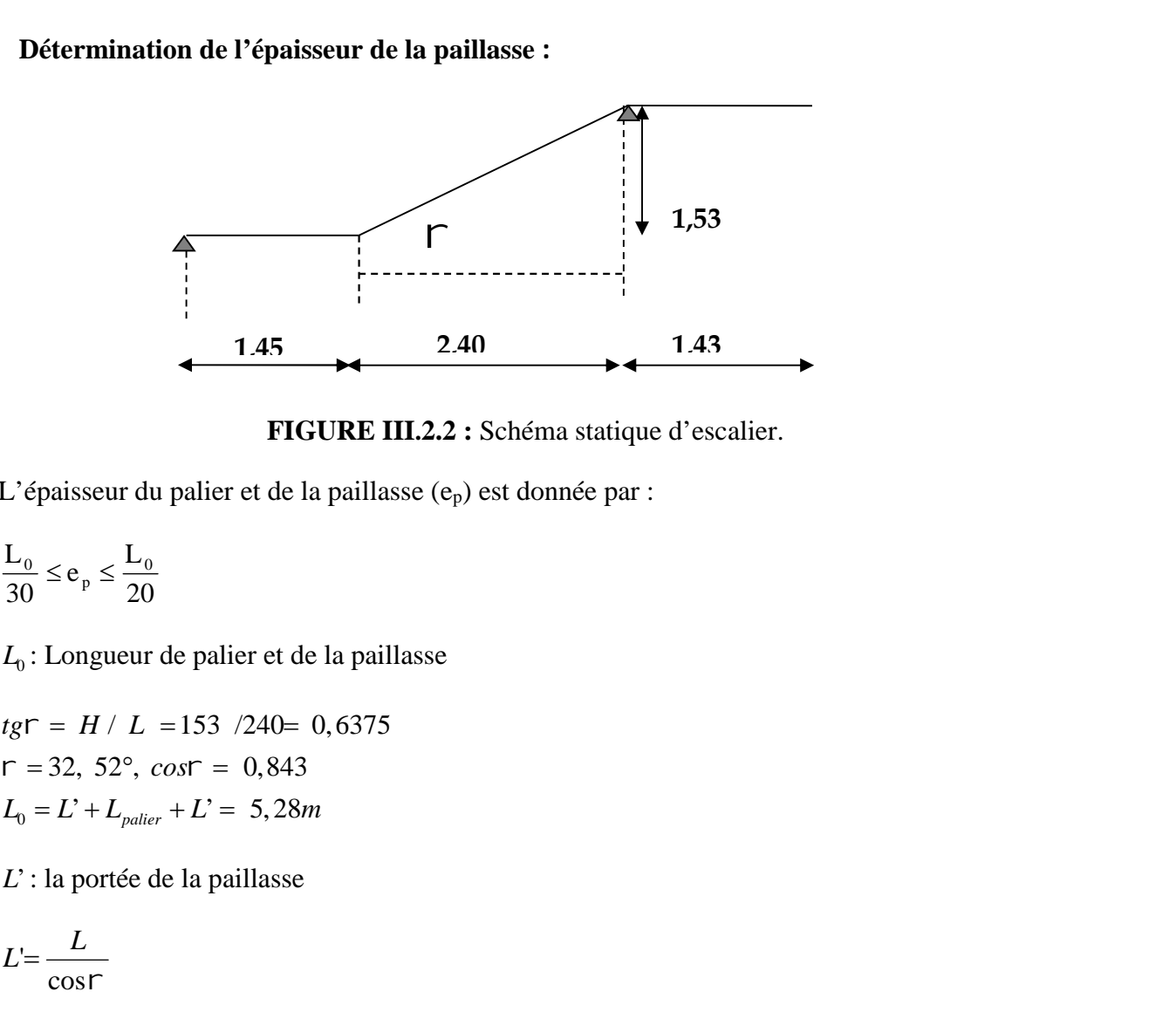

**FIGURE III.2.2 :** Schéma statique d'escalier.

L'épaisseur du palier et de la paillasse (ep) est donnée par :

20  $L_{0}$  $e_p \leq \frac{E_0}{2a}$  $30^{-10}$   $20$  $\frac{L_0}{20} \le e_p \le \frac{L_0}{20}$ 

*L*<sup>0</sup> : Longueur de palier et de la paillasse

 $L_0 = L^3 + L_{paller} + L^3 = 5,28m$  $r = 32, 52^{\circ}, \cos r = 0,843$  $tg\Gamma = H / L = 153 / 240 = 0,6375$ FIGURE III.2.2 : Schéma statique d'<br>
isseur du palier et de la paillasse (e<sub>p</sub>) est donnée par :<br>  $e_p \le \frac{L_0}{20}$ <br>
ongueur de palier et de la paillasse<br>  $H/L = 153 / 240= 0,6375$ <br>
2, 52°, cost = 0,843<br>  $C^2 + L_{patter} + L^2 = 5,28m$ **FIGURE I**<br>  $\frac{L_0}{60} \le e_p \le \frac{L_0}{20}$ <br>  $L_0$ : Longueur de palier et de la pailla:<br>  $g\Gamma = H/L = 153 / 240 = 0,6375$ <br>  $I = 32, 52^\circ$ ,  $cos\Gamma = 0,843$ <br>  $L_0 = L^2 + L_{paller} + L^2 = 5,28m$ <br>  $L^2 = \frac{L}{\cos\Gamma}$ <br>  $L_0 = \frac{L}{\cos\Gamma} + l_p = \frac{240}{0,843}$ TIGURE III.2.2 : Schéma statique d'escalier.<br>
païseur du palier et de la païllasse (e<sub>p</sub>) est donnée par :<br>  $\leq e_p \leq \frac{L_0}{20}$ <br>
Longueur de palier et de la païllasse<br>  $= H / L = 153 / 240 = 0,6375$ <br>
32, 52°, cost = 0,843<br>
32, L'épaisseur du palier et de la paillasse (e<sub>p</sub>) est donnée par :<br>  $\frac{L_0}{30} \le e_p \le \frac{L_0}{20}$ <br>  $L_0$ : Longueur de palier et de la paillasse<br>  $tg\Gamma = H / L$  = 153 /240= 0,6375<br>  $\Gamma = 32$ , 52°, cost = 0,843<br>  $L_0 = L^2 + L_{patter} + L^2 =$  $L_0$ : Longueur de palier et de la paillasse<br>  $tg\Gamma = H/L = 153 / 240 = 0,6375$ <br>  $\Gamma = 32, 52^\circ$ ,  $cost = 0,843$ <br>  $L_0 = L^* + L_{pulier} + L^* = 5,28m$ <br>  $L^*$ : la portée de la paillasse<br>  $L^* = \frac{L}{\cos \Gamma}$ <br>  $L_0 = \frac{L}{\cos \Gamma} + l_p = \frac{240}{0,843} + 14$ <br>

*L*': la portée de la paillasse

$$
L = \frac{L}{\cos r}
$$

$$
L = \frac{L}{\cos \Gamma}
$$
  
\n
$$
L_0 = \frac{L}{\cos \Gamma} + l_p = \frac{240}{0.843} + 14
$$
  
\n
$$
L_0 = 429,70cm
$$
  
\n
$$
\frac{429,70}{30} \le e_p \le \frac{429,70}{20}
$$
  
\n
$$
\Rightarrow 14,32 \text{ cm} \le e_p \le 21,48 \text{ cm}
$$
  
\nNous prenons:  $e_p = 15 \text{ cm}$ .  
\n
$$
\triangleright \text{ Détermination des Chargest et surcharges :}
$$
  
\nI Chargest permanentes :  
\n• Palier :  
\nPoids proper du palier : 25×0,15×1m = 3,75KN / ml  
\n52

$$
\frac{429,70}{30} \le e_p \le \frac{429,70}{20}
$$

Nous prenons**: ep= 15 cm.**

#### **Détermination des Charges et surcharges :**

#### **I Charges permanentes :**

#### **Palier :**

|                     |                                                                                                   |                         | Tableau III.2.1 : Calcul de la charge permanente du palier        |                                  |
|---------------------|---------------------------------------------------------------------------------------------------|-------------------------|-------------------------------------------------------------------|----------------------------------|
|                     |                                                                                                   | Poids                   |                                                                   |                                  |
|                     | Eléments                                                                                          | volumique<br>$(KN/m^3)$ | Epaisseur (m)                                                     | $G$ (KN/m <sup>2</sup> )         |
| 01                  | Revêtement en carrelage                                                                           | 22                      | 0.02                                                              | 0.44                             |
| 02                  | Mortier de pose                                                                                   | 20                      | 0.02                                                              | 0.40                             |
| 03                  | lit de sable                                                                                      | 18                      | 0.03                                                              | 0.54                             |
| 04                  | Enduit de ciment                                                                                  | 18                      | 0.02                                                              | 0.36                             |
| $\overline{\Sigma}$ |                                                                                                   |                         |                                                                   | $G_T = 1,74$                     |
|                     | $G_{\text{tot}} = G_{\text{pat}} + G_{\text{rev pair}} = 3,75+1,74 = 5,49$ KN                     |                         |                                                                   |                                  |
|                     | paillasse :<br>Poids propre de la paillasse : $\frac{25 \times 0.15}{\cos(32.52)} = 4,44 KN$ / ml |                         |                                                                   |                                  |
|                     | Poids propre de la marche : $25 \times \frac{0.15}{2} \times 1m = 1,88KN / ml$                    |                         |                                                                   |                                  |
|                     |                                                                                                   |                         | Tableau III.2.2 : Calcul de la charge permanente de la paillasse. |                                  |
|                     | Eléments<br>01<br>Revêtement en                                                                   | $(KN/m^3)$<br>22        | Poids volumique Epaisseur (m)<br>0.02                             | $G$ (KN/m <sup>2</sup> )<br>0.44 |

**Tableau III.2.1 :** Calcul de la charge permanente du palier

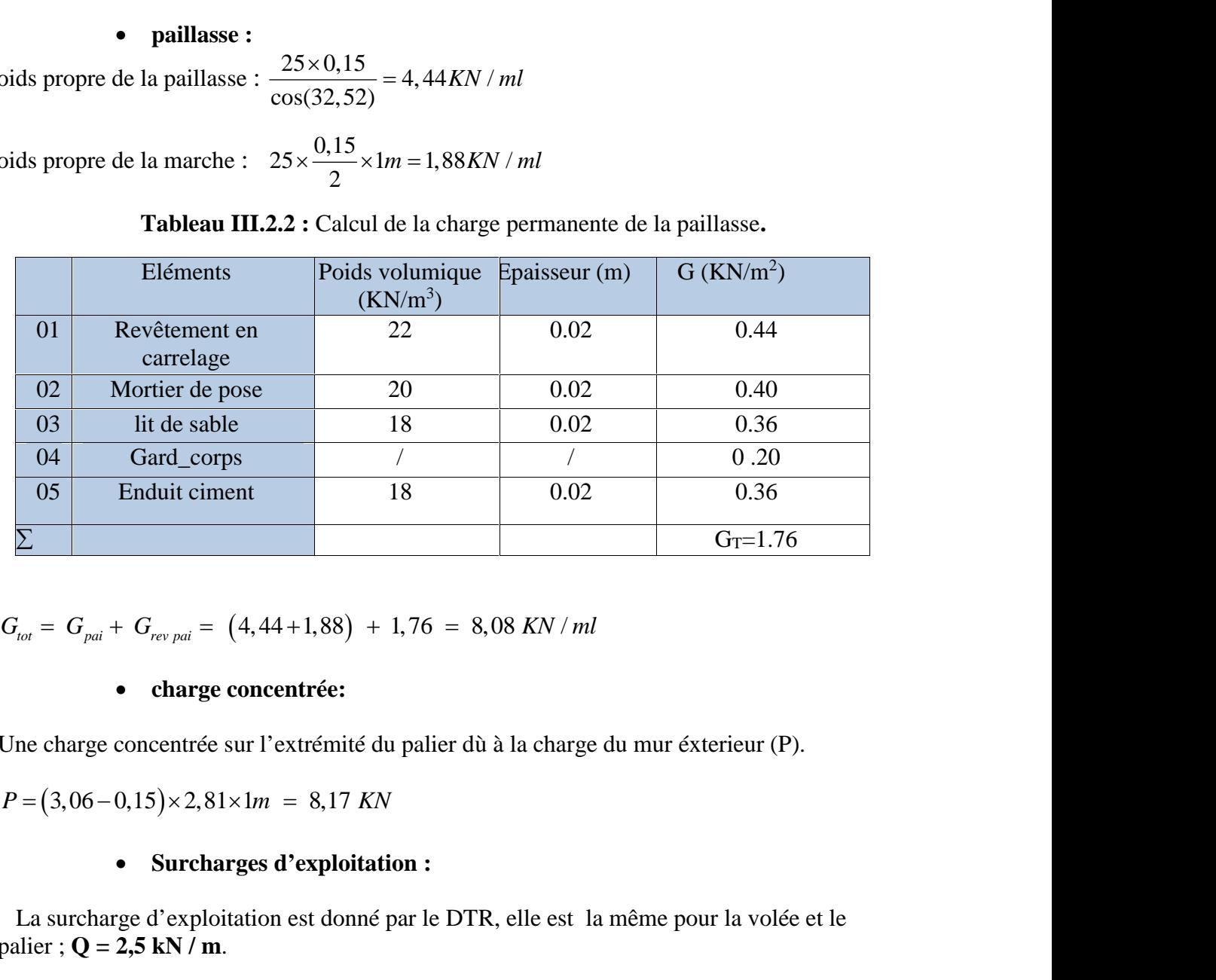

# **charge concentrée:**

Une charge concentrée sur l'extrémité du palier dù à la charge du mur éxterieur (P).

$$
P = (3.06 - 0.15) \times 2.81 \times 1m = 8.17 \text{ KN}
$$

# **Surcharges d'exploitation :**

La surcharge d'exploitation est donné par le DTR, elle est la même pour la volée et le palier ; **Q = 2,5 kN / m**.

**III.2.2.3 Calcul de l'effort interne :**

### **Combinaison de charges à L'ELU :**

Chapitre III<br> **III.2.2.3** Calcul de l'effort interne :<br>  $\triangleright$  Combinaison de charges à L'ELU :<br>
Paillasse :  $q_u^p = 1,35 \times 8,08 + 1,5 \times 2,5 = 14,66 KN/m$ .<br>
Palier :  $q_u^p = 1,35 \times 5,49 + 1,5 \times 2,5 = 11,16KN/m$ .<br>
P=1,35×8,17 = 11,02 **calcul des éléments secondaires**<br> **2.3 Calcul de l'effort interne :**<br> **Combinaison de charges à L'ELU :**<br>  $q''_n = 1,35 \times 8,08 + 1,5 \times 2,5 = 14,66KN/m.$ <br>  $q''_n = 1,35 \times 5,49 + 1,5 \times 2,5 = 11,16KN/m.$ <br>  $17 = 11,029 KN/m$ <br> **Combinaison d Calcul des**<br> **III.2.2.3 Calcul de l'effort interne :**<br> **>** Combinaison de charges à L'ELU :<br> **Paillasse** :  $q_u^p = 1,35 \times 8,08 + 1,5 \times 2,5 = 14,66KN / m$ .<br> **Palier :**  $q_u^p = 1,35 \times 5,49 + 1,5 \times 2,5 = 11,16KN / m$ .<br> **P** = 1,35 × 8, **calcul des éléments secondaires**<br> **2.3 Calcul de l'effort interne :**<br> **Combinaison de charges à L'ELU :**<br>  $q_u^p = 1,35 \times 8,08 + 1,5 \times 2,5 = 14,66KN/m$ .<br>  $q_u^p = 1,35 \times 5,49 + 1,5 \times 2,5 = 11,16KN/m$ .<br>  $8,17 = 11,029 KN/m$ <br> **Combinaison** Chapitre III<br>
Calcul des éléments secondaires<br>
III.2.2.3 Calcul de l'effort interne :<br>
> Combinaison de charges à L'ELU :<br>
Paillasse :  $q_n^p = 1,35 \times 8,08 + 1,5 \times 2,5 = 14,66KN/m$ .<br>
Palier :  $q_n^p = 1,35 \times 5,49 + 1,5 \times 2,5 = 11,1$ **Paillasse** : *a<sub>i</sub>* a le 2 effort interne :<br>
→ Combinaison de charges à L'ELU :<br>
Paillasse :  $q_u^p = 1,35 \times 8,08 + 1,5 \times 2,5 = 14,66KN / m$ .<br>
Palier :  $q_u^p = 1,35 \times 5,49 + 1,5 \times 2,5 = 11,16KN / m$ .<br>  $P = 1,35 \times 8,17 = 11,029 KN / m$ <br>
→ **calcul des éléments secondaires**<br> **2.3 Calcul de l'effort interne :**<br> **2.3 Calcul de l'effort interne :**<br> **2.6 minutes à L'ELU :**<br>  $q_n'' = 1,35 \times 8,08 + 1,5 \times 2,5 = 14,66KN/m$ .<br>  $q_n'' = 1,35 \times 5,49 + 1,5 \times 2,5 = 11,16KN/m$ .<br> **17** =

### **Combinaison de charges à L'ELS :**

#### **Etat limite ultime (ELU) :**

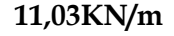

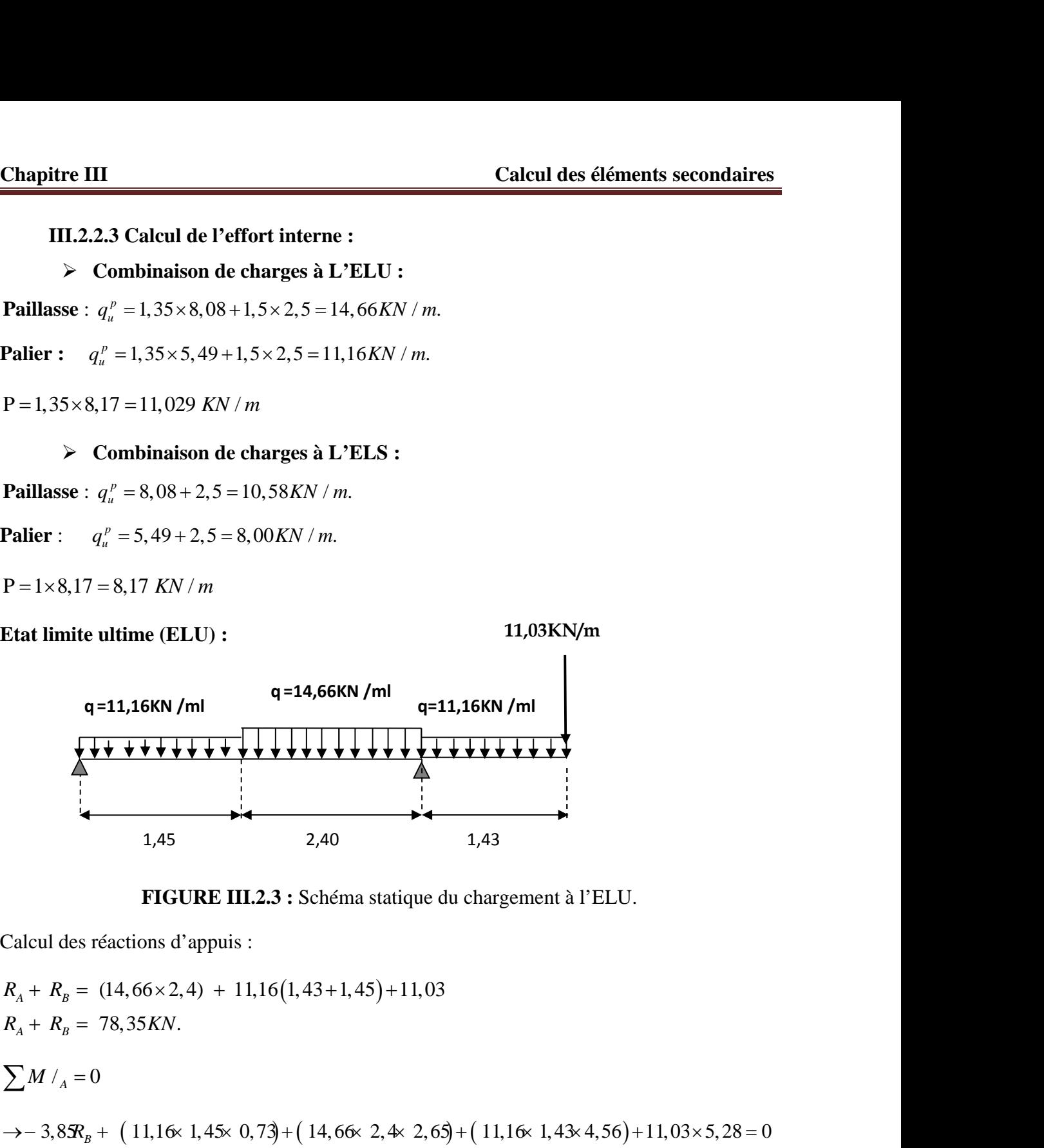

**FIGURE III.2.3 :** Schéma statique du chargement à l'ELU.

Calcul des réactions d'appuis :

 78,35 . *A B R R KN* / 0 *<sup>M</sup> <sup>A</sup>* 3,85 11,16 1,45 0,73 14,66 2,4 2,65 11,16 1,43 *<sup>R</sup><sup>B</sup>* 4,56 11,03 5,28 0 78,35 50,34 28,00 *R KN R KN* 

**Donc:**  $R_B = 50,34$  *KN*<br>**Donc:**  $R_B = 50,34$  *KN*  $R_A = 78,35 - 50,34 = 28,00$  KN

Calcul des efforts tranchants et des moments fléchissant :

| <b>Chapitre III</b>          |                                                                  |                          | Calcul des éléments secondaires |
|------------------------------|------------------------------------------------------------------|--------------------------|---------------------------------|
|                              |                                                                  |                          |                                 |
|                              | Tableau III.2.3: Tableau récapitulatif des efforts tranchants.   |                          |                                 |
| <b>Tronçons</b>              | <b>Expression</b>                                                | $\mathbf{X}(\mathbf{m})$ | $Ty$ (KN)                       |
| $0 \times 1,45 \text{ m}$    | $-11,16 + 28,0$                                                  | $\boldsymbol{0}$<br>1,45 | 28,00<br>11,81                  |
| $1,45 \times 3,85 \text{ m}$ | $-14,66x + 33,08$                                                | 1,45                     | 11,81                           |
|                              |                                                                  | 3,85                     | $-23,36$                        |
| $0 \times 1,43 \text{ m}$    | $-11,16x +11,03$                                                 | $\boldsymbol{0}$<br>1,43 | 11,03<br>27,00                  |
|                              | Tableau III.2.4 : Tableau récapitulatif des moments fléchissant. |                          |                                 |
| <b>Tronçons</b>              | <b>Expression</b>                                                | $\mathbf{X}(\mathbf{m})$ | $Mz$ (KN.m)                     |

**Tableau III.2.3:** Tableau récapitulatif des efforts tranchants.

**Tableau III.2.4 :** Tableau récapitulatif des moments fléchissant.

| Tableau III.2.3: Tableau récapitulatif des efforts tranchants.<br><b>Expression</b><br>$\mathbf{X}(\mathbf{m})$<br><b>Tronçons</b><br>$Ty$ (KN)<br>28,00<br>$\Omega$<br>$-11,16 + 28,0$<br>$0 \times 1,45 \text{ m}$<br>1,45<br>11,81<br>1,45<br>11,81<br>$-14,66x + 33,08$<br>$1,45 \times 3,85 \text{ m}$<br>3,85<br>$-23,36$<br>$\boldsymbol{0}$<br>11,03<br>$-11,16x +11,03$<br>$0 \times 1,43 \text{ m}$<br>1,43<br>27,00<br>Tableau III.2.4 : Tableau récapitulatif des moments fléchissant.<br><b>Expression</b><br>$\mathbf{X}(\mathbf{m})$<br>$Mz$ (KN.m)<br><b>Tronçons</b><br>$\boldsymbol{0}$<br>$\boldsymbol{0}$<br>0 x 1,45 m $-11,16\frac{x^2}{2} + 28,00x$<br>1,45 x 3,85 m $11,82x+11,73-14,66\frac{(x-1,45)^2}{2}$<br>1,45<br>28,87<br>1,45<br>28,87<br>3,85<br>15,02<br>$\boldsymbol{0}$<br>$-11,16\frac{x^2}{2}-11,03x$<br>$\overline{0}$<br>$0 \times 1,43 \text{ m}$<br>1,43<br>$-27,18$<br>Calcul de la distance $y_m$ ou le moment est maximum :<br>$\frac{dMu}{dx} = 0$ 11,16x <sub>m</sub> - 28,00 = 0 $x_m = \frac{28,00}{11,16} = 2,50m$<br>Le moment $M_z(x)$ est max pour la valeur $x_m = 2,2\theta$ donc $M_z$ max = 35,13KN.m<br>On tenant compte du semi encastrement, on prend<br><b>Aux appuis :</b> $M_u^a = -0.3 M_z max = -10.53 KN.m$<br>$\bullet$<br><b>En travée :</b> $M_u^t = 0.85 M_z max = 29.86 KN.m$<br>$\bullet$ |  |  |
|----------------------------------------------------------------------------------------------------|--|--|
|                                                                                                    |  |  |
|                                                                                                    |  |  |
|                                                                                                    |  |  |
|                                                                                                    |  |  |
|                                                                                                    |  |  |
|                                                                                                    |  |  |
|                                                                                                    |  |  |
|                                                                                                    |  |  |
|                                                                                                    |  |  |
|                                                                                                    |  |  |
|                                                                                                    |  |  |
|                                                                                                    |  |  |
|                                                                                                    |  |  |
|                                                                                                    |  |  |
|                                                                                                    |  |  |
|                                                                                                    |  |  |
|                                                                                                    |  |  |
|                                                                                                    |  |  |

$$
\frac{dMu}{dx} = 0 \qquad \qquad 11,16x_m - 28,00 = 0 \qquad \qquad x_m = \frac{28,00}{11,16} = 2,50m
$$

- 
-
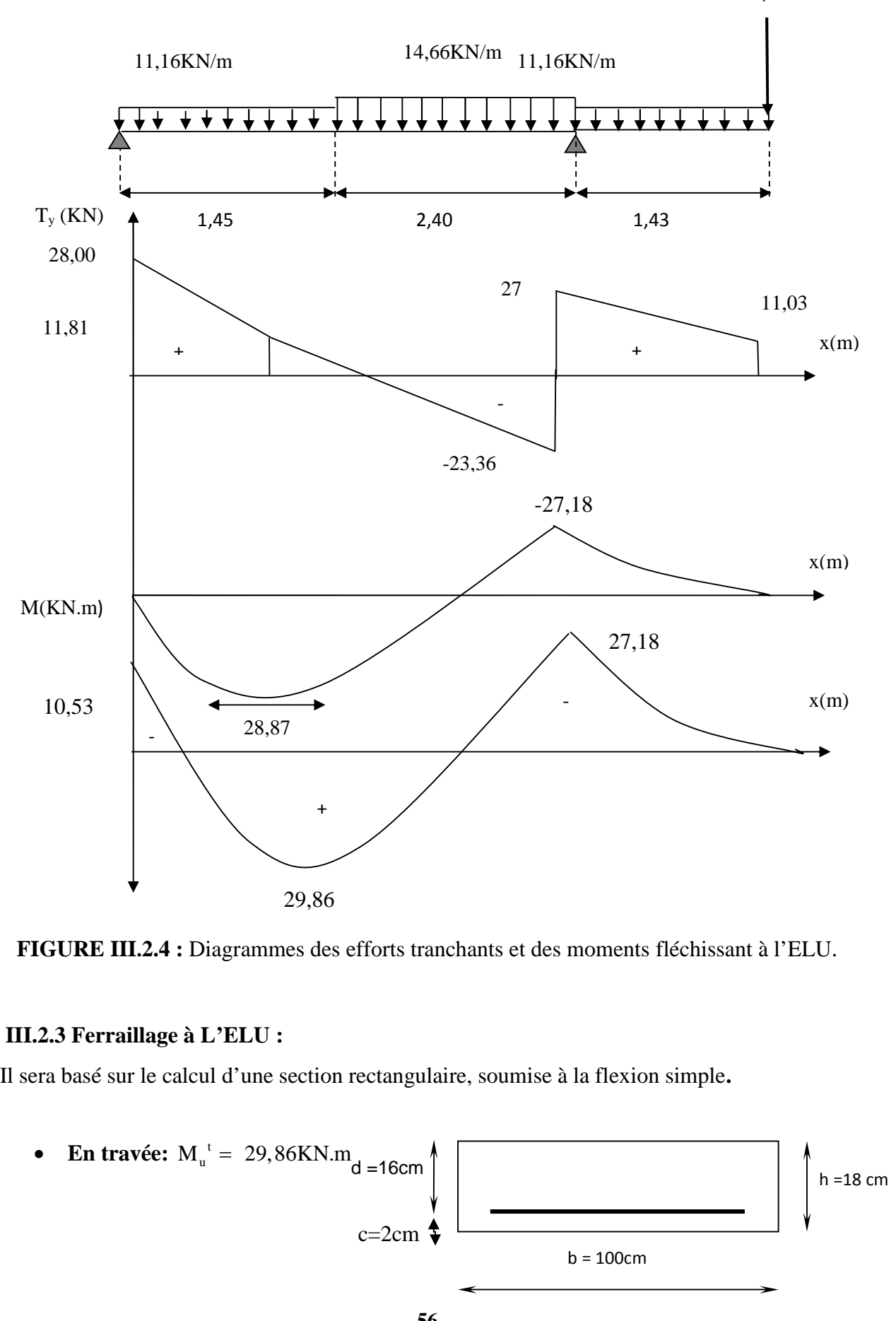

Les résultats trouvés figurant sur le diagramme ci-dessous :

11,03KN/m

**FIGURE III.2.4 :** Diagrammes des efforts tranchants et des moments fléchissant à l'ELU.

### **III.2.3 Ferraillage à L'ELU :**

Il sera basé sur le calcul d'une section rectangulaire, soumise à la flexion simple**.**

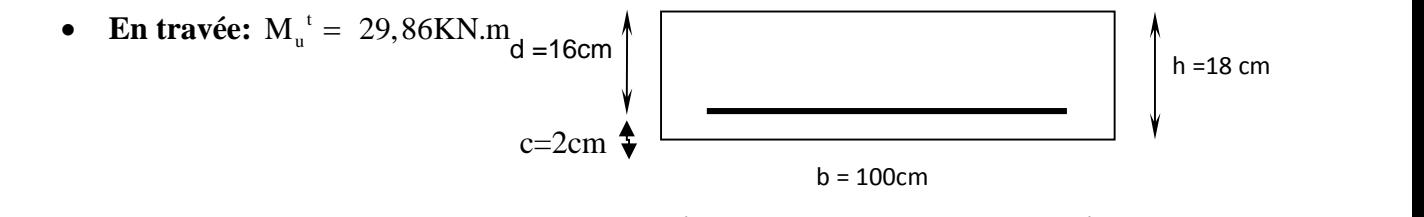

 **Armatures principales :**  $\frac{25,60 \times 10}{100 \times (16)^2 \times 14,2} = 0,08$  $29,86 \times 10^3$  $^{2}$  . 14.2 3  $\times d^2 \times f_{\mu\nu}$  $= 0.08$  $\times (16)^2 \times 14,2$  $\approx$  =  $\frac{29.86 \times 10^3}{(0.03 \times 10^{10})}$  = 0.08  $\sim$   $\frac{m_t}{a^2}$ *bu*  $b \times d^2 \times f_{bu}$ *M* **Example ET EXECUTE:** Calcul des éléments secondaires<br>
→ Transformation simplement armée.<br>
- =  $\frac{29.86 \times 10^3}{100 \times (16)^2 \times 14.2} = 0.08$ <br>
- = 0,08 < -<sub>1</sub> = 0,392 → Section simplement armée.<br>
- = 0,08 → s = 0,958<br>  $A_i = \frac$ 

$$
\sim = 0.08 \rightarrow S = 0.958
$$

$$
A_{t} = \frac{M_{t}}{S \times d \times \frac{f_{e}}{X_{s}}}
$$
  

$$
A_{t} = \frac{22.95 \times 10^{3}}{0.968 \times 16 \times 348} = 5.54 cm^{2}
$$

Soit **:** 6HA12 = 6,79 cm<sup>2</sup> avec un espacement  $S_t$  = 25 cm

### **Armatures de répartition :**  $1,69 \text{ cm}^2 \rightarrow \text{Soit}$ : 4 HA10 = 3,14 cm<sup>2</sup> ave 4  $A_r = \frac{A_t}{4} = \frac{6,79}{4} = 1,69 \text{ cm}^2 \rightarrow \text{Soit : } 4 \text{ H} \text{A} 10 = 3,14 \text{ cm}^2 \text{ avec } \text{S}_t = 25 \text{ cm}$ A<sub>1</sub> =  $\frac{m_f}{s \times d \times \frac{f_c}{\chi}}$ <br>  $A_r = \frac{22.95 \times 10^3}{0.968 \times 16 \times 348} = 5.54 cm^2$ <br>
Soit: 6HA12 = 6.79 cm<sup>2</sup> avec un espacement S<sub>1</sub>= 25 cm<br> **>** Armatures de répartition :<br>  $A_r = \frac{A_i}{4} = \frac{6.79}{4} = 1.69 \text{ cm}^2 \rightarrow \text{Soit : 4 HAl0} =$ *x*<sub>1</sub><br>  $x_1 = \frac{22.95 \times 10^3}{0.968 \times 16 \times 348} = 5,54cm^2$ <br>
oit : 6HA12 = 6,79 cm<sup>2</sup> avec un espacement S<sub>i</sub>= 25 cm<br> **>** Armatures de répartition :<br>  $x_7 = \frac{A_1}{4} = \frac{6,79}{4} = 1,69 \text{ cm}^2 \rightarrow \text{Soit}$ : 4 HA10 = 3,14 cm<sup>2</sup> avec

• **Sur appuis** :  $M_{ua} = -10,53$  KN.

$$
\sum \text{Armatures principles :}
$$
\n
$$
-\frac{M_{ua}}{b \times d^2 \times f_{bu}}
$$
\n
$$
-\frac{10,53 \times 10^3}{100 \times (16)^2 \times 14,2} = 0,028
$$

$$
\sim 0.028 \rightarrow s = 0.986
$$

$$
A_a = \frac{M_{ua}}{S \times d \times \frac{f_e}{X_s}}
$$
  
 
$$
Aa = \frac{10,53 \times 10^3}{0,986 \times 16 \times 348} = 1,91cm^2
$$

Soit **:** 4HA12= 4,52 cm<sup>2</sup> avec S<sub>t</sub>=25 cm.

### **Armatures de répartition :**

$$
A_r = \frac{Aa}{4} = \frac{4,52}{4} = 1,13 \text{ cm}^2 \varnothing \text{ Soit : } 4 \text{ HA10} = 3,14 \text{ cm}^2 \text{ avec } \text{St} = 25 \text{ cm}.
$$

### **III.2.4 Vérifications :**

### **À L'ELU :**

 **Condition de non fragilité (BAEL91modifié99/ Art A 4.2.1, CBA93) :**  $A_{\min} = 0.23 \times bd \times \frac{J_{t28}}{2} = 0.23 \times 100 \times 16 \times \frac{2.1}{100} = 1.93 \text{ cm}^2$ 400  $0.23 \times bd \times \frac{f_{128}}{a} = 0.23 \times 100 \times 16 \times \frac{2.1}{100} = 1.93 \text{ cm}^2$ *f*  $bd \times \frac{f_{t28}}{a} = 0,23 \times 100 \times 16 \times \frac{2,1}{100} = 1,93cm$ *e*  $\times bd \times \frac{J_{128}}{2} = 0,23 \times 100 \times 16 \times \frac{254}{100} = 1,93cm^2$ **Surfactions :**<br> **Surfactions :**<br> **Surfaction de non fragilité (BAEL91modifié99/ Art A 4.2.1, CBA93) :<br>**  $\frac{1}{2} = 0.23 \times bd \times \frac{f_{.28}}{f_e} = 0.23 \times 100 \times 16 \times \frac{2.1}{400} = 1.93 cm^2$ **<br>
• Sur appuis : Aa = 4,52 cm^2 \ge A\_{min} = 1,93 cm^2 \ EN 11 2.4** Vérifications :<br> **ELU :**<br> **ELU :**<br> **ELU :**<br> **EN COLU CONTA CONTA CONTA CONTA A 4.2.1, CBA93) :<br>
<b>EN COLU CONTA CONTA CONTA CONTA CONTA A 4.2.1, CBA93) :<br>
<b>EN CONTA CONTA CONTA CONTA CONTA CONTA CONTA CONTA CO Calcul des éléments secondaires**<br> **ALELU :**<br> **ACELU :**<br> **ACELU :**<br> **ACELU :**<br> **ACELU :**<br> **ACELU :**<br> **ACELU :**<br> **ACELU :**<br> **ACELU :**<br> **ACELU :**<br> **ACELU :**<br> **ACELU :**<br> **ACELU :**<br> **ACELU :**<br> **ACELU :**<br> **ACELU :**<br> **ACELU : Chaptre III**<br> **LIL2.4 Vérifications :**<br>  $\lambda$  LVELU :<br>  $\triangleright$  Condition de non fragilité (BAEL91modifié99/ Art A 4.2.1, CBA93) :<br>  $A_{min} = 0.23 \times bd \times \frac{f_{128}}{f_x} = 0.23 \times 100 \times 16 \times \frac{2.1}{400} = 1.93 cm^2$ <br>
• Sur appuis :  $Aa =$  $\lambda$  LYELU :<br>  $\lambda$  Condition de non fragilité (BAEL91modifié99/Art A 4.2.1, CBA93) :<br>  $A_{min} = 0.23 \times bd \times \frac{f_{res}}{f_e} = 0.23 \times 100 \times 16 \times \frac{2.1}{400} = 1.93cm^2$ <br>  $\bullet$  Sur appuis :  $Aa = 4.52cm^2 \ge A_{min} = 1.93cm^2 \rightarrow CV$ <br>  $\bullet$  En travée > Condition de non fragilité (BAEL91 modifié99/ Art A 4.2.1, CBA93) :<br>  $A_{min} = 0.23 \times hd \times \frac{f_{28}}{f_e} = 0.23 \times 100 \times 16 \times \frac{2.1}{400} = 1,93cm^3$ <br>
• Sur appuis :  $Aa = 4,52cm^3 \ge A_{min} = 1,93cm^3 \rightarrow CV$ <br>
• En travée :  $A_i = 6,79 cm^2 \ge A_{min$ 

- 
- 

### **Espacement des barres :**

### **En travée :**

### **Sur appuis :**

## **Vérification de la contrainte d'adhérence et d'entraînement des barres** (**BAEL 91 modifié 99 Art A 6,13, CBA93) :** 8 **Examplaries:**  $Aa = 4,52cm^2 \ge A_{\text{min}} = 1,93cm^2 \rightarrow CV$ <br> **28 Expacement des barres:**<br> **28** Expacement des barres:<br> **28** Expacement des barres:<br> **28** Expacement des barres:<br> **29** Expacement des barres:<br> **21** Expacement des b

*<sup>s</sup>* : Coefficient de scellement pris à 1,5 pour les aciers HA.

$$
\sum u_i = \sum n \times f \quad \text{with} \quad -4 \times 3,14 \times 1,2 = 15,10 \text{ cm}
$$

 $\sum_{i} u_i$ : Somme des périmètres utiles des armatures

$$
\begin{aligned} &\ddagger_{se} = \frac{V_u}{0.9 \times d \times \sum u_i} \\ &\ddagger_{se} = \frac{50.34 \times 1000}{0.9 \times 160 \times 151} = 2.31 MPa \end{aligned}
$$

$$
\ddagger_{se} = 2.31 MPa < \ddagger_{se} = 3.15 MPa \rightarrow CV
$$

 **Vérification de la contrainte tangentielle (BAEL 91 modifié 99 Art 5-1.2, CBA93) :** Chapitre III<br>
⇒ Vérification de la contrainte tangentielle (BAEL 91 modifié 99 Art 5-1.2,<br>
CBA93):<br>  $\pm_{n} = \frac{V_{\text{max}}}{b \times d} = \frac{50340}{1000 \times 160} = 0,03MPa$ <br>
La fissuration est peut préjudiciable donc :<br>  $\pm_{n} = \min (0,07,4MPa)$ Chapitre III Calcul des éléments secondaires<br>
→ Vérification de la contrainte tangentielle (BAEL 91 modifié 99 Art 5-1.2,<br>
CBA93):<br>  $\frac{1}{4}$ <sub>*x*</sub> =  $\frac{V_{s\text{ max}}}{b \times d} = \frac{50340}{1000 \times 160} = 0,03MPa$ <br>
La fissuration est pe

$$
\frac{V_{u \text{ max}}}{b \times d} = \frac{50340}{1000 \times 160} = 0,03MPa
$$
\nLa fissuration est peut préjudiciable donc :

\n
$$
\tau_u = \min(0.07, 4MPa) = 1,16MPa
$$
\n
$$
\tau_u = 0,03MPa < \bar{\tau} = 1,16MPa \rightarrow CV
$$
\n> Ancrage des barres (BAEL 91 modifié 99 Art A6-1.2.1, CBA93)

\n
$$
\tau_s = 0, \text{d}E^2 f_{t28} = 0,6 \times 15^2 \times 2,1 = 2,835MPa
$$
\nLa longueur de scellement droit :

La fissuration est peut préjudiciable donc :

$$
\Gamma_u = \min(0.07, 4MPa) = 1,16MPa
$$

- - **Ancrage des barres (BAEL 91 modifié 99 Art A6-1.2.1, CBA93) :**

$$
\ddagger
$$
<sub>s</sub> = 0, 6E<sup>2</sup> f<sub>r28</sub> = 0, 6×15<sup>2</sup> × 2, 1 = 2,835 MPa

La longueur de scellement droit :

**CBA93):**  
\n
$$
\mathbf{t}_{u} = \frac{V_{u_{\text{max}}}}{b \times d} = \frac{50340}{1000 \times 160} = 0,03MPa
$$
\n  
\nLa fissuration est peut préjudiciable donc :  
\n
$$
\mathbf{t}_{u} = \min (0,07,4MPa) = 1,16MPa
$$
\n
$$
\mathbf{t}_{u} = 0,03MPa < \overline{1} = 1,16MPa \rightarrow CV
$$
\n
$$
\triangleright
$$
 **Ancrage des barres (BAEL 91 modifié 99 Art A6-1.2.1, CBA93):**  
\n
$$
\mathbf{t}_{z} = 0, \mathbf{d}\mathbf{t}^{2} f_{z28} = 0,6 \times 15^{2} \times 2,1 = 2,835MPa
$$
\n  
\nLa longueur de scellement droit :  
\n
$$
L_{s} = \frac{\{ \times f_{\epsilon}}{4 \times \overline{1}_{s}} \rightarrow L_{s} = 45 \text{ cm}
$$
\n
$$
V_{u} \text{ que } \mathbf{L}_{s} \text{ dépasse l'épasseur de la pourre dans laquelle les barres seront ancrées, les  
\nègles de BAEL 91 admettent que l'ancrage d'une barre rectiligne terminée par un crochet  
\nnormal est assuré lorsque la portée ancrée mesurée hors crochet « Le » est au moins égale à
$$

 $\frac{V_{u_{\text{max}}}}{V_{b \times d}} = \frac{50340}{1000 \times 160} = 0,03MPa$ <br>suration est peut préjudiciable donc :<br>in (0,07,4*MPa*)=1,16*MPa*<br>0,03*MPa* < $\overline{t}$  = 1,16*MPa* → CV<br>**Ancrage des barres (BAEL 91 modifié 99 An<br>0,0 \overline{t}^2 f\_{128} = 0** *L*  $\frac{V_{a\text{ max}}}{b \times d} = \frac{50340}{1000 \times 160} = 0,03MPa$ <br> *L* a fissuration est peut préjudiciable donc :<br> *L* a fissuration est peut préjudiciable donc :<br> *L* = 0,03*MPa* <  $\overline{t} = 1,16MPa \rightarrow CV$ <br> **A Ancrage des barres (BAEL 91 CBA93):**<br>  $\frac{V_{\text{max}}}{b \times d} = \frac{50340}{1000 \times 160} = 0,03MPa$ <br>
Essuration est peut préjudiciable donc :<br>
= min (0,07,4MPa)=1,16MPa<br>
= 0,03MPa < $\overline{4} = 1,16MPa \rightarrow CV$ <br>
> Ancrage des barres (BAEL 91 modifié 99 Art A6-1.2.1, CBA93 Vu que **L<sup>s</sup>** dépasse l'épaisseur de la poutre dans laquelle les barres seront ancrées, les règles de BAEL 91 admettent que l'ancrage d'une barre rectiligne terminée par un crochet normal est assuré lorsque la portée ancrée mesurée hors crochet « Lc » est au moins égale à **0,4.Ls**= 0,4× 42,32=16,93cm pour les aciers H.A**,** soit :**Lc = 20 cm**

**Etat limite de service (ELS) :** Vu que Ls dépasse l'épaisseur de la poutre dans laquelle les barres seront ancordes de BAEL 91 admettent que l'ancrage d'une barre rectiligne terminée par un<br>al est assuré lorsque la portée ancrée mesurée hors crochet « L Vu que L<sub>8</sub> dépasse l'épaisseur de la poutre dans laquelle legles de BAEL 91 admettent que l'ancrage d'une barre rectilige<br>primal est assuré lorsque la portée ancrée mesurée hors crochet «<br>**4.Ls**= 0,4× 42,32=16,93cm pour *A B* Vu que L<sub>s</sub> dépasse l'épaisseur de la poutre dans<br>
règles de BAEL 91 admettent que l'ancrage d'une bormal est assuré lorsque la portée ancrée mesurée he<br> **RALLS=** 0,4× 42,32=16,93cm pour les aciers H.A, soit<br> **Etat limite** règles de BAEL 91 admettent que l'ancrage d'une barre rectiligne ten<br>
normal est assuré lorsque la portée ancrée mesurée hors crochet « Lc »<br> **R4.Ls**= 0,4× 42,32=16,93cm pour les aciers H.A, soit :L**c = 20 em**<br>
Etat limit 4 x 2,835<br>
Vu que L<sub>o</sub> dépasse l'épaisseur de la poutre dans laquelle les barres seront ancrées, les<br>
es de BAEL 91 admettent que l'ancrage d'une barre recitiligne terminée par un crochet<br>
es de BAEL 91 admettent que l'an Vu que L<sub>a</sub> dépasse l'épaisseur de la poutre dans laquelle les barres seront ancrée<br>
es de BAEL 91 admettent que l'ancrage d'une barre rectiligne terminée par un cr<br>
creas assuré lorsque la portée ancrée mesurée hors croc 10,58KN/m 1,45 2,40 1,43 8,17KN/m 8KN/m 8KN/m

**FIGURE III.2.5 :** Schéma statique du chargement à l'ELS.

Calcul des réactions d'appuis :

$$
R_A + R_B = (10,58 \times 2,4) + 8(1,45 + 1,43) + 8,17
$$
  

$$
R_A + R_B = 56,60 \text{ KN}.
$$

| Chapter III                                                           | Calculate the <i>Class</i>                                                                                       |             |                |
|-----------------------------------------------------------------------|----------------------------------------------------------------------------------------------------|-------------|----------------|
| $M/_{A} = 0$                                                          | $3.8R_{B} + (8.1.45 \times 0.73) + (10.58 \times 2.4 \times 2.65) + (8.1.43 \times 4.56) + 8.17 \times 5.28 = 0$ |             |                |
| <b>Donc:</b> $R_{B} = 44.42KN$                                        |                                                                                                    |             |                |
| $R_{A} = 12.17 KN$                                                    |                                                                                                    |             |                |
| Calculate the <i>Class</i>                                            |                                                                                                    |             |                |
| <b>Tableau III.2.5:</b> Tableau récapitulatif des efforts tranchants. |                                                                                                    |             |                |
| <b>Troncons</b>                                                       | <b>Expression</b>                                                                                                | <b>X(m)</b> | <b>Ty (KN)</b> |

| <b>Chapitre III</b><br>Calcul des éléments secondaires |                                                                                                    |                          |                          |  |               |
|--------------------------------------------------------|----------------------------------------------------------------------------------------------------|--------------------------|--------------------------|--|---------------|
|                                                        |                                                                                                    |                          |                          |  |               |
| $M/_{A} = 0$                                           |                                                                                                    |                          |                          |  |               |
|                                                        | $\rightarrow$ - 3,8 $\mathcal{R}_B$ + (8x 1,45x 0,73)+(10,58x 2,4x 2,65)+(8x 1,43x 4,56)+ 8,17x 5,28 = 0 |                          |                          |  |               |
|                                                        |                                                                                                    |                          |                          |  |               |
| $R_B = 44,42KN$<br>Donc:                               |                                                                                                    |                          |                          |  |               |
| $R_{A} = 12,17$ KN                                     |                                                                                                    |                          |                          |  |               |
|                                                        | Calcul des efforts tranchants et des moments fléchissant :                                               |                          |                          |  |               |
|                                                        | Tableau III.2.5 : Tableau récapitulatif des efforts tranchants.                                          |                          |                          |  |               |
| <b>Tronçons</b>                                        | <b>Expression</b>                                                                                        |                          | $\mathbf{X}(\mathbf{m})$ |  | Ty(KN)        |
|                                                        | $-8x + 12,17$                                                                                            |                          | $\boldsymbol{0}$         |  | 12,17         |
| $x = 1,45$ m<br>$\bf{0}$                               |                                                                                                    | 1,45                     |                          |  | 0,57          |
| $1,45 \text{ x } 3,85 \text{ m}$                       | $-10,58 x - 15,92$                                                                                       | 1,45                     |                          |  | 0,57          |
|                                                        |                                                                                                    | 3,85                     |                          |  | $-24,81$      |
| $0 \times 1,43 \text{ m}$                              | $8x + 8,17$                                                                                              |                          | $\theta$<br>1,43         |  | 8,17<br>19,61 |
|                                                        |                                                                                                    |                          |                          |  |               |
|                                                        | Tableau III.2.6: Tableau récapitulatif des moments fléchissant.                                          |                          |                          |  |               |
| <b>Tronçons</b>                                        | <b>Expression</b>                                                                                        | $\mathbf{X}(\mathbf{m})$ |                          |  | $Mz$ (KN.m)   |
|                                                        |                                                                                                    |                          | $\boldsymbol{0}$         |  | 0             |
| $0 \times 1,45 \text{ m}$                              | $-8\frac{x^2}{2}+12,17x$                                                                                 |                          | 1,45                     |  | 9,23          |

**Tableau III.2.5 :** Tableau récapitulatif des efforts tranchants.

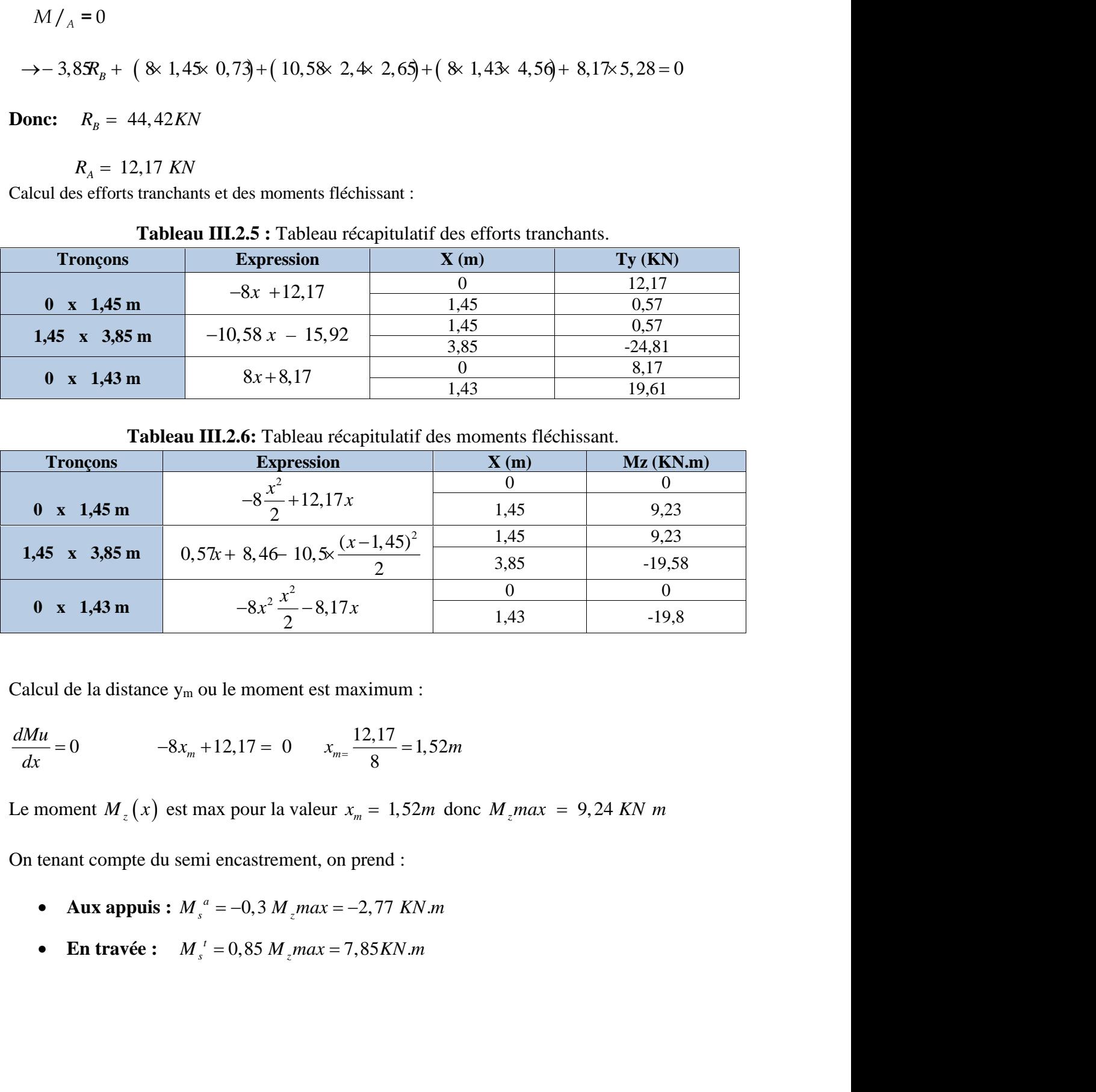

Calcul de la distance y<sup>m</sup> ou le moment est maximum :

$$
\frac{dMu}{dx} = 0 \qquad -8x_m + 12,17 = 0 \qquad x_m = \frac{12,17}{8} = 1,52m
$$

On tenant compte du semi encastrement, on prend :

- 
- 

Les résultats trouvés figurant sur le diagramme ci-dessous :

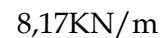

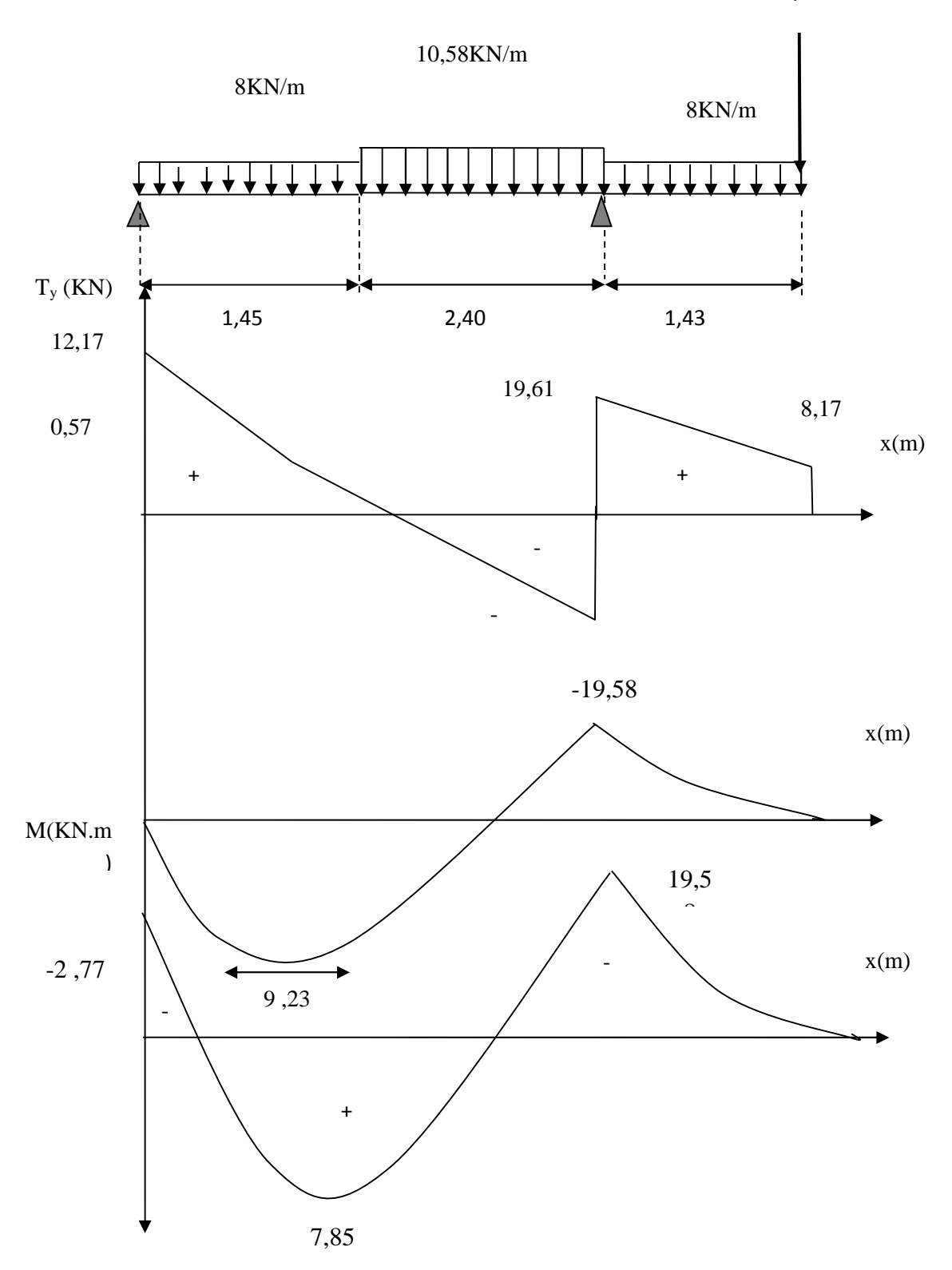

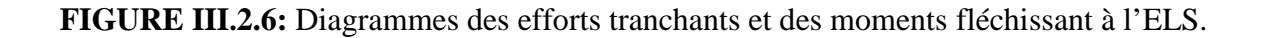

### **III.2.5 Vérifications à l'ELS :**

# **Vérification des contraintes dans le béton :** Chapitre III<br>
III.2.5 Vérifications à l'ELS :<br>
> Vérification des contraintes dans le béton :<br>
II faut vérifier que :  $\uparrow_{bc} \leq \uparrow_{bc}$ <br>  $\uparrow_{bc} = 0, 6f_{c28} = 15MPa$ <br>  $\uparrow_{c} = \frac{\uparrow_{st}}{2}$  avec  $\uparrow_{c} = \frac{M_{s}^{max}}{2}$

| Chapter III                                                                                                    | Calculate the <i>Cacl.</i> |
|----------------------------------------------------------------------------------------------------|----------------------------|
| III.2.5                                                                                                    | Vérifications à l'ELS:     |
| ▶ Vérification des contraintes dans le béton:                                                                          |                            |
| II faut vérifier que : $\uparrow_{bc} \leq \uparrow_{bc}$                                                              |                            |
| $\uparrow_{bc} = 0, 6f_{c28} = 15MPa$                                                                                  |                            |
| $\uparrow_{bc} = \frac{\uparrow_{st}}{k_1}$ avec $\uparrow_{bc} = \frac{M_s^{\text{max}}}{S_1 \times d \times A_{st}}$ |                            |
| En través:                                                                                                    |                            |

**En travée :**

Chapter III  
\nCalculate III  
\nIII.2.5 Vérifications à l'ELS :  
\nVérification des contraintes dans le béton :  
\nI faut vérifier que : 
$$
\uparrow_{K} \leq \uparrow_{K}
$$
  
\n $\uparrow_{K} = 0, 6f_{c28} = 15MPa$   
\n $\uparrow_{K} = \frac{1}{k_{\parallel}} \text{ avec } \uparrow_{K} = \frac{M_{\perp}^{\text{max}}}{s_{\parallel} \times d \times A_{\parallel}}$   
\nEn través :  
\n $\downarrow_{1} = \frac{100 \times A_{\parallel}}{b \times d} = \frac{100 \times 6.79}{100 \times 16} = 0,420$   
\n $\downarrow_{1} = 0,420 \rightarrow s_{1} = 0,901 \rightarrow k_{1} = 35,590 \cdot 1 = 0,7$   
\n $\uparrow_{M} = \frac{7,85 \times 10^{3}}{0,901 \times 16 \times 6,79} = 80,40MPa$   
\n $K = \frac{1}{15 \times (1-\text{r}^{\text{}})} = \frac{0.297}{15 \times (1-0,297)} 0,028$   
\n $\uparrow_{K} = 0,028 \times 80,40 = 2,26MPA \leq \uparrow_{K} = 15MPA \rightarrow CV$   
\nAux applies :  
\n $\downarrow_{1} = \frac{100A_{\parallel}}{b \times d} = \frac{100 \times 4,52}{100 \times 16} = 0,28$   
\n $\downarrow_{1} = 0,281 \rightarrow s_{1} = 0,916 \rightarrow k_{1} = 44,52 \rightarrow \text{C}_{1} = 0,2$   
\n $\downarrow_{1} = \frac{2,77 \times 10^{3}}{0,916 \times 160 \times 4,52} = 4,184p a$   
\n $K = \frac{1}{15 \times (1-\text{C1})} = \frac{0,252}{15 \times (1-0,252)} 0,022$   
\n $\uparrow_{K} = 0,022 \times 4,18 = 0,09MPA \leq \uparrow_{K} = 15MPA$ 

**Aux appuis :**

$$
t_{\pi} = \frac{7,85 \times 10^3}{0,901 \times 16 \times 6,79} = 80,40Mpa
$$
  
\n
$$
K = \frac{r1}{15 \times (1-r1)} = \frac{0,297}{15 \times (1-0,297)} 0,028
$$
  
\n
$$
t_{bc} = 0,028 \times 80,40 = 2,26MPA \le \overline{t}_{bc} = 15MPA \rightarrow CV
$$
  
\nAux appuis :  
\n
$$
...  
\n
$$
...  
\n
$$
t_{\pi} = \frac{2,77 \times 10^3}{0,916 \times 160 \times 4,52} = 4,18Mpa
$$
  
\n
$$
K = \frac{r1}{15 \times (1-r1)} = \frac{0,252}{15 \times (1-0,252)} 0,022
$$
  
\n
$$
t_{bc} = 0,022 \times 4,18 = 0,09MPA \le \overline{t}_{bc} = 15MPA \rightarrow CV
$$
  
\n
$$
\triangleright
$$
 Verification de la flèche (B.6.5.2 BAEL91) :  
\nSelon les règles BAEL91 le calcul de la flèche n'est indispensable que si les conditions si  
\naprès ne sont pas vérifiées.  
\n
$$
h = 1
$$
$$
$$

### **Vérification de la flèche (B.6.5.2 BAEL91) :**

Selon les règles BAEL91 le calcul de la flèche n'est indispensable que si les conditions si après ne sont pas vérifiées.

16 1  $\geq$   $\frac{1}{\sqrt{2}}$ *L*  $h_{\sim}$  1

**h :** Hauteur de la poutre.

**L** *:* Longueur libre de la plus grande travée.

| Chapter III                                                                            | Calculate the 616ments secondaires |
|----------------------------------------------------------------------------------------|------------------------------------|
| $\frac{h}{1} = \frac{18}{350} = 0, 05 \le \frac{1}{16} = 0, 06 \rightarrow \text{CNN}$ |                                    |
| Calculate the 1644 of 1644.                                                            |                                    |
| On the 1644 of 1644.                                                                   |                                    |
| On the 1644 of 1644.                                                                   |                                    |
| On the 1644 of 1644.                                                                   |                                    |
| On the 1644 of 1644.                                                                   |                                    |
| On the 1644 of 1644.                                                                   |                                    |
| On the 1644 of 1644.                                                                   |                                    |
| On the 1644 of 1644.                                                                   |                                    |
| On the 1644 of 1644.                                                                   |                                    |
| On the 1644 of 1644.                                                                   |                                    |
| On the 1644 of 1644.                                                                   |                                    |

### **Calcul de la flèche**

On doit vérifier que :

Calculate the following equations:

\n
$$
f = \frac{5}{384} \times \frac{q_s^{max}}{E_v I} \leq f
$$
\n
$$
= \frac{3.83}{500} = 0.077m
$$

La flèche admissible est :  $\overline{f} = \frac{l}{\overline{f} \cdot 0} = \frac{3.83}{5.02} = 0.077$ *m* 500  $=\frac{l}{500}=\frac{3,83}{500}=0,077m$ 

### **Avec** :

 $\overline{f}$  : La flèche admissible.

- $M_t$ : Moment fléchissant max à l'ELS
- **Example ET 11**<br> **Example de la fièche**<br> **E**  $\frac{h}{1} = \frac{18}{350} = 0,05 \le \frac{1}{16} = 0,06 \rightarrow \text{CNN}$ <br> **Calcul de la fièche**<br> **Calcul de la fièche**<br> **Calcul de la fièche**<br> **Calcul de da fièche**<br> **E** : Madule de déformation diff : Inertie fictive pour les charges de longue durée ;  $I_f = \frac{I_f I}{I_f I}$ *V*  $I_f = \frac{1,1 \cdot I_0}{1}$  $+\sim\cdot\big\}$ <sub>V</sub>  $=\frac{1,1 \cdot I_0}{I_0}$  $1+\cdots\}_V$  $1,1 \cdot I_0$
- $I_0$ : Moment d'inertie de la section homogénéisée (n=15) par rapport au CDG.

 $\sim$ ,  $\}V$  : Coefficients.

$$
q_s = max \{10,58 ; 8 = 10,58KN \text{ ml}
$$

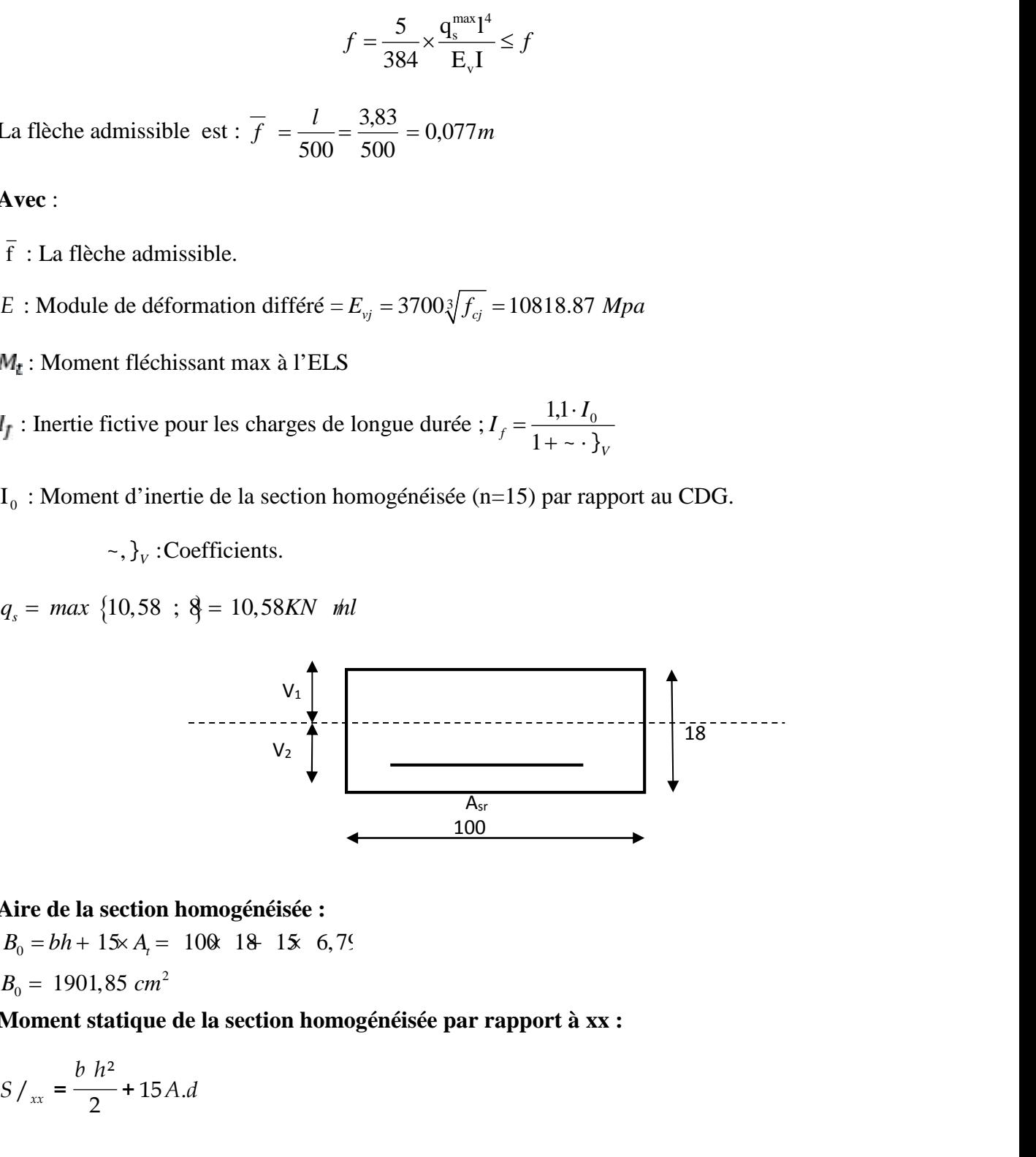

### **Aire de la section homogénéisée :**

 $B_0 = bh + 15 \times A_t = 100 \times 18 + 15 \times 6,79$ 

$$
B_0 = 1901,85 \, \text{cm}^2
$$

**Moment statique de la section homogénéisée par rapport à xx :**

$$
S /_{xx} = \frac{b h^2}{2} + 15 A.d
$$

### **Position du centre de gravité :**

$$
V_1 = \frac{S /_{xx}}{B_0} = \frac{17829,60}{1901,85} = 9,37 \, \text{cm}
$$

**Moment d'inertie de la section homogénéisée/G :**

**Chapter III** Calculate  
\n**Position du centre de gravité :**  
\n
$$
V_1 = \frac{S/_{xx}}{B_0} = \frac{17829,60}{1901,85} = 9,37 \text{ cm}
$$
\n
$$
V_2 = h - V_1 = 18-9,37 = 8,63 \text{ cm}
$$
\n**Moment d'inertie de la section homogénéisée/G :**  
\n
$$
I_0 = (V_1^3 + V_2^3)\frac{b}{3} + 15A_{st}(V_2 - c)^2 = (9,37^3 + 8.63^3)\frac{100}{3} + 15x6,79(8,63-2)^2
$$
\n
$$
I_0 = 53323,43 \text{ cm}^4
$$
\n
$$
F = \frac{5 \times 10,58 \times 5,28^4}{384 \times 10818,86 \times 10^{-8} \times 53323,43 \times 10^3} = 0,0018m
$$
\n
$$
f = 0,0018m \le f = 0,0077m \rightarrow \text{CV}
$$
\n**III.2.6 Conclusion :**  
\nL'escalier sera ferraille comme suit :  
\n**Tableau III.2.7 :** de feraillee et espacement

4

$$
F = \frac{5 \times 10,58 \times 5,28^4}{384 \times 10818,86 \times 10^{-8} \times 53323,43 \times 10^3} = 0,0018m
$$

$$
f = 0,0018m \le f = 0,007m \rightarrow CV
$$

### **III.2.6 Conclusion :**

L'escalier sera ferraillé comme suit :

### **Tableau III.2.7 :** de feraillage et espacement

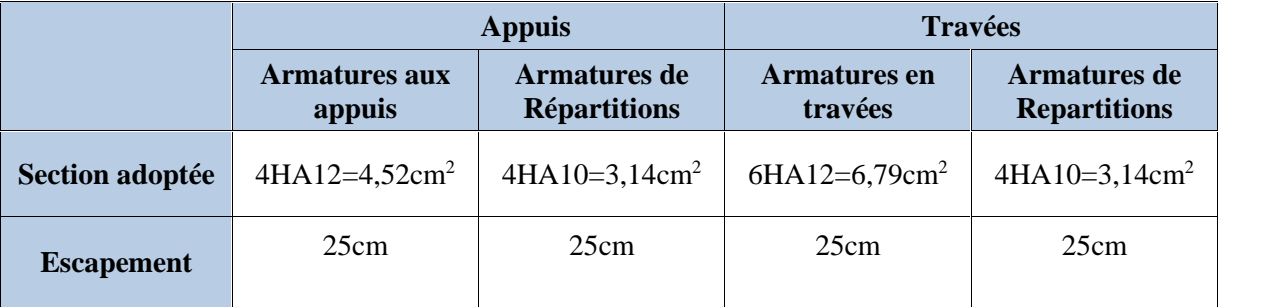

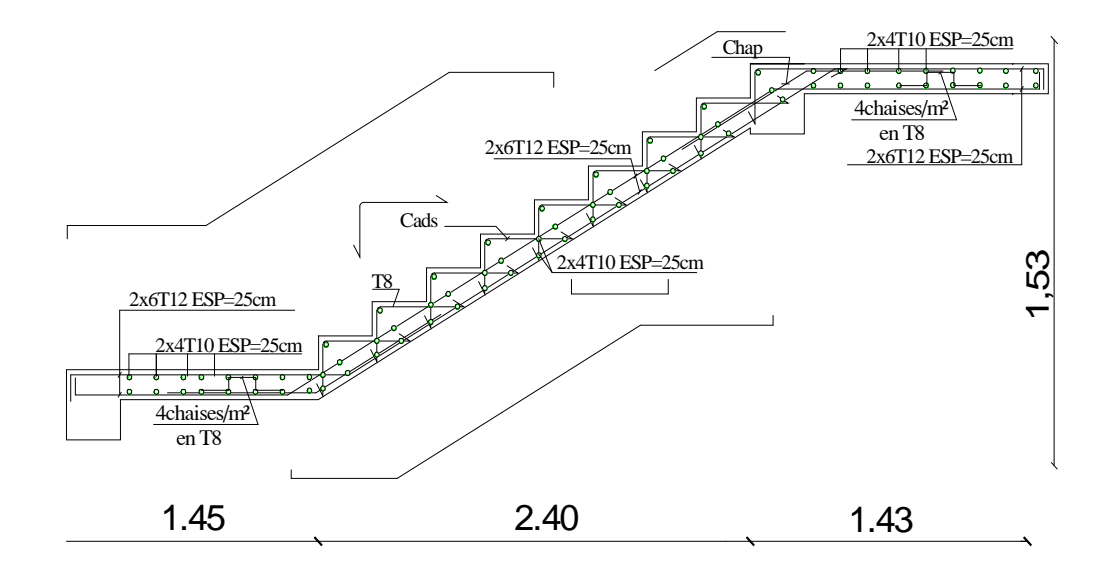

**FIGURE III.2.7:** Ferraillage des escaliers.

### **III.3 Poutre palière**

### **III.3.1 Introduction**

Les paliers de repos de l'escalier reposent sur une poutre palière destinée à supporter son poids propre, le poids du mur en maçonnerie, et la réaction de la paillasse elle est semi encastré à ces extrémités dans les poteaux, sa portée est de 2,70m. III.3 **Poutre palière**<br>
LES paliers de repos de l'escalier reposent sur une poutre palière destincion<br>
Les paliers de repos de l'escalier reposent sur une poutre palière destincastré à ces extrémités dans les poteaux, sa **n**<br>
s de l'escalier reposent sur une poutre palière destits<br>
dids du mur en maçonnerie, et la réaction de la pai<br>
nités dans les poteaux, sa portée est de 2,70m.<br> **ionnement**<br>
tre est donnée par la formule suivante :<br>
de **Ilière**<br> **reconsection**<br>
repos de l'escalier reposent sur une poutre palière destinée à supporter son<br>
reposite du mur en maçonnerie, et la réaction de la paillasse elle est semi<br>
xtrémités dans les poteaux, sa portée es

### **III.3.2 Pré-dimensionnement**

### **Hauteur** *:*

La hauteur de la poutre est donnée par la formule suivante :

$$
\frac{L_{\max}}{15} \le h_t \le \frac{L_{\max}}{10}
$$

Avec :

*Lmax* : longueur libre de la poutre entre nœuds d'appuis.

 $h_i$ : hauteur de la poutre.

**III.3.2 Pré-dimensionnement**  
\n>▶ **Hauteur** :  
\nLa hauteur de la poure est donnée par la formule suivante :  
\n
$$
\frac{L_{\text{max}}}{15} \le h_t \le \frac{L_{\text{max}}}{10}
$$
\nAvec :  
\nAvec : Inductur de la pourte.  
\n $h_t$ : hauteur de la pourte.  
\n $h_{\text{max}} = 3,15m \rightarrow \frac{315}{15} \le h_t \le \frac{315}{10}$   
\nDonc: 21cm  $\le h_t \le 31,5cm$   
\n▶ **Largeur** :  
\nLa largerur :  
\n $0,4h_t \le b \le 0,7h_t$   
\nD'où 0,4×30 ≤ b ≤ 0,7×3(done 12 ≤ h ≤ 21  
\nCompute tenu des exigences du **RPA** (Art 7.5.1) :  
\n $-b \ge 20cm$   
\n $-h \ge 30cm$   
\n $-h/b \le 4,0$   
\n $-bmx \le 1,5h + bl$   
\nOn opte pour :  $h_t = 30cm$   
\nDonc la pourte palière a pour dimensions :  
\n $(b \times h) = (25 \times 30)cm^2$ 

Donc:  $21 \text{cm} \leq h_t \leq 31,5 \text{cm}$ 

### **Largeur :**

La largeur de la poutre est donnée par :

$$
0.4h_t \le b \le 0.7h_t
$$

Compte tenu des exigences du **RPA (Art 7.5.1)** :

 $-h > 20cm$ 

 $-h \geq 30cm$ 

$$
-h/b \le 4,0
$$

$$
- bmax \leq 1, 5h + bl
$$

Donc la poutre palière a pour dimensions :

$$
(b \times h) = (25 \times 30) \, \text{cm}^2
$$

### **III.3.3 Détermination des charges de la poutre :**

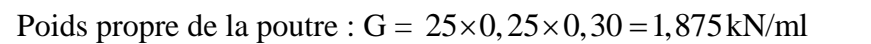

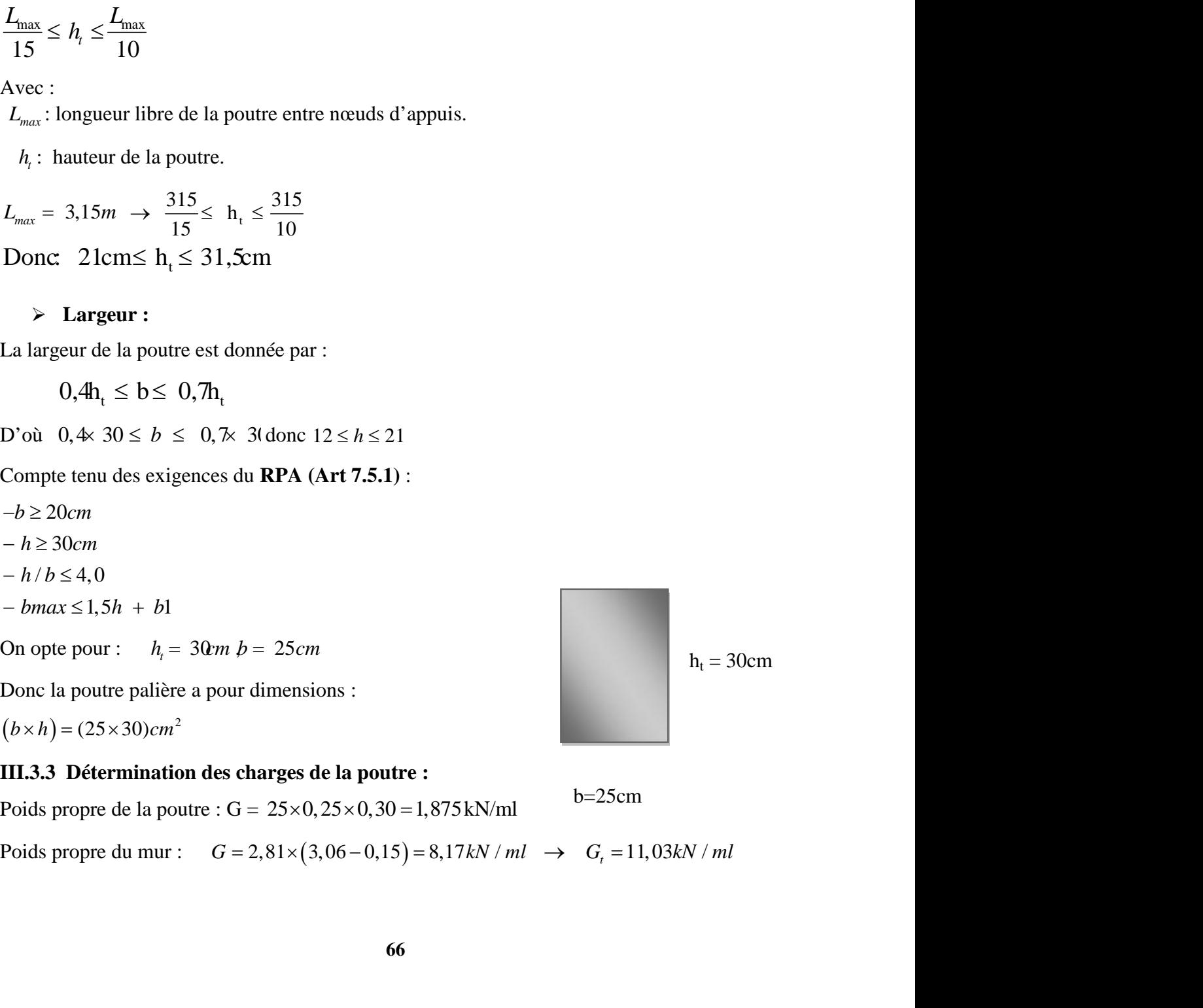

 $b=25cm$ 

Réaction de l'escalier sur la poutre :

Calculate the following equations:

\n
$$
\begin{cases}\nELU \rightarrow R_u = 50,34N \\
ELS \rightarrow R_s = 44,42KN\n\end{cases}
$$

### **Combinaison de charges :**

### **L'ELU :**

 $q_u = 65,23N$  /ml

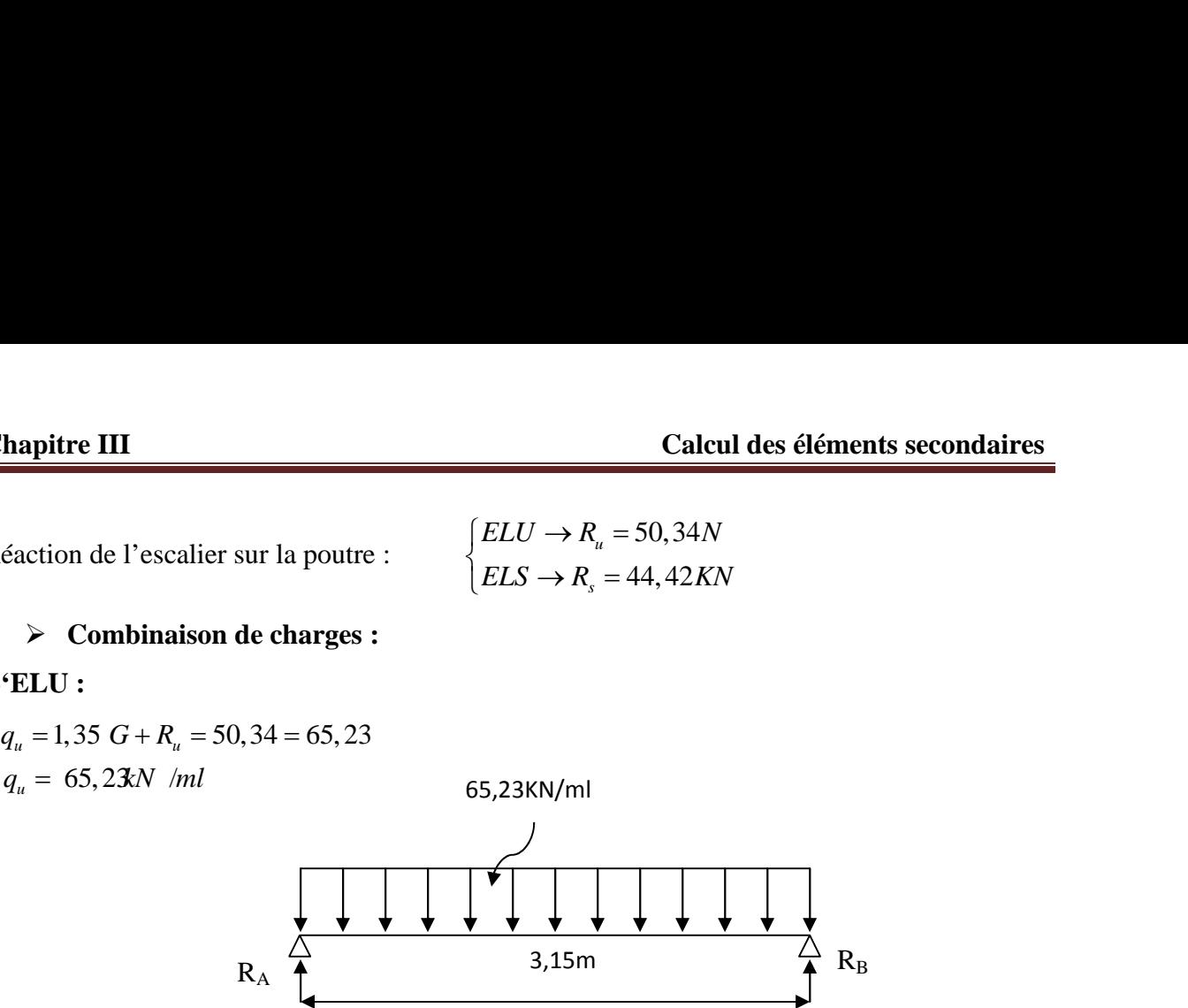

**FIGURE III.3.1 :** Schéma statique de la poutre palière à l'ELU*.*

- **Calcul des efforts à l'ELU**
- **Les réactions d'appuis**

$$
R_A = R_B = \frac{q_u \times 1}{2} = \frac{65,23 \times 3,15}{2} = 102,73kN
$$

**Moment isostatique**

$$
M_{0u} = M_u^{max} = \frac{q_u \times l^2}{8} = \frac{65,23 \times 3,15^2}{8} = 80,90 \text{kN.m}
$$

### **Effort tranchant**

$$
T_{u} = T_{u}^{\max} = \frac{q_{u} \times 1}{2} = \frac{65,23 \times 3,15}{2} = 102,73kN
$$

En considérant l'effet du semi encastrement, les moments corrigés sont :

**Aux appuis :**  $M_a = -0.3 \times M_a^{max} = -0.3 \times 80.90 = -24.27 K N.m$ **En travée :**  $M_t = 0.85 \times M_u^{max} = 0.85 \times 80,90 \text{=} 68,76 \text{KN} \cdot \text{m}$ 

Les résultats ainsi trouvés sont mentionnés dans le diagramme suivant :

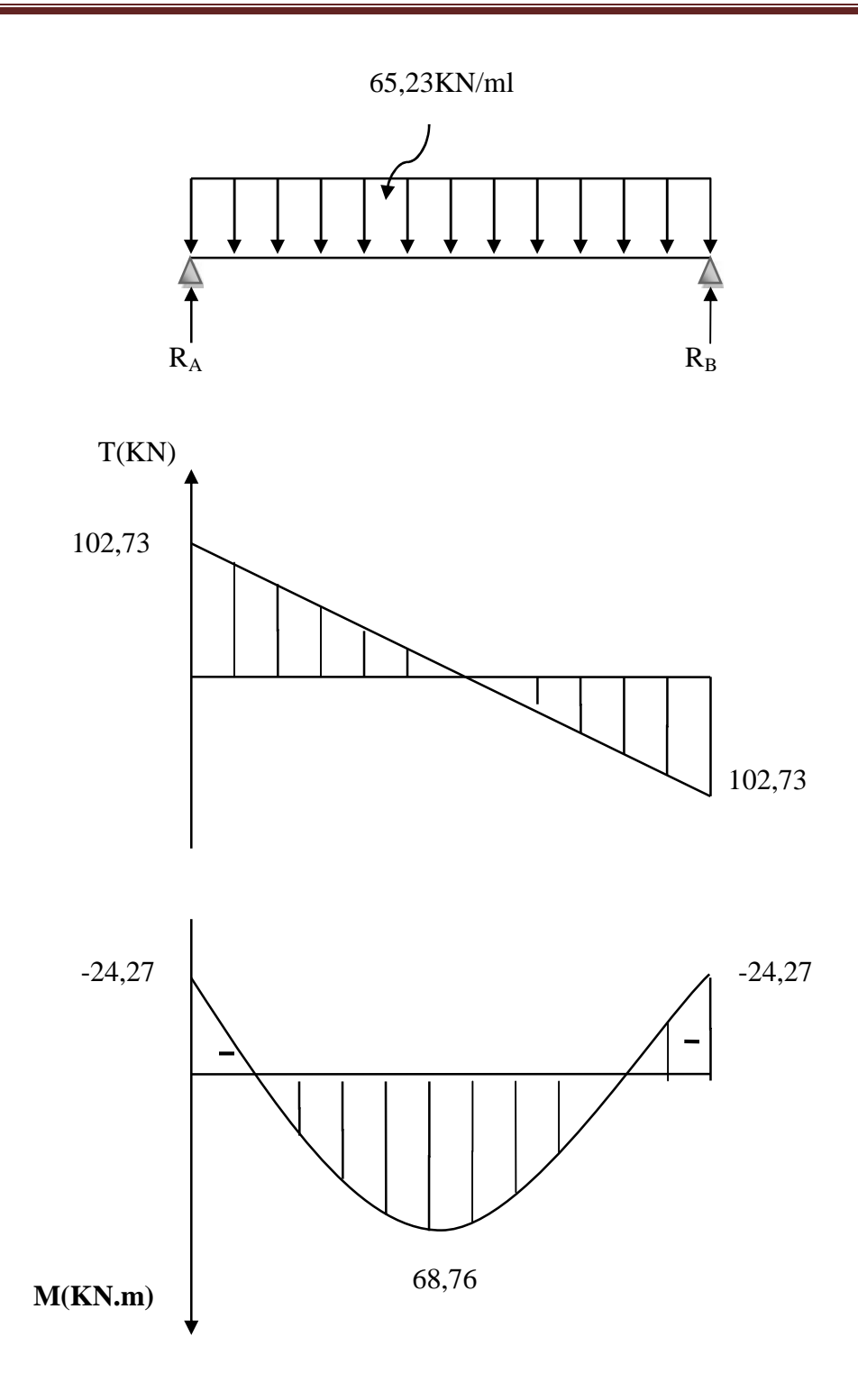

**FIGURE III.3.2:** Diagrammes des efforts tranchants et les moments fléchissants à L'ELU

**III.3.4 Calcul des armatures :**

- **Armature principale :**
	- **En travée**

$$
\mu_{\rm b} = \frac{M_{\rm t}}{b \cdot d^2 \cdot f_{\rm bc}} = \frac{68,76 \times 10^3}{25 \times (27)^2 \times 14,2} = 0,265
$$

 $s = 0,843$ 

$$
A_t = \frac{M_t}{dA_t_{st}} = \frac{68,76 \times 10^3}{0,843 \times 27 \times 348} = 8,68 \text{cm}^2
$$

On opte pour :  $3HA14+3HA14chap = 9,24cm<sup>2</sup> S<sub>t</sub> = 15 cm.$ 

### **Aux appuis**

$$
\mu_{b} = \frac{M_{a}}{b.d^{2}.f_{bc}} = \frac{24,27 \times 10^{3}}{25 \times (27)^{2} \times 14,2} = 0,093
$$

 $s = 0,951$ 

$$
A_{a} = \frac{M_{a}}{M_{\text{at}}} = \frac{24,27 \times 10^{3}}{0,951 \times 27 \times 348} = 2,71 \text{ cm}^{2}
$$

On opte pour  $3HA12 = 3{,}39cm^2$  S<sub>t</sub> = 7 cm.

### **III.3.5 Vérifications à l'ELU**

**Condition de non fragilité : (BAEL91.Art. A.4.2.1)**

A<sub>a</sub> = 
$$
\frac{4}{-4.4.8}
$$
 =  $\frac{4}{0.951 \times 27 \times 348}$  = 2, $\sqrt{1}$  cm<sup>2</sup>  
On opte pour 3HA12 = 3,39cm<sup>2</sup> S<sub>t</sub> = 7 cm.  
III.3.5 Vérifications à l'ELU  
 $\triangleright$  Condition de non fragilité : (BAEL91.Art. A.4.2.1)  
A<sub>min</sub> = 0,23.b.d.  $\frac{f_{.28}}{f_{c}}$  = 0,23 × 25 × 27 ×  $\frac{2,1}{400}$  = 0,815cm<sup>2</sup>.  
A<sub>a</sub> = 3,39cm<sup>2</sup> A<sub>min</sub> = 0,815cm<sup>2</sup>  
A<sub>t</sub> = 9,24cm2 A<sub>min</sub> = 0,815cm<sup>2</sup>  
 $\triangleright$  Vérification de la contrainte tangentielle:(BAEL91.Art. A.5.2.2)  
 $\triangleright$  =  $\frac{T_{a}^{max}}{b.d}$  =  $\frac{102,73 \times 1000}{250 \times 270}$  = 1,52MPa  
 $\triangleright$  =  $\frac{102,73 \times 1000}{250 \times 270}$  = 1,52MPa  
 $\triangleright$  = 1,52MPa  $\langle \frac{4}{b}.3 \rangle$  = 3,25MPa  
 $\Rightarrow$  Condition vérifiée.  
69

### **Vérification de la contrainte tangentielle:(BAEL91.Art. A.5.2.2)**

$$
u = \frac{T_u^{\text{max}}}{b.d} = \frac{102,73 \times 1000}{250 \times 270} = 1,52 \text{MPa}
$$
  
\n
$$
u = \min \{0,13f_{c28} \ ; \ 5 \text{MPa} \} = 3,25 \text{MPa}
$$
  
\n
$$
u = 1,52 \text{MPa} \ \left\langle \begin{array}{ccc} - & - \\ u & = 3,25 \text{MPa} \end{array} \right. \rightarrow \text{Condition verify:}
$$

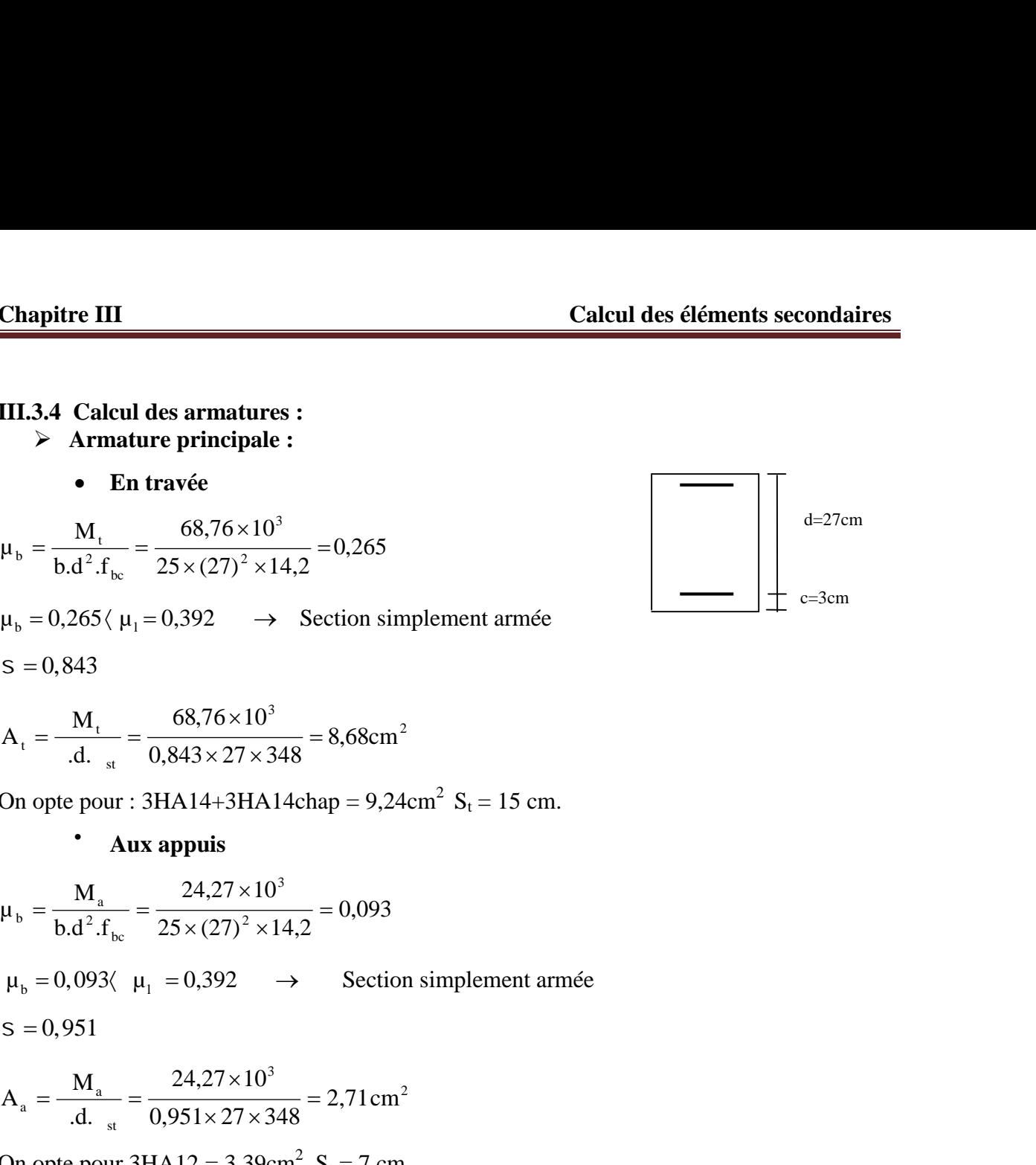

**Vérification de la contrainte d'adhérence et d'entrainement : (BAEL91.Art.6.1.3)**

Il faut vérifier que :  $\frac{1}{100}$   $\leq$   $\frac{1}{100}$   $\leq$   $\frac{1}{100}$   $\leq$   $\frac{1}{100}$   $\leq$   $\frac{1}{100}$   $\leq$   $\frac{1}{200}$   $\leq$   $\frac{1}{100}$   $\leq$   $\frac{1}{200}$   $\leq$   $\frac{1}{200}$   $\leq$   $\frac{1}{200}$   $\leq$   $\frac{1}{200}$   $\leq$ 

$$
\frac{\sum_{i=1}^{n} \text{Vérification de la contrainte d'adhérence et d'entrainement : (BAEL91.Art.6.1.3)}
$$
\nIl faut vérifier que :  $_{\text{se}} \leq \frac{1}{\text{se}} = \frac{1}{\text{s}} \cdot \text{f}_{\text{cos}} = 1.5 \times 2.1 = 3.15 \text{MPa}$ 

\n
$$
t_{\text{se}} = \frac{102.73 \times 10}{0.9 \times 27 \times 3 \times 3.14 \times 1.4} = 3,00 \text{MPa}
$$
\n
$$
= \frac{102.73 \times 10}{0.9 \times 27 \times 3 \times 3.14 \times 1.4} = 3,00 \text{MPa}
$$
\n
$$
= 3,00 \text{MPa} \left(\frac{1}{\text{se}} = 3,1 \text{MPa} \right) \rightarrow \text{Condition } \text{Vérfi t'\'ee.}
$$
\nPas de risque d'entrañement des barres longitudinales

\n
$$
\frac{1}{\text{A}} \text{Anerage des barres (BAEL91/Art.6.1,23)}
$$
\n
$$
= 0.6^{-2} \cdot \text{f}_{\text{cos}} = 0.6 \times 1.5^2 \times 2.1 = 2,835 \text{MPa}
$$
\n
$$
L_s = \frac{\Phi \times f e}{4 \times f_s} = \frac{1.4 \times 400}{4 \times 2,835} = 49,38 \text{cm}
$$
\nLla longueur d'ancrage mesurf hors crochets :  $L_{\epsilon} = 0,4$ 

\n
$$
L_{\epsilon} = 0,4 \times 49,38 = 19,75 \text{ cm}
$$
\nEn prend  $L_{\epsilon} = 20m$ 

\n
$$
\frac{1}{\text{A}} \text{as a transures transversales}
$$
\nLes diamètres des armatures transversales

\nLes dimètres des armatures transversales de les dimètres des armatures transversales

\n
$$
= \frac{\sin(1)}{1} \cdot 0.857; 0.25 = 0.25 \text{cm}
$$

Pas de risque d'entraînement des barres longitudinales

### **Ancrage des barres (BAEL91/Art.6.1,23)**

$$
s_{\rm s} = 0.6 \quad \frac{2}{s} \quad . \quad f_{128} = 0.6 \times 1,5^2 \times 2,1 = 2,835 \text{MPa}
$$
\n
$$
\text{L}_{\rm s} = \frac{\Phi \times \text{fe}}{4 \times 1} = \frac{1,4 \times 400}{4 \times 2,835} = 49,38 \text{cm}
$$

La longueur d'ancrage mesuré hors crochets :  $L_c = 0,4$ 

$$
L_c = 0.4 \times 49.38 = 19.75 \text{ cm}
$$

### **Les armatures transversales**

Les diamètres des armatures transversales doivent être

4 x 1, 4 x 2,835  
\na longueur d'ancrage mesuré hors crochets : 
$$
L_c = 0,4
$$
  
\n $\epsilon_c = 0,4 \times 49,38 = 19,75 \text{ cm}$   
\nn prend  $L_c = 20 \text{ cm}$   
\n**12 Les armatures transversales**  
\n**13 14 15 16 17 18 19 19 19 19 19 19 19 19 19 19 19 19 19 19 19 19 19 19 19 19 19 19 19 19 19 19 19 19 19 19 19 19 19 19 19 19 19 19 19 19 19 19 19 19 19 19 19 19 19 19 19 19 19 19 19 19 19 19 19 19 19 19 19 19 19 19 19 19 19 19 19 19 19 19 1**

On choisit un diamètre :  $= 8$ mm

Donc on adopte  $4HAB = 2,01 \text{cm}^2(1 \text{ cadre} + 1 \text{ étrier})$  8

### **Espacement des armatures**

 $S_t \le \min \{0.9d \; ; \; 40cm \} = \min \{24.3 \; ; \; 40cm \} = 24.3cm \; Soit : S_t = 25 cm.$ 

La section d'armature transversale doit vérifier la condition suivante :

$$
\frac{A_i \times fe}{b \times S_i} \ge 0, \text{MPa} \qquad \frac{2,01x400}{25x25} = 1,29MPa \ge 0,4MPa \rightarrow \text{Condition verifyi\acute{e}t.}
$$

3<br>
mesuré hors crochets :  $L_c = 0.4$ <br>
9,75 *cm*<br> **transversales**<br>
datures transversales doivent être<br>  $\frac{1}{5}$  ;  $\frac{b}{10}$  =  $\min\{1; 0.857; 0.25\} = 0.25$ cm<br>  $\therefore$  = 8mm<br>
8= 2,01cm<sup>2</sup>(1 cadre +1 étrier) 8<br> **es armatures**<br> uré hors crochets :  $L_c = 0, 4$ <br> *xm*<br> **xwersales**<br> **x** transversales doivent être<br>  $\frac{b}{10}$  = min{1; 0,857; 0,25} = 0,25cm<br>
88mm<br>
88mm<br>
001cm<sup>2</sup>(1 cadre +1 étrier) 8<br> **matures**<br>
min {24,3 ; 40cm} = 24,3cm Soit : S<sub>t</sub> =2 L<sub>s</sub> =  $\frac{1}{4 \times 1}$ , =  $\frac{4 \times 2.835}{4 \times 2.835}$  = 49.38cm<br>
La longueur d'ancrage mesuré hors crochets :  $I_z = 0.4$ <br>  $L_z = 0.4 \times 49.38 = 19.75$  cm<br>
En prend  $L_z = 20m$ <br>  $\triangleright$  **Les armatures transversales**<br>
Les diamètres des **portiques) ; l'espacement doit vérifier :**

### **Sur appuis :**

$$
S_t \le \min\left\{\frac{h}{4} \; ; \; 12\Phi_L; 30\right\} = \min\left\{\frac{30}{4} \; ; \; 12x1, 4 \; ; \; 30\right\} = 7, 5cm
$$

Soit  $S_t$  = 7cm.

**En travées :**

$$
S_t \le \frac{h}{2} = \frac{30}{2} = \mathbf{15}n
$$

Soit  $S_t = 15$ cm

**hapitre III**<br>
• En travées :<br>  $t_x \leq \frac{h}{2} = \frac{30}{2} = k5n$ <br>
oit  $S_t = 15cm$ <br>
es premières armatures transversales doivent être<br>
1 de l'encastrement Chapitre III<br>
• En travées :<br>  $S_i \leq \frac{h}{2} = \frac{30}{2} = 15m$ <br>
Soit  $S_t = 15cm$ <br>
Les premières armatures transversales doivent être disposées 5cm au plus du nœud de l'app<br>
Dou de l'encastrement Les premières armatures transversales doivent être disposées 5cm au plus du nœud de l'appui ou de l'encastrement

### **III.3.5 Calcul à L'ELS :**

### **Combinaison de charges :**

**L'ELS :**

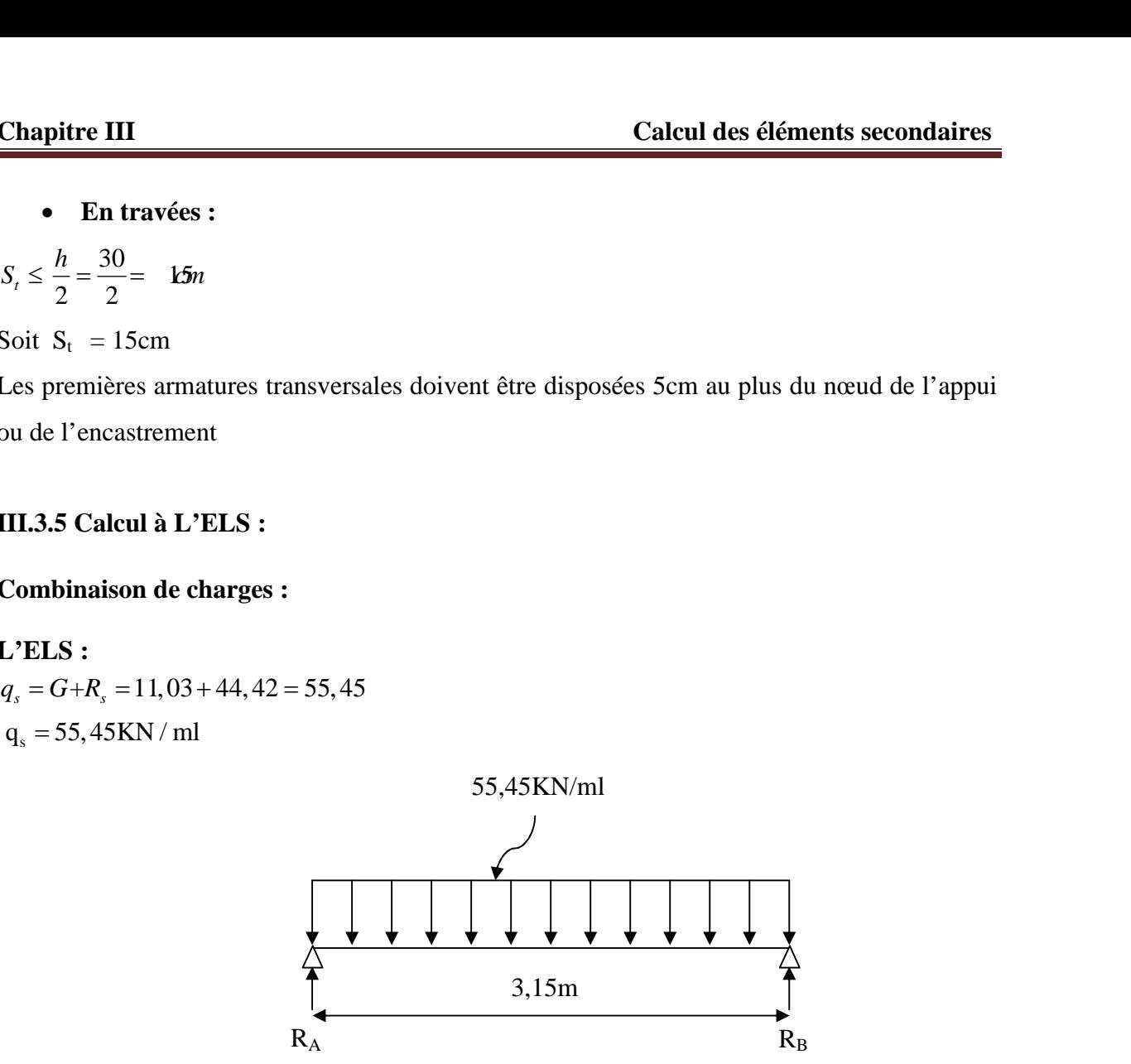

**FIGURE III.3.3 :** Schéma statique de la poutre palière à l'ELS.

**Les réactions d'appuis** *:*

$$
RA = RB = \frac{q_s \times 1}{2} = \frac{55,45 \times 3,15}{2} = 87,33kN
$$

**Moment isostatique :**

$$
M_{0s} = M_s^{max} = \frac{q_s \times 1^2}{8} = \frac{55,45 \times (3,15)^2}{8} = 68,77 \text{kN} \cdot \text{m}
$$

**Effort tranchant :**

$$
T_s = T_s^{\max} = \frac{q_s \times 1}{2} = \frac{55,45 \times 3,15}{2} = 87,33 \text{kN}
$$

En considérant l'effet du semi encastrement, les moments corrigés sont :

**Aux appuis :**  $M_a = -0.3 \times M_s^{max} = -0.3 \times 68,77 = -20,63 \text{ kN.m}$ **En travée :** M<sub>t</sub> =  $0.85 \times M_s^{max}$  =  $0.85 \times 68.77$  = 58.45 kN.m

Les résultats ainsi trouvés sont représentés dans le diagramme suivant :

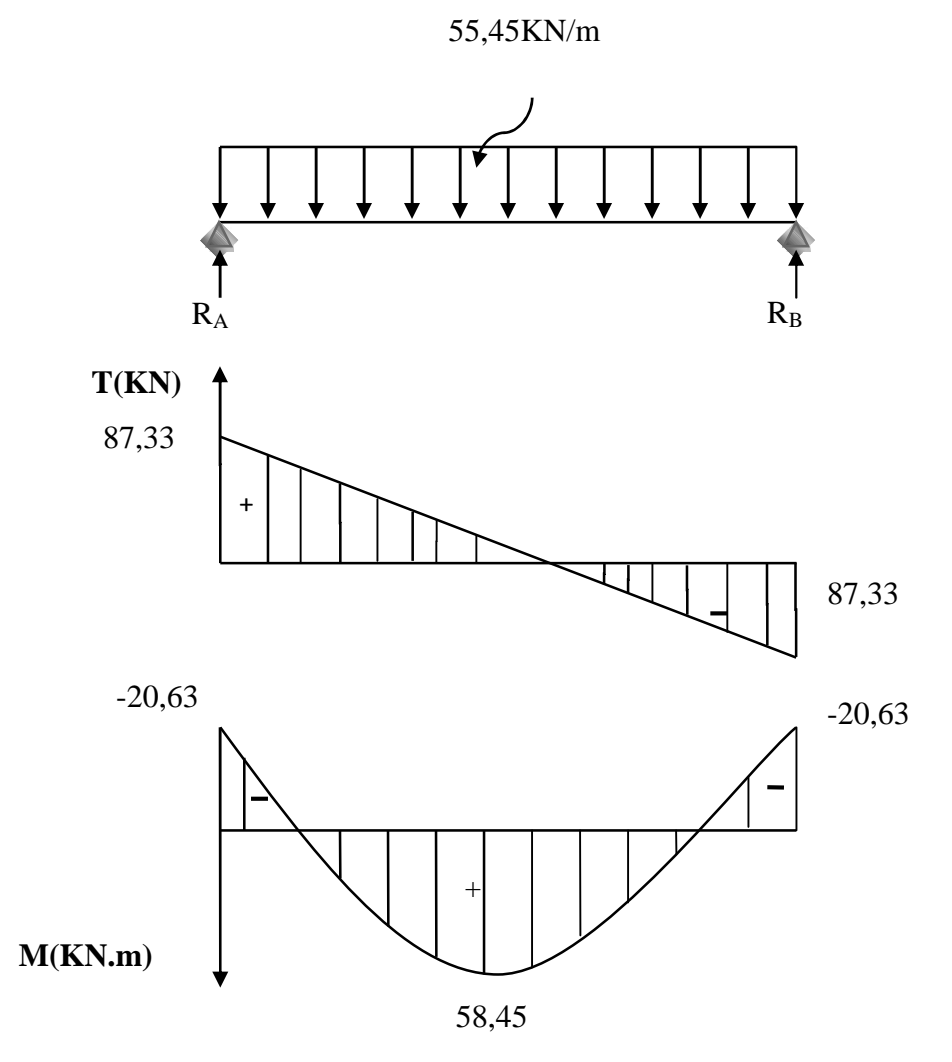

**FIGURE III.3.4 :** Diagrammes des efforts tranchants et les moments fléchissants à L'ELS

### **III.3.6 Vérifications à l'ELS**

### **Etat limite d'ouverture des fissures : (BAEL91/Art A.4.5, 3)**

Les fissurations étant peu nuisibles, aucune vérification n'est à effectuer.

 **Etat limite de résistance à la compression du béton : (BAEL91/Art A.4.5, 2)** Il faut vérifier que :  $\dagger_{bc} \leq \dagger_{bc}$ **EXECURE III.3.4 : Diagrammes des efforts tranchants et les moments fléchissants à L'ELS<br>
<b>ELS**<br> **28** *bc* **11.3.4 : Diagrammes des efforts tranchants et les moments fléchissants à L'ELS<br>
<b>28 Exter dimite d'ouverture des fi Etat limite d'ouverture des fiss**<br>
ssurations étant peu nuisibles, auc<br> **Etat limite de résistance à la co**<br>
vérifier que :  $\mathbf{t}_{bc} \leq \overline{\mathbf{t}}_{bc}$ <br>
0,  $6f_{c28} = 0, 6 \times 25 = 15MPa$ .<br>  $\frac{s}{s_1} = \mathbf{t}_s = \frac{M_s}{s_1 dA_s}$ **6 Vérifications à l'ELS**<br> **Etat limite d'ouverture des**<br>
ssurations étant peu nuisibles, a<br> **Etat limite de résistance à la**<br>
vérifier que :  $\uparrow_{bc} \leq \uparrow_{bc}$ <br>
0,  $6f_{c28} = 0, 6 \times 25 = 15MPa$ .<br>  $\frac{s}{s} = \uparrow_{s} = \frac{M_{s}}{s_{1}d$  $s = \frac{1}{2}$  $\frac{M_s}{I_1}dA_s$ **M(KN.m)**<br> **K1)**<br> **K1)**<br> **K1)**<br> **K1)**<br> **K1)**<br> **K1)**<br> **K1)**<br> **K1)**<br> **K1)**<br> **K1)**<br> **K1**<br> **K1**<br> **K1**<br> **K1**<br> **K1**<br> **K1**<br> **K1**<br> **K1**<br> **K1**<br> **K1**<br> **K1**<br> **K1**<br> **K1**<br> **K1**<br> **K1**<br> **K1**<br> **K1**<br> **K1**<br> **K1**<br> **K1**<br> **K1**<br> **K1**<br> **K1**<br> **K**  $\uparrow$   $\downarrow$   $M$ **M(KN,m)**<br> **11.3.6 Vérifications à l'ELS**<br> **14.3.4 : Diagrammes des efforts tranchants et**<br> **11.3.6 Vérifications à l'ELS**<br> **12.5 Etat limite d'ouverture des fissures : (BAEL91/**<br>
Les fissurations étant peu nuisibles, auc  $S_1 dA_s$ M(KN.m)<br>
M(KN.m)<br>
58,45<br>
TGURE III.3.4 : Diagrammes des efforts tranchants et les moments fléchissants à L'ELS<br>
> Etat limite d'ouverture des fissures : (BAEL91/Art A.4.5, 3)<br>
5 fissurations étant peu nuisibles, aucune vé

**En travée : At= 9,24 cm<sup>2</sup>**

Chapter III  
\nCalculate: 
$$
1.4 = 9.24 \text{ cm}^2
$$
  
\n•. In  $\text{travée : } A = 9.24 \text{ cm}^2$   
\n $..._1 = \frac{100 \times A_{st}}{bd} = \frac{100 \times 9.24}{25 \times 27} = 1.360 \rightarrow S_1 = 0.844 \rightarrow K_1 = 17$ ,  
\n $t_s = \frac{M_t}{S_1 dA_s} = \frac{58.45 \times 10^3}{0.844 \times 27 \times 9.24} = 243.34 Mpa$   
\n $t_{sc} = \frac{t}{K_1} = \frac{243.34}{17.05} = 14.27 Mpa$   
\n $t_{sc} = 14.27 MPa \le t_{sc} = 15 MPa \rightarrow \text{Condition} \text{veifiée.}$   
\n• **Sur appuis : } A\_a = 3,39 \text{cm}^2**  
\n $..._1 = \frac{100 \times A_{sa}}{bd} = \frac{100 \times 3.39}{25 \times 27} = 0,502 \rightarrow S_1 = 0,893 \rightarrow K_1 = 31$ ;  
\n $t_s = \frac{M_a}{S_1 dA_s} = \frac{10,5 \times 10^3}{0.893 \times 27 \times 3.39} = 140,6 Mpa$   
\n $t_{sc} = \frac{t}{K_1} = \frac{140,61}{31.73} = 4,43 Mpa$   
\n $t_{sc} = 4,43 MPa \le \overline{T}_{sc} = 15 MPa \rightarrow \text{Condition} \text{veifiée.}$   
\n $\triangleright \text{Vérification de la flèche (BAEL91/B.6.5.1)}$   
\n $\frac{h}{L} = \frac{30}{315} = 0,095 \quad \frac{1}{16} = 0,0625$ 

$$
..._{1} = \frac{100 \times A_{sa}}{bd} = \frac{100 \times 3,39}{25 \times 27} = 0,502 \rightarrow S_{1} = 0,893 \rightarrow K_{1} = 31,
$$
  
\n
$$
T_{s} = \frac{M_{a}}{S_{1}dA_{s}} = \frac{11,5 \times 10^{3}}{0,893 \times 27 \times 3,39} = 140,6 Mpa
$$
  
\n
$$
T_{bc} = \frac{T_{s}}{K_{1}} = \frac{140,61}{31,73} = 4,43 Mpa
$$

### **Vérification de la flèche (BAEL91/B.6.5.1)**

$$
\frac{h}{L} = \frac{30}{315} = 0,095 \rangle \frac{1}{16} = 0,0625 \longrightarrow Condition \text{ vérifiée.}
$$
\n
$$
\frac{h}{L} = 0,095 \ge \frac{M_{\text{tr}}}{10M_{0}} = \frac{32,59}{10 \times 52,84} = 0,061 \longrightarrow Condition \text{ vérifiée.}
$$
\n
$$
\frac{A_{\text{t}}}{b.d} = \frac{9,24}{25 \times 27} = 0,0100 \le \frac{4,2}{f_{\text{e}}} = 0,0105 \longrightarrow Condition \text{ vérifiée.}
$$

### **III.3.7 Conclusion :**

On se dispose du calcul de la flèche car les 3 conditions sont vérifiées.

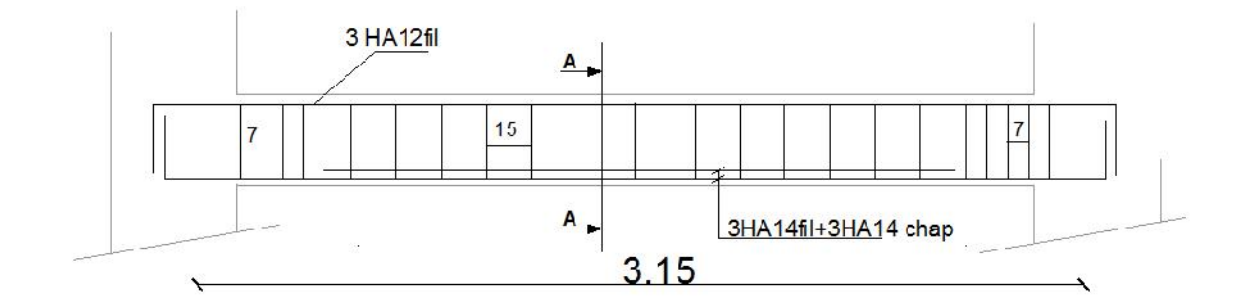

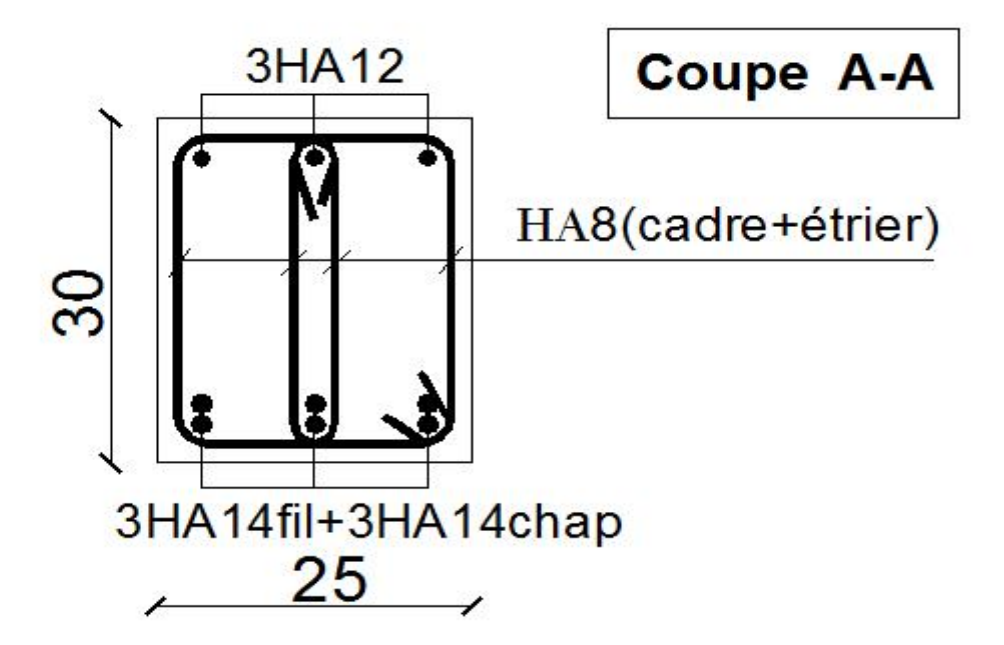

**FIGURE III.3.5 :** Ferraillage de la poutre palière.

### **III.4 Les balcons**

### **III .4.1 Introduction :**

L'ouvrage qu'on étudie comporte des balcons et vu l'importance des charges qui agissent sur lui, on a opté à les faire en dalle pleine. Le balcon est assimilé à une console encastré à une extrémité, réalisé en dalle pleine et coulée sur place.

Le calcul se fera pour une bande de 1m de largeur sous les sollicitations suivantes :

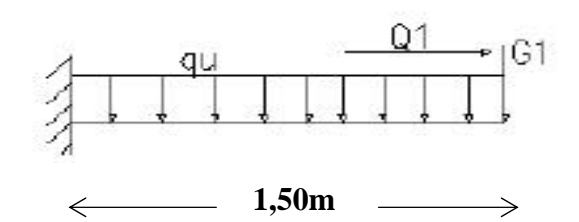

**Figure III.4.1 :** Schéma statique du balcon

### **III.4.2 Dimensionnement des balcons :**

Le balcon est considéré comme une console encastrée au niveau de la poutre de rive. Son épaisseur est donnée par la formule suivante :

$$
e_p \geq \frac{L}{10}
$$

L : largeur du balcon.

Le garde corps est en briques. Son poids est égale 1KN/ml.

$$
e_p \ge \frac{1.5}{10} = 0.15m
$$
, on prend  $e_p = 15cm$   
 $\triangleright$  **Charges et surcharges :**

Charges permanentes :  $G = 5,32$  KN/m<sup>2</sup> Charge d'exploitation :  $Q = 3.5$  KN/m<sup>2</sup> Charge concentré :  $g= 1.62$  KN/m<sup>2</sup>

Charges uniformément réparties :

G=5,32x1m=5,32 KN/ml Q=3,5x1m=3,5 KN/ml g=1,62x1=1,62 KN/ml

### **Combinaison des charges** :

Son épaisser est donne par la formule suivante :  
\n
$$
e_P \geq \frac{L}{10}
$$
  
\nL : larger du balcon.  
\nLe garde corps est en briques. Son poids est égale 1 KN/ml.  
\n $e_p \geq \frac{1.5}{10} = 0,15m$ , on prend  $e_p = 15cm$   
\n $\triangleright$  **Charges et surcharges :**  
\nCharges permanentes : G= 5,32 KN/m<sup>2</sup>  
\nCharge d'exploitation : Q= 3,5 KN/m<sup>2</sup>  
\nCharges uniformément réparties :  
\nG=5,32x1m=5,32 KN/ml  
\nQ=3,5x1m=3,5 KN/ml  
\ng=1,62x1=1,62 KN/ml  
\n**Combinaison des charges :**  
\nE.L.U→ {*q<sub>a1</sub>* = 1,35*G<sub>1</sub>* +1,5 *Q<sub>1</sub>* = 1,35×5,32+1,5×3,5=12,43KN / ml  
\n*q<sub>a2</sub>* = 1,35 *G<sub>2</sub>* = 1,35×1,62 = 2,19 KN / ml  
\nE.L.S→ {*q<sub>a1</sub>* = 6<sub>1</sub> + *Q<sub>1</sub>* = 5,32+3,5=8,82 KN ml  
\n*q<sub>a2</sub>* = G<sub>2</sub>=1,62 KN ml

### **calcul à l'E.L.U :**

Le balcon sera calculé en flexion simple, pour une bande de 1m. la section dangereuse est située au niveau de l'encastrement.

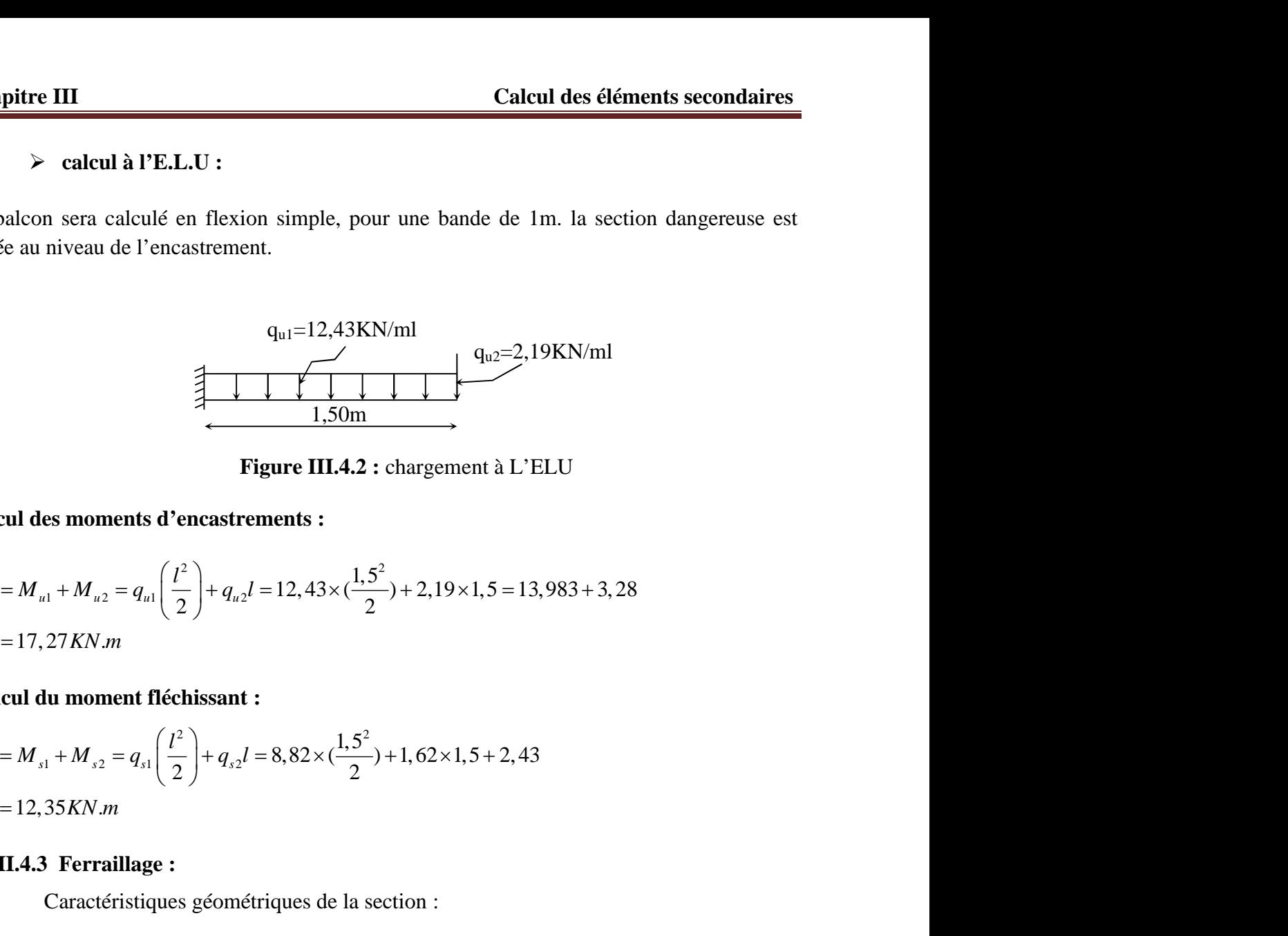

**Figure III.4.2 :** chargement à L'ELU

### **Calcul des moments d'encastrements :**

1 2 1 2 17, 27 . *u u u u u u l M M M q q l M KN m* 2 2 *M KN m*

### **Calcul du moment fléchissant :**

Le balcon sera calculé en flexion simple, pour une bande de 1:  
\nsituée au niveau de l'encastrement.  
\n
$$
q_{u1}=12,43KN/ml
$$
  
\nFigure III.4.2 : chargement à L'E  
\nCalcul des moments d'encastrements :  
\n $M_u = M_{u1} + M_{u2} = q_{u1} \left(\frac{l^2}{2}\right) + q_{u2}l = 12,43 \times \left(\frac{1,5^2}{2}\right) + 2,19 \times 1,5 = 13,$   
\n $M_u = 17,27 KN.m$   
\nCalcul du moment fléchissant :  
\n $M_s = M_{s1} + M_{s2} = q_{s1} \left(\frac{l^2}{2}\right) + q_{s2}l = 8,82 \times \left(\frac{1,5^2}{2}\right) + 1,62 \times 1,5 + 2,43$   
\n $M_s = 12,35KN.m$   
\nIII.4.3 Ferraillage :  
\nCaractéristiques géométriques de la section :

### **III.4.3 Ferraillage :**

Caractéristiques géométriques de la section :

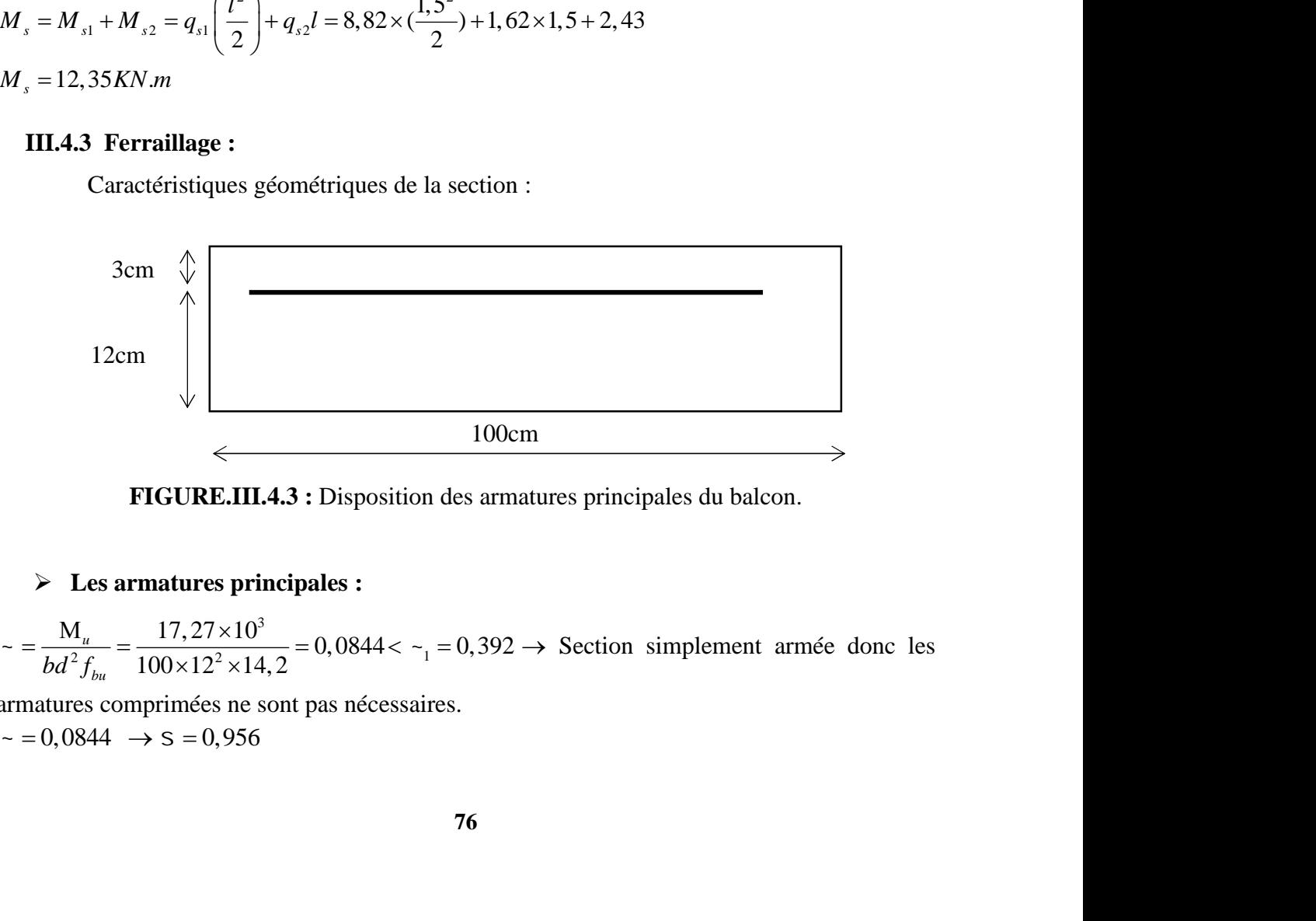

**FIGURE.III.4.3 :** Disposition des armatures principales du balcon.

### **Les armatures principales :**

3  $u =$   $\frac{1}{2}$ ,  $\frac{2}{4}$ ,  $\frac{1}{2}$ Section simplement armée donc les

armatures comprimées ne sont pas nécessaires.

**Chapter II**

\nCalculate III

\nCalculate the following equations:

\n
$$
A = \frac{M_u}{S d\tau_u} = \frac{17,27 \times 10^3}{0,956 \times 12 \times 348} = 4,325 \text{ cm}^2
$$
\nOn adopt 4H A12 → A = 4,52 cm², S<sub>t</sub> = 100/4=25 cm

\n> Les armatures de répartition :

\n
$$
A_r = \frac{As}{4} = \frac{4,52}{4} = 1,13 \text{ cm}^2
$$
\nOn adopte 4H A10 = 3,14 cm², Avec : S<sub>t</sub> = 25 cm

\nH1.4.4 Vérifications des contraintes à l'ELU :

\nFor 44.140 km (b) 4.240 km (d) 4.240 km (e) 4.240 km (f) 4.240 km (g) 4.240 km (h) 4.240 km (h) 4.240

On adopt  $4H A 12 \rightarrow A = 4,52 \text{ cm}^2$ ,  $S_t = 100/4 = 25 \text{ cm}^2$ 

### **Les armatures de répartition :**

$$
A_r = \frac{As}{4} = \frac{4,52}{4} = 1,13 \, \text{cm}^2
$$

On adopte  $4H A 10 = 3,14$  cm<sup>2</sup> Avec :  $S_t = 25$  cm

### **III.4.4 Vérifications des contraintes à l'ELU :**

### **Condition de non fragilité du béton (Art.4.2,1/BAEL91modifié99) :**

| Chapter III                                                                                                   | Calculate 6.16 |
|----------------------------------------------------------------------------------------------------|----------------|
| $A = \frac{M_u}{s d\tau_u} = \frac{17,27 \times 10^3}{0,956 \times 12 \times 348} = 4,325 cm^2$               |                |
| On adopt 4H A12 → A = 4,52 cm², S <sub>t</sub> = 100/4=25 cm                                                  |                |
| $\triangleright$ Les armatures de répartition :                                                               |                |
| $A_r = \frac{As}{4} = \frac{4,52}{4} = 1,13 cm^2$                                                             |                |
| On adopte 4H A10 = 3,14 cm² Avec : S <sub>t</sub> = 25 cm                                                     |                |
| III.A. Vérifications des contraintes à l'ELU :                                                                |                |
| $\triangleright$ Condition de non fragilité du béton (Art.4.2,1/BAEL91modifié99) :                            |                |
| $A_{min} = \frac{0,23bdft_{2x}}{fe} = \frac{0,23 \times 100 \times 12 \times 2,1}{400} = 1,45 cm^2$           |                |
| $A_{min} = 1,45 cm^2 < A_{\text{approx}} = 4,52 cm^2 \rightarrow \text{ Condition } \text{vein} \text{fife.}$ |                |
| $\triangleright$ Ecartement des barres                                                                        |                |
| Pour les armatures principales :                                                                              |                |
| $S \le min(3h,33cm)=33cm$                                                                                     |                |
| $S_1 = 25 cm < 33cm \rightarrow \text{ Condition } \text{vein} \text{fife.}$                                  |                |
| Pour les armatures de répartition :                                                                           |                |
| $S_1 = 25 cm < 45 cm \rightarrow \text{Condition} \text{vein} \text{fife.}$                                   |                |

### **Ecartement des barres**

Pour les armatures principales :

$$
S_t \leq \min(3h, 33cm) = 33cm
$$

Pour les armatures de répartition :

*S*<sup>*t*</sup>≤min(4*h*,45*cm*)=45*cm* 

### **Vérification de l'adhérence des barres (Art6,13/BAEL91) :**

On adopte 4HA10 = 3,14 cm<sup>2</sup>  Avec : S<sub>1</sub> = 25 cm  
\n**III.4.4 Vérifications des contraintes à l'ELU :**  
\n
$$
\triangleright
$$
 Condition de non fragilité du béton (Art.4.2,1/BAEL.91modifié99) :  
\n
$$
A_{min} = \frac{0.23bdf_{28}}{fe} = \frac{0.23 \times 100 \times 12 \times 2.1}{400} = 1,45 cm^2
$$
  
\n
$$
A_{min} = 1,45 cm^2 < A_{adipice} = 4,52 cm^2 \rightarrow
$$
 Condition vérifiée.  
\n
$$
\triangleright
$$
 Eeratement des barres  
\nPour les armatures principles :  
\n
$$
S \leq min(3h,33cm) = 33cm
$$
  
\n
$$
S_n = 25cm < 33cm \rightarrow
$$
 Condition vérifiée.  
\nPour les armatures de répartition :  
\n
$$
S_n = 25cm < 45cm \rightarrow
$$
 Condition ( $\exists$  in the image of  $\Delta$ )  
\n
$$
S_n = 25cm < 45cm \rightarrow
$$
 Condition ( $\exists$  in the image of  $\Delta$ )  
\n
$$
S_n = 25cm < 45cm \rightarrow
$$
 Condition ( $\exists$  in the image of  $\Delta$ )  
\n
$$
S_n = 25cm < 45cm
$$
 
$$
\rightarrow
$$
 Condition ( $\exists$  in the image of  $\Delta$ )  
\n
$$
S_n = 25cm < 45cm
$$
 
$$
\rightarrow
$$
 Condition ( $\exists$  in the image of  $\Delta$ )  
\n
$$
S_n = 25cm < 35cm
$$
 
$$
S_n = 25cm < 35cm
$$
  
\n
$$
S_n = 25cm < 35cm
$$
  
\n
$$
S_n = 25cm < 35cm
$$
  
\n
$$
S_n = 25cm < 45cm
$$
  
\n
$$
\triangleright
$$
 
$$
V \neq
$$

### **Vérification au cisaillement (Art.5.1,2/BAEL91modifié99) :**

S<sub>ℓ</sub>sin(3h,33cm)=33cm  
\nS<sub>₁</sub> = 25cm 
$$
\langle
$$
 33cm  $\rightarrow$  Condition vérifiée.  
\nPour les armatures de répartition :  
\nS<sub>ℓ</sub>sin(4h,45cm)=45cm  
\nS<sub>₁2</sub> = 25cm  $\langle$  45cm  $\rightarrow$  Condition vérifiée.  
\n $\rangle$  Veirification de l'adhérence des barres (Art6,13/BAEL91) :  
\nV<sub>₄</sub> = q<sub>₄1</sub> + G<sub>₁</sub> = 12,43×1,5 + 2,19 = 20,83KN  
\n $\downarrow$ <sub>₃ε</sub> =  $\frac{V_{\mu}}{0.9d\Sigma u_i}$   $\langle$  $\uparrow$ <sub>₄ε</sub> =  $\frac{F_{\mu}}{\Sigma u_i}$  = 3.15 MPa  
\n $\frac{V_{\mu}}{2u_i} = \frac{20,83 \times 1000}{0.9 \times 120 \times 150,72} = 1,27 MPa \langle$  $\uparrow$ <sub>₄r</sub>  $\rightarrow$  Condition vérifiée.  
\n $\rangle$  Veirification au cisaillement (Art.5.1,2/BAEL91modifié99) :  
\n $\uparrow$ <sub>u</sub> =  $\frac{V_{\mu}}{bd} \leq \bar{v}_{u}$   
\nAvec :  $\downarrow$  = min  $\left\{\frac{0.07 f_{c28}}{x_b}$ ; 4MPa $\right\} = 1,16 MPa$  (fissuration peu préjudiciable)

\_\_

**100×12**<br> **100×12** = 0,173*MPa* <  $\tau_u$  = 1,16*MPa* → Con<br> **100×12** = 0,173*MPa* <  $\tau_u$  = 1,16*MPa* → Con<br> **4.5 Vérifications des contraintes à l'ELS :**<br>
at limite d'ouverture de la fissure : La ficiable, alors aucune v  $\times 1000$  0.172MP  $\pm$  1.16MP  $\cdot$  6 **apitre III**<br>  $\frac{20,83\times1000}{100\times12}$  = 0,173*MPa* <  $\tau_u$  = 1,16*MPa* → Condition vérifiée.<br> **III.4.5 Vérifications des contraintes à l'ELS :<br>
<b>Etat limite d'ouverture de la fissure :** La fissuration est considérée co  $\times 12$   $\times 12$   $\times 1$ Condition vérifiée.

### **III.4.5 Vérifications des contraintes à l'ELS :**

**Example 111**<br> **Calcul des élément**<br>  $\frac{20,83 \times 1000}{100 \times 12} = 0,173 MPa < \frac{1}{4}$ ,  $\frac{1}{4} = 1,16 MPa \rightarrow$  Condition vérifiée.<br> **II.4.5 Vérifications des contraintes à l'ELS :**<br>
Etat limite d'ouverture de la fissure : La fis **Calcul des éléments secondules éléments secondules éléments secondules**  $\mathbf{t}_u = \frac{20,83 \times 1000}{100 \times 12} = 0,173 MPa  $≤\mathbf{t}_u = 1,16 MPa \rightarrow$  **Condition vérifiée.<br>
<b>III.4.5 Vérifications des contraintes à l'ELS :**<br>
Etat limit$ Etat limite d'ouverture de la fissure : La fissuration est considérée comme peu préjudiciable, alors aucune vérification n'est nécessaire.

### **Etat limite de compression de béton :**

Chapter III  
\nCalculate III  
\n
$$
t_n = \frac{20.83 \times 1000}{100 \times 12} = 0.173 MPa \times \mathbb{F}_a = 1,16 MPa \rightarrow \text{Condition} \text{veifificé.}
$$
\nIII.4.5 Vérifications des contraintes à l'ELS :  
\nEtat limite d'ouverture de la fissure : La fissuration est considérée comme peu  
\npréjudiciable, alors aucune vérification n'est nécessaire.  
\n► Etat limite de compression de béton :  
\n
$$
\mathbb{F}_{ke} = 0.6 \times f_{c28} = 0.6 \times 25 = 15 MPa
$$
\n
$$
\mathbb{F}_{ke} = kf_s
$$
\n
$$
t_{ke} = kf_s
$$
\n
$$
t_{ke} = \frac{100 \times A}{b \times d} = \frac{100 \times 4.52}{100 \times 12} = 0.376 \rightarrow \begin{cases} s_1 = 0.905 \\ k_1 = 37,79 \end{cases}
$$
\n
$$
k = \frac{1}{k_1} = \frac{1}{37,79} = 0.026
$$
\n
$$
t_1 = \frac{M}{s_1 \times d \times A_s} = \frac{12.35 \times 10^6}{0.905 \times 120 \times 452} = 251,59MPA
$$
\nLa condition est veéifiée alors, i1 n y'a pas de fissuration dans le béton comprimé.  
\n▶ Etat limite d'ouverture des fissures :  
\nLa finsuration est veirfiée alors, i1 n y'a pas de rérification à faire.  
\n▶ Eta limite d'ouverture des fissures :  
\nLa longueur de scellement :  
\nLa longueur de scellement forint est donne par :  
\n
$$
t_s = \frac{W \times f_c}{4 \times t_s}
$$
\n
$$
= \frac{1.2 \times 400}{4 \times 2.835} = 423,28 mm.
$$
\nSoit :  $I_s = 0.6 \times (1.5)^2 \times 2.1 = 2,835 MPa$   
\nSoit :  $I_s = 45 cm$ .  
\nCette longueur de ssele la largerur de la pour (30cm) à laquelle le balcon sera encastré, donc

La condition est vérifiée alors, il n y'a pas de fissuration dans le béton comprimé.

### **Etat limite d'ouverture des fissures :**

La fissuration est peu nuisible pas de vérification à faire.

### **Longueur de scellement :**

La longueur de scellement droit est donnée par :

$$
\frac{1}{100 \times 12} = \frac{1}{100 \times 12} = 0,370 \rightarrow \begin{cases} K_1 = 37,79 \end{cases}
$$
  
\n
$$
k = \frac{1}{k_1} = \frac{1}{37,79} = 0,026
$$
  
\n
$$
t_s = \frac{M_s}{s_1 \times d \times A_s} = \frac{12,35 \times 10^6}{0,905 \times 120 \times 452} = 251,59MPA
$$
  
\n
$$
t_{bc} = k \cdot 1_s = 0,026 \times 251,59 = 6,68MPA
$$
  
\nLa condition est vérifiée alors, il n y'a pas de fissuration dans le béton comprimé.  
\n
$$
\triangleright
$$
 **Etat limite d'ouverture des fissures :**  
\nLa fissuration est peu nuisible pas de vérification à faire.  
\n
$$
\underbrace{\text{Longueur de scellement}}_{l_s = \frac{W \times f_e}{4 \times \overline{t_s}}} = 0,6 \times (1,5)^2 \times 2,1 = 2,835MPa
$$
  
\n
$$
l_s = \frac{1,2 \times 400}{4 \times 2,835} = 423,28nm.
$$
  
\nSoit :  $l_s = 45$  cm.  
\nCette longueur dépasse la largeur de la pourte (30cm) à laquelle le balcon sera encles armatures doivent avoir des crochets d'après l'article (A.6.1, 253/BAEL91mod fixée pour les barres à haute adhérence à :

Cette longueur dépasse la largeur de la poutre (30cm) à laquelle le balcon sera encastré, donc les armatures doivent avoir des crochets d'après l'article *(A.6.1, 253/BAEL91modifié 99)* est fixée pour les barres à haute adhérence à :

$$
L_r = 0.4 L_s = 0.4 \times 45 = 18 cm
$$

On adopte :  $L_r = 20$  cm.

### **III.4.6 Vérification de la flèche :**

La règle de BAEL (Art B.6, 5.1) précise qu'on peut admettre qu'il n'est pas nécessaire de vérifier la flèche si les conditions suivantes seront vérifiées :

$$
1/\frac{h}{L} \ge \frac{1}{10} \rightarrow \frac{15}{150} = 0, 1 \ge \frac{1}{10} = 0, 1 \rightarrow \text{ Condition verify the formula}
$$
\n
$$
1/\frac{h}{L} \ge \frac{1}{10} \rightarrow \frac{15}{150} = 0, 1 \ge \frac{1}{10} = 0, 1 \rightarrow \text{ Condition verify the formula}
$$
\n
$$
2/\frac{h}{L} \ge \frac{Ms}{10.M_u} \rightarrow \frac{15}{150} = 0, 1 \ge \frac{12,35}{10(12,35)} = 0, 1 \rightarrow \text{ Condition verify the formula}
$$
\n
$$
3/\frac{A}{b.d} \le \frac{4,2}{fe} \rightarrow \frac{4,52}{1000 \times 120} = 0, 0037 \le \frac{4,2}{400} = 0, 0105 \rightarrow \text{Condition verify the formula}
$$
\n
$$
4.7 \text{ Conclusion:}
$$
\n
$$
4.7 \text{ Conclusion:}
$$
\n
$$
4.7 \text{ Conclusion:}
$$
\n
$$
4.7 \text{ Functions for the formula}
$$
\n
$$
4.7 \text{ Functions for the formula}
$$
\n
$$
4.7 \text{ Functions for the formula}
$$
\n
$$
4.7 \text{ Functions for the formula}
$$
\n
$$
4.7 \text{ Functions for the formula}
$$
\n
$$
4.7 \text{ Functions for the formula}
$$
\n
$$
4.7 \text{ Functions for the formula}
$$
\n
$$
4.7 \text{ Functions for the formula}
$$
\n
$$
4.7 \text{ Functions for the formula}
$$
\n
$$
4.7 \text{ functions for the formula}
$$
\n
$$
4.7 \text{ conditions for the formula}
$$
\n
$$
4.7 \text{ conditions for the formula}
$$
\n
$$
4.7 \text{ conditions for the formula}
$$
\n
$$
4.7 \text{ conditions for the formula}
$$
\n
$$
4.7 \text{ conditions for the formula}
$$
\n
$$
4.7 \text{ conditions for the formula}
$$
\n
$$
4.7 \text{ conditions for the formula}
$$
\n
$$
4.7 \text{ conditions for the formula}
$$
\n
$$
4.7 \text{ conditions for the formula}
$$
\n
$$
4.7 \text{ conditions
$$

### **III.4.7 Conclusion :**

Apres avoir effectué les calculs et les vérifications nécessaires, nous sommes arrivés aux résultats suivant :

- Armatures principales 4HA12 avec  $S_t = 25$  cm
- $\triangleright$  Armatures de répartitions 4HA10 avec S<sub>t</sub> = 25 cm

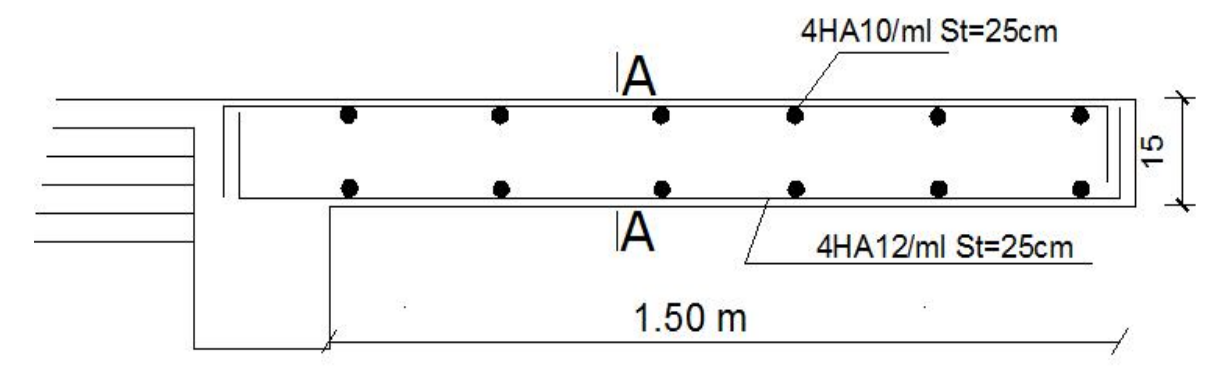

**FIGURE.III.4.4 :** Ferraillage du balcon.

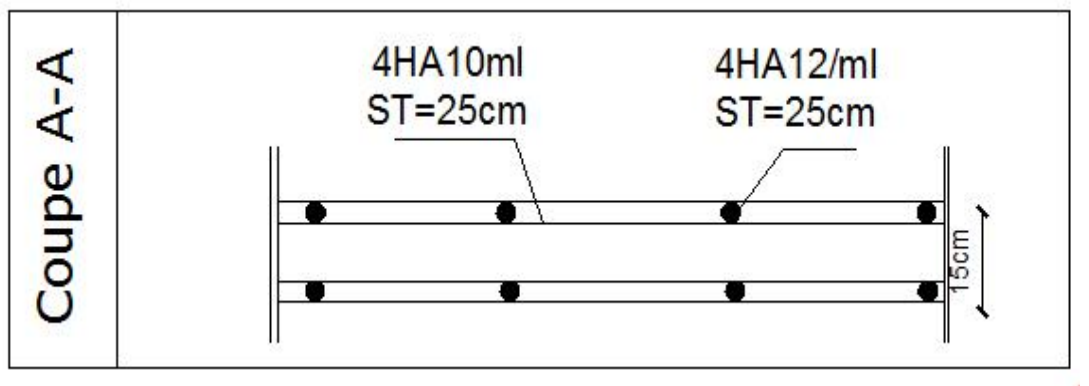

**FIGURE.III.4.5 :** Ferraillage du balcon COUPE A-A. **FIGURE.III.4.5 :**

### **III.5 L'acrotère :**

### **III.5.1 Introduction :**

L'acrotère est un élément destiné à assurer la sécurité totale au niveau de la terrasse, dont elle forme un écran pour toute chute et de plus, il participe dans la mise hors d'eau de la structure.

Il est assimilé à une console encastrée au niveau du plancher terrasse ; son ferraillage se calcule sous l'effet d'un effort normal dû à son poids propre **G** et la poussée **Q** due à la main courante provoquant ainsi un moment de renversement **M** dans la section d'encastrement (section dangereuse).

L'acrotère est exposé aux intempéries, donc les fissurations sont préjudiciables.

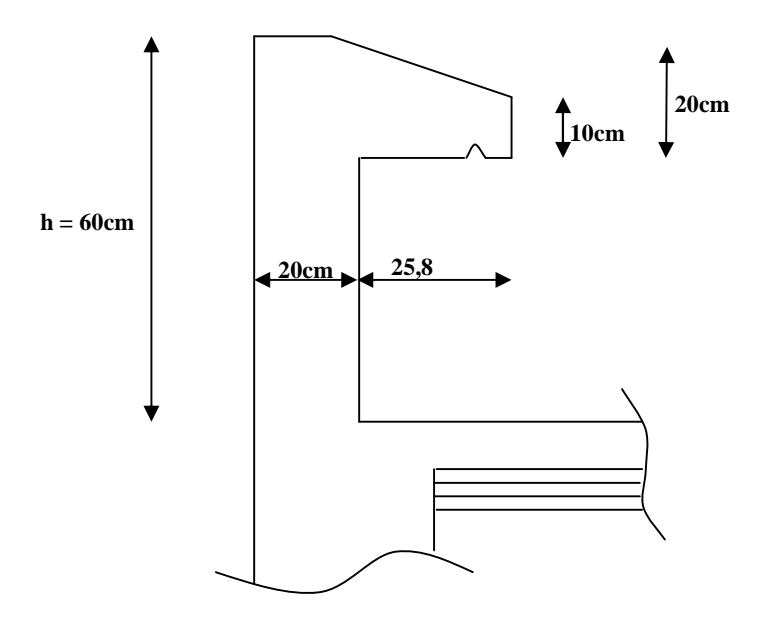

**Figure III.5.1 :** Coupe transversale de l'acrotère.

**Schéma statique :**

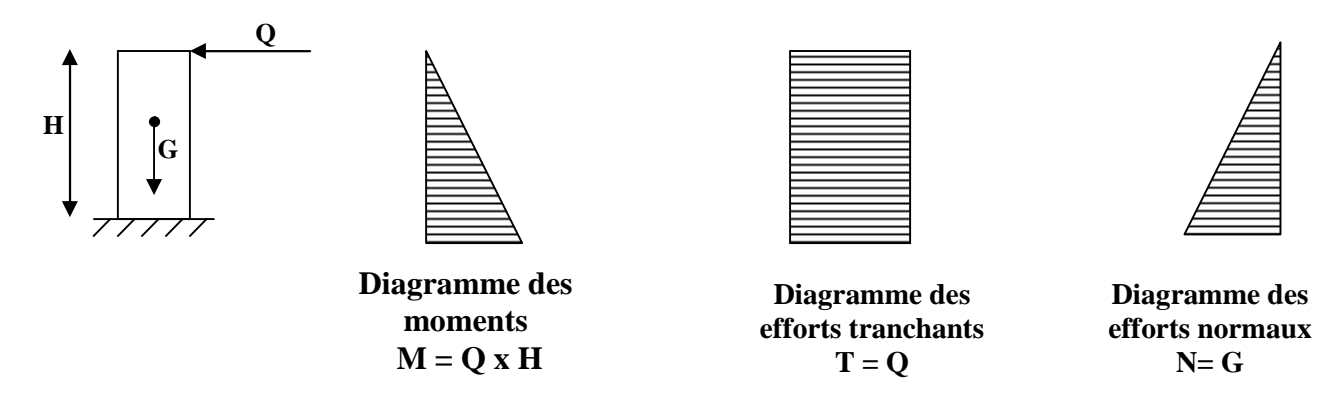

**Figure III.5.2 :** Schéma statique.

### **III.5.2 Calcul des sollicitations :**

Effort normal dû au poids propre :

 2 0,1 0,258 *<sup>G</sup> <sup>S</sup>*<sup>25</sup> (0,6 0,2) (0,258 0,1) *G KN ml* 3,967 / - Surcharge d'exploitation horizontale : *Q KN ml* 1 / . *M Q H ml KNm* 1 0,6 1 0,6 - Effort tranchant : *T Q ml KN* 1 1

$$
G=3,967 KN/ml
$$

Avec :

- : Masse volumique du béton.
- S : section longitudinale de l'acrotère.
	-
	- Moment de renversement M dû à la surcharge Q :
- -
	-
	- $\triangleright$  Combinaison de charge :

**A l'ELU :**

**2** Calcul des sollicitations :  
\n2 Calcul des sollicitations :  
\nEffort normal dû au poids proper :  
\n
$$
\times S = 25 \Bigg[ (0,6 \times 0,2) + (0,258 \times 0,1) + \frac{0,1 \times 0,258}{2} \Bigg]
$$
  
\n3,967 *KN* / *ml*  
\n:  
\n $\times$  Simu, 1  
\n $\times$  Sumed *l l l l l ml l*  
\n $\times$  Sumed *l l l l l l l l l l l l l l l l l l l l l l l l l l l l l l l l l l l l l l l l l l l l l l l l l l l l l l l l l l l l l l l l l l l l l l l l l l l l l l*

**A l'ELS :**

$$
\begin{cases}\nN_s = G = 3,967 KN & \text{et} \quad T_s = Q = 1KN \\
M_s = M_Q = 0,6KNm\n\end{cases}
$$

### **Tableau III.4.1 :** calcul des sollicitations

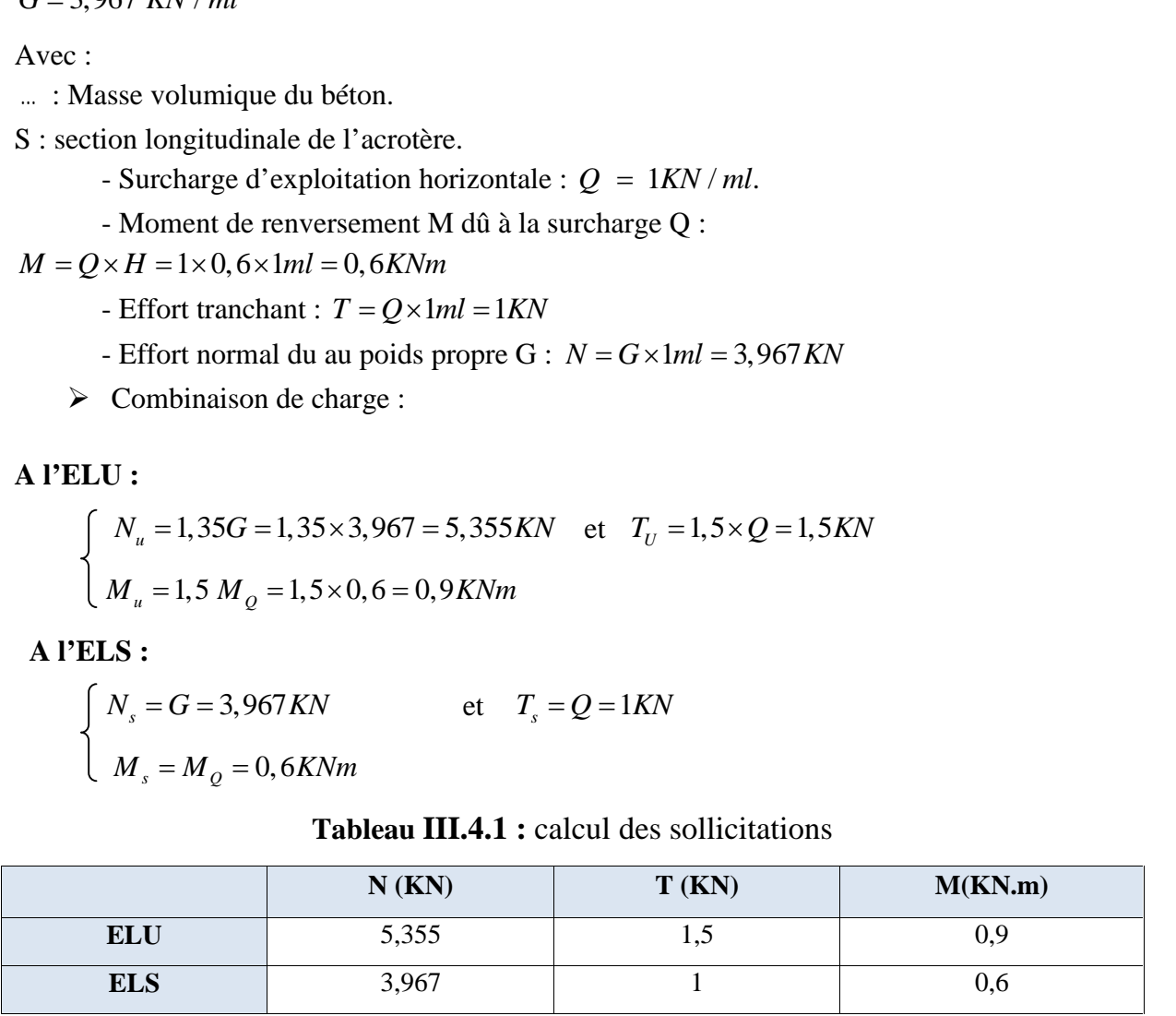

### **III.5.3 Ferraillage :**

Le calcul se fera à l'ELU puis sera vérifié à l'ELS. Le ferraillage de l'acrotère est déterminer en flexion composée, pour une section rectangulaire (bxh)=(100x10) cm<sup>2</sup> soumise à un effort normal Nu et un moment de renversement Mu.

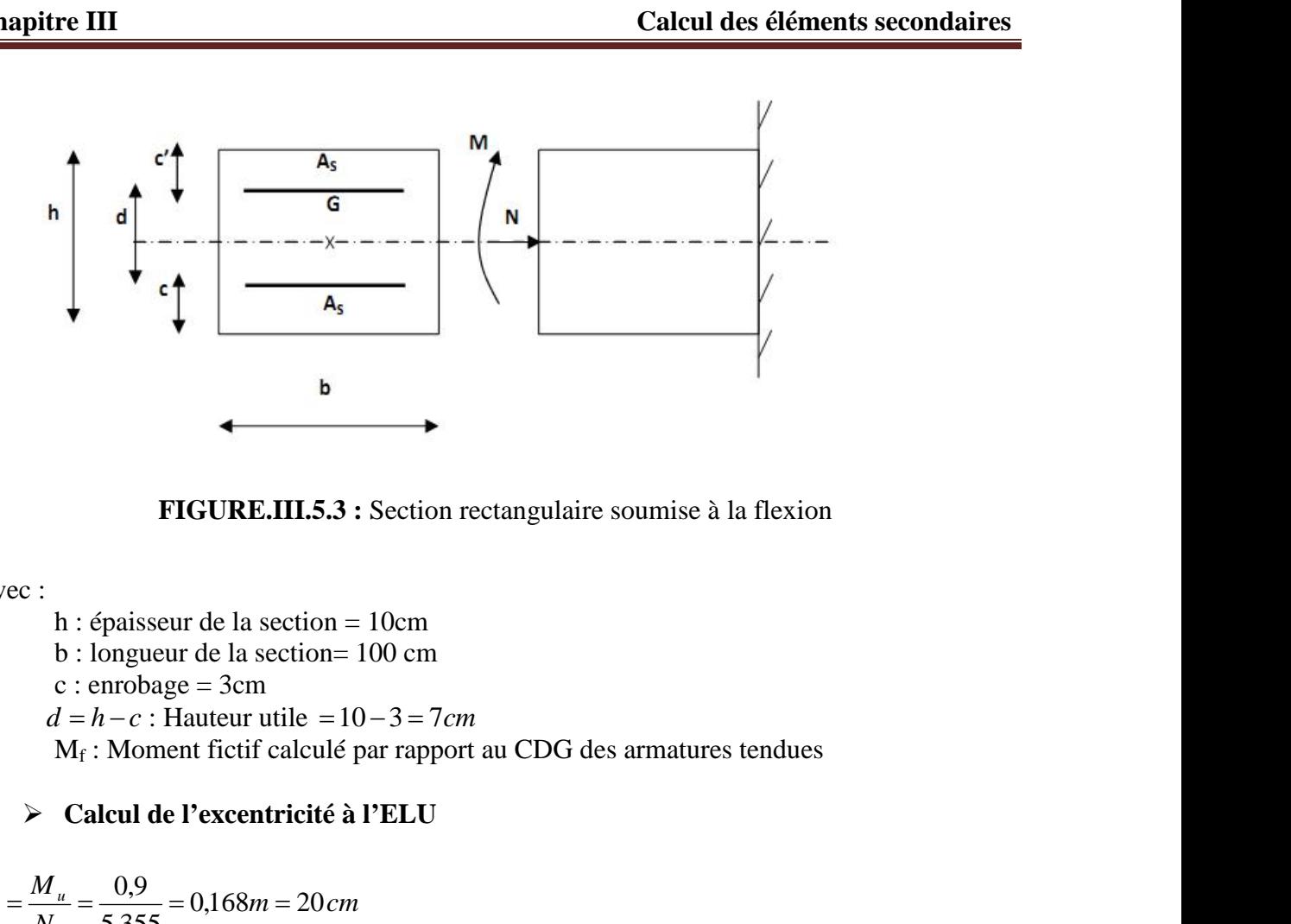

**FIGURE.III.5.3 :** Section rectangulaire soumise à la flexion

### Avec :

h : épaisseur de la section = 10cm

b : longueur de la section= 100 cm

 $c :$ enrobage = 3cm

M<sup>f</sup> : Moment fictif calculé par rapport au CDG des armatures tendues

### **Calcul de l'excentricité à l'ELU**

$$
e_u = \frac{M_u}{N_u} = \frac{0.9}{5,355} = 0.168m = 20 \, cm
$$
\n
$$
\frac{h}{2} - c = \frac{10}{2} - 3 = 2 \, cm \rightarrow e_u = 20 \, cm > \frac{h}{2} - c = 2 \, cm
$$

Le centre de pression se trouve à l'extérieur de la section limité par les armatures, et N est un effort de compression. Donc la section est partiellement comprimée. Elle sera calculée en flexion simple sous l'effet d'un moment fictif, puis se ramène à la flexion composée. Let us the set of the set of the area of the set of the set of the set of the set of the set of the set of the set of the set of the set of the set of the set of the set of the set of the set of the set of the set of the Figure 2.1 and the set of the set of the set of the set of the set of the set of the set of the set of the set of the set of the set of the set of the set of the set of the set of the set of the set of the set of the set *u* **i** equation to as section – 100 cm<br> **c** is change = 3cm<br>  $d = h - c$ : Hauteur utile = 10-3 = 7cm<br>  $M_1$ : Moment field calculé par rapport au CDG des armatures tendues<br>  $\frac{M_2}{N_1} = \frac{0.9}{N_2} = \frac{0.168m}{5.355} = 0.168m = 2$ 

### **Calcul en flexion simple**

### **Moment fictif :**

$$
M_f = N_u(e_u + \frac{h}{2} - c) = 5,355(0,20 + \frac{0,1}{2} - 0,03) = 1,178 \text{ KN}.
$$

**Moment réduit :**

$$
\sim_b \frac{M_f}{bd^2 f_{bc}} = \frac{1,178 \times 10^3}{1 \times 0,07^2 \times 14,2} = 0,016 < \sim_b \frac{1}{1} = 0,392 \implies S.S.A \implies S = 0,992
$$

Remarque : la section est simplement armée donc les armatures comprimées ne sont pas nécessaire.

**Armatures fictives:**

$$
A_f = \frac{M_f}{s d\tau_{st}} = \frac{1,178}{0,992 \times 0,07 \times 348000} = 0,487 cm^2
$$
  

$$
A_f = 0,49 cm^2
$$
  

$$
\triangleright \text{Calcul en flexion composée :}
$$

La section réelle des armatures :

| Chapter III                                                                                                    | Calculate                                                                                                    |
|----------------------------------------------------------------------------------------------------|----------------------------------------------------------------------------------------------------|
| Armatures fictives:                                                                                                    |                                                                                                    |
| $A_f = \frac{M_f}{S d \Gamma_{st}} = \frac{1.178}{0.992 \times 0.07 \times 348000} = 0.487 cm^2$                                                                                                    |                                                                                                    |
| $A_f = 0.49 cm^2$                                                                                                    | ✓ Calculate an flexion compose: $A = A_f - \frac{N_u}{\sigma_u}$ ; $\sigma_{st} = \frac{400}{1.15} = 348 MPa$ |
| $A = A_f - \frac{N_u}{\tau_s} = (0.49) - \frac{5.355 \times 10^3}{348000} = 0.47 cm^2$                                                                                                    |                                                                                                    |
| $A = 0.47 cm^2 → A' = 0$ (SSA pas d'armatures comprisinges).                                                                                                    |                                                                                                    |
| III.5.4 Verification à l'ELL : $\triangleright$ Condition de non fragilité (Art.A.4.2.1/BAEL 91) : $A_{min} = 0.23 \text{bd } \frac{ft_{38}}{fe} = 0.23 \times 100 \times 7 \times \frac{2.1}{400} = 0.845 \text{ cm}^2$                                                    |                                                                                                    |
| Armatures de répartition $A = \frac{A}{4} = \frac{2.01}{4} = 0.5 \text{ cm}^2$                                                                                                    |                                                                                                    |
| Q.1.9719. A 171.0 A 172.0 A 173.0 A 174.0 B 175.0 A 175.0 A 175.0 A 175.0 A 175.0 A 175.0 A 175.0 A 175.0 A 175.0 A 175.0 A 175.0 A 175.0 A 175.0 A 175.0 A 175.0 A 175.0 A 175.0 A 175.0 A 175.0 A 175.0 A 175.0 A 175.0 A 175.0 A 175.0 A 175.0 A 175.0 A 175.0 A 175.0 A |                                                                                                    |

### **III.5.4 Vérification à l'ELU : Condition de non fragilité (Art.A.4.2.1/BAEL 91) :**

$$
A_{\min} = 0.23 \text{ b d} \frac{\text{ft}_{28}}{\text{fe}} = 0.23 \times 100 \times 7 \times \frac{2.1}{400} = 0.845 \text{ cm}^2
$$
  

$$
A_{\min} = 0.845 \text{ cm}^2 > A = 0.47 \text{ cm}^2 \rightarrow \text{Condition non veirifiée.}
$$

### **Armatures de répartition**

$$
Ar = \frac{A}{4} = \frac{2,01}{4} = 0,5 \text{ cm}^2
$$

Soit : 3HA8 = 1,51cm<sup>2</sup> avec un espacement  $S_t = \frac{70}{2} = 23,33$ cm soit  $S_t = 25$  cm.  $3 \overline{3}$ 

### **Conclusion**

 $m^2$ <br> **fa.2.1/BAEL 91)**:<br> **4.2.1/BAEL 91)**:<br> **o.**845 cm<sup>2</sup><br> **non vérifiée.**<br>  $S_t = \frac{70}{3} = 23,33cm$  soit  $S_t = 25$  cm.<br> **non fragilité sont supérieures à celles calculées à**<br> **compat de S = 25 cm.** Les armatures calculées à la condition de non fragilité sont supérieures à celles calculées à l'ELU, donc on adoptera :

 $A_s = A_{min} = 0,845 \text{cm}^2/\text{ml}$ Soit : As = 4HA8 = 2,01cm<sup>2</sup>/ml avec un espacement de  $S_t$  = 25 cm.

 $A_r = 3HAS = 1,51cm<sup>2</sup>/ml$  avec un espacement de  $S_t = 25$  cm.

### **Vérification au cisaillement (Art5.1,211/BAEL91) :**

Nous avons une fissuration peu nuisible d'ou :

Armatures de répartition  
\nAr = 
$$
\frac{A}{4} = \frac{2,01}{4} = 0.5 \text{ cm}^2
$$
  
\nSoit : 3HAS = 1,51cm<sup>2</sup> avec un espacement  $S_r = \frac{70}{3} = 23,33cm$  soit  $S_t = 25 \text{ cm}$ .  
\nConclusion  
\nLes armatures calculées à la condition de non fragilité sont supérieures à celles calculées à  
\nl'ELU, donc on adoptera :  
\nAs = A<sub>min</sub> = 0,845cm<sup>2</sup>/ml avec un espacement de  $S_t = 25 \text{ cm}$ .  
\nAs = 4HAS = 2,01cm<sup>2</sup>/ml avec un espacement de  $S_t = 25 \text{ cm}$ .  
\nA<sub>τ</sub> = 3HAS = 1,51cm<sup>2</sup>/ml avec un espacement de  $S_t = 25 \text{ cm}$ .  
\n>✓ Veirification au cisaillement (Art5.1,211/BAEL91) :  
\nNous avons une fissuration peu nuisible d'ou :  
\n $\bar{t}_u = min(0,07 \frac{fc_{28}}{x_b}; 4MPa) = 1,16MPa$   
\n $\tau_u = \frac{V_u}{bd}$   Avec  $V_u = 1,5Q = 1,5 \times 1 = 1,5KN = 1500 N$   
\n $t_u = \frac{1500}{1000 \times 70} = 0,02143MPA$   
\n83

 $\downarrow$ <sub>u</sub> = 0,02143*MPa*  $\lt \bar{\downarrow}$ <sub>u</sub> = 1,16*MPa* La condition est vérifiée donc les armatures transversales ne sont pas nécessaires.

### **Vérification de l'adhérence des barres (Art A.6.1.3/BAEL91)**

| Chapter III                                                                                                    | Calculate                                                      |
|----------------------------------------------------------------------------------------------------|----------------------------------------------------------------|
| $\tau_x = 0.02143MPa < \overline{t}_x = 1.16MPa$                                                                                       | La condition est vérifiée donc les armatures transversales     |
| ne sont pas nécessaires.                                                                                                    | ✓ Vérification de l'adhérence des barres (Art A.6.1.3/BAEL.91) |
| $\tau_w \leq \overline{\tau}_w = \frac{V}{V_s} \int_{1.25}^{1.25} = 1, 5x2, 1 = 3, 15MPa$                                              |                                                                |
| $\tau_w = \frac{V_w}{0.94} \int_{0.10}^{1} \text{Avec} \cdot \sum u_i \text{ : some de périmètres utiles de barres.}$                  |                                                                |
| $\sum u_i = 4f \cdot 8 = 4 \times f \times 0.8 = 10, 053cm$                                                                            |                                                                |
| $t_w = \frac{1.5 \times 10^3}{0.9 \times 70 \times 100.53} = 0.237MPa < \overline{t}_w \rightarrow \text{Condition } \text{Vérifiée.}$ |                                                                |
| ✓ Longueur de scellement droit (BAEL.91 1.2.2)                                                                                         |                                                                |
| $L_s = 40 \text{W} pour FeE 400$                                                                                                    |                                                                |
| $L_s = 50 \text{W} pour FeE 400$                                                                                                    |                                                                |
| $L_s = 50 \text{W} pour FeE 500 \text{ et les rond s lises}$                                                                           |                                                                |
| Pour notre cas <i>FeE400 \rightarrow L_s = 40 \text{W} = 40 \times 0.8 = 32cm</i>                                                      |                                                                |
| ✓ Expacement des barres (Art A.4.5,33) BAL.91):                                                                                        |                                                                |
| Amatures principales : $S_t \leq min\{3h, 33 \text{ cm}\} = 30 \text{ cm}$ . Soit St = 25 cm.                                          |                                                                |
| Armatures de répartition : $S_t \leq min\{4h, 45cm\} = 40 \text{ cm}$ . Soit                                                           |                                                                |

### **Longueur de scellement droit (BAEL 91 1.2.2)**

### **Espacement des barres (Art A.4.5,33/ BAEL 91) :**

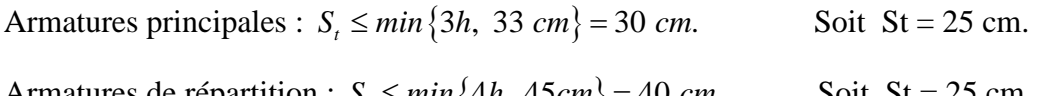

### **III.5.5 Vérification à l'ELS :**

L'acrotère est exposé aux intempéries, donc la fissuration est considérée comme préjudiciable on doit donc vérifier les conditions suivantes :

 $N_s = 3,967$  KN  $M_s = 0, 6$  KN/m

*cm x N M e s s <sup>s</sup>* 15 3,967 0,6 <sup>100</sup> 10 15 1,67 6 6 *s h e cm cm* La section est partiellement comprimée.

### **Vérification des contraintes d'ouverture des fissures dans l'acier (A.4.5,33/BAEL91)**

$$
\overline{\uparrow_{st}} = min \left\{ 2 \frac{fe}{3}, 110 \sqrt{n \cdot f_{128}} \right\}
$$

 $y = 1$ ; Barre H.A

*st min MPa* 266,67; 201,63 201,63 *st* 1 *M<sup>s</sup> d A* 1 100 100 2,01 100 7 *A bd* 1 1 1  0,287 0,9155 44,17 *et k MPa st* 46,58 0.9155 70 201 0,6 <sup>10</sup><sup>6</sup> *st st* La condition est vérifiée.

 $\uparrow$ <sub>st</sub> <  $\bar{\uparrow}$ <sub>st</sub>  $\rightarrow$  La condition est vérifiée.

### **Vérification de la contrainte de compression dans le béton :**

**Chapter III** Calculate the 
$$
\frac{1}{\pi} \tan \left( \frac{266}{67}, \frac{201}{63} \right) = 201.63MPa
$$
\n $\frac{M_s}{\pi} = \frac{M_s}{S_1 d}$ \n $\frac{1}{\pi} = \frac{M_s}{0.10 \times 2.01} = 100 \times 2.01$ \n $\frac{100A}{bd} = \frac{100 \times 2.01}{100 \times 7}$ \n $\frac{1}{\pi} = \frac{0.6 \times 10^8}{0.9155 \times 70 \times 201} = 46,58MPa$ \n $t_x < \overline{t_x} \rightarrow \text{La condition est veitifie.}$ \n $\triangleright$  **Verification de la contrainte de compression dans le béton :**\n $t_x = 0.6 f_c_{38} = 0.6 \times 25 = 15 MPa$ \n $t_x = K \times t_x$ \n $t_x = 0.023 \times 1$  et d'après le tableau :  $S_1 = 0.915$ : et  $r = 3(1 - S_1) = 0.25$ \n $t_x = K \times t_x$ \n $t_x = 0.223 \times 46,58 = 1,054MPa$ \n $t_x = \overline{t_x} \rightarrow \text{La condition est veitifie.}$ \n $\triangleright$  **Verification de l'acrotère au séisme (RPA 99. Art 6.2.3)**\n $t_x = \overline{t_x} \rightarrow \text{La condition est veitifie.}$ \n $\triangleright$  **Verification de l'acrotère sous l'action des forces isiniques suivant la formule :  $F_p = 4 \times A \times C_p \times W_p$** \n $A : \text{Coefficient de zone, (Zone II_s, groupe d' usage 2) ( $A = 0.15$ )\n $C_p : \text{Factor de force horizontal } (C_p = 0, 3)$ \n $W_p : \text{Poids de l'acrotère =$$ 

### **Vérification de l'acrotère au séisme (RPA 99. Art 6.2.3)**

Le RPA préconise de calculer l'acrotère sous l'action des forces sismiques suivant la formule :

$$
Fp = 4 \times A \times Cp \times Wp
$$

*A* : Coefficient de zone, (Zone  $II_a$ , groupe d'usage 2)  $(A = 0.15)$ 

*Cp* : Facteur de force horizontale  $(Cp = 0,3)$ 

Remarque : Pas de calculs supplémentaires à faire .

### **Conclusion**

L'acrotère est calculée avec un effort horizontal supérieur à la force sismique alors le calcul au séisme est inutile.

Toute fois comme le séisme agit dans les deux sens, il faut alors introduire une deuxième nappe d'armature.

L'acrotère sera ferraillé comme suit :

- $\checkmark$  Armatures principales : 4HA8/ml = 2,01cm<sup>2</sup>
- $\checkmark$  Armatures secondaires : 4HA8/ml = 2.01 cm<sup>2</sup>

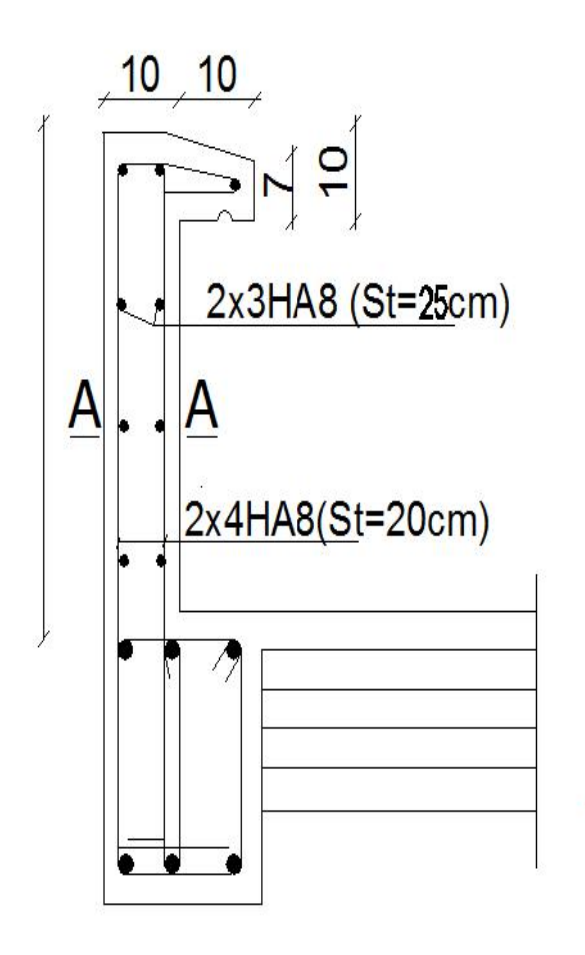

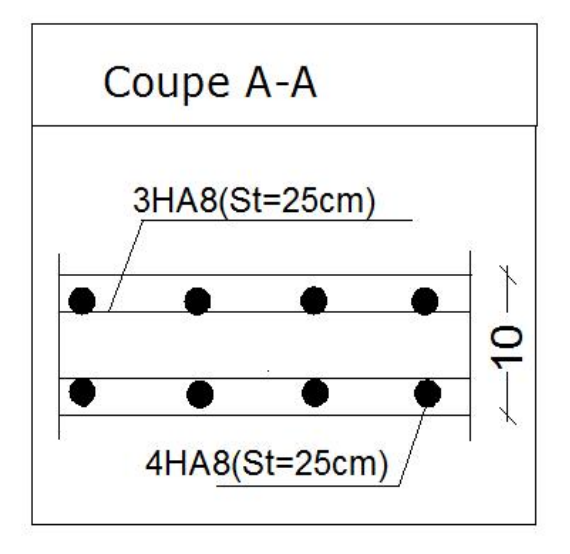

FIGURE.III.5.5: ferraillage de l'acrotère COUPE A-A

**FIGURE.III.5.4 :** ferraillage de l'acrotère. **:**

### **III.6 La salle machine :**

### **III.6.1 Introduction :**

Vu le nombre de niveaux que comporte notre structure (11 niveaux),et une hauteur de 30,6m ; un ascenseur a été prévu pour faciliter la circulation verticale entre les niveaux, munie Chapitre III<br>
III.6 La salle machine :<br>
III.6.1 Introduction :<br>
Vu le nombre de niveaux que comporte notre structure (11 niveaux),et une hauteur de<br>
30,6m ; un ascenseur a été prévu pour faciliter la circulation verticale vitesse d'entrainement est de (v=1m/s), la charge totale que transmettent le système de levage et la cabine chargée est de 9 tonnes.

L'épaisseur de la dalle est de 15cm (voir chapitre II)

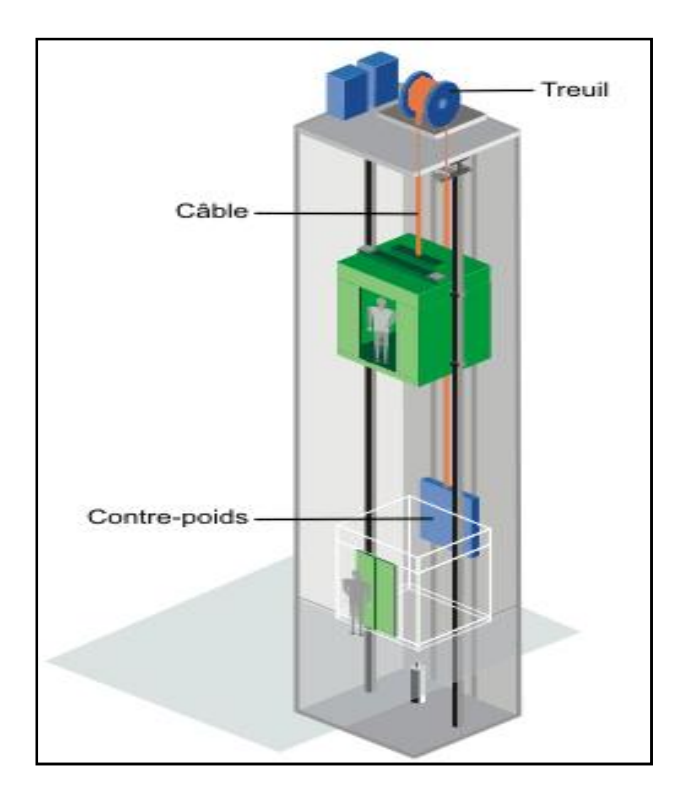

**FIGURE III.6.1:** Schéma de l'ascenseur.

### **III.6.2 Calcul de la dalle pleine de la salle machine :**

Elle est soumise à la charge permanente localisée concentrique agissant sur un rectangle (U×V), (surface d'impact) au niveau du feuillet moyen de la dalle. Le calcul se fera à l'aide des abaques de **PIGEAUD** qui permettent de déterminer les moments dans les deux sens en plaçant la charge au milieu du panneau.

### **III.6.2.1 Dimensionnement :**

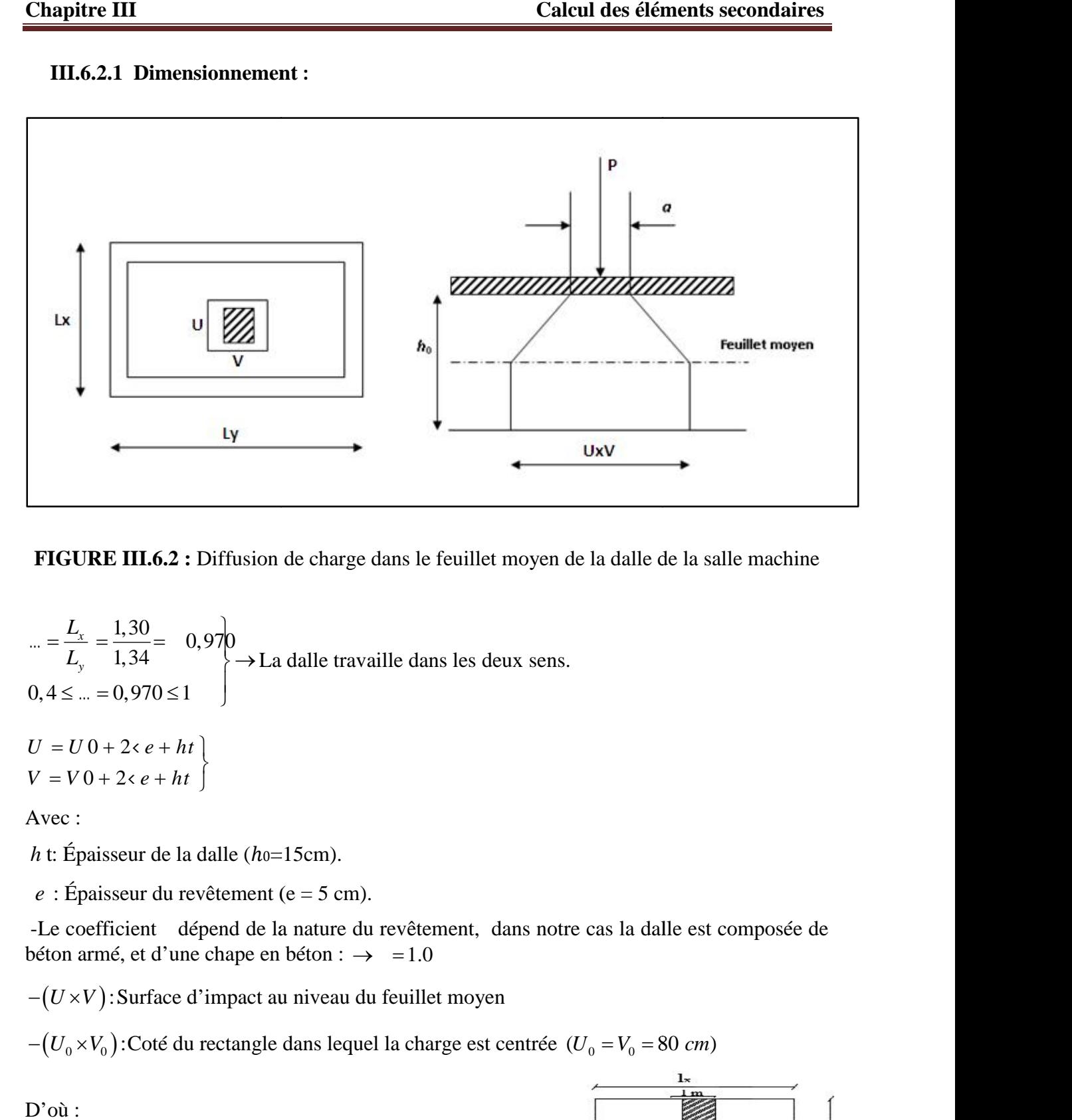

**FIGURE III.6.2 :** Diffusion de charge dans le feuillet moyen de la dalle de la salle machine

 $=\frac{1,30}{1,30} = 0,970$ 1,34  $\rightarrow$  La dalle travaille dans les  $x = \frac{1,30}{2} - 0.970$  $y$ ,  $y \rightarrow$  $L_{\rm r}$  1,30  $0.070$  $L_{v}$  1,34  $\rightarrow$  La dalle travaille dans  $\ldots = \frac{L_x}{1} = \frac{1,30}{1} = 0,970$  $0, 4 \leq ... = 0,970 \leq 1$  $\rightarrow$  La dalle travaille dans les deux sens.  $U = U 0 + 2 \cdot e + ht$ **FIGURE III.6.2**: Diffusion de charge dans le feuillet moyen de la dalle de la salle<br>  $\begin{aligned}\n&= \frac{L_s}{L_s} = \frac{1.30}{1.34} = 0.970 \\
&0.45 = 0.970 \le 1\n\end{aligned}$ <br>  $U = U0 + 2e + ht$ <br>  $V = V0 + 2e + ht$ <br>  $V = V0 + 2e + ht$ <br>  $V = V0 + 2e + ht$ <br>  $V = V0 + 2e + ht$ <br> **FIGURE III.6.2 :** Diffusion de charge dans le feuillet moyen de la dalle de la salle machine<br>  $-\frac{L_x}{L_y} = \frac{1,30}{1,34} = 0,970 \le 1$ <br>  $U = U 0 + 2 \times e + ht$ <br>  $V = V 0 + 2 \times e + ht$ <br>  $V = V 0 + 2 \times e + ht$ <br>  $V = V 0 + 2 \times e + ht$ <br>  $V = V 0 + 2 \times e + ht$ <br>  $V =$  $\frac{L_x}{L_y} = \frac{1,30}{1,34} = 0,970$ <br>  $\leq m = 0,970 \leq 1$ <br>  $U \ 0 + 2 < e + ht$ <br>  $V \ 0 + 2 < e + ht$ <br>  $\therefore$ <br>  $\therefore$  Epaisseur de la dalle (*ho*=15cm).<br>
Epaisseur du revêtement (e = 5 cm).<br>
coefficient dépend de la nature du revêt<br>
n arm  $L_y = 1,34$ <br>  $\leq ... = 0,970 \leq 1$ <br>  $U0 + 2 < e + ht$ <br>  $V0 + 2 < e + ht$ <br>  $\leq$ :<br>  $\leq$  paisseur de la dalle (ho=15cm).<br>  $\leq$ <br>  $\leq$  paisseur du revêtement (e = 5 cm).<br>  $\leq$  coefficient dépend de la nature du revêt<br>  $x = 1$ .<br>  $\leq xV$ ): *u* =  $\frac{L_s}{L_s}$  =  $\frac{1.30}{1.34}$  = 0.970<br>
0,4 ≤ *u* = 0.970 ≤ 1<br> *U* = *U* 0 + 2 se + *ht* |<br> *V* = *V* 0 + 2 se + *ht* |<br> *V* = *V* 0 + 2 se + *ht* |<br>
Avec :<br> *h* t: Épaisseur de la dalle (*ho*=15cm).<br> *e* : Épaisseu *L<sub>y</sub>*  $\begin{bmatrix} 1 & 34 \\ 0 & 7 \end{bmatrix}$   $\rightarrow$  La dalle travaille dans les deux sens.<br>  $0, 4 \leq ... = 0, 970 \leq 1$ <br>  $U = U 0 + 2 \cdot e + ht$ <br>  $V = V 0 + 2 \cdot e + ht$ <br>  $A$  wec:<br>  $h$  t: Épaisseur de la dalle (*ho*=15cm).<br>  $e$  : Épaisseur du revêtement  $\frac{L_i}{L_j} = \frac{1,30}{1,34} = 0,970$ <br>  $4 \le ... = 0,970 \le 1$ <br>  $= U0 + 2\epsilon e + ht$ <br>  $= V0 + 2\epsilon e + ht$ <br>  $= V0 + 2\epsilon e + ht$ <br>  $= V0 + 2\epsilon e + ht$ <br>  $= 0$ <br>  $= 0.970 \le 1$ <br>  $= 0.970 \le 1.$ <br>  $= 0.970 \le 1.$ <br>  $= 0.970 \le 1.$ <br>  $= 0.970 \le 1.$ <br>  $= 0.970 \le 1.$ <br>  $= 0.9$ =  $\frac{L_x}{L_y}$  =  $\frac{1.30}{1.34}$  = 0.970<br>  $+ 2\epsilon e + ht$ <br>  $+ 10 + 2\epsilon e + ht$ <br>  $= V0 + 2\epsilon e + ht$ <br>  $= V0 + 2\epsilon e + ht$ <br>  $= V0 + 2\epsilon e + ht$ <br>  $= V0 + 2\epsilon e + ht$ <br>  $\therefore$  Epaisseur de la dalle (ha=15cm).<br>  $\therefore$  Epaisseur du revètement (e = 5 cm).<br>  $\therefore$  exp 0,970 **FIGURE III.6.2** : Diffusion de charge dans le feuillet moyen de la dalle de la salle machine<br>  $-\frac{L_c}{L_y} = \frac{1.30}{1.34} = 0.970$ <br>  $U = U0 + 2e + ht$ <br>  $U = V0 + 2e + ht$ <br>  $V = V0 + 2e + ht$ <br>  $V = V0 + 2e + ht$ <br>
Avec :<br>  $h: \frac{E_{\text{passseur}}}{E_{\text{passseur}}}$  d

$$
V = V0 + 2 \langle e + ht \rangle
$$

Avec :

h t: Épaisseur de la dalle (ho=15cm).

*e* : Épaisseur du revêtement (e = 5 cm).

-Le coefficient dépend de la nature du revêtement, dans notre cas la dalle est composée de  $U = U + 2xe + nt$ <br>  $V = V0 + 2xe + ht$ <br>
Avec :<br>  $h$  t: Épaisseur de la dalle (ho=15cm).<br>  $e$  : Épaisseur du revêtement (e = 5 cm).<br>
-Le coefficient dépend de la nature du revêtement, dans notre cas la dalle est composée de<br>
béton armé

D'où :

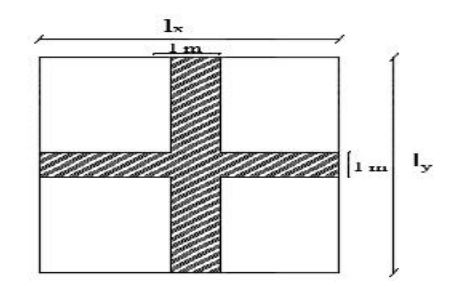

### **III.6.2.2 Détermination des sollicitations :**

### **A l'ELU :**

Chapitre III<br>
III.6.2.2 Détermination des sollicitations :<br>
A l'ELU :<br>
1,35 *G* + 1,5*Q*<br>  $p_u = 1,35$  *P*<br>  $G = 25 \times 0,15 = 3,75KN$  /*m*<sup>2</sup>(Poids propre de la dalle)<br>  $Q = 1KN/m^2$  (Surcharge d'exploitation)

Chapitre III<br>
III.6.2.2 Détermination des sollicitations :<br>
A <sup>P</sup>ELU :<br>
1,35 *G* + 1,5*Q*<br>  $p_u$  = 1,35 *P*<br>  $G = 25 \times 0,15 = 3,75KN$  /m <sup>2</sup>(Poids propre de la dalle)<br>  $Q = 1KN/m^2$  (Surcharge d'exploitation)<br>  $q_u$  = 1,35x 3,75+ Calcul d<br>
III.6.2.2 Détermination des sollicitations :<br>
A l'ELU :<br>
1,35 *G* + 1,5*Q*<br>  $p_u = 1,35 P$ <br>  $G = 25 \times 0,15 = 3,75 K N / m$  <sup>2</sup>(Poids propre de la dalle)<br>  $Q = 1 K N / m^2$  (Surcharge d'exploitation)<br>  $q_u = 1,35 \times 3,75+1,5 \times 1=$ Calcul des éléments secondaires<br>
1II.6.2.2 Détermination des sollicitations :<br>
A l'ELU :<br>
1,35 *G* + 1,5*Q*<br>  $p_a = 1,35 P$ <br>  $G = 25 \times 0,15 = 3,75 KN / m$  <sup>2</sup>(Poids propre de la dalle)<br>  $Q = 1 KN / m^2$  (Surcharge d'exploitation)<br>  $q$ 

### **A l'ELS :**

Calcul des éléments secondaires<br>
III.6.2.2 Détermination des sollicitations :<br>
A l'ELU :<br>
1,35 *G* + 1,5*Q*<br>  $p_a$  = 1,35 *P*<br>  $G = 25 \times 0,15 = 3,75KN / m$  <sup>2</sup>(Poids propre de la dalle)<br>  $Q = 1KN / m^2$  (Surcharge d'exploitation)<br> Détermination des sollicitations :<br>
2<br>  $= 3,75 KN$  /m <sup>2</sup>(Poids propre de la dalle)<br>
<sup>2</sup> (Surcharge d'exploitation)<br>  $75+ 1,5 \times 1= 6,562 KN$  /ml (Charge uniforologient)<br>  $0= 121,5KN$  (Charge concentrée dus au s<br>
3,75+1=4,75 KN  $p_s = p = 90$  KN  $q_s = G + Q = 3,75 + 1 = 4,75$  KN / ml **Example III**<br> **III.6.2.2 Détermination des sollicitations :**<br> **A l'ELU :**<br>
1,35 *G* + 1,5*Q*<br>  $p_u$  = 1,35 *P*<br>  $G = 25 \times 0,15 = 3,75KN$  /m<sup>2</sup>(Poids propre de la dalle)<br>  $Q = 1KN/m^2$  (Surcharge d'exploitation)<br>  $q_u$  = 1,35× 3, **Calcul d**<br> **III.6.2.2 Détermination des sollicitations :**<br> **A l'ELU :**<br> **A l'ELU :**<br> **A s**  $P_u = 1,35$   $P$ <br>  $G = 25 \times 0,15 = 3,75KN$  /m<sup>2</sup>(Poids propre de la dalle)<br>  $Q = 1KN/m^2$  (Surcharge d'exploitation)<br>  $Q_u = 1,35x$  3,75+ 1 **Calcul des éléments secondaires**<br>
III.6.2.2 Détermination des sollicitations :<br>
FLU :<br>  $35 G + 1,5Q$ <br>  $= 1,35 P$ <br>  $= 25 \times 0,15 = 3,75 K N$  /m<sup>2</sup>(Poids propre de la dalle)<br>  $= 1 K N / m^2$  (Surcharge d'exploitation)<br>  $= 1,35x$  3,75 **EXECUTE:**<br> **ELU :**<br>
ELU :<br>
SEC + 1, 5Q<br>  $P = 1,35$  P<br>  $P = 25 \times 0,15 = 3,75 K N$  /m <sup>2</sup>(Poids propre de la dalle)<br>  $P = 1 K N / m^2$  (Surcharge d'exploitation)<br>  $= 1,35c$  3,75+ 1,5x 1= 6,562KN /ml (Charge uniformément répartie sur **A PELU :**<br>
1,35 *G* + 1,5*Q*<br>  $p_n = 1,35 P$ <br>  $G = 25 \times 0,15 = 3,75KN$  /*m* <sup>2</sup>(Poids propre de la dalle)<br>  $Q = 1KN/m^2$  (Surcharge d'exploitation)<br>  $q_n = 1,35x$  3,75+ 1,5x 1= 6,562*KN* /*ml* (Charge uniformément répartie sur une  $G+1.5Q$ <br>  $P \times 0.15 = 3.75KN$  /*m* <sup>2</sup>(Poids propre de la dalle)<br>  $RN/m^2$  (Surcharge d'exploitation)<br>  $RN/m^2$  (Surcharge d'exploitation)<br>  $P \times 3.75+1.5 \times 1 = 6.562KN$  /*ml* (Charge uniformément répartie sur une band<br>  $P \times 5 \times 9$ II.6.2.2 Determination des sollicitations :<br>
ELU :<br>  $6 + 1.5Q$ <br>  $= 1.35 P$ <br>  $25 \times 0.15 = 3.75 K N / m$  <sup>2</sup>(Poids propre de la dalle)<br>  $1KN/m^2$  (Surcharge d'exploitation)<br>  $= 1.35x$  3,75+  $1.5x \perp 6.562 KN / ml$  (Charge uniformément ré ELU :<br>  $1.35 P$ <br>  $25 \times 0.15 = 3.75 KN$  /m<sup>2</sup>(Poids propre de la dalle)<br>  $1KN/m^2$  (Surcharge d'exploitation)<br>  $1.35 \times 3.75+1.5 \times 1= 6.562 KN$  /ml (Charge uniformément répartie sur une bande de 1m)<br>  $1.35 \times 3.75+1.5 \times 1= 6.562 KN$  /  $l_z = 16.7 \times 7m$  (stateharge d exploration)<br>  $l_w = 1,358, 3,75+1,5k = 6,562KN / ml$  (Charge uniformément répartie sur une bande de 1m<br>  $l_w = 1,358,90=121,5KN$  (Charge concentrée dus au système de levage)<br> **PELS :**<br>  $l_s = G + Q = 3,75+1$ 

**Calcul des moments :**

### **moment dû au système de levage :**

Les abaques nous donnent les moments au centre du panneau.

$$
M_x = P(M1 + [M2)
$$
  

$$
M_y = P(M2 + [M1)
$$

Avec : M<sup>1</sup> et M<sup>2</sup> : coefficients données par les tables de PIGEAUD en fonction de

$$
(\rho \text{ et les rapports } \frac{U}{L_x} \text{ et } \frac{V}{L_y})
$$

: Coefficient de poisson

$$
\begin{cases}\n\left[ = 0 \to ELU\n\right]\n\left[ = 0, 2 \to ELS\n\end{cases}
$$

 $\rightarrow$  ... = 0,970

$$
u_u = 1,35x-3,75+1,5x = 6,562KN
$$
 *iml* (Charge uniformément répartie sur une bande de 1m)  
\n
$$
v_u = 1,35x-90=121,5xN
$$
 (Charge concentréus au système de levage)  
\n**PELS :**  
\n
$$
= G+Q = 3,75+1=4,75
$$
 *KN ml*  
\n
$$
v_s = p = 90
$$
 *KN*  
\n**& Calcul des moments :**  
\n• **moment dû au système de levage :**  
\nes abaques nous donnent les moments au centre du panneau.  
\n
$$
A_x = P(M1 + [M2)
$$
  
\n
$$
A_y = P(M2 + [M1])
$$
  
\nvec : M1 et M2 : coefficients données par les tables de PIGEALUD en fonction de  
\n
$$
p
$$
 et les rapports  $\frac{U}{L_x}$  et  $\frac{V}{L_y}$ )  
\n: Coefficient de poisson  
\n
$$
\begin{cases}\n[ = 0 \rightarrow ELU] \\
[ = 0,2 \rightarrow ELS] \\
[ = 0,2 \rightarrow ELS]\n\end{cases}
$$
  
\n
$$
\Rightarrow m = 0,97C
$$
  
\n
$$
\frac{u}{L_x} = \frac{105}{130} = 0,807
$$
  
\n
$$
\frac{v}{L_x} = \frac{105}{134} = 0,783
$$
  
\n• **moment du poids proper de la dalle pleine**  
\n
$$
M_{y1} = 21,5(0,052 + 0) = 8,14KN
$$
  
\n• **moment du poids proper de la dalle pleine**  
\n
$$
M_{y2} = -x, xq \times L_x^2
$$

### **moment du poids propre de la dalle pleine**

$$
\begin{cases}\nM_{x2} = -x \times q \times L_x^2 \\
M_{y2} = -y \times M_{x2}\n\end{cases}
$$

0,934  $u_x = 0,0393$ <br>  $u_y = 0,934$  $\mu_{x} = 0.0393$  $\begin{cases} u_y = 0,934 \end{cases}$ ... =  $0,970 \rightarrow$  Du tableau

Chapitre III<br>
... = 0,970 → Du tableau  $\begin{cases} u_x = 0,0393 \\ u_y = 0,934 \end{cases}$ <br>  $M_{x2} = 0,0393$ × 6,562× (1,3)<sup>2</sup> = 0,436KN m<br>  $M_{y2} = 0,934 \times 0,436 = 0,407$  KN.m  $(1,3)^2 = 0,436KN$  m  $2 - 0,03$   $\lambda$   $0,02\lambda$   $\lambda$  $y_2$  – 0, 23 +  $\sim$  0,  $\pm$  50 – 0,  $\pm$ Ditre III<br>
0,970 → Du tableau  $\begin{cases} u_x = 0,0393 \\ u_y = 0,934 \end{cases}$ <br>
= 0,039 → 6,562× (1,3)<sup>2</sup> = 0,436KN *m*<br>
= 0,934 × 0,436 = 0,407 KN *m*<br>
uperposition des moments :<br>
=  $M_{x1} + M_{x2} = 8,14+0,436=8,57$  KN *m* **apitre III**<br>
= 0,970 → Du tableau  $\begin{cases} u_x = 0,0393 \\ u_y = 0,934 \end{cases}$ <br>  $x_2 = 0,0393$ × 6,562× (1,3)<sup>2</sup> = 0,436KN m<br>  $y_2 = 0,934 \times 0,436 = 0,407$  KN m<br> **superposition des moments :**<br>  $x = M_{x1} + M_{x2} = 8,14 + 0,436 = 8,57$  KN m<br> Calcul des éléments secondaires<br> *m* = 0,970 → Du tableau  $\begin{cases} u_x = 0,0393 \\ u_y = 0,934 \end{cases}$ <br> *M*<sub>32</sub> = 0,0393× 6,562× (1,3<sup>2</sup> = 0,436K*N m*<br> *M*<sub>32</sub> = 0,934× 0,436 = 0,407 K*N*.*m*<br>
→ superposition des moments :<br>  $M_x = M_{x1$ Calcul des éléments secondair<br> *M*<sub>x2</sub> = 0,970 → Du tableau  $\begin{cases} u_x = 0,0393 \\ u_y = 0,934 \end{cases}$ <br> *M*<sub>x2</sub> = 0,0393× 6,562× (1,3<sup>2</sup> = 0,436K*N m*<br> *M*<sub>y2</sub> = 0,934× 0,436 = 0,407 K*N m*<br> **>** superposition des moments :<br> *M*<sub>x</sub> oitre III Calcul des éléments secondaires<br>
0,970 → Du tableau  $\begin{cases} u_x = 0,0393 \\ u_y = 0,934 \end{cases}$ <br>
= 0,039% 6,562× (1,3)<sup>2</sup> = 0,436KN *m*<br>
= 0,934× 0,436 = 0,407 KN.*m*<br>
uperposition des moments : **Example 111**<br>
Calcul des éléments secondaires<br>
,970 → Du tableau  $\begin{cases} u_x = 0.0393 \\ u_y = 0.934 \end{cases}$ <br>
= 0,0393× 6,562× (1,3)<sup>2</sup> = 0,436KN m<br>
= 0,934× 0,436 = 0,407KN.m<br> **uperposition des moments :**<br>  $M_{x1} + M_{x2} = 8,14+0,43$ 9.14 Du tableau  $\begin{cases} u_x = 0, 0 \\ u_y = 0, 9 \end{cases}$ <br>
1,0393× 6,562× (1,3)<sup>2</sup> = 0,436<br>
934× 0,436 = 0,407 KN.m<br> **rposition des moments :**<br>
1,1+M<sub>x2</sub> = 8,14+ 0,43<del>6</del> 8,57<br>
1,1+M<sub>y2</sub> = 6,32 + 0,407 = 6,72<br>
1,1+M<sub>y2</sub> = 6,32 + 0,40 0 → Du tableau  $\begin{cases} u_x = 0, 0 \\ u_y = 0, 5 \end{cases}$ <br>
0393× 6,562× (1,3)<sup>2</sup> = 0,436<br>
934× 0,436 = 0,407 KN.*m*<br>
rposition des moments :<br>
<sub>1</sub> + M<sub>x2</sub> = 8,14+ 0,436= 8,57<br>
<sub>1</sub> + M<sub>y2</sub> = 6,32 + 0,407 = 6,72<br>
rection des moments : Calendary  $\begin{cases} u_x = 0,0393 \\ u_y = 0,934 \end{cases}$ <br>  $562 \times (1,3)^2 = 0,436 \text{K/N } m$ <br>  $36 = 0,407 \text{K/N } m$ <br>
des moments :<br>  $8,14+ 0,436= 8,576 \text{K/N } m$ <br>  $6,32+0,407 = 6,727 \text{K/N } m$ <br>
as moments : **EXECUTE:**<br> **EXECUTE:**<br> **EXE**  $y = 0,970$  → Du tableau  $\begin{cases} u_x = 0,970 \rightarrow 0.0393x & 6,562 \times (1,3)^2 = 0,407 \end{cases}$ <br> *y*<sub>y2</sub> = 0,934×0,436 = 0,407 *KN .m*<br> **superposition des moments :**<br> *x<sub>x</sub>* = *M<sub>x1</sub>* + *M<sub>x2</sub>* = 8,14+ 0,43 <del>€</del> 8<br> *y* = *M<sub>y1</sub>* + *M<sub>y2</sub>* Calcul des éléments secondaires<br> *m* = 0,970 → Du tableau  $\begin{cases} u_x = 0,0393 \\ u_y = 0,934 \end{cases}$ <br>  $M_{x2} = 0,039366,5626(1,3)^2 = 0,436676$ <br>  $M_{y2} = 0,934 \times 0,436 = 0,407 KN \cdot m$ <br>  $\triangleright$  superposition des moments :<br>  $M_x = M_{x1} + M_{x2} =$ pitre III Calcul des éléments secondaires<br>
0,970 → Du tableau  $\begin{cases} u_x = 0,0393 \\ u_y = 0,934 \end{cases}$ <br>  $\frac{1}{2} = 0,03936, 6,562(1,3)^2 = 0,436KN m$ <br>  $a = 0,934 \times 0,436 = 0,407KN/m$ <br>
superposition des moments :<br>  $=M_{x1} + M_{x2} = 8,14+0,43$ pitre III Calcul des éléments secondaires<br>
0,970 → Du tableau  $\begin{cases} u_x = 0,0393 \\ u_y = 0,934 \end{cases}$ <br>  $= 0,03936, 6,5625(1,3)^2 = 0,4366780$  m<br>  $= 0,934 \times 0,436 = 0,4076880$ <br>
superposition des moments :<br>  $=M_{x1} + M_{x2} = 8,14 + 0,436$ **Example III**<br>
= 0,970 → Du tableau  $\begin{cases} u_x = 0,0393 \\ u_y = 0,934 \end{cases}$ <br>  $\begin{cases} x_x = 0,03936 \quad 6,562 \times (1,3)^2 = 0,4366 \quad N \text{ m} \end{cases}$ <br>  $\begin{cases} x_y = 0,934 \times 0,436 = 0,407 \quad KN \text{ m} \end{cases}$ <br> **superposition des moments :**<br>  $\begin{cases} x = M_{x1} + M_{$ 

### **superposition des moments :**

 $M_v = M_{vl} + M_{v2} = 6{,}32 + 0{,}407 = 6{,}727 K N.m$  $M_x = M_{x1} + M_{x2} = 8,14+0,436=8,57K/m$ 

**Correction des moments : :**

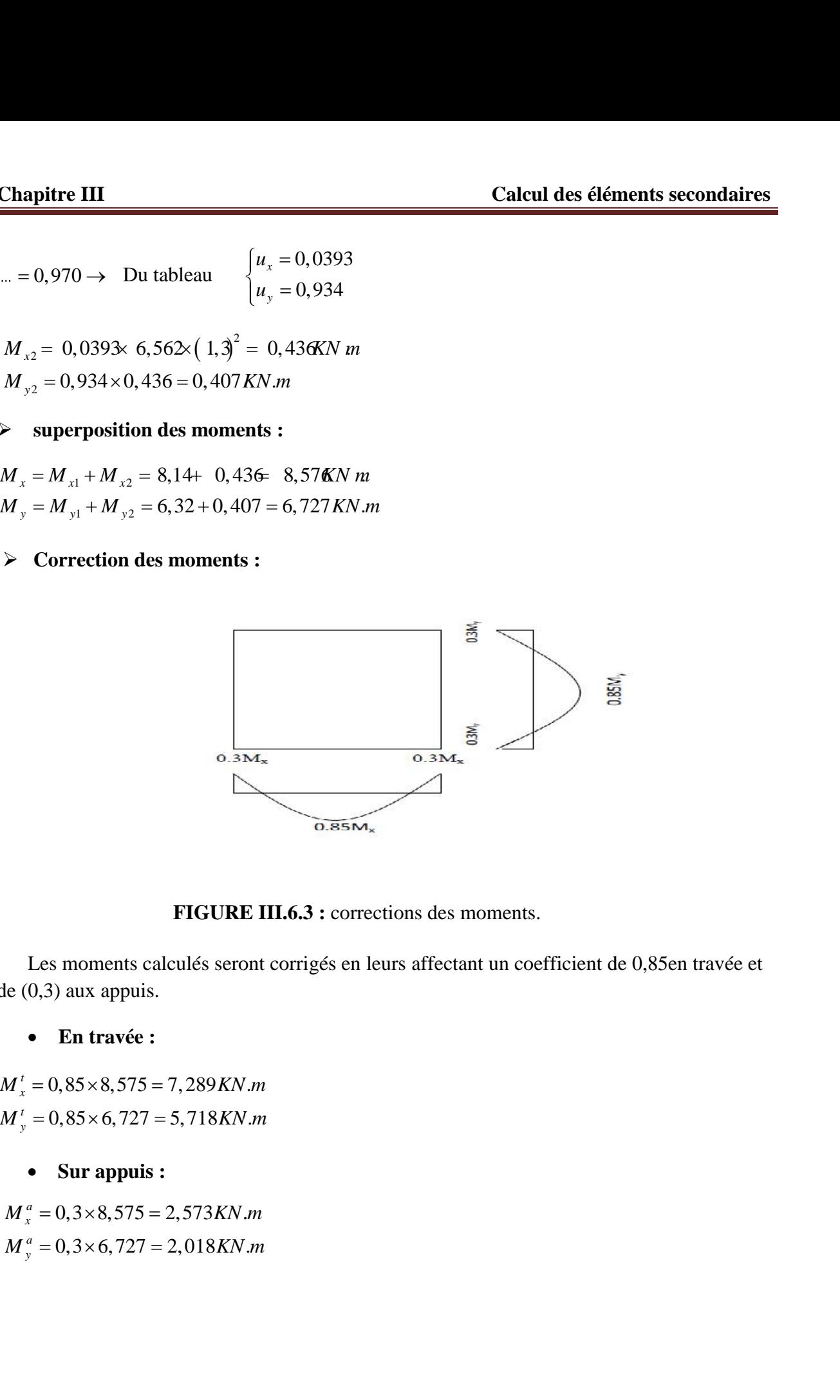

**FIGURE III.6.3 :** corrections des moments.

Les moments calculés seront corrigés en leurs affectant un coefficient de 0,85en travée et de (0,3) aux appuis.

**En travée :**

 $M_x^t = 0,85 \times 8,575 = 7,289$  KN.m

**Sur appuis :**

 $M_x^a = 0,3 \times 8,575 = 2,573KN.m$ <br> $M_y^a = 0,3 \times 6,727 = 2,018KN.m$ 

### **III.6.3 Ferraillage :**

### **Section minimales d'armatures :**

On va trier les sections minimales à partir de la condition de non fragilité (Art B.7.4/BAEL99) **Calcul des éléments secondaires**<br>
rmatures :<br>
minimales à partir de la condition de non fragilité (Art<br>  $=\frac{A_x}{bh} \ge W_0(\frac{3-f_x}{2}) \dots A_x \ge W_0 bh(\frac{3-\dots}{2})$ <br>
apport de la section des armatures sur une direction donnée à la

**sens x-x :**

$$
W_x = \frac{A_x}{bh} \ge W_0(\frac{3 - f_x}{2}) \dots A_x \ge W_0 bh \left(\frac{3 - \dots}{2}\right)
$$

Avec

**Calcul des éléments secondaires**<br>
res :<br>
res :<br>
ales à partir de la condition de non fragilité (Art<br>  $W_0(\frac{3-f_x}{2})$ ....... $A_x \ge W_0bh(\frac{3-\dots}{2})$ <br>
de la section des armatures sur une direction donnée à la<br>  $v = \frac{A_u}{bh}$ *x* **<b>***x x x x x x x x x x x x x x x x x x x x x x x x x x x x x x x x x x x x W<sup>x</sup>* : le taux d'acier égale au rapport de la section des armatures sur une direction donnée à la **III.6.3** Ferraillage :<br>
> Section minimales d'armatures :<br>
On va trier les sections minimales à partir de la condition de non fragilité (<br>  $W_x = \frac{A_x}{bh} \ge W_0(\frac{3-f_x}{2}) \cdot \dots \cdot A_x \ge W_0 bh(\frac{3-\dots}{2})$ <br>
Avec<br>  $W_x$ : le taux d'acier é **calcul des éléments secondaires**<br> **d'armatures :**<br>
as minimales à partir de la condition de non fragilité (Art<br>  $W_x = \frac{A_x}{bh} \ge W_0 (\frac{3 - f_x}{2}) \dots A_x \ge W_0 bh (\frac{3 - \dots}{2})$ <br>
u rapport de la section des armatures sur une direction do W<sup>0</sup> : taux d'acier minimale réglementaire égale à Calcul de<br>
III.6.3 Ferraillage :<br>
≻ Section minimales d'armatures :<br>
On va trier les sections minimales à partir de la condition<br>
B.7.4/BAEL99)<br>
• sens x-x :<br>  $W_x = \frac{A_x}{bh} \ge W_0(\frac{3-f_x}{2}) \dots A_x \ge W_0bh(\frac{3-f_x}{2})$ <br>
Avec<br>  $W_x$ : l ection minimales d'armatures :<br>
. trier les sections minimales à partir de la condition<br>
EL99)<br>
sens x-x :<br>  $W_x = \frac{A_x}{bh} \ge W_0(\frac{3 - f_x}{2}) \dots A_x \ge W_0 bh$  (<br>
sens x-x :<br>  $W_x = \frac{A_x}{bh} \ge W_0(\frac{3 - f_x}{2}) \dots A_x \ge W_0 bh$  (<br>
d'acier égale au **1'armatures :**<br>
as minimales à partir de la condition de no<br>  $W_x = \frac{A_x}{bh} \ge W_0(\frac{3 - f_x}{2}) \dots A_x \ge W_0 bh(\frac{3 - \dots}{2})$ <br>
u rapport de la section des armatures sur une direc<br>  $= %d'acier = \frac{A_x}{bh}$ <br>
of the example of the space of the se On va trier les sections minimales à partir de la condition de<br> *B.7.4/BAEL99)*<br>
• sens x-x :<br>  $W_x = \frac{A_x}{bh} \ge W_0(\frac{3 - f_x}{2}) \dots M_x \ge W_0 bh (\frac{3 - \dots}{2})$ <br>  $W_x$ : le taux d'acier égale au rapport de la section des armatures sur une **Section minimales d'armatures :**<br>
Section minimales d'armatures :<br>
va trier les sections minimales à partir de la condition de non fragilité (Art AEL99)<br>
sens x-x :<br>  $W_x = \frac{A_x}{bh} \ge W_0 (\frac{3 - f_x}{2}) \dots A_x \ge W_0 bh (\frac{3 - \dots}{2})$ <br>
taux  $W_x = \frac{A_x}{bh} \ge W_0(\frac{3 - f_x}{2}) \dots A_x \ge W_0 bh(\frac{3 - \dots}{2})$ <br>
er égale au rapport de la section des armatures sur une direction de<br>
éton  $(W_x = \% d' \text{ acier} = \frac{A_x}{bh})$ <br>
minimale réglementaire égale à<br>
(feE215 et fe235)<br>
(feE216 et fe235)<br>
( Avec<br>  $W_x$ : le taux d'acier égale au rapport de la section des armatures sur u<br>
section totale du béton  $(W_x = %d' \cdot acier = \frac{A_{y}}{bh})$ <br>  $W_0$ : taux d'acier minimale réglementaire égale à<br>
1,2% Pour les RL (feE215 et fe255)<br>
0,5%

0,5% Pour les HA (feE400) 0,5% Pour HA (feE500)

► Section minimales d'armatures :  
\nOn va trier les sections minimales à partir de la condition de  
\nB.7.4/BAEL99)  
\n• sens x-x :  
\n
$$
W_x = \frac{A_x}{bh} \ge W_0(\frac{3 - f_x}{2}) \dots A_x \ge W_0 bh \left(\frac{3 - x_x}{2}\right)
$$
\nAvec  
\nAvec  
\n $W_x$ : le taux d'acier égale au rapport de la section des armatures sur une d  
\nsection totale du béton  $(W_x = %d'acier = \frac{A_{st}}{bh})$   
\nW<sub>0</sub>: taux d'acier minimale réglementaire égale à  
\n1,2% Pour les RL (feE215 et fe235)  
\n0,5% Pour les HA (feE400)  
\n0,5% Pour HA (feE500)  
\n $A_x min \ge 0,8 \times 10^3 \times 15 \times 100 \frac{3 - 0,0393}{2}$   
\n $A_x min \ge 1,77 cm^2$   
\n• sens y-y :  
\n $W \ge W_0$  avec  $W_y = \frac{A_{ymin}}{bh} \dots \dots A_{ymin} \ge W_0 bh$   
\n $A_{ymin} \ge 1,2cm^2$   
\nIII .6.4 Calcul des armatures :  
\nDans le sens de la petite portée (x-x)

avec  $W_y = \frac{A_{ymin}}{Ll}$  .......  $A_{ymin} \geq W_0 bh$  $A_{\text{vmin}}$   $A_{\text{vmin}}$   $A_{\text{vmin}}$  $W_v = \frac{y_{\text{min}}}{v}$  .......  $A_{v_{\text{min}}} \geq W_0 bh$ 2  $A_{\text{vmin}} \geq 1,2cm^2$ 

### **III .6.4 Calcul des armatures :**

Dans le sens de la petite portée (x-x)

### **En travée :**

1,2% Pour les RL (feE215 et fe235)  
\n0,5% Pour les HA (feE400)  
\n0,5% Pour HA (feE500)  
\n*A<sub>x</sub>min* ≥ 0,8× 10<sup>3</sup> × 15 100<sup>3</sup> = 0,0393  
\n*A<sub>x</sub>min* ≥ 1,77 cm<sup>2</sup>  
\n• sens y-y:  
\nW ≥ W<sub>0</sub> avec W<sub>y</sub> = 
$$
\frac{A_{ymin}}{bh}
$$
 ...... A<sub>ymin</sub> ≥ W<sub>0</sub>bh  
\n $A_{ymin}$  ≥ 1,2cm<sup>2</sup>  
\nIII. 6.4 Calcul des armatures:  
\nDans le sens de la petite portée (x-x)  
\n• En través :  
\n $b = 100cm$   
\n $d_x = h_0 - e = 15 - 2 = 13 cm$   
\n $M'_x = 7,289 KN.m$   
\n $- = \frac{M_{xx}}{bd^2 f_{bus}} = \frac{7,289 \times 10^3}{100 \times 13^2 \times 14, 2} = 0,030 \le 0,392 \rightarrow SSA \rightarrow S = 0,985$   
\n $A_t = \frac{M'}{sdT_{st}} = \frac{7,289 \times 10^3}{0,985 \times 13 \times 348} = 1,63 cm^2$   
\nOn opte pour :  $A'_{st} = 4H A 12/mL = 4,52 cm^2$  avec St = 25 cm.

On opte pour :  $A_{st}^t = 4HA12/ml = 4,52 \text{ cm}^2$  avec St = 25 cm.
### **Aux appuis :**

**Chapter III**  
\nCalculate III  
\n• Aux applies :  
\n
$$
M_x^a = 2,573KN.m
$$
\n
$$
- = \frac{M_{ax}}{bd^2 f_{bu}} = \frac{2,573 \times 10^3}{100 \times 13^2 \times 14, 2} = 0,036 \le 0,392 \rightarrow SSA \rightarrow s = 0,982
$$
\n
$$
A_a = \frac{M^a}{sd \cdot t_a} = \frac{2,573 \times 10^3}{0,982 \times 13 \times 348} = 0,58 cm^2
$$
\nOn opte pour :  $A_{sa}^a = 4HA12/ml = 4,52$  cm<sup>2</sup> avec St = 25 cm.  
\nDans le sens de la plus grande portée (y-y) :  
\n• **en través :**

On opte pour :  $A_{st}^a = 4HA12/ml = 4,52 \text{ cm}^2$  avec St = 25 cm.

Dans le sens de la plus grande portée (y-y) :

Chapter III  
\nCalculate III  
\n4. 
$$
x'' = 2,573K N.m
$$
  
\n $\sim = \frac{M_{av}}{bd^2 f_{bu}} = \frac{2,573 \times 10^3}{100 \times 13^3 \times 14,2} = 0,036 \le 0,392 \rightarrow 55A \rightarrow 5 = 0,982$   
\n $A_a = \frac{M^a}{5d^4 f_{av}} = \frac{2,573 \times 10^3}{0,982 \times 13 \times 348} = 0,58cm^2$   
\nOn opte pour :  $A_a'' = 4H A 12/ml = 4,52$  cm' avec St = 25 cm.  
\nDans le sens de la plus grande portée (y-y) :  
\n• en través :  
\n $M_y' = 5,718K N.m$   
\n $\sim = \frac{M_{xy}}{bd^2 f_{bw}} = \frac{5,718 \times 10^3}{100 \times 13^2 \times 14,2} = 0,024 \le 0,392 \rightarrow 55A \rightarrow 5 = 0,988$   
\n $A_u = \frac{M'}{6d^4 f_{av}} = \frac{5,718 \times 10^3}{0,988 \times 13 \times 348} = 1,28cm^2$   
\nOn opte pour :  $A'_u = 4H A 12/ml = 4,52$  cm'avec St = 25 cm.  
\n• **Ans. applys :**  
\n $M_y'' = 2,018K N.m$   
\n $\sim = \frac{M_{xy}}{bd^2 f_{bw}} = \frac{2,018 \times 10^3}{100 \times 13^2 \times 14,2} = 0,0084 \le 0,392 \rightarrow S5A \rightarrow 5 = 0,996$   
\n $A_a = \frac{M''}{sd^4 f_{av}} = \frac{2,018 \times 10^3}{0,996 \times 13 \times 348} = 0,45cm^2$   
\nOn opte pour :  $A''_u = 41A 12/ml = 4,52$  cm' avec St = 25 cm.  
\nIII.6.5 Verification à l'ELU  
\n▶ Condition de non fragilité (Art A.4.2.1 B A E1.91) :

On opte pour :  $A_{st}^t = 4HA12/ml = 4,52$  cm<sup>2</sup>avec St = 25 cm.

### **Aus appuis** :

$$
M_v^a = 2,018KN.m
$$

$$
bd^{2}f_{bu} = 100 \times 13^{2} \times 14, 2
$$
  
\n
$$
A_{a} = \frac{M^{2}}{8d\theta_{m}} = \frac{5,718 \times 10^{3}}{0,988 \times 13 \times 348} = 1,28 cm^{2}
$$
  
\nOn opte pour :  $A'_{u} = 4H A 12/m = 4,52$  cmravec St = 25 cm.  
\n• **Ans appuis** :  
\n
$$
M_{y}^{a} = 2,018 KN.m
$$
  
\n
$$
= \frac{M_{gy}}{bd^{2}f_{bu}} = \frac{2,018 \times 10^{3}}{100 \times 13^{2} \times 14,2} = 0,0084 \le 0,392 \rightarrow SSA \rightarrow S = 0,996
$$
  
\n
$$
A_{u} = \frac{M^{a}}{8d\theta_{m}} = \frac{2,018 \times 10^{3}}{0,996 \times 13 \times 348} = 0,45 cm^{2}
$$
  
\nOn opte pour :  $A''_{u} = 4H A 12/m = 4,52$  cm<sup>2</sup> avec St = 25 cm.  
\n**III.6.5 Verification à PELU**  
\n▶ Condition de non fragilité (Art A.4.2.1 BAEL91) :  
\n
$$
A_{m}m = 1,77 cm^{2}
$$
  
\n
$$
A_{m}m = 1,77 cm^{2}
$$
  
\n**Sens x-x :**  
\n
$$
\begin{cases}\nA_{m}m = 1,77 cm^{2} \\
A_{x}^{2} = 4,52 cm^{2} \\
A_{x}^{4} = 4,52 cm\n\end{cases} \rightarrow A_{x} > A_{x}^{min} \rightarrow
$$
 Condition vérifie.

On opte pour :  $A_{st}^a = 4H A 12/ml = 4,52 \text{ cm}^2$  avec St = 25 cm.

### **III.6.5 Vérification à l'ELU**

### **Condition de non fragilité (Art A.4.2.1 BAEL91) :**

$$
A_x min \ge 1,77 \, cm^2
$$
  

$$
A_y min \ge 1,2 \, cm^2
$$

### **Sens x-x :**

On opte pour : 
$$
A_{st}^a = 4HA12/ml = 4,52 \text{ cm}^2
$$
 avec St = 25 cm.  
\n**III.6.5 Vérification à l'ELU**  
\n▶ Condition de non fragilité (Art A.4.2.1 BAEL91):  
\n $A_xmin \ge 1,77 \text{ cm}^2$   
\n $A_ymin \ge 1,2 \text{ cm}^2$   
\nSens x-x :  
\n $\begin{cases}\nA_{min} = 1,77 \text{ cm}^2 \\
A_x^a = 4,52 \text{ cm}^2 \\
A_x^a = 4,52 \text{ cm}^2\n\end{cases}\n\rightarrow A_x > A_x^{min} \rightarrow \text{Condition vérifiée.}$ 

### **Sens y-y :**

| Chapter III                                                                                                    | Calculate 616ments secondaires |
|----------------------------------------------------------------------------------------------------|--------------------------------|
| 5ens y-y :                                                                                                    |                                |
| $\begin{cases}\n A_{min} = 1,02cm^2 \\  A_{ij}^e = 4,52cm^2 \rightarrow A_{ij} > A_{ij}^{min} \rightarrow \text{Condition } \text{veitificé.} \\  A_{ij}^f = 4,52cm^2\n \end{cases}$ \n                                                                                                    |                                |
| Les conditions de non fragilité sont veitificés dans les deux sens.                                                                                                    |                                |
| Diamètre minimal des barres : (art A-7.21 BAEL91)                                                                                                    |                                |
| On doit veitrier que : $wmax \leq \frac{h_0}{10} = \frac{150}{10} = 15 \, \text{mm}$                                                                                                    |                                |
| w = 14mm < w = 15mm \rightarrow \text{Condition } \text{veitificé.} \\  \text{Explacement des barres :}                                                                                                    |                                |
| ∴ Exarent des armatures d'une même nappe ne peut excéder la plus faible des deux valeurs suivantes en région centrale.                                                                                                    |                                |
| • Direction la plus sollicitée : $min(2h, 25cm)$                                                                                                    |                                |
| • Direction perpendiculare : $min(3h, 33cm)$                                                                                                    |                                |
| $S_t = 25 \, \text{cm} < \text{min} \, (3h, 33cm) = 33 \, \text{cm} \rightarrow \text{Condition } \text{veitificé.} \\  S_t = 25 \, \text{cm} < \text{min} \, (3h, 33cm) = 33 \, \text{cm} \rightarrow \text{Condition } \text{veitificé.} \\  \text{> Condition de non-poinconnement : (Article A.5.2-4-2 du BAEL 91) :$ |                                |

Les conditions de non fragilité sont vérifiées dans les deux sens.

### **Diamètre minimal des barres : (art A-7.21 BAEL91)**

On doit vérifier que :  $Wmax \leq \frac{h_0}{h_0} = \frac{150}{10} = 15$  mm

L'écartement des armatures d'une même nappe ne peut excéder la plus faible des deux valeurs suivantes en région centrale. *f p h <sup>c</sup>* 2 2 105 105 420 4,20 . *U V cm m*

- 
- 
- $S_t = 25$  cm  $<$  min (2h; 25 cm) = 25 cm  $\rightarrow$  Condition vérifiée.
- $S_t = 25$  cm  $<$  min (3h; 33 cm) = 33 cm  $\rightarrow$  Condition vérifiée.

### **Condition de non-poinçonnement :(Article A.5.2-4-2 du BAEL 91) :**

On n'admet aucune armature transversale si la condition suivante est satisfaite : 2*h*, 25*cm*)<br>
3*h*, 33*cm*)<br>
→ Condition vérifiée.<br>
→ Condition vérifiée.<br> **:** (Article A.5.2-4-2 du BAEL 91) :<br>
rsale si la condition suivante est satisfaite :<br>
<sub>*u*</sub> ≤ 0, 045 ∼<sub>*c*</sub>*h*  $\frac{f_{c28}}{x_b}$ <br>
quel agit la ch

$$
p_u \le 0,045 \sim_c h \frac{f_{c28}}{\mathbf{X}_b}
$$

Avec:

*<sup>c</sup>* : Périmètre du contour de l'aire sur lequel agit la charge dans le plan du feuillet moyen.

 $p_{\mu}$ : Charge de calcul à l'état limite ultime.

*P* cartement os a amazines of the methe happe the peut exceder ta puts into the same<br>
valeuters suivantes a region centrale.<br>
• Direction a plus sollicitée :  $min(2h, 25cm)$ <br>
• Direction perpendiculaire :  $min(2h, 25cm)$ <br>  $S_1$ Direction perpendiculaire :  $min(3h,33cm)$ <br>  $i=25$  cm< min (2h ; 25 cm) =25cm  $\rightarrow$  Condition vérifiée.<br>  $= 25$  cm< min (3h ; 33 cm) =33cm  $\rightarrow$  Condition vérifiée.<br> **Condition de non-poinconnement : (Article A.5.2-4-2 du BAEL**  $Pu = 121, 5 < 0,045 \times 4,20 \times 0,15 \times \frac{25}{1.5} \times 10^3 = 472,5 KN \rightarrow$  Condition vérifiée. • Direction la plus solicitée :  $min(2h, 25cm)$ <br>
• Direction perpendiculaire :  $min(3h, 33cm)$ <br>  $S_1 - 25 cm < \min(2h, 25cm) - 25cm$   $\rightarrow$  Condition vérifiée.<br>  $S_r - 25 cm < \min(3h, 33cm) - 33cm$   $\rightarrow$  Condition vérifiée.<br> **> Condition de non-po** 

Les efforts tranchants sont max au voisinage de la charge.

Au milieu de  $U: T_{max} = \frac{p_u}{2I_1 + V} = \frac{121.5}{(2 \times 1.34) + 1.3} = 30,52$  KN Calcul des éléments secondaires<br>=  $\frac{p_u}{2U+V} = \frac{121.5}{(2\times1,34)+1,3} = 30,52$  KN<br>=  $\frac{p_u}{3U} = \frac{121.5}{3(1,34)} = 30,22$  KN Calcul des éléments secondaires<br>  $\frac{v_u}{v_v} = \frac{121.5}{(2 \times 1,34) + 1,3} = 30,52$  KN<br>  $v = \frac{121.5}{3(1,34)} = 30,22$  KN<br>
76KN /m<sup>2</sup> = 0.325MPa <  $\frac{0.047 f_{c38}}{2} = 1.16$ MPa  $\rightarrow$  C.V

 $u = \frac{121,3}{1} = 30.22 \text{ K}$  $U = 3(1,34)$ 

**Chapter III** Calculate **U Calculate U EXECUTE:** 
$$
P_{\text{max}} = \frac{P_u}{2U + V} = \frac{121.5}{(2 \times 1, 34) + 1.3} = 30, 52 \, KN
$$
 **EXECUTE:**  $P_{\text{max}} = \frac{P_u}{3U} = \frac{121.5}{3(1,34)} = 30, 22 \, KN$  **W**  $t_u = \frac{T_{\text{max}}}{b \times d} = \frac{30, 52}{1 \times 0.13} = 324, 76 \, \text{K/N} \, \text{m}^2 = 0, 325 \, \text{MPa} < \frac{0.047 f_{\text{max}}}{Y_u} = 1, 16 \, \text{MPa} \rightarrow \text{C.V}$  **III.6.6 Vérification à 1'ELS** : **III.6.6.1 Calcul des moments : ✓ Moment dâ au système de levage : Les abaques nous donnent les moments au centre du panneau**  $M^*_{x1} = P_x(M_{x1}^* M_2)$  **M** <sup>α</sup> <sup>Y</sup> <sup>π</sup> <sup>Y</sup> <sup>π</sup> <sup>Y</sup> <sup>Y</sup>

### **III.6.6 Vérification à l'ELS :**

### **III.6.6.1 Calcul des moments :**

### **Moment dû au système de levage :**

Les abaques nous donnent les moments au centre du panneau

$$
\begin{cases}\nM_{s_{x1}} = P_s(M_{1+}^* M_2) \\
M_{s_{y1}} = P_s(M_{2+}^* M_1)\n\end{cases}
$$

Avec: = 0, 2; M<sub>1</sub> = 0,067KN.m; M<sub>2</sub> = 0,052KN.m; P<sub>s</sub> = 90 KN

If  $U: T_{max} = \frac{p_u}{2U + V} = \frac{121.5}{(2 \times 1.34) + 1.3}$ <br>
de  $V: T_{max} = \frac{p_u}{3U} = \frac{121.5}{3(1.34)} = 30, 22$  *H*<br>  $\frac{30,52}{1 \times 0.13} = 324, 76KN / m^2 = 0, 325M$ <br> **rification à l'ELS :**<br>
1 Calcul des moments :<br>
ment dû au système de lev  $\lambda_1 = 90(0,067+0,2\times0,052) = 6,97$  KN.m  $_1 = 90(0,052+0,2\times0,067) = 5,89KN.m$  $s = 00(0.057)$  $x_1$  –  $\sum_{i=1}^n$   $\sum_{i=1}^n$   $\sum_{i=1}^n$  $s = 00(0.052)$  $y_1$  –  $y_0(0,0,0,0)$  +  $0,2 \wedge$  $^{\circ} M_1$ )<br>
1 = 0,067KN.m; M<sub>2</sub> = 0,<br>
7 + 0, 2 × 0, 052) = 6, 97*K*<br>
2 + 0, 2 × 0, 067) = 5, 89*K*<br>
dû au poids propre de<br>
5 + 1 = 4, 75 *KN* / m<br>
:  $M^s{}_{x2} = \gamma_x q_s (l_x)^2$ <br>
:  $M^s{}_{y2} = \gamma_y M^s{}_{x2}$ 

### **Moment dû au poids propre de la dalle pleine :**

$$
q_s = G + Q = 3,75 + 1 = 4,75
$$
 *KN* / *m*

Dans le sens  $Lx$ :  $M_{x2}^s = -T_x q_s (l_x)^2$ 2

Dans le sens Ly:  $M^sy_2 = -\sqrt{M^s_{12}}$ 

III.6.6 Vérification à l'ELS :  
\nIII.6.6.1 Calcul des moments :  
\n► Moment dû au système de levage :  
\nLes abaques nous donnent les moments au centre du panneau  
\n
$$
\begin{cases}\nM'_{x1} = P_x(M_{x1}^T M_2) \\
M'_{y1} = P_x(M_{21}^T M_1)\n\end{cases}
$$
\nAvec: = 0, 2; M<sub>1</sub>= 0.067KN.m; M<sub>2</sub> = 0.052KN.m; P<sub>3</sub> =90 KN  
\nM'<sub>x1</sub> = 90(0.067 + 0.2 × 0.052) = 6.97 KN.m  
\nM'<sub>y1</sub> = 90(0.052 + 0.2 × 0.067) = 5.89 KN.m  
\n► Moment dû au poids propre de la dalle pleine :  
\nq<sub>s</sub> = G + Q = 3.75 + 1 = 4.75 KN/m  
\nDans le sens Lx: M'<sub>x2</sub> = -<sub>x4</sub>q<sub>x</sub>(l<sub>x</sub>)<sup>2</sup>  
\nDans le sens Ly: M'<sub>x2</sub> = -<sub>x4</sub>q<sub>x</sub>(l<sub>x</sub>)<sup>2</sup>  
\nOn a  $\begin{cases}\n[-10,970] & \text{du tableau} \\
[10,0,2\n\end{cases}$   
\n $\begin{cases}\n[-10,970] & \text{du tableau} \\
[-6,2\n\end{cases}$   
\n $\begin{cases}\n[-10,970] & \text{du tableau} \\
[-10,2\n\end{cases}$   
\n $\begin{cases}\n[-10,976] & \text{du tableau} \\
[-10,2\n\end{cases}$   
\n $\begin{cases}\n[-10,976] & \text{du tableau} \\
[-10,2\n\end{cases}$   
\n $\begin{cases}\n[-10,976] & \text{duellen} \\
[-10,2\n\end{cases}$   
\n $\begin{cases}\n[-10,976] & \text{du Japan} \\
[-10,956] & \text{duSpan} \\
[-10,956] & \text{duSpan} \\
[-10,956] & \text{duSpan} \\
[-10,956] & \text{duSpan} \\
[-10,956] & \text{duSpan$ 

- **Correction des moments :**
- **En travée :**

**Sur appuis :**

## Calcul des éléments secondaires<br>
• Sur appuis :<br>
• Sur appuis :<br>  $M'_x = 0,3 \times 7,34 = 2,20 KN.m$ <br>  $M'_y = 0,3 \times 6,24 = 1,87 KN.m$ <br>
III.6.6.2 Vérification des contraintes dans le béton (Article A.4.5-2 du BAEL91) :<br>
> Any appuis : Chapitre III<br>
Calcul des éléments sec<br>
• Sur appuis :<br>  $M'_x = 0,3 \times 7,34 = 2,20KN.m$ <br>  $M'_y = 0,3 \times 6,24 = 1,87 KN.m$ <br>
III.6.6.2 Vérification des contraintes dans le béton (Article A.4.5-2 du BAEL!<br>
> Aux appuis : pitre III<br>
Calcul des éléments secondaires<br>
• Sur appuis :<br>
= 0,3×7,34 = 2,20*KN.m*<br>
= 0,3×6,24 = 1,87*KN.m*<br> **II.6.6.2 Vérification des contraintes dans le béton (Article A.4.5-2 du BAEL91) :<br>
→ Aux appuis : III.6.6.2 Vérification des contraintes dans le béton (Article A.4.5-2 du BAEL91) :**

**Aux appuis :**

| Chapter III                                                                                                    | Calculate different des éléments secondaires    |
|----------------------------------------------------------------------------------------------------|-------------------------------------------------|
| • Sur appuis :                                                                                                    | $M'_{x} = 0.3 \times 7.34 = 2.20 \text{ K/N.m}$ |
| $M'_{y} = 0.3 \times 6.24 = 1.87 \text{ K/N.m}$                                                                                                  |                                                 |
| III.6.6.2 Verification des contraintes dans le béton (Article A.4.5-2 du BAEL91) :                                                               |                                                 |
| ▶ Aux appuis :                                                                                                    |                                                 |
| Sens l <sub>x</sub> : $M_{x}^{a} = 2.20 \text{ K/N.m}$                                                                                           |                                                 |
| On doit vérifier que : ${}_{bc} < \overline{h_c} = 15 \text{ MPA}$                                                                               |                                                 |
| … <sub>1</sub> = $\frac{100 \times Aa}{bd} = \frac{100 \times 4.52}{100 \times 13} = 0.34 \rightarrow K = 39.95$ Et $s = 0.909$ .                |                                                 |
| $t_{x} = \frac{Ma}{dAa} = \frac{2.20 \times 10^6}{0.909 \times 130 \times 4.52 \times 10^2} = 41.18 \text{ MPa}$                                 |                                                 |
| $t_{b} = \frac{t}{K} = \frac{41.18}{39.95} = 1.03 \text{ MPa} < 15 \text{ MPa} \rightarrow \text{Condition } \text{vein} \text{in} \text{the}$ . |                                                 |
| ▶ En través :                                                                                                    |                                                 |
| $M'_{y} = 6.24 \text{ KN.m}$                                                                                                    |                                                 |

$$
\tau_s = \frac{Ma}{dAa} = \frac{2,20 \times 10^6}{0,909 \times 130 \times 4,52 \times 10^2} = 41,18 \, MPa
$$

 $39,95$  $\frac{1}{s}$   $\frac{41.18}{s}$  – 1.03*MPg <* 15*Mpg*  $\rightarrow$  Condition

**En travée :**

**III.6.6.2 Veirification des contraintes dans le béton (Article A.4.5-2 du BAEL91):**  
\n>» **Aux appuis :**  
\nSens l<sub>x</sub>: 
$$
M_x^* = 2,20 \text{ KN.m}
$$
  
\nOn doii veírfire que :  $_{K} −_{K} = 15MPA$   
\n $_{m_1} = \frac{100 \times Aa}{bd} = \frac{100 \times 4,52}{100 \times 13} = 0,34 \rightarrow K = 39,95$  Et  $s = 0,909$ .  
\n $\mathbf{t}_x = \frac{Ma}{_tdAa} = \frac{0.220 \times 10^4}{0.909 \times 130 \times 4,52 \times 10^2} = 41,18 \text{ MPa}$   
\n $\mathbf{t}_s = \frac{\mathbf{t}_s}{K} = \frac{41,18}{39,95} = 1,03MPa < 15Mpa \rightarrow$  Condition veírliée.  
\n $\triangleright$  **En través :**  
\n $M_y^* = 6,24KNm$   
\n $\dots = \frac{100 \times At}{bd} = \frac{100 \times 4.52}{100 \times 13} = 0,34 \rightarrow K = 39,95$  et  $s = 0,909$ .  
\n $\sigma_x = \frac{Mt}{_tdAt} = \frac{6,24 \times 10^4}{0.909 \times 130 \times 4,52 \times 10^3} = 116.82 \text{ MPa}$   
\n $\mathbf{t}_s = \frac{\mathbf{t}}{K} = \frac{116.82}{39,95} = 2,92MPa < 15Mpa \rightarrow$  Condition veírifée.  
\n**III.6.6.3 Estati limite de fissuration :**  
\n**III.6.6.4 Veirification de la fleche :**  
\n**III.6.6.4 Veirification de la fleche :**  
\n**Dans le cas d'une dalle rectangulare apuyée sur ces cotés, on peut se dispenser du calcul  
\nDe la fleche si les conditions suivantes seront veírifées :  
\n $\mathbf{a} \quad \frac{h}{l_x} \ge \frac{M_n}{2$** 

$$
\tau_b = \frac{1}{K} = \frac{116,82}{39,95} = 2,92 MPa < 15 Mpa \rightarrow \text{Condition } \text{veinfinite.}
$$

### **III.6.6.3 Etat limite de fissuration :**

La fissuration est peu préjudiciable, aucune vérification n'est nécessaire à vérifiéé.

### **III.6.6.4 Vérification de la flèche :**

Dans le cas d'une dalle rectangulaire appuyée sur ces cotés, on peut se dispenser du calcul De la flèche si les conditions suivantes seront vérifiées : 39,95<br> **6.3 Etat limite de fissuration :**<br> **traition est peu préjudiciable, aucune vérification n'est nécessaire à vérifiée<br>
<b>6.4 Vérification de la flèche :**<br> **s** le cas d'une dalle rectangulaire appuyée sur ces cotés, o

a) 
$$
\frac{h}{l_x} \ge \frac{M_{ts}}{20M_{0x}}
$$
; b)  $\frac{A_x}{bd} \le \frac{2}{f_e}$ 

Avec:

- h : Hauteur de la dalle.
- $M_{tx}$ : Moment en travée dans le sens (xx).
- M0s: Moment isostatique de référence dans la direction de lx pour une largeur de bande de 1m. **Calcul des éléments secondaires**<br>
Avec:<br>
h : Hauteur de la dalle.<br>  $M_{1x}$ : Moment en travée dans le sens (xx).<br>  $M_{0x}$ : Moment isostatique de référence dans la direction de lx pour une largeur de bande de<br>
lm.<br>
As : Se **EXECUTE:**<br> **Calcul des éléments secon**<br>
teur de la dalle.<br>
oment en travée dans le sens (xx).<br>
m.<br>
m.<br>
m.<br>
teur de la bande égale à 1m.<br>
eur de la bande égale à 1m.<br>
eur utile de la bande.<br>
<u>15</u> = 0,1  $15\frac{M_n}{20M_x} = \frac{$ **Calcul des éléments secondaires**<br> **c**:<br>
Hauteur de la dalle.<br> *H*: Moment en travée dans le sens (xx).<br> *i*: Moment isostatique de référence dans la direction de lx pour une largeur de bande de<br> *Im.*<br> *Lection d'armatur* **lantification de la dalle.**<br> **lantification de la dalle.**<br> **lantification de la dalle.**<br> **lantification de la dalle.**<br> **lantification de la dalle.**<br> **lantification de la data de référence dans la direction de lx pour un Calcul des éléments secondaires**<br>
uteur de la dalle.<br>
Moment en travée dans le sens (xx).<br>
Moment isostatique de référence dans la direction de lx pour une largeur de bande de<br>
1m.<br>
ection d'armatures tendues par 1 m de **Calcul des éléments sec**<br>
Avec:<br>
h : Hauteur de la dalle.<br>
M<sub>a</sub>: Moment en travée dans le sens (xx).<br>
M<sub>0s</sub>: Moment isostatique de référence dans la direction de lx pour une largeur de lm.<br>
Ax: Section d'armatures tendue **Example 18 and 18.**<br> **Calcul des éléments secondaires**<br>
teur de la dalle.<br>
floment en travée dans le sens (xx).<br>
Il m.<br>
Il m.<br>
teur de la bande égale à 1m.<br>
egur de la bande égale à 1m.<br>
teur utile de la bande.<br>  $\frac{15}{$
- A<sup>x</sup> : Section d'armatures tendues par 1 m de largeur.
- b : Largeur de la bande égale à 1m.
- d : Hauteur utile de la bande.

| Chapter III                                                                                                    | Calculate                |
|----------------------------------------------------------------------------------------------------|--------------------------|
| Avec:                                                                                                    | h : Hauteur de la dalle. |
| $M_{tx}$ : Moment en través dans le sens (xx).                                                                                                    |                          |
| $M_{0s}$ : Moment isostatique de référence dans la direction de l <i>x</i> pour une larger d                                                                |                          |
| 1m.                                                                                                    |                          |
| $A_x$ : Section d'armatures tendues par 1 m de largeur.                                                                                                    |                          |
| b : Larger de la bande égale à 1m.                                                                                                    |                          |
| d : Hauteur utile de la bande.                                                                                                    |                          |
| a) $\frac{h}{l_x} \ge \frac{15}{130} = 0, 115 \frac{M_{ts}}{20M_{x}} = \frac{0, 85 \times M_{x}}{20M_{x}} + \frac{0, 85}{20} = 0, 0425$ condition vérifiée. |                          |
| b) $\frac{A_x}{bd} = \frac{4, 52}{100 \times 13} = 0, 003 \le \frac{2}{f_e} = \frac{2}{400} = 0, 005 \rightarrow$ condition vérifiée.                       |                          |
| Les deux conditions sont vérifiées, donc la flèche est vérifiéé.                                                                                            |                          |
| III.6.4 Conclusion :                                                                                                    |                          |
| Les armatures calculées à l'ELU sont justifiées, qui sont récapitulées comme sui                                                                            |                          |

E:<br> *X*: Moment en travée dans le sens (xx).<br> *X*: Moment isostatique de référence dans la direction de lx pou<br>
1m.<br>
Section d'armatures tendues par 1 m de largeur.<br> *Xargeur de la bande égale à 1m.*<br> *Aauteur utile de la*  $\frac{A_x}{bd} = \frac{4,52}{100 \times 13} = 0,003 \le \frac{2}{f_e} = \frac{2}{400} = 0,005 \to \text{ condition}$ **lestarifier du divertion**<br> **c**:<br> **c**:<br> **c**: Moment en travée dans le sens (xx).<br> **c**: Moment isostatique de référence dans la dir<br>
1m.<br> **Containent du divertion d'armatures tendues par 1 m de larget<br>
Largeur de la bande** condition vérifiée.

Les deux conditions sont vérifiées, donc la flèche est vérifiée.

### **III.6.4 Conclusion :**

Les armatures calculées à l'ELU sont justifiées, qui sont récapitulées comme suit :

Dans les deux sens (*x-x* et *y-y*)

\nEn través : 
$$
4HAI2
$$
 (4,52 cm<sup>2</sup>).

\nAux appuis :  $4HAI2$  (4,52 cm<sup>2</sup>).

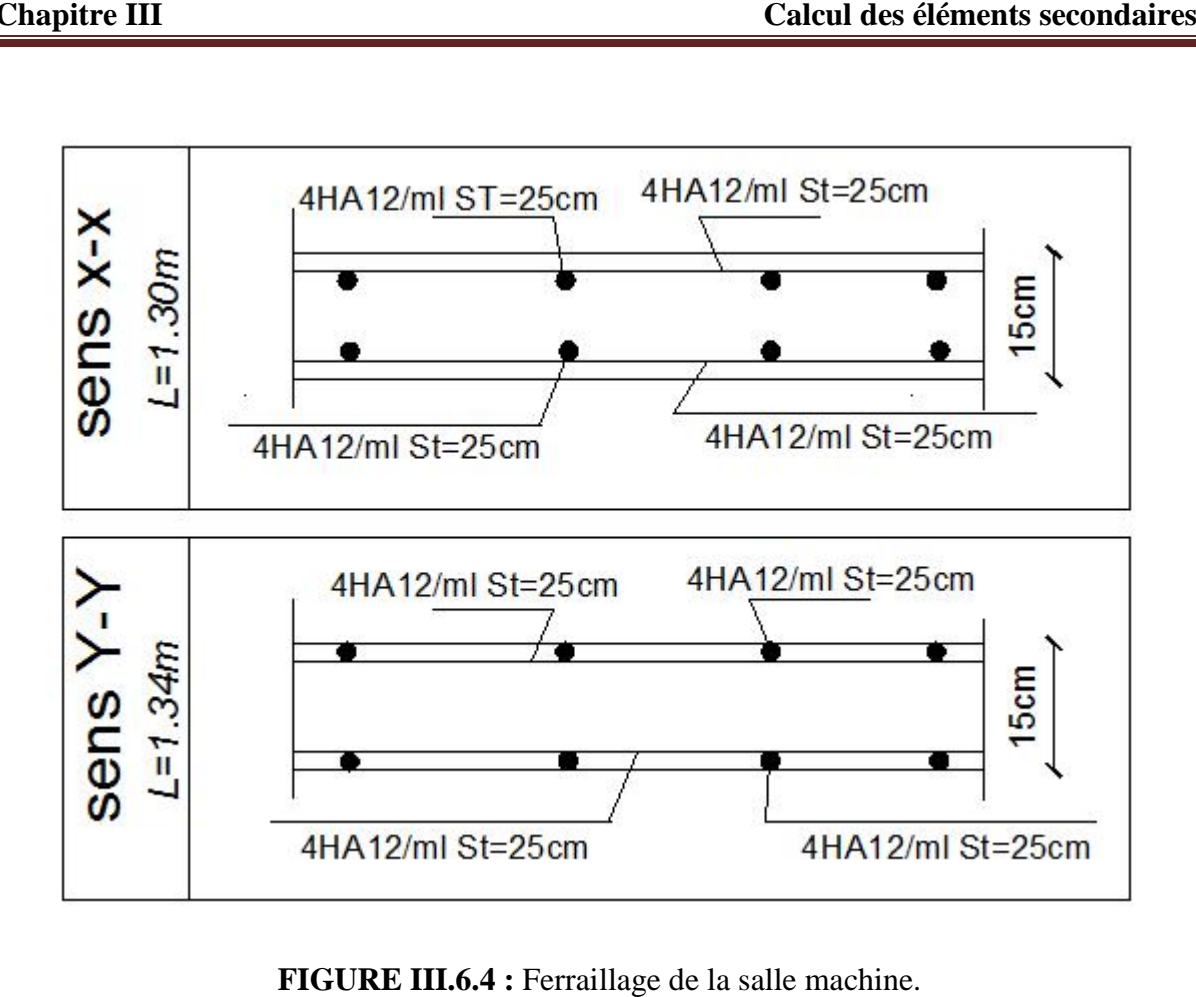

**FIGURE III.6.4 :** Ferraillage de la salle machine.

### **IV.1 Introduction :**

Les forces d'origine sismique agissantes sur la structure pendant un séisme constituent le problème majeur en génie parasismique, connaissant l'intensité et la loi de variation dans le temps de ces forces, le concepteur pourrait dimensionner les ouvrages en leur assurant une rigidité et une résistance suffisante pour limiter les dommages.

### **IV.2 Définition d'un logiciel du calcul :**

ETABS est un logiciel de calcul conçu exclusivement pour le calcul des bâtiments et des ouvrages de génie civil. Il est basé sur la méthode des éléments finis, son utilisation est à la fois facile et très efficace pour le calcul vis-à-vis des forces horizontales dues au séisme ; il permet aussi:

- La modélisation de tous types de bâtiments.
- La prise en compte des propriétés des matériaux.
- L'analyse des effets dynamique et statique.
- La visualisation des déformées, des diagrammes des efforts internes, des modes de vibration…etc.
- Le transfert de données avec d'autres logiciels (AUTOCAD, SAP2000).

### **IV.3 Les étapes de la modélisation :**

Les étapes de modélisation peuvent être résumées comme suit :

- Introduction de la géométrie de l'ouvrage.
- Spécification des propriétés mécaniques des matériaux.
- Spécification des propriétés géométriques des éléments (poteaux, poutres, voiles…).
- Définition des charges statiques (G, Q).
- Introduction du spectre de réponse (E) selon le RPA99/version 2003.
- Définition de la charge sismique E.
- Chargement des éléments.
- Introduction des combinaisons d'actions.
- Déroulement de l'analyse et visualisation des résultats.

### **IV.4 Manuel d'utilisation d'ETABS :**

Pour notre modélisation on a utilisé la version ETABS V.9.6. Pour choisir l'application ETABS, on clique sur l'icône suivante :

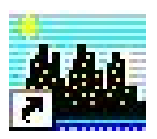

### **Étapes d'introduction des données : d'introduction des**

### **a. Introduction de la géométrie de l'ouvrage**

**√ Choix des unités :** c'est la première étape qui vient juste après le lancement ETABS, elle consiste à choisir l'unité de calcul où on sélectionne **KN.m**

### **b. Géométrie de base : Géométrie de base**

On clique sur : On clique

### *File new model No Custom grid spacing STORY DATA No Custom grid*

Cette opération permet d'introduire :

- $\checkmark$  Le nombre de ligne suivant les deux directions X et Y.
- $\checkmark$  Le nombre de travée dans les deux sens X et Y.
- $\checkmark$  Les hauteurs de différents étages.
- Les longueurs de travées.

### **NB : NB:**

Toutes les valeurs indiquées sur les images sont celles adoptées pour notre structure.

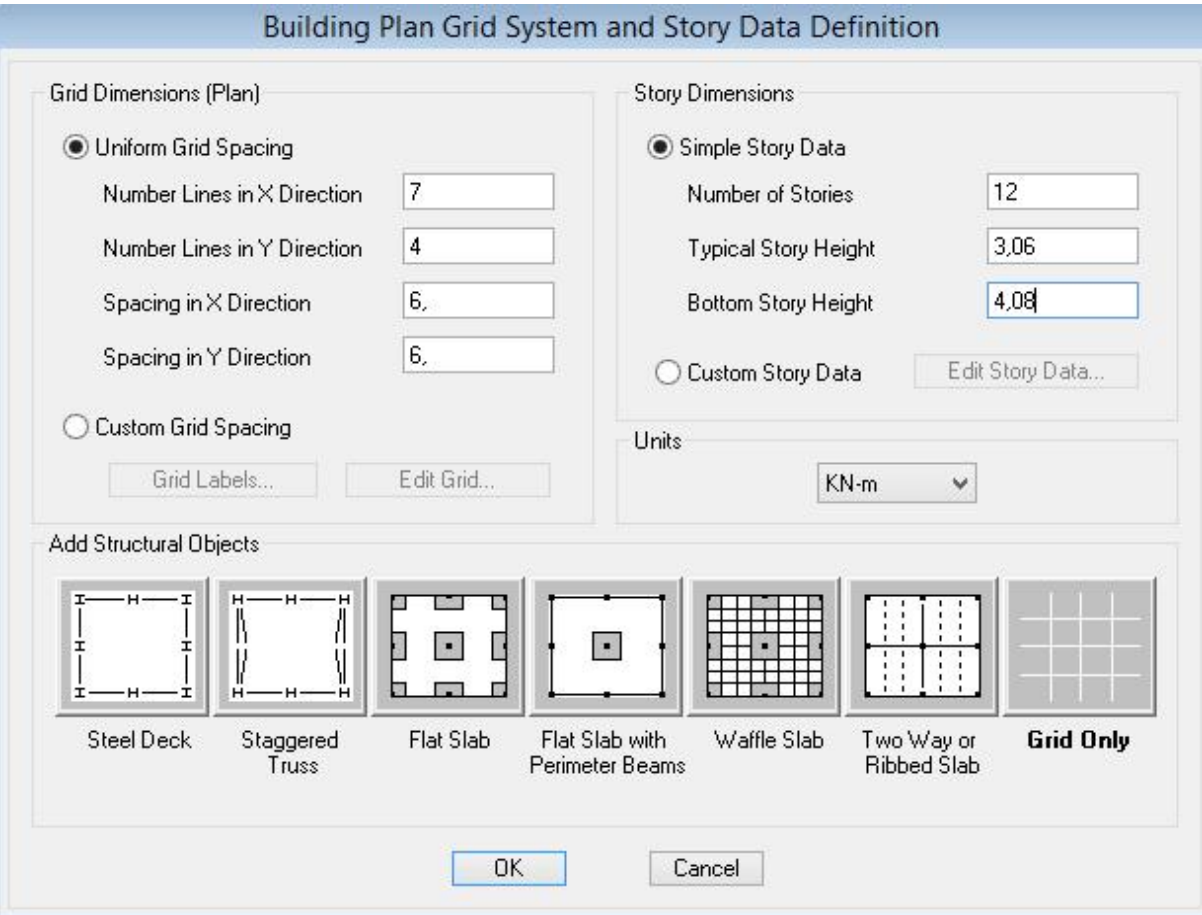

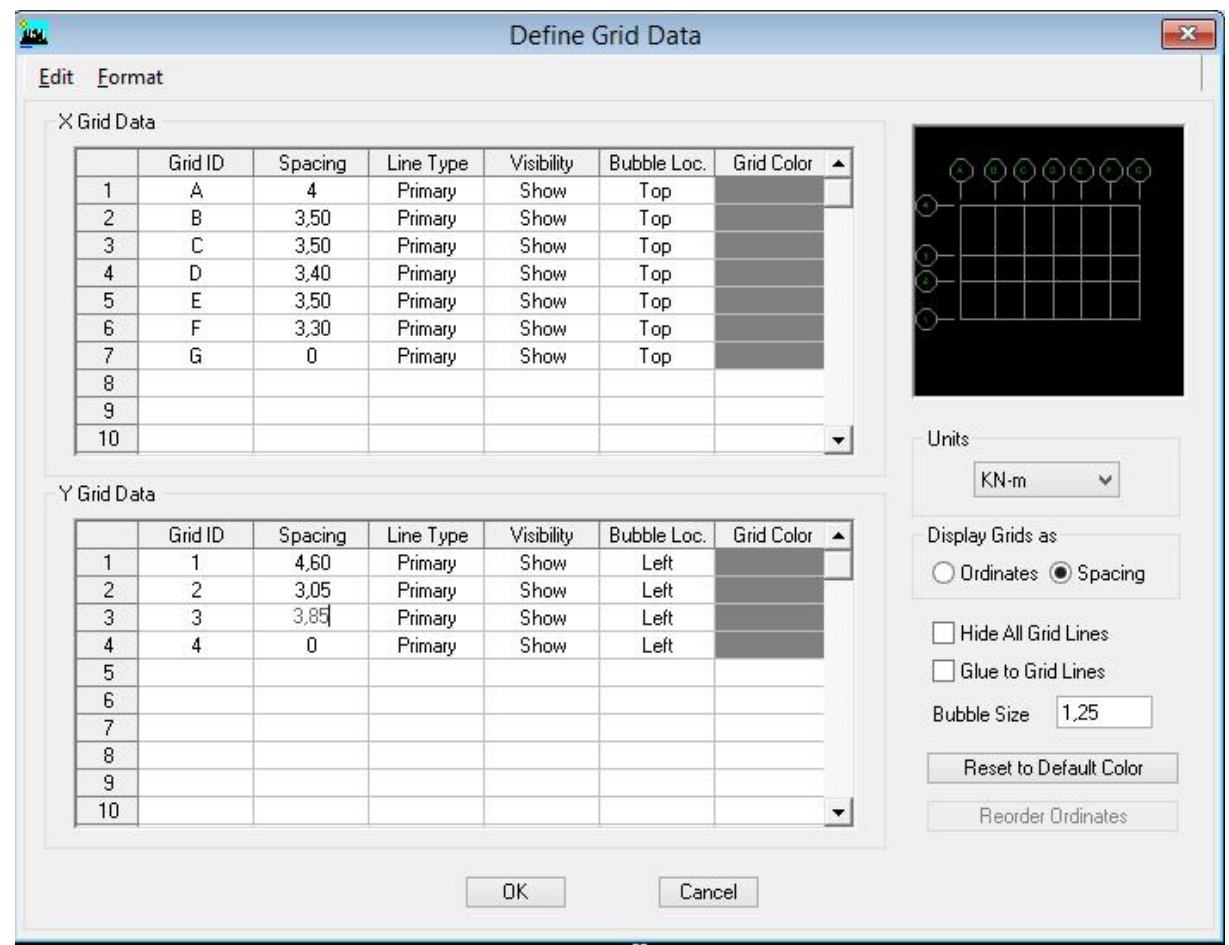

Après introduction des données comme il est indiqué sur la figure ci-dessus, on valide et aura deux fenêtres représentants la structure l'une en 3D et l'autre en 2D. et aura deux fenêtres

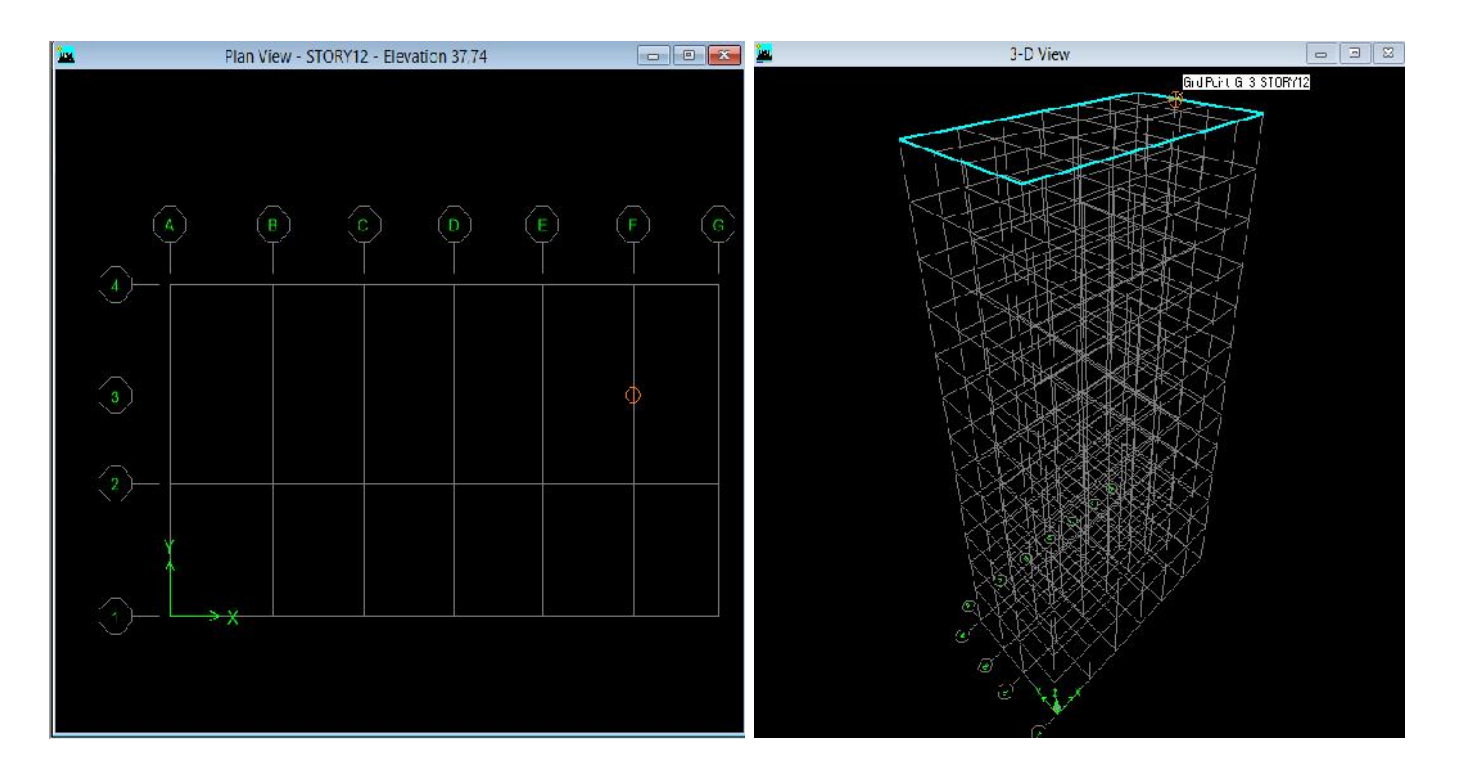

### **IV.5 Spécification des propriétés mécaniques des matériaux : Spécification des**

La deuxième étape consiste à définir les propriétés mécaniques des matériaux (béton, acier et autre) on clique sur : et autre) on clique sur :

**Define Material Properties Conc Modify/Show Material Conc**

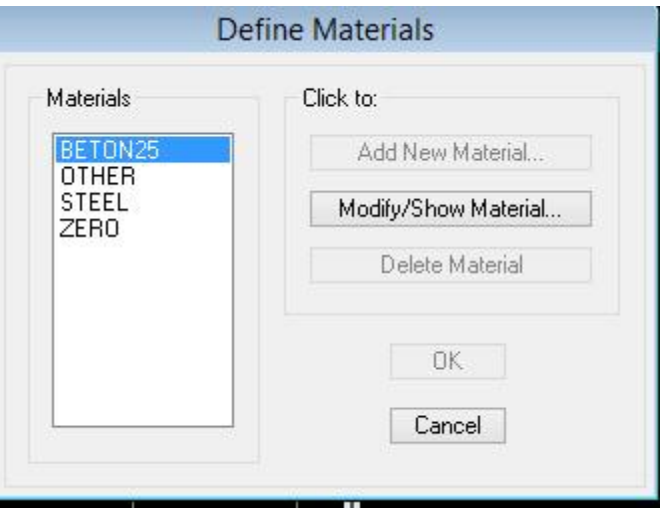

Dans la boite dialogue qui apparait on aura à définir les propriétés mécaniques des matériaux utilisés.

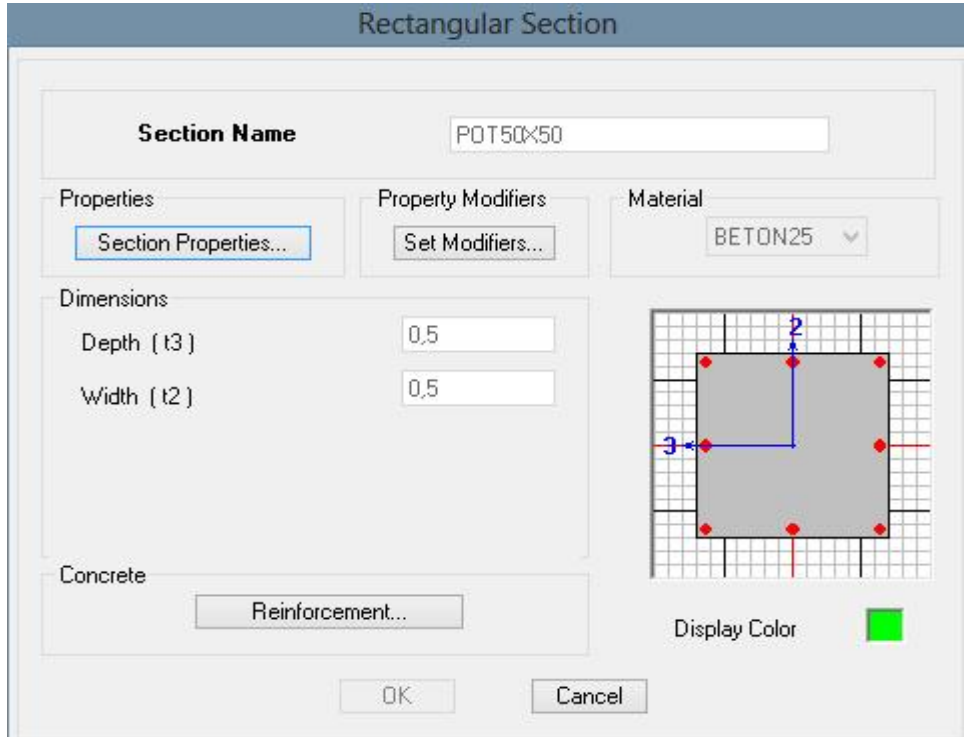

### **IV.6** Spécification des propriétés géométriques des éléments :

La troisième étape consiste à affecter les propriétés géométriques des éléments. On commence par les poutres principales (PP) puis les secondaires (PS) puis poutres de chainages (PC) et enfin poutres palières (PPAL) et ceci de la manière suivante :

### **Define Frame Sections ADD Rectangular**

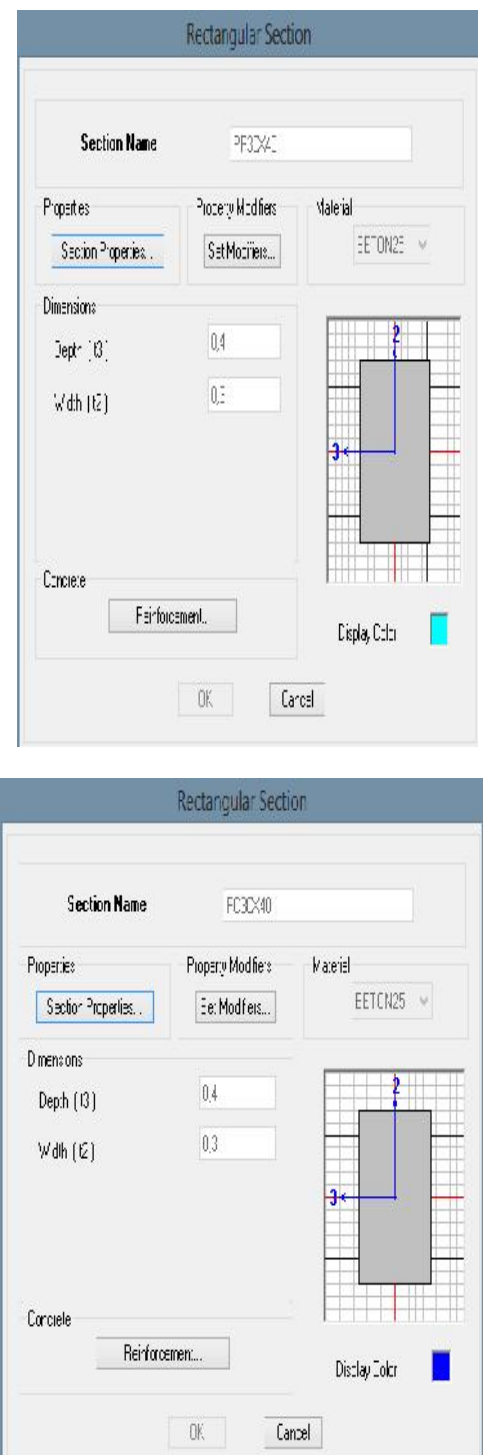

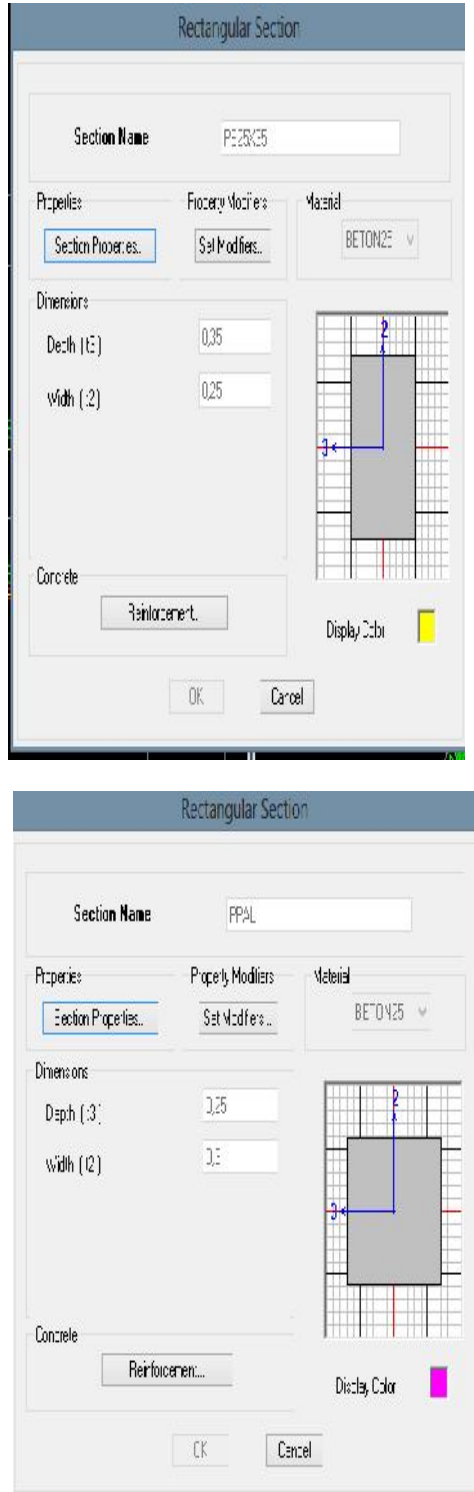

Après avoir fini la modélisation des éléments barres (poteaux et poutres), on passe aux éléments plaques : planchers, dalles pleines (DP) et voiles, on commence par définir leurs caractéristiques géométriques, on clique :

### *Define Area Sections Add New Section*

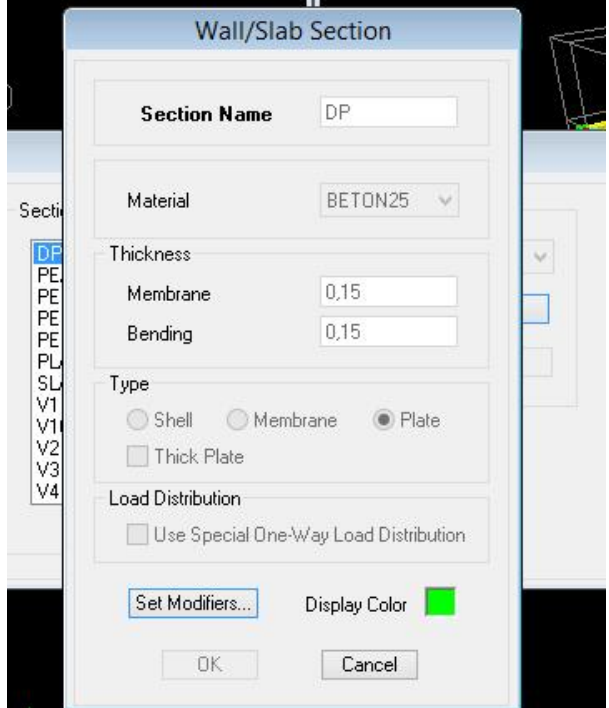

Puis on définit leurs propriétés :

### **Dessin des éléments de la structure Dessin des**

Pour affecter les sections précédentes aux différents éléments on doit suivre les étapes ciaprès :

### **Pour les poteaux : poteaux :**

On clique sur le bouton  $\frac{1}{2}$ 

Une fenêtre s'affiche (*propretés of Object*) None on choisit le nom de la section (pot 30 30 par exemple) on valide.

### **Pour la poutre et les voiles** *:*

De même que pour les poteaux sauf qu'on clique cette fois sur le bouton  $\Box$  pour les De même que pour les poteaux sauf qu'on clique cette fois sur le bouton  $\|\mathbf{S}\|$  pour les poutres et sur  $\|\mathbf{P}$  pour les voiles ; on obtient la structure suivantes :

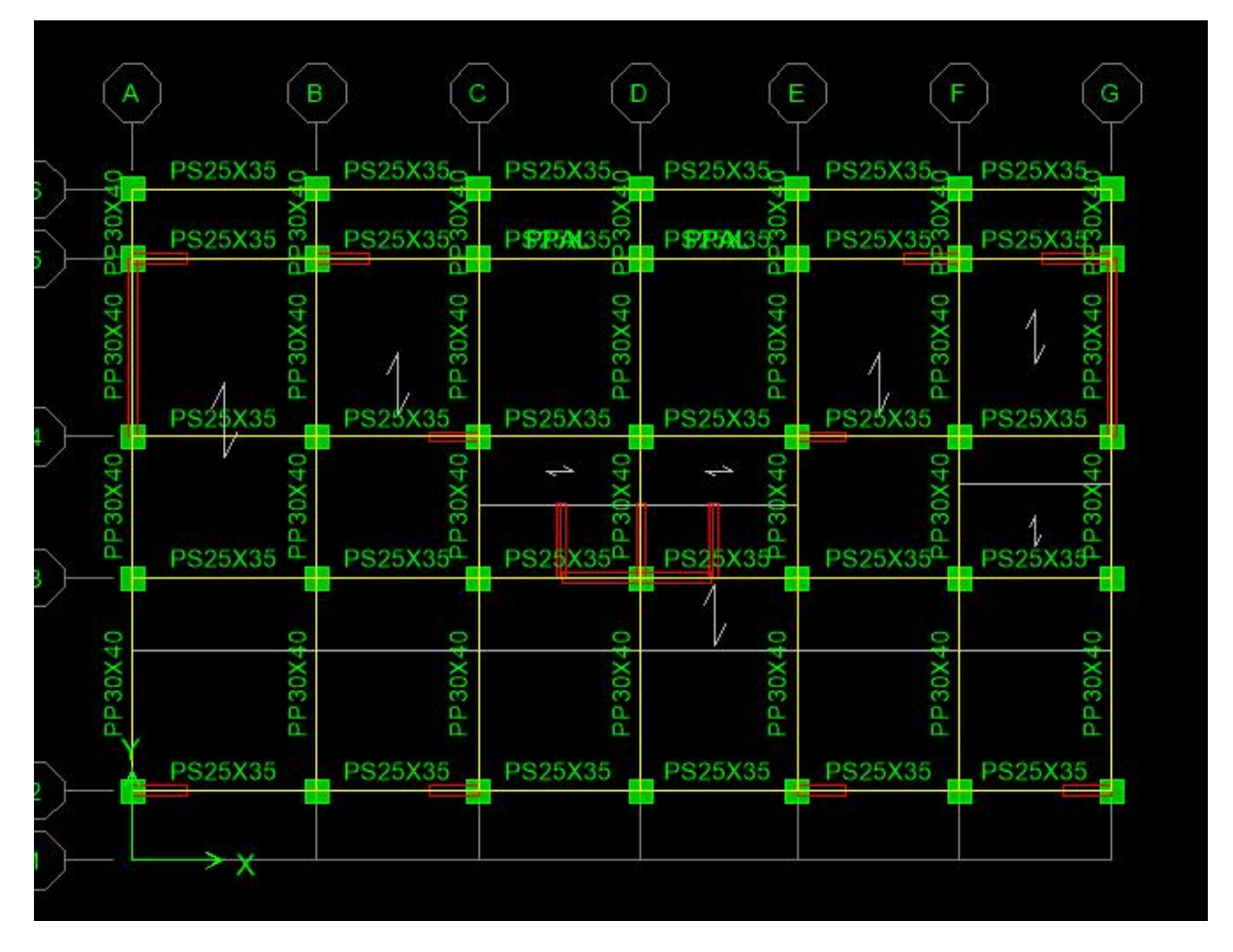

Après avoir dessiné la structure, on doit définir les appuis et encastrer les poteaux et les voiles Après avoir dessiné la structure, on doit définir les appuis et encastrer les poteaux et les voiles<br>à la base du bâtiment. On sélectionne tout et on clique sur le bouton la fenêtre ci-après s'affichera :

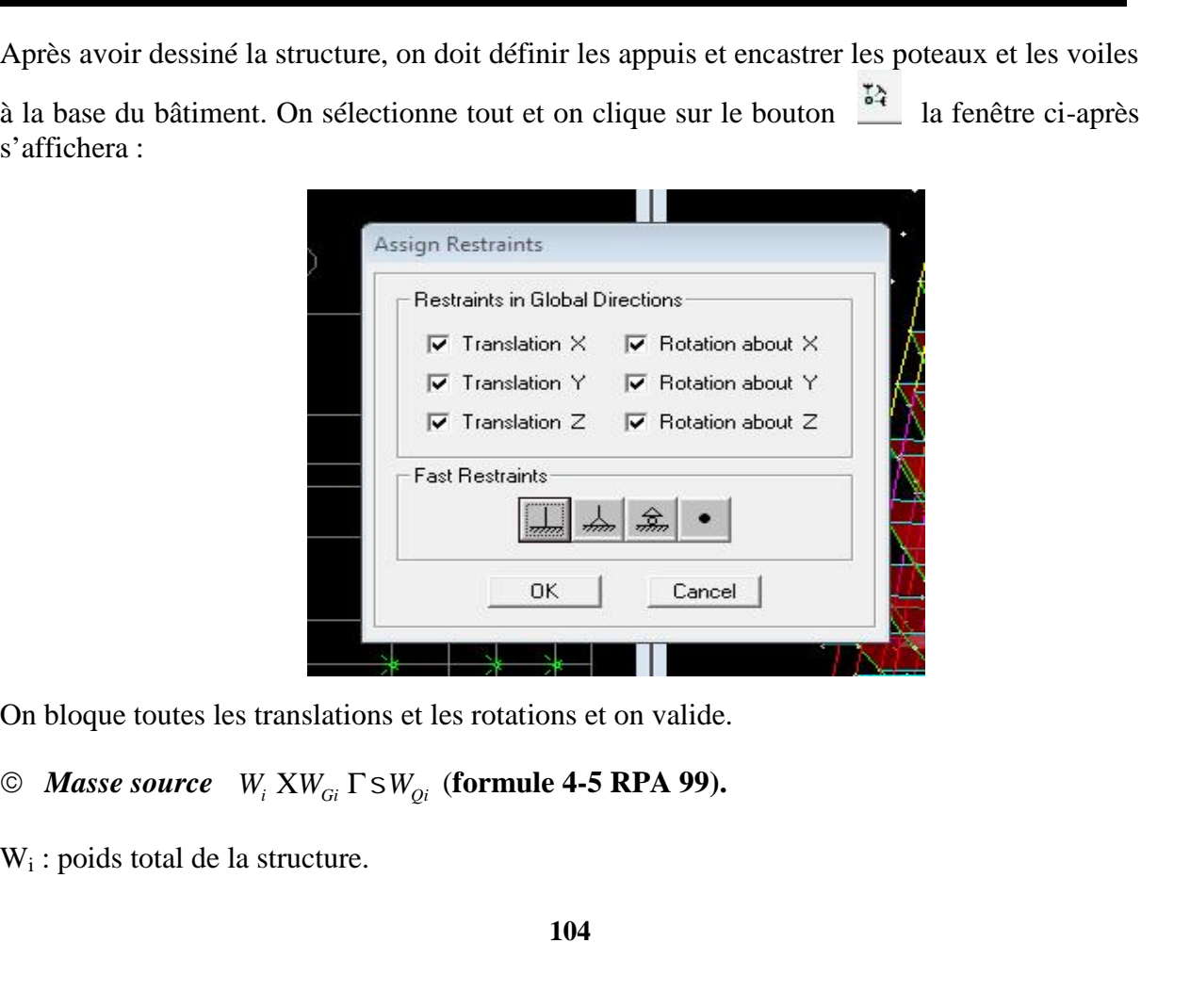

On bloque toutes les translations et les rotations et on valide.

- 
- W<sub>i</sub>: poids total de la structure.

W<sub>Gi</sub>: poids du aux charges permanentes et à celles des équipements fixes éventuels solidaire de la structure.  $U_{\text{Ci}}$ : poids du aux charges permanentes et à celles des équipements fixes éventuels solidaire<br>  $U_{\text{Qi}}$ : charge d'exploitation.<br>  $U_{\text{Qi}}$ : coefficient de pondération en fonction de la nature et de la durée de la cha

W<sub>Qi</sub>: charge d'exploitation.

d'exploitation donné par le tableau du 4.5 RPA99 modifier 2003 (on le prend pour notre cas égal à 0,2 (bâtiment d'habitation).

L'inertie massique est déterminée automatiquement par ETABS

**DefineMasse SourceFrom Loads***.*

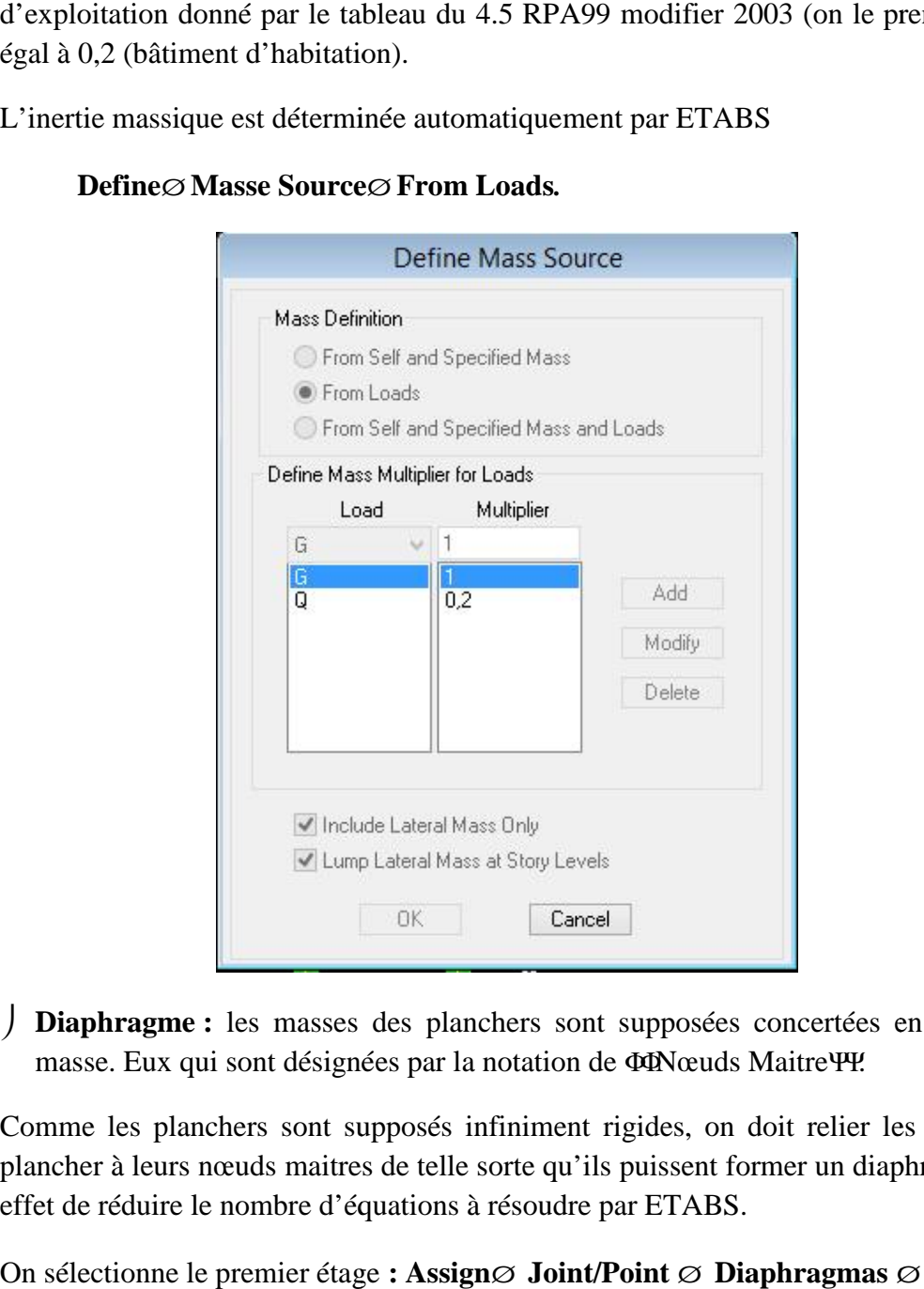

 **Diaphragme :** les masses des planchers sont supposées concertées en leurs centres de masse. Eux qui sont désignées par la notation de *IINœuds Maitre PPP*.

Comme les planchers sont supposés infiniment rigides, on doit relier les nœuds du même plancher à leurs nœuds maitres de telle sorte qu'ils puissent former un diaphragme ceci a pour<br>effet de réduire le nombre d'équations à résoudre par ETABS. effet de réduire le nombre d'équations à résoudre par ETABS.

On sélectionne le premier étage : Assign $\varnothing$  Joint/Point  $\varnothing$  Diaphragmas  $\varnothing$  D1  $\varnothing$  OK.

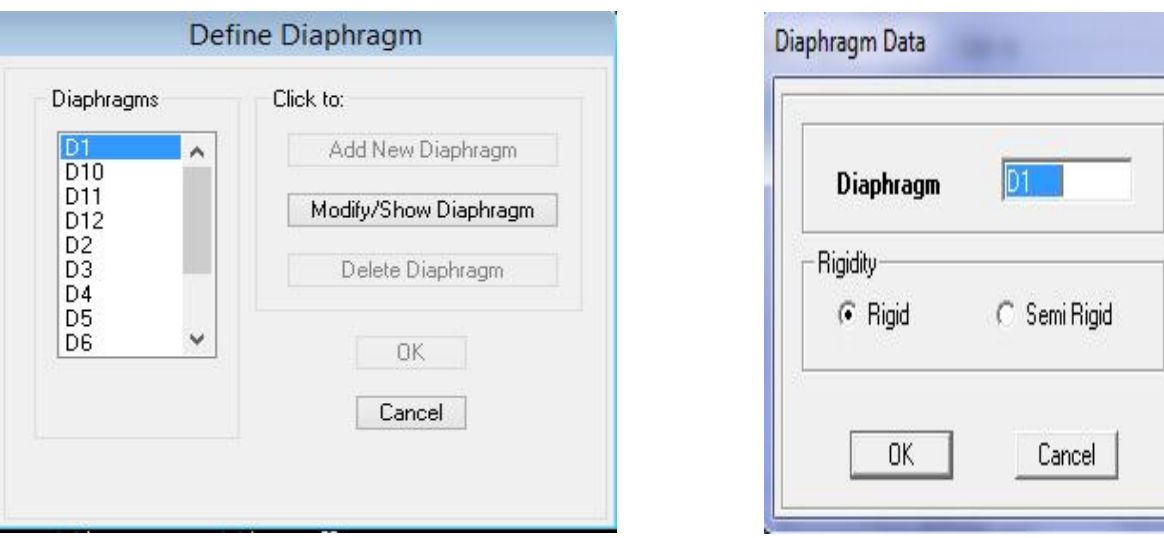

### Le deuxième étage **Assign** $\varnothing$  **Joint/Point**  $\varnothing$  **Diaphragms** $\varnothing$  **Add**

### $New Diaphragm<sub>\oslash</sub> D2 \oslash OK$ .

On suit la même procédure pour les autres étages.

### $IV.7$  Définition des charges statiques  $(G, Q)$  **:**

La structure est soumise à des charge permanentes (G) et des charges d'exploitations (Q) pour les définir on clique sur : **DefineStaticLoad Cases. Define**

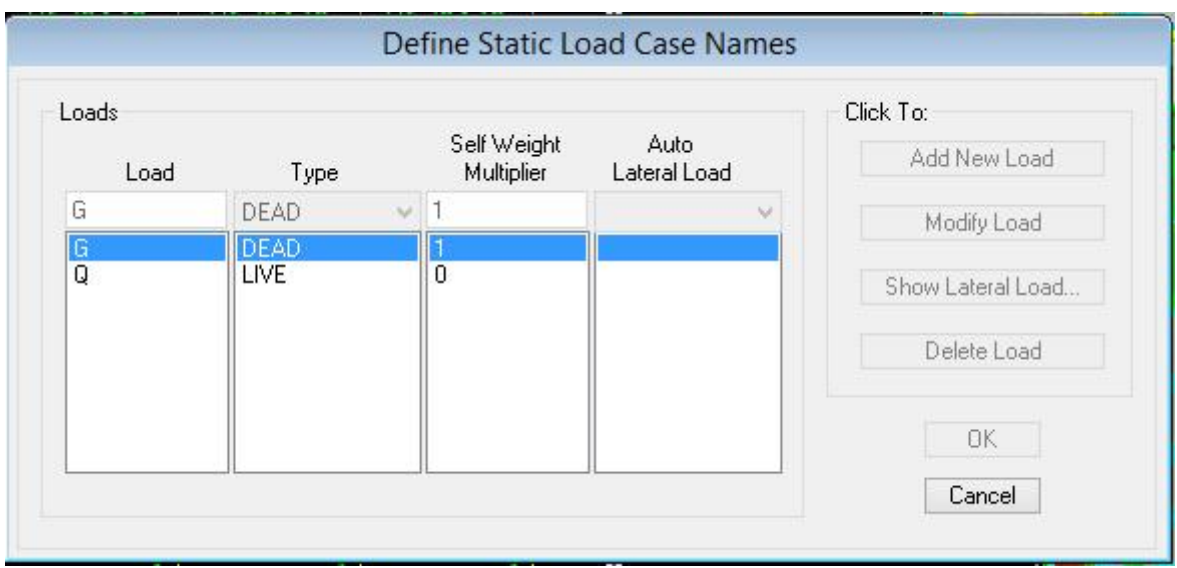

 **Introduction du spectre de réponse (E) selon le RPA/99 version 2003 :**  $\blacktriangleright$ 

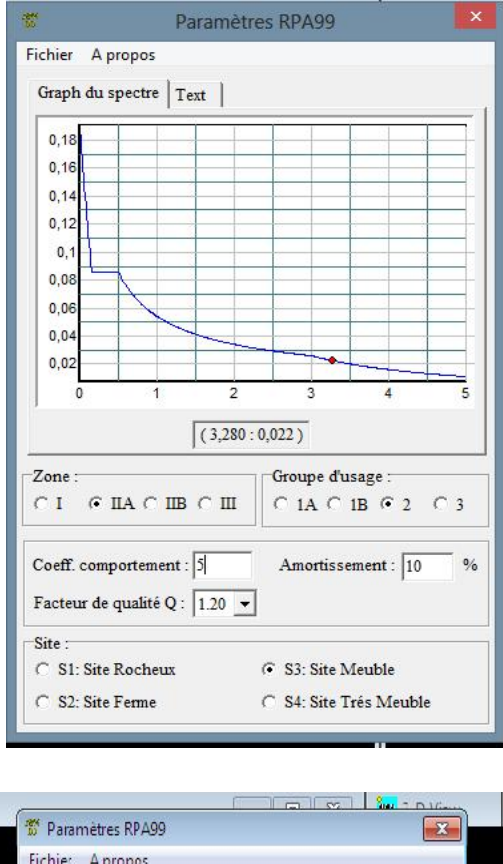

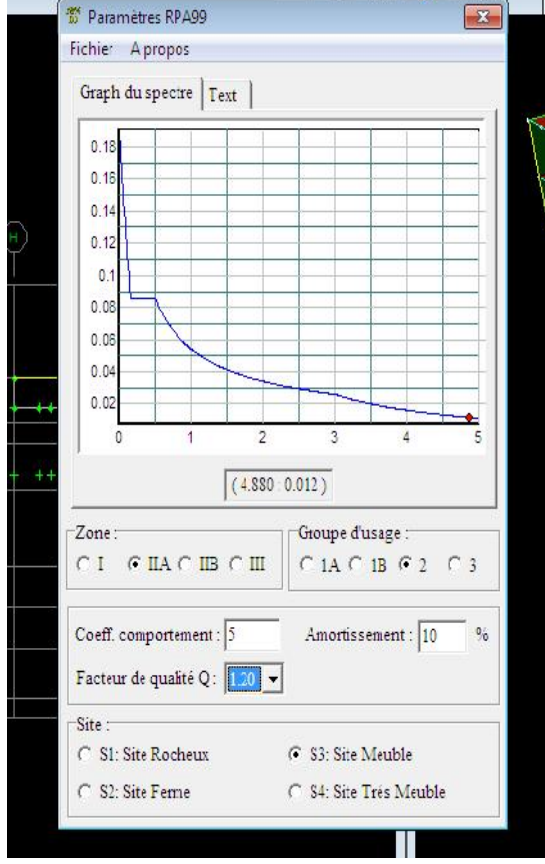

Pour le calcul dynamique de la structure on introduira un spectre de réponse. Il s'agit d'une Pour le calcul dynamique de la structure on introduira un spectre de réponse. Il s'agit d'une<br>courbe de réponse maximale d'accélération pour un système à un degré de liberté soumis une excitation donnée pour des valeurs successives de périodes propre T.

On trouve le RPA après avoir introduit les données dans leurs cases respectives, on clique sur Text<sup> $\varnothing$ </sup> Enregistrer excitation donnée pour des valeurs successives de périodes propre T.<br>On trouve le RPA après avoir introduit les données dans leurs cases<br>**Text** $\varnothing$  **Enregistrer**<br>Pour injecter le spectre dans le logiciel ETABS

Pour injecter le spectre dans le logiciel ETABS on clique sur **:**  $\mathbf{define}\varnothing$  responsespectrum $\varnothing$  function spectre from file.

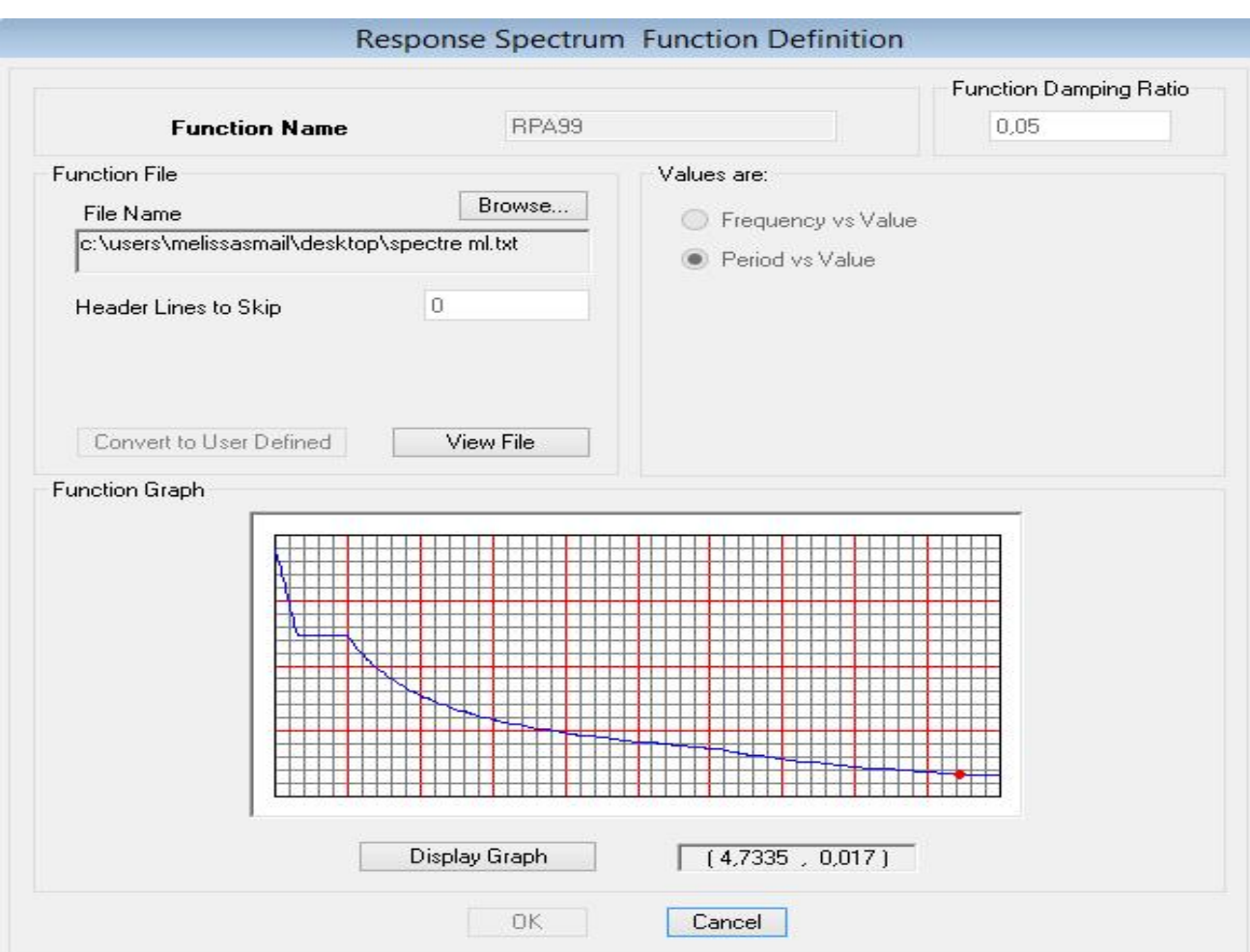

### **Définition de la charge sismique E**  $\begin{array}{l} \textbf{E} \textbf{t} \textbf{u} \textbf{d} \textbf{e} \textbf{ s} \textbf{s} \textbf{m} \textbf{i} \textbf{q} \textbf{u} \textbf{e} \textbf{d} \textbf{b} \\ \textbf{d} \textbf{e} \textbf{a} \textbf{c} \textbf{h} \textbf{a} \textbf{r} \textbf{g} \textbf{e} \textbf{s} \textbf{s} \textbf{m} \textbf{i} \textbf{q} \textbf{u} \textbf{e} \textbf{E} \end{array}$

Une fois que le spectre est défini, on va définir la charge sismique E suivant les deux Une fois que le spectre est défini, on va définir la charge sismique E suivant les deux directions X et Y, on clique sur **: Define** $\emptyset$  Response Spectrum Cases  $\emptyset$  Add New **Spectrum.**

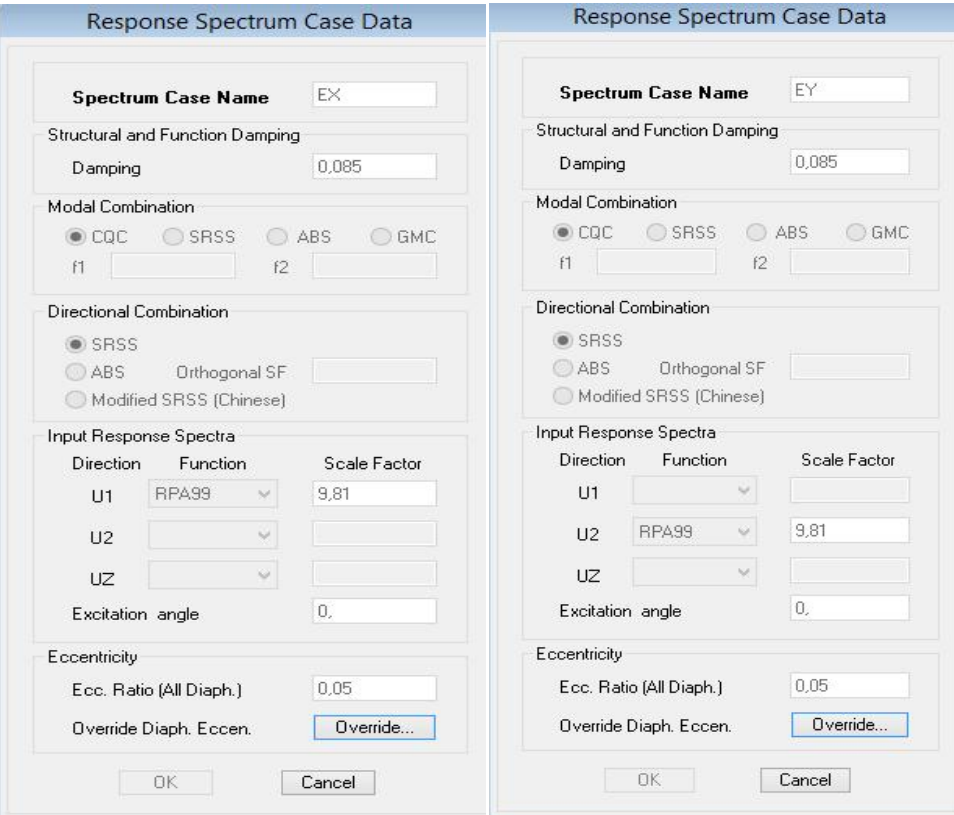

### **Chargement des éléments**

On sélectionne chaque élément surfacique et on lui affecte le chargement surfacique qui lui revient en cliquant sur : assign $\varnothing$  areas load $\varnothing$  uniform.

### **Introduction des combinaisons d'actions Introduction des**

```
 Combinaisons aux états limites
ELU 1,35 G+1,5 Q.
ELS G+Q.
     Combinaisons accidentelle du RPA
GQE: G+Q \pm E.
08 GE : 0.8G \pm EELU 1,35 G+1,5 Q.<br>ELS G+Q.<br>Combinaisc<br>GQE : G+Q ± E.
```
Pour introduire les combinaisons dans le logiciel on clique sur : **Define** $\emptyset$  **Loads CombinaisonsAdd New Combo. Add New** 

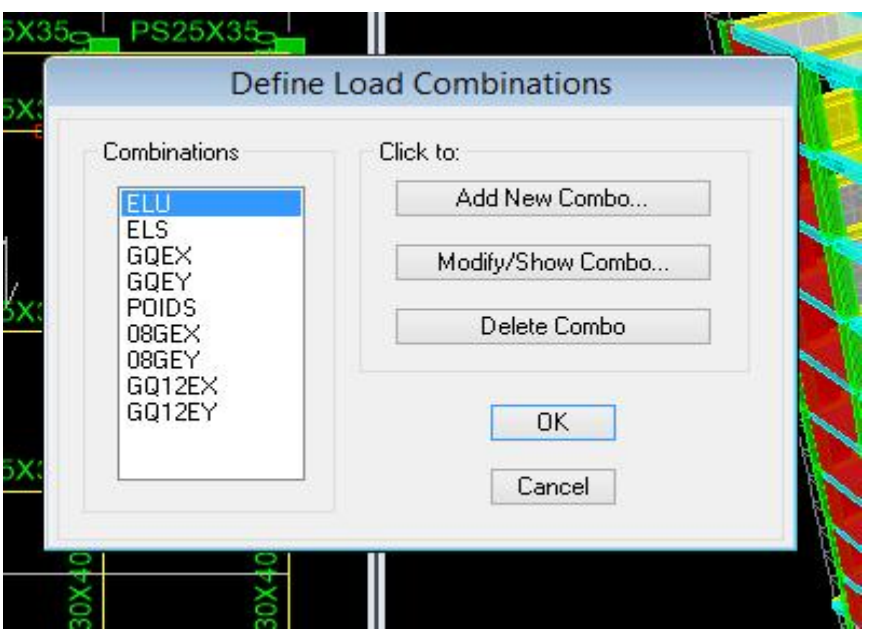

### **Déroulement de l'analyse et visualisation des résultats**

### **Lancement de l'analyse**

Pour lancer l'analyse de la structure : on se positionne sur : **Analyze⊘ RunAnalysis** 

### **Visualisation des résultats des**

**Déformée de la structure :** on clique sur l'icône **Show Deformed Shape** et on sélectionne l'une des combinaisons de charge introduites.

*Diagramme des efforts internes* **:** on se positionne sur un plancher, on clique sur **Display** et on sélectionne **Show Member Forces/Stresses Diagrame** *Diagramme des efforts internes* : on se positionne sur un plancher, on clique sur **Display** et<br>on sélectionne Show Member Forces/Stresses Diagrame<br>*Déplacement* : pour extraire les déplacements on sélectionne tout le plan ique sur l'icône **Show Deformed**<br>introduites.<br> **Compt : On se positionne sur un plancher, rces/Stresses Diagrame**<br>
déplacements on sélectionne tou<br>
bles puis on coche**Displacement.**<br> *aux charges sismiques à la base*<br>  $\varnothing$ 

considéré on appuis sur **Show Tables** puis on coche**Displacement.**

Effort tranchant et moment dues aux charges sismiques à la base **Show Tables**  $\emptyset$  **Base Reactions**  $\emptyset$  **Select Cases/Comb**  $\emptyset$  **E.** 

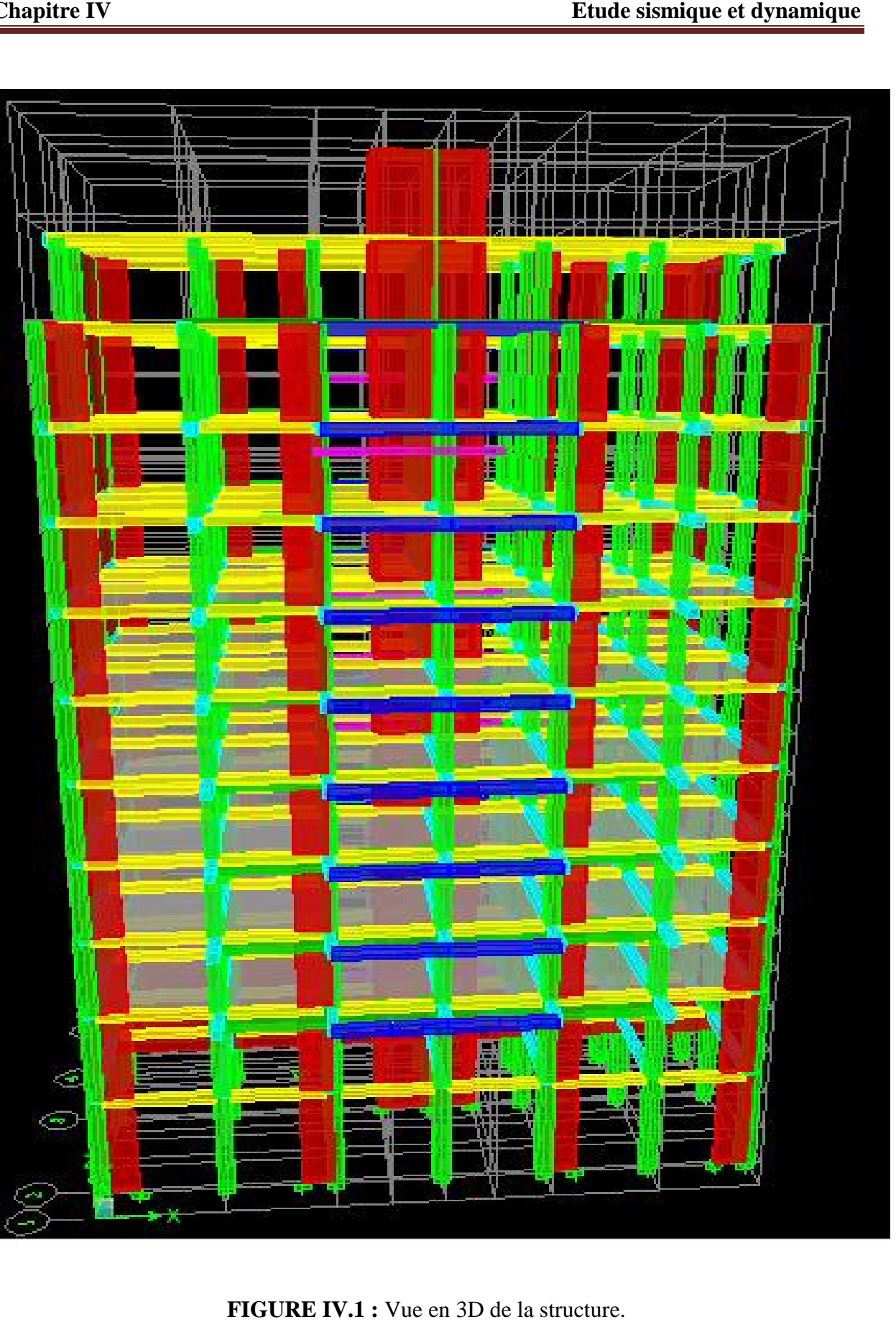

### **IV.8 Vérifications des conditions du RPA :**

### **IV.8.1 Justification du système de contreventement :**

L'objectif dans cette étape est de déterminer les pourcentages relatifs des charges horizontales et

verticales reprises par les voiles et les poteaux afin de justifier la valeur de R à considérer. Les

efforts horizontaux repris par le système de contreventement sont donnés par ETABS en suivant les étapes ci-après : verticales reprises par les voiles et les poteaux afin de justifier la valeur de R à considérer. Les<br>efforts horizontaux repris par le système de contreventement sont donnés par ETABS en suivant les<br>étapes ci-après :

 $\triangleright$  on choisit d'abord la combinaison en cliquant sur: **Display** →**show Deformed shape** →**Load: Ex spectra show Deformed** 

 $\geq$  On met la structure en élévation puis on coupe à la base avec: **Draw** →**Draw Section Cut Draw** 

> Une fenêtre s'affichera et elle sera complétée comme indiquée sur l'image suivante:

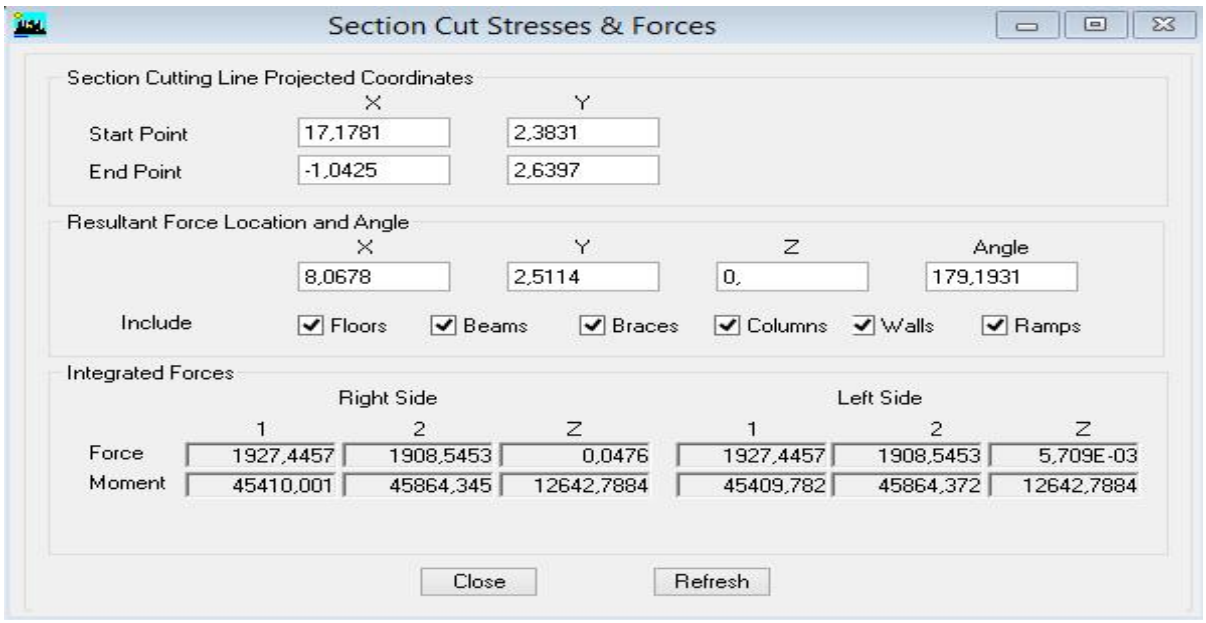

Ensuite, on clique sur Refresh et on relève la valeur sur la case (Force-1) : c'est la valeur de la force reprise par les voiles et les poteaux à la fois.

rise par les voiles et les poteaux à la fois.<br>Puis on décoche les cases **columns,floors,beams,braces,ramps** et on clique sur **refresh** comme indiqué sur l'image suivante : :

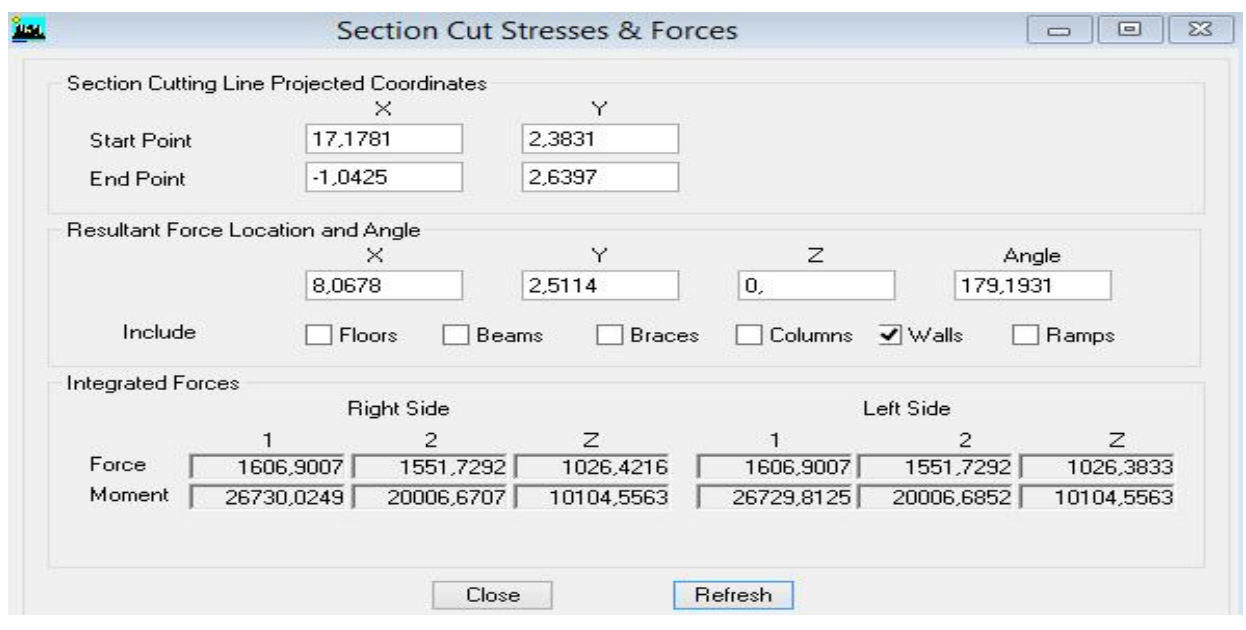

Enfin, on relève de nouveau la valeur de la force reprise uniquement par les voiles

De même pour le sens transversal, il suffit de changer la combinaison Ex par Ey et relever les valeurs sur la case (Force-2).Ainsi pour calculer le pourcentage des charges verticales, on choisit la combinaison ''ELU'' puis on relève les valeurs sur la case (Force-Z). in, on relève de nouveau la valeur de la force reprise uniquement par les voiles<br>même pour le sens transversal, il suffit de changer la combinaison Ex par Ey e<br>eurs sur la case (Force-2). Ainsi pour calculer le pourcentage

### **Récapitulatif des résultats :**

|                |           | Forces reprises par les | Force reprises par les<br>Voiles uniquement |     |  |
|----------------|-----------|-------------------------|---------------------------------------------|-----|--|
|                |           | voiles et poteaux       |                                             |     |  |
| Unités         | [kN]      | [%]                     | [kN]                                        | [%] |  |
| <b>Sens Ex</b> | 1927,4457 | 100                     | 1606,9007                                   | 83  |  |
| <b>Sens Ey</b> | 1908,5040 | 100                     | 1551,8133                                   | 81  |  |
| <b>ELU</b>     | 44074,79  | 100                     | 15528,77                                    | 35  |  |

**Tableau IV .1 :** Justification du système de contreventement

Selon les résultats présentés dans le tableau ci-dessus, on remarque que la majorité des efforts verticaux sont repris par les voiles  $\geq 20\%$ 

D'après l'article 3.4 du RPA 99 qui classe les systèmes de contreventement, pour le cas de notre structure on prend le système de contreventement constitué par des voiles porteurs ; dont le coefficient de comportement **R=3,5** ce qui nous a amène à changer le spectre et l'introduire dans ETABS, puis refaire l'analyse.

### Vérifications du RPA

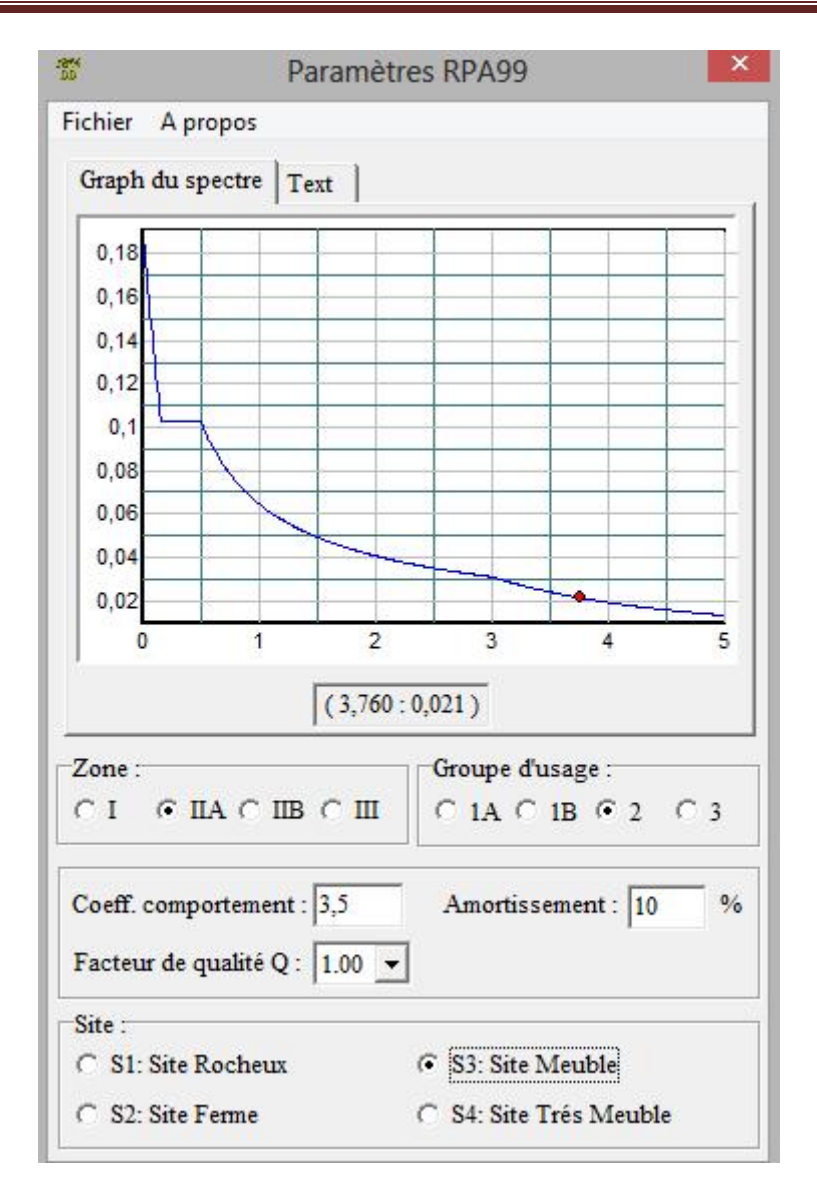

### **IV.8.2 Vérification du pourcentage de participation de la masse modale : Vérification du**

Pour les structures représentées par des modèles plans dans deux directions orthogonales le nombre de modes de vibration à retenir dans chacune des deux directions d'excitation doit être tel que la somme des masses modales effectives pour les modes retenus soit égale à 90% être tel que la somme des masses modales effectives pour les modes retenus soit égale à 90%<br>au moins de la masse totale de la structure .(article 4.3.4 RPA99 version 2003). On tire les valeurs du tableau trouvé dans le calcul de la période comme indiqué ci-après :

| <b>Mode</b>    | Period [s] | SumUX $[\%]$ | SumUY $[%]$ | SumUZ $[\%]$     |
|----------------|------------|--------------|-------------|------------------|
| 1              | 0,888592   | 69,4778      | 4,2659      | $\boldsymbol{0}$ |
| $\overline{2}$ | 0,865226   | 73,668       | 69,9168     | $\mathbf{0}$     |
| 3              | 0,636723   | 75,1505      | 70,1992     | $\mathbf{0}$     |
| $\overline{4}$ | 0,255709   | 88,7287      | 70,2495     | $\mathbf{0}$     |
| 5              | 0,217744   | 88,7643      | 87,8465     | $\boldsymbol{0}$ |
| 6              | 0,159593   | 88,9382      | 87,8767     | $\overline{0}$   |
| 7              | 0,121226   | 93,8547      | 87,8863     | $\overline{0}$   |
| 8              | 0,095499   | 93,8605      | 93,9755     | $\mathbf{0}$     |
| 9              | 0,072313   | 96,2346      | 93,9773     | $\overline{0}$   |
| 10             | 0,070221   | 96,237       | 93,9828     | $\overline{0}$   |
| 11             | 0,056305   | 96,2387      | 96,6731     | $\Omega$         |
| 12             | 0,051248   | 96,8543      | 96,6735     | $\theta$         |

**Tableau IV .2 :** Vérification du pourcentage de participation de la masse modale

La somme des masses modales dans le 8<sup>ème</sup> mode (modélisation) dépasse 90% de la masse totale du bâtiment dans les deux directions, d'où la condition du RPA (article 4.3.4) est vérifiée.

### **Etude dynamique (participation modale) :**

 Le premier mode de vibration est une translation X\_X il mobilise plus de 93 de la masse.

 Le deuxième mode de vibration est une translation Y\_Y il mobilise plus de 93% de la masse.

Le troisième mode de vibration est une rotation

### **IV.8.3 Vérification de l'effort tranchant à la base (RPA V.2003 /Art 4.3.6) :**

La résultante des forces sismiques à la base  $V_t$  obtenues par combinaison des valeurs modales ne doit pas être inférieure à 80% de la résultante des forces sismiques déterminée par la méthode statique équivalente V pour une valeur de la période fondamentale donnée par la formule empirique appropriée. *ta* somme des masses modales dans le  $8^{2m}$  mode (modélisation) dépasse 90% de la politiment dans les deux directions, d'où la condition du RPA (article 4.3.4) est vérifiée.<br> **Etude dynamique (participation modale) :**<br> 12 0.051248 96,8543<br>
somme des masses modales dans le  $8^{\text{time}}$  mode (modél<br>
siment dans les deux directions, d'où la condition du RP/<br> **ude dynamique (participation modale) :**<br>
Le premier mode de vibration est une transl

*V*  $X \frac{A |D| Q}{P} W_t$  ........ Formule (4.1 RPA99)

### **Calcul des paramètres A, D, Q, et R :**

**A** : coefficient d'accélération de zone, dépend de deux paramètres :

 Groupe d'usage 2 Zone sismique Iia  $- \longrightarrow A = 0,15$  (Annexe1; Tab 4.1 RPA99) **D** : facteur d'amplification dynamique moyen, fonction de la catégorie du site, du facteur de correction d'amortissement  $\rightarrow$  et de la période fondamental de la structure T. Il est donné par la formule : Vérifications du<br>
ication dynamique moyen, fonctions<br>
sement ( $\rightarrow$  et de la période fondam<br>
prmule :<br>  $T_2$ <br>  $T_2$ <sup>TM</sup>T<sup>TM</sup> s 3<br>  $\hat{f}^{3}$  3 /T $\hat{f}^{3}$ T | 3s **Vérifications du RPA**<br>
cteur d'amplification dynamique moyen, fonction de la ca<br>
tion d'amortissement ( $\rightarrow$  et de la période fondamental de la<br>
lonné par la formule :<br>
2,5 y<sub>0</sub> T<sup>M</sup> T<sup>-TM</sup><sub>2</sub><br>
2,5 y<sub>0</sub>  $fT_2$  /T  $\vec{R}^3$ **Vérifications du RPA**<br>
cteur d'amplification dynamique moyen, fonction de la catégorie du s<br>
tion d'amortissement ( $\rightarrow$  et de la période fondamental de la structure T<br>
blonné par la formule :<br>
2,5 y<sub>0</sub>  $f\pi_2$   $T\pi T_2$ <br> **Vérifications du RPA**<br>
mplification dynamique moyen, fonction de la c<br>
nortissement ( $\rightarrow$  et de la période fondamental de :<br>
r la formule :<br>  $T^{TM}T_2$ <br>  $T \hat{K}^3$   $T_2^{TM}T^M s$  3<br>  $T \hat{K}^3 f$  3  $/T \hat{K}^3 T$  | 3s **D** : facteur d'amplification dynamique moyen, fonction de la catégore<br> **D** sate d'amplification dynamique moyen, fonction de la catégore<br>
d'est donné par la formule :<br>
2,5y<sub>0</sub> ™ T ™T<sub>2</sub><br>
D X 2,5y<sub>0</sub>  $fT_2$  ™R<sup>3</sup> T<sub>2</sub> ™T *T T T* **Vérifications du RPA**<br>
'amplification dynamique moyen, fonction de la catégorie<br>
amortissement ( $\rightarrow$  et de la période fondamental de la structionar la formule :<br>  $T T T M T_2$ <br>  $T_2 T R^{3}$   $T_2 T M T M s$  3<br>  $T_2 / T R^{3} f$  3  $/ T R^{3}$ Vérifications du RPA<br>
d'amplification dynamique moyen, fonction de la<br>
d'amortissement ( $\rightarrow$  et de la période fondamental d<br>
par la formule :<br>
T<sup>M</sup>T <sup>TM</sup>T<sub>2</sub><br>  $fT_2$  /TA<sup>(3</sup> T T<sub>2</sub> TMT TM s 3<br>  $fT_2$  /TA<sup>(3</sup> f 3 /TA<sup>(3</sup> T **Vérifications du RPA**<br>
: facteur d'amplification dynamique moyen, fonction de la catégorie du si<br>
rection d'amortissement ( $\rightarrow$  et de la période fondamental de la structure T.<br>
st donné par la formule :<br>
2,5y<sub>0</sub>  $\pi$  T **D** : facteur d'amplification dynamique moyen, fonction de la catégorie du site, du facteur de<br>
correction d'amortissement ( $\rightarrow$  et de la période fondamental de la structure T.<br>
Il est donné par la formule :<br>  $2.5y_0$ <sup>ru</sup> **10 APA**<br>
tion de la catégorie du site, du facteur de<br>
amental de la structure T.<br>
prie du site et donnée parle tableau 4.7 du<br>  $D X2, 5y_0 f_2 / T A^{3}$ <br>
é par la formule:<br>  $\begin{bmatrix} 0,7 \end{bmatrix}$ moyen, fonction de la catégorie du site, du facteur de<br>période fondamental de la structure T.<br>3<br>3<br> $\delta \Phi$  à la catégorie du site et donnée parle tableau 4.7 du<br> $\delta \Phi$  scolonc :  $D X2$ ,  $Sy_0 fT_2 / T \hat{A}^3$ <br>ent est donné par

 0 2 2/3 0 2 2 0 2 2,5 *T s T T S s* 2 3 0,5

Avec **T2**: période caractéristique associée à la catégorie du site et donnée parle tableau 4.7 du RPA99/version2003.

 $2/3$ 

 $\triangleright$  le facteur de correction d'amortissement est donné par la formule:

$$
\mathsf{IIy} \mathbf{X} \sqrt{\frac{7}{2\Gamma v}} \mid 0.7
$$

ode fondamental de la structure T.<br>
la catégorie du site et donnée parle tableau 4.7<br>
scdonc :  $D X2, 5y_0 fT_2 / T A^3$ <br>
est donné par la formule:<br>  $\frac{7}{2 \text{rv}}$  | 0,7<br>
titique fonction du matériau constitutif, du type<br>
ages, **(%)** est le coefficient d'amortissement critique fonction du matériau constitutif, du type de structure et de l'importance des remplissages, il est donné par le tableau (4.2/RPA 99) présenté ci-après

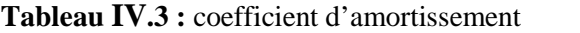

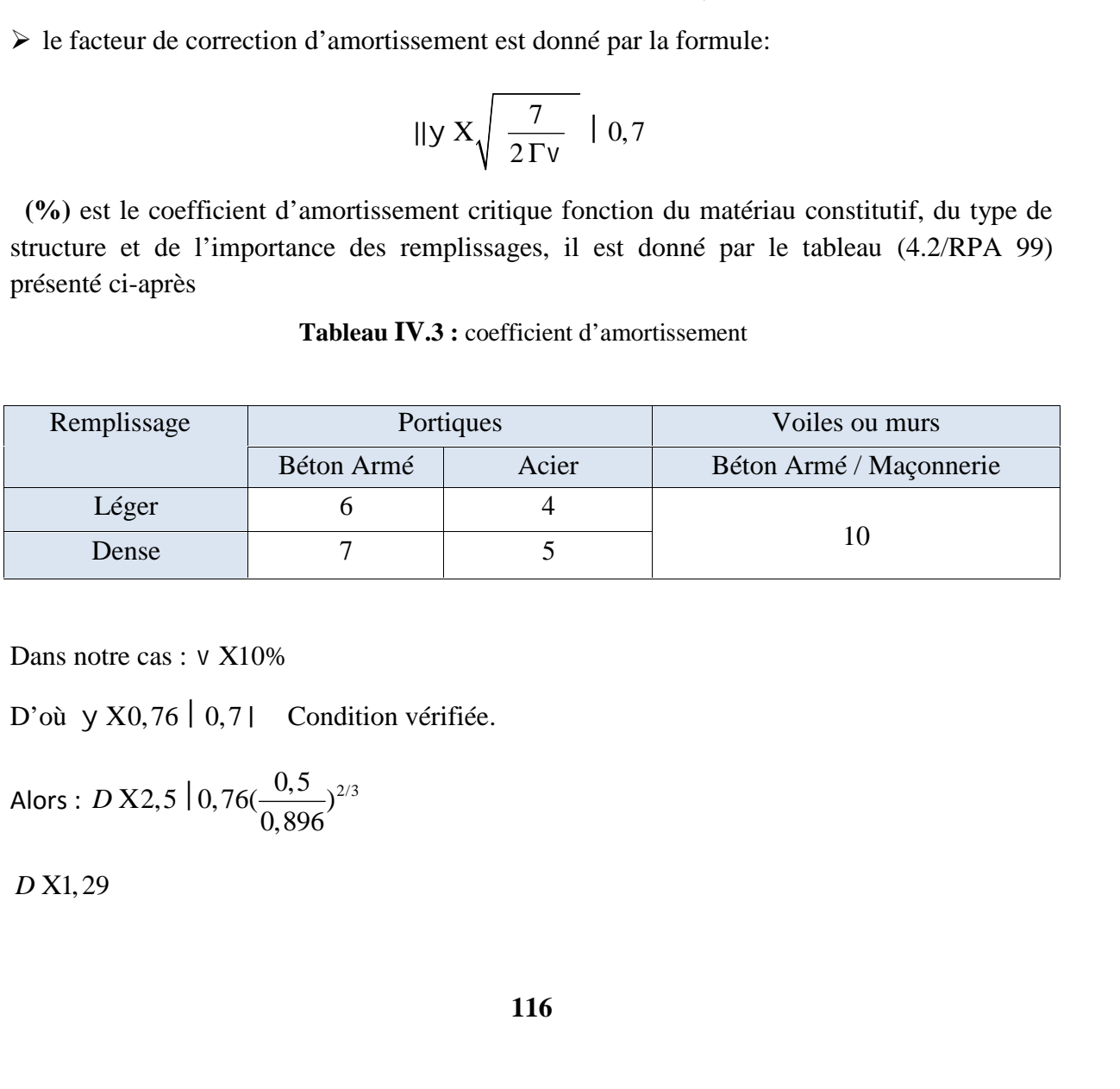

Dans notre cas :  $\vee$  X10%

Alors: 
$$
D X2, 5 | 0, 76 \left( \frac{0.5}{0.896} \right)^{2/3}
$$

W<sup>t</sup> : poids de la structure donné par le logiciel  $W_t$  : poids de la structure donné par le le<br>ETABS  $W_t$ = 30780,31 kN

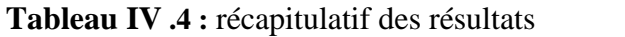

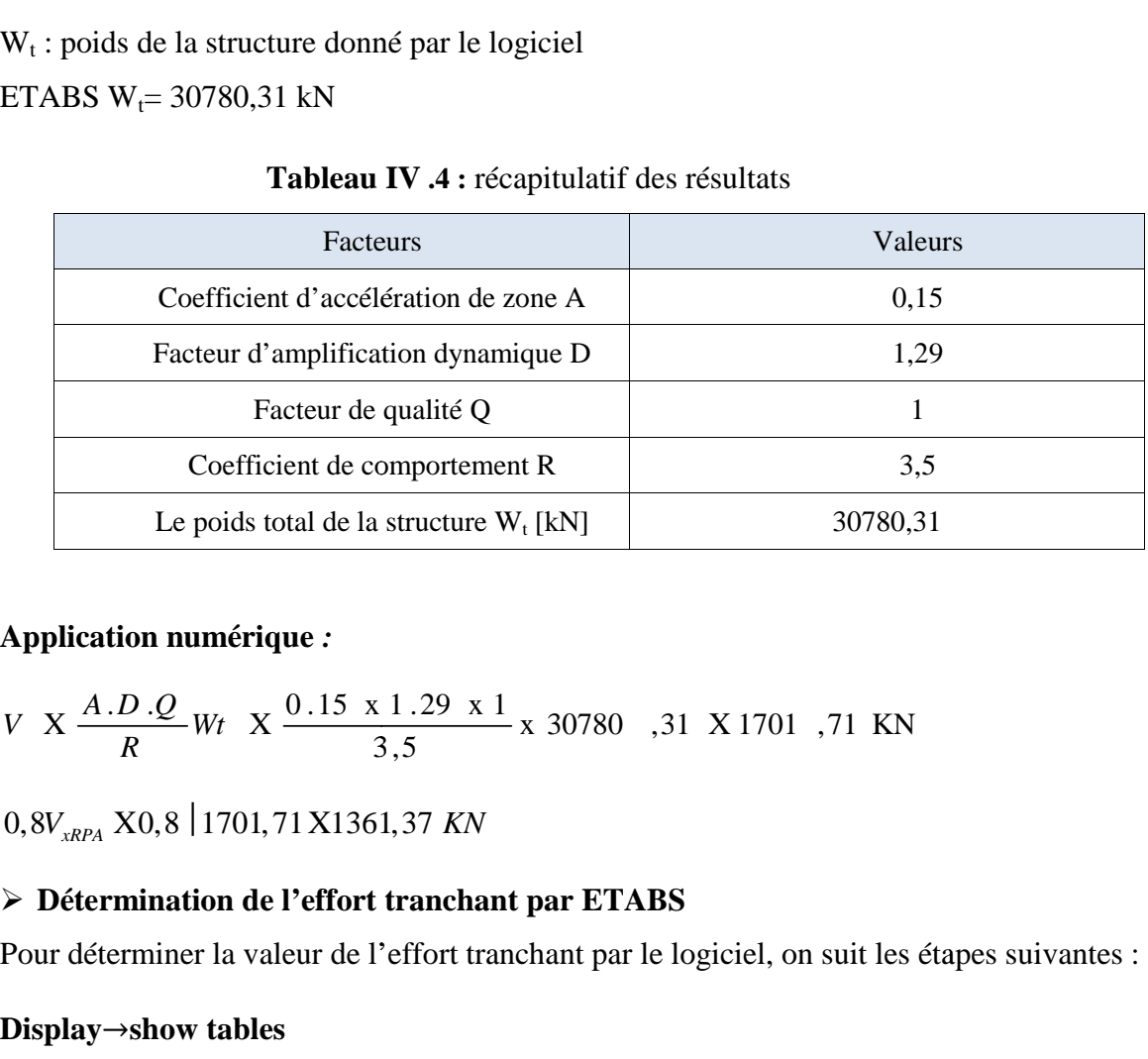

### **Application numérique** *:*

x 30780, 31 X 1701, 71 KN 3,5  $X \frac{A.D.Q}{B.Wt} X \frac{0.15 \times 1.29 \times 1}{2.5 \times 10^{14} \times 30780}$ , 31 X 1701, 71 KN *R* 3,5  $V \times \frac{A \cdot D \cdot Q}{D} Wt \times \frac{0.15 \times 1.29 \times 1}{2.5 \times 10^{14}} \times 30780$ , 31 X 1701, 71 KN

### **Détermination de l'effort tranchant par ETABS**

Pour déterminer la valeur de l'effort tranchant par le logiciel, on suit les étapes suivantes :

### **Display**→**show tables**

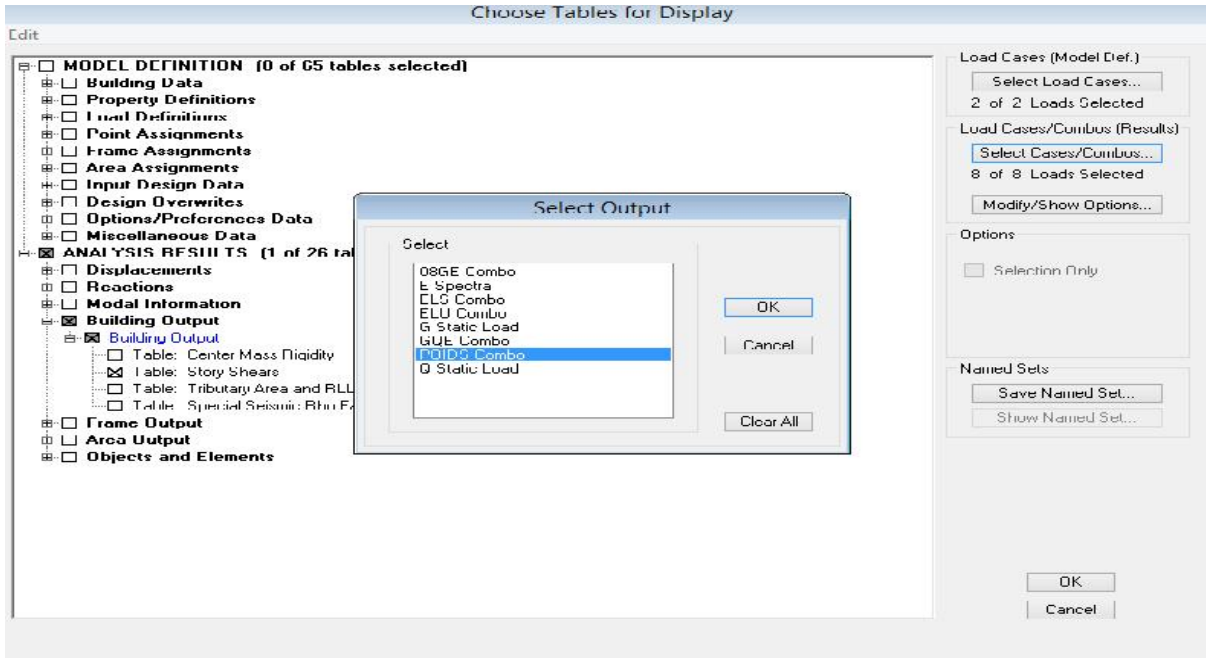

Un tableau s'affichera, et on coche les cases suivantes :

### **ANALYSIS RESULTS**→**modal Information**→**building modal information ANALYSIS RESULTS**

Puis on définit les combinaisons E en cliquant sur :

### **Select cases/combos…**→**OK**→**OK OK**

Les résultats s'afficheront comme suit :

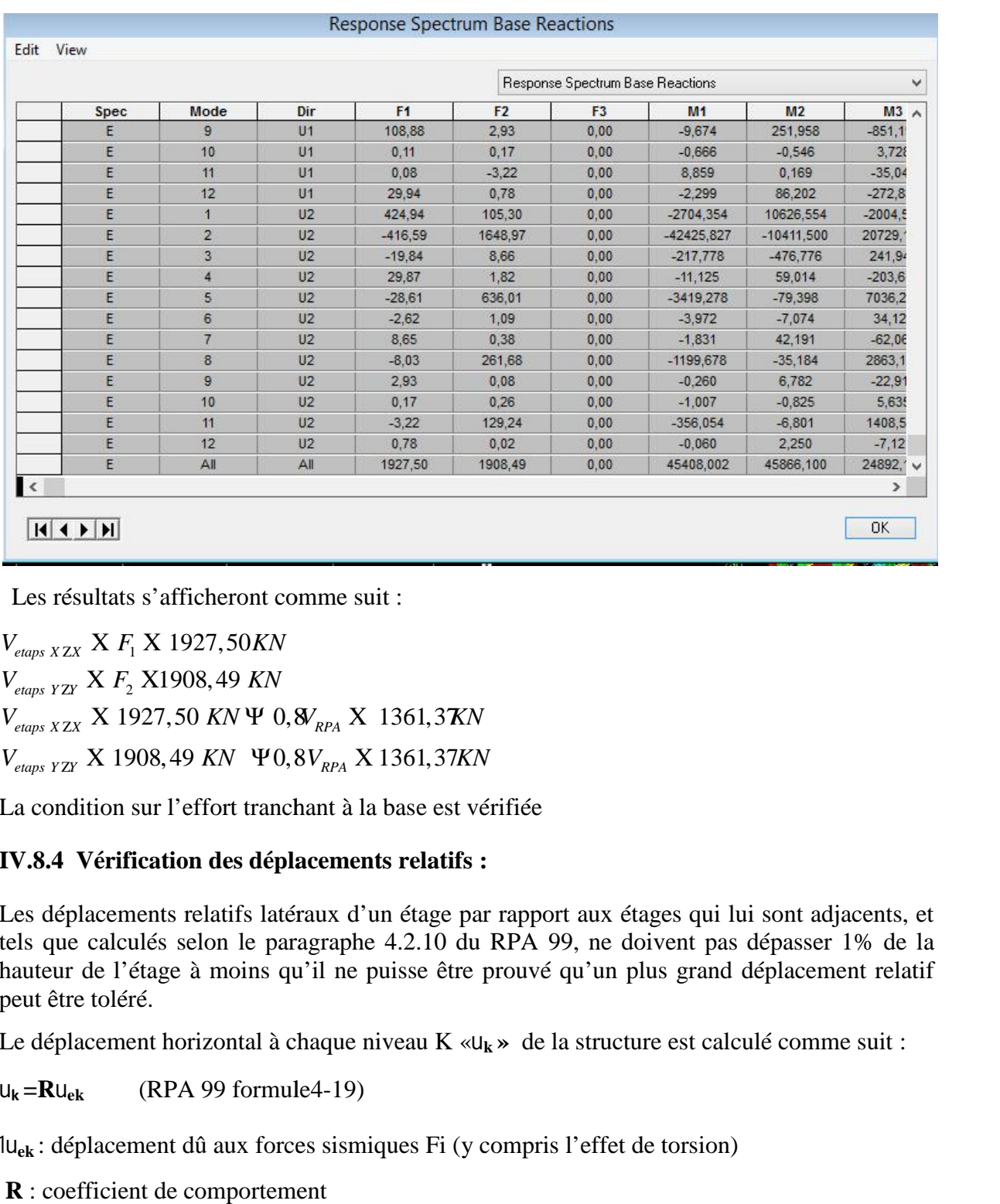

Les résultats s'afficheront comme suit :

 $_{XZX}$  X  $F_1$  X 1927,50KN  $_{YZY}$  X  $F_2$  X1908, 49 KN  $_{\rm ZX}$  X 1927,50 KN  $\Psi$  0,8 $_{\rm RPA}$  X 1361,3KN  $_{\rm ZY}$  X 1908,49 KN  $\,$   $\Psi 0,8 V_{_{RPA}}$  X 1361,37KN

La condition sur l'effort tranchant à la base est vérifiée

### **IV.8.4 Vérification des déplacements relatifs :**

Les déplacements relatifs latéraux d'un étage par rapport aux étages qui lui sont adjacents, et tels que calculés selon le paragraphe 4.2.10 du RPA 99, ne doivent pas dépasser 1% de la hauteur de l'étage à moins qu'il ne puisse être prouvé qu'un plus grand déplacement relatif peut être toléré. peut être

Le déplacement horizontal à chaque niveau K « $u_k$ » de la structure est calculé comme suit :<br>  $u_k = Ru_{ek}$  (RPA 99 formule4-19)

 $u_k = Ru_{ek}$  (RPA 99 formule4-19)

lu<sub>ek</sub> : déplacement dû aux forces sismiques Fi (y compris l'effet de torsion)

**R** : coefficient de comportement

1u<sub>kx</sub> : déplacement longitudinal d'un niveau « i » par rapport à la base de la structure.

U<sub>ky</sub> : déplacement transversal d'un niveau « i » par rapport à la base de la structur

 $K_y = K_{yi}$  –  $K_{yi-1}$ : déplacement horizontal suivant le sens longitudinal relatif au niveau (K) par rapport au niveau « K-i » **(formule 4.20 RPA99)** (K)

 $\mathbf{K}_y = \mathbf{K}_{y_i} - \mathbf{K}_{y_i-1}$ : déplacement horizontal suivant le sens transversal relatif au niveau «K » par rapport au niveau « K-i » (formule 4.20 RPA99)<br>H<sub>e</sub> : hauteur de l'étage considéré. par rapport au niveau « K-i » **(formule 4.20 RPA99)**

H<sup>e</sup> : hauteur de l'étage considéré.

### **Dans le sens longitudinal**

Pour déterminer les valeurs des déplacements relatifs dans le sens longitudinal par le Pour déterminer les valeurs des déplacements relatifs dans le sens longitudinal par le<br>logiciel, on suit les étapes suivantes : **Display →show tables** Un tableau s'affichera, et on coche les cases suivantes :

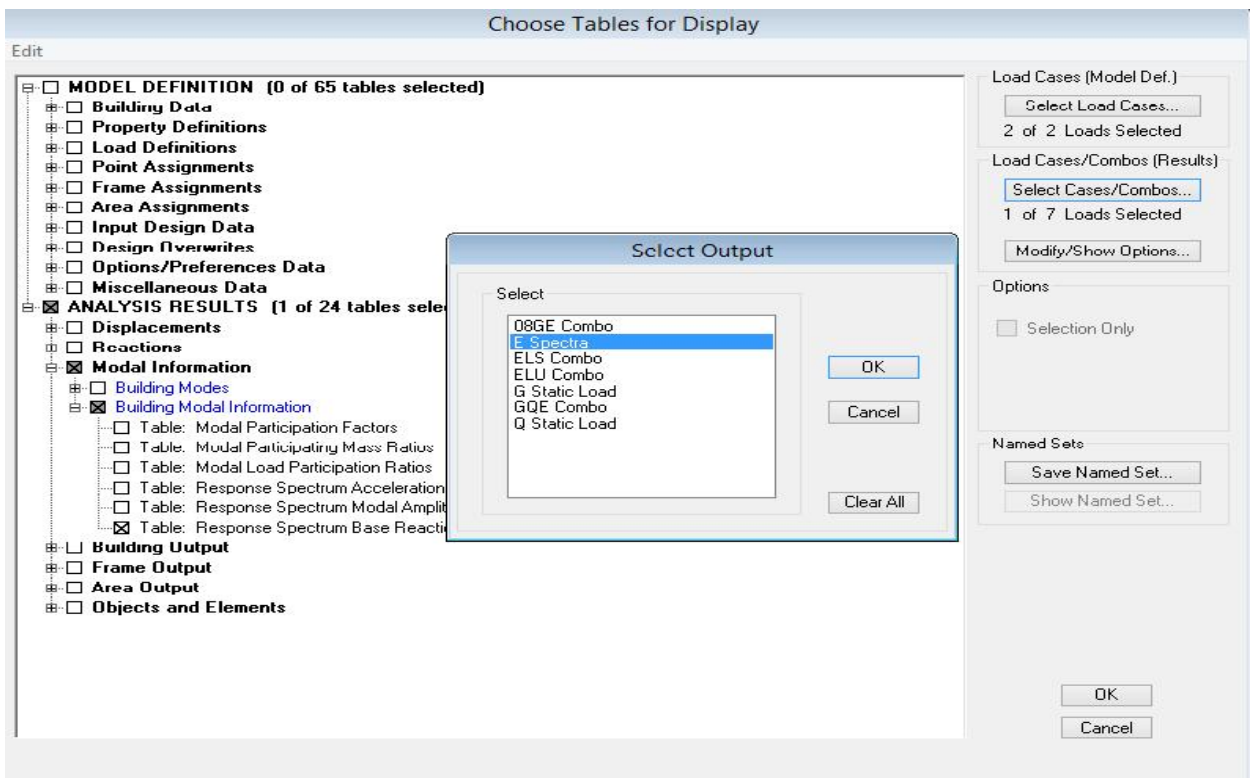

**ANALYSIS RESULTS→Displacement Data→table : Diaphragm CM displacement** Puis on définit la combinaison Ex en cliquant sur : **Select cases/combos***…*→2 fois sur **OK**

| <b>Story</b>                                                                                                    | <b>Diaphragm</b>                                                              | $U_{kx}[m]$ | $U_{ky}[m]$ | $\Delta Kx$ | $\Delta$ Ky | 1%He   | conclusion |  |
|----------------------------------------------------------------------------------------------------|-------------------------------------------------------------------------------|-------------|-------------|-------------|-------------|--------|------------|--|
| STORY12                                                                                                    | D12                                                                           | 0,0238      | 0,0258      | 0,0008      | 0,0024      | 0,0306 | <b>CV</b>  |  |
| STORY11                                                                                                    | D11                                                                           | 0,023       | 0,0234      | 0,0016      | 0,0023      | 0,0306 | <b>CV</b>  |  |
| STORY10                                                                                                    | D10                                                                           | 0,0214      | 0,0211      | 0,0018      | 0,0024      | 0,0306 | <b>CV</b>  |  |
| STORY9                                                                                                    | D <sub>9</sub>                                                                | 0,0196      | 0,0187      | 0,002       | 0,0025      | 0,0306 | <b>CV</b>  |  |
| STORY8                                                                                                    | D <sub>8</sub>                                                                | 0,0176      | 0,0162      | 0,0022      | 0,0025      | 0,0306 | <b>CV</b>  |  |
| STORY7                                                                                                    | D7                                                                            | 0,0154      | 0,0137      | 0,0023      | 0,0025      | 0,0306 | <b>CV</b>  |  |
| STORY6                                                                                                    | 0,0131<br>0,0112<br>0,0025<br>0,0024<br>0,0306<br><b>CV</b><br>D <sub>6</sub> |             |             |             |             |        |            |  |
| STORY5                                                                                                    | D <sub>5</sub>                                                                | 0,0106      | 0,0088      | 0,0025      | 0,0024      | 0,0306 | <b>CV</b>  |  |
| STORY4                                                                                                    | D4                                                                            | 0,0081      | 0,0064      | 0,0025      | 0,0021      | 0,0306 | <b>CV</b>  |  |
| STORY3                                                                                                    | D <sub>3</sub>                                                                | 0,0056      | 0,0043      | 0,0022      | 0,0019      | 0,0306 | <b>CV</b>  |  |
| STORY2                                                                                                    | D2                                                                            | 0,0034      | 0,0024      | 0,0023      | 0,0016      | 0,0357 | <b>CV</b>  |  |
| STORY1                                                                                                    | D <sub>1</sub>                                                                | 0,0011      | 0,0008      | 0,0011      | 0,0008      | 0,0408 | <b>CV</b>  |  |
| IV.8.5 Justification vis-à-vis de l'effet P-Delta :<br>L'effet P-Delta ou effet de 2 <sup>ème</sup> ordre peut être négligé dans le cas des bâtiments si la<br>condition suivante est satisfaite à tous les niveaux : $N = mQ$ , 1 |                                                                               |             |             |             |             |        |            |  |
| $X \frac{P_K  \zeta_K }{V_{\infty}  h }$                                                                                                    |                                                                               |             |             |             |             |        |            |  |
| $P_k$ : poids total de la structure et des charges d'exploitation associées au-dessus du niveau « $k \gg$<br>$V_k$ : effort tranchant d'étage au niveau « k »                                                                      |                                                                               |             |             |             |             |        |            |  |
| $_{k}$ : déplacement relatif du niveau « k » par rapport au niveau                                                                                                    |                                                                               |             |             |             |             |        |            |  |
| « $k-1 \gg h_k$ : hauteur de l'étage « $k \gg$                                                                                                    |                                                                               |             |             |             |             |        |            |  |

**Tableau IV.5 :** récapitulatif des résultats trouvés

### **IV.8.5 Justification vis-à-vis de l'effet P-Delta :**

$$
\propto \frac{P_K \mid \zeta_K}{V_K \mid h_k}
$$

**Tableau IV. 6 :** Justification vis-à-vis de l'effet P-Delta

|                |          | Sens x-x (sous Ex) |         |       |          | Sens y-y (sous Ey) |         |      |          |            |
|----------------|----------|--------------------|---------|-------|----------|--------------------|---------|------|----------|------------|
| Niv            | $P_{k}$  | $\Delta_{\bf k}$   | $V_{k}$ | $h_k$ | $\Theta$ | $\Delta k$         | Vk      | hk   | $\theta$ | condition  |
| 12             | 236,42   | 0,0008             | 28,31   | 3,06  | 0,0022   | 0,0024             | 30,39   | 3,06 | 0,0061   | cv         |
| 11             | 2695,12  | 0,0016             | 338,92  | 3,06  | 0,0041   | 0,0023             | 373,83  | 3,06 | 0.0054   | cv         |
| 10             | 5322,29  | 0,0018             | 631,26  | 3,06  | 0,0049   | 0,0024             | 673,81  | 3,06 | 0,0062   | ${\rm CV}$ |
| 9              | 8032,89  | 0,002              | 877,54  | 3,06  | 0,0059   | 0,0025             | 912,61  | 3,06 | 0,0072   | Cv         |
| $8\,$          | 10743,49 | 0,0022             | 1092,77 | 3,06  | 0,0010   | 0,0025             | 1115,31 | 3,06 | 0,0078   | Cv         |
| $\overline{7}$ | 13454,09 | 0,0023             | 1278,89 | 3,06  | 0,0079   | 0,0025             | 1287,43 | 3,06 | 0,0085   | Cv         |
| 6              | 16255,72 | 0,0025             | 1442,55 | 3,06  | 0,0092   | 0,0024             | 1438,82 | 3,06 | 0,0088   | Cv         |
| 5              | 19057,36 | 0,0025             | 1588,57 | 3,06  | 0,0098   | 0,0024             | 1574,92 | 3,06 | 0,094    | Cv         |
| $\overline{4}$ | 21858,99 | 0,0025             | 1712,26 | 3,06  | 0,01     | 0,0021             | 1690,67 | 3,06 | 0,0088   | Cv         |
| 3              | 24762,37 | 0,0022             | 1813,22 | 3,06  | 0,0098   | 0,0019             | 1788,37 | 3,06 | 0,0086   | Cv         |
| $\mathbf{2}$   | 27771,87 | 0,0023             | 1893,36 | 3,57  | 0,0094   | 0,0016             | 1870,25 | 3,57 | 0,0065   | Cv         |
| $\mathbf{1}$   | 30780,31 | 0,0011             | 1927,5  | 4,08  | 0,0043   | 0,0008             | 1908,49 | 4,08 | 0,0032   | Cv         |

L'effet du second ordre peut être négligé dans notre cas car la condition est satisfaite à tous les niveaux :  $\sqrt{^{TM}}0,1$ rifications du RPA<br> *c g*ligé dans notre cas car la condition est satisfaite à<br> **co**  $\frac{N_d}{r}$   $\pi$ <sup>0</sup>0,3 *B f* **1401,71 | 10<sup>3</sup>**<br> **Solution** 16 1401,71 **C** 1401,71 **C** 1401,71 **C** 1401,71 **C** 1401,71 **C** 1401,71 **C** 1401,71 **C** 1401,71 **C** 1401,71 **C** 1401,71 **C** 1401,71 **C** 1401,71 **C** 1401,71 **C** 1401,71 **C** 1401,71 **C** 1401,71 **Vérifications du RPA**<br>
Effet du second ordre peut être négligé dans notre cas car la condition est satisfaite à tous<br>
si niveaux :<br> **Condition pour les poteaux :**<br>  $\frac{N_a}{B_{c,f,ex}}$  ~ $\mathbf{v}_0$ , 3<br>
wec :<br>  $V_a$ : Effort norma

### **IV.8.6 Spécification pour les poteaux :**

$$
\hat{X} \frac{N_d}{B_c f_{c28}} \text{ TMO}, 3
$$

Avec :

 $N_d$ : Effort normal dans les poteaux

 $B_c$ : Section du poteau.

### **Poteaux 50x50 :**

 $N_d = 1401,71$  KN

L'effet du second ordre peut être négligé dans notre cas<br>
les niveaux :  $\sqrt{100}$ , l<br>
IV.8.6 Spécification pour les poteaux :<br>  $\frac{N_d}{B_c f_{c28}}$ <sup>TN</sup>0,3<br>
Avec :<br>  $N_d$  : Effort normal dans les poteaux<br>  $B_c$  : Section du pote  $\hat{X}$   $\frac{1401,71|10^3}{500|500|25}$  X0, 22 <sup>TM</sup>0, 3 Condition vérifiée  $X = \frac{N_d}{B_c f_{c28}}$  ™0,3<br>
3 2 :<br>
: Effort normal dans les poteaux<br>
Section du poteau.<br>
oteaux 50x50 :<br>
1401,71 KN<br>
1401,71 | 10<sup>3</sup> x0,22 ™0,3| Condition vérifiée<br>
Poteaux 45x45 :<br>
1012,47 KN<br>
1450 | 450 | 25 ×0,20 ™0,3| C Avec :<br>  $N_a$ : Effort normal dans les poteaux<br>  $B_c$  : Section du poteau.<br>  $\triangleright$  Poteaux 50x50 :<br>  $N_a = 1401,71 \text{ KN}$ <br>  $\therefore$  X  $\frac{1401,71 |10^3}{500 |500 |25}$  X0, 22 <sup>TM</sup>0,3| Condition vérifiée<br>  $\triangleright$  Poteaux 45x45 :<br>  $N_a = 1$  $\propto \frac{N_a}{B_c f_{\text{c2s}}}$  nv0, 3<br>
vec :<br>  $V_a$ : Effort normal dans les poteaux<br>  $\frac{1}{2}$ : Section du poteau.<br> **Poteaux 50x50 :**<br>  $\frac{1}{2}$  = 1401,71 KN<br>  $\times \frac{1401.71 \text{ }10^3}{500 \text{ }1500 \text{ }125}$  X0, 22 nv0, 31 Condition vér Section du poteau.<br>
1401,71 KN<br>
1401,71 | 10<sup>3</sup><br>
30,22 <sup>TM</sup>0,3 | Condition vérifiée<br>
300 | 500 | 25 <br>
30 0,25 <sup>TM</sup>0,3 | Condition vérifiée<br>
1012,47 KN<br>
1012,47 KN<br>
159 | 450 | 25 X0,20 <sup>TM</sup>0,3 | Condition vérifiée<br>
389,87 *B<sub>c</sub>*: section du poteau.<br> **Example 1401,71 KN**<br>  $X \frac{1401,71 \cdot 10^3}{500 \cdot 100 \cdot 125}$  X0, 22 <sup>TM</sup>0,31 Condition vérifiée<br> **Example 200**  $\frac{1}{500}$   $\frac{1}{100}$  X0, 20 <sup>TM</sup>0,31 Condition vérifiée<br> **Example 200** 25 X0, 20  $m_2$ . Exction du poteau.<br> **Poteaux 50x50 :**<br>  $\frac{1}{x} = 1401, 71 \text{ KN}$ <br>  $\times \frac{1401, 71 \text{ Io}^2}{500 \text{ } 500 \text{ } 25}$  X0, 22 <sup>70</sup>0, 3| Condition vérifiée<br> **Poteaux 45x45 :**<br>  $\frac{1}{x} = 1012, 47 \text{ KN}$ <br>  $\times \frac{1012, 47 \text{ } 110^3$ 

### **Poteaux 45x45 :**

 $N_d = 1012,47$  KN

 $\hat{X}$   $\frac{1012,47|10^3}{450|450|25}$  X0, 20 TM, 3 Condition vérifiée

### **Poteaux 40x40 :**

 $N_d = 589,87$  KN

 $\hat{X}$   $\frac{589,87|10^3}{400|400|25}$  X0,14 <sup>TM</sup>0,3 Condition vérifiée

### **Poteaux 35x35 :**

 $N_d = 228,43$  KN

300 |  $\frac{1}{300}$  |  $\frac{25}{300}$  |  $\frac{25}{300}$  |  $\frac{25}{300}$  |  $\frac{25}{300}$  |  $\frac{25}{300}$  |  $\frac{25}{300}$  |  $\frac{25}{300}$  |  $\frac{25}{300}$  |  $\frac{25}{300}$  |  $\frac{25}{300}$  |  $\frac{25}{300}$  |  $\frac{25}{300}$  |  $\frac{25}{300}$  |  $\frac{25$ > Poteaux 45x45 :<br>  $N_d = 1012,47$  KN<br>  $\propto \frac{1012,47}{450} \frac{10^3}{450}$  X0, 20 <sup>TM</sup>0, 3 Condition vérifiée<br>
> Poteaux 40x40 :<br>  $N_d = 589,87$  KN<br>  $\propto \frac{589,87}{400} \frac{10^3}{400}$   $25$  X0, 14 <sup>TM</sup>0, 3 Condition vérifiée<br>
> Pote  $\hat{X}$   $\frac{288,43|10^3}{350|350|25}$  X0,07 <sup>TM</sup>0,3 Condition vérifiée  $X = \frac{101.711110^6}{500.1500.125}$  X0, 22 <sup>To</sup>0, 3<sup>1</sup> Condition vérifiée<br>
Poteaux 45x45 :<br>  $t = 1012.47$  KN<br>  $\times \frac{1012.47}{450.125}$  X0, 20 <sup>To</sup>0, 3<sup>1</sup> Condition vérifiée<br>
Poteaux 40x40 :<br>  $t = 589.87$  KN<br>  $\times \frac{589.87}{400.1$ 

### **IV.8.7 Vérification de la période empirique T :**

### **IV.8.7.1 Calcul de la période empirique :**

$$
T\ X C_T\ \rule{0ex}{1ex}\ \rule{0ex}{1ex} \int h_n \textbf{A}^{\!\! A} \,
$$

lition vérifiée<br>
ition vérifiée<br> **ition vérifiée<br>
ition vérifiée<br>
<b>itique :**<br> *T*  $XC_T | f h_n \hat{A}^4$ <br>
a base de la structure jusqu'au dernier niveau (N).<br> **121 hN**: hauteur mesurée en mètres à partir de la base de la structure jusqu'au dernier niveau (N).

C<sub>T</sub>: coefficient, fonction du système de contreventement, du type de remplissage et donné en fonction du système de contreventement par le tableau 4.6 (Art 4.2.4 RPA99/ V2003)  $\mathbf{C}_{\mathbf{T}}$ : coefficient, fonction du système de contreventement, du type de remplissage et donné en du système de contreventement par le tableau 4.6 (Art 4.2.4 RPA99/ V2003)  $\mathbf{D}$  : est la dimension du bâtiment mesu **Vérifications du RPA**<br>
e de contreventement, du type de remplissage et donné en fonction<br>
le tableau 4.6 (Art 4.2.4 RPA99/ V2003)<br>
ssurée à sa base dans la direction de calcul considérée.<br>  $T_1$  X0,05  $|(38,25)^{3/4}$  X0,7 fications du RPA<br>
nntreventement, du type de remplissage et donné en fonction<br>
eau 4.6 (Art 4.2.4 RPA99/ V2003)<br>
à sa base dans la direction de calcul considérée.<br>
0.05 | (38, 25)<sup>3/4</sup> X0, 77*s*<br>
irique majorée :<br>
X*T* Γ30

 $3/4$  VO 77. 1

### **IV.8.7.2 Calcul de la période empirique majorée : Calcul de la**

### **IV.8.7.3 Détermination de la période par le logiciel ETABS :**

**2007**<br> **2008 10: EXECUTE ALCONDE ACTE AND ADDEDED ADDEDED ASSAURAGE AS A SURVEY CONTINUE AS A SURVEY CONTINUE AS A SURVEY CONTINUE AND SURVEY CONTINUE AND SURVEY TO A période par le logiciel ETABS :<br>
2009 10:**  $T_{maj}$  **XT** Après avoir effectué l'analyse sur ETABS, on détermine la période en suivant le cheminement ci-après : Après avoir effectué l'analyse sur ETABS, on déter<br>
cheminement ci-après :<br>  $\mathbf{D} \rightarrow \mathbf{s}$  ti<br>
Un tableau s'affichera, et on coche les cases suivantes :

 $\rightarrow$  s t

 $\rightarrow$  m in  $\rightarrow$  B M

Puis on définit toutes les combinaisons en cliquant sur :

### Select cases/combos... $\mathrm{OK} \rightarrow \mathrm{O}$

Un autre tableau s'affichera. Un autre

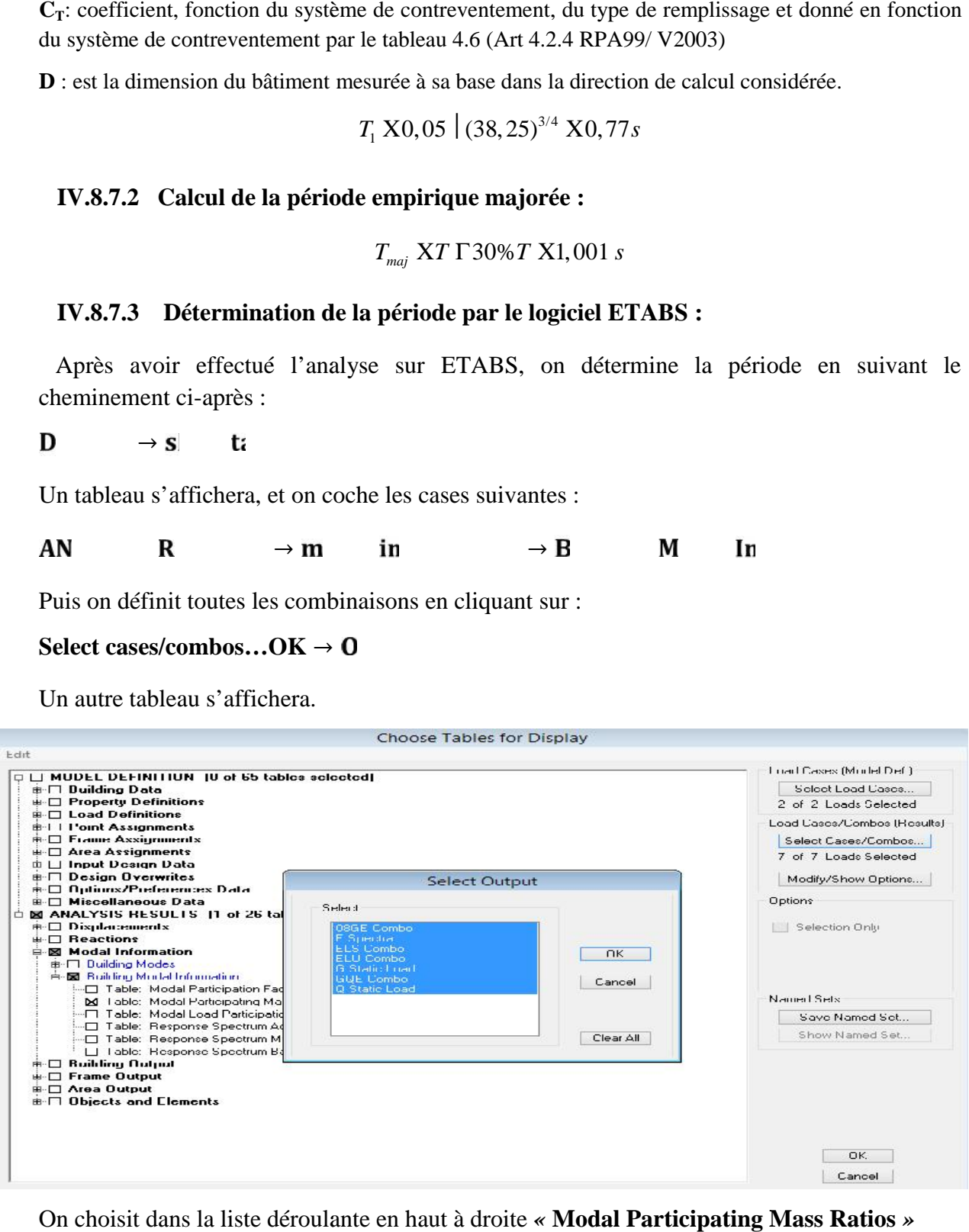

On choisit dans la liste déroulante en haut à droite *«* **Modal Participating Mass Ratios** *»*

Les résultats s'afficheront comme suit :

### Vérifications du RPA

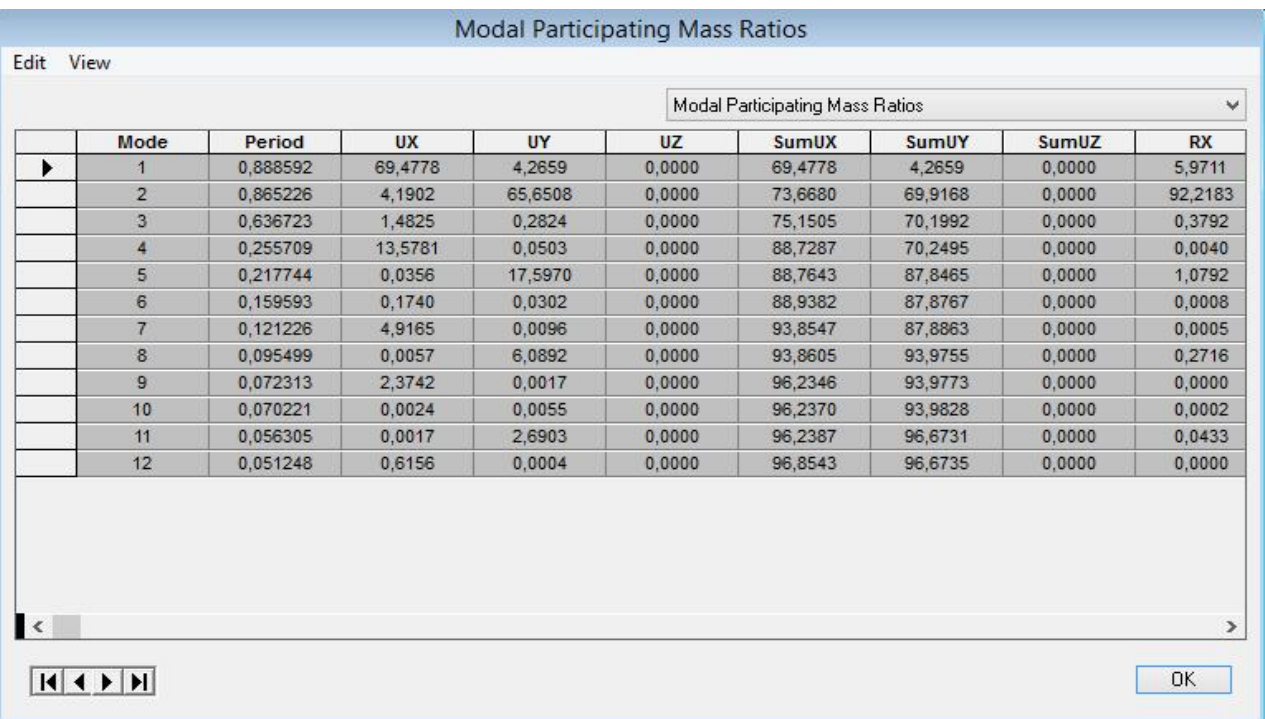

**Tableau IV.7 :** Tableau récapitulatif des périodes en fonction des modes

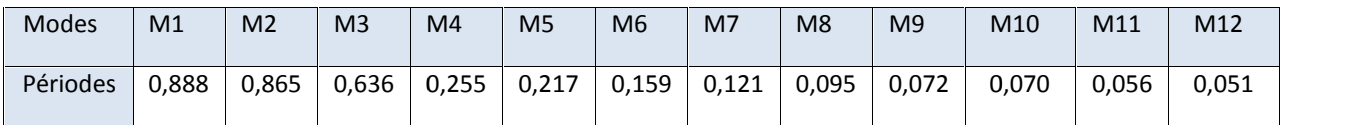

### **Comparaison des résultats**

On a :

- $\blacktriangleright$  La période calculée T= 0,77 s
- $\blacktriangleright$  La période majorée T<sub>maj</sub>=1,0015 s A La période calculée  $T = 0.77$  s<br>
A La période majorée  $T_{\text{maj}}=1,0015$  s<br>
A La période ETABS  $T_{\text{etabs}} = 0.888$  s
- 

On remarque que :  $T < T_{\text{etabs}} < T_{\text{maj}}$ 

On peut dire que la valeur de la période trouvée par le logiciel est proche de celle calculée (majorée).→La période est vérifiée.

### **CONCLUSION**

ajorée).→La période est vérifiée.<br>DNCLUSION<br>Toutes les exigences du RPA sont vérifiées, nous allons donc passer au ferraillage de la structure.

### **V.1 Ferraillage des poutres :**

### **V.1.1 Introduction :**

Les poutres en béton armée, sont des éléments structuraux non exposées aux intempéries, sollicitées par des moments de flexion et des efforts tranchants. Leur calcul se fera en flexion simple en considérant la fissuration comme étant peu nuisible, et leur ferraillage se fera en fonction des efforts calculés par **ETABS** qui résultent des combinaisons de charge les plus défavorables, décrites par le **RPA 99 version 2003** et le **BAEL 91/99** :

### **Combinaisons fondamentales**

1,35G +1,5Q à L'ELU  $G + Q \lambda L'ELS$ BAEL 91

### **Combinaisons accidentelles**

 $G + Q \pm E$  RPA 90  $0.8G \pm E \int$ RPA 99/Version 2003

### **V.1.2 Recommandations du RPA99/ version 2003 :**

### **Armatures longitudinales (Art 7.5.2.1 RPA / version 2003):**

Le pourcentage total minimum des aciers longitudinaux sur toute la longueur de la poutre est de **0,5%** en toute section.

Le pourcentage total maximum des aciers longitudinaux est de :

**4 %** en zone courante

**6 %** en zone de recouvrement

**Le tableauV.1.1:** représentatif des sections minimales et maximales des armatures

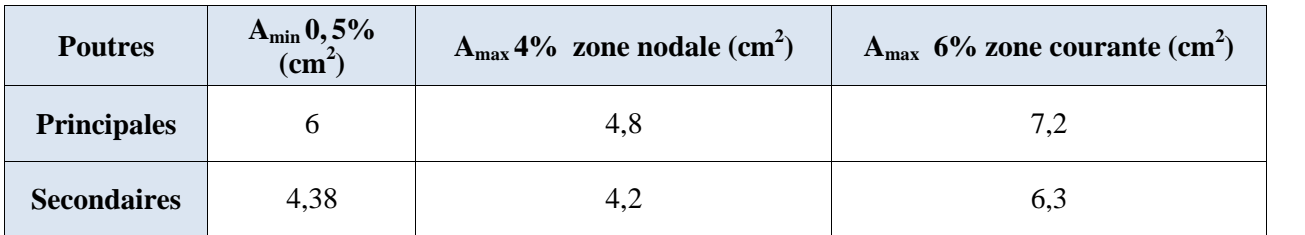

Avec :

- Poutres principales :  $(30 x40)$  cm
- Poutres secondaires :  $(25x 35)$  cm

Les poutres supportant de faibles charges verticales et sollicitées principalement par les forces latérales sismiques doivent avoir des armatures symétriques avec une section en travée au moins égale à la moitié de la section sur appui.

La longueur minimale de recouvrement est de :

40 ∅ en zone I et II

50 ∅ en zone III

**Armatures transversales (Art 7.5.2.2 RPA 99/ version 2003) :**

La quantité d'armatures transversales minimales est donnée par :

**Ferraillage des poutres**<br>
Int est de :<br>
A<sub>t</sub> = 0,003 × 8× b<br> **Exercise de Samatures transversales :<br>
A<sub>t</sub> = 0,003 × 8× b<br>
Exercise des armatures transversales :<br>
(si les armatures comprimées sont nécessaires) :<br>
Att chan L'espacement maximum entre les armatures transversales** : est déterminé comme suit : Ferraillage des<br>
de :<br>
2.2 RPA 99/ version 2003) :<br>
ales est donnée par :<br>
0,003×s×b<br>
armatures transversales :<br>
s armatures comprimées sont nécessaires<br>  $(\frac{h}{4}; 12; \hat{a})$ <br>  $s \leq \frac{h}{4}$ 

Dans la zone nodale et en travée (si les armatures comprimées sont nécessaires) :

$$
Min(\frac{h}{4};12;\hat{a})
$$

En dehors de la zone nodale :

$$
s \leq \frac{h}{4}
$$

La valeur du diamètre ∅ des armatures longitudinales à prendre est le plus petit diamètre utilisé, et dans le cas d'une section en travée avec armatures comprimées, c'est le diamètre le plus petit des aciers comprimés.

Les premières armatures transversales doivent être disposées à 5 cm au plus du nu de l'appui ou de l'encastrement.

### **V.1.3 Étapes de calcul du ferraillage à L'ELU :**

Les poutres sont ferraillées en flexion simple. Elles sont calculées en travées puis aux appuis sous les sollicitations les plus défavorables. ent être disposées à 5 cm au plus du nu de<br> **e à L'ELU :**<br>
le. Elles sont calculées en travées puis aux<br>
primée,<br>
et le centre de gravité des armatures tendue<br>  $=\frac{M_u}{bd^2f_{bu}}$ <br>  $\cdot$  **0**<br>
saire sera donnée par la formule su **V.1.3** Etapes de calcul du ferraillage à L'ELU :<br>Les poutes sont ferraillées en flaxion simple. Elles sont calculées en travées puis aux approximations les plus défavorables.<br>Soit :<br>Soit :<br>Soit :<br>Soit :<br>Soit :<br>A<sub>g</sub> : Sec

Soit :

 $A_s$ : Section d'acier inférieure tendue,

 $A_{S}$ : Section d'acier supérieure la plus comprimée,

 $M<sub>u</sub>$ : Moment de flexion,

h: Hauteur de la section du béton,

b : Largeur de la section du béton

d : Hauteur utile d=h-c

c ; c' : Distance entre la fibre la plus tendue et le centre de gravité des armatures tendues

### **V.1.3.1 Calcul du moment réduit :**

$$
\mu = \frac{M_u}{bd^2 f_{bu}}
$$

On a deux cas :

### $1^e$  cas : Section simplement armée :  $A_c = 0$

$$
A_{st} = \frac{M_u}{\mathsf{S} \, d \, \mathsf{T}_{st}}
$$

# **apitre V**<br>=  $\frac{M_u}{S d\tau_{st}}$ <br>**cas : Section doublement armée A<sub>c</sub> = 0**<br> $u < -0.392$  : la section d'acier seront donn **cas :** Section doublement armée  $A_c \neq 0$

**Chapter V** Ferraillege des pourres  
\n
$$
A_x = \frac{M_u}{S d\tau_x}
$$
\n2<sup>e</sup> cas : Section doublement armée A<sub>c</sub> ≠ 0  
\nSi  $\mu$  < ~ = 0,392 : la section d'acier seront données par les formules suivantes :  
\n
$$
A_{st} = \frac{M_e}{S_e d\tau_x} + \frac{\Delta M}{(d-c)\tau_x}; A_{sc} = \frac{\Delta M}{(d-c)\tau_x}
$$
\nAvec :  $M_e = \frac{0.85 \times f_{28}}{N_e}$   
\n
$$
f_{bu} = \frac{0.85 \times f_{28}}{N_e}
$$
\n
$$
\Delta M = M_u - M_e
$$
\n
$$
M_u : \text{Moment solidicitant.}
$$
\n
$$
M_e : \text{Moment limite pour qu'une section soit simplement armée.}
$$

 $M<sub>u</sub>$ : Moment sollicitant.

M<sub>e</sub>:Moment limite pour qu'une section soit simplement armée.

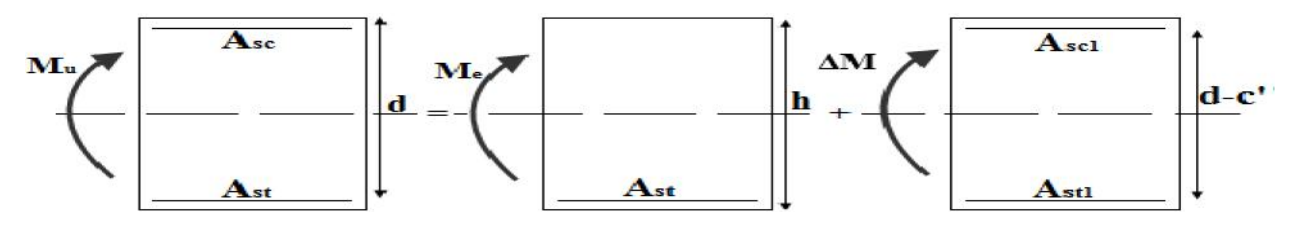

**Figure V.1.1 :** section doublement armée

On utilisera dans nos calculs les paramètres suivant :

**Tableau V.1.2:** Tableau récapitulatif des paramètres de calculs.

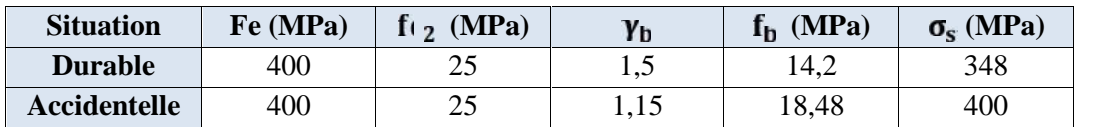

### **V.1.3.2 Ferraillage des poutres :**

Apres avoir extrait les moments, nous avons ferraillé comme suit on prend les moments max soit aux appuis soit en travée

**Note :** En raison des coefficients de sécurité qui différent, une distinction sera faite entre les moments à l'ELU et ceux des combinaisons accidentelles.

**MELU :** Moment max à l'ELU

**MACC :** Moment max dû aux combinaisons accidentelles.

Les résultats de calcul sont résumés dans les tableaux suivants :

### **Les poutres principales :**

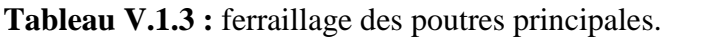

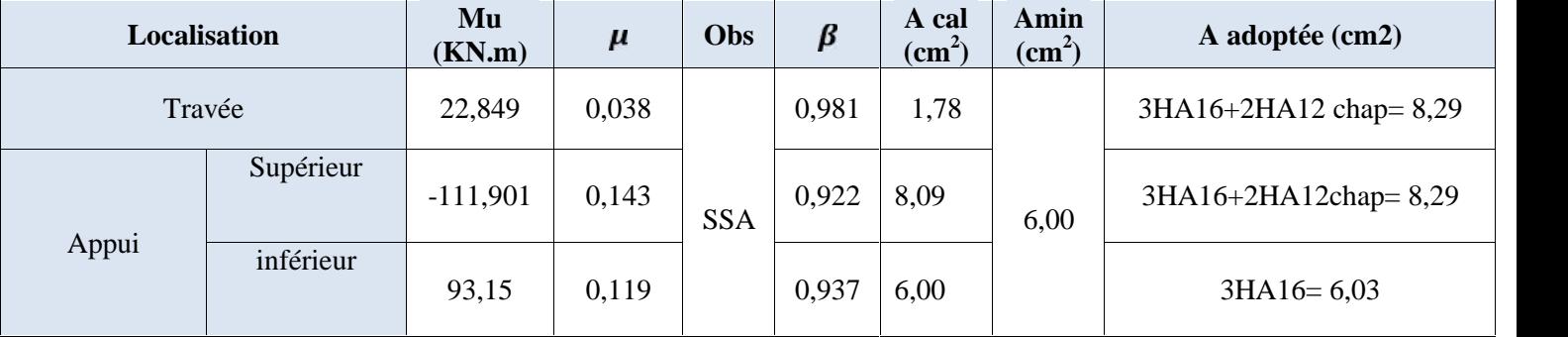

### **Les poutres secondaires :**

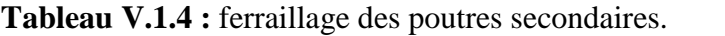

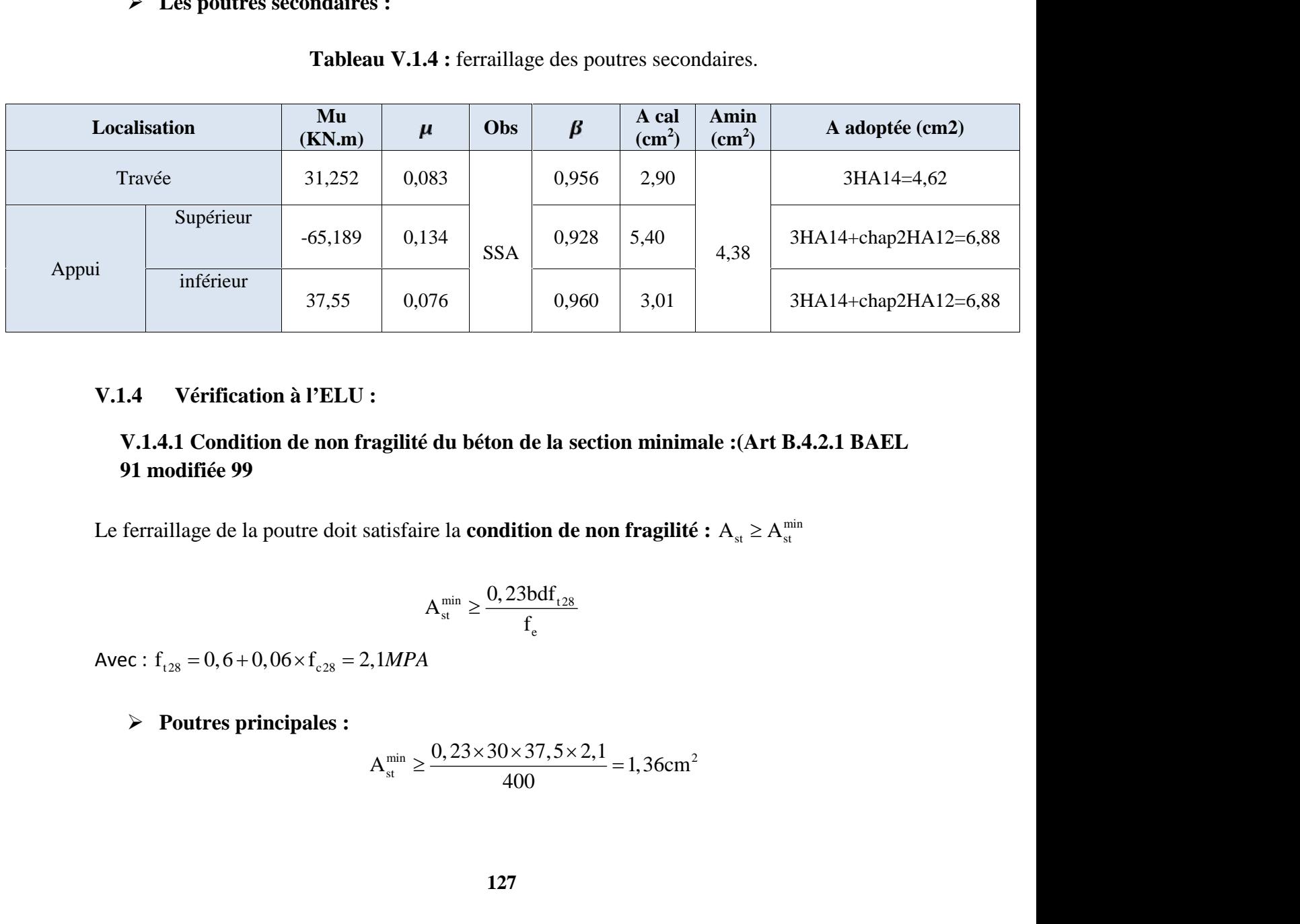

### **V.1.4 Vérification à l'ELU :**

### **V.1.4.1 Condition de non fragilité du béton de la section minimale :(Art B.4.2.1 BAEL 91 modifiée 99** 6  $\left| \begin{array}{cc} 0,960 & 3,01 \end{array} \right|$ <br>
lu béton de la section minimale :(Ar<br>
la condition de non fragilité : A<sub>st</sub>  $\geq$ <br>
min  $\geq \frac{0,23 \text{bdf}_{128}}{f_{e}}$ isfaire la **condition de non fragilité :**  $A_{st} \ge A_{st}^{min}$ <br>  $A_{st}^{min} \ge \frac{0.23 \text{bd} f_{t28}}{f_e}$ <br>
MPA<br>  $\frac{1}{2} \sum_{st} \frac{0.23 \times 30 \times 37.5 \times 2.1}{400} = 1.36 \text{cm}^2$

$$
A_{\rm st}^{\rm min} \ge \frac{0,23bdf_{\rm t28}}{f_{\rm e}}
$$

### **Poutres principales :**

$$
A_{st}^{min} \ge \frac{0,23 \times 30 \times 37,5 \times 2,1}{400} = 1,36 \text{cm}^2
$$
# **A l'appui supérieur :**

périeur :<br>  ${}^{2} > A_{st}^{\text{min}} = 1,36cm^{2}$  Condition Vérifiée.<br>
'érieur :

( **A l'appui supérieur :**<br> **A**  $A_{\text{(adope.)}} = 8,29cm^2 > A_{\text{tr}}^{\text{min}} = 1,36cm^2$  Condition Vérifiée.<br> **A l'appui inférieur :<br>
<b>A l'appui inférieur :**<br>  $A_{\text{toppe.)}} = 6,03cm^2 > A_{\text{tr}}^{\text{min}} = 1,36cm^2$  Condition Vérifiée. i supérieur :<br>  $\partial cm^2 > A_{st}^{\text{min}} = 1,36cm^2$  Condition Vérifié<br>
i inférieur :<br>  $\frac{2}{s} > A_{st}^{\text{min}} = 1,36cm^2$  Condition Vérifiée. **Chapitre V**<br> **• A Pappui supérieur :**<br>  $A_{(adym_e)} = 8,29cm^2 > A_{\mu}^{min} = 1,36cm^2$  Condition Vérifiée.<br>
• **A Pappui inférieur :**<br>  $A_{(adym_e)} = 6,03cm^2 > A_{\mu}^{min} = 1,36cm^2$  Condition Vérifiée.<br>
• **En travées :**<br>
• **En travées** i supérieur :<br>  $\partial cm^2 > A_{st}^{\text{min}} = 1,36cm^2$  Condition Vérifié<br>
i inférieur :<br>  $\frac{2}{3} > A_{st}^{\text{min}} = 1,36cm^2$  Condition Vérifiée.<br>
2s :<br>  $\frac{2}{3} > A_{st}^{\text{min}} = 1,36cm^2$  Condition Vérifiée.<br>
8 :<br>
8 :

# **Poutres Secondaire :**

\n- **Chapter V Ferraillage des pourres • A l'appui supérieur :** 
$$
A_{\text{(adopue)}} = 8,29 \text{cm}^2 > A_{\text{sr}}^{\text{min}} = 1,36 \text{cm}^2
$$
 Condition Vériifiée.
\n- **• A l'appui inférieur :**  $A_{\text{(adopue)}} = 6,03 \text{cm}^2 > A_{\text{sr}}^{\text{min}} = 1,36 \text{cm}^2$  Condition Vériifiée.
\n- **• En través :**  $A_{\text{(adopue)}} = 8,29 \text{cm}^2 > A_{\text{sr}}^{\text{min}} = 1,36 \text{cm}^2$  Condition Vériifiée.
\n- **▶ Poutres Secondaire :**  $A_{\text{sa}}^{\text{min}} \geq \frac{0,23 \times 25 \times 32,5 \times 2,1}{400} = 0,98 \text{cm}^2$
\n- **Aux appuis :** (**supérieur et inférieur**)  $A_{\text{(adopue)}} = 6,88 \text{cm}^2 > A_{\text{sr}}^{\text{min}} = 0,98 \text{cm}^2$  Condition Vériifiée.
\n- **▶ En través :**
\n

 **Aux appuis : (supérieur et inférieur)** es :<br>  $^{2} > A_{sr}^{min} = 1,36cm^{2}$  Condition Vérifiée.<br>
Secondaire :<br>  $A_{st}^{min} \ge \frac{0,23 \times 25 \times 32,5 \times 2,1}{400} =$ <br>
iis : (supérieur et inférieur)<br>  $^{2} > A_{sr}^{min} = 0,98cm^{2}$  Condition Vérifiée.<br>
es : **(Algerican)**<br>
• **A l'appui supérieur :**<br>  $A_{\text{cadsyac}} = 8,29cm^2 > A_{\mu}^{\ \text{min}} = 1,36cm^2$  Condition Vérifiée.<br>
• **A l'appui inférieur :**<br>
• **En travées :**<br> **A**  $A_{\text{cadsyac}} = 6,03cm^2 > A_{\mu}^{\ \text{min}} = 1,36cm^2$  Condition Vérifiée.<br>  $2 > A_{st}^{\text{min}} = 1,36cm^2$  Condition Vérifiée.<br>  $A_{st}^{\text{min}} \ge \frac{0,23 \times 25 \times 32,5 \times 2,1}{400} =$ <br>
is : (supérieur et inférieur)<br>  $2 > A_{st}^{\text{min}} = 0,98cm^2$  Condition Vérifiée.<br>  $2 > A_{st}^{\text{min}} = 0,98cm^2$  Condition Vérifiée.<br>
fication

(A<sub>cologne</sub>) = 8, 29cm<sup>2</sup> > A<sub>0</sub><sup>mia</sup> = 1, 36cm<sup>2</sup> Condition Vérifiée.<br>
• A l'appui inférieur :<br>
• En travées :<br>
• En travées :<br>
• En travées :<br>
• A<sub>cologne</sub> = 8, 29cm<sup>2</sup> > A<sub>0</sub><sup>mia</sup> = 1, 36cm<sup>2</sup> Condition Vérifiée.<br> **>** Les poutres soumises à des efforts tranchants sont justifiées vis-à-vis de l'état limite ultime, cette justification est conduite à partir de la contrainte tangente « **<sup>u</sup>** », prise conventionnellement égale à : max *Tu b d* **Example 20**<br> **• En travées :**<br> **• En travées :**<br> **• En travées :**<br> **• Poutres by a**  $\lambda_{\text{at}}^{\text{max}} = 0.98 \text{cm}^2$  Condition Vérifiée.<br> **V.1.4.2 Justification de l'effort tranchant :**<br> **Poutres sourrisses à des ef** 

$$
\mathbf{u} = \frac{T_u^{\text{max}}}{b \times d}
$$

Avec :

 $T_u^{\max}$  : Effort tranchant a  $L$  ELU

 $\times 10^{-3}$  0.27MP • En travées :<br>  $A_{(adope)} = 4, 62cm^2 > A_{ar}^{min} = 0, 98cm^2$  Condition Vérifiée.<br>
V.1.4.2 Justification de l'effort tranchant :<br>
Les poutres soumises à des efforts tranchants sont justifiées vis<br>
cette justification est conduit • En travées :<br>
stagges = 4, 62cm<sup>2</sup> > A<sub>n</sub><sup>roin</sup> = 0, 98cm<sup>2</sup> Condition Vérifiée.<br>
V.1.4.2 Justification de l'effort tranchant :<br>
poutres soumises à des efforts tranchants sont justifiées vis-à-vis de l'état limite ult  $\times 0,375$ **P.1.4.2 Justification de l'effort tranchant :**<br>
poutres soumises à des efforts tranchants sont justifiées vis-à-vis de l'état limite ultime,<br>
e justification est conduite à partir de la contrainte tangente « <sub>u</sub> », prise  $\times 10^{-3}$  0.04MP **V.1.4.2 Justification de l'effort tranchant :**<br>
Les poutres soumises à des efforts tranchants sont justifiées vis-<br>
cette justification est conduite à partir de la contrainte tangente<br>
conventionnellement égale à :<br>  $\frac{T$ **V.1.4.2 Justification de l'effort tranchant :**<br>
spoutres soumises à des efforts tranchants sont justifiées vis-à-vis de l'état limite ultime,<br>
te justification est conduite à partir de la contrainte tangente « <sub>u</sub> », pri  $\times$ 

| Chapter V                                                                                                | Ferraillege des pourres |
|----------------------------------------------------------------------------------------------------|-------------------------|
| La fissuration est peu nuisible, la contrainte doit vérifier : $u \leq \frac{1}{u}$                      |                         |
| $\overline{t}_u = min(\frac{0.07f_{c28}}{x}, 4MP)$                                                       |                         |
| $\overline{t}_u = min(\frac{0.07 \times 25}{1,5} = 1,16; 4 MP) = 1,16 MPA$                               |                         |
| • Poutres principales : $u = 0.37 < \overline{t}_u = 1,16$ condition vérifie.                            |                         |
| • Poutres Secondaire : $u = 0.94 < \overline{t}_u = 1,16$ condition vérifie.                             |                         |
| V.1.4.3 Influence de l'effort tranchant au voisinage des appuis :                                        |                         |
| Au droit d'un appui ou existe un M, la section (A) des armatures inferieurs doit être telle que l'on ait |                         |
| A <sub>x</sub> $\geq \frac{1.15}{f_e} (T_u^{\text{max}} + \frac{M_u}{0.9d})$                             |                         |
| Et ces armatures doivent être encrées au-delà de nu de l'appui pour pouvoir équilibrer un                |                         |
| effort égal a : $(T_u^{\text{max}} - \frac{M_u}{0.9d})$                                                  |                         |
| A <sub>s</sub> = $\frac{1.15}{f_e} (T_u^{\text{max}} + \frac{M_u}{0.9d})$                                |                         |
| > Poutres principales :                                                                                  |                         |
| ✓ Aux travées : $(T_u^{\text{max}} - \frac{M_u}{0.9d}) = (42, 12 - \frac{22,849}{0.04375}) = -25,58 < 0$ |                         |

- 
- 

Au droit d'un appui ou existe un M, la section (A) des armatures inferieures doit être telle que l'on ait

$$
A_s \ge \frac{1,15}{f_e} (T_u^{\max} + \frac{M_u}{0,9d})
$$

**Ferraillage d**<br>
nte doit vérifier :  $u \le \overline{u}$ <br>  $\sqrt{A}MRA$ <br>  $\langle \overline{t}_u = 1, 16 \text{ condition } \text{vérifiée.}$ <br>  $\langle \overline{t}_u = 1, 16 \text{ condition } \text{vérifiée.}$ <br> **hant au voisinage des appuis :**<br>
ection (A) des armatures inferieures doit êt<br>  $\frac{1,15}{f$ 1,16*MPA*<br>  $37 < \frac{1}{4}$  = 1,16 condition vérifiée.<br>
94  $< \frac{1}{4}$  = 1,16 condition vérifiée.<br> **unchant au voisinage des appuis**<br>
la section (A) des armatures infer<br>  $\frac{1}{4}$  =  $\frac{1}{4}$  =  $\frac{1}{4}$   $\frac{1}{4}$  =  $\frac{M_u}{0.9$ Et ces armatures doivent être ancrées au-delà de nu de l'appui pour pouvoir équilibrer un effort égal a :  $(T_u^{\max} - \frac{M_u}{0.9d})$ **V.1.4.3 Influence de l'effort t**<br> **u** droit d'un appui ou existe un M<br>
on ait<br>
t ces armatures doivent être ancré<br>
fort égal a :  $(T_u^{\text{max}} - \frac{M_u}{0.9d})$ <br>  $s = \frac{1.15}{f_e} (T_u^{\text{max}} + \frac{M_u}{0.9d})$ <br>
> Poutres principales :

$$
A_s = \frac{1,15}{f_e} (T_u^{\max} + \frac{M_u}{0,9d})
$$

### **Poutres principales :**

**• Poutres principales :**  $_{\alpha} = 0, 37 < \frac{1}{4}$ ,  $= 1,16$  condition vérifiée.<br> **•** Poutres Secondaire :  $_{\alpha} = 0.94 < \frac{1}{4}$ ,  $= 1,16$  condition vérifiée.<br>
V.1.4.3 Influence de l'effort tranchant au voisinage des appuis :  $u = 0, 94 < \frac{1}{4}$ , 10 condition vérifiée.<br>
ort tranchant au voisinage des appuis :<br>
ort franchant au voisinage des appuis :<br>
ort  $A_i \ge \frac{1.15}{f_e} (T_i^{\text{max}} + \frac{M_u}{0.9d})$ <br>
ncrées au-delà de nu de l'appui pour pouvoir équili  $(T_u^{\text{max}} - \frac{M_u}{0.9d}) = (42.12 - \frac{22.849}{0.9 \times 0.375}) = -25.58 < 0$ : <sub>u</sub> = 0,37 <  $\frac{1}{4}$  = 1,16 condition vérifiée.<br>
<sub>u</sub> = 0,94 <  $\frac{1}{4}$  = 1,16 condition vérifiée.<br> **ffort tranchant au voisinage des appuis :**<br> **ffort tranchant au voisinage des appuis :**<br>
un M, la section (A) des a **V.1.4.3 Influence de l'effort tranchant au voisinage des appuis :**<br>
droit d'un appui ou existe un M, la section (A) des armatures inferieures doit être telle que<br>
ait<br>  $A_r \ge \frac{1.15}{f_r} (T_s^{max} + \frac{M_u}{0.9d})$ <br>
es armatures do ant au voisinage des appuis :<br>
:<br>
tion (A) des armatures inferieures doit être telle que<br>  $\frac{15}{f_e}(T_e^{\text{max}} + \frac{M_u}{0.9d})$ <br>
lelà de nu de l'appui pour pouvoir équilibrer un<br>
2,12 –  $\frac{22,849}{0.9 \times 0.375}$ ) = -25,58 < 0<br>  $(T_u^{\text{max}} - \frac{M_u}{0.9d}) = (42.12 - \frac{111.901}{0.9 \times 0.375}) = -289.4 < 0$ < $\frac{1}{4}$ , = 1,16 condition vérifiée.<br> **hant au voisinage des appuis :**<br>
ection (A) des armatures inferieures doit être telle que<br>  $\frac{1.15}{f_e}(T_u^{\text{max}} + \frac{M_u}{0.9d})$ <br>
-delà de nu de l'appui pour pouvoir équilibrer un<br>
42 droit d'un appui ou existe un M, la section (A) des armatures inférieures doit être telle que<br>
ait<br>
ait<br>  $A_r \ge \frac{1.15}{f_r} (T_r^{\text{max}} + \frac{M_a}{0.9d})$ <br>
es armatures doivent être ancrées au-delà de nu de l'appui pour pouvoir équi oction (A) des armatures inferieures doit être telle que<br>  $\frac{1}{f_e}(T_e^{\text{max}} + \frac{M_u}{0.9d})$ <br>
delà de nu de l'appui pour pouvoir équilibrer un<br>  $(2,12 - \frac{22,849}{0.9 \times 0.375}) = -25,58 < 0$ <br>  $\frac{M_u}{0.9d}$ ) = (42,12 -  $\frac{111,901}{0$  $(T_u^{\text{max}} - \frac{M_u}{0.9d}) = (42.12 - \frac{107.881}{0.9 \times 0.375}) = -277.52 < 0$ **tranchant au voisinage des appuis :**<br> *M*, la section (A) des armatures inferieures doit être telle que<br>  $A_x \ge \frac{1.15}{f_e} (T_e^{\text{max}} + \frac{M_y}{0.9d})$ <br>
ées au-delà de nu de l'appui pour pouvoir équilibrer un<br>  $\frac{u}{d}$ ) = (42,1 ces armatures doivent être ancrées au-delà de nu de l'appui pour pouvoir équilibrer un<br>
ort égal a :  $(T_{\text{e}}^{\text{max}} - \frac{M_{\text{e}}}{0.9d})$ <br>  $= \frac{1.15}{f_{\text{e}}} (T_{\text{e}}^{\text{max}} + \frac{M_{\text{e}}}{0.9d})$ <br>  $\triangleright$  Poutres principales :<br>  $\checkmark$ e ancrées au-delà de nu de l'appui pour pouvoir équilibrer un<br>  $\frac{M_u}{\frac{1}{2}} = (42, 12 - \frac{22, 849}{0, 9 \times 0, 375}) = -25, 58 < 0$ <br>
eurs :  $(T_u^{\text{max}} - \frac{M_u}{0.9d}) = (42, 12 - \frac{111, 901}{0.9 \times 0, 375}) = -289, 4 < 0$ <br>
urs :  $(T_u^{\text{max}} - \frac{M$ A<sub>3</sub>  $\geq \frac{1.15}{f_a}(T_a^{\text{max}} + \frac{M_a}{0.9d})$ <br>
Here ancrées au-delà de nu de l'appui pour pouvoir équilibrer un<br>  $\frac{1}{d}$ <br>
es :<br>  $\frac{M_u}{0.9d}$  = (42,12 -  $\frac{22,849}{0.9 \times 0.375}$ ) = -25.58 < 0<br>
rieurs :  $(T_a^{\text{max}} - \frac{M_u}{0.9d})$ ort égal a :  $(T_n^{\text{max}} - \frac{M_a}{0.9d})$ <br>  $\ge \frac{1.15}{f_s}(T_n^{\text{max}} + \frac{M_a}{0.9d})$ <br>  $\ge \text{Poutres principles :}$ <br>  $\checkmark$  Aux travées :  $(T_n^{\text{max}} - \frac{M_a}{0.9d}) = (42, 12 - \frac{22.849}{0.9 \times 0.375}) = -25.58 < 0$ <br>  $\checkmark$  Aux appuis supérieurs :  $(T_n^{\text{max}} - \frac{M_a}{0$  $=(42, 12 - \frac{22, 849}{0,9 \times 0,375}) = -25,58 < 0$ <br>  $x - \frac{M_u}{0,9d}$  =  $(42, 12 - \frac{111,901}{0,9 \times 0,375}) = -289,4 < 0$ <br>  $-\frac{M_u}{0,9d}$  =  $(42, 12 - \frac{107,881}{0,9 \times 0,375}) = -277,52 < 0$ <br>
6,40 −  $\frac{31,252}{0,9 \times 0,325}$  = -30,44 < 0<br>  $\frac{$ crées au-delà de nu de l'appui pour pouvoir équilibrer un<br>  $\frac{M_a}{0.9d}$ ) = (42,12 –  $\frac{22,849}{0.9 \times 0.375}$ ) = -25,58 < 0<br>
::  $(T_a^{\text{max}} - \frac{M_a}{0.9d}) = (42,12 - \frac{111,901}{0.9 \times 0.375}) = -289,4 < 0$ <br>
::  $(T_a^{\text{max}} - \frac{M_a}{0.9d}) = (42$ =  $\frac{1.15}{f_z}$  (T<sub>u</sub>max +  $\frac{M_z}{0.9d}$ )<br>
> Poutres principales :<br>  $\checkmark$  Aux travées : (T<sub>u</sub>max -  $\frac{M_z}{0.9d}$ ) = (42,12 -  $\frac{22,849}{0.9 \times 0.375}$ ) = -25.58 < 0<br>  $\checkmark$  Aux appuis supérieurs : (T<sub>u</sub>max -  $\frac{M_x}{0.9d}$ =  $(42, 12 - \frac{22,849}{0,9 \times 0,375})$  =  $-25,58 < 0$ <br>
xx  $-\frac{M_u}{0,9d}$  =  $(42,12 - \frac{111,901}{0,9 \times 0,375})$  =  $-289,4 < 0$ <br>
x  $-\frac{M_u}{0,9d}$  =  $(42,12 - \frac{107,881}{0,9 \times 0,375})$  =  $-277,52 < 0$ <br>
76,  $40 - \frac{31,252}{0,9 \times 0,325}$  =  $-3$  $\frac{M_u}{0.9d}$  = (42,12 -  $\frac{22,849}{0.9 \times 0.375}$ ) = -25,58 < 0<br>
s :  $(T_u^{\text{max}} - \frac{M_u}{0.9d})$  = (42,12 -  $\frac{111,901}{0.9 \times 0.375}$ ) = -289,4 < 0<br>
i :  $(T_u^{\text{max}} - \frac{M_u}{0.9d})$  = (42,12 -  $\frac{107,881}{0.9 \times 0.375}$ ) = -277,52 <

### **Poutres Secondaire :**

\n- ✓ Aux través : 
$$
(T_u^{\text{max}} - \frac{M_u}{0.9d}) = (76, 40 - \frac{31,252}{0.9 \times 0.325}) = -30, 44 < 0
$$
\n- ✓ Aux applies superieurs :  $(T_u^{\text{max}} - \frac{M_u}{0.9d}) = (76, 40 - \frac{65,189}{0.9 \times 0.325}) = -146, 47 < 0$
\n- ✓ Aux applies inférieurs :  $(T_u^{\text{max}} - \frac{M_u}{0.9d}) = (76, 40 - \frac{54,694}{0.9 \times 0.325}) = -110, 58 < 0$
\n

 $\rightarrow$  Les armatures supplémentaires ne sont pas nécessaires.

#### **V.1.4.4 Influence de l'effort tranchant sur le béton au niveau des appuis :**

Il faut vérifier que :

$$
\overline{T_u^{\max}} \le T_u = 0, 4 \times \frac{0.9 \times b \times d \times f_{c28}}{1,5}
$$

**Ferraillage**<br>
ort tranchant sur le béton au niveau des appuis :<br>  $\overline{T_u^{\max}} \le T_u = 0, 4 \times \frac{0.9 \times b \times d \times f_{c28}}{1,5}$ <br>  $0.4 \times \frac{0.9 \times 0.30 \times 0.375 \times 25 \times 10^3}{1,5} = 675 KN > 42,12$ Ferraillage des poutres<br>béton au niveau des appuis :<br> $\times b \times d \times f_{c28}$ <br>1,5<br>75×25×10<sup>3</sup> = 675*KN* > 42,12 Ferraillage des poutres<br>
anchant sur le béton au niveau des appuis :<br>  $\leq T_u = 0, 4 \times \frac{0.9 \times b \times d \times f_{c28}}{1,5}$ <br>  $\frac{0.9 \times 0.30 \times 0.375 \times 25 \times 10^3}{1,5} = 675 KN > 42,12$  $\triangleright$  **Poutres principales :**  $T_u = 0$ 1,5

Condition vérifiée.

| Chapter V                                                                                                    | Ferraillege des pourres                                                                                                    |
|----------------------------------------------------------------------------------------------------|----------------------------------------------------------------------------------------------------|
| V.1.4.4 Influence de l'effort tranchant sur le béton au niveau des appuis :                                                                 |                                                                                                    |
| Il faut vérifier que :                                                                                                    | $\overline{T_{ij}}^{\text{max}} \leq T_{ii} = 0, 4 \times \frac{0.9 \times b \times d \times f_{c,23}}{1,5}$                                  |
| $\geq$ Poutres principales : $T_{ii} = 0, 4 \times \frac{0.9 \times 0.30 \times 0.375 \times 25 \times 10^3}{1,5} = 675 \text{K/N} > 42,12$ |                                                                                                    |
| Condition vérifie.                                                                                                    | $\geq$ Poutres Secondaire : $T_{ii} = 0, 4 \times \frac{0.9 \times 0.25 \times 0.325 \times 25 \times 10^3}{1,5} = 487,50 \text{K/N} > 42,12$ |
| Condition vérifie.                                                                                                    |                                                                                                    |
| V.1.4.5 Vérification de la contrainte d'adhérence (BAEL91/Art 6.1.3) :                                                                      |                                                                                                    |
| $\downarrow_x = \frac{T_x}{0.9d \sum u_i} \leq \frac{1}{1.6}$                                                                               |                                                                                                    |
| $f_{1,3} = 1, 5 \times 2, 1 = 3,15 \text{MPa}$                                                                                              |                                                                                                    |
| Avec:                                                                                                    |                                                                                                    |
| $u_i$ : Somme du périmère uile des armatures.                                                                                               |                                                                                                    |
| $u_i$ : Somme du périmère uile des armatures.                                                                                               |                                                                                                    |
| $u_i$ : Somme du périmètre                                                                                                    |                                                                                                    |
| $u_i = muf = (3 \times 16 + 2 \times 12) \times 3,14 = 226,08 \text{mm}$                                                                    |                                                                                                    |
| $t_{w} = \frac{42,12 \times 10^3}{0.9 \times 375 \times 226,08} = 0,55 \text{MPA} \leq 3,15 \text{MPA} \rightarrow$                         |                                                                                                    |

Condition vérifiée.

### **V.1.4.5 Vérification de la contrainte d'adhérence (BAEL91/Art 6.1.3) :**

$$
\ddagger_{se} = \frac{T_u}{0.9d \sum u_i} \leq \ddagger_{se}
$$

Avec :

 $u_i$ : Somme du périmètre utile des armatures.

#### **Poutres principales**

**Aux travées :**

$$
\ddagger_{se} = \frac{42,12 \times 10^3}{0,9 \times 375 \times 226,08} = 0,55MPA ≤ 3,15MPA → Condition vérifiée.
$$

**A l'appui supérieur** :

Conduction verinee.

\n**V.1.4.5 Verification de la contrainte d'adhérence (BAEL91/Art 6.1.3):**

\n
$$
\frac{1}{4} \cdot \frac{m}{8} = \frac{T_n}{0.9d \sum u_i} \leq \frac{1}{4} \cdot \frac{1}{4}
$$
\nHere:

\n4.

\n**1.**  $\frac{1}{2} \cdot 8 = 1.5 \times 2.1 = 3.15 \text{ MPa}$ 

\nAvec:

\n**2.**  $u_i$ : Somme du périmère utile des armatures.

\n**3. 4 2.**  $u_i$  = *n* m/s = (3×16 + 2×12)×3, 14 = 226, 08 mm

\n**4.**  $\frac{42, 12 \times 10^3}{9, 9 \times 375 \times 226, 08} = 0, 55 \text{ MPA} \leq 3, 15 \text{ MPA} \rightarrow \text{Condition } \text{veitifi} \cdot \text{etc.}$ 

\n**4. 1 2.**  $u_i = m \cdot \text{ln} \cdot \frac{42, 12 \times 10^3}{9, 9 \times 375 \times 226, 08} = 0, 55 \text{ MPA} \leq 3, 15 \text{ MPA} \rightarrow \text{Condition } \text{veitifi} \cdot \text{etc.}$ 

\n**4. 1 2.**  $u_i = m \cdot \text{ln} \cdot \frac{42, 12 \times 10^3}{9, 9 \times 375 \times 226, 08} = 0, 55 \text{ MPA} \leq 3, 15 \text{ MPA} \rightarrow \text{Condition } \text{veitifi} \cdot \text{etc.}$ 

\n**4. 1 2.**  $u_i = m \cdot \text{ln} \cdot \frac{42, 12 \times 10^3}{9, 9 \times 375 \times 150, 72} = 0, 83 \text{ MPA} \le$ 

**A l'appui inférieur** :

$$
\ddagger_{se} = \frac{42,12 \times 10^3}{0,9 \times 375 \times 150,72} = 0,83 MPA \le 3,15 MPA \rightarrow \text{Condition verify:}
$$

#### **Poutres Secondaire**

**Aux travées :**

• **Poutres principles**  
\n**Aux través**  
\n
$$
u_1 = mVf = (3 \times 16 + 2 \times 12) \times 3, 14 = 226, 08mm
$$
  
\n $\dagger_{se} = \frac{42, 12 \times 10^3}{0, 9 \times 375 \times 226, 08} = 0, 55MPA \le 3, 15MPA → Condition vérifiée.\nA Pappui supérieur:\n $u_1 = mVf = (3 \times 16 + 2 \times 12) \times 3, 14 = 226, 08mm$   
\n $\dagger_{se} = \frac{42, 12 \times 10^3}{0, 9 \times 375 \times 226, 08} = 0, 55MPA \le 3, 15MPA → Condition vérifiée.\nA Pappui inférieur:\n $u_1 = mVf = (3 \times 16) \times 3, 14 = 150, 72mm$   
\n $\dagger_{se} = \frac{42, 12 \times 10^3}{0, 9 \times 375 \times 150, 72} = 0, 83MPA \le 3, 15MPA → Condition vérifiée.\n• Poutres Secondaire\nAux través:\n $u_1 = mVf = (3 \times 14) \times 3, 14 = 131, 88mm$   
\n $\dagger_{se} = \frac{76, 40 \times 10^3}{0, 9 \times 325 \times 131, 88} = 1, 98MPA \le 3, 15MPA → Condition vérifiée.$   
\n130$$$ 

#### **Aux appuis (supérieur et inférieur) :**

| Chapter V                                                                                                    | Feralilage des pourres |
|----------------------------------------------------------------------------------------------------|------------------------|
| Aux appuis (superieur et inférieur):                                                                                                    |                        |
| $u_i = muf = (3 \times 14 + 2 \times 12) \times 3, 14 = 207, 24mm$                                                                                                    |                        |
| $\ddot{x}_w = \frac{76, 40 \times 10^3}{0, 9 \times 325 \times 207, 24} = 1, 26MPA \le 3, 15MPA \rightarrow$ Condition vérifiée.                                                                                                    |                        |
| <b>V.1.4.6</b> Ancrage des barres :                                                                                                    |                        |
| $\triangleright$ Longueur de scellements(Art. A.6.1,22/BAEL91)                                                                                                    |                        |
| $l_x = \frac{Wf_x}{4t_{xx}}$                                                                                                    |                        |
| Avec : $\frac{w_x}{w_x} = 0$ , $6 \times \frac{2}{1} \times 2, 1 = 2, 84MPa$                                                                                                    |                        |
| Pour les HA16 : $l_y = \frac{1, 6 \times 400}{4 \times 2, 84} = 56, 34 \text{ cm}$                                                                                                    |                        |
| Pour les HA14 : $l_z = \frac{1, 4 \times 400}{4 \times 2, 84} = 49, 29 \text{ cm}$                                                                                                    |                        |
| Pour les HA12 : $l_x = \frac{1, 2 \times 400}{4 \times 2, 84} = 42, 25 \text{ cm}$                                                                                                    |                        |
| Les règles de BAEL (Art A.6.1,253/BAEL91) admetent que l'ancrage d'une barre rectiligne terminée par un crochet normal est assuré lorsque la longueur de la portée mesurée hors crochet est au moins égal à 0.4 l <sub>s</sub> pour les aceirs HA. |                        |

#### **V.1.4.6 Ancrage des barres :**

**Longueur de scellements(Art. A.6.1,22/BAEL91)**

$$
l_s = \frac{\mathrm{w}\,f_e}{4\mathrm{t}_{su}}
$$

Pour les HA16 :  $l_s = \frac{1}{100}$  $\times$  2,84

Pour les HA14 :  $l_s = \frac{1}{12}$  $\times 2,84$ 

Pour les HA12 : 
$$
l_s = \frac{1, 2 \times 400}{4 \times 2,84} = 42,25 \text{ cm}
$$

4 + 2×12)×3,14 = 201,24mm<br>  $\frac{0^3}{07,24}$  = 1, 26*MPA* ≤ 3,15*MPA* → Condition vérifiée.<br> **age des barres :**<br>
<br> **de scellements(Art. A.6.1,22/BAEL91)**<br>  $l_z = \frac{w_f}{4\frac{1}{4}}$ <br>  ${}^2f_{128} = 0.6 \times 1.5^2 \times 2.1 = 2.84 \text{ MPa}$ <br>
<br> ter et merieur):<br>  $\frac{1}{2}$  = 1, 26*MPA* ≤ 3, 15*MPA* → Condition vérifiée.<br> **e des barres :**<br> **le scellements(Art. A.6.1,22/BAEL91)**<br>  $l_s = \frac{Wf_c}{4t_m}$ <br>  $l_s = 0, 6 \times 1, 5^2 \times 2, 1 = 2, 84 \text{ MPa}$ <br>  $\frac{1.6 \times 400}{4 \times 2, 84} =$ Les règles de BAEL **(Art A.6.1,253/BAEL91)** admettent que l'ancrage d'une barre rectiligne terminée par un crochet normal est assuré lorsque la longueur de la portée mesurée hors crochet est au moins égal à  $0.4 \, \text{l}_s$  pour les aciers HA.  $\triangleright$  **Eongueur de scellements(Art. A.6.1,22/BAEL91)**<br>  $l_z = \frac{w_f l_z}{44 \pi}$ <br>
Avec :  $m = 0.6$   $\cdot$   $\mathbf{f}_{1/8} = 0.6 \times 1.5^2 \times 2.1 = 2.84 \text{ MPa}$ <br>
Pour les HA16 :  $l_z = \frac{1.6 \times 400}{4 \times 2.84} = 56,34$  *cm*<br>
Pour les HA14 :  $l_z =$  $l_z = \frac{w f_z}{4L_m}$ <br>
Avec :  $\omega = 0.6^{-3} \text{f}_{1/3} = 0.6 \times 1.5^2 \times 2.1 = 2.84 \text{ MPa}$ <br>
Pour les HA16 :  $l_z = \frac{1.6 \times 400}{4 \times 2.84} = 56.34$  *cm*<br>
Pour les HA14 :  $l_z = \frac{1.4 \times 400}{4 \times 2.84} = 49.29$  *cm*<br>
Pour les HA14 :  $l_z = \frac{1.2 \times$ Avec :  $_{\text{m}} = 0.6^{-2} \text{f}_{1;\text{H}} = 0.6 \times 1.5^{2} \times 2.1 = 2.84 \text{MPa}$ <br>
Pour les HA16 :  $l_x = \frac{1.6 \times 400}{4 \times 2.84} = 56.34$  *cm*<br>
Pour les HA14 :  $l_y = \frac{1.4 \times 400}{4 \times 2.84} = 49.29$  *cm*<br>
Pour les HA12 :  $l_x = \frac{1.2 \times 400}{4 \times 2.$ *cm*<br> *cm*<br> **AEL91)** admettent que l'ancrage d'une barre rectilignes<br>
suré lorsque la longueur de la portée mesurée hors<br>
les aciers HA.<br>  $64cm \rightarrow l_s = 20cm$ <br>  $5cm \rightarrow l_s = 20cm$ <br>  $90cm \rightarrow l_s = 20cm$ <br> **nsversales :**<br>  $l_s \le \min(\frac{h}{35}; w; \frac{$ 9 cm<br> **BAEL91**) admettent que l'ancrage d'une barre rectilig<br>
assuré lorsque la longueur de la portée mesurée hc<br>
r les aciers HA.<br>
54cm  $\rightarrow l_s = 20cm$ <br>
75cm  $\rightarrow l_s = 20cm$ <br>
90cm  $\rightarrow l_s = 20cm$ <br>
ansversales :<br>  $w_i \le \min(\frac{h}{35}; w; \frac{$ Pour les HA12 :  $l_x = \frac{1.2 \times 400}{4 \times 2.84} = 42.25$  *cm*<br>
Les règles de BAEI. (Art A.6.1,253/BAEL.91) admettent que l'ancrage d'une barre rectiligne<br>
terminée par un crochet normal est assuré lorsque la longueur de la por

#### **V.1.4.7 Calcul des armatures transversales :**

$$
W_t \le \min(\frac{h}{35}; W; \frac{b}{10})
$$

#### **Poutre principales :**

On prend :  $W_t = 8mm$ 

On choisira 1 cadre + 1 étrier soit At=4HA8 = 2,01 cm<sup>2</sup>

# **Poutre secondaires :**

On prend :  $W_t = 8mm$ 

Chapitre V<br>
Ferraillage des poutres<br>
→ Poutre secondaires :<br>  $w_i \le \min(1; 1, 4; 3) = 1cm$ <br>
On prend :  $w_i = 8mm$ <br>
On choisira 1 cadre + 1 étrier soit A<sub>t</sub> = 4HA8 = 2,01 cm<sup>2</sup><br>
→ 14AA On choisira 1 cadre + 1 étrier soit  $A_t = 4HAB = 2.01$  cm<sup>2</sup>

# **V.1.4.8 Les espacements :**

- **Formal Example 12**<br> **Zonet Example:** The property of the secondaires :<br> **Zonet 1** :  $W_t = 8mm$ <br> **Zonet nodale :**  $S_t \leq \min(\frac{h_t}{4}; 12w; 30cm)$ <br> **Zone nodale :**  $S_t \leq \min(\frac{h_t}{4}; 12w; 30cm)$ <br>
 Poutre principales de  $(30 \times 40)$  $h_t \le \min(\frac{h_t}{4}; 12w; 30cm)$  Poutre principales de (30 40) 10 *<sup>t</sup> S cm* Soit <sup>10</sup> *<sup>t</sup> S cm* **Ferraillage des poutres**<br> **Foutre secondaires :**<br> **Poutre secondaires :**<br> **Properend :**  $w_r = 8mn$ <br> **Poutre 4:**  $\theta = 4HAB = 2,01 \text{ cm}^2$ <br> **V.1.4.8 Les espacements :**<br> **Foutre principales de (30×40) →**  $S_r = 10cm$  **Soit S\_r = 10cm Poutre scoondaires :**<br> **Poutre scoondaires :**<br> **Poutre scoondaires :**<br> **Poutre scoondaires de (30**  $\times$  **40) - 5, - 10** *t***<sup>0</sup><br>
<b>Poutre principales de (30**  $\times$  **40) - 5, - 10***cm* **Soit 5, - 10***cm***<br>
<b>Poutre principales de (30 Poutre secondaires :**<br>
reprend :  $w_i = 8mm$ <br>
prend :  $w_i = 8mm$ <br> *V.1.4.8* Les espacements :<br> **P** *Zone nodale :*  $S_i \leq \min(\frac{h_i}{2}; 12v; 30cm)$ <br> **P** Doutre principales de (30×40) →  $S_i = 10cm$  Soit  $S_i = 10cm$ <br> **P** Poutre seconda > **Zone nodale :**  $S_i$  ≤ min( $\frac{h_i}{4}$ ; 12w;<br>
• Poutre principales de (30×40) →<br>
• Poutre secondaires de (25×35) →<br>
> **Zone courante :**  $S_i$  ≤  $\frac{h}{2}$ <br>
• Poutre principales de (30×40) –<br>
• Poutre secondaires de (25×35
	-
	- *S cm*
	- $\triangleright$  **Zone courante :**  $S_i \leq \frac{h}{2}$ 2 a set of  $\sim$  2 a set of  $\sim$  2 a set of  $\sim$  2 a set of  $\sim$  3 a set of  $\sim$  3 a set of  $\sim$  3 a set of  $\sim$  3 a set of  $\sim$  3 a set of  $\sim$  3 a set of  $\sim$  3 a set of  $\sim$  3 a set of  $\sim$  3 a set of  $\sim$  3 a set of  $\sim$
	-
	-

# **V.1.5 Délimitation de la zone nodale :**

$$
A_t = 4HA8 = 2,01 \text{ cm}^2
$$
\n
$$
3.12w; 30cm
$$
\n
$$
40) \rightarrow S_t = 10cm \text{ Soit } S_t = 10cm
$$
\n
$$
35) \rightarrow S_t = 8,75cm \text{ Soit } S_t = 10cm
$$
\n
$$
40) \rightarrow S_t = 20cm \text{ Soit } S_t = 20cm
$$
\n
$$
\times 35) \rightarrow S_t = 17,50cm \text{Soit } S_t = 15cm
$$
\n
$$
A = \frac{h_e}{6}; b_1; h_1; 60cm
$$
\n
$$
L = 2 \times h
$$

*h* : Hauteur de la poutre.

# **On aura :**

 $\vec{L} = 2 \times 40 = 80$ cm: Poutre principales de (30 × 40). • Poutre principales de (30×40) → *S<sub>1</sub>* - *Dom* sont *S<sub>1</sub>* - *LOm*<br>
• Poutre secondaires de (25×35) → *S<sub>1</sub>* = 3*Cm* Soit *S<sub>1</sub>* = 10*cm*<br>
• **Poutre principales de (30×40) →** *S<sub>1</sub>* **= 20***cm* **Soit** *S<sub>1</sub>* **= 15***cm***<br>
• Pou** V.1.5 Délimitation de la zone nodale :<br>  $h \le \max(\frac{h}{6}:h_1^2:h_1^2:0)$ <br>  $L = 2 \times h$ <br>  $h_1^2:h_1^2:h_1^2:0)$ <br>  $h_2^2:h_2^2:h_2^2:0)$ <br>  $h_3^2:h_3^2:h_3^2:0)$ <br>  $h_4:$  Hauteur entre nus des poutres<br>
Dn aura :<br>  $L = 2 \times 40 = 80$ cm :  $h \le \max(\frac{h}{6}, h; h; 60cm)$ <br>  $\vec{L} = 2 \times h$ <br>  $\vec{h}; h_1$ : Hauteur de la poutre.<br>  $h_i; h_1$ : Dimensions du poteau.<br>  $\vec{h}, \vec{h}$ : Lauteur entre nus des poutres<br>
On aura :<br>  $\vec{L} = 2 \times 40 = 80cm$ : Poutre principales de (30×40).<br>  $\$ 

Selon le **RPA 99/version2003** la section d'armatures transversale doit vérifier :

# **Poutre principales :**

 $A_t \ge A_t^{min} = 0,003 \times 20 \times 30 = 1,8cm^2$ 

#### **Poutres secondaire :**

 $A_t \ge A_t^{\min} = 0.003 \times 15 \times 25 = 1.13 cm^2$ Chapitre V<br>
≻ Poutres secondaire :<br>  $A_i \ge A_i^{\min} = 0,003 \times 15 \times 25 = 1,13 cm^2$ <br>  $A_i = 2,01 cm^2 > 1,13 cm^2$  → Condition vérifiée.<br>
V.1.7 Vérifications à l'ELS :<br>
Vérification de la résistance du béton à la compression : †<sub>*bc*</sub> ≤ **2** 2,01 **Chapitre V**<br> **2** 2 2,01 **Chapter 2** 2,003×15×25 = 1,13 *cm*<sup>2</sup><br> *A<sub>t</sub>* = 2,01 *cm*<sup>2</sup> > 1,13 *cm*<sup>2</sup> → Condition vérifiée.<br> **2.1.7** Vérifications à l'ELS :<br> **2.4.7** Vérifications à l'ELS :<br> **2.4.7** Vérification **Entraillage des poutres<br>
→ Poutres secondaire :<br>**  $A_i \ge A_i^{\min} = 0,003 \times 15 \times 25 = 1,13cm^2$ **<br>**  $A_i = 2,01cm^2 > 1,13cm^2$  **→ Condition vérifiée.<br>
V.1.7 Vérifications à l'ELS :<br>
Vérification de la résistance du béton à la compressi** V<br> **utres secondaire :**<br>  $= 0,003 \times 15 \times 25 = 1,13cm^2$ <br>  $= 0,003 \times 15 \times 25 = 1,13cm^2$   $\rightarrow$  Condition vérifiée.<br> **ifications à l'ELS :**<br> **ifications à l'ELS :**<br> **ifications à l'ELS :**<br> **ifications à l'ELS :**<br>  $\uparrow$ <br>  $\downarrow$   $\$ Poutres secondaire :<br>  $\frac{1}{2}$  = 0,003×15×25 = 1,13*cm*<sup>2</sup><br>  $\frac{1}{2}$  = 0,003×15×25 = 1,13*cm*<sup>2</sup> → Condition vérifiée.<br>
frifications à l'ELS :<br>
stion de la résistance du béton à la compression :  $\frac{1}{2}$  = 15*MPA*<br>  $\$ ► Poutres secondaire :<br>  $A_r \ge A_r^{\min} = 0,003 \times 15 \times 25 = 1,13cm^2$ <br>  $A_r = 2,01cm^2 > 1,13cm^2$  → Condition vérifiée<br>
V.1.7 Vérifications à l'ELS :<br>
Vérification de la résistance du béton à la comp<br>  $\Gamma_{bc} = \frac{1}{K}$ <br>
Avec :<br>  $\Gamma_s =$ 

$$
\mathsf{t}_{bc} = \frac{\mathsf{t}_{s}}{K_{1}}
$$

Avec :

$$
\mathbf{t}_{s} = \frac{M_{a}}{\mathbf{S}_{1} \times d \times A_{s}}
$$

 $\mathsf{S}_1$  et  $K_1$  en fonction de :

$$
M_{1} = \frac{100 \times A_a}{b \times d}
$$

Les résultats sont donnés par les tableaux suivants :

|                               |        | $M_s$     |           | $A_{s}$ | $\rho_1$ | $\beta_1$ | $K_1$ | $\sigma_{\rm s}$ | $\sigma_{b}$ | $\bar{\sigma}_{b}$ | <b>OBS</b> |
|-------------------------------|--------|-----------|-----------|---------|----------|-----------|-------|------------------|--------------|--------------------|------------|
|                               |        | Travée    | 16,748    | 8,29    | 0,736    | 0,876     | 25,32 | 61,49            | 2,43         | 15                 | <b>CV</b>  |
| $\mathbf{P} \cdot \mathbf{P}$ |        | Supérieur | $-93,15$  | 8,29    | 0,736    | 0,876     | 25,32 | 342,5            | 13,52        | 15                 | <b>CV</b>  |
|                               | Appuis | inférieur | $-95,867$ | 6,03    | 0,536    | 0,891     | 30,87 | 325,8            | 10,55        | 15                 | <b>CV</b>  |
|                               |        | Travée    | 22,796    | 4,62    | 0,568    | 0,888     | 29,64 | 170,97           | 5,76         | 15                 | <b>CV</b>  |
| P.S                           |        | Supérieur | $-38,388$ | 6,88    | 0,846    | 0,869     | 23,17 | 197,56           | 8,52         | 15                 | <b>CV</b>  |
|                               | Appuis | inférieur | $-37,55$  | 6,88    | 0,846    | 0,869     | 23,17 | 197,56           | 8,52         | 15                 | <b>CV</b>  |

**Tableau V.1.5:** vérification du ferraillage des poutres

# **Etat limite de déformation :**

# **Vérification de la flèche : (BAEL 91/ Art B .6.**

On doit justifier l'état limite de déformation par le calcul de la flèche « f », qui ne doit pas dépasser la valeur limite «  $f$  ». **Let dumite du déformation :**<br> **Let limite de déformation :**<br> **Let limite de déformation :**<br> **Let dumite du déformation par le calcul de la flèche « f », qui ne doit pas ser la valeur limite « f ».<br>
<b>LET DUMIENTE DU DE LE** Ferra<br>
ormation :<br>
flèche : (BAEL 91/ Art B .6.<br>
ite de déformation par le calcul de la flèche « f<br>
f ».<br>
he :<br>  $L = \frac{460}{500} = 0,92cm$ <br>  $\frac{L}{500} = \frac{400}{500} = 0,80cm$ <br>
iel ETABS est :<br>  $0,0006cm < \overline{f} = 0,92cm$   $\rightarrow$  la flèc *f f f f f f f <i>f***</del> <b>***f <i>f***</del> <b>***c f <i>f <i>c f <i>s <i>f**<i>c <i>f**<i>c <i>f**<i>s**<i>f**<i>f***</del>** *<i>c <i>f**<i>c <i>f**<i>s**f***</del>** *<i>s* **<b>***f <i>f <i>f*</del> *<i>f*</del> *<i>f*</del> Ferrai<br>
Flèche : (BAEL 91/ Art B .6.<br>
tie de déformation par le calcul de la flèche « f<br>
f ».<br>
ne :<br>
e nus d'appuis.<br>  $\frac{L}{500} = \frac{460}{500} = 0,92cm$ <br>  $\frac{L}{500} = \frac{400}{500} = 0,80cm$ <br>
el ETABS est :<br>  $0,0006cm < \overline{f} = 0,92cm$ **Example 16 Ferraillage des poutres**<br> **féformation :**<br> **fe la flèche : (BAEL 91/ Art B .6.**<br> **limite de déformation par le calcul de la flèche « f », qui ne doit pas<br>**  $e \propto f$  **».<br>
<b>lèche :**<br> **f**e =  $\frac{L}{500} = \frac{400}{500} =$ **Pourier V**<br> **Fourier Acceleration de la flèche : (BAEL 91/ Art B. 6.**<br> **co** dot injustification de la flèche est (BAEL 91/ Art B. 6.<br> **Con dot injustifies** l'élat limite « *d f* s<sub>0</sub>.<br> **Valeurs limites de la flèche :** 

# **Valeurs limites de la flèche :**

500 *L*

L : La portée mesurée entre nus d'appuis.

Chapitre V<br>
> Etat limite de déformation<br>
• Vérification de la flèche :<br>
On doit justifier l'état limite de dé<br>
dépasser la valeur limite «  $f$  ».<br>
Valeurs limites de la flèche :<br>
Pour  $L \le 5m : \overline{f} = \frac{L}{500}$ <br>
L : La po **Poutre principales :**  $\overline{f} = \frac{L}{700} = \frac{460}{700} = 0,92cm$ **Poutre secondaires :**  $\bar{f} = \frac{L}{f} = \frac{400}{500} = 0,80$  *cm* 

La flèche tirée par le logiciel ETABS est :

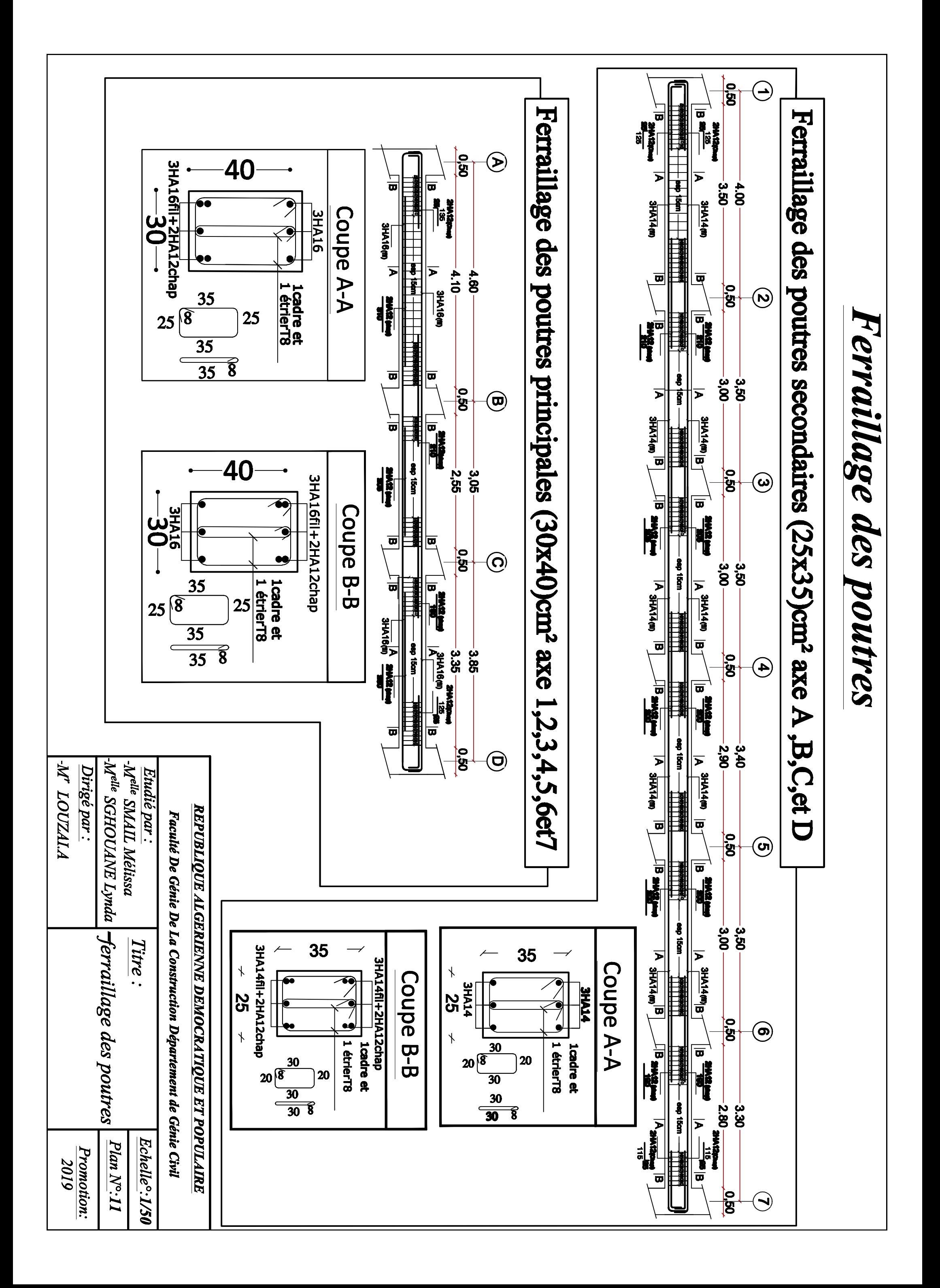

# **V.2 Ferraillage des poteaux :**

# **V.2.1 Introduction :**

Les poteaux sont calculés à l'état limite ultime, selon la combinaison la plus défavorable puis vérifiés à L'ELS en flexion composée, le calcul est effectué en considérant les efforts et moments fléchissant suivantes :

- Effort normal maximal et le moment correspondant.
- Effort normal minimal et le moment correspondant.
- Moment fléchissant maximal et l'effort normal correspondant.

| <b>Situation</b> |             | <b>Béton</b>    |                |         | <b>Acier</b> |                               |
|------------------|-------------|-----------------|----------------|---------|--------------|-------------------------------|
|                  | $X_{\bf b}$ | $f_{c28}$ (MPa) | $f_{bu}$ (MPa) | $X_{S}$ | Fe (MPa)     | $\uparrow$ <sub>s</sub> (MPa) |
| <b>Durable</b>   | 1,5         | 25              | 14,167         | 1,15    | 400          | 348                           |
| Accidentelle     | 1,15        | 25              | 18,48          |         | 400          | 400                           |

**Tableau V.2.1 :** caractéristiques mécaniques des matériaux

Les calculs se font en tenant compte de trois types de sollicitations :

-effort normal maximal  $(N_{\rm m}$ ) et moment correspondant  $(M_{\rm c}$ <sub>0</sub>  $)$ . -effort normal minimal  $(N_m)$  et le moment correspondant  $(M_c)$ . -moment fléchissant maximal  $(M_m)$  et l'effort normal correspondant  $(N_c)$ .

# **Recommandation du RPA 99/Version 2003**

# **Armatures longitudinales :**

D'après le RPA99/version 2003 (**Art 7.4.2)**, les armatures longitudinales

doivent être à haute adhérence, droites et sans crochets. Leur pourcentage en

zone sismique **IIa** est limité à:

- $\checkmark$  Le pourcentage minimal est de **0,8%** de la section du poteau.
- Le pourcentage maximal est de **4%** en zone courante et **6%** en zone de recouvrement.

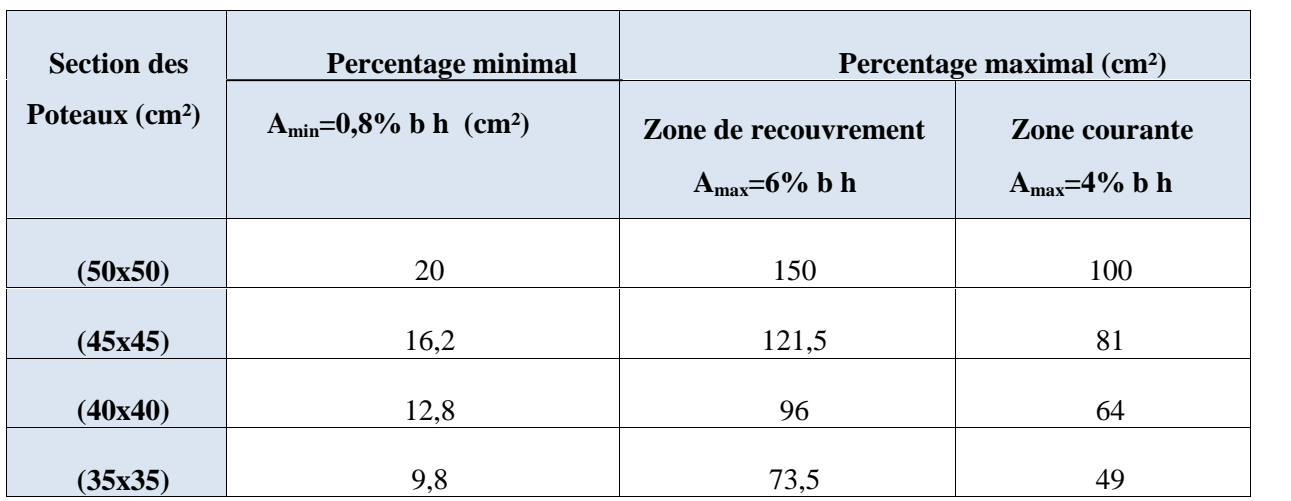

**Tableau V.2.2 :** Récapitulatif des sections d'acier recommandées par RPA

# **V.2.2 Calcul des armatures à l'ELU :**

## **V.2.2.1 Exposé de la méthode de calcul à l'ELU :**

Chaque poteau est soumis à un effort normal **N** (de compression ou de traction) et à un moment fléchissant **M**, ce qui nous conduit à étudier deux cas suivants :

Section partiellement comprimée (SPC).

Section entièrement comprimée (SEC).

Calcul du centre de pression : *<sup>u</sup>*

$$
e \, \mathbf{X} \frac{\mathbf{M}_u}{N_u}
$$

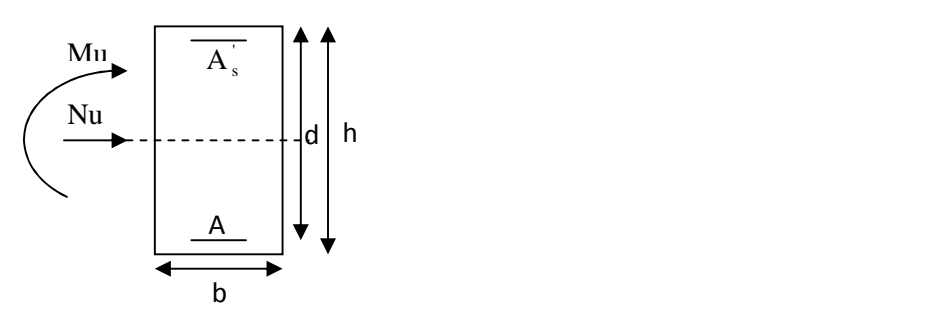

**Figure V.2.1 :** section simplement armée

# **Section partiellement comprimée (S.P.C) :**

La section est partiellement comprimée si l'une des deux conditions suivantes est satisfaite :

moment flechissant M, ce qui nous conduit à étudier deux cas suivants :  
\nSection particular comprimée (SEC).  
\nSection entirelement comprimée (SEC).  
\nCalcul du centre de pression :  
\n
$$
e \times \frac{M_u}{N_u}
$$
  
\nFigure V.2.1 : section simplement armée  
\n  
\nFigure V.2.1 : section simplement armée  
\n  
\nSection partiellement comprimée (S.P.C) :  
\nLa section est partiellement comprimée si l'une des deux conditions suivantes est satisfaire :  
\n $e_u \Psi(\frac{h}{2}Zc)$   
\n $N_u (d Zc) M_f \Psi(0,337h Z0,81) b hf_{bu}$   
\nAvec : Moment fictif et  $M_f X M_u \Gamma N_u (\frac{h}{2}Zc)$   
\n136

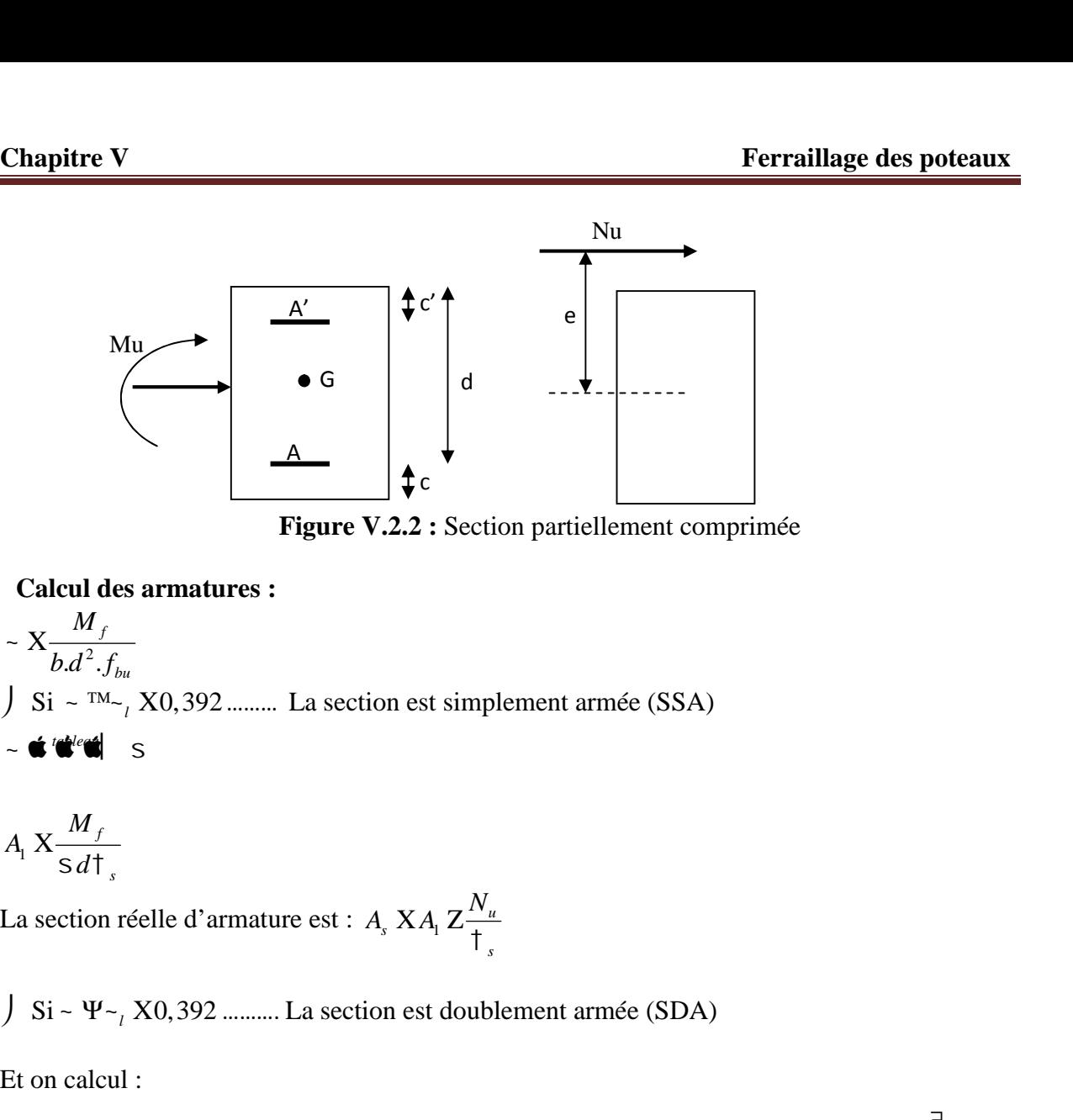

**Figure V.2.2 :** Section partiellement comprimée

**Calcul des armatures :** 2  $\mathbf{f}$ *f*  $\int$  Si ~ <sup>TM</sup> $\sim$ <sub>1</sub> X0,392 ......... La section est simplement armée (SSA)  $M<sub>f</sub>$ Mu<br>
Si d<br>
Si d<br>
Figure V.2.2 : Section partiellement comprime<br>
Calcul des armatures :<br>  $-\frac{X\frac{M_f}{bd^2 \cdot f_w}}{x\frac{M_f}{sd^2 \cdot f_w}}$ <br>
J Si - T<sup>M<sub>-1</sub>, X0,392 .........</sup> La section est simplement armée (SSA)<br>
A<sub>1</sub> X  $\frac{X\frac{M_f}{sd\cdot f_s$ **Example 12 Figure V.2.2** : Section partielleme<br>
Calcul des armatures :<br>  $-\frac{X}{bd^2 \cdot f_{bu}}$ <br>
J Si  $-\frac{TM_{f}}{bd^2 \cdot f_{bu}}$ <br>  $\leftarrow$  **d'e''e'** s<br>
A<sub>1</sub>  $X \frac{M_f}{S d \uparrow}$ <br>
La section est simplement armée<br>  $\leftarrow$  **d'e''e'** s<br>
J Si  $\sim \$ **Example 12.2** Section partiellement comprimée<br>  $X = \frac{M_f}{b d^2 f_{hu}}$ <br>  $\int \text{Si} = \frac{m a}{f} \times 0.392 \dots L \text{ a section est simplement armée (SSA)}$ <br>  $\Rightarrow \text{CFTM} = \frac{1}{f_{th}} \times 0.392 \dots L \text{ a section est simplement armée (SSA)}$ <br>  $\Rightarrow \text{CFTM} = \frac{M_f}{f_s}$ <br>  $\int \text{Si} = \Psi \cdot \frac{V}{f} \times 0.392 \dots L \text{ a section est doublement$ X0,392......... La section est simp<br>
elle d'armature est : A<sub>s</sub> XA<sub>1</sub> Z $\frac{N_i}{\frac{1}{1}}$ <br>
X0,392.......... La section est doub<br>  $d^2 \mid f_{bu}$ <br>  $M_r$ <br>  $\frac{\zeta M}{(d Zc) \frac{1}{s}}$ <br>  $\frac{f_e}{\frac{1}{s}}$ <br>
X348MPA *d*<sup>2</sup>.  $f_{bu}$ <br>  $d^2. f_{bu}$ <br>  $d^2 \times \mathbf{d}$  s<br>  $\mathbf{d} \cdot \mathbf{d}$  s<br>  $\mathbf{d} \cdot \mathbf{d} \cdot \mathbf{d}$  s<br>  $\mathbf{d} \cdot \mathbf{d} \cdot \mathbf{d}$  s<br>  $\mathbf{d} \cdot \mathbf{d} \cdot \mathbf{d} \cdot \mathbf{d}$ <br>  $\mathbf{d} \cdot \mathbf{d} \cdot \mathbf{d}$ <br>  $\mathbf{d} \cdot \mathbf{d} \cdot \mathbf{d} \cdot \mathbf{d}$ <br>  $\mathbf{d$ **Curves a matures :**<br>  $\frac{M_f}{bd^2 \cdot f_{ba}}$ <br>  $\sim \frac{m_{\gamma_f}}{NQ} \times 0.392 \dots$  La section est simplement armée (SSA)<br>  $\bigotimes^M \bigotimes^d S$ <br>  $\leq \bigotimes^M S$ <br>  $\leq \bigotimes^M \frac{1}{S}$ <br>  $\sim \Psi_{\gamma_f}$  X0,392 .......... La section est doublement armée alcul des armatures :<br>  $X \frac{M_f}{b.d^2 \cdot f_{bu}}$ <br>
Si ~ T<sup>M</sup>~<sub>i</sub> X0,392 ........ La section est simplement ar<br> **i**  $\mathbf{w}^T \mathbf{w}^T$  s<br>  $\mathbf{x} \frac{M_f}{s d\tau}$ <br>
section réelle d'armature est : A<sub>s</sub> XA<sub>t</sub> Z $\frac{N_u}{\tau_s}$ <br>
Si ~  $\Psi$ ~<sub>i</sub>

$$
A_{1}\,X\frac{M_{f}}{S\,d\,\mathsf{T}_{s}}
$$

La section réelle d'armature est :  $A_s$   $XA_1 Z_{+}^{\prime\prime}$ *u*  $\frac{N_u}{\sigma}$  $\mathcal{L}_{\mathcal{L}}$ 

$$
\int Si - \Psi_{\sim} X0,392 \dots \dots \dots \dots
$$
 La section est doublement armée (SDA)

Et on calcul :

7 51 
$$
\rightarrow
$$
 7, 40, 592 ......... La section les simplement amlee  
\n- **€ ★ • •**  
\nA,  $X \frac{M_f}{s d\tau_s}$   
\nLa section réelle d'armature est : A,  $XA_1 Z \frac{N_u}{\tau_s}$   
\nJ Si ~  $\Psi \sim_1 X0, 392$  ......... La section est doublement armée  
\nEt on calcul :  
\n $M_1 X \sim |b| d^2 |f_{bu}$  **c**  $\pm$   
\n $\zeta M X M_f Z M_r$   
\n $A_1 X \frac{M_f}{s d\tau_s} \Gamma \frac{\zeta M}{(d Zc) \tau_s}$   
\n $A' X \frac{\zeta M}{(d Zc) \tau_s}$   
\nAvec :  $X \frac{f_e}{X_s} X348MPA$   
\n $M_r$ : Moment ultimate pour une section simplement armée.  
\nLa section réelle d'armature : A,  $XA_1$  A,  $XA_1 Z \frac{N_u}{\tau_s}$   
\n $\triangleright$  Section entièrement comprimée (S.E.C) :  
\n $e_u \text{TM} \frac{h}{2} Zc$ )  
\n137

$$
Avec: \; \mathsf{T}_{s} \; \mathsf{X} \frac{f_e}{\mathsf{X}_{s}} \; \mathsf{X}348\mathsf{M}PA
$$

*M<sup>r</sup>* **:** Moment ultime pour une section simplement armée.

La section réelle d'armature :  $A_s$   $XA'$  |  $A_s$   $XA_1 Z \frac{N_u}{T_u}$ *u* ection simplement armée.<br>  $S_s$   $XA \rvert A_s$   $XA_1 Z \frac{N_u}{\rvert s}$ <br>  $\mathbf{r}$  imée (S.E.C) :  $\frac{N_u}{\sigma}$  $\mathcal{L}$ 

# **Section entièrement comprimée (S.E.C) :**

$$
e_u \sqrt{\frac{h}{2}} Zc)
$$

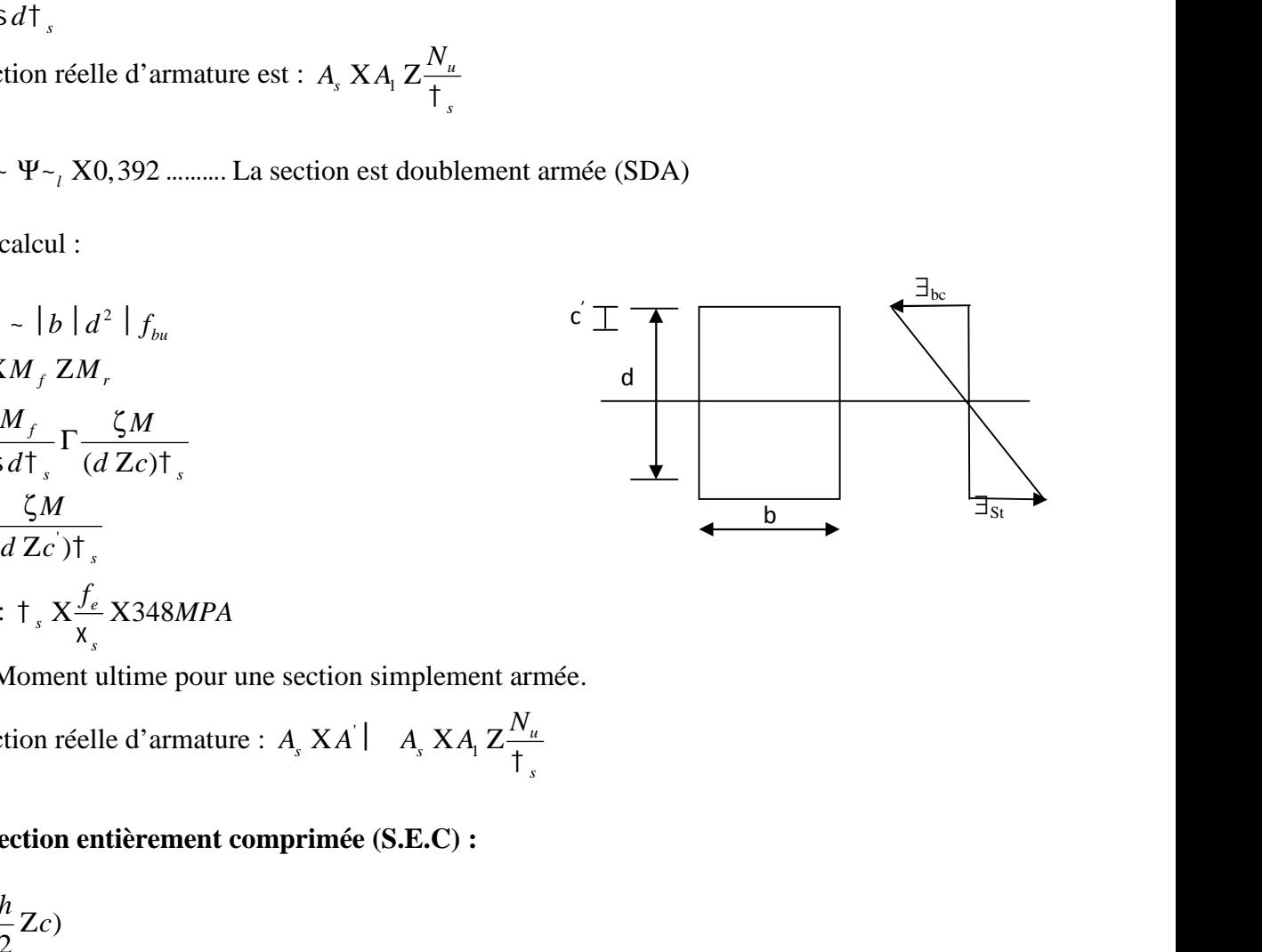

Deux cas peuvent se présenter :

Chapitre V<br>  $N_u (d \, \text{Zc}^{\cdot}) M_f \, \text{TM} (0,337 h \, \text{Z} 0,81 c^{\cdot}) bhf_{bu}$ <br>
Deux cas peuvent se présenter :<br>
Si  $N_u (d \, \text{Zc}^{\cdot}) \, \text{Z} M_f \, \Phi (0,5 \, \text{Zc}^{\cdot}) bhf_{bu}$ 

Les sections d'armatures sont :

| Chapter V                                           | Fer      |
|-----------------------------------------------------|----------|
| $N_u(d Zc')M_f T^M(0, 337h Z0, 81c')bh f_{bu}$      |          |
| Deux cas peuvent se présenter :                     |          |
| $\int$ Si $N_u(d Zc') ZM_f \Phi(0, 5 Zc')bh f_{bu}$ |          |
| Les sections d'armatures sont :                     |          |
| $A' X \frac{N Z(E bh f_u}{\dagger})$                | $A' X 0$ |
| Avec :                                              |          |

| Chapter V                                                                                                    | Ferraillege des poteaux |
|----------------------------------------------------------------------------------------------------|-------------------------|
| $N_u(d Zc) M_f$ <sup>13</sup> (0,337h/20,81c') $bhf_m$                                                                                                    |                         |
| Deux cas peuvent se présenter :                                                                                                    |                         |
| $S$ i $N_u(d Zc) ZM_f \Phi(0,5 Zc) bhf_m$                                                                                                    |                         |
| Les sections d'armatures sont :                                                                                                    |                         |
| $A' X \frac{N}{T} \frac{ZIbhf_n}{t}$                                                                                                    | $A X 0$                 |
| avec :                                                                                                    |                         |
| $0.3571\Gamma \frac{Nf d Zc \Phi Z M_t}{bh^2f_m}$                                                                                                    |                         |
| $0.8571\frac{Z}{h} \frac{G\Phi}{bh^2f_m}$                                                                                                    |                         |
| $0.8571\frac{Z}{h} \frac{G\Phi}{bh^2f_m}$                                                                                                    |                         |
| $S$ i $N_u(d Zc) ZM_f \Phi(0,5 Z \frac{c}{h}) bhf_m$                                                                                                    |                         |
| Les sections d'armatures sont :                                                                                                    |                         |
| $A' X \frac{M_f Zbhf_m}{t} ZA'$                                                                                                    |                         |
| $A' X \frac{M_f Zbhf_m}{t}$ ZA'                                                                                                    |                         |
| $A' X \frac{M_f Zbhf_m}{t}$ X0 (excentricité nulle   $l$ compression pure), le calcul se fera à l'état limite de stabilité de forme et la section d' armature sera : |                         |
| $A' X \frac{N_g ZBf_m}{t}$                                                                                                    |                         |
| Avec :                                                                                                    |                         |
| $B' : Aire de la section du béton seul.$                                                                                                    |                         |

Les sections d'armatures sont :

$$
A' \times \frac{M_f \text{Zbhf}_{bc}(d \text{Z0}, 5h)}{\dagger_s fd \text{Zc}\n\mathfrak{A}}
$$
  
 
$$
A \times \frac{M_f \text{Zbhf}_{bc}}{\dagger_s} \text{ZA'}
$$

#### **Remarque :**

Si :  $e X \frac{M_u}{N_u} X0$  (excentricité nulle | | compression pure), le calcul se fera  $N_u$ (except)<br>
(exception the state of the state of the state of the state of the state of the state of the state of the state of the state of the state of the state of the state of the state of the state of the state of the s stabilité de forme et la section d'armature sera :  $\frac{d}{f_s} f_d$  Zc $\frac{d}{dt}$ <br>  $\frac{d}{dt} \frac{d}{dt}$ <br> **rque :**<br>  $X \frac{M_u}{N_u}$  X0 (excentricité nulle  $N_u$ <br>  $\frac{d}{dt}$  ZB $f_{bu}$ <br>  $\frac{d}{dt}$ 

$$
A\,X\frac{N_u\,ZBf_{bu}}{\dagger_s}
$$

Avec :

- *B* : Aire de la section du béton seul.
- *<sup>s</sup>* : Contrainte de l'acier.

#### **V.2.3 Calcul des armatures a l'ELU :**

#### **V.2.3 .1 Exemple de calcul manuel :**

### **les armatures longitudinales :**

Poteau (50\*50) cm² :

$$
N_{\text{max}} \text{ XZ } 41,9\text{X}N \mid M_{\text{cor}} \text{ XZ } \text{ (K3) m}
$$

| Chapter V                                                                                                    | Ferraillage des poteaux            |
|----------------------------------------------------------------------------------------------------|------------------------------------|
| V.2.3 Calcul des armatures a PELU :                                                                                | Y.2.3.1 Example de calcul manuel : |
| > les armatures longitudinales :                                                                                   |                                    |
| Poteau (50*50) cm² :                                                                                               |                                    |
| $N_{max}$ XZ 41,9KN   $M_{cor}$ XZ  #3/m                                                                           |                                    |
| $N_{max}$ XZ 41,9KN   $M_{cor}$ XZ  #3/m                                                                           |                                    |
| $e X \frac{M_u}{N_u} x \frac{6.5 \cdot 10^2}{41,92} X15,50cm \Phi(\frac{h}{2} Zc) X(\frac{50}{2} Z2) X23cm$ \n     |                                    |
| $M_f X N_u (e_u \Gamma \frac{h}{2} Zc) X41,92   (15,50 \Gamma \frac{50}{2} Z2) X1613,92KN.cm$ \n                   |                                    |
| $X Xf0,337h - 0,81c$ Abhf <sub>bc</sub> X(0,337   50 Z0,81   2)   50   50   14,2   10 <sup>21</sup> X54066,50KN.cm |                                    |
| $Y XNu(d - c@ZM_f X41,92 f48 Z2A-1613,92X314,4KN.cm$                                                               |                                    |
| $Y X314,4KN.cm$ ∅ X 554066,5KN.cm   (Section particlelement comprise).                                             |                                    |
| Calculate a armatures:                                                                                             |                                    |
| $M_f$ x = 1613.92                                                                                                  |                                    |

$$
M_f X N_u (e_u \Gamma \frac{h}{2} Zc) X41,92 | (15,50 \Gamma \frac{50}{2} Z2) X1613,92 KN.cm
$$

$$
X X f0,337h - 0,81c \text{Abh} f_{bc} X(0,337 \mid 50 \text{ Z} 0,81 \mid 2) \mid 50 \mid 50 \mid 14,2 \mid 10^{21} X54066,50 KN.cm
$$

$$
Y \, XNu(d - c \mathcal{D} ZM_f \, X41,92 \, \text{f}48 \, Z2 \, \text{A} - 1613,92 \, X314,4 \, \text{KN} \, \text{cm}
$$

Chapter V\nFerrailinge des poteaux\nV.2.3 Calculate des armatures a PET.U :  
\nV.2.3 J. Exemple de calcul manuel :  
\n> les armatures longitudinales :  
\nDoteau (50\*50) cm² :  
\nJ. N<sub>min</sub> → Morr  
\n
$$
N_{min}
$$
 XZ 41,9X' N |  $M_{corr}$  XZ 653/m  
\n $e X_{M_u}^{M_u} X_{0.5}^{6.5} |10^2$  X15,50cm  $\Phi(\frac{h}{2} Zc) X_{0.5}^{50} Z2) X23cm$   
\n $M_f$  X N<sub>u</sub>( $e_s \frac{h}{2} Zc$ ) X41,92 | (15,50)  $\frac{50}{2} Z2$ ) X1613,92KN.cm  
\n $X X_{f0}$ ,337h - 0.81cAb $qV_{bc}$  X(0,337 | 50 Z0.81 | 2) |50 |50 |14,2 |10<sup>2</sup> X54066,50KN.cm  
\nY XNu(d – c@ZM<sub>f</sub> X41,92 f48 Z2A-1613,92X314,4KN.cm  
\nY X314,4KN.cm ∆X X54066,5KN.cm | (Section particular compiler)  
\nX 314,4KN.cm ∆X X54066,5KN.cm | (Section particular compiler)  
\nCalculatees armatures:  
\n $\frac{M_f}{\delta d^2 f_{J_{in}}}\times \frac{1613,92}{50 |\frac{48^2}{114}, \frac{1}{2} |\frac{10}{10^2} \times 0.140}$   
\n $\frac{N_0}{\delta d^2 f_{J_{in}}}\times \frac{1313,92}{50 |\frac{48^2}{114}, \frac{1}{2} |\frac{10}{10^2} \times 0.140}$   
\n $\frac{N_0}{\delta d^2 f_{J_{in}}}\times \frac{1313,92}{0.924 |\frac{48}{18} |\frac{34}{134}, 8} X1,045cm^2$   
\nDone :  
\n $\frac{N_0}{\delta d^2 f_{J_{in}}}\times \frac{1313,92}{0.924 |\frac{4$ 

X Xf0,337h-0,81cAbhf<sub>bc</sub> X(0,337 | 50 Z0,81 | 2) | 50 | 50 | 14,2 | 10<sup>21</sup> X54  
\nY XNu(d - c®ZM<sub>f</sub> X41,92 f48 Z2A-1613,92X314,4KN.cm  
\nY X314,4KN.cm ФX X54066,5KN.cm (Section particlelement comprimé  
\nCalcul des armatures:  
\n
$$
\times \frac{M_f}{b.d^2.f_{bu}} \times \frac{1613,92}{50 |48^2 |14,2 |10^{21}} X0,140
$$
\n
$$
\times X0,140 \Psi_{\gamma} X0,392 |
$$
 (Section simplement armée).  
\n
$$
\times X0,140 \Psi_{\gamma} X0,392 |
$$
 (Section simplement armée).  
\n
$$
\times X0,140 \Psi_{\gamma} X0,392 |
$$
 (Section simplement armée).  
\n
$$
A_1 X \frac{M_f}{s d t_s} X \frac{1313,92}{0,924 |48 |34,8} X1,045cm^2
$$
  
\n
$$
A_f X0
$$
  
\nLa section réelle d'armature est :  $A_s X A_1 Z \frac{N_u}{t_s} X1,045 Z \frac{41,92}{34,8} XZ0,158cm^2$   
\nDonc :  
\n
$$
A_s XZ0,158cm^2
$$
  
\n
$$
A_f X0cm^2
$$
  
\n
$$
\frac{1}{2} \times X \frac{1}{2} \times X \frac{1
$$

La section réelle d'armature est :  $A_s$   $XA_1Z \frac{N_u}{\overline{1}_s} X1,045Z \frac{41,52}{34,8} XZ0,158cm^2$ 1613,92*KN.cm*<br>
2) | 50 | 50 | 14, 2 | 10<sup>21</sup> X54066,50*KN.cm*<br>
314, 4*KN.cm*<br>
tion partiellement comprimée).<br>
armée).<br>
<br>
41, 045 Z $\frac{41,92}{34,8}$  XZ0,158*cm*<sup>2</sup>  $\frac{X}{4}$   $\frac{X}{4}$   $\frac{X}{4}$   $\frac{X}{4}$   $\frac{X}{4}$   $\frac{X}{4}$   $\frac{X}{4}$   $\frac{X}{2}$   $\frac{X}{4}$   $\frac{X}{2}$   $\frac{X}{2}$  $\frac{N_u}{\pi_s}$  X1,045 Z $\frac{41,92}{34,8}$  XZ0,158cm<sup>2</sup> 50  $\Gamma \frac{50}{2}$  Z2) X1613,92*KN.cm*<br>
37 | 50 Z0,81 | 2) | 50 | 50 | 14, 2 | 10<sup>21</sup> X54066,50*KN.cm*<br>
22A-1613,92X314,4*KN.cm*<br> *(Section partiellement comprimée).*<br>  $\frac{1}{Z\pi}$  X0,140<br> *A*, M<sub>2</sub>  $\frac{N_u}{T_s}$  X1,045  $Z \frac{41$ Le)  $x(-\frac{1}{2}L2)$   $x2.8$ <br>
IF  $\frac{50}{2}$  Z2) X1613,92*KN.cm*<br>  $\left| 50Z0,81 | 2 \right|$   $\left| 50 | 50 | 14,2 | 10^{21}$  X54066,50*KN.cm*<br>  $\left\{ -1613,92X314,4KN.cm \right\}$ <br>  $\left\{ 1613,92X314,4KN.cm \right\}$ <br>  $\left\{ 1613,92X314,4KN.cm \right\}$ <br>  $\left\{ 1$ 

Donc :

2 2  $\sum_{s}$  XZ0,158 $cm^2$  $f$   $X0cm^2$ 

$$
\parallel \mathbf{N}_{\min} \rightarrow \mathbf{M}_{\text{corr}}
$$

$$
-x\frac{M_f}{bd^2 \cdot f_{\text{low}}} \times \frac{1613,92}{50|48^2|14,2|10^{2t}} X0,140
$$
  
\n
$$
-X0,140 \Psi_{\text{v}} \times X0,392| \quad \text{(Section simplement armée)}.
$$
  
\n
$$
-X0,140 \text{ if } \text{ if } \text{ s} \times X0,924
$$
  
\n
$$
A_i \times \frac{M_f}{S d\tau} \times \frac{1313,92}{0,924|48|34,8} X1,045 \text{ cm}^2
$$
  
\n
$$
A_f \times X0
$$
  
\nLa section réelle d'armature est :  $A_s X A_t Z \frac{N_u}{\tau} X1,045 Z \frac{41,92}{34,8} X Z0,158 \text{ cm}^2$   
\nDonc :  
\n
$$
A_s X Z0,158 \text{ cm}^2
$$
  
\n
$$
A_f X0 \text{ cm}^2
$$
  
\n
$$
A_f X0 \text{ cm}^2
$$
  
\n
$$
A_f X0 \text{ cm}^2
$$
  
\n
$$
N_{\text{min}} \times 1701,48N | M_{\text{cov}} \times 1,347 \text{ cm}
$$
  
\n
$$
e X \frac{M_u}{N_u} X \frac{1,347|10^2}{1701,48} X0,08 \text{ cm } \Phi(\frac{h}{2} Zc) X(\frac{50}{2} Z2) X23 \text{ cm}
$$
  
\n
$$
M_f X N_u (e_n \Gamma \frac{h}{2} Zc) X1701,48 | (0,08 \Gamma \frac{50}{2} Z2) X39270,15 KN \text{ cm}
$$
  
\n139

 $f$ 0,337*h* – 0,81*c* A*bhf*<sub>bc</sub> **X**(0,337 | 50 **Z**0,81 | 2) | 50 *f* itre V<br>  $\frac{1}{2}$  Ferraillage des poteaux<br>
0,337h – 0,81c  $\frac{A}{b}b_{bc}$  X(0,337 | 50 Z0,81 | 2) | 50 | 50 | 14, 2 | 10<sup>21</sup> X54066,50*KN.cm*<br>  $\frac{1}{2}$  = 10<sup>2</sup> X54066,50*KN.cm*<br>
8997,93*KN.cm* Φ*X* X54066,5*KN.cm* | (Secti V<br>
Ferraillage des poteaux<br>
7h – 0,81c Abhf<sub>be</sub> X(0,337 | 50 Z0,81 | 2) | 50 | 50 | 14,2 | 10<sup>z1</sup> X54066,50*KN.cm*<br>
- c\$2*M<sub>f</sub>* X1701,48 f48 Z2A-39270,15 X38997,93*KN.cm*<br>
93*KN.cm* Φ*X* X54066,5*KN.cm* | (Section partiel  $\frac{1}{2}$  des poteaux<br>6,50 KN .cm<br>e). re V<br>
Ferraillage des 1<br>
337h – 0,81c Abhf<sub>bc</sub> X(0,337 | 50 Z0,81 | 2) | 50 | 50 | 14,2 | 10<sup>zi</sup> X54066,50*k*<br>
(*d* – c $\Phi ZM_f$  X1701,48 f48 Z2A-39270,15 X38997,93*KN.cm*<br>
997,93*KN.cm*  $\Phi X$  X54066,5*KN.cm* | (Section par **Example 8 Example 8 Ferraillage des poteaux**<br> *X X* f0,337h – 0,81c Abhf<sub>be</sub> X(0,337 | 50 Z0,81 | 2) | 50 | 50 | 14,2 | 10<sup>21</sup> X54066,50*KN.cm*<br> *Y XNu(d – c*@Z*M<sub>f</sub> X1701,48 f48 Z2A-39270,15 X38997,93<i>KN.cm*<br> *X* X38997 **Chapitre V**<br> **Ferraillage des poteaux**<br> *X* X f0,337h – 0,81c Abhf<sub>bc</sub> X(0,337 | 50 Z0,81 | 2) | 50 | 50 | 14, 2 | 10<sup>zi</sup> X54066,50KN.cm<br> *Y* X Nu(d – c ®Z M <sub>f</sub> X1701,48 f48 Z2 A = 39270,15 X38997,93KN.cm<br> *Y* X38997,93 *cm* **apitre V**<br> **Ferraillage des poteaux**<br>  $Xf0,337h-0,81cAbhf_{bc} X(0,337 | 50 Z0,81 | 2) | 50 | 50 | 14,2 | 10^{21} X54066,50KN.cm$ <br>  $XNu(d-c$ZM<sub>f</sub> X1701,48 f48 Z2A-39270,15X38997,93KN.cm$ <br>  $X38997,93KN.cm$   $\Phi X X54066,5KN.cm$  (Section partiellement co **EEPALA EXAMPLE VALUATES:**<br> **EEPALA EXAMPLE 2020**<br> **EEPALA EXAMPLE 2020**<br> **EEPALA EXAMPLE 2020**<br> **EEPALA EXAMPLE 2020**<br> **EEPALA EXAMPLE 2020 15**<br> **EEPALA EXAMPLE 2020 15**<br> **EEPALA EXAMPLE 2020 15**<br> **EEPALA EXAMPLE 2020 15** Ferraillage des poteaux<br>
|10<sup>Z1</sup> X54066,50*KN.cm*<br> *cm*<br>
ent comprimée). **Chapitre V**<br> *Y X f*0,337*h* – 0,81*c Abhf<sub>be</sub> X* (0,337 | 50 Z0,81 | 2) | 50 | 50 | 14, 2 | 10<sup>21</sup> *X* 54066,50*KN.cm*<br> *Y XNu(d – c*@Z*M<sub>f</sub>* X1701,48 f48 Z2A-39270,15 X38997,93*KN.cm*<br> *Y* X38997,93*KN.cm* Φ e V<br>
337h – 0,81c Abhf<sub>be</sub> X(0,337 | 50 Z0,81 | 2) | 50 |<br>
(d – c $\mathcal{D}ZM_f$  X1701,48 f48 Z2A–39270,15 X3899<br>
97,93*KN.cm*  $\Phi X$  X54066,5*KN.cm* | (Section particles armatures:<br>  $\frac{d_f}{dt}$  X $\frac{39270,15}{50|48^2|14,2|10^{21$ itre V<br>
Fer<br>
0, 337h – 0, 81c Abhf<sub>be</sub> X(0, 337 | 50 Z0, 81 | 2) | 50 | 50 | 14, 2 | 10<sup>21</sup><br>
<sup>1</sup>u( $d - c \mathcal{P} Z M_f$  X1701, 48 f48 Z2A- 39270, 15 X38997, 93*KN.cm*<br>
8997, 93*KN.cm* Φ*X* X54066, 5*KN.cm* | (Section partielleme *b d f* Chapitre V<br>
Ferraillage des poteaux<br>
X Xf0,337h – 0,81cAbhf<sub>in</sub> X(0,337 | 50 Z0,81 | 2) | 50 | 50 | 14, 2 | 10<sup>21</sup> X54066,50KN *cm*<br>
Y XNu(*d* − c®ZM<sub>1</sub> X1701,48 f48 Z2A-39270,15 X38997,93KN *cm*<br>
Y X38997,93KN *cm* ΦX X Chapitre V<br>
X X f0,337h – 0,81c Abhf<sub>loc</sub> X(0,337 | 50 Z0,81 | 2) | 50 | 50 | 14,2 | :<br>
Y X Nu(d – c $\Phi ZM_f$  X1701,48 f48 Z2A-39270,15 X38997,93KN.cm<br>
Y X38997,93KN.cm  $\Phi X$  X54066,5KN.cm | (Section partiellement<br>
Calcul d -0,81c Abhf<sub>bc</sub> X(0,337 | 50 Z0,81 | 2) | 50 | 50 | 14,2 |<br>
φΖ*M<sub>j</sub>* X1701,48 f48 Z2A-39270,15 X38997,93*KN.cm*<br> *KN.cm* Φ*X* X54066,5*KN.cm* | (Section partiellement<br> **matures:**<br>  $x\frac{39270,15}{50|48^2|14,2|10^2}$  X0,24 Chapitre V<br> *X X f*0.337*h* − 0.81c *Abhf<sub>lin</sub> X*(0.337 | 50 Z0.81 | 2) | 50 | 50 | 14, 2 | 10<sup>2</sup> *X54066,50KN.cm*<br> *Y XNu(d − c@ZM<sub>1</sub></sub> X1701,48 f48 Z2A-39270,15 X38997,93<i>KN.cm*<br> *Y X38997,93<i>KN.cm* Φ*X X54066* Chapitre V<br> *X* X *f*(0,337*h* − 0,81*cAbhf<sub>bc</sub>* X(0,337 | 50 Z0,81 | 2) | 50 | 50 | 14,<br> *Y* X *Nu*(*d* − *c*  $\mathcal{PZM}_f$  X1701,48 *f*48 Z2A-39270,15 X38997,93*KN*<br> *Y* X38997,93*KN .cm* Φ *X* X54066,5*KN .cm* | (Sectio **sitre V**<br> **f**0,337h – 0,81c Abhf<sub>be</sub> X(0,337 | 50 Z0,81 | 2) | 50<br> *Vu*( $d - c \mathcal{P} Z M_f$  X1701,48 f48 Z2A-39270,15 X389<br>
8997,93*KN cm* Φ*X* X54066,5*KN cm* | (Section |<br> **all des armatures:**<br>  $\frac{M_f}{ad^2 \cdot f_{bu}}$  X $\frac{39270,$ **EVALUATE EXECUTE:**<br> **EVALUATE ADMENTION SET AND SET AND SET AND SET AND SET AND SET AND SET AND SET AND SET AND SERVIT SERVIT SERVIT SET AND SERVIT SET AND SERVIT SET AND SERVIT SET AND SERVIT SET AND SERVIT SERVIT SERV** 2) | 50 | 50 | 14, 2 | 10<sup>71</sup> X54066, 50*KN.cm*<br>5X38997, 93*KN.cm*<br>election partiellement comprimée).<br>armée).<br>27, 30  $\frac{1701,48}{34,8}$  X Z21, 60*cm*<sup>2</sup> 337 | 50 Z0, 81 | 2) | 50 | 50 | 14, 2 | 10<sup>21</sup> X54066, 50*KN.cm*<br> *A* Z22A-39270, 15 X38997, 93*KN.cm*<br> *A A XN.cm* | (Section partiellement comprimée).<br> *A* X0, 240<br> *A XA*,  $Z\frac{N_u}{T_s}$  X27, 30  $Z\frac{1701.48}{34.8}$ Ferraillage des poteaux<br>
| 50 Z0, 81 | 2) | 50 | 50 | 14, 2 | 10<sup>21</sup> X54066, 50*KN.cm*<br>
2Å-39270, 15 X38997, 93*KN.cm*<br> *KN.cm* | (Section partiellement comprimée).<br>
X0, 240<br>
simplement armée).<br>  $XA_1 Z_{\frac{1}{T_a}}^{N_a} X27,30 Z$ 

$$
\sim X \frac{M_f}{b.d^2.f_{bu}} X \frac{39270,15}{50|48^2|14,2|10^{21}} X0,240
$$

2 1 2 39270,15 27,30 0 *f s f M d A cm A cm* 

La section réelle d'armature est :  $A_s X A_1 Z_{\frac{1}{l_s}}^{N_u} X27,30 Z_{\frac{1}{101},40}^{101,40} XZ21,60 cm^2$  $\frac{1}{2}$  XA<sub>1</sub>  $\frac{1}{4}$ <sup>*v*</sup><sub>*u*</sub></sup> X27, 30  $\frac{1}{2}$   $\frac{1}{2}$   $\frac{1}{2}$   $\frac{0}{2}$  X  $\frac{N_u}{\pi_s}$  X27, 30 Z $\frac{1701,48}{34,8}$  XZ21, 60cm<sup>2</sup>

Donc :

2 2  $\sum_{s} XZ21,60cm^2$  $f$   $X0cm^2$ 

**Mmax→Ncorr**

$$
\times \frac{M_f}{b} \times \frac{39270.15}{50.148^{2}.114.2.110^{77}} \times 0.240
$$
  
\n= X0,240 Ψ-<sub>Y</sub> K0,392] (Section simplement armóc).  
\n× X0,240 **€ € ★** S X0,861  
\nA, X  $\frac{M_f}{s} \times \frac{39270.15}{0.861.148.134.8} \times 27,30cm^{2}$   
\nA, X0cm<sup>2</sup>  
\nA, X0cm<sup>2</sup>  
\nLa section réelle d'amature est : A, XA<sub>1</sub> Z $\frac{N_u}{T_s} \times 27,30 Z\frac{1701.48}{34.8} X221,60cm^{2}$   
\nDonc :  
\nA, X221,60cm<sup>2</sup>  
\nA, X0cm<sup>2</sup>  
\nA, X0cm<sup>2</sup>  
\nA, X0cm<sup>2</sup>  
\nA, X0cm<sup>2</sup>  
\nA, X0cm<sup>2</sup>  
\nA, X0cm<sup>2</sup>  
\nA, X0cm<sup>2</sup>  
\nA, X0cm<sup>2</sup>  
\nA, X0cm<sup>2</sup>  
\nA, X0cm<sup>2</sup>  
\nA, X0cm<sup>2</sup>  
\nA, X0cm<sup>2</sup>  
\nA, X0cm<sup>2</sup>  
\nA, X0cm<sup>2</sup>  
\nA, X0cm<sup>2</sup>  
\nA, X0cm<sup>2</sup>  
\nA, X<sup>4</sup>, X<sup>2</sup>, 857,36K/ | M<sub>max</sub> X 26,859m  
\nA, X<sup>4</sup>, X<sup>2</sup>, 857,36 K/ | M<sub>max</sub> X 26,859m  
\nA, X<sup>4</sup>, X<sup>3</sup>, 857,36 K/ | M<sub>max</sub> (X<sub>0</sub>, 37) (3,05<sup>50</sup> Z2) X23cm  
\nM, X<sup>1</sup>, X<sup>3</sup>, 867,365,3

 $\frac{61842,66}{6}$  X  $\frac{61842,66}{6}$  X 0,378  $b_u$   $30$   $1\text{ to } 11\text{ + } 210$  $M_f$  *61842,66 x<sub>2</sub>* **a** z<sub>8</sub>

| Chapter V                                                                                           | Ferrailla                                                                                                    |                      |
|----------------------------------------------------------------------------------------------------|----------------------------------------------------------------------------------------------------|----------------------|
| $A_1 \times \frac{M_f}{s d\tau_s} \times \frac{61842,66}{0,747  48  34,8} \times 49,56 \text{cm}^2$ | $A_f \text{ X0cm}^2$                                                                                                    |                      |
| $A_1 \text{ X0cm}^2$                                                                                | La section réelle d'armature est : $A_s \text{ X A}_1 \text{ Z} \frac{N_u}{\tau_s} \text{ X49,56} \times \frac{867,36}{34,8} \text{ X24,63cm}^2$ |                      |
| Donc :                                                                                              | $A_s \text{ X24,63cm}^2$                                                                                                    | $A_f \text{ X0cm}^2$ |
| A I'aide du logiciel SOCOTEC :                                                                      | G + Q ± E                                                                                                    |                      |
| Poteaux 50 × 5 :                                                                                    |                                                                                                    |                      |

0,747 48 34,8 Eventuallage des poteaux<br> *A<sub>1</sub>*  $X \frac{M_f}{s d\tau_s} X \frac{61842,66}{0,747 |48 |34,8} X49,56 cm^2$ <br> *A<sub>f</sub>*  $X0cm^2$ <br> *A<sub>f</sub>*  $X0cm^2$ <br> *A<sub>g</sub>*  $X0cm^2$ <br> *A<sub>g</sub>*  $X0cm^2$ <br> *Ag*  $Xa_f X_1 Z \frac{N_u}{\tau_s} X49,56 Z \frac{867,36}{34,8} X24,63 cm^2$ <br>
2000c : started V<br>
Terrain <br>  $X \frac{M_f}{S d \tau_s} X \frac{61842,66}{0,747 |48 |34,8} X49,56 cm^2$ <br>  $X0 cm^2$ <br>
section réelle d'armature est :  $A_s X A_1 Z \frac{N_u}{\tau_s} X49,56 Z \frac{867,36}{34,8} X24,63 cm$ La section réelle d'armature est :  $A_s X A_1 Z \frac{N_u}{\frac{1}{s}} X49,56 Z \frac{807,50}{34,8} X24,63 cm^2$  $\frac{1}{2}$ Ferraillage des poteaux<br>49,56  $Z \frac{867,36}{34,8}$   $X24,63cm^2$  $\frac{1}{2}$  XA<sub>1</sub>  $\frac{1}{4}$  X<sub>4</sub>  $\frac{1}{4}$  X49,56  $\frac{2607,50}{34.8}$  X2.  $\frac{N_u}{\pi}$  X49,56 Z $\frac{867,36}{34,8}$  X24,63cm<sup>2</sup> **Ferraillage des poteaux**<br>49,56 $cm^2$ <br>*A<sub>s</sub>*  $XA_1 Z \frac{N_u}{\frac{1}{T_s}} X49,56 Z \frac{867,36}{34,8} X24,63 cm^2$ Ferraillage des poteaux<br>
56cm<sup>2</sup><br>
X A<sub>1</sub> Z  $\frac{N_u}{1}$  X 49,56 Z  $\frac{867,36}{34,8}$  X 24,63cm<sup>2</sup> **Solution Evaluary 19.14** Solution of the distribution of the distribution of the distribution of the distribution of the distribution of the distribution of the distribution of the distribution of the distribution of the

Donc :

2 2  $\frac{1}{2}$  X24,63cm<sup>2</sup>  $f$   $X0cm^2$ 

A l'aide du logiciel SOCOTEC :

 $G + Q \pm E$ 

# **Poteaux 50**× **:**

On introduit les caractéristiques de nos matériaux et nos efforts. On introduit

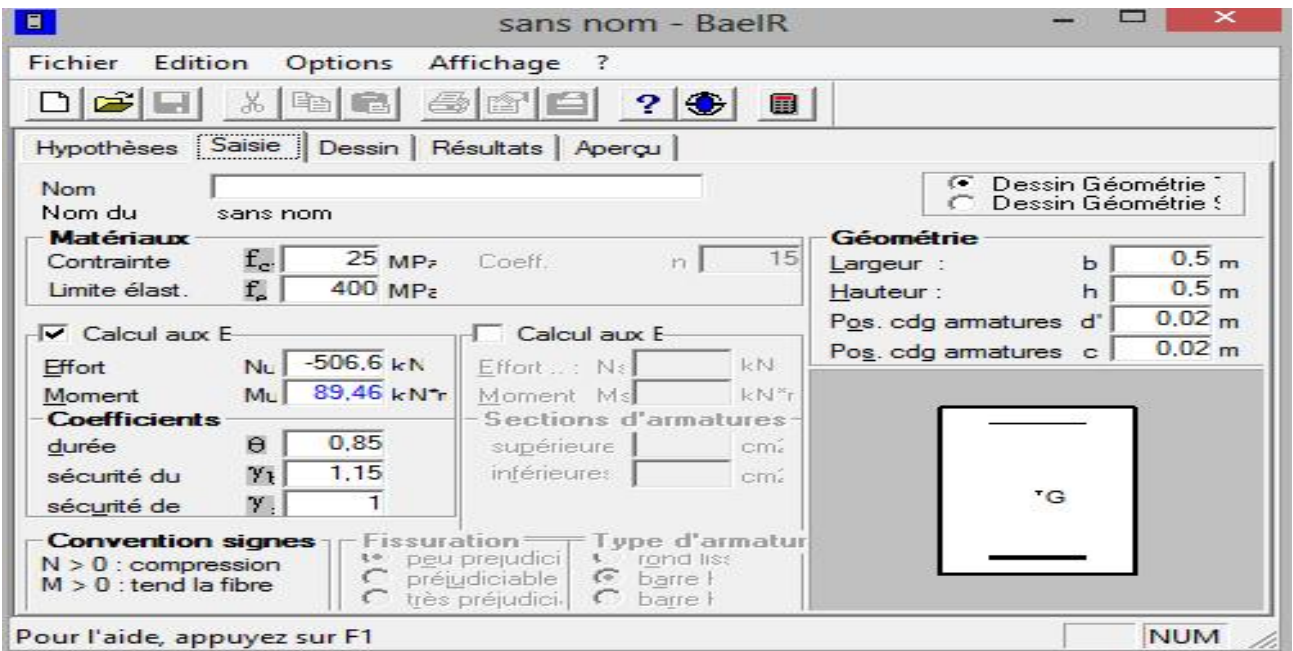

**Figure V.2.3 :**caractéristiques et sollicitation de la section **:**

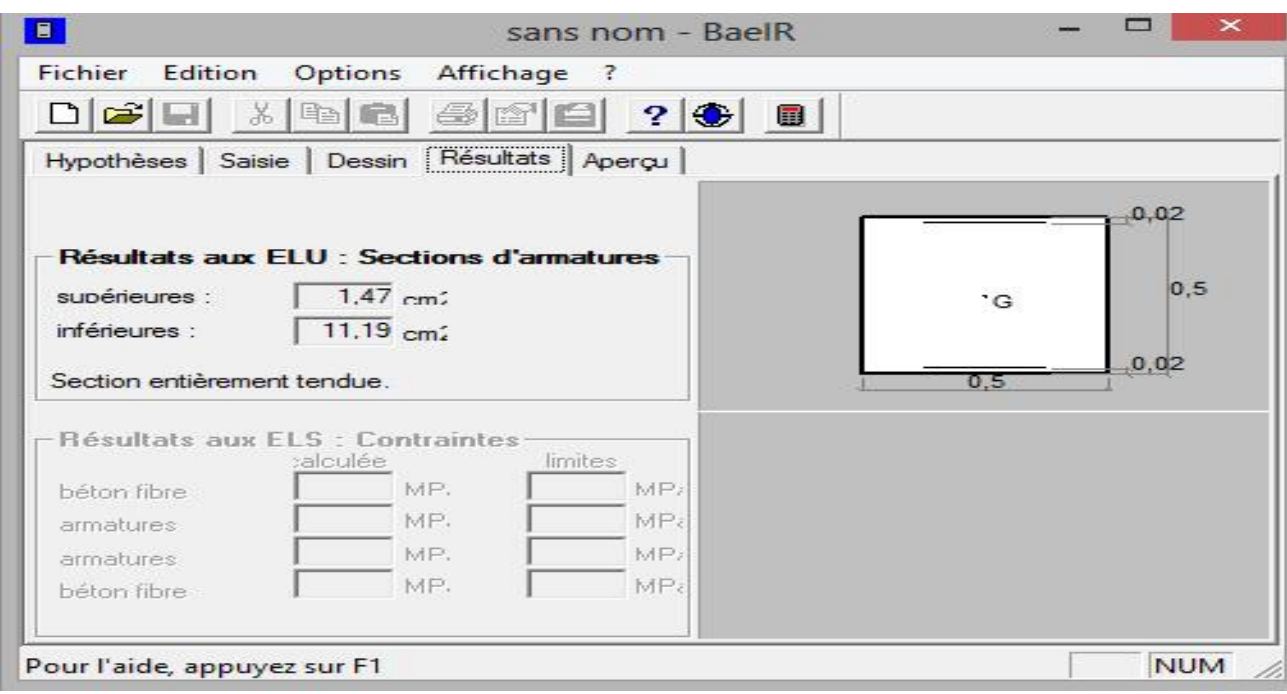

**Figure V.2.4** : affichage des résultat.

# **Ferraillage des poteaux Ferraillage des**

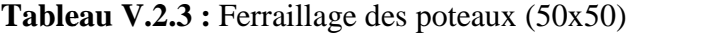

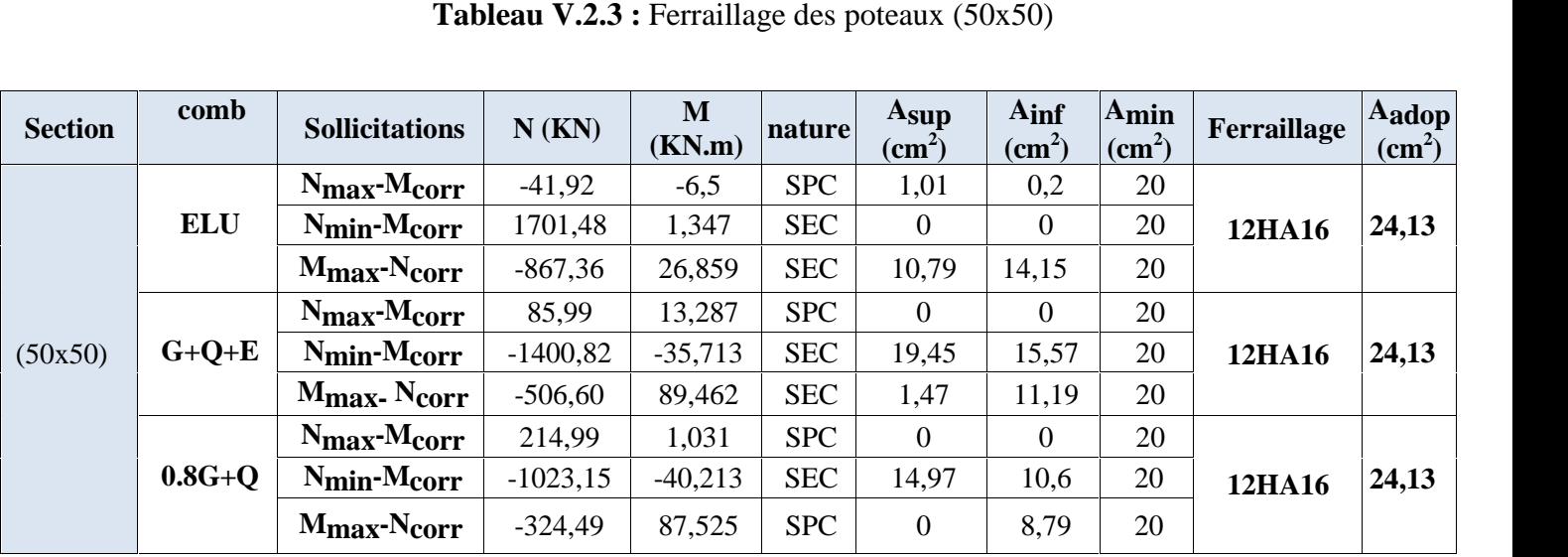

| <b>Section</b> | comb       | <b>Sollicitations</b>                | $N$ (KN)   | M<br>(KN.m) | nature     | A <sub>sup</sub><br>$\textbf{(cm}^2)$ | Ainf<br>$\text{cm}^2$ | A <sub>min</sub><br>$\text{cm}^2$ ) | Ferraillage   | Aadop<br>$\text{cm}^2$ |
|----------------|------------|--------------------------------------|------------|-------------|------------|---------------------------------------|-----------------------|-------------------------------------|---------------|------------------------|
|                |            | $N_{\rm max}$ -M <sub>corr</sub>     | $-326,52$  | 0,655       | <b>SEC</b> | 4,65                                  | 4,74                  | 16,2                                |               |                        |
|                | <b>ELU</b> | $N_{\text{min}}$ -Mcorr              | $-1208,97$ | 0,564       | <b>SEC</b> | 17,3<br>4                             | 17,42                 | 16,2                                | 12HA14        | 18,47                  |
|                |            | $M_{\rm max}$ . Ncorr                | $-539,98$  | 33,027      | <b>SEC</b> | 5,45                                  | 10,08                 | 16,2                                |               |                        |
|                |            | $N_{\rm max}$ -Mcorr                 | 15,29      | 24,81       | <b>SPC</b> | $\Omega$                              | 1,26                  | 16,2                                |               |                        |
| (45x45)        | $G+Q+E$    | $N_{\text{min}}$ -Mcorr              | $-1011,6$  | $-51,383$   | <b>SEC</b> | 15,7<br>8                             | 9,51                  | 16,2                                | 12HA14        | 18,47                  |
|                |            | M <sub>max</sub> . N <sub>corr</sub> | $-322,1$   | 83,392      | <b>SEC</b> | $\overline{0}$                        | 9,07                  | 16,2                                |               |                        |
|                |            | $N_{\rm max}$ -Mcorr                 | 103,86     | 24,734      | <b>SPC</b> | $\overline{0}$                        | 0,12                  | 16,2                                |               |                        |
|                | $0.8G+O$   | $N_{\text{min}}-M_{\text{corr}}$     | $-750,20$  | $-43,847$   | <b>SEC</b> | 12,0<br>5                             | 6,7                   | 16,2                                | <b>12HA14</b> | 18,47                  |
|                |            | $M_{\text{max}} - N_{\text{corr}}$   | $-243,66$  | 80,885      | <b>SPC</b> | $\overline{0}$                        | 7,91                  | 16,2                                |               |                        |

**Tableau V.2.4 :** Ferraillage des poteaux (45x45)

**Tableau V.2.5 :** Ferraillage des poteaux (40x40)

| <b>Section</b> | comb       | <b>Sollicitations</b>                | N(KN)     | M<br>(KN.m) | nature     | Asup<br>$\textbf{(cm}^2)$ | $A_{\text{inf}}$<br>$\text{cm}^2$ ) | $\mathbf{A}_{\text{min}}$<br>$\text{(cm}^2)$ | Ferraillage | Aadop<br>$\text{cm}^2$ |
|----------------|------------|--------------------------------------|-----------|-------------|------------|---------------------------|-------------------------------------|----------------------------------------------|-------------|------------------------|
|                |            | $N_{\rm max}$ -Mcorr                 | $-170,97$ | 0,851       | <b>SEC</b> | 2,39                      | 2,53                                | 12,8                                         |             |                        |
|                | <b>ELU</b> | $N_{\text{min}}-M_{\text{corr}}$     | $-716,94$ | 4,752       | <b>SEC</b> | 9,93                      | 10,6<br>9                           | 12,8                                         | 12HA12      | 13,57                  |
|                |            | M <sub>max</sub> -N <sub>corr</sub>  | $-258,17$ | 36,649      | <b>SPC</b> | 0,78                      | 6,64                                | 12,8                                         |             |                        |
|                |            | $N_{\rm max}$ -M <sub>corr</sub>     | $-63,21$  | 23,19       | <b>SEC</b> | $\Omega$                  | 2,36                                | 12,8                                         |             |                        |
| (40x40)        | $G+Q+E$    | $N_{\text{min}}$ - $M_{\text{corr}}$ | $-589,32$ | $-23,62$    | <b>SEC</b> | 9,01                      | 5,73                                | 12,8                                         | 12HA12      | 13,57                  |
|                |            | M <sub>max</sub> . N <sub>corr</sub> | $-179,97$ | 68,613      | <b>SPC</b> | $\overline{0}$            | 6,92                                | 12,8                                         |             |                        |
|                |            | $N_{\rm max}$ -Mcorr                 | $-9,1$    | 23,046      | <b>SEC</b> | $\mathbf{0}$              | 1,62                                | 12,8                                         |             |                        |
|                | $0.8G+Q$   | $N_{\text{min}}$ - $M_{\text{corr}}$ | $-437,09$ | $-37,582$   | <b>SPC</b> | 8,07                      | 2,85                                | 12,8                                         | 12HA12      | 13,57                  |
|                |            | $M_{\rm max}$ . Ncorr                | $-134,96$ | 63,396      | <b>SPC</b> | $\overline{0}$            | 5,99                                | 12,8                                         |             |                        |

**Tableau V.2.6 :** Ferraillage des poteaux (35x35)

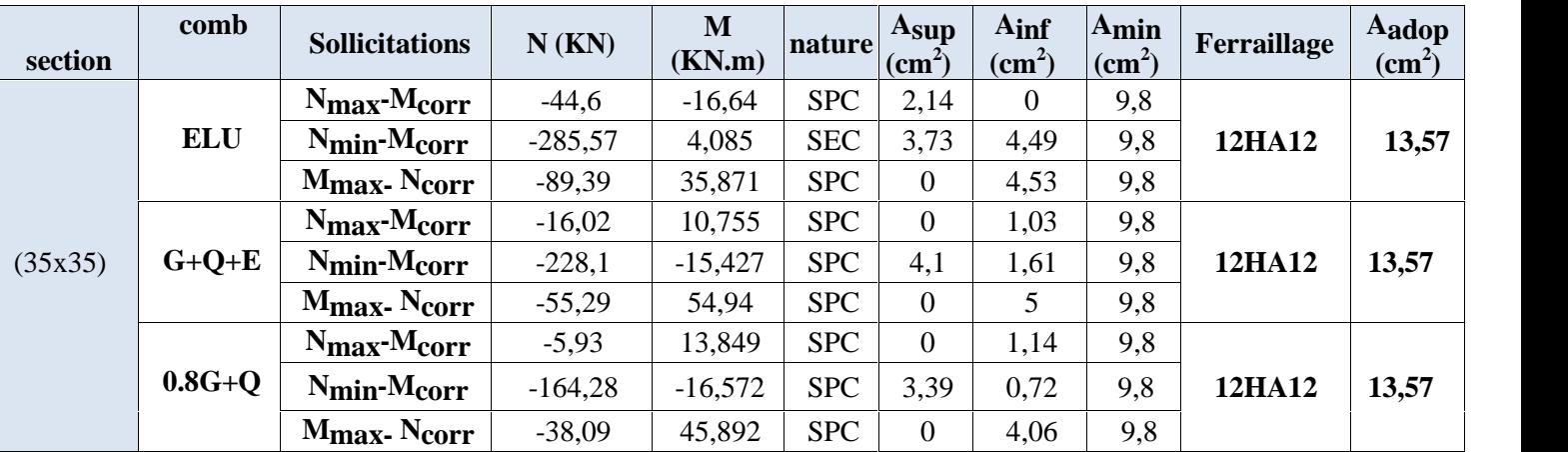

**NOTE :** les sections d'armatures trouvées sont inférieures à celles exigées par le RPA donc les poteaux seront ferraillés avec les sections minimales réglementaires.

| <b>Sections des poteaux</b><br>$\rm \left( cm^2 \right)$ | Amin $(cm2)$ | Adoptée $(cm2)$ | Ferraillage |
|----------------------------------------------------------|--------------|-----------------|-------------|
| $(50 \times 50)$                                         | 20           | 24,13           | 12HA16      |
| $(45 \times 45)$                                         | 16,2         | 18,47           | 12HA14      |
| $(40 \times 40)$                                         | 12,8         | 13,57           | 12HA12      |
| (35x35)                                                  | 9,2          | 13,57           | 12HA12      |

**Tableau V.2.7 :** Choix des armatures longitudinales

# **V.2.4 Vérifications à L'ELU :**

# **V.2.4.1 Armatures longitudinales selon les recommandations du RPA [Art 7.4.2.1 RPA 99/ version 2003] :**

- les armatures longitudinales doivent être à haute adhérence, droites et sans crochets aux extrémités.
- Les pourcentages d'armatures recommandés par rapport à la section du béton en zone IIa sont résumés dans le tableau ci-dessous :

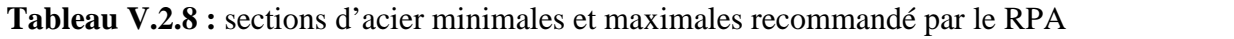

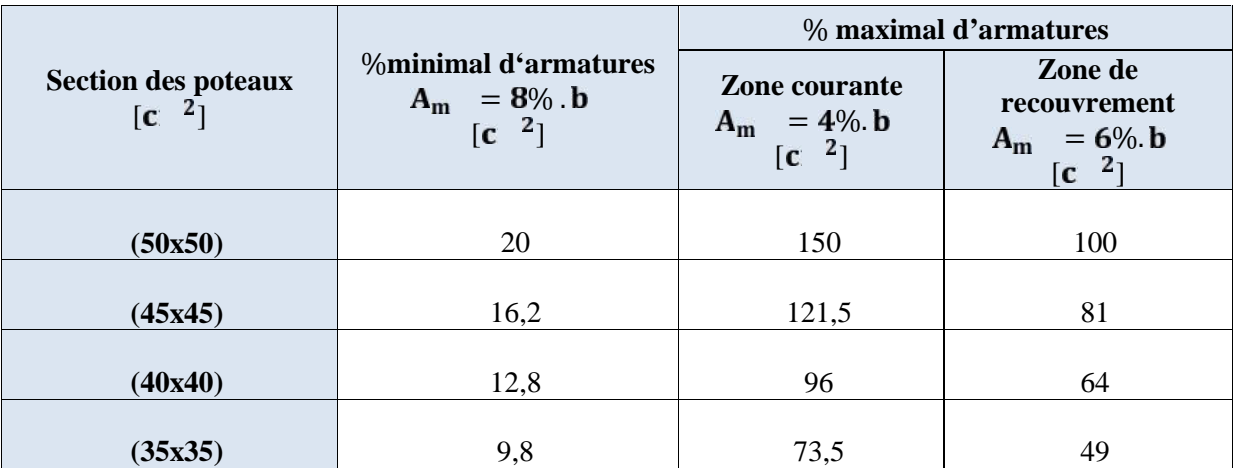

- Le diamètre minimum est de 12 mm.
- $\int$  La distance entre les barres verticales dans une face du poteau 25 cm.

#### **V.2.4.2 L'élancement géométrique du poteau est donné par la relation :**

$$
\frac{1}{2} \times \frac{L_f}{a} \text{ Ou } \frac{L_f}{b}
$$

Telle que :

*L<sup>f</sup>* : Longueur libre du poteau.

 $L_f$  X0, 7 $l_0$  Et  $l_0$ : c'est la hauteur du poteau.

0 0,7 *L l f* Et 0 **Tableau V.2.9** : coefficients correcteurs " $ρ_a$ " en fonction de l'élancement géométrique du poteau "  $\lambda$ <sup>"</sup>.

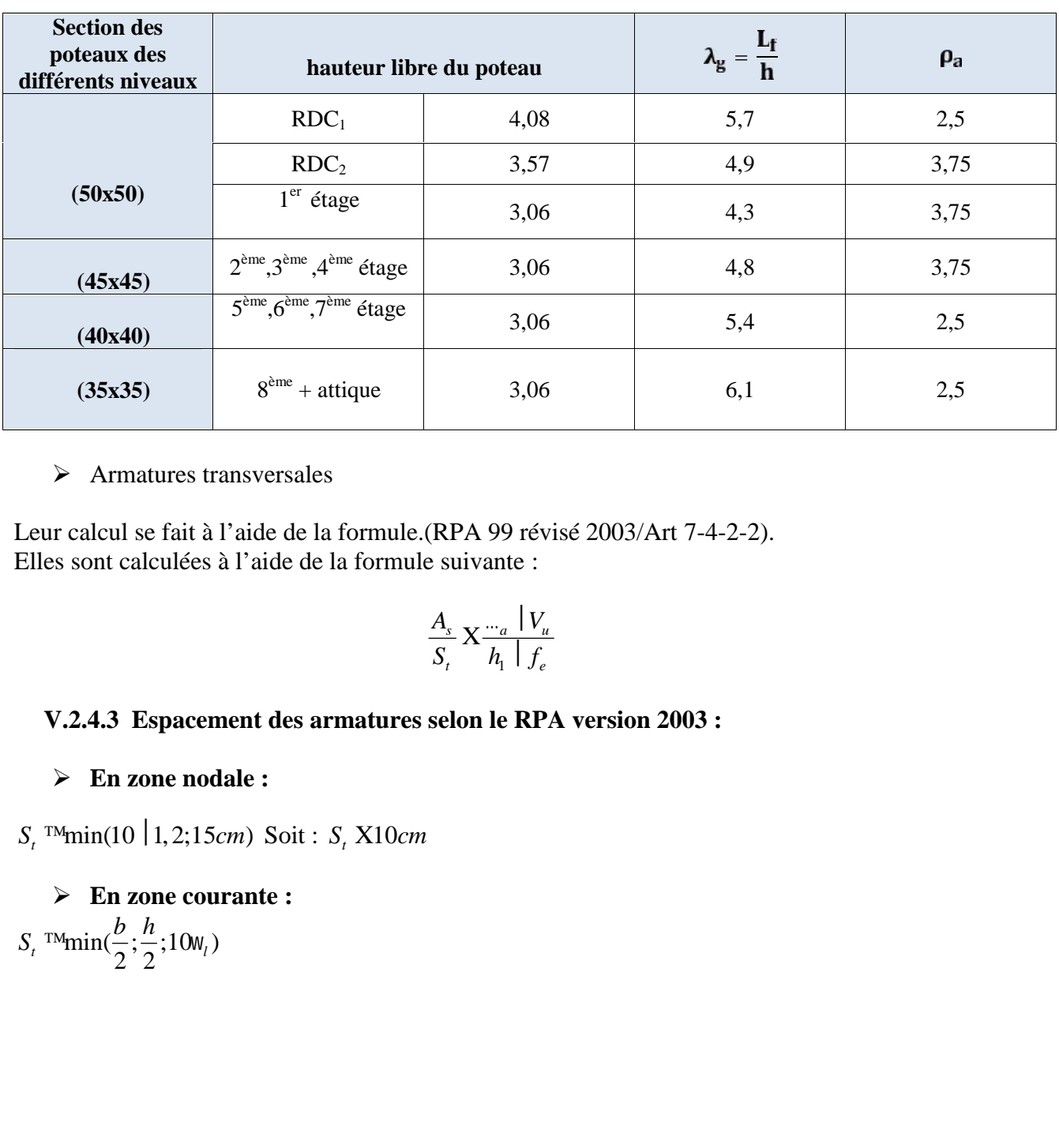

#### Armatures transversales

Leur calcul se fait à l'aide de la formule.(RPA 99 révisé 2003/Art 7-4-2-2). Elles sont calculées à l'aide de la formule suivante :

$$
\frac{A_s}{S_t} \mathbf{X} \frac{d\mathbf{v}_u}{h_1 \mid f_e}
$$

### **V.2.4.3 Espacement des armatures selon le RPA version 2003 :**

### **En zone nodale :**

**En zone courante :**

J Poteaux 50x50 :  $S_t$ <sup>TM</sup>min( $\frac{50}{2}$ ;  $\frac{50}{2}$ ; 10 | 1, 6)|  $S_t$  X15*cm* 

- Ferraillage des poteaux<br>  $\text{Ferrailinge des poteaux}$ <br>  $\text{Ferrailinge des poteaux}$ <br>  $\text{Ferrailinge des poteaux}$ <br>  $\text{Ferrailinge des poteaux}$ <br>  $\text{Ferrailinge des poteaux}$ <br>  $\text{Ferrailinge des poteaux}$ <br>  $\text{Ferrailinge des poteaux}$ <br>  $\text{Ferrailinge des poteaux}$ <br>  $\text{Ferrailinge des poteaux}$ <br>  $\text{Ferrailinge des poteaux}$ <br>  $\text{Ferrailinge des poteaux}$ <br>  $\text{Ferrailinge des poteaux}$ <br>  $\text{$ **Ferraillage des poteaux**<br>  $S_r$  <sup>TM</sup>min( $\frac{50}{2}$ ;  $\frac{50}{2}$ ; 10 | 1, 6) |  $S_r$  X15*cm*<br>  $S_r$  <sup>TM</sup>min( $\frac{45}{2}$ ;  $\frac{45}{2}$ ; 10 | 1, 4) |  $S_r$  X12*cm*<br>  $S_r$  <sup>TM</sup>min( $\frac{40}{2}$ ;  $\frac{40}{2}$ ; 10 | 1, 2) |  $S_r$  X12*cm* J Poteaux  $45x45 : S_t$ <sup>TM</sup>min $(\frac{45}{2}; \frac{45}{2}; 10 | 1, 4)$   $S_t$  X12*cm*
- Ferraillage des poteaux<br>
hmin( $\frac{50}{2}$ ;  $\frac{50}{2}$ ; 10 | 1, 6) | S, X15*cm*<br>
hmin( $\frac{45}{2}$ ;  $\frac{45}{2}$ ; 10 | 1, 4) | S, X12*cm*<br>
hmin( $\frac{40}{2}$ ;  $\frac{40}{2}$ ; 10 | 1, 2) | S, X12*cm*<br>
hmin<sup>(35</sup>, 35, 10 | 1, 2) | S, X12 Ferraillage des poteaux<br>  $S_i$ <sup>TM</sup>min( $\frac{50}{2}$ ;  $\frac{50}{2}$ ;10 | 1,6)|  $S_i$  X15*cm*<br>  $S_i$ <sup>TM</sup>min( $\frac{45}{2}$ ;  $\frac{45}{2}$ ;10 | 1,4)|  $S_i$  X12*cm*<br>  $S_i$ <sup>TM</sup>min( $\frac{40}{2}$ ;  $\frac{40}{2}$ ;10 | 1,2)|  $S_i$  X12*cm*<br>  $S_i$ <sup>TM</sup>min( $\frac{$  $\int \text{Poteaux } 40x40 : S_t \text{ TMmin}(\frac{40}{2}; \frac{40}{2}; 10 | 1, 2) \Big| S_t \text{ X12} \text{ cm}$ Ferraillage des poteaux<br>
hmin( $\frac{50}{2}$ ;  $\frac{50}{2}$ ; 10 | 1, 6) | S, X15cm<br>
hmin( $\frac{45}{2}$ ;  $\frac{45}{2}$ ; 10 | 1, 4) | S, X12cm<br>
hmin( $\frac{40}{2}$ ;  $\frac{40}{2}$ ; 10 | 1, 2) | S, X12cm<br>  $\frac{40 \times 100}{2}$  | 1, 2) | S, X12cm **Erraillage des poteaux**<br>  $S_r$ <sup>TM</sup>min( $\frac{50}{2}$ ;  $\frac{50}{2}$ ; 10 | 1, 6)|  $S_r$  X15*cm*<br>  $S_r$ <sup>TM</sup>min( $\frac{45}{2}$ ;  $\frac{45}{2}$ ; 10 | 1, 4)|  $S_r$  X12*cm*<br>  $S_r$ <sup>TM</sup>min( $\frac{40}{2}$ ;  $\frac{40}{2}$ ; 10 | 1, 2)|  $S_r$  X12*cm*<br>  $S_r$ <sup>TM</sup>m Ferraillage des poteaux<br>  $\min(\frac{50}{2}; \frac{50}{2}; 10 \mid 1, 6) \mid S, \text{ X15cm}$ <br>  $\min(\frac{45}{2}; \frac{45}{2}; 10 \mid 1, 4) \mid S, \text{ X12cm}$ <br>  $\min(\frac{40}{2}; \frac{40}{2}; 10 \mid 1, 2) \mid S, \text{ X12cm}$ <br>  $\min(\frac{35}{2}; \frac{35}{2}; 10 \mid 1, 2) \mid S, \text{ X12cm}$ <br>
de la quantité d Ferraillage des poteaux<br>
3, <sup>TM</sup>min( $\frac{50}{2}$ ;  $\frac{50}{2}$ ;10 | 1, 6)| S<sub>t</sub> X15*cm*<br>
5, <sup>TM</sup>min( $\frac{45}{2}$ ;  $\frac{45}{2}$ ;10 | 1, 4)| S<sub>t</sub> X12*cm*<br>
5, <sup>TM</sup>min( $\frac{40}{2}$ ;  $\frac{40}{2}$ ;10 | 1, 2)| S<sub>t</sub> X12*cm*<br>
5, <sup>TM</sup>min( $\frac{3$ For  $45x45$ :  $S_r$  <sup>TM</sup>min( $\frac{45}{2}$ ;  $\frac{45}{2}$ ;  $10 |1,4\rangle$   $S_r$  X12*cm*<br>
For  $40x40$ :  $S_r$  <sup>TM</sup>min( $\frac{40}{2}$ ;  $\frac{40}{2}$ ;  $10 |1,2\rangle$   $S_r$  X12*cm*<br>
For  $35x35$ :  $S_r$  <sup>TM</sup>min( $\frac{35}{2}$ ;  $\frac{35}{2}$ ;  $10 |1,2\rangle$   $S_r$  X12*c* (40 : *S*<sub>1</sub> ™min( $\frac{40}{2}$ ;  $\frac{40}{2}$ ;10 1,2) *S*<sub>1</sub> X12*cm*<br>
x35 : *S*<sub>1</sub> ™min( $\frac{35}{2}$ ;  $\frac{35}{2}$ ;10 1,2) *S*<sub>1</sub> X12*cm*<br>
rification de la quantité d'armatures :<br>  $\frac{L_f}{L_a}$  Ou  $\frac{L_f}{b}$ <br>
(50x50) :<br>
Vu = -31 ,3
- J Poteaux 35x35 :  $S_t$ <sup>TM</sup>min( $\frac{35}{2}$ ;  $\frac{35}{2}$ ; 10 | 1, 2) |  $S_t$  X12*cm*

#### **V.2.4.4 Vérification de la quantité d'armatures :**

$$
\frac{1}{2} \times \frac{L_f}{a} \text{ Ou } \frac{L_f}{b}
$$

- **Poteau (50x50) :**
- **RDC <sup>1</sup>: Vu = -31 ,39kn**
- 

#### **La quantité d'armatures minimales :**

Zone nodale :  $A_{\text{min}}$  X0,003 | 50 | 10 X1,50 $cm^2$ 

Zone courante :  $A_{\text{min}}$  X0,003 | 50 | 15 X2,25 $cm^2$ 

7.3.33.35: 
$$
S_r
$$
 <sup>TM</sup>min( $\frac{35}{2}, \frac{35}{2}$ ;10 |1,2) |  $S_r$  X12*cm*  
\nV.2.4.4 Verification de la quantité d'armatures :  
\n $\frac{1}{2} \times \frac{L_f}{a}$  Ou  $\frac{L_f}{b}$   
\n $\frac{1}{2} \times \frac{1}{2} \times \frac{$ 

Le choix des sections de ferraillage se fera avec le  $A_{min}$  | Soit: 5T8  $A_t = 2.51$  cm<sup>2</sup>.

**RDC2: Vu= -32,96 kn**

$$
\big\} \, g \, X4,9 \, \Phi 5 \big| \quad \dots \, X3,75
$$

**1** RDC 1: Vu = -31 ,39kn<br>  $\int_{\mathbb{R}} X5.7 \, \Psi 5$  | ... X2,5<br>
La quantité d'armatures minimales :<br>
Zone nodale :  $A_{min} X0,003$  | 50 | 10 X1,50cm<sup>2</sup><br>
Zone courante :  $A_{min} X0,003$  | 50 | 15 X2,25cm<sup>2</sup><br>  $A_i X \frac{m_a |V_u|}{h_i |f_c}$  | **La quantité d'armatures minimales :**  $\frac{A_i}{b|S_i}$  en% avec :  $\frac{A_s}{s}$  X4,9  $\Phi$ 5 par interpolation  $b^50cm^2$ <br>  $b^2$ <br>  $b^2$ <br> en% avec :  $\lambda_g$  X4,9 **45** par interpolation 0,7%<br>
en% avec :  $\lambda_g$  X4,9 **45** par interpolation 0,7%<br>  $\frac{m^2}{m^2}$ Zone nodale :  $A_{\text{min}}$  X0,007 | 50 | 10 X3,50 $cm^2$ The M<sub>atin</sub> X0,003 | 50 | 10 X1,50cm<sup>2</sup><br>  $A_{min}$  X0,003 | 50 | 10 X1,50cm<sup>2</sup><br>  $S_r$  X  $\frac{2.5 \times 131.39}{50 \times 140}$  | 10 X0,38cm<sup>2</sup><br>  $S_r$  X  $\frac{2.5 \times 131.39}{50 \times 140}$  | 15 X0,57cm<sup>2</sup><br>  $\frac{2.5 \times 131.39}{50 \times 140}$  | 15 X0,57cm Zone courante :  $A_{\text{min}}$  X0,007 | 50 | 15 X5,03 $cm^2$ <sub>min</sub> X0,003 | 50 | 10 X1,50cm<sup>2</sup><br>  $A_{min}$  X0,003 | 50 | 15 X2,25cm<sup>2</sup><br>  $X \frac{2.5}{50} \frac{|31,39}{40}$  | 10 X0,38cm<sup>2</sup><br>  $\frac{2.5}{50} \frac{|31,39}{40}$  | 15 X0,57cm<sup>2</sup><br>  $A_{min}$  X2,25cm<sup>2</sup><br>  $A_{min}$  X2,25cm<sup>2</sup><br>  $u = -32,96$  kn<br>  $x = 32,96$  k

| Chapter V                                                                                                    | Ferrailinge des poteaux |                                |
|----------------------------------------------------------------------------------------------------|-------------------------|--------------------------------|
| $A, X_{\frac{m_a}{h_1} \bigcup f_g}^{m_a} \bigg  S, X_{\frac{3,75}{50} \bigg  32,96} \bigg  10 X0, 61 cm^2$           |                         |                                |
| $A, X_{\frac{m_a}{h_1} \bigcup f_g}^{m_a} \bigg  S, X_{\frac{3,75}{50} \bigg  31,39} \bigg  15 X0, 88 cm^2$           |                         |                                |
| $A, X0, 92 cm^2 \Phi A_{\min} X5, 25 cm^2$                                                                            |                         |                                |
| $A, X0, 92 cm^2 \Phi A_{\min} X5, 25 cm^2$                                                                            |                         |                                |
| Le choix des sections de ferrallage se fera avec le A_{\min} I                                                        | Soit: 10TS              | $A_i = 5,03$ cm <sup>2</sup> . |
| $\bigcup$ <b>I</b> <sup>er</sup> <b>etage : Vu = -55,34kn</b>                                                         |                         |                                |
| $\bigg\}$ , X4, 3 $\Phi$ 5   ... X3, 75                                                                               |                         |                                |
| La quantité d'armatures minimales : $\frac{A}{b \bigg  S, B}$ en% avec : $\bigg\}$ , X4, 3 $\Phi$ 5 par interpolation | 0,31%                   |                                |
| Zone module : $A_{\min} X0, 0031 \bigg  50 \bigg  10 X1, 55 cm^2$                                                     |                         |                                |
| $A, X_{\frac{m_a}{h_1} \bigg  \bigg  \bigg  S, X_{\frac{3,75}{50} \bigg  53,34} \bigg  10 X1, 03 cm^2$                |                         |                                |
| $A, X_{\frac{m_a}{h_1} \bigg  \bigg  \bigg  \bigg  S, X_{\frac{3,75}{50} \bigg  53,34} \bigg  15 X1, 55 cm^2$         |                         |                                |

**1 er étage : Vu =-55,34kn**

$$
\} , X4, 3\Phi 5 \, | \quad ... X3, 75
$$

**La quantité d'armatures minimales :**  $\frac{A_i}{b|S_i}$  en% avec :  $\frac{A_s}{s}$  X4,3  $\Phi$ 5 par interpolation Zone nodale :  $A_{\text{min}}$  X0,0031 | 50 | 10 X1,55 $cm^2$  $\frac{A_i}{b \mid S_i}$ en% avec : }<sub>8</sub> X4,3 Φ5 par interpola<br>
55*cm*<sup>2</sup><br>
55*cm*<sup>2</sup><br>
55*cm*<sup>2</sup><br>
65*cm*<sup>2</sup><br>
75*cm*<sup>2</sup><br>
75*cm*<sup>2</sup><br>
75*cm*<sup>2</sup><br>
75*cm*<sup>2</sup><br>
76 avec : }<sub>8</sub> X4,8 Φ5 par interpolat<br>
76 b | S<sub>i</sub> C<sub>0</sub> 60*cm*<sup>2</sup><br>
76 avec : }<sub>8</sub> en% avec :  $\int_{g} X4,3 \Phi 5$  par interpolation  $| 0,31\% \rangle$ <br>
c le A<sub>min</sub> | Soit: 5T8 A<sub>i</sub>= 2,51 cm<sup>2</sup>.<br>
en% avec :  $\int_{g} X4,8 \Phi 5$  par interpolation 0,11%<br>  $m^{2}$ min *A cm* 0,0011 45 10 0,50 matures minimales :  $\frac{1}{b \mid S_2}$  en % avec:  $r_s$  x 4, 3 w par interpoiation [ 0,31%  $\frac{1}{2}$  w, X0,0031 | 50 | 10 X1,55cm<sup>2</sup><br>  $\frac{23.75 \mid 55.34}{50 \mid 40}$  | 10 X1,03cm<sup>2</sup><br>  $\frac{23.75 \mid 55.34}{50 \mid 40}$  | 15 X1,55cm<sup>2</sup><br>  $\$ 

Zone courante :  $A_{\text{min}}$  X0,0031 | 50 | 15 X2,33 $cm^2$ 

A, X0,92cm<sup>-</sup> 
$$
\Phi
$$
A<sub>min</sub> X5,25cm<sup>-</sup>  
\nLe choix des sections de ferraillage se fera avec le A<sub>min</sub> | Soit: 10'  
\n $\int 1^{er} \text{ étage : Vu} = -55,34 \text{kn}$   
\n $\frac{1}{s}$  X4,3  $\Phi$ 5 | ... X3,75  
\nLa quantité d'armatures minimales :  $\frac{A_t}{b \mid S_t}$  en% avec :  $\frac{1}{s}$  X4,3  
\nZone nodale :  $A_{min}$  X0,0031 |50 |10 X1,55cm<sup>2</sup>  
\nZone courante :  $A_{min}$  X0,0031 |50 |15 X2,33cm<sup>2</sup>  
\n $A_t$  X  $\frac{...}{h_t} \frac{|V_u|}{|f_e|} |S_t$  X  $\frac{3,75 |55,34}{50 |40} |10 X1,03cm^2$   
\n $A_t$  X1,55cm<sup>2</sup>  $\Phi$  A<sub>min</sub> X2,33cm<sup>2</sup>  
\n $\frac{1}{h_t}$  X1,55cm<sup>2</sup>  $\Phi$  A<sub>min</sub> X2,33cm<sup>2</sup>  
\nLe choix des sections de ferraillege se fera avec le A<sub>min</sub> | Soit: 5T  
\n $\triangleright$  Poteau 45× 4 : Vu = -55,77km.  
\n $\frac{1}{s}$  X4,8  $\Phi$ 5 | ... X3,75  
\nLa quantité d'armatures minimales :  $\frac{A_t}{b \mid S_t}$  en% avec :  $\frac{1}{s}$  X4,8  
\nZone nodales :  $A_{min}$  X0,0011 | 45 | 10 X0,50cm<sup>2</sup>  
\nZone courante : A = X0 0011 | 45 | 12 X0 60cm<sup>2</sup>

Le choix des sections de ferraillage se fera avec le  $A_{min}$  | Soit: 5T8  $A_t = 2.51$  cm<sup>2</sup>.

# $\triangleright$  Poteau  $45 \times 4$  :  $Vu = -55,77$ kn.

$$
\int_{\mathcal{L}} X4.8 \Phi 5
$$
 ... X3.75

**La quantité d'armatures minimales :**  $\frac{A_i}{b \mid S_i}$  en% avec :  $\frac{A_s}{s}$  X4,8  $\Phi$ 5 par interpolation

Zone nodales :  $A_{\text{min}}$  X0,0011 | 45 | 10 X0,50 $cm^2$ Zone courante :  $A_{\text{min}}$  X0,0011 | 45 | 12 X0,60cm<sup>2</sup>

Zone nodale : A<sub>min</sub> X0,0031 | 50 | 10 X1,55cm<sup>2</sup>  
\nZone covimate : A<sub>min</sub> X0,0031 | 50 | 15 X2,33cm<sup>2</sup>  
\nA, X<sup>-/-</sup>/<sub>h\_1</sub> | *f<sub>k</sub>* | *S*, X<sup>3.75</sup> | 55,34 | 10 X1,03cm<sup>2</sup>  
\nA, X<sup>-/-</sup>/<sub>h\_1</sub> | *f<sub>k</sub>* | *S*, X<sup>3.75</sup> | 55,34 | 15 X1,55cm<sup>2</sup>  
\nA, X1,55cm<sup>2</sup> ΦA<sub>min</sub> X2,33cm<sup>2</sup>  
\nLe choix des sections de ferrailleage se fera avec le A<sub>min</sub> | Soit: 5T8 A<sub>1</sub>= 2,51 cm<sup>2</sup>.  
\n**▶ Poteau** 45×4 : Vu = -55,77kn.  
\n  
\n**1** *x* X4,8 Φ5 | ... X3,75  
\n**La quantité d'armatures minimales** : 
$$
\frac{A}{b \mid S_r}
$$
 en% avec :  $Y_s$  X4,8 Φ5 par interpolation 0,11%  
\nZone nodales : A<sub>min</sub> X0,0011 | 45 | 10 X0,50cm<sup>2</sup>  
\nZone convante : A<sub>min</sub> X0,0011 | 45 | 12 X0,60cm<sup>2</sup>  
\nA, X<sup>-/-</sup>/<sub>h\_1</sub> | *f<sub>k</sub>* | *S*, X<sup>3.75</sup> | 55,77 | 10 X1,16cm<sup>2</sup>  
\nA, X1,16cm<sup>2</sup> ΨA<sub>min</sub> X0,60cm<sup>3</sup>  
\nA, X1,16cm<sup>2</sup> ΨA<sub>min</sub> X0,60cm<sup>3</sup>  
\nA, X1,16cm<sup>2</sup> ΨA<sub>min</sub> X0,60cm<sup>2</sup>  
\nA, X1,16cm<sup>2</sup> Ψ

Le choix des sections de ferraillage se fera avec le  $A_t$  | Soit: 4T8  $A_t = 2.01$  cm<sup>2</sup>.

# $\triangleright$  **Poteau 40**  $\times$  **4 :** Vu = **-47,37** kn

Zone nodale :  $A_{\text{min}}$  X0,003 | 40 | 10 X1, 20 $cm^2$ 

**Chapter V** Ferraillege des poteaux  
\nZone nodale : 
$$
A_{min}
$$
 X0,003 | 40 | 10 X1,20*cm*<sup>2</sup>  
\nZone courante :  $A_{min}$  X0,003 | 40 | 12 X1,44*cm*<sup>2</sup>  
\n $A_{i}$  X  $\frac{w_{a}}{h_{i}} | \frac{V_{u}}{f_{e}}$  |  $S_{i}$  X  $\frac{2.5 | 47,37}{40 | 40}$  | 10 X0,75*cm*<sup>2</sup>  
\n $A_{i}$  X  $\frac{w_{a}}{h_{i}} | \frac{V_{u}}{f_{e}}$  |  $S_{i}$  X  $\frac{2.5 | 47,37}{40 | 40}$  | 12 X0,90*cm*<sup>2</sup>  
\n $A_{i}$  X0,90*cm*<sup>2</sup> ΦA<sub>min</sub> X1,44*cm*<sup>2</sup>  
\n $A_{i}$  X0,90*cm*<sup>2</sup> ΦA<sub>min</sub> X1,44*cm*<sup>2</sup>  
\n**Let** choix des sections de ferraillege se fera avec le A<sub>min</sub> | Soit: 4T8 A<sub>i</sub>= 2,01 cm<sup>2</sup>.  
\n**Let** Poiteau 35x35 : Vu = -40,26 kn  
\n $\frac{1}{2}$  X6,1Psi5 | ... X2,5  
\nZone nodale :  $A_{min}$  X0,003 | 35 | 10 X1,05*cm*<sup>2</sup>  
\nZone covarate :  $A_{min}$  X0,003 | 35 | 12 X1,26*cm*<sup>2</sup>  
\n $A_{i}$  X  $\frac{w_{a}}{h} | \frac{V_{u}}{f}$  |  $S_{i}$  X  $\frac{2.5 | 40,26}{35 | 40}$  | 10 X0,71*cm*<sup>2</sup>

Le choix des sections de ferraillage se fera avec le  $A_{min}$  | Soit: 4T8  $A_t = 2.01$  cm<sup>2</sup>.

### **Poteau 35x35 : Vu = -40,26 kn**

$$
\int_{g} X6.1 \Psi 5
$$
 ... X2.5

Zone nodale :  $A_{\text{min}}$  X0,003 | 35 | 10 X1,05 $cm^2$ Ferraillage des poteaux<br>  $A_{min}$  X0,003 | 40 | 10 X1, 20*cm*<sup>2</sup><br>  $\frac{2}{5}$ ,  $\frac{\sqrt{2.5} \mid 47,37}{40} \mid 10 \times 0,75 \text{ cm}^2$ <br>  $\frac{7}{5}$ ,  $\frac{\sqrt{2.5} \mid 47,37}{40} \mid 12 \times 0,90 \text{ cm}^2$ <br>  $\frac{7}{5}$ ,  $\frac{\sqrt{2.5} \mid 47,37}{40} \mid 12 \times 0,90 \text$ Zone courante :  $A_{\text{min}}$  X0,003 | 35 | 12 X1,26 $cm^2$ Ferraillage des poteaux<br>
min X0,003 | 40 | 10 X1, 20*cm*<sup>2</sup><br>  $\frac{A_{min}}{40}$  X0,003 | 40 | 12 X1, 44*cm<sup>2</sup>*<br>  $\frac{X^2 \cdot 5}{40}$  | 47, 37 | 10 X0, 75*cm*<sup>2</sup><br>  $\frac{A_{min}}{40}$  X1, 44*cm<sup>2</sup>*<br>
times x 1, 44*cm<sup>2</sup>*<br>
times de ferraill 2  $1 + J_e$   $3J + 70$ 2  $1 + J_e$   $3J + 70$ Ferraillage<br>
2,5 | 47,37<br>
in X0,003 | 40 | 12 X1,44cm<sup>2</sup><br>
2,5 | 47,37<br>
110 X0,75cm<sup>2</sup><br>
an  $\frac{2,5}{40}$  | 12 X0,90cm<sup>2</sup><br>
in X1,44cm<sup>2</sup><br>
in X1,44cm<sup>2</sup><br>
2,5 **vu = -40,26 kn**<br>
2,5<br>
2,5<br>
2,5<br>
2,5<br>
2,6 0,003 | 35 | 10 X1,05cm<sup>2</sup> 0,003 | 40 | 10 X1, 20cm<sup>2</sup><br>
X0,003 | 40 | 12 X1, 44cm<sup>2</sup><br>
5 | 47, 37 | 10 X0, 75cm<sup>2</sup><br>
5 | 47, 37 | 12 X0, 90cm<sup>2</sup><br>
40 | 40<br>
X1, 44cm<sup>2</sup><br>
3: Vu = -40,26 kn<br>
5<br>
5. Vu = -40,26 kn<br>
5<br>
9, 003 | 35 | 10 X1, 05cm<sup>2</sup><br>
2003 | 3 2,5 | 47, 37<br>
2,5 | 47, 37<br>
2,5 | 47, 37<br>
40 | 40 | 12 X1, 44cm<sup>2</sup><br>
2,5 | 47, 37<br>
40 | 40<br>
40 | 40<br>
40 | 12 X0, 90cm<sup>2</sup><br>
<sub>an</sub> X1, 44cm<sup>2</sup><br>
ans de ferraillage se fera avec le A<sub>min</sub> | Soit: 4T8 A<sub>t</sub>= 2,0<br>
35 : Vu = -40,26 X0,003 | 40 | 12 X1,44cm<sup>2</sup><br>  $\frac{5}{40}$  | 47,37 | 10 X0,75cm<sup>2</sup><br>  $\frac{1}{40}$  | 40 | 12 X0,90cm<sup>2</sup><br>
X1,44cm<sup>2</sup><br>
ide ferraillage se fera avec le A<sub>min</sub> | Soit: 4<br>
5 : **Vu = -40,26 kn**<br>
5<br>
5 : **Vu = -40,26 kn**<br>
5<br>
0,003 | 35 *h*<sub>1</sub>  $\int_{\ell}^{R}$  **40** | 40<br> *a*  $\times$  **70**,90cm<sup>2</sup>  $\Phi A_{\text{min}}$  **X1**,44cm<sup>2</sup><br> **b**  $\to$  **Poteau 35x35 : Vu** = **-40,26 kn**<br> **a X6**,1  $\Psi$ 5 | ... **X2**,5<br> **one** nodale :  $A_{\text{min}}$  **X0**,003 | 35 | 10 **X1**,05cm<sup>2</sup><br>
one couran **EXECUTE:** A<sub>nin</sub> X0, 003 | 40 | 10 X1, 20cm<sup>2</sup><br>
Zone nodale : A<sub>nin</sub> X0, 003 | 40 | 12 X1, 44cm<sup>2</sup><br>
A, X<sup>-1</sup><sub>n</sub>, <sup>1</sup><sub>k</sub>, | 5, X<sup>2</sup>, 5 | 47, 37 | 10 X0, 75cm<sup>2</sup><br>
A, X<sup>-1</sup><sub>n</sub>, | <sup>1</sup><sub>k</sub>, | 5, X<sup>2</sup>, 5 | 47, 37 | 12 X0, 90cm<sup></sup> nodale :  $A_{min}$  X0,003 | 40<br>
courante :  $A_{min}$  X0,003 | 4<br>  $\frac{a}{h_1} \frac{V_u}{f_e}$  |  $S_t$  X $\frac{2,5$  | 47,37 |<br>  $\frac{h_n}{h_1} \frac{V_u}{f_e}$  |  $S_t$  X $\frac{2,5$  | 47,37 |<br>  $\frac{h_n}{h_1} \frac{V_u}{f_e}$  |  $S_t$  X $\frac{2,5$  | 47,37 |<br>  $\frac{1}{h_1} \frac{$  $V_{\nu}$  |  $V_{\nu}$  |  $\sigma$   $\mathbf{v}^{2.5}$  | 40.26 |  $\sigma$   $\mathbf{v}^{0.95}$  |  $\sigma$   $\mathbf{v}^{2}$ *Done notate . A<sub>nim</sub>* 20, 003 140 112 XL, 44*cm*<sup>2</sup><br> *A<sub>1</sub>*  $X^{-n}$   $\left[\frac{V_u}{h_1}\right] f_x$  15,  $X \frac{2.5}{40} \frac{47.37}{40}$  110 X0, 75*cm*<sup>2</sup><br> *A*<sub>1</sub>  $X^{-n}$   $\left[\frac{V_u}{h_1}\right] f_x$  15,  $X \frac{2.5}{40} \frac{47.37}{40}$  112 X0, 90*cm*<sup>2</sup><br> *A* courante:  $A_{min}$  X0,003 | 40 | 12 X1, 44cm<sup>2</sup><br>  $\frac{h}{h_1} \frac{|V_u|}{|f_e|} |S_r$  X $\frac{2,5|47,37}{40|40} |10 X0,75cm^2$ <br>  $\frac{m_a |V_u|}{h_1 |f_e} |S_r$  X $\frac{2,5|47,37}{40|40} |12 X0,90cm^2$ <br>
0,90cm<sup>2</sup>  $\Phi A_{min}$  X1, 44cm<sup>2</sup><br>
oix des sections de fe  $V_{u}$  |  $_{\alpha}$   $\times$  2,5 | 40, 26 | 10  $\times$  0.71 | 2 **apitre V**<br>
Ferraillat<br>
ne nodale : A<sub>min</sub> X0,003 | 40 | 10 X1, 20cm<sup>2</sup><br>
re courante : A<sub>min</sub> X0, 003 | 40 | 12 X1, 44cm<sup>2</sup><br>  $X^{-\alpha}_{m_1} \frac{|V_u|}{|f_c}$  | *S*,  $X^{\frac{2}{-5}} \frac{147,37}{40140}$  | 10 X0, 75cm<sup>2</sup><br>  $X^{-\alpha}_{m_1} \frac{|V_u|}{|$ ne nodale :  $A_{min}$  X0,003 | 40 | 10 X1,20cm<sup>2</sup><br>
ne courante :  $A_{min}$  X0,003 | 40 | 12 X1,44cm<sup>2</sup><br>  $X_{min}^{...s}$  |  $Y_{k_n}$  |  $S_r$   $X_{k_n}^{2.5}$  |  $47,37$  | 10 X0,75cm<sup>2</sup><br>  $\frac{X_{min}^{...s} |V_{k_n}^{...}|}{h_1 |f_k}$  |  $S_r$   $X_{k_n}^{2.5}$  |  $4$ au 35x35 : Vu = -40,26 kn<br>
... X2,5<br>
:  $A_{min}$  X0,003 | 35 | 10 X1,05cm<sup>2</sup><br>
te :  $A_{min}$  X0,003 | 35 | 12 X1,26cm<sup>2</sup><br>
|  $S_t$  X $\frac{2,5$  | 40,26 | 10 X0,71cm<sup>2</sup><br>
|  $S_t$  X $\frac{2,5$  | 40,26 | 12 X0,85cm<sup>2</sup><br>
<sup>2</sup>  $\Phi A_{min}$  X1,26cm<sup></sup> Zone courante : A<sub>nin</sub> X0,003 | 40 | 12 X1, 44cm<sup>2</sup><br>
A, X<sup>-1</sup><sub>*B*<sub>1</sub></sub> | *I<sub>s</sub>*, *X*<sup>2</sup> 40 | 40<br>
A, X<sup>-1</sup><sub>*B*<sub>1</sub> | *I*<sub>*S*</sub> 2.5 | 47,37 | 10 X0, 75cm<sup>2</sup><br>
A, X<sup>-1</sup><sub>*B*<sub>1</sub></sub> | *I*<sub>*S*</sub> 2.5 | 47,37 | 12 X0, 90cm<sup>2</sup><br>
A, X0, 90</sub> Le choix des sections de ferraillage se fera avec le  $A_{min}$  | Soit: 4T8  $A_t = 2.01$  cm<sup>2</sup>. F Poteau 35x35 : Vu = -40,26 kn<br>
1<sub>s</sub> X6,1 Ψ5 | ... X2,5<br>
Zone nodale : A<sub>nno</sub> X0,003 | 35 | 10 X1,05c*m*<sup>2</sup><br>
Zone courante : A<sub>nno</sub> X0,003 | 35 | 10 X1,05c*m*<sup>2</sup><br>
A<sub>x</sub>  $X_{\frac{n-1}{h}}^2 \left| \frac{V_n}{f_n} \right|$  5,  $X \frac{2.5}{35} \frac{14$ Zone nodale :  $A_{min}$  X0,003 | 35 | 10 X1,05cm<sup>2</sup><br>
Zone courante :  $A_{min}$  X0,003 | 35 | 10 X1,05cm<sup>2</sup><br>  $A_i$  X $\frac{w_a}{h_i} \Big| \frac{V_u}{f_e} \Big| S_i$  X $\frac{2.5 \Big| 40,26}{35 \Big| 40} \Big| 10$  X0,71cm<sup>2</sup><br>  $A_i$  X $\frac{w_a}{h_i} \Big| \frac{V_u}{f_e} \Big| S_i$  XA,  $X \frac{m_a}{h_1} \frac{|V_a|}{|f_c|} | S, X \frac{2.5 | 40.26}{35 | 40} | 10 X0, 71 cm^2$ <br>
A,  $X \frac{m_a}{h_1} \frac{|V_a|}{|f_c|} | S, X \frac{2.5 | 40.26}{35 | 40} | 12 X0, 85 cm^2$ <br>
A,  $X0, 85 cm^2$  ΦA<sub>mia</sub> X1, 26 cm<sup>2</sup><br>
Le choix des sections de ferraillage se fera av  $\frac{3.5140}{35140}$  | 12 X0,85cm<sup>2</sup><br>
n X1,26cm<sup>2</sup><br>
n d'ancrage : (B.A.E.L.91Article :A.6.1.221)<br>
l, X $\frac{Wf_c}{44}$ <br>
c<sub>28</sub> X0,6 F0,06 | 25 X2,1*MPA*<br>
ers hauts adhérence.<br>
6 | 1,5<sup>2</sup> | 2,1 X2,835MPa<br>
4 | 2,835 X56,43 cm<br>
1,4 35 | 40<br>  $bA_{min}$  X1, 26cm<sup>2</sup><br>
ections de ferraillage se fera avec le A<sub>min</sub> | Soit: 4T8 A<sub>t</sub>= 2,01 cm<sup>2</sup>.<br> **gueur d'ancrage : (B.A.E.L.91Article :A.6.1.221)**<br>  $l_x \times \frac{w f_e}{4 t_{sn}}$ <br>  $l_y \times \frac{w f_e}{4 t_{sn}}$ <br>  $l_z \times X0, 6 \Gamma 0, 06$  |  $x \frac{2.5 \, 140, 26}{35 \, 140}$  | 12 X0,85*cm*<sup>2</sup><br>
1<sub>min</sub> X1,26*cm*<sup>2</sup><br>
ions de ferraillage se fera avec le A<sub>min</sub> | Soit: 4T8<br>
eur d'ancrage : (B.A.E.L.91Article :A.6.1.221)<br>  $l_s \times \frac{w f_e}{4 t_{sw}}$ <br>
| f<sub>c28</sub> X0,6 F0,06 | 25 X2

### **V.2.5 Longueur d'ancrage : (B.A.E.L.91Article :A.6.1.221)**

$$
l_s \, \mathbf{X} \frac{\mathbf{w} \, \mathbf{f}_e}{4 \mathbf{t}_{su}}
$$

$$
_{\rm su}~\rm X0,6~^{2}f_{_{128}}
$$

$$
_{\rm su}~\rm X0,6~^{2}f_{t28}~X0,6~\vert 1,5^{2}~\vert 2,1~X2,835 MPa
$$

$$
l_s \, \text{X}_{\frac{\text{41}}{41}}^{\text{H}} \n+ \frac{1}{128} \, \text{X0}, 6 \, \text{F0}, 06 \mid \text{f}_{\text{c28}} \, \text{X0}, 6 \, \text{F0}, 06 \mid 25 \, \text{X2}, 1 \, \text{MPA}
$$
\n
$$
= 1, 5 \, \text{Pour} \, \text{les} \, \text{aciers} \, \text{hauts} \, \text{adhérence}.
$$
\n
$$
\text{SIR} \times 0, 6 \, \text{P}_{\text{f}_\text{c28}} \, \text{X0}, 6 \mid 1, 5^2 \mid 2, 1 \, \text{X2}, 835 \, \text{MPa}
$$
\n
$$
\text{Pour} \, \text{HA} \, 14: \, l_s \, \text{X}_{\frac{1}{4}}^{\frac{1}{2}} \frac{6 \mid 400}{2,835} \, \text{X56}, 43 \, \text{cm}
$$

Pour HA 14 :  $l_s$   $X\frac{1,4|400}{4|2.835}$  X49,38 cm ons de ferraillage se fera avec le A<sub>min</sub> | Solt: 418<br> **r** d'ancrage : (B.A.E.L.91Article :A.6.1.221)<br>  $l_s X \frac{w f_e}{44}$ <br>  $\frac{1}{48}$ <br>  $\frac{1}{28} X0,6\Gamma 0,06$  | 25 X2,1*MPA*<br>
ers hauts adhérence.<br>
6 | 1,5<sup>2</sup> | 2,1 X2,835MPa<br>
1 queur d'ancrage : (B.A.E.L.91Article : A.6.1.221)<br>  $l_s \times \frac{Wf_c}{4t_m}$ <br>  $6 \mid f_{c28} X0, 6\Gamma 0, 06 \mid 25 X2, 1MPA$ <br>
a aciers hauts adhérence.<br>  $X0, 6 \mid 1, 5^2 \mid 2, 1 X2, 835 MPa$ <br>  $l_s \times \frac{1, 6 \mid 400}{4 \mid 2,835} X56, 43 cm$ <br>  $l_s \times \frac{1, 4$ tions de ferraillage se fera avec le A<sub>min</sub> | Soit: 4T8<br> **eur d'ancrage : (B.A.E.L.91Article :A.6.1.221)**<br>  $l_x X \frac{Wf_e}{4\ddagger_{u_u}}$ <br>
|  $f_{c28} X0, 6\Gamma 0, 06$  | 25 X2, 1*MPA*<br>
ciers hauts adhérence.<br>
0.6 | 1,5<sup>2</sup> | 2,1 X2,835MP

Pour HA 12 :  $l_s \text{ X} \frac{1,2 \mid 400}{4 \mid 2.835}$  X42,32 cm Ferminimal Equation 1.2 and  $X\frac{1,2|400}{4|2,835}$  X42, 32 *cm*<br>gueur de recouvrement :<br>a longueur minimale de recouvrement est : *L*, X40w

#### **V.2.4.6 Longueur de recouvrement : :**

Ferra<br>
1, 2 | 400<br>
4 | 2,835<br>
eur de recouvrement :<br>
longueur minimale de recouvrement est :  $L_r$  X40w **Ferraillage des poteaux**<br>  $l_s X \frac{1,2 \nmid 400}{4 \nmid 2,835} X42,32 \, cm$ <br> **ongueur de recouvrement :**<br>
: la longueur minimale de recouvrement est :  $L_r X40w$ Selon le RPA : la longueur minimale de recouvrement est :  $L_r$   $X40w$ Pour : Chapitre V<br>
Ferraillage de:<br>
Pour HA 12 :  $l_x$   $X\frac{1,2 \nvert 400}{4 \nvert 2,835}$   $X42,32$  *cm*<br>
V.2.4.6 Longueur de recouvrement :<br>
Selon le RPA : la longueur minimale de recouvrement est :  $L_y$   $X40$ <br>
Pour :<br>
HA16 :  $L_y$   $X40$ Chapitre V<br>
Ferraillage des<br>
Pour HA 12 :  $l_s \times \frac{1,2 \mid 400}{4 \mid 2,835} \times 42,32 \text{ cm}$ <br>
V.2.4.6 Longueur de recouvrement :<br>
Selon le RPA : la longueur minimale de recouvrement est : L, X40<br>
Pour :<br>
HA16 : L, X40 | 1, 6 X64c Chapitre V<br>
Ferraillage des<br>
Pour HA 12 :  $l_x$   $\frac{X_{1,2}$  | 400  $X_{4,2,32}$  *cm*<br>
V.2.46 Longueur de recouvrement :<br>
Selon le RPA : la longueur minimale de recouvrement est : L<sub>r</sub> X40<br>
Pour :<br>
HA16 : L<sub>r</sub> X40 | 1,6 X64*c* le de recouvrement est :  $L_r$  X40w<br> **ent (RPA99/Art7.4.3.2) :**<br>  $b_b$  X $\frac{V_u}{b \mid d}$ <sup>TM</sup>  $_{bu}$  X $_{\cdots b}$  |  $f_{c28}$ Ferraillage des poteaux<br>
cm<br>
ent :<br>
de recouvrement est :  $L_r$  X40w<br>
at (RPA99/Art7.4.3.2) :<br>  $X \frac{V_u}{b \mid d}$ <sup>TM</sup>  $_{bu} X_{\cdots b} | f_{c28}$ **Chapitre V**<br>
Pour HA 12 :  $l_s$   $X\frac{1, 2 \mid 400}{4 \mid 2,835}$   $X42,32$  *cm*<br> **V.2.4.6 Longueur de recouvrement :**<br>
Selon le RPA : la longueur minimale de recouvrement est : *L<sub>r</sub>*  $X4$ <br>
Pour : tre V<br>
Ferraillage des pot<br>
A 12:  $l_x$  X  $\frac{1}{4}$   $\frac{2}{2,835}$  X 42,32 *cm*<br>
4.6 Longueur de recouvrement :<br>  $\therefore$  RPA : la longueur minimale de recouvrement est : *L<sub>r</sub>* X40*N*<br>  $\therefore$  *L<sub>r</sub>* X40 | 1, 6 X64*cm*<br>  $\therefore$ 

## **V.2.6 Vérification au cisaillement (RPA99/Art7.4.3.2) :**

$$
_{b}\;{\rm X}\frac{V_{u}}{b\mid d}^{\rm TM}\ _{bu}\;{\rm X}_{\cdots b}\mid f_{c\,28}
$$

*f b d* **Ferraillage de**<br> **rement :**<br>
ale de recouvrement est :  $L_r$  X40w<br> **nent (RPA99/Art7.4.3.2) :**<br>  $\int_{b} X \frac{V_u}{b \mid d}$  TM  $_{bu} X ..._{b} | f_{c28}$ Avec : Pour HA 12:  $l_s \times \frac{1.2 \mid 400}{4 \mid 2,835} \times 42,32 \text{ cm}$ <br> **V.2.4.6 Longueur de recouvrement :**<br>
Selon le RPA : la longueur minimale de recouvrement est : *L*,<br>
Pour :<br>
HA16: *L*, X40 | 1, 6 X64*cm*<br>
HA14: *L*, X40 | 1, 4 X5 Et  $\begin{array}{c} \n\frac{1}{8} \mid 5 \mid & \dots, \ X0,075 \ \n\frac{1}{2} \cdot \Phi 5 \mid & \dots, \ X0,04 \n\end{array}$ 4 12,855<br>
6 Longueur de recouvrement :<br>
RPA : la longueur minimale de recouvrement est : L<sub>r</sub> X<br>
7, X40 | 1,4 X56*cm*<br>
7, X40 | 1,4 X56*cm*<br>
Vérification au cisaillement (RPA99/Art7.4.3.2) :<br>
Vérification au cisaillement 6 Longueur de recouvrement :<br>
RPA : la longueur minimale de recouvrement est : L<sub>r</sub><br>
7, X40 | 1, 6 X64*cm*<br>
7, X40 | 1, 4 X56*cm*<br>
Vérification au cisaillement (RPA99/Art7.4.3.2) :<br>
Vérification au cisaillement (RPA99/Art *g*: *L<sub>r</sub>* X40 | 1, 2 X48*cm*<br> **2.6 Vérification au cisaillement**<br> *g* 8<br> *g* | 5 | *m<sub>b</sub>* X0,075<br> *g*  $\Phi$ 5 | *m<sub>b</sub>* X0,04<br> **RDC**<sub>1</sub>: } X5.7 | *mg* X0,075 2.6 Vérification au cisaillement<br> *g* b *b K*<br> *g*  $|5|$  *m<sub>b</sub>*  $X0,075$ <br> *g*  $\Phi$ 5 *m<sub>b</sub>*  $X0,04$ <br> **RDC<sub>1</sub>:**  $\sum_{g} X5,7$  *m<sub>b</sub>*  $X0,075$ **EXECUTE:**  $l_s X \frac{I_s L^2 + 400}{4} X42,32 \text{ cm}$ <br> **2.4.6** Longueur de recouvrement :<br>
n le RPA : la longueur minimale de recouvrement est<br>  $\vdots$ <br>
6: *L*, X40 | 1, 6 X64*cm*<br>
4 : *L*, X40 | 1, 4 X56*cm*<br>
2: *L*, X40 | 1, 2 X48 **2.4.6 Longueur de recouvrement :**<br> **1.** Re RPA : la longueur minimale de recouvrement est<br>  $\vdots$ <br>  $6: L_r$  X40 | 1,6 X64*cm*<br>  $4: L_r$  X40 | 1,4 X56*cm*<br>  $2: L_r$  X40 | 1,2 X48*cm*<br> **2.6 Vérification au cisaillement (RPA99/Art** A 12:  $l_s \times \frac{1.2 + 400}{4 \cdot 2.835} X42.32$  cm<br>
4.6 Longueur de recouvrement :<br>
ERPA : la longueur minimale de recouvrement est : *L*<br>  $L_r X40 \mid 1.6 X64cm$ <br>  $L_r X40 \mid 1.4 X56cm$ <br>  $L_r X40 \mid 1.2 X48cm$ <br>
6 Vérification au cisaillement ( 4.6 Longueur de recouvrement :<br>
RPA : la longueur minimale de recouvrement est : *L*<br> *L<sub>r</sub>* X40 | 1, 6 X64*cm*<br> *L<sub>r</sub>* X40 | 1, 4 X56*cm*<br> *L<sub>r</sub>* X40 | 1, 2 X48*cm*<br>
6 Vérification au cisaillement (RPA99/Art7.4.3.2) :<br> 9,7 0 RPA : la longueur minimale de recouvrement est : L<sub>r</sub> X40*w*<br>
16 : L<sub>r</sub> X40 | 1,4 X56*cm*<br>
14 : L<sub>r</sub> X40 | 1,4 X56*cm*<br>
12 : L<sub>r</sub> X40 | 1,2 X48*cm*<br> **RDC**<br> **RDC** i C:<br> **RDC** i C:<br> **RDC** i C:<br> **RDC** i C:<br> **RDC** i C:  $\frac{1}{2}$   $\frac{31,39}{500}$   $\frac{10^3}{490}$   $\frac{100}{490}$   $\frac{131}{490}$ 5: L<sub>r</sub> X40 | 1,6 X64*cm*<br>
2: L<sub>r</sub> X40 | 1,2 X48*cm*<br>
2: L<sub>r</sub> X40 | 1,2 X48*cm*<br>
2.6 Vérification au cisaillement (RPA99/Art7.4.3.2) :<br>  $\frac{V_u}{b \mid d}$ <sup>TM</sup>  $_{bu}$  X<sub>-1p</sub> |  $f_{c28}$ <br>  $\frac{V_u}{b \mid d}$ <sup>TM</sup>  $_{bu}$  X<sub>-1p</sub> |  $f_{c28}$ <br> : L<sub>r</sub> X40 | 1,4 X56cm<br>
: L<sub>r</sub> X40 | 1,2 X48cm<br>
2.6 Vérification au cisaillement (RPA99/Art7.<br>  $\frac{V_u}{b \mid d}$ <sup>TM</sup>  $_{bu}$  X<sub>-1</sub><br>
:<br>  $\frac{V_u}{b \mid d}$ <sup>TM</sup>  $_{bu}$  X<sub>-1</sub><br>
:<br>  $\frac{25MPA}{s}$ <br>  $\frac{15!}{\text{m}}$  X0,075<br>  $\frac{13!39}{\text{m}}$  X0,1  $|480 \rangle$ A14 : *L*, X40 | L, 2 X46cm<br>
A12 : *L*, X40 | L, 2 X48cm<br>
V.2.6 Verification au cisallement (RPA99/Art7.4.3.2) :<br>
<br>
vec :<br>  $\begin{array}{r} \n\downarrow x \downarrow \quad x \times y \downarrow \quad x \times y \downarrow \quad f_{\nu,s} \end{array}$ <br>
vec :<br>  $\begin{array}{r} \n\downarrow x \downarrow \quad x \times 25MPA \end{array}$ <br>  $\begin{array$  $\frac{1}{2}$   $\frac{32,96}{500} \frac{10^3}{490}$   $\frac{103}{490}$   $\frac{137}{490}$  $\frac{1}{b}$   $X \frac{V_u}{b} T M_{bu} X_{\cdots b} |_{f_{c28}}$ <br>  $\frac{1}{b}$ <br>  $\frac{1}{b}$ <br>  $\frac{1}{b}$ <br>  $\frac{1}{b}$ <br>  $\frac{1}{b}$ <br>  $\frac{1}{b}$ <br>  $\frac{1}{b}$ <br>  $\frac{1}{b}$ <br>  $\frac{1}{b}$ <br>  $\frac{31}{b}$ <br>  $\frac{30}{b}$ <br>  $\frac{10^3}{b}$ <br>  $\frac{30}{b}$ <br>  $\frac{10^3}{b}$ <br>  $\frac{30}{b}$ <br>  $\frac$ 25MPA<br>
<sup>6</sup><br>
<sup>8</sup>  $X \frac{V_u}{b \mid d}$ <sup>TM</sup> <sup>bu</sup>  $X \dots$ <br>
<sup>8</sup><br>
<sup>8</sup>  $\frac{1}{2}$ <br>
<sup>8</sup>  $\frac{1}{2}$ <br>
<sup>8</sup>  $\frac{1}{2}$ <br>
<sup>8</sup>  $\frac{1}{2}$ <br> **SOO**  $\frac{1}{2}$ <br> **SOO**  $\frac{1}{2}$ <br> **SOO**  $\frac{130}{200}$ <br> **SOO**  $\frac{130}{200}$ <br> **RDC**<sub>2</sub>:  $\frac{1}{2}$ , **X** 3, 0, 07  $|480|$ NOC :<br>  $x \frac{V_x}{b}$ <sup>151</sup> a<sub>b</sub> X2,075<br>  $\frac{1}{2}$ <sub>8</sub> 1,51 a<sub>b</sub> X0,075<br> **EDC**<sub>1</sub>**:** *}*<sub>*x*</sub> X5,7| a<sub>b</sub> X0,075<br> **EDC**<sub>1</sub>**:** *}*<sub>*x*</sub> X5,7| a<sub>b</sub> X0,075<br> **EDC**<sub>1</sub>**:** *}*<sub>*x*</sub> X5,7| a<sub>b</sub> X0,075<br> **EDCEEV.2.5** : 200 and also a **Postol**<br> **Potential**<br> **Potential**<br> **Potential**<br> **Potential**<br> **Potential**<br> **Potential**<br> **Potential**<br> **Potential**<br> **Potential**<br> **Potential**<br> **PIGUREV.2.5 : zone nodi<br>
<b>PIGUREV.2.5 : zone nodi<br>
<b>PIGUREV.2.5 : zone nodi<br>
<b>PI**  $=\frac{5.3 \times 1^{-3}}{5 \times 4}$  = 0,230MPa 0,230 0,04 25 1,00 *b bu MPA MPA* Condition vérifiée. **Poteaux 45x45:** 4,8 0,04  *g b* **FIGUREV.2.5 :** zone nodale dans le poteau**. V.2.46 Longueur de recouvrement :**<br>
Slam is RPA : lu longueur minimale de recouvrement est : l<sub>2</sub> X40x<br>
our :<br>
A14 : l<sub>4</sub> X40 | l<sub>1</sub> AX6*cm*<br>
A12 : *L*<sub>3</sub> X40 | l<sub>1</sub> AX6*cm*<br>
N12 : *L*<sub>3</sub> X40 | l<sub>1</sub> AX6*cm*<br>
N2.6 Verific wec:<br>  $\frac{1}{25}$  *b*  $\frac{1}{25}$  *b*  $\frac{1}{25}$  *b*  $\frac{1}{25}$  *b*  $\frac{1}{25}$  *b*  $\frac{1}{25}$  *b*  $\frac{1}{25}$  *b*  $\frac{1}{25}$  *b*  $\frac{1}{25}$  *b*  $\frac{1}{25}$  *b*  $\frac{1}{25}$  *b*  $\frac{1}{25}$  *b*  $\frac{1}{25}$  *b*  $\frac{1}{25}$  *b*  $\frac$ 

 $\frac{1}{2}$  **x**  $\frac{55,77}{450}$   $\frac{10^3}{420}$  **X**0,288*MPA* oitre V<br>
55,77 | 10<sup>3</sup> X0,288MPA<br>
450 | 430<br>
0,288MPA  $\Phi$ t<sub>*bu*</sub> X0,04 | 25 X1,00MPA | Condition v<br> **Poteaux 40x40:**  $\}_{g}$  X5,4 | ..., X0,0075<br>
47,37 | 10<sup>3</sup> X0,312MPA tire V<br>  $\frac{35,77 |10^3}{450 |430}$  X0, 288MPA<br>
0, 288MPA  $\Phi_{t_{bu}}$  X0, 04 | 25 X1, 00MPA | Cond<br>
Poteaux 40x40:  $\frac{1}{8}$  X5, 4 | ..., X0, 0075<br>  $\frac{17,37 |10^3}{400 |380}$  X0, 312MPA  $|430 \rangle$ **Ferraillage des poteaux<br>**  $X = \frac{55,77 |10^3}{450 |430} X0,288 MPA$ **<br>**  $X0,288 MPA \Phi t_{bu} X0,04 |25 X1,00 MPA|$  **Condition vérifiée.<br>
→ <b>Poteaux 40x40:**  $Y_g X5,4 |$  ...,  $X0,0075$ <br>  $X = \frac{47,37 |10^3}{400 |380} X0,312 MPA$ <br>  $* X0,312 MPA \Phi t_{bu} X0,0075 |$  $\frac{1}{2}$   $\frac{127}{400}$   $\frac{1290}{280}$   $\frac{1200}{280}$   $\frac{1200}{280}$ 0,3 47,37 10 EXECTS 10<sup>3</sup><br>
450 430 X0, 288MPA<br>
55, 77 10<sup>3</sup><br>
56, 288MPA  $\Phi t_{bu}$  X0, 04 25 X1, 00MPA Cond<br>
76, 37 10<sup>3</sup><br>
400 380 X0, 312MPA<br>
7, 312MPA  $\Phi t_{bu}$  X0, 0075 25 X1, 875MPA C<br>
7, 312MPA  $\Phi t_{bu}$  X0, 0075 25 X1, 875MPA C<br>
70  $|380 \rangle$ **EEFTAILIAGE AS ANTERENT EXECUTE AS A SET AN AVAIT AS A SET AND A SUBARACTE POTEAUX AND A SUBARACTE POTEAUX 400 | 380<br>
<b>POTEAUX 400** | 380<br> **POTEAUX 40040:** 7, **25.34**  $\frac{10^3}{400}$  **312***MPA*<br> **35x35:** 7, **26.1 0**  $\frac{$  $\frac{1}{2}$   $\frac{\times 40,26}{350}$   $\frac{10^3}{230}$   $\times 0,349$ *MPA* 0,3 40,26 10 S5,77 | 10<sup>3</sup><br>
35,77 | 10<sup>3</sup><br>
350 | 430 | 300 | 380 | 430 | 425 X1,00MPA | Concentration of  $\frac{1}{25}$  X5,4 | ..., X0,0075<br>
330 | 330 | 330 | 330 | 330 | 330 | 330 | 330 | 330 | 330 | 330 | 330 | 330 | 330 | 330 | 330 | 3  $|330 \rangle$ **Ferraillage des poteaux**<br> **Ferraillage des poteaux**<br> **Ex 25.77**  $\frac{110^8}{430}$  X0,288*MPA* **d**<br> *N.* **X0,398***MPA* **<b>dv**<sub>*in*</sub> X0,04 | 25 X1,00*MPA* **c** Condition vérifiée.<br> **P. Poteaux 40x40:** *J*<sub>*N*</sub></sub> X0,312*MPA*<br> 1,00*MPA* | Condition vérifiée.<br>
<sup>1</sup>, X0,0075<br>
X1,875*MPA* | Condition vérifiée.<br>
<sup>1</sup>, X0,0075<br>
X1,875*MPA* | Condition vérifiée.<br> **10:**<br>
16:<br> **17.60**<br>
16:<br> **16:**<br> **16:**<br> **16:**<br> **16:**<br> **17.60**<br> **17.80**<br> **18:**<br> **17.80**<br> **1** 1,00*MPA* | Condition vérifiée.<br>  $\begin{bmatrix}\n 2, & 2\n 4, & 8\n \end{bmatrix}$  25*MPA* | Condition vérifiée.<br>  $\begin{bmatrix}\n 2, & 2\n 8, & 8\n \end{bmatrix}$  25*MPA* | Condition vérifiée.<br> **12** :<br> **23** | *n*<br> **24** | *n*<br> **12** | *n*<br> **12** | *n*<br> **132** | *n* **X1,00MPA** Condition vérifiée.<br>  $\begin{bmatrix}\n\ldots & \lambda & 0.0075 \\
\ldots & \lambda & 0.0075\n\end{bmatrix}$ <br> **25 X1,875MPA** Condition vérifiée.<br>
5 X1,875MPA Condition vérifiée.<br> **21.82 A** B<br> **21.82 A** B<br> **21.82 A** B<br> **3,06m** pour tous les étages X1,00*MPA* | Condition verifiee.<br>
...<sub>b</sub> X0,0075<br>
25 X1,875*MPA* | Condition vérifiée.<br>
...<sub>b</sub> X0,0075<br>
5 X1,875*MPA* | Condition vérifiée.<br> **dale :**<br>  $h' \text{Xmax} \frac{h_e}{6}$ ;  $b_i$ ;  $h_i$ ; 60*cm*<br>  $L' \text{X2}$  |  $h$ <br> **3,06m** pour , 00*MPA* | Condition vérifiée.<br> *x* 1, 875*MPA* | Condition vérifiée.<br> *x* 20, 0075<br> *x* 1, 875*MPA* | Condition vérifiée.<br>
le :<br> *x* max  $\frac{h_i}{6}$ ; *b*<sub>i</sub>; *h*<sub>i</sub>; 60*cm*<br> *x* 2 | *h* , 00*MPA* | Condition vérifiée.<br>
X1,875*MPA* | Condition vérifiée.<br>
X1,875*MPA* | Condition vérifiée.<br>
X1,875*MPA* | Condition vérifiée.<br>
e :<br>
Xmax  $\frac{h_i}{6}$ ; $b_i$ ; $h_i$ ;60*cm*<br>
X2 | h 400 | 380<br>
<sub>b</sub> X0,312*MPA* Φt<sub>*bu*</sub> X0,0075 | 25 X1,875<br>
> **Poteaux 35x35:**  $\frac{1}{2}$  X6,1 | ...<sub>b</sub> X0,00<br>  $\frac{1}{2}$  X<sup>4</sup>  $\frac{40,26}{350}$  |  $\frac{10^3}{330}$  X0,349*MPA*<br>  $\frac{1}{2}$  X0,349*MPA* Φt<sub>*bu*</sub> X0,0075 | 25 X1,875*i* **Example 20 Example 20 Example 20 Example 20 CD**<br> **Example 20 Example 20 Example 20 CD**<br> **EXACTEL ASSASES:**  $\int_{\mathbb{R}} X6.1 \vert \frac{1}{10^3} X0.349MPA$ <br> **EXACTEL ASSASES:**  $\int_{\mathbb{R}} X0.0075 \vert 25 X1.875MPA \vert$  Condition Poteaux 35x35:  $\frac{1}{2}$ ,  $X6,1$ ]  $\cdots$ ,  $X0,0075$ <br>  $\frac{x^{40},26|10^3}{350|330}X0,349MPA$ <br>  $X0,349MPA \Phi_{Im}^{\dagger}X0,0075|25 X1,875MPA|$  Condition vérifiée.<br> **7. Délimitation de la zone nodale :**<br>  $h' Xmax \frac{h_c}{6}$ ;  $h_i; h_i; 60cm$ <br>  $L' X$ Poteaux  $8.835$ :  $f_g \times 6,11$   $\cdots$ <sub>6</sub>  $\times 0,0075$ <br>  $\times \frac{40,26}{350}$   $\frac{1}{330}$  X0,349*MPA*<br>  $\times 60,349$ *MPA*  $\Phi t_m$  X0,0075 | 25 X1,875*MPA* | Condition vérifiée.<br> *h* ' Xmax  $\frac{h_c}{6}$ ; *h*<sub>1</sub>; *h*<sub>1</sub>; *60cm*<br> *L* ' X2  $\times \frac{40,26 \, |10^3}{350 \, |330}$   $\times 0,349MPA$ <br>  $\times 0,349MPA \, \mathfrak{A}_{\mathfrak{m}}$ ,  $\times 0,0075 \, |25 \, \text{X1},875MPA|$  Condition vérifiée.<br> **7. Délimitation de la zone nodale :**<br>  $h' \, \text{Xmax} \, \frac{h}{6} : h_i; h_i; 60cm$ <br>  $L' \, \text{X2} \, | h$ <br>  $\times$ *s*  $\Lambda = \frac{1}{350}$   $\frac{1}{330}$   $\frac{1}{400}$   $\frac{1}{25}$   $\frac{1}{25}$   $\frac{1}{25}$   $\frac{1}{25}$   $\frac{1}{25}$   $\frac{1}{25}$   $\frac{1}{25}$   $\frac{1}{25}$   $\frac{1}{25}$   $\frac{1}{25}$   $\frac{1}{25}$   $\frac{1}{25}$   $\frac{1}{25}$   $\frac{1}{25}$   $\frac{1}{25}$   $\frac{1}{25}$   $\$ *<sub>ι</sub>* X0,349*MPA* Φt<sub>*ι<sub>ιι</sub>*</sub> X0,0075 | 25 X1,875*MPA* | Condition vérifiée,<br> **'.2.7 Délimitation de la zone nodale :**<br> *h* ' Xmax  $\frac{h_i}{6}$ ;*b*<sub>i</sub>;*h*<sub>i</sub>;*f*<sub>0</sub>;*f*<sub>0</sub><br> *L*' X2 | *h*<br> **c**),*h*<sub>i</sub>) : Dimensions du pote

$$
h' \mathbf{X} \max \frac{h_e}{6}; b_1; h_1; 60cm
$$
  

$$
L' \mathbf{X} \mathbf{X} \ln \left( \frac{h_e}{h} \right)
$$

Avec :

*h<sub>e</sub>* : Hauteur de l'étage, elle est de **3,06m** pour tous les étages

### *h*' : Hauteur de la poutre.

- 
- 
- 
- 

### **V.2.8 Vérification à L'ELS :**

**Condition de non fragilité : (Art A.4.2,1/BAEL 91 Modifiée 99):**

L' X2 | h  
est de **3,06m** pour tous les étages  
eau.  
X60*cm*  
X60*cm*  
X60*cm*  
| 40 X80*cm*  
|  
35 X70*cm*  
**S :**  
**S :**  
**agilité :** (Art A.4.2,1/BAEL 91 Modifiée 99):  

$$
A_{\min} \times \frac{0.23 |b| |d| |f_{t28}}{f_e} \times \frac{e_s Z0,455d}{e_s Z0,185d}
$$
gitudinales doit vérifier la condition suivant :  $A_{adopté} \Psi A_{\min}$   
**150**

**AEL 91 Modifiée 99):**<br> $\frac{e_s}{e_s} \frac{Z0,455d}{2}$ <br>la condition suivant :  $A_{adopté} \Psi A_{min}$ (*b*<sub>1</sub>, *h*<sub>1</sub>) : Dimensions du poteau.<br> *h* : Hauteur de la poutre.<br> *F* poteaux (**36x5**6) : *h* 'X60*cm*<br> *F* Poteaux (**36x45**) : *h* 'X60*cm*<br> *F* Poteaux (**35x35**) : *h* 'X60*cm*<br>
Poutre principale : *L* 'X2 | 40 X8

|                                      |                                                                                                    |                                                                                          |                                                                                                    |                                                                                                    |                                      | Ferraillage des poteaux                                                                                                    |
|--------------------------------------|----------------------------------------------------------------------------------------------------|------------------------------------------------------------------------------------------|----------------------------------------------------------------------------------------------------|----------------------------------------------------------------------------------------------------|--------------------------------------|----------------------------------------------------------------------------------------------------|
|                                      |                                                                                                    |                                                                                          |                                                                                                    |                                                                                                    |                                      |                                                                                                    |
|                                      |                                                                                                    |                                                                                          |                                                                                                    |                                                                                                    |                                      |                                                                                                    |
|                                      |                                                                                                    |                                                                                          |                                                                                                    |                                                                                                    |                                      |                                                                                                    |
|                                      |                                                                                                    | <b>Ms</b>                                                                                |                                                                                                    | $A_{min}$                                                                                                    |                                      | <b>Observation</b>                                                                                                    |
|                                      |                                                                                                    | (KN.m)                                                                                   |                                                                                                    | $\text{(cm}^2)$                                                                                                    |                                      | vérifiée                                                                                                    |
|                                      |                                                                                                    |                                                                                          |                                                                                                    |                                                                                                    |                                      | vérifiée                                                                                                    |
|                                      |                                                                                                    |                                                                                          |                                                                                                    |                                                                                                    |                                      | vérifiée                                                                                                    |
| $N_{\rm max}$ -Mcorr                 | $-239,49$                                                                                                    | 0,476                                                                                    | 0,20                                                                                                    | 5,84                                                                                                    | 18,47                                | vérifiée                                                                                                    |
| $N_{\text{min}}$ -M <sub>corr</sub>  | $-883,62$                                                                                                    | 0,409                                                                                    | 0,05                                                                                                    | 5,78                                                                                                    | 18,47                                | vérifiée                                                                                                    |
| M <sub>max-Ncorr</sub>               | $-394,28$                                                                                                    | 23.931                                                                                   | 6,07                                                                                                    | 16,75                                                                                                    | 18,47                                | vérifiée                                                                                                    |
| Nmax-Mcorr                           | $-125,27$                                                                                                    | 0,62                                                                                     | 0,50                                                                                                    | 4,73                                                                                                    | 13,57                                | vérifiée                                                                                                    |
| $N_{\text{min}}$ - $M_{\text{corr}}$ | $-522,32$                                                                                                    | 3,436                                                                                    | 0,66                                                                                                    | 4,80                                                                                                    | 13,57                                | vérifiée                                                                                                    |
| Mmax-Ncorr                           | $-188,68$                                                                                                    | 26,571                                                                                   | 14,08                                                                                                    | 0,83                                                                                                    | 13,57                                | Vérifiée                                                                                                    |
|                                      |                                                                                                    |                                                                                          |                                                                                                    | $\mathbf{1}$                                                                                                    |                                      | vérifiée                                                                                                    |
|                                      |                                                                                                    |                                                                                          |                                                                                                    |                                                                                                    |                                      | vérifiée                                                                                                    |
|                                      |                                                                                                    |                                                                                          |                                                                                                    |                                                                                                    |                                      | Vérifiée                                                                                                    |
|                                      |                                                                                                    |                                                                                          |                                                                                                    |                                                                                                    |                                      |                                                                                                    |
|                                      |                                                                                                    |                                                                                          |                                                                                                    |                                                                                                    |                                      |                                                                                                    |
|                                      |                                                                                                    |                                                                                          |                                                                                                    |                                                                                                    |                                      |                                                                                                    |
|                                      |                                                                                                    |                                                                                          |                                                                                                    |                                                                                                    |                                      |                                                                                                    |
|                                      |                                                                                                    |                                                                                          |                                                                                                    |                                                                                                    |                                      |                                                                                                    |
|                                      |                                                                                                    |                                                                                          |                                                                                                    |                                                                                                    |                                      |                                                                                                    |
|                                      |                                                                                                    |                                                                                          |                                                                                                    |                                                                                                    |                                      |                                                                                                    |
|                                      | <b>Chapitre V</b><br>$f_{.28}$ X2,1MPA<br><b>Sollicitations</b><br>Nmax-Mcorr<br>Nmin-Mcorr<br>$M_{\text{max}}$ . Ncorr<br>$N_{\rm max}$ -Mcorr<br>$N_{\text{min}}$ - $M_{\text{corr}}$<br>Mmax-Ncorr<br>$A_{\text{adopté}} > A_{\text{min}}$ | $N_{s}$ (KN)<br>$-30,65$<br>$-1238,31$<br>$-633,21$<br>$-32,54$<br>$-208,46$<br>$-65,65$ | $-4,691$<br>0.961<br>18,884<br>$-12,236$<br>2,949<br>26,038<br>$\triangleright$ État limite d'ouvertures des fissures: | $e$ (cm)<br>15,30<br>0,08<br>2,98<br>37,60<br>1,41<br>39,66<br>béton afin de les comparer aux contraintes admissibles | 2,95<br>7,16<br>9,26<br>4,03<br>1,02 | Tableau V.2.10 : vérification du ferraillage a l'ELS.<br>$A_{s}$<br>24,13<br>24,13<br>24,13<br>13,57<br>13,57<br>13,57<br>D'après les résultats trouvés, on constate que la condition de non fragilité est vérifiée<br>Aucune vérification n'est nécessaire car la fissuration est peu nuisible.<br>Etat limite de compression du béton (Art A.4.5,2/BAEL 91):<br>Les sections adoptées seront vérifiées à l'ELS ; pour cela on détermine les contraintes max du |

**Tableau V.2.10** : vérification du ferraillage a l'ELS.

# **État limite d'ouvertures des fissures:**

# **Etat limite de compression du béton** (**Art A.4.5,2/BAEL 91**)**:**

$$
_{bc} \stackrel{\text{TM}}{\rightarrow} \overline{KO}, 6f_{c28} \quad X15MPA
$$

# **Remarque :**

Tableau récapitulatif des vérifications de contraintes calculées en utilisant le logiciel [SOCOTEC]

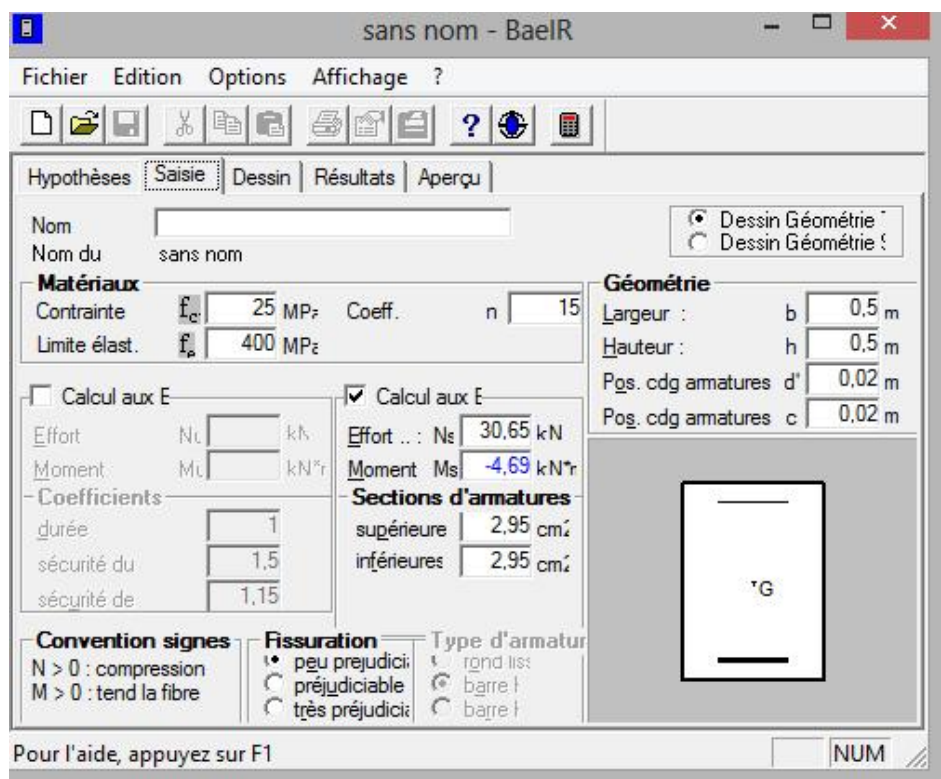

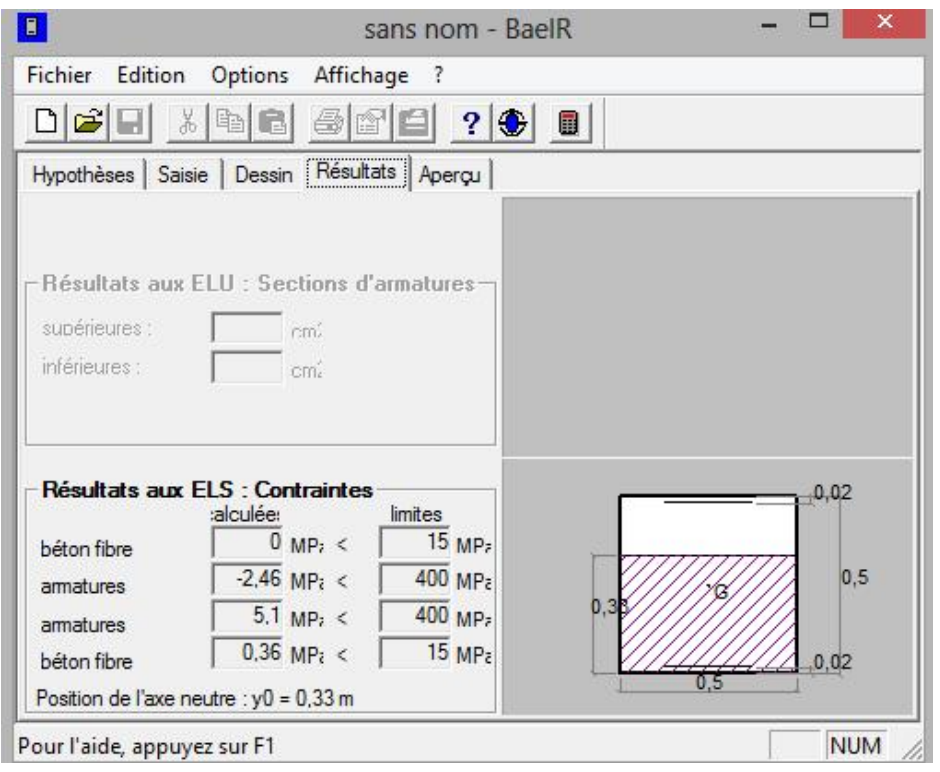

| section | <b>Sollicitations</b>                | $N_{s}$ (KN) | <b>Ms</b><br>(KN.m) | $A_S = A_S'$<br>$\text{cm}^2$ | $\sigma_{b}$   | $\sigma_{b}$   | $\sigma_{\rm b}$ | <b>Observation</b> |
|---------|--------------------------------------|--------------|---------------------|-------------------------------|----------------|----------------|------------------|--------------------|
|         | $N_{\rm max}\,M_{\rm corr}$          | $-30,65$     | $-4,691$            | 2,95                          | $\overline{0}$ | 0,36           | 15               | vérifiée           |
| (50x50) | $N_{\text{min}}$ - $M_{\text{corr}}$ | $-1238,31$   | 0.961               | 7,16                          | 4,6            | 4,52           | 15               | vérifiée           |
|         | M <sub>max</sub> . N <sub>corr</sub> | $-633,21$    | 18,884              | 9,26                          | 2,99           | 1,57           | 15               | vérifiée           |
|         | $N_{\rm max}$ -M <sub>corr</sub>     | $-239,49$    | 0,476               | 5,84                          | 1,11           | 1,06           | 15               | vérifiée           |
| (45x45) | $N_{\text{min}}$ - $M_{\text{corr}}$ | $-883,62$    | 0,409               | 5,78                          | 4,04           | 4,00           | 15               | vérifiée           |
|         | M <sub>max</sub> . N <sub>corr</sub> | $-394,28$    | 23.931              | 16,75                         | 2,53           | 0,59           | 15               | vérifiée           |
|         | $N_{\rm max}$ -M <sub>corr</sub>     | $-125,27$    | 0,62                | 4,73                          | 0,77           | 0,67           | 15               | vérifiée           |
| (40x40) | $N_{\text{min}}$ - $M_{\text{corr}}$ | $-522,32$    | 3,436               | 4,80                          | 3,26           | 2,73           | 15               | vérifiée           |
|         | $M_{\rm max}$ . N <sub>corr</sub>    | $-188,68$    | 26,571              | 0,83                          | 4,58           | $\Omega$       | 15               | Vérifiée           |
|         | $N_{\rm max}$ -M <sub>corr</sub>     | $-32,54$     | $-12,236$           |                               | $\overline{0}$ | 4,24           | 15               | vérifiée           |
| (35x35) | $N_{\rm min}\text{-}M_{\rm corr}$    | $-208,46$    | 2,949               | 4,03                          | 1,88           | 1,21           | 15               | vérifiée           |
|         | $M_{\rm max}$ . N <sub>corr</sub>    | $-65,65$     | 26,038              | 1,02                          | 8,98           | $\overline{0}$ | 15               | Vérifiée           |

**Tableau V.2.11 :** Vérification des contraintes

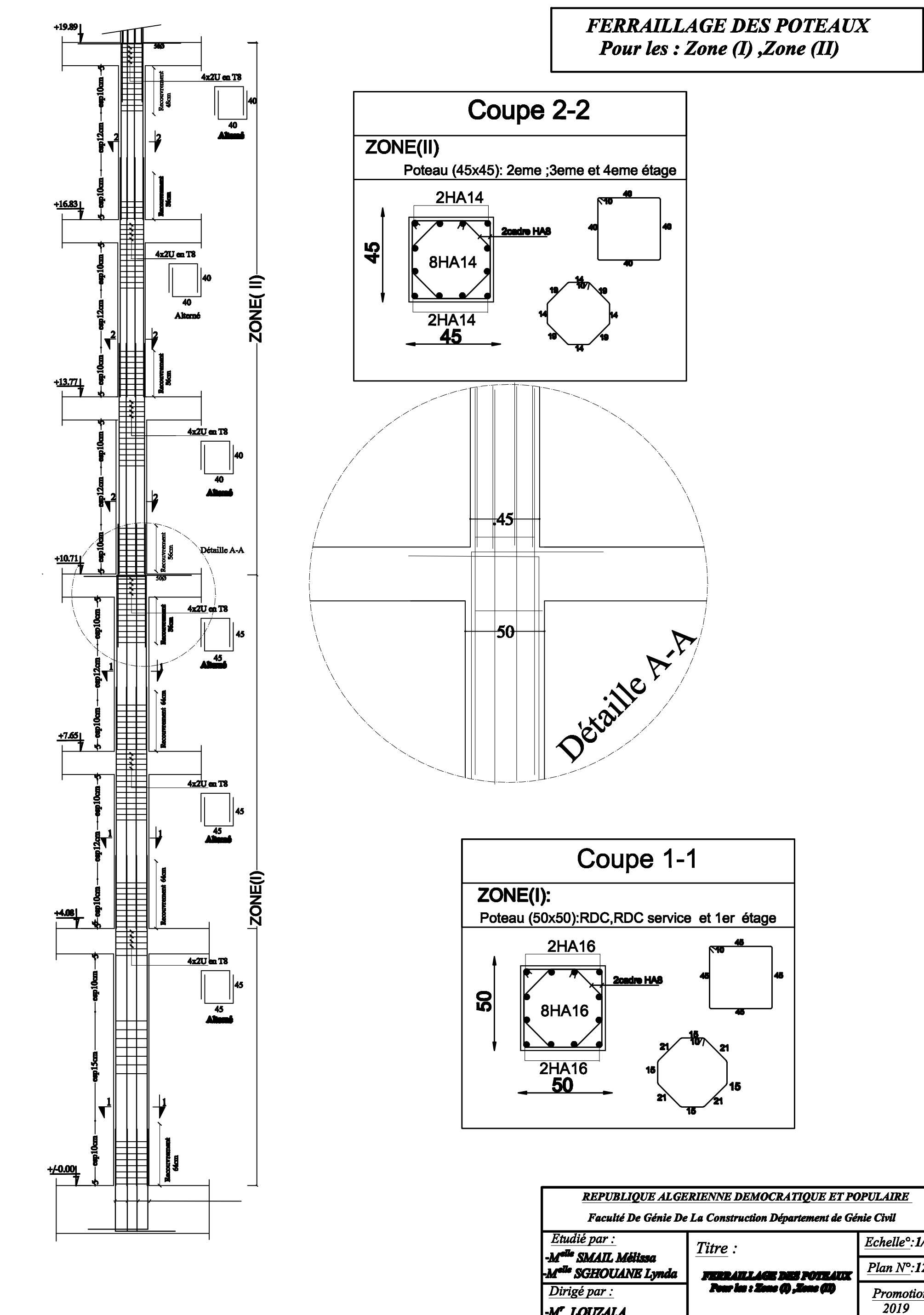

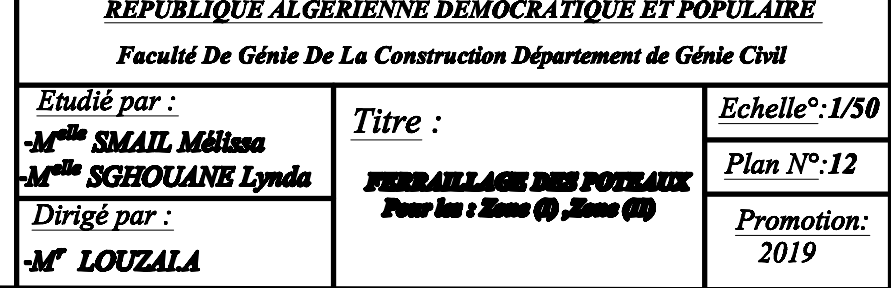

# **FERRAILLAGE DES POTEAUX** Pour les : Zone (III) et Zone (IV)

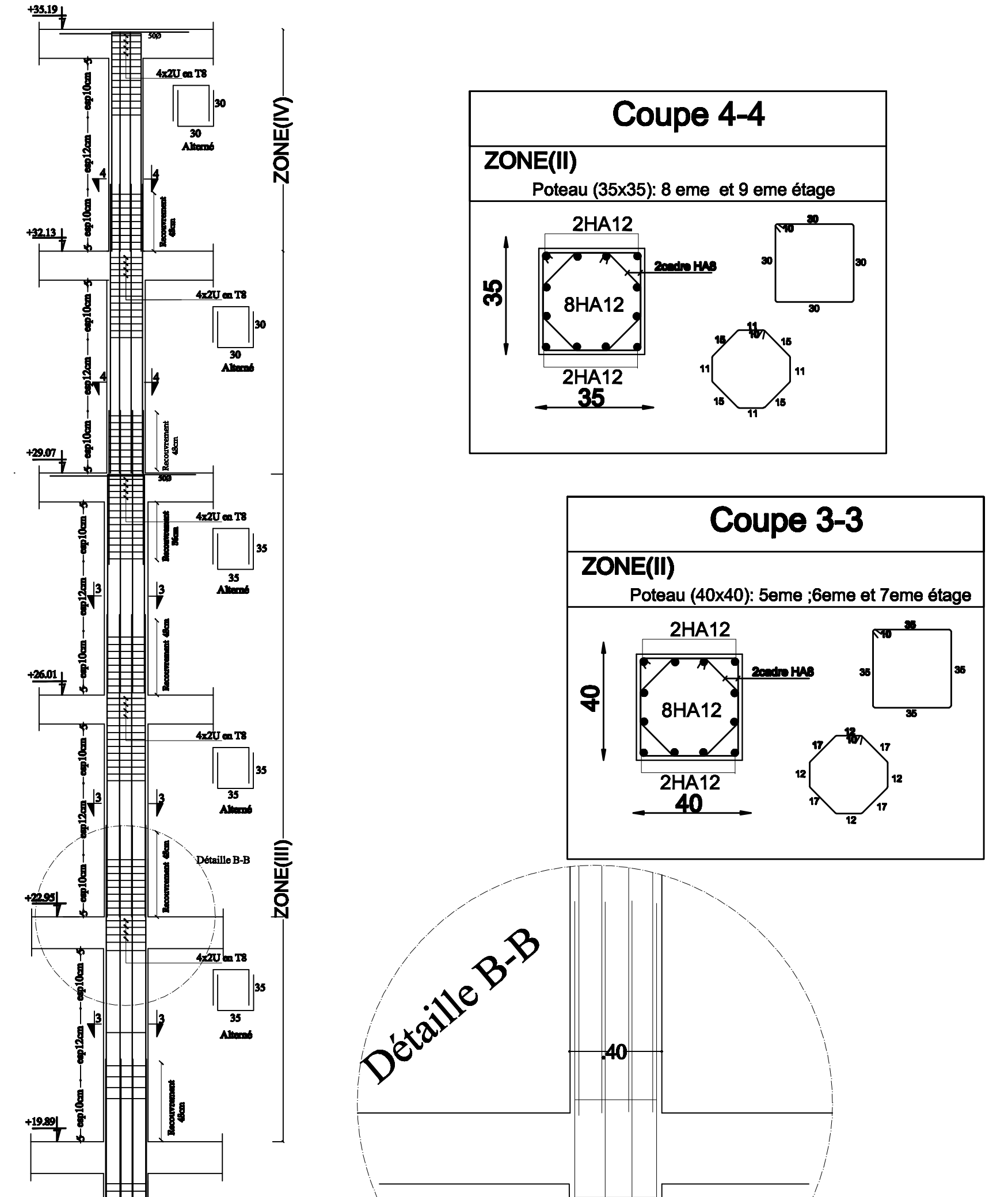

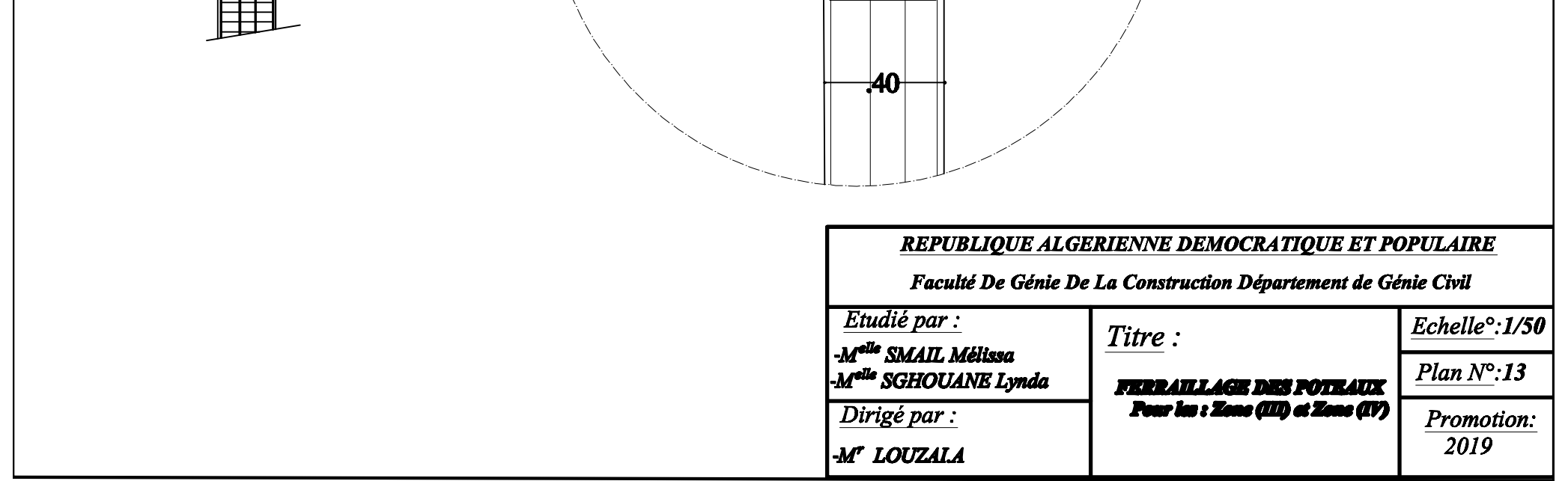

# **V.3 Ferraillage des voiles :**

# **V.3.1 Introduction**

Le voile est un élément structural de contreventement, soumis à des forces verticales et des forces horizontales. Le ferraillage des voiles consiste à déterminer les armatures en flexion composée sous l'action des sollicitations verticales, dues aux charges permanentes (G) et aux surcharges d'exploitation (Q), ainsi que sous l'action des sollicitations horizontales dues au séisme norizontales. Le ferraillage des voiles consiste à déterminer les armatures es<br>dé sous l'action des sollicitations verticales, dues aux charges permanentes (ges d'exploitation (Q), ainsi que sous l'action des sollicitation be sous I action des sollicitations verticales, dues au<br>
ges d'exploitation (Q), ainsi que sous l'action des s<br>
re face à ces sollicitations, on prévoit trois types d'a<br>
Armatures verticales<br>
Armatures horizontales<br>
Armat t un élément structural de contreventement, soumis à des forces verticales et des<br>  $s$ . Le ferraillage des voiles consiste à déterminer les armatures en flexion<br>
s'l'action des sollicitations verticales, dues aux charges izontales. Le ferraillage des voiles consiste à déterminer les armatures en flexious l'action des sollicitations verticales, dues aux charges permanentes (G) et au<br>sous l'action dC), ainsi que sous l'action des sollicitat

Pour faire face à ces sollicitations, on prévoit trois types d'armatures :

- Armatures verticales
- $\triangleright$  Armatures horizontales
- Armatures de montages

Nous allons dans ce cas subdiviser le Bâtiment en 3 zones :

**Zone I** : RDC<sub>1</sub>, RDC<sub>2</sub> (étage service) et  $1<sup>er</sup>$  étage **Zone II :** 2, 3, 4<sup>ème</sup> étage **Zone III :** 5, 6, 7,8<sup>ème</sup> étage + attique Armatures verticales<br>
Armatures horizontales<br>
Armatures de montages<br>
Ilons dans ce cas subdiviser le Bâtiment en 3 zones :<br>  $\therefore$  RDC<sub>1</sub>, RDC<sub>2</sub> (étage service) et 1<sup>er</sup> étage<br>  $[1 : 5, 6, 7, 8^{\text{time}}$  étage + attique<br> **II** matures verticales<br>
matures horizontales<br>
ans dans ce cas subdiviser le Bâtiment en 3 zones :<br>
RDC<sub>1</sub>, RDC<sub>2</sub> (étage service) et 1<sup>er</sup> étage<br>
2, 3, 4<sup>ème</sup> étage<br>
5, 6, 7,8<sup>ème</sup> étage + attique<br>
maisons d'action à considére face à ces sollicitations, on prévoit trois types d<br>matures verticales<br>matures horizontales<br>matures de montages<br>matures de montages<br>is matures de montages<br>is matures de montages<br>is matures de Bâtiment en 3 zone<br>is RDC<sub>1</sub>,

Les combinaisons d'action à considérer sont :

# **Pour les vérifications BAEL 91 modifié 99** :

# **Pour le ferraillage RPA 99 modifié 2003 :**

```
0,8G\left\{ E\right\}
```
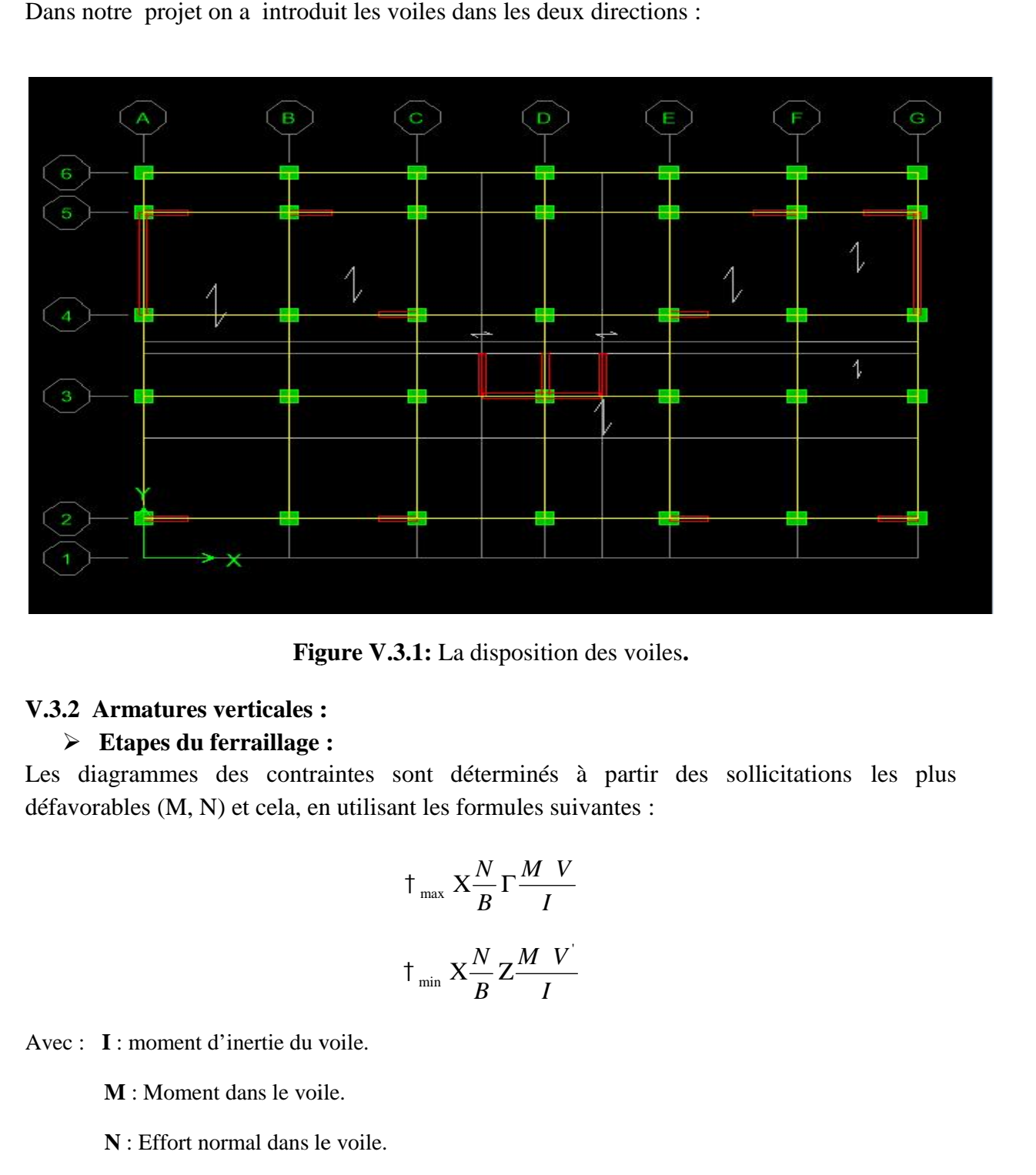

Dans notre projet on a introduit les voiles dans les deux directions :

**Figure V.3.1:** La disposition des voiles**.**

# **V.3.2 Armatures verticales : V.3.2 Armatures Etapes du**

### **Etapes du ferraillage :**

Les diagrammes des contraintes sont déterminés à partir des sollicitations les plus défavorables (M, N) et cela, en utilisant les formules suivantes :

$$
\frac{\dagger_{\text{max}} \times \frac{N}{B} \Gamma \frac{M V}{I}}{\dagger_{\text{min}} \times \frac{N}{B} \mathcal{Z} \frac{M V}{I}}
$$

Avec : **I** : moment d'inertie du voile.

**M** : Moment dans le voile.

**N**: Effort normal dans le voile. **M** :<br>**N** : 1<br>**V** et<br>**B** : s<br>**L** : 1

**V** et **V**' : Bras de levier (distance entre l'axe neutre et la fibre la plus tenue ou la plus

Comprimée) ( $V=V'=L/2$ ).

**B** : section horizontale du voile  $(B = e X L)$ 

**L** : la longueur du voile.

**e** : épaisseur du voile.

Conformément à l'article 7.7.4 du RPA99, le diagramme des contraintes obtenu, doit être décomposé en bande de largeur (d) dont les valeurs vérifient la condition : 2 min ; 2 3 **Ferraillage des voiles**<br>9, le diagramme des contraintes obtenu, doit être décomposé<br>érifient la condition :<br> $d^{\text{TM}}$ min  $\frac{h_e}{2}$ ;  $\frac{2}{3}L_c$ <br>acher du voile considéré.<br>aprimée. **Ferraillage de**<br>gramme des contraintes obtenu, doit être dé<br>a condition :<br> $\frac{h_e}{2}$ ;  $\frac{2}{3}L_c$ <br>voile considéré. t la condition :<br>
in  $\frac{h_e}{2}; \frac{2}{3}L_c$ <br>
du voile considéré.<br>
ie.<br>  $\frac{1}{2} \frac{1}{2} L_c$ <br>  $\frac{1}{2} L_c$ <br>  $KLZL_c$ **Ferraillage des voiles**<br>
99, le diagramme des contraintes obtenu, doit être décomposé<br>
vérifient la condition :<br> *d* <sup>TM</sup>min  $\frac{h_e}{2}$ ;  $\frac{2}{3}L_e$ <br>
ancher du voile considéré.<br>
primée.<br>  $L_e \times \frac{1}{1_{max} \Gamma +_{min}} | L$ <br>  $L_t \times LZL$ **Ferraillage des voiles**<br>
diagramme des contraintes obtenu, doit être décomposé<br>
ent la condition :<br>
min  $\frac{h_e}{2}$ ,  $\frac{2}{3}L_e$ <br>
r du voile considéré.<br>
née.<br>  $\frac{1}{1 + \max_{max} \Gamma} | L$ <br>  $L_i$  XLZL<sub>c</sub> **Ferraillage des voiles**<br>
le diagramme des contraintes obtenu, doit être décomposé<br>
fient la condition :<br>
<sup>TM</sup>min  $\frac{h_e}{2}, \frac{2}{3}L_e$ <br>
aer du voile considéré.<br>
imée.<br>  $X \frac{f_{max}}{f_{max}} | L$ <br>  $L_i X L Z L_e$ **Ferraillage des voiles**<br>
diagramme des contraintes obtenu, doit être décomposé<br>
ent la condition :<br>
min  $\frac{h_e}{2}$ ;  $\frac{2}{3}L_c$ <br>
r du voile considéré.<br>
née.<br>  $\frac{1}{1} \frac{1}{\tan x} \prod_{min} |L$ <br> *L<sub>i</sub>* X*LZL<sub>c</sub>*<br>
de contraintes :<br>

$$
d \text{ TMmin} \quad \frac{h_e}{2}; \frac{2}{3} L_c
$$

Avec :

*h*<sub> $e$ </sub> : La hauteur entre nus de plancher du voile considéré.

*L<sup>c</sup>* : La longueur de la zone comprimée.

$$
L_c \times \frac{\tau_{\text{max}}}{\tau_{\text{max}} \Gamma \tau_{\text{min}}} \mid L
$$

$$
L_t
$$
 XLZ $L_c$ 

## **V.3.3 Détermination des diagrammes de contraintes :**

|                | $L_c$ $X \frac{\dagger_{\text{max}}}{\dagger_{\text{max}} \Gamma \dagger_{\text{min}}}  L$                                                                                                    |                                                                                                    |                                                                                                    |
|----------------|----------------------------------------------------------------------------------------------------|----------------------------------------------------------------------------------------------------|----------------------------------------------------------------------------------------------------|
|                | $L_{\rm t}$ XLZ $L_{\rm c}$                                                                                                    |                                                                                                    |                                                                                                    |
|                | $L:$ Longueur du voile.<br>$L_t$ : La longueur de la zone tendue.                                                                                                    |                                                                                                    |                                                                                                    |
|                | V.3.3 Détermination des diagrammes de contraintes :<br>En fonction des contraintes agissant sur le voile, trois cas peuvent se présenter :<br>Section entièrement comprimé (S.E.C)<br>Section entièrement tendue (S.E.T)<br>Section partiellement comprimé (S.P.C)<br>Les efforts normaux dans les différentes sections sont donnés en fonction des diagrammes<br>des contraintes obtenues : |                                                                                                    |                                                                                                    |
| <b>Section</b> | Diagramme des contraintes                                                                                                    | L'effort normal $N_i$                                                                                                    | L'effort normal $N_{i+1}$                                                                                                   |
| S.E.C          | $\sigma_{\rm max}$<br>σ,<br>$\sigma_{\min}$<br>$\bigoplus$<br>$i+1$<br>d<br>d<br>d                                                                                                    | $N_i$ $X \frac{1}{2} \frac{\Gamma \frac{1}{1}}{2}$ $  d   e   N_{i \Gamma i}$ $X \frac{1}{2} \frac{\Gamma \frac{1}{2}}{2}$ $  d   e$ |                                                                                                    |
| S.E.T          | $\sigma_{\min}$<br>$(-)$<br>$\sigma_2$<br>$\sigma_{\rm max}$<br>$\sigma_1$                                                                                                    |                                                                                                    | $N_i$ $X \frac{1}{2} \frac{\Gamma \frac{1}{1}}{2}  d e \Big  N_{i\Gamma i} X \frac{1}{2} \frac{\Gamma \frac{1}{1}}{2}  d e$ |
| S.P.C          | $\sigma$ max<br>$\sigma_{\min}$                                                                                                    | $N_i$ $X \frac{1}{2} \frac{\Gamma \frac{1}{1}}{2}$ $  d   e   N_{i \Gamma i} X \frac{1}{2}   d   e$                                  |                                                                                                    |
|                | Tableau V.3.1 : Tableau des efforts normaux.                                                                                                    |                                                                                                    |                                                                                                    |
|                |                                                                                                    |                                                                                                    |                                                                                                    |
|                |                                                                                                    |                                                                                                    |                                                                                                    |

**Tableau V.3.1 :** Tableau des efforts normaux**.**

### **V.3.3 Détermination des armatures :**

#### **Section minimale d'armatures :**

La section d'armatures verticales doit être au moins égale à 4 cm<sup>2</sup> par mètre de longueur du parement mesuré perpendiculairement à la direction de ces armatures. **Ferraillage des voiles**<br> **s :**<br>
it être au moins égale à 4 cm<sup>2</sup> par mètre de longueur du<br>
it à la direction de ces armatures.<br>
0, 2%  $\frac{M \frac{A_{\min}}{B} \cdot \text{TV}}{B}$ , 5%<br>
es verticales dans la zone tendue doit être au moins **Ferraillage des voiles**<br>au moins égale à 4 cm<sup>2</sup> par mètre de longueur du<br>direction de ces armatures.<br> $T M \frac{A_{\min}}{B} T M 0, 5\%$ **Ferraillage des voiles**<br>
poins égale à 4 cm<sup>2</sup> par mètre de longueur du<br>
ion de ces armatures.<br>  $F^N(0, 5\%)$ <br>
dans la zone tendue doit être au moins égale<br>
(Art.7.7.4.1 RPA 99/2003).<br>  $A_{\min} \left| \frac{B \mid f_{r28}}{f_e} \right|$ <br>  $B \times d$ 3.3. Détermination des armatures :<br>
> Section minimale d'armatures :<br>  $\frac{1}{B}$  section d'armatures verticales doit être au moins égale à 4 cm<sup>2</sup> par mètre de longueur du<br>
arement mesuré perpendiculairement à la direction

Ainsi que :

$$
0,2\%\ \text{TM}\frac{A_{\min}}{B}\ \text{TM0},5\%
$$

Avec :

B : section du béton comprimée.

## **Traction simple :**

Le pourcentage minimal des armatures verticales dans la zone tendue doit être au moins égale à 0,2 % de la section horizontale du béton tendu **(Art.7.7.4.1 RPA 99/2003).**

$$
A_{\min} \mid \frac{B \mid f_{t28}}{f_e}
$$

Avec :

### **Armatures horizontales :**

on de ces armatures.<br>
TM<sub>0</sub>,5%<br>
dans la zone tendue doit être au moins égale<br>
Art.7.7.4.1 RPA 99/2003).<br>
A<sub>min</sub>  $\left| \frac{B \left| \int_{f_{c28}}}{f_e} \right|$ <br> *B* X*d*  $\left| e \right|$ <br> *A<sub>min</sub>* | 0,2%*B*<br>
des crochets à 135° ayant une longueur Les armatures horizontales doivent être munies des crochets à 135º ayant une longueur de 10∅. **(Art 7.7.4.2 RPA99/2003).** armatures verticales dans la zone tendue doit être au 1<br>
ale du béton tendu (Art.7.7.4.1 RPA 99/2003).<br>  $A_{min} \left| \frac{B \left| \int_{r,28}}{\int_{\epsilon}} \right|$ <br>  $B \times d \left| e \right|$ <br>  $A_{min} \left| \left| 0, 2\% B \right| \right|$ <br>
98 :<br>
s:<br>
oivent être munies des croche *v due <i>B Xd | e*<br>*A<sub>min</sub>* | 0,2%*B*<br>**ntales :**<br>les doivent être munies des crochets à 135°<br>**99/2003**).<br>es sont disposées vers l'extérieur dans chaque<br> $\frac{1}{4}$  |  $\frac{A_y}{4}$  |  $A_y$  |  $\frac{A_y}{4}$ ; 0,15%*B*<br>| 0,15%*B A*  $A_{min}$  |  $B = \frac{B}{f_{2B}}$ <br> *A*  $A_{min}$  |  $B = \frac{B}{f_{2B}}$ <br> *A*  $A_{min}$  |  $B = \frac{B}{f_{2B}}$ <br> *A*  $A_{min}$  |  $B = \frac{B}{f_{2B}}$ <br> *A*  $A_{min}$  | 0,2% *B*<br> **A**  $A_{min}$  | 0,2% *B*<br> **A**  $A_{min}$  | 0,2% *B*<br> **A**  $A_{min}$  | 0,2% *B*<br> **A**  $A_{min}$  | erticales dans la zone tendue doit être au moins égale<br>
n tendu (Art.7.7.4.1 RPA 99/2003).<br>  $A_{min} \mid \frac{B \mid f_{.28}}{f_e}$ <br>  $B \text{ Xd} \mid e$ <br>  $A_{min} \mid 0,2\%B$ <br>
munies des crochets à 135° ayant une longueur de<br>
s vers l'extérieur dan Le pourceinage minimal des armatures verticales dans la zone ciencie du moins egale<br>  $\frac{B \mid f_{i28}}{f_a}$ <br>
Avec :<br>  $B$ : section du béton tendue<br>  $\frac{B \times d}{f_a}$  |  $\frac{B \mid f_{i28}}{f_a}$ <br>
Avec :<br>  $B$ : section du béton tendue<br>  $\frac{$ 

Les armatures horizontales sont disposées vers l'extérieur dans chaque nappe d'armatures.

D'après le **BAEL91/:** 
$$
A_H \mid \frac{A_v}{4} \mid A_H \mid \frac{A_v}{4}
$$
; 0,15% B

Avec :

B: section du béton.

A : section d'armatures verticales.

# **Armatures transversales :**

Les armatures transversales sont perpendiculaires aux faces des refends, Elles retiennent les deux nappes d'armatures verticales, ce sont généralement des épingles (au moins 4 épingles par  $m<sup>2</sup>$ ), dont le rôle est :

- **-** d'empêcher le flambement des aciers verticaux sous l'action de la compression.
- **-** de renforcer les parties extérieures du mur de refend.

# **Dispositions constructives :**

# **Espacements (Art 7.7.4.3/RPA99-modifié2003) : :(Art**

L'espacement des barres horizontales et verticales doit être inférieur à la plus petite des deux valeurs suivantes : **Expositions constructives :**<br> **Espacements (Art 7.7.4.3/RPA99-modifié2003) :**<br>
ement des barres horizontales et verticales doit être inférieur à la plus petite<br>
suivantes :<br>  $S_r$ <sup>TM</sup>, 5*a* | *a* X20*cm* : Épaisseur du voi **Solution Chaptite V**<br> **Ferraillage des voile**<br> **Ferraillage des voile**<br> **Ferraillage des voile**<br> **S Confidence**<br> **Confidence**<br> **Confidence**<br> **S Confidence**<br> **S Confidence**<br> **S Confidence**<br> **S Confidence**<br> **S**

S<sub>t</sub>™1,5a | 
$$
a
$$
 X20*cm* : Épaisseur du voile.  
S<sub>t</sub>™30*cm*

Dans notre cas :

# **Diamètre maximal (Art 7.7.4.3/RPA99-modifié2003) :**

Le diamètre des armatures verticales ne doit pas dépasser 1/10 de l'épaisseur du voile. l'épaisseur du voile.

# **Longueur de recouvrement (Art 7.7.4.3/RPA99-modifié2003) : 7.7.4.3/RPA99-modifié2003):**

La longueur de recouvrement est égale à :

40∅ : pour les barres situées dans les zones ou le recouvrement du signe des efforts est barres dans possible.

20∅ : pour les barres situées dans les zones comprimées sous l'action de toutes les dans combinaisons possibles de charges.

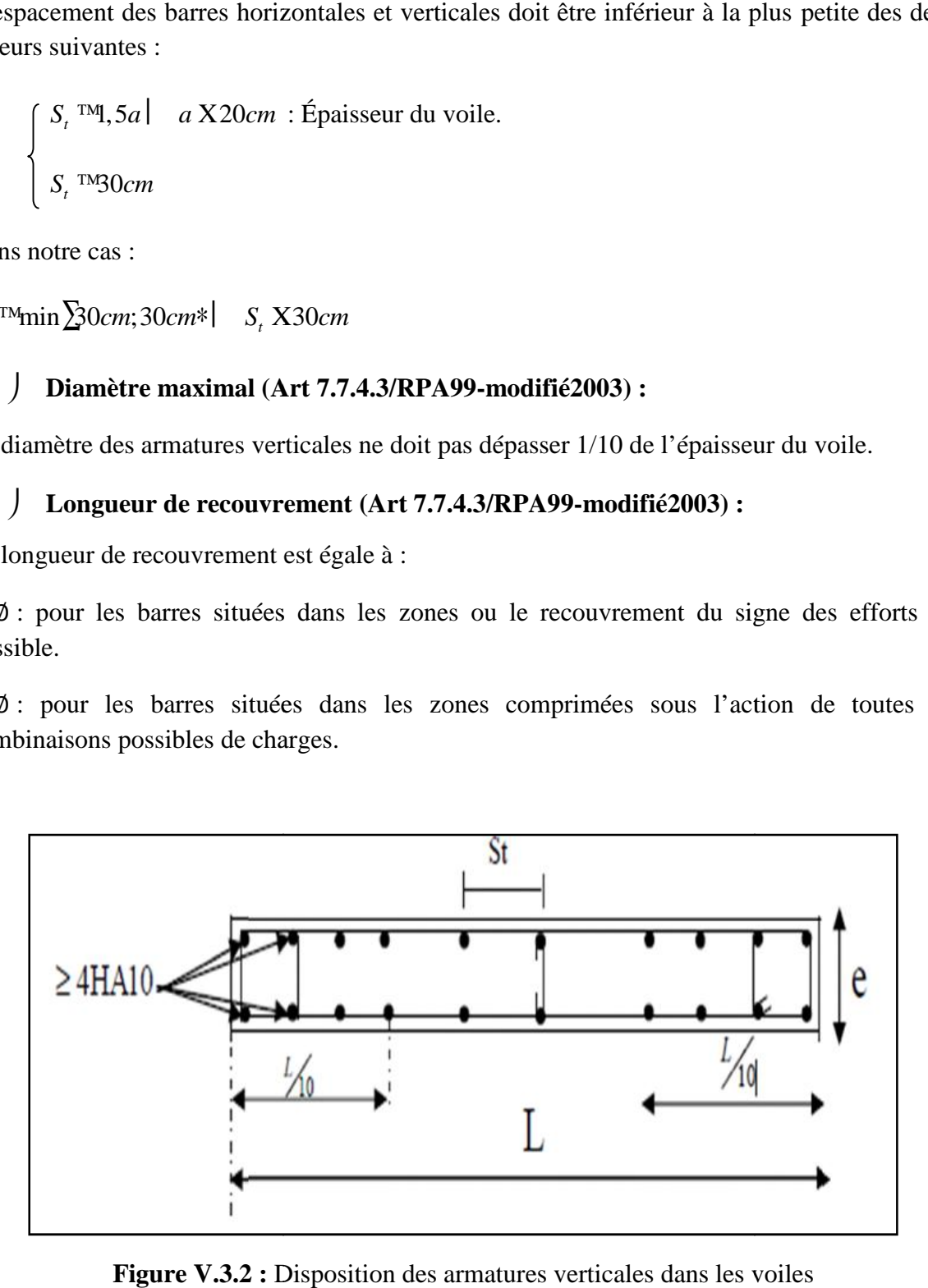

**Figure V.3.2 :** Disposition des armatures verticales dans les voiles

Les efforts internes et les contraintes obtenues dans les voiles sont présentés dans le tableau qui suit :

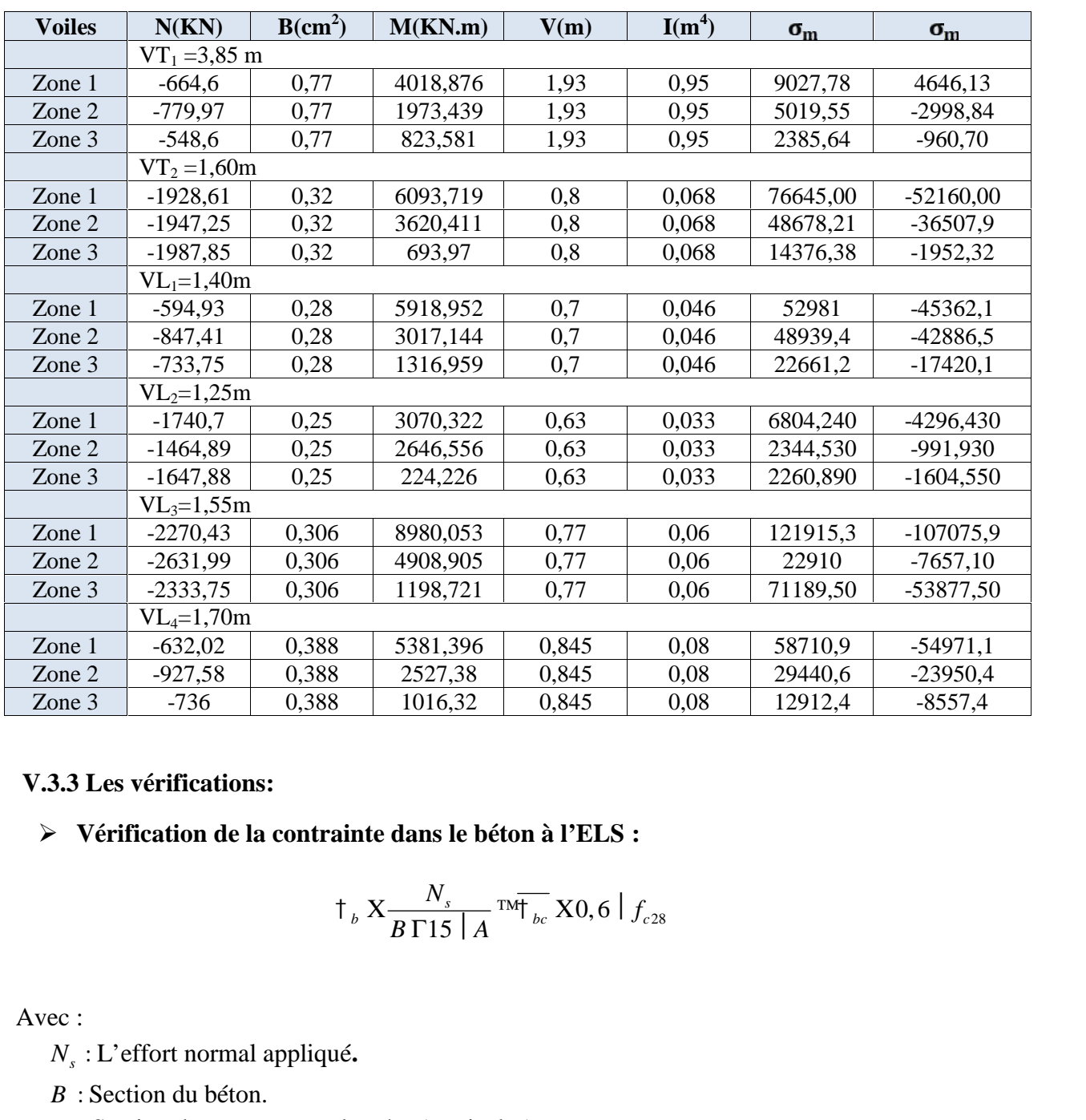

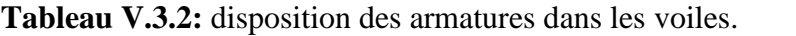

# **V.3.3 Les vérifications:**

**Vérification de la contrainte dans le béton à l'ELS :**

$$
\dagger_{b} \; \Chi \frac{N_s}{B \, \Gamma \, 15 \, \mid A} \, \text{and} \, \overline{\text{tot}}_{bc} \, \text{X0,6} \mid f_{c28}
$$

Avec :

- *N<sup>s</sup>* : L'effort normal appliqué**.**
- *B* : Section du béton.
- *A* : Section des armatures adoptées (verticales).
- $\overline{\mathcal{T}_{bc}}$ : Contrainte admissible.

 **Vérification de la contrainte limite de cisaillement d'après (Art A.5.1.21 BAEL91/ itre V**<br> **modifié 99):**<br> **explored to the contrainte limite de cisaillement d'après (Art A.5.1.21 BAEI modifié 99):<br>**  $\frac{1}{4} \times \frac{T}{b \mid d} \exp\left(-\frac{1}{2} \right)$ **<br>**  $\frac{1}{2} \times \frac{T}{b \mid d} = \frac{T}{a}$ **Ferraillage des**<br> **divides the cisaillement d'après (Art A.5.1.21 BA**<br> *b*  $\frac{T}{b}$   $\frac{T}{d}$   $\frac{T}{d}$   $\frac{T}{d}$   $\frac{T}{d}$   $\frac{T}{d}$   $\frac{T}{d}$   $\frac{T}{d}$   $\frac{T}{d}$   $\frac{T}{d}$   $\frac{T}{d}$   $\frac{T}{d}$   $\frac{T}{d}$   $\frac{T}{d}$   $\frac{T}{d}$   $\frac{T}{d}$  **Ferraillage des voiles<br>
nite de cisaillement d'après (Art A.5.1.21 BAEL91)<br>**  $\frac{1}{4} \times \frac{T}{b \mid d}$ **<sup>TM<sub>4</sub><sub>u</sub><br>**  $\frac{T}{b \mid d}$ **<sup>TM<sub>4</sub><sub>u</sub><br>**  $\frac{T}{b \mid d}$ **<sup>TM<sub>4</sub><sub>u</sub>**</sup></sup></sup> **u** Ferraillage des voiles<br> **v** Vérification de la contrainte limite de cisaillement d'après (Art A.5.1.21 BAEL91/<br>
modifié 99):<br>  $t_u X \frac{T}{b|d} \exp\left(-\frac{1}{t_u} \frac{1}{\lambda} \frac{1}{\lambda} \right)$ <br>
ec :<br>  $\frac{T}{t_u}$ : Contrainte limite de cisail **Ferraillage des voiles<br>
de cisaillement d'après (Art A.5.1.21 BAEL91<br>**  $\frac{T}{b \mid d} \exp\left(-\frac{T}{a}\right)$ **<br>**  $\frac{T}{b \mid d}$ **<br>**  $\frac{T}{b \mid d}$ **<br>**  $\frac{T}{b \mid d}$ **<br>**  $\frac{T}{b \mid d}$ **<br>**  $\frac{T}{b \mid d}$ **<br>**  $\frac{T}{b \mid d}$ **<br>**  $\frac{T}{b \mid d}$ **<br>**  $\frac{T}{b \mid d}$ **<br>**  $\frac{T}{b \mid d}$ **<br> \frac{T}{b \ Ferraillage des voiles<br>
e cisaillement d'après (Art A.5.1.21 BAEL91<br>**  $\frac{T}{\sqrt{\frac{1}{d}}}$ **TM<sub>T</sub><br>
0, 07**  $\frac{f_{cj}}{x_b}$ **; 4MPA<br>
TM<sub>T<sub>u</sub> X0, 2** $f_{c28}$ </sub> **Ferraillage des voiles<br>
limite de cisaillement d'après (Art A.5.1.21 BAEL91,<br>**  $\frac{1}{4} \times \frac{1}{8 \mid d} \times \frac{1}{10 \mid d} \times \frac{1}{10 \mid d}$ **<br>
nent \frac{1}{4} \times \frac{1}{8} \times \frac{1}{10 \mid d} \times \frac{1}{10 \mid d} \times \frac{1}{10 \mid d} \times \frac{1}{10 \mid d} \times \frac{1}{10 \mid d} \times \frac{1 Ferraillage**<br> **idde cisaillement d'après (Art A.5.1.21<br>**  $\frac{1}{4} \times \frac{1}{b} \frac{1}{d} \pi \frac{1}{4} \pi \frac{1}{4}$ **<br>**  $\frac{1}{4} \cdot \frac{1}{4} \times 0.07 \frac{f_{oj}}{f_{bj}}$ **;** *AMPA***<br>**  $\frac{1}{b} \frac{1}{d} \pi \frac{1}{4} \times 0.2 f_{c28}$ **<br>
considéré. Ferraillage des voiles**<br> **i.e limite de cisaillement d'après (Art A.5.1.21 BAEL91**<br>  $\frac{1}{4} \times \frac{T}{b \mid d} \sqrt[n]{\frac{1}{4}}$ <br> *ment*  $\frac{T}{4} \times 0.07 \frac{f_{\theta j}}{x_b}$ ; 4*MPA*<br>  $\therefore$ <br>  $\frac{T}{b \mid d} \sqrt[n]{\frac{1}{4}} \times 0.2 f_{\text{e,28}}$ 

$$
\mathfrak{t}_{u} \mathbf{X}_{\overline{b} \mid d}^{T} \mathbf{M}^{\overline{u}}_{u}
$$

Avec :

*b*  $\overline{f}_{u}$  **X** 0,07 $\frac{f_{cj}}{f}$ ; 4*MPA*  $X_h$ <sup>,  $\cdots$ </sup> Chapitre V<br>
> Vérification de la contrainte limite de cisaillement d<br>
modifié 99):<br>  $\frac{1}{4} \times \frac{T}{b \mid d} \exp\left(-\frac{T}{a}\right)$ <br>
Avec :<br>  $\frac{T}{T_a}$ : Contrainte limite de cisaillement  $\frac{T}{T_a} \times 0.07 \frac{f_d}{x_b}$ ; 4*MP*,<br>
D'après (Art 7 *γ* : Vérification de la contrainte limite de cisaillement d'aprement d'aprement modifié 99):<br>  $\frac{1}{4} \times \frac{T}{b \mid d} \exp\left(-\frac{1}{4} \sum_{k=1}^{\infty} \sum_{k=1}^{\infty} \sum_{k=1}^{\infty} \sum_{k=1}^{\infty} \sum_{k=1}^{\infty} \sum_{k=1}^{\infty} \sum_{k=1}^{\infty} \sum_{k=1}^{\$ 

D'après (Art 7.7.2 RPA 99/2003):

$$
\ddagger_u X \frac{T}{b \mid d} \exp\left(X0, 2f_{c28}\right)
$$

*T* : Effort tranchant calculé au niveau considéré.

*b* : Epaisseur du voile.

# **V.3.4 Calcul de ferraillage :**

**V.3.4 .1 Exemple de calcul:**

# **Caractéristiques géométriques :**

Soit à calculer le ferraillage du voile VL3 de la zone I :

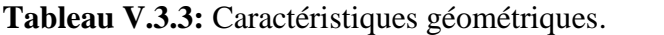

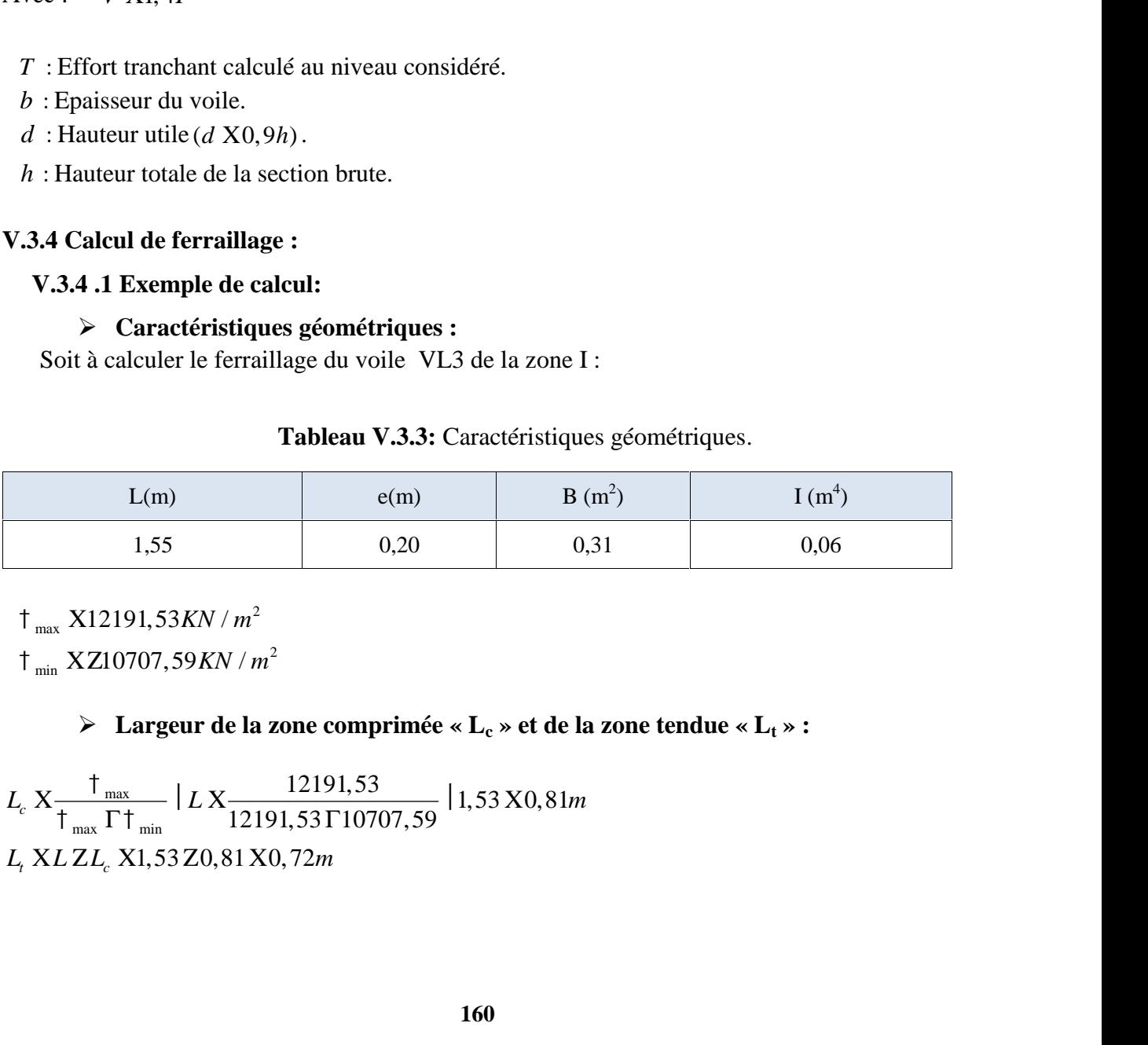

2  $\uparrow$ <sub>max</sub> X12191,53*KN* /  $m^2$ 

2  $\dagger$ <sub>min</sub> XZ10707,59*KN* /  $m^2$ 

# **Largeur de la zone comprimée « L<sup>c</sup> » et de la zone tendue « L<sup>t</sup> » :**

h : Hauteur totale de la section brute.  
\nV.3.4 Calcul de ferraillege :  
\n
$$
\triangleright
$$
 Caractéristiques géométriques :  
\nSoit à calculer le ferraillege du voile VL3 de la zone I :  
\nTableau V.3.3: Caractéristiques  
\nL(m) e(m) B (m  
\n1,55 0,20 0,3  
\n
$$
\uparrow_{max} X12191,53KN/m^2
$$
\n
$$
\uparrow_{min} XZ10707,59KN/m^2
$$
\n
$$
\triangleright
$$
 Larger de la zone comprimée « L<sub>c</sub> » et de la a  
\n
$$
L_c X \frac{\uparrow_{max}}{\uparrow_{max} \Gamma \uparrow_{min}} | L X \frac{12191,53}{12191,53 \Gamma 10707,59} | 1,53 X0,81m
$$
\n
$$
L_t X L Z L_c X1,53 Z0,81 X0,72m
$$
#### **Calcul « d » :**

Le découpage du diagramme est en deux bandes de longueur (d):

| Chapter V                                                                                                    | Ferraillege des voiles |
|----------------------------------------------------------------------------------------------------|------------------------|
| ▶ <b>Calculate d</b> » :                                                                                                  |                        |
| Le découpage du diagramme est en deux bandes de longueur (d):                                                             |                        |
| $d_1$ ™min $\frac{h_e}{2}$ ; $\frac{2}{3}L_e$ X $\frac{3.73}{2}$ ; $\frac{2}{3}$   0.81 Xmin f1.86; 0.54AX0.54 <i>m</i> . |                        |
| Avec : $h_e$ X $h_{\text{gauge}}$ Z $h_{\text{power}}$ X4.08 Z0.35 X3.73 <i>m</i>                                         |                        |
| $d_2$ XL, Z $d_1$ X0.72 Z0.54 X0.18 <i>m</i>   (On néglige).                                                              |                        |
| ▶ <b>Détermination de N :</b>                                                                                             |                        |
| Pour la zone tendue :                                                                                                    |                        |
| $\frac{1}{I_m}$ X $\frac{1}{I_n}$ Z $\frac{1}{I_n}$                                                                       |                        |

$$
d_2
$$
 XL, Zd<sub>1</sub> X0, 72 Z0, 54 X0, 18m | (On néglige).

#### **Détermination de N :**

Pour la zone tendue :

| Chapter V                                                                                                    | Ferraillege des voiles |
|----------------------------------------------------------------------------------------------------|------------------------|
| > Calculate d > :                                                                                                    |                        |
| Le decompage du diagramme est en deux bandes de longueur (d):                                                                                                 |                        |
| $d_i$ <sup>T1</sup> Mini $\frac{h_i}{2}$ ; $\frac{2}{3}L_c$ X $\frac{3.73}{2}$ ; $\frac{2}{3}$   0.81 Xmin f1,86;0,54AX0,54m.                                 |                        |
| Avece : h <sub>i</sub> X h <sub>base</sub> , Z h <sub>base</sub> X4,08 Z0,35 X3,73m                                                                           |                        |
| $d_2$ XL, Zd <sub>1</sub> X0,72 Z0,54 X0,18m   (On negligible).                                                                                               |                        |
| > <b>Détermination de N :</b>                                                                                                    |                        |
| 1. $\frac{1}{L_a}$ X $\frac{1}{L_a}$ Zd <sub>i</sub><br>\n $t_1 \times \frac{1}{L_a}$ Y $\frac{1}{L_a}$ Zd <sub>i</sub><br>\n $t_1 \times \frac{1}{L_a}$ 0,72 |                        |
| 1. $\frac{1}{K_a}$ Y $\frac{1}{K_a}$ Zd <sub>i</sub> 0,72                                                                                                    |                        |
| 1. $\frac{1}{K_a}$ Y $\frac{1}{K_a}$ 1   $d \mid e \times \frac{Z10707,59(0,72 Z0,54)}{2}$ X72676,89 KN / m <sup>2</sup>                                      |                        |
| 1. $\frac{1}{N}$ X $\frac{1}{2}$   $d \mid e \times \frac{Z10707,59(22676,89)}{2}$   0,54   0,20 XZ722,76KN                                                   |                        |
| 1. $\frac{1}{N}$ X3.4.2 Calcul des armatures verticalles :                                                                                                    |                        |
| 1. $\frac{1}{N}$ 1 and $\frac{1}{N}$ 400   10 <sup>2<!--</sup--></sup>                                                                                        |                        |

**V.3.4 .2 Calcul des armatures verticales :**

1<sup>ere</sup> bande : 
$$
A_{v1} X \frac{N_1}{T_s} X \frac{722,76}{400} X18,06cm^2
$$

#### **V.3.4 .3 Armatures minimales :**

 $\sum_{\min}$  | max  $\frac{a + e + f_{128}}{f_e}$ ; 0, 2% B Xmax  $\frac{0.54 + 0.20 + 2.1}{400}$ ; 0, 002 | 0,31  $t^{28}$  · 0 20 **R** *dota*, 39 *Z2076,* 89 | 0, 54 | 0, 20 X Z722, 76 KN<br>
atures verticales :<br>  $22.76$ <br>  $\frac{22.76}{0.10^{77}}$  X18, 06*cm*<sup>2</sup><br>
imales :<br>  $%B$  Xmax  $\frac{0.54 \cdot 0.20 \cdot 2.1}{400}$ ; 0, 002 | 0, 31<br>  $A$  *Cem*<sup>2</sup><br>  $d$  *A* (Par bande)<br> V.3.4.2 Calcul des armatures verticales :<br>  $I^{\text{env}}$  bande :  $A_n \times \frac{N_1}{T_3} \times \frac{722,76}{400} [10^{21} \times 18,06cm^3]$ <br>
V.3.4.3 Armatures minimales :<br>  $A_{\text{min}} | \text{max} \frac{d |e| f_{.58}}{f_s}, 0, 29.8 \text{ N} \text{max} \frac{0.54 |0.20 |2.1}{400}; 0,00$ Calcul des armatures verticales :<br> *A<sub>1</sub>*  $X \frac{Y_1}{1} X \frac{722.76}{400.110^9} X18,06cm^2$ <br> **rmatures minimales :**<br> **rmatures minimales :**<br>  $d \frac{1}{\sqrt{5}}$  :  $f_0$  2% *B*  $X$  max  $\frac{0.54 \cdot 0.20 \cdot 2.1}{400}$ ; 0,002 | 0,31<br>
5,67:6, 2 Calcul des armatures verticales :<br>
:  $A_{el} \times \frac{N_1}{1} \times \frac{722.76}{400 \mid 10^{21}} \times 18.06 cm^2$ <br>
3 Armatures minimales :<br>  $x \frac{d |e| f_{res}}{f_e}$ : 0.2% B Xmax  $\frac{0.54 |0.20 |2,1}{400}$ : 0.002 | 0.31<br>  $x f 5, 67; 6, 2AX6, 2cm^2$ <br>
la se V.3.4.3 Armatures minimales :<br>  $A_{min}$  | max  $\frac{d |e| f_{f_{28}}}{f_e}$ ; 0,2% B Xmax  $\frac{0.54 |0,20 |2,1}{400}$ ; 0,002 | 0,31<br>  $A_{min}$  Xmax f5,67;6,2AX6,2cm<sup>2</sup><br>
Calcul de la section totale :<br>  $A_i$  XA, X18,06cm<sup>2</sup><br>
Ferraillage adopté minimales :<br>
;0,2% *B* Xmax  $\frac{0,54 |0,20 |2,1}{400}$ ;0,002 |0,31<br>
X6,2*cm*<sup>2</sup><br>
le :<br>  $d \mid A$  (Par bande)<br>
voile) | *A* (Par voile)<br> *parbande*)<br>  $\frac{1,53 |18,06}{0,54}$  X51,17*cm*<sup>2</sup><br> *a*<br> *rvoile)*<br>  $\frac{1}{2}$  X<sup>51</sup>,17 X25,58 *A*<sub>*n*</sub> *X*  $\frac{4}{1}$  *X*  $\frac{4}{400}$  100<sup>2</sup> **X** 18,06cm<sup>2</sup><br>
Armatures minimales :<br> *A L*  $\frac{d}{dt}$  *C*  $\frac{1}{1}f_{.28}$  *z* (0,2% *B* Xmax  $\frac{0.54}{400}$  20 <sup>1</sup> 2,1 (0,002 10,31<br> *x f*5,67;6,2AX6,2cm<sup>2</sup><br>
a sect

Calcul de la section totale :

2

#### **Ferraillage adopté :**

$$
d \mid A
$$
 (Par bande)  
L (longueurs du voile) | A (Par voile)

Par voile | 
$$
AX \frac{L | A(parbande)}{d} \times \frac{1,53 | 18,06}{0,54} X51,17cm^2
$$
  
Par nappe | 
$$
AX \frac{A(parvoile)}{2} \times \frac{51,17}{2} X25,58cm^2
$$

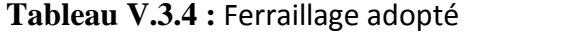

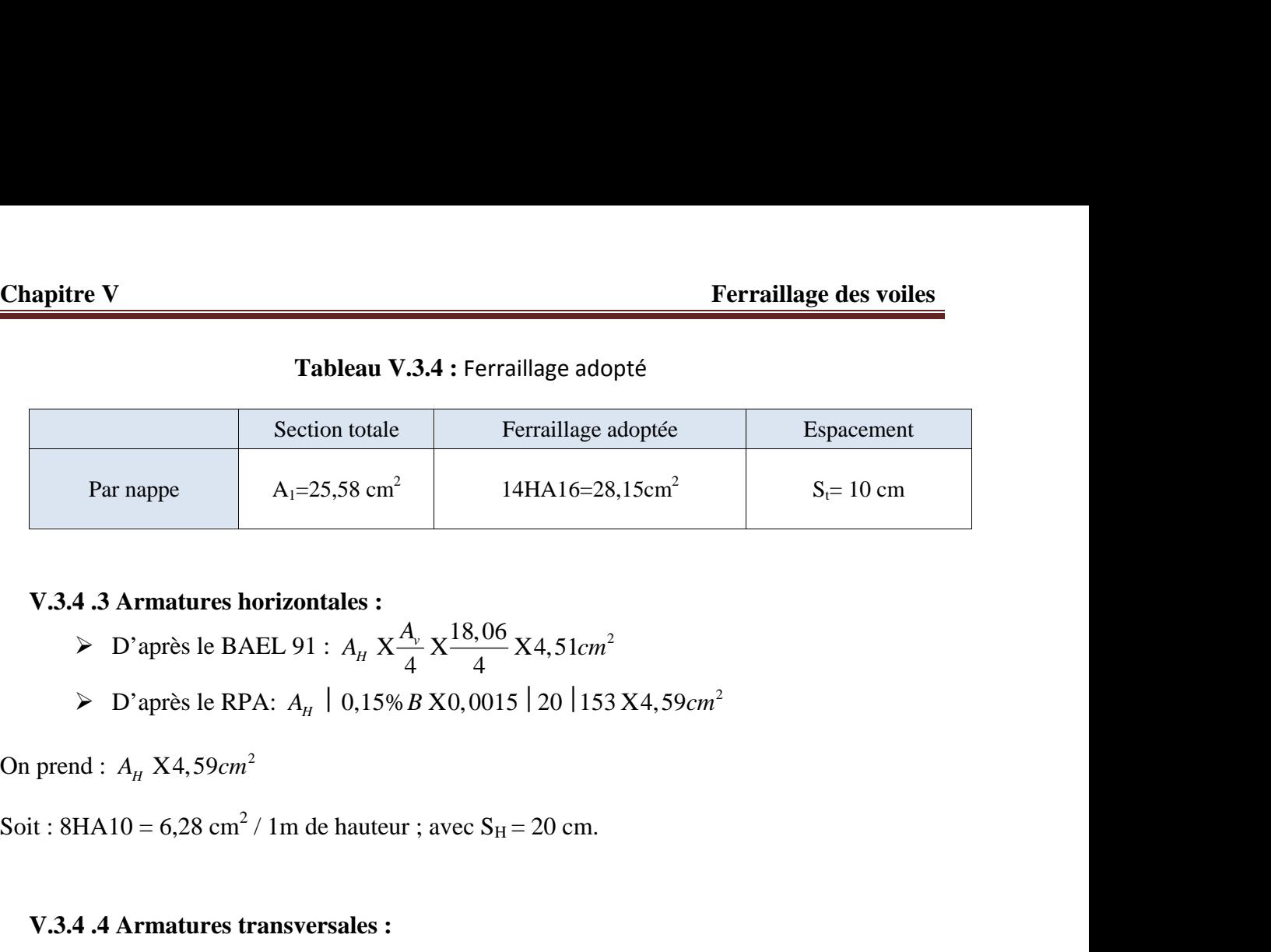

#### **V.3.4 .3 Armatures horizontales :**

 $\triangleright$  D'après le BAEL 91 :  $A_H \times \frac{A_v}{4} \times \frac{18,06}{4} \times 4,51$  cm<sup>2</sup>  $A_{\rm v}$   $\sim$  18,06  $\rm{V}$  4.51  $\rm{V}$ 

Soit : 8HA10 = 6,28 cm<sup>2</sup> / 1m de hauteur ; avec  $S_H = 20$  cm.

#### **V.3.4 .4 Armatures transversales :**

Les deux nappes d'armatures doivent être reliées au minimum par (04) épingle au mètre carré soit avec **4HA8** (2,01 cm<sup>2</sup>) par m<sup>2</sup>. *S e cm cm <sup>t</sup>* min 1,5 ;30 30 10 apres ie Kr-R.  $A_B = 0.1378 B$  AU, 0013 | 20 | 133 A4, 39*cm*<br>
20 apres it:  $8HA10 = 6.28$  cm<sup>2</sup> / 1m de hauteur ; avec  $S_H = 20$  cm.<br>
10 apres it:  $8HA10 = 6.28$  cm<sup>2</sup> / 1m de hauteur ; avec  $S_H = 20$  cm.<br>
10 apres if  $\lambda$  **A** Soit : 8HA10 = 6,28 cm<sup>2</sup> / 1m de hauteur ; avec S<sub>H</sub> = 20 cm.<br> **V.3.4 .4 Armatures transversales :**<br> **Les deux nappes d'armatures doivent être reliées au minimum par (04) épingle au mètre coit avec 4HA8 (2,01 cm<sup>2</sup>) par** reliées au minimum par (04) épingle au mètre carré<br>
:<br>
<br>
:<br>
iticales doit satisfaire :<br>
<br>
.5*e*;30*cm*\* X30*cm*<br>
<br>
<br> **dans le béton à l'ELS :**<br>
<br>  $\frac{3824,21 | 10^3}{10^6 | 10^2}$  X12,42*MPA*<br>
<br>
ion vérifiée. res doivent être reliées au minimum par (04) épingle au mètre carré<br>
b) par m<sup>2</sup>.<br> **ns :**<br> **ns :**<br>
corizontales et verticales doit satisfaire :<br>  $S_i$ <sup>TM</sup>min  $\sum_i$ , 5e; 30cm\* X30cm<br>
frifiée.<br>
frifiée.<br>
e **la contrainte dan** res transversales :<br>
rematures doivent être reliées au minimum par (04) épingle au mètre carré<br>
1 cm<sup>2</sup>) par m<sup>2</sup>.<br>
Teations :<br>
res horizontales et verticales doit satisfaire :<br>  $S$ , <sup>TA</sup>min  $\overline{\Delta}$ , 5*e*; 30*cm*\* X30*cm* 

#### **V.3.4 .5 Les vérifications :**

#### **Vérification des espacements :**

L'espacement des barres horizontales et verticales doit satisfaire :

$$
S_{t}
$$
<sup>TM</sup>min $\Sigma$ , 5*e*; 30*cm*\* X30*cm*

#### **Vérification de la contrainte dans le béton à l'ELS :**

Les deux napes d'armatures doivent être reliées au minimum par (04) épingle au mètre carré  
soit avec **4HAS (2,01 cm<sup>2</sup>)** par m<sup>2</sup>.  
  
**V.3.4.5 Les vérifications :**  

$$
\triangleright
$$
 **Veirification des espacements :**  
L'espacement des barres horizontales et verticales doit satisfaire :  

$$
S_r \text{ N·min} \sum_{i} 5e; 30cm^* X30cm
$$
  

$$
S_r \text{ X10cm} \mid \text{ Condition vérifiée.}
$$
  

$$
\triangleright
$$
 **Veirification de la contrainte dans le béton à l'ELS :**  

$$
\downarrow_{bc} X \frac{N_s}{B \text{ T15}} \frac{X}{A} \frac{3824, 21 | 10^3}{0,306 | 10^6 \text{ T15} | 18,06 | 10^2} X12, 42MPA
$$
  

$$
\downarrow_b
$$
 X12, 42MPA  $\text{TM} \downarrow_{bc}$  X15MPA  $\vdash$  Condition vérifiée.

**Vérification des contraintes de cisaillement :**

**Selon le RPA 2003 :**

3  $\ddagger_{b}$  X0,2 $f_{c28}$  X5MPA 855,73 10 1,16 200 0,9 4080 pitre V<br>
> Vérification des contraintes de cisaillem<br>
| Selon le RPA 2003 :<br>  $\downarrow_b$ <sup>TM</sup> $\frac{T}{bd}$  X  $\frac{855,73|10^3}{200|0,9|4080}$  X1,16MPA<br>
0,2 $f_{c28}$  X5MPA<br>
1,16MPA TM<sub> $_b$ </sub> X5MPA | Condition vérifiée.  $b \Delta_{LJ} \Delta_{200}$  | 0.0 | 100 **b**  $\rightarrow$  Vérification des c<br> **b**  $\rightarrow$  Vérification des c<br> **c**  $\rightarrow$  Selon le RP.<br> **c**  $\frac{1}{2}$  X  $\frac{10^3}{200}$   $\frac{10^3}{109}$  X1<br> **c**  $\frac{1}{2}$  X0, 2 $f_{c28}$  X5MPA  $\frac{T}{M}$   $X \frac{855,73 \mid 10^3}{200 \mid 1000}$   $X1,16MPA$ *bd*  $\sqrt{200}$  | 0,9 | 4080 *e* **V**<br> *F* Vérification des contraintes de cisaillement :<br> *f*  $_{b}$ <sup>TM</sup> $_{b}$ <br>  $\frac{855,73|10^{3}}{200|0,9|4080}$  X1,16*MPA*<br> *A*  $f_{c28}$  X5*MPA*<br> *MPA*<sup>™ $\frac{4}{10}$ , X5*MPA* Condition vérifiée.</sup>  $\frac{1}{4}$ <sub>h</sub> X<sup>T</sup><sub>2</sub> X<sub>2222</sub> l<sub>223</sub> l<sub>2232</sub> X1,16*MPA*  1,16 5  *b b MPA MPA* Condition vérifiée.

# **D'après le BAEL 91 :**

3 *u* Xmin  $0,07\frac{Jc28}{V}$ ; 4*MPA* X1,16*MP* Vérification des contraintes de cisaillement :<br>  $\int$  Selon le RPA 2003 :<br>  $\frac{1}{t_b}$ <sup>TN<sub>1</sub>,<br>
855,73  $\left| 10^3 \right|$  X1,16*MPA*<br>
X5*MPA*<br>
X5*MPA*<br>
24 <sup>TN<sub>1</sub>, X5*MPA* | Condition vérifiée.<br> **1198,02**  $\left| 10^3 \right|$  X1,04*MPA*<br></sup></sup> 200 0,9 4080 J Selon le RPA 2003 :<br>  $\frac{1}{t_b} \pi \sqrt{\frac{1}{t_b}}$ <br>  $\frac{T}{bd} \times \frac{855,73 |10^3}{200 |0,9 |4080}$  X1,16*MPA*<br>
0,2 $f_{c28}$  X5*MPA*<br>
1,16*MPA*  $\pi \sqrt{\frac{1}{t_b}}$  X5*MPA* | Condition vérifiée.<br> **D'après le BAEL 91 :**<br>  $\frac{V_a}{bd} \times \frac{1198,0$  $\frac{V_u}{V_d}$   $X \frac{1198,02}{200,0.0} \frac{10^3}{4080}$   $X1,04MPA$ *b bd* 200 | 0,9 | 4080 **Selon le RPA 2003 :**<br>  $f_{h}$ <sup>TM</sup><sub>B</sub><br>  $\frac{7}{0.9}$   $\frac{1}{4080}$  X1,16*MPA*<br> *MPA*<br> **F**<sub>B</sub>  $\frac{1}{4080}$  X1,04*MPA*<br> **D'après le BAEL 91 :**<br>  $\frac{8.02}{0.9}$  10<sup>3</sup> X1,04*MPA*<br>  $\frac{9}{0.9}$  4080 X1,04*MPA*<br>  $f_{c2k}$ <sub>3</sub>  $\frac{1}{404$  $\frac{1}{4}$  X $\frac{V_u}{V_u}$  X  $\frac{1198,02}{200}$  Leg<sub>2</sub> X1,04*MPA*  $\ddagger$ <sub>u</sub> Xmin 0,07 $\frac{Jc28}{2}$ ;4MPA X1,16.  $X_h$ ,  $X_h$  1,  $X\frac{T}{bd} \times \frac{855.73}{10^3} \frac{10^3}{200}$  X1,16*MPA*<br>
1,  $X\frac{T}{bd} \times 200$  [0,9] 4080<br>
1,  $X0.2 f_{c,38}$  X5*MPA*<br>
1,  $X1.16MPA \frac{m_1^2}{b}$ ,  $X5MPA$ <br>
1 Condition vérifiée.<br>
1 P **principales** is **BAEL 91**:<br>
1,  $X\frac{V_x}{bd} \times \frac{119$ 

# **V.3.5 Ferraillage des voiles :**

# **Ferraillage des Voiles VT1**

**Tableau V.3.5:** ferraillage des voiles transversaux (VT1)

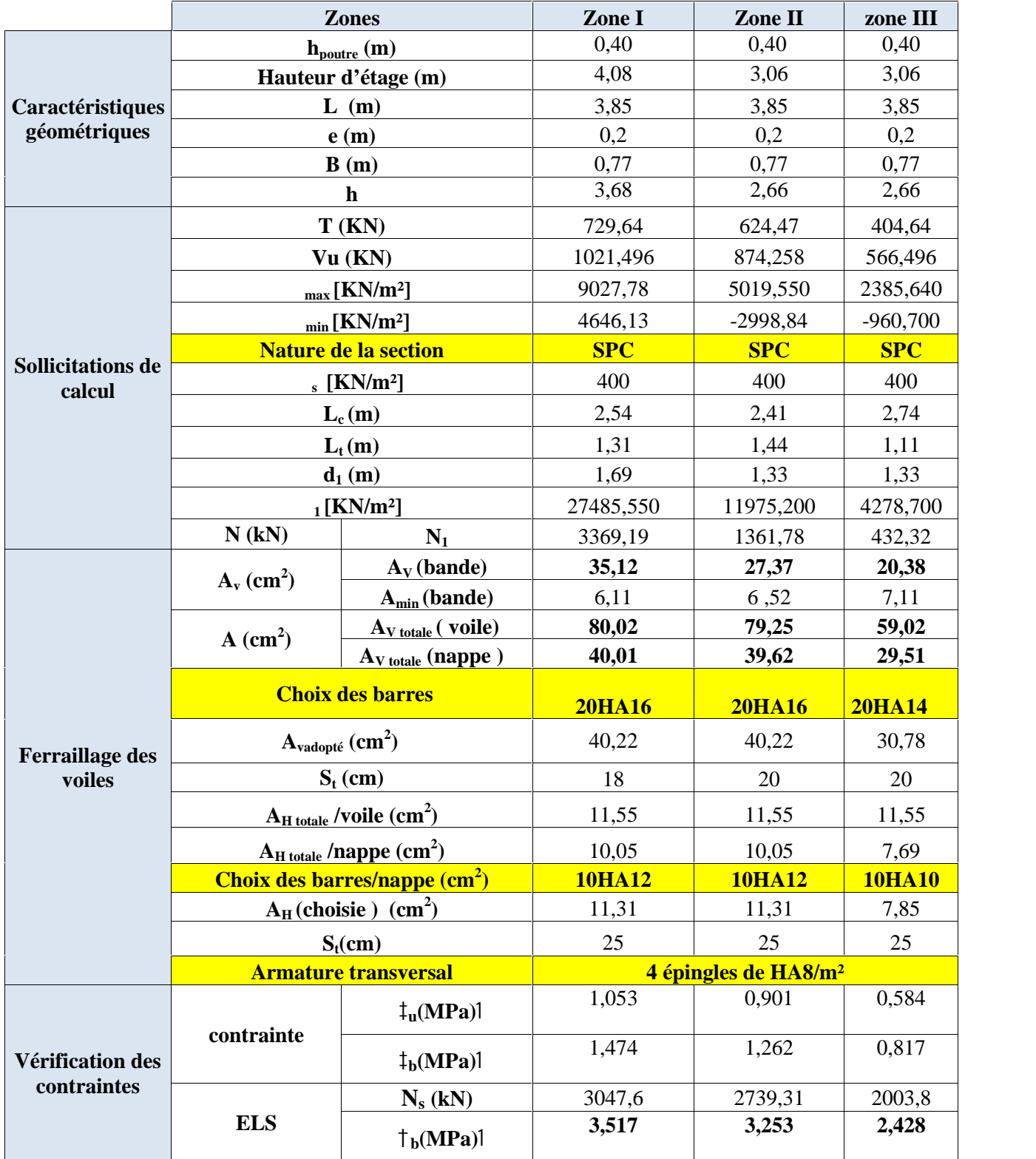

**Tableau V.3.6:** ferraillage des voiles longitudinaux (VT2).

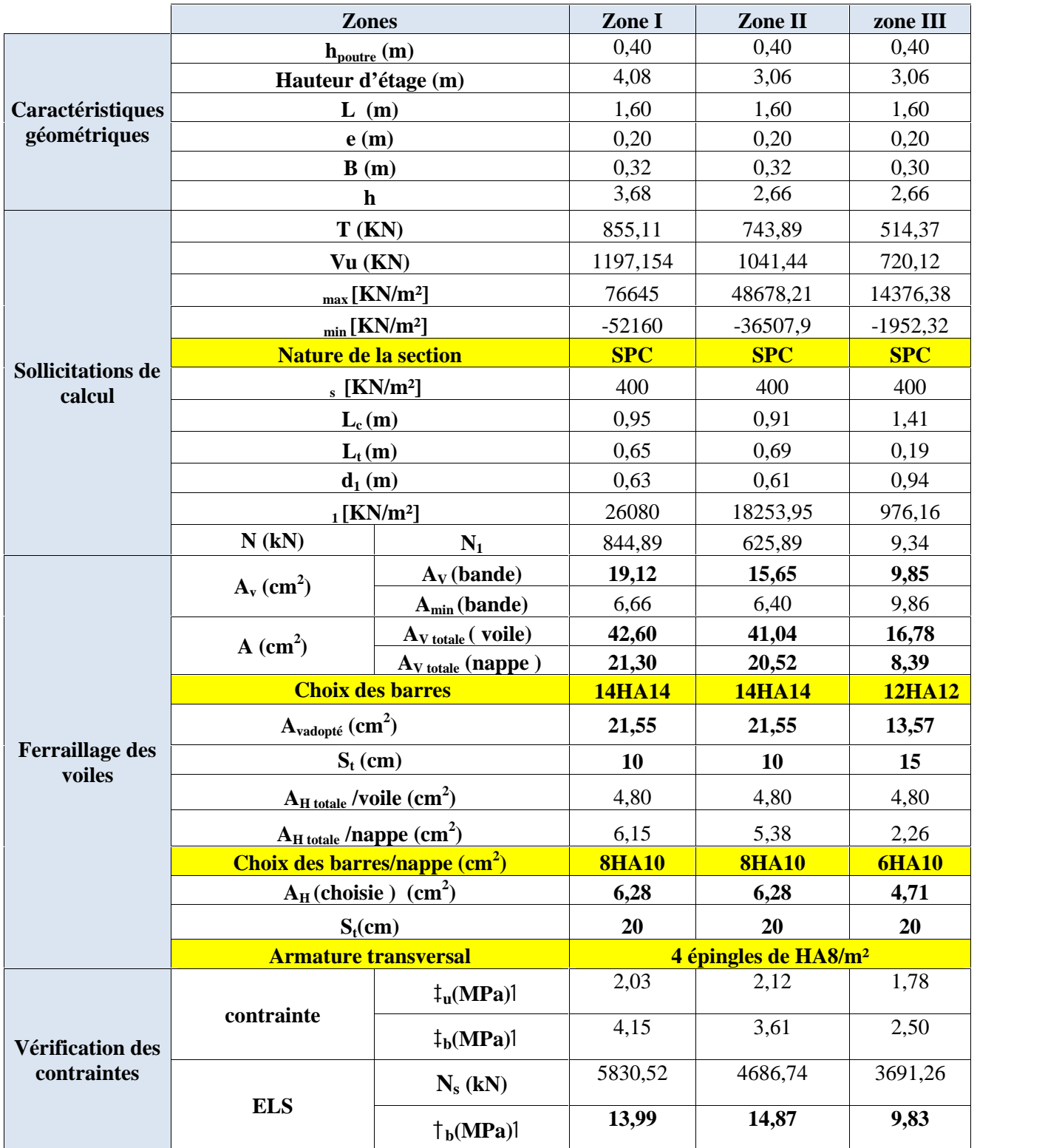

**Tableau V.3.7 :** ferraillage des voiles longitudinaux (VL1).

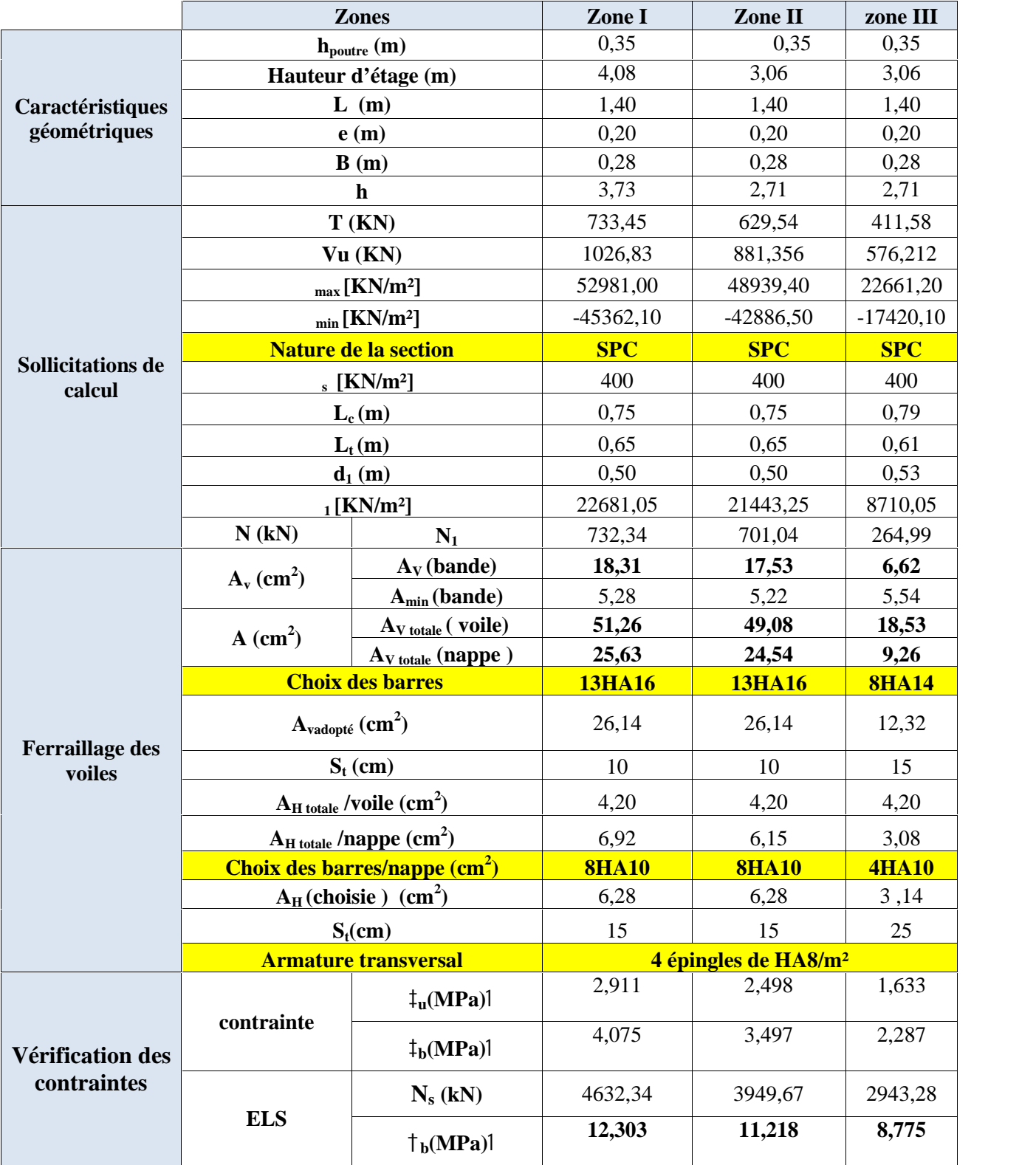

**Tableau V.3.8 :** ferraillage des voiles transversaux (VL2).

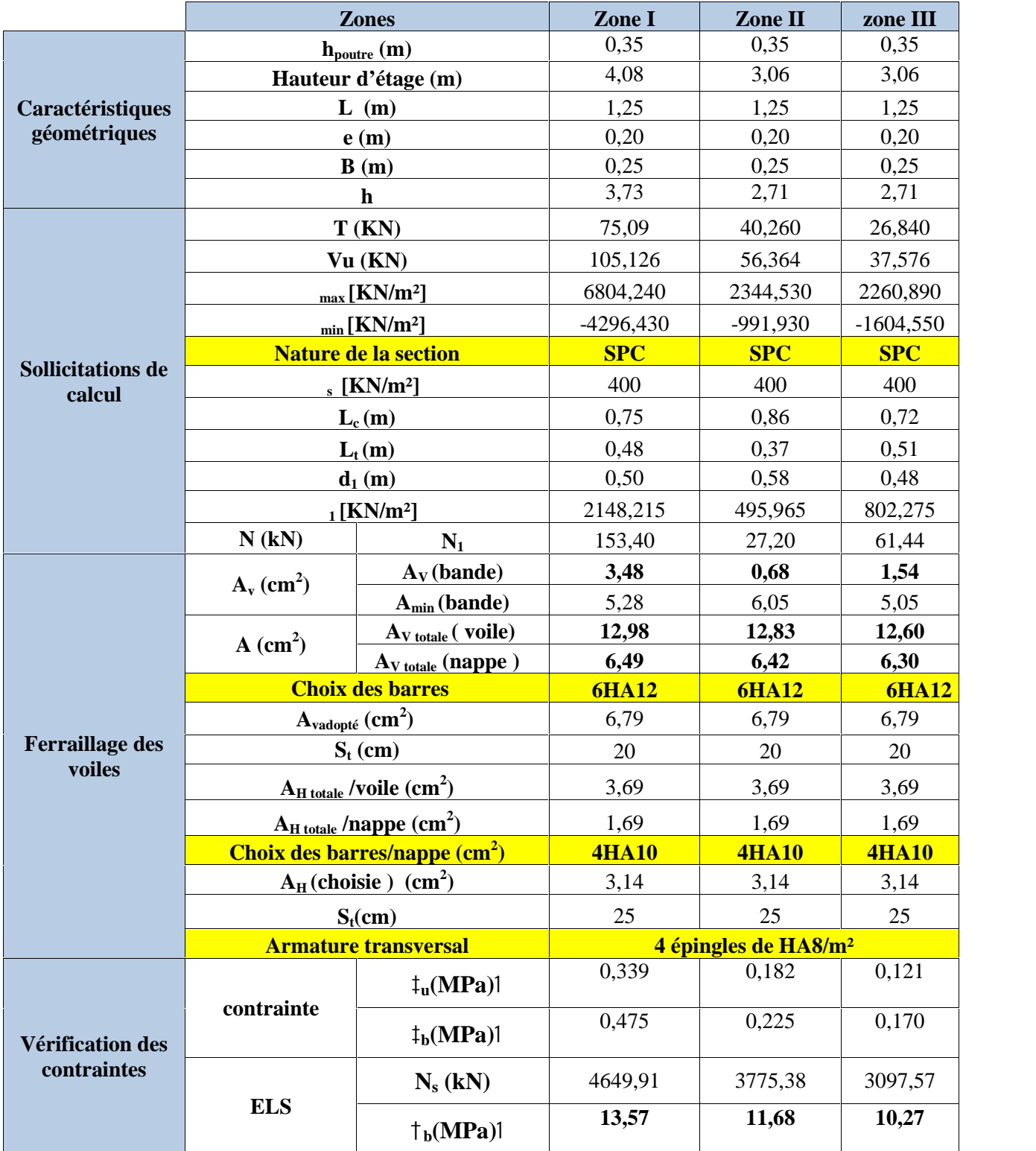

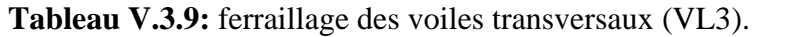

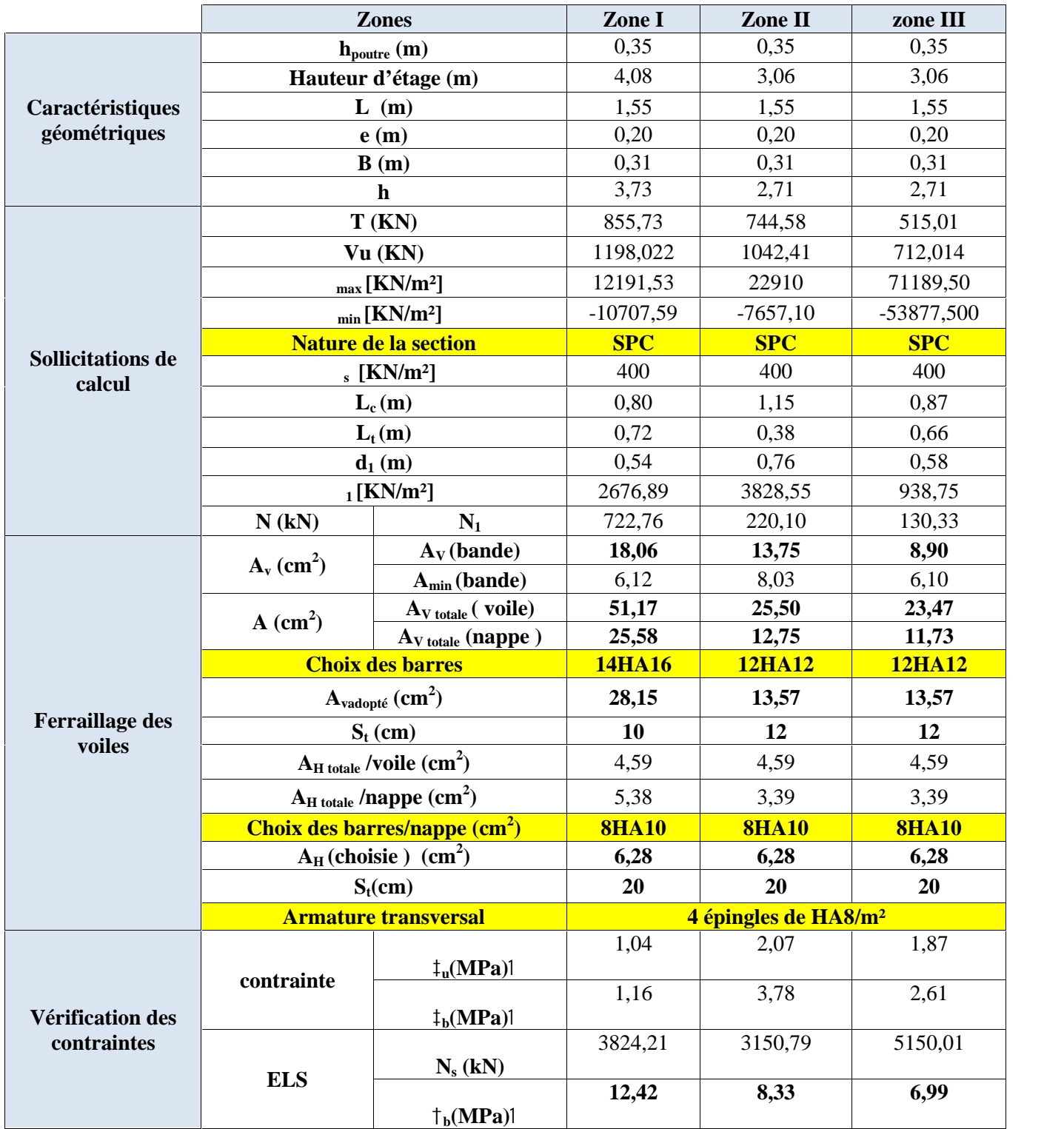

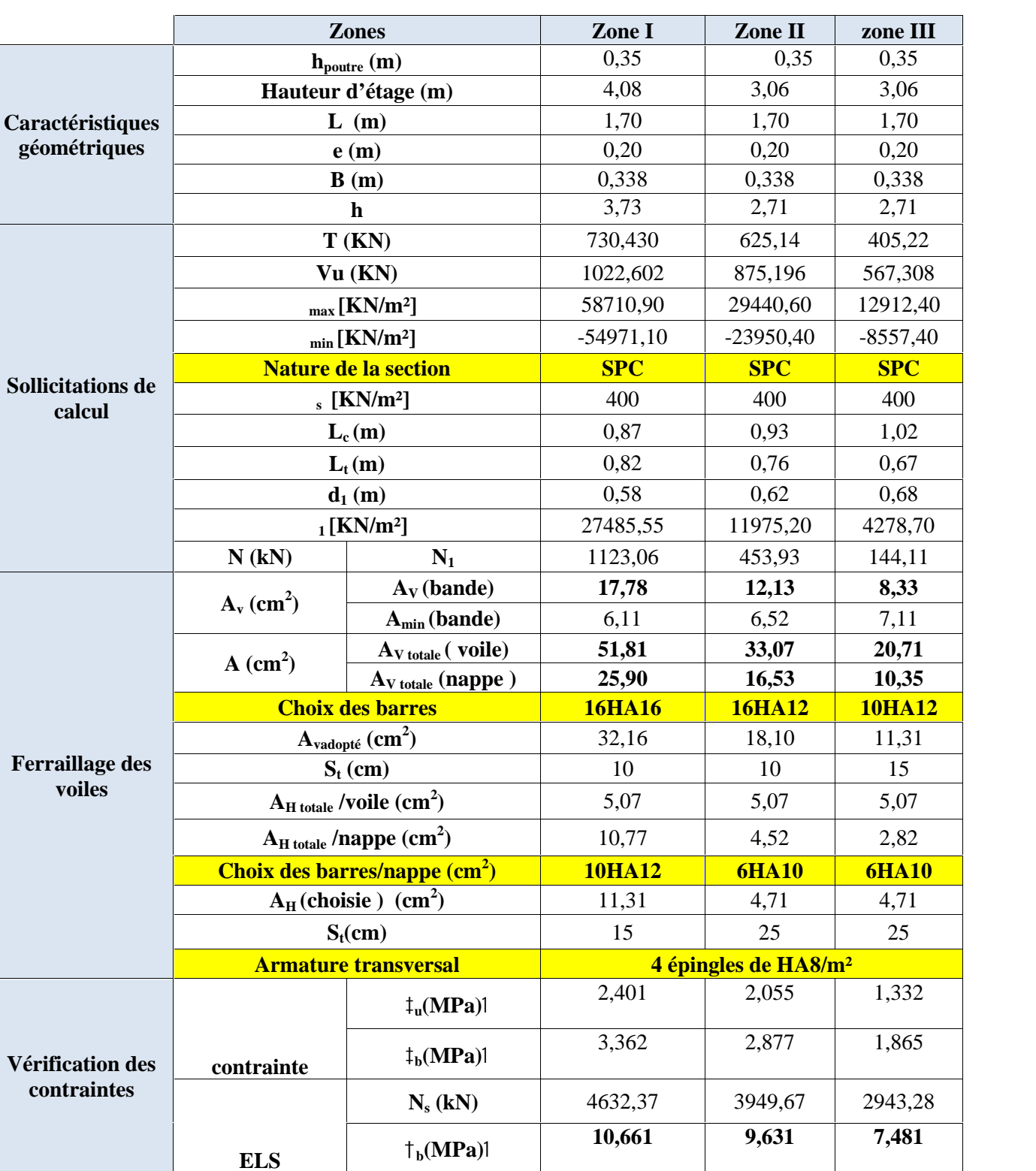

**Tableau V.3.10:** ferraillage des voiles transversaux (VL4).

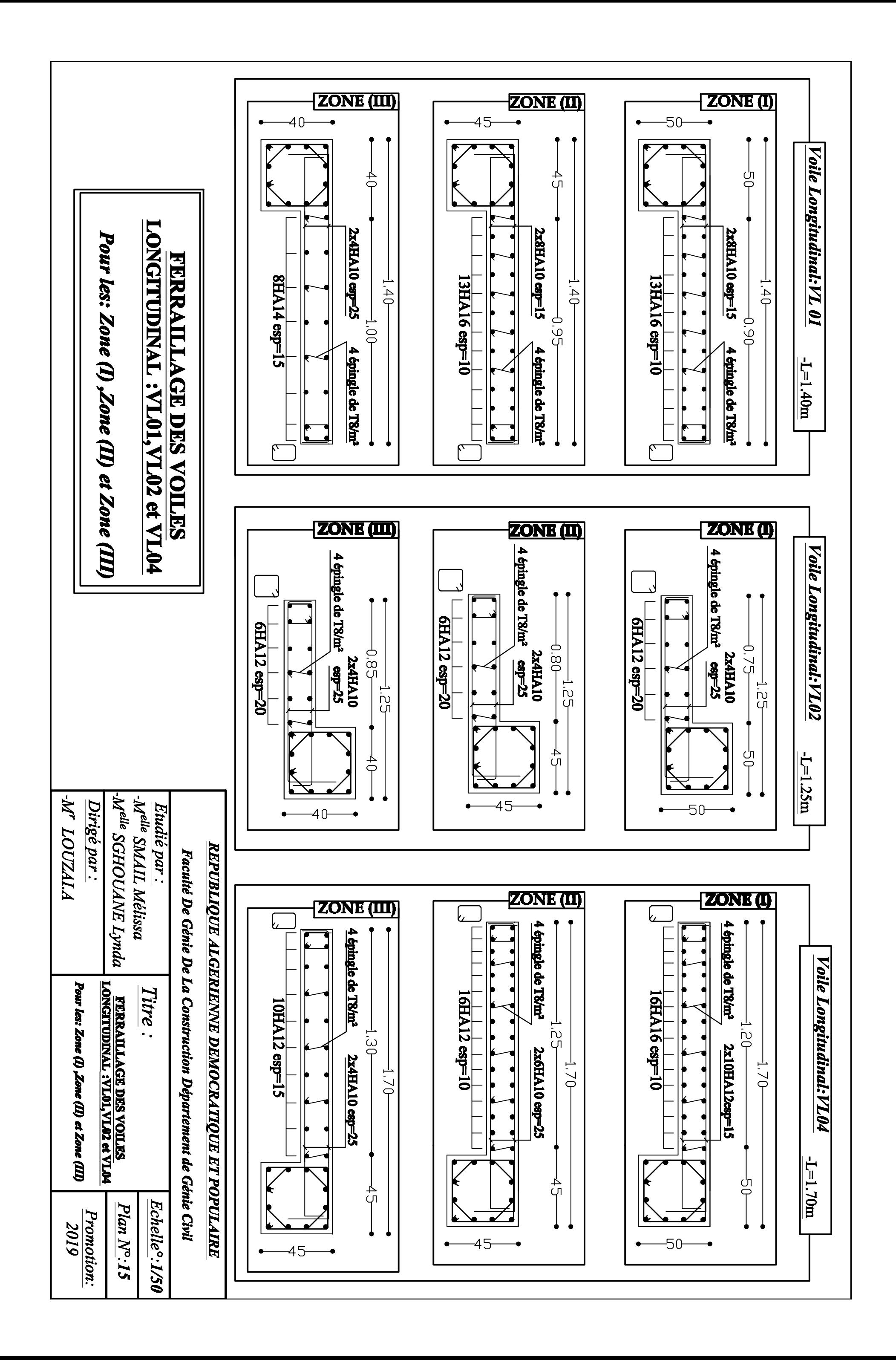

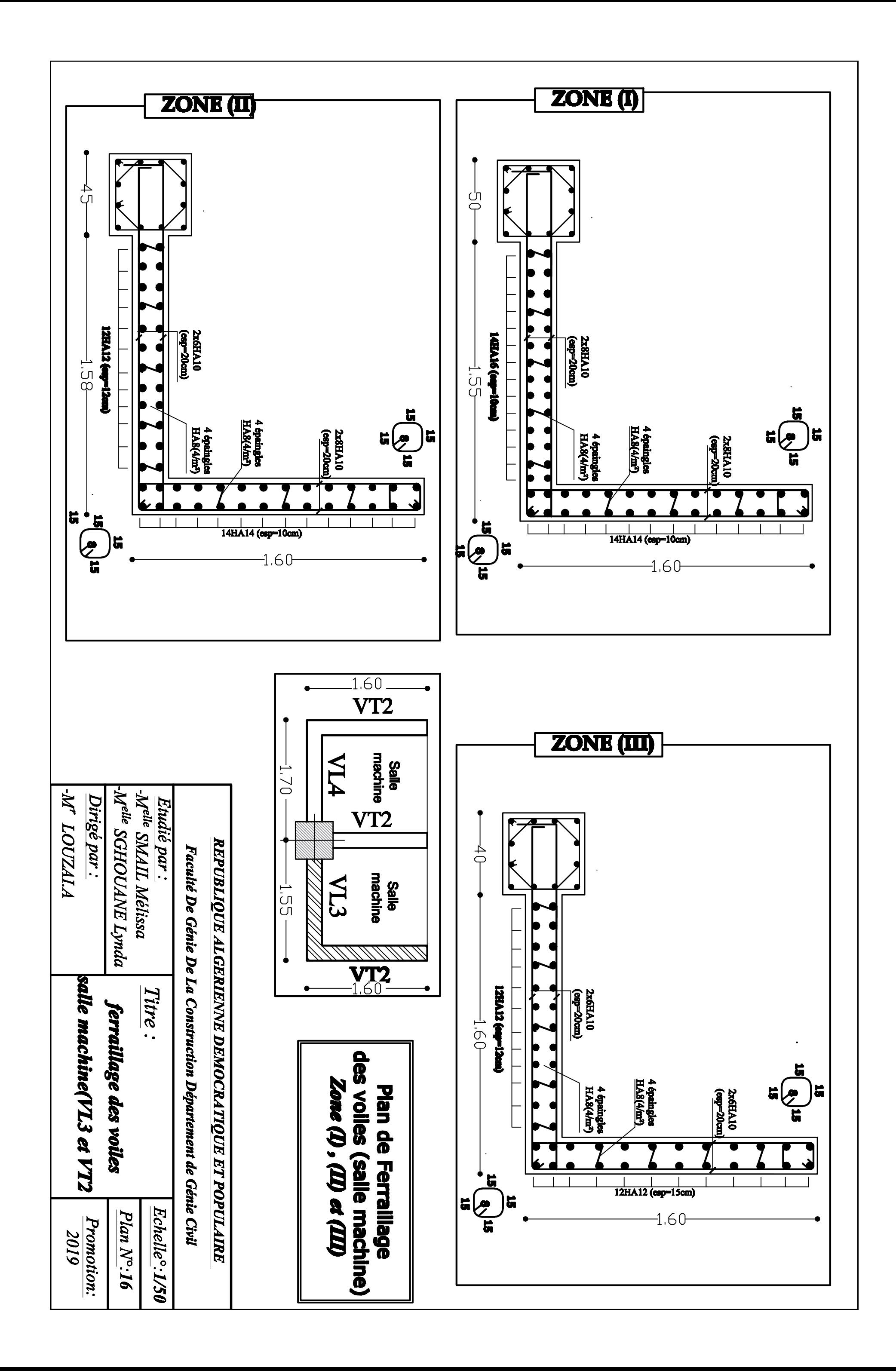

#### **VI.1 Introduction :**

La fondation est un élément de structure qui a pour objet de transmettre au sol les efforts apportés par la superstructure.

Dans le cas le plus général un élément déterminé de la structure peut transmettre à sa fondation

- $\checkmark$  Un effort normal : charge verticale centrée dont il convient de connaitre les valeurs extrêmes ;
- $\checkmark$  Une force horizontale résultant de l'action de séisme, qui peut être variable en grandeur et en direction ;
- $\checkmark$  Un moment qui peut s'exercer dans de différents plans.

On distingue deux types de fondation selon leurs modes d'exécution et selon la résistance aux sollicitations extérieures :

#### **Fondations superficielles :**

Les principaux types de fondations superficielles que l'on rencontre dans la pratique sont :

- Les semelles continues sous murs,
- Les semelles continues sous poteaux,
- Les semelles isolées,
- Les radiers.

#### **Fondations profondes :**

Elles sont utilisées dans le cas de sols ayant une faible capacité portante ou dans les cas où le bon sol se trouve à une grande profondeur, les principaux types de fondations profondes sont :

Les pieux.

Les puits.

## **Etude géotechnique du sol :**

La connaissance des caractéristiques du sol est une étape importante avant le choix du type de fondation, c'est pour cela une étude détaillée est indispensable.

Les résultats obtenus dans notre étude sont :

- ) La contrainte admissible du sol :  $\dagger_{sol}$  X2*bars*.
- Absence de nappe phréatique, donc pas de risque de remontée des eaux.

## **VI.2 Choix du type de fondation :**

Le choix du type de fondation est conditionné par les critères suivants :

- La nature de l'ouvrage à fonder : pont, bâtiment d'habitation, bâtiment industriel, soutènement,....
- La nature du terrain : connaissance du terrain par sondages et définition des caractéristiques.
- Le site : urbain, campagne, montagne, bord de mer,...
- La mise en œuvre des fondations : terrain sec, présence d'eau,...
- Le type d'entreprise : matériel disponible et compétences,...
- Le coût des fondations : facteur important mais non décisif.

#### **VI.3 Origines des accidents pouvant survenir aux fondations :**

Les accidents survenus aux fondations sont souvent liés aux mauvais choix du type de fondations et même à l'entreprise qui les avait réalisés.

#### **Les fondations superficielles :**

- Fondations assises sur des remblais non stabilisés
- Fondations ayant souffert de présence d'eau dans le sol (nappe phréatique,...)
- Fondations hétérogènes (terrain, type de fondation,...)
- Fondations réalisées en mitoyenneté avec des bâtiments existants (sol décomprimé, règles des 3/2,...)
- Fondations réalisées sur des sols trop compressibles.
- Fondations réalisées à une profondeur trop faible (hors gel non conforme,..)
- Fondations réalisées sur des sols instables (terrain incliné, éboulement,...).
- Environ 85% des accidents sont dus à la méconnaissance des caractéristiques des sols ou à des interprétations erronées des reconnaissances. *N* is a une profondeur trop faible (hors gel non conforme,..)<br> *S* are profondeur trop faible (hors gel non conforme,..)<br> *S* sur des sols instables (terrain incliné, éboulement,...).<br> *Concients* sont dus à la méconnais sur des sols trop compressibles.<br>
à une profondeur trop faible (hors gel non conforme...)<br>
sur des sols instables (terrain incliné, éboulement,...).<br>
sur des sols instables (terrain incliné, éboulement,...).<br>
sur des sols and years are the two two distribution of the second<br>parameter with the profondeur trop faible (hors gel non conforme,..)<br>as sols instables (terrain incliné, éboulement,...).<br>the sols instables (terrain incliné, éboulemen mitoyenneté avec des bâtiments existants (sol décomprimé,<br>des sols trop compressibles.<br>me profondeur trop faible (hors gel non conforme,...)<br>des sols instables (terrain incliné, éboulement,...).<br>ments sont dus à la mécomn

#### **Les fondations profondes :**

- L'essentiel des sinistres rencontrés sur ce type de fondations est une reconnaissance des sols incomplets ou une mauvaise interprétation des reconnaissances.
- Erreurs lors de l'exécution.
- Détérioration des pieux ou puits (présence d'eaux agressives,...)

#### **VI.4 Dimensionnement :**

#### **Semelles filantes sous voiles et sous poteaux :**

**Semelles filantes sous voiles :**

The maavase Interpretation des recomassances.  
\nécution.  
\nieux ou puits (présence d'eau agressives,...)  
\ns voiles et sous poteaux :  
\nsous voiles :  
\n
$$
\frac{N_{ser}}{S} TM \uparrow_{sol} \left| \frac{G \Gamma Q}{BL} TM \uparrow_{sol} \right| B \left| \frac{G \Gamma Q}{\uparrow_{sol}} \right|
$$

#### Avec :

- B : La largeur de la semelle.
- L : Longueur de la semelle.
- G, Q : Charge et surcharge revenant au voile considéré..
- : Contrainte admissible du sol.

Surfaces des semelles filantes sous voiles :

| voiles                                                           | $N_{\rm s}$                                                                                                    | L(m) | B(m) | $S=B \times L(m^2)$                |  |  |  |  |  |  |  |
|------------------------------------------------------------------|----------------------------------------------------------------------------------------------------|------|------|------------------------------------|--|--|--|--|--|--|--|
| $VL_1$                                                           | 1370,15                                                                                                    | 1,40 | 4,89 | 6,85                               |  |  |  |  |  |  |  |
| VL <sub>2</sub>                                                  | 1391,79                                                                                                    | 1,25 | 5,65 | 6,95                               |  |  |  |  |  |  |  |
| VL <sub>3</sub>                                                  | 2229,51                                                                                                    | 1,55 | 7,29 | 11,15                              |  |  |  |  |  |  |  |
| $VL_4$                                                           | 2083,69                                                                                                    | 1,70 | 6,16 | 10,41                              |  |  |  |  |  |  |  |
|                                                                  |                                                                                                    |      |      | 35,36                              |  |  |  |  |  |  |  |
| Tableau VI.2 : Semelles filantes sous voiles (sens longitudinal) |                                                                                                    |      |      |                                    |  |  |  |  |  |  |  |
| voiles                                                           | $N_{\rm s}$                                                                                                    | L(m) | B(m) | $S = B \times L$ (m <sup>2</sup> ) |  |  |  |  |  |  |  |
| $VT_1$                                                           | 2419,86                                                                                                    | 3,85 | 3,14 | 12,09                              |  |  |  |  |  |  |  |
| $VT_2$                                                           | 630,94                                                                                                    | 1,60 | 1,97 | 3,15                               |  |  |  |  |  |  |  |
|                                                                  |                                                                                                    |      |      | 15,24                              |  |  |  |  |  |  |  |
|                                                                  | $S_i$ , X51 $m^2$ (Sv: Surface totale des semelles filantes sous voiles).<br><b>Semelles filantes sous poteaux :</b><br><b>√</b> Hypothèse de calcul |      |      |                                    |  |  |  |  |  |  |  |

**Tableau VI.1 :** Semelles filantes sous voiles (sens transversal)

**Tableau VI.2 :** Semelles filantes sous voiles (sens longitudinal)

| $VL_4$      | 2083,69                                                      | 1,70 | 6,16                                                                                               | 10,41                                                                                                    |
|-------------|--------------------------------------------------------------|------|----------------------------------------------------------------------------------------------------|----------------------------------------------------------------------------------------------------|
|             |                                                              |      |                                                                                                    | 35,36                                                                                                    |
|             |                                                              |      |                                                                                                    |                                                                                                    |
|             |                                                              |      |                                                                                                    | Tableau VI.2 : Semelles filantes sous voiles (sens longitudinal)                                                                                                    |
| voiles      | $N_{\rm s}$                                                  | L(m) | B(m)                                                                                               | $S = B \times L$ (m <sup>2</sup> )                                                                                                    |
| $VT_1$      | 2419,86                                                      | 3,85 | 3,14                                                                                               | 12,09                                                                                                    |
| $VT_2$      | 630,94                                                       | 1,60 | 1,97                                                                                               | 3,15                                                                                                    |
|             |                                                              |      |                                                                                                    | 15,24                                                                                                    |
|             |                                                              |      | $S_i$ , X51 $m^2$ (Sv: Surface totale des semelles filantes sous voiles).                          |                                                                                                    |
|             | <b>Semelles filantes sous poteaux :</b>                      |      |                                                                                                    |                                                                                                    |
|             | ✓ Hypothèse de calcul                                        |      |                                                                                                    |                                                                                                    |
|             |                                                              |      |                                                                                                    |                                                                                                    |
|             |                                                              |      |                                                                                                    | es semelle infiniment rigide engendre une répartition linéaire de contrainte sur le sol. Les<br>tions du sol sont distribuées suivants une droite ou une surface plane telle que leur |
| la semelle. |                                                              |      |                                                                                                    | tre de gravité coïncide avec le point d'application de la résultante des charges agissantes                                                                                           |
|             | $\checkmark$ Etapes de calcul                                |      |                                                                                                    |                                                                                                    |
|             | a. Détermination de la résultante des charges : $RX = N_i$   |      |                                                                                                    |                                                                                                    |
|             |                                                              |      | b. Détermination de coordonnée de la résultante R : $e X - \frac{N_i}{R X} \frac{e_i \Gamma}{N_i}$ |                                                                                                    |
|             | c. Détermination de la distribution par (ml) de la semelle : |      |                                                                                                    |                                                                                                    |
|             |                                                              |      |                                                                                                    |                                                                                                    |
|             |                                                              |      |                                                                                                    |                                                                                                    |
|             |                                                              |      |                                                                                                    |                                                                                                    |

## **Hypothèse de calcul**

## **Etapes de calcul**

- 
- *i*  $eX$ <sup> $\frac{N_i+Q_i+M_i}{N_i}$ </sup>
- c. Détermination de la distribution par (ml) de la semelle :

6  $L_{\parallel}$  **D** from the property delay **Chapitre VI**<br> *e*  $X^{TM}$  | Répartition trapézoïdale.<br> *e*  $\Psi \frac{L}{6}$  | Répartition triangulaire.  $6 \qquad \qquad 6 \qquad \qquad 6$  $L_{\parallel}$  **D** from the property of  $L_{\parallel}$ **Etude de l'infra**<br> *e*  $X^{n}\frac{L}{6}$  Répartition trapézoïdale.<br> *e*  $\Psi \frac{L}{6}$  Répartition triangulaire.<br> *q*<sub>max</sub>  $X\frac{R}{L}$   $1\Gamma \frac{6e}{L}$ **1** *Répartition trapézoïdale.*<br> **1** *Répartition triangulaire.<br> 2*  $\frac{R}{L}$  *1*  $\Gamma \frac{6e}{L}$ *<br> 1*  $\frac{R}{L}$  *1*  $\frac{7}{L}$ *<br> 1*  $\frac{7}{L}$ Chapitre VI<br> *e*  $X^{TM}$ <sup>L</sup><sub>6</sub> Répartition trapézoïdale.<br> *e*  $\Psi \frac{L}{6}$  Répartition triangulaire.<br> *q*<sub>max</sub>  $X\frac{R}{L}$   $1\Gamma\frac{6e}{L}$ <br> *q*<sub>min</sub>  $X\frac{R}{L}$   $1Z\frac{6e}{L}$ <br> *q*  $\frac{L}{4}$   $X\frac{R}{L}$   $1\Gamma\frac{3e}{L}$ pitre VI<br>  $\frac{L}{6}$  Répartition trapézoïdale.<br>  $\frac{L}{6}$  Répartition triangulaire.<br>  $X\frac{R}{L}$  1  $\Gamma\frac{6e}{L}$ <br>  $X\frac{R}{L}$  1  $Z\frac{6e}{L}$ pitre VI<br>  $\frac{L}{6}$  Répartition trapézoïdale.<br>  $X\frac{R}{L} 1\Gamma \frac{6e}{L}$ <br>  $X\frac{R}{L} 1Z\frac{6e}{L}$ <br>  $X\frac{R}{L} 1Z\frac{6e}{L}$ L  $q_{min} X_L^R$  1 Z  $\frac{6e}{L}$  $X_{\frac{R}{L}}^{R}$  1  $\Gamma \frac{3e}{L}$ L  $\frac{R}{1}$   $1 \frac{3e}{1}$ q  $\frac{L}{4}$   $X\frac{R}{L}$   $1\Gamma\frac{3e}{L}$ 

d. Détermination de la largeur de la semelle :  $B \mid$  -4 *sol L*  $q \frac{L}{l}$  $B \mid \frac{1}{1}$  $\mathcal{L}_{\mathcal{L}_{\alpha}}$ **Etude de l'infrastructure<br>**  $\frac{q}{\frac{L}{\frac{1}{T}}}\$ **<br>**  $\frac{1}{T_{sol}}$ 

**Tableau VI.3:** Résultante des charges sous poteaux**.**

#### **Exemple de calcul** *:*

# **Distribution de la réaction par mètre linéaire :**

$$
e \times \frac{Z109,99 Z1,203}{4074,75} XZ0,027m
$$
  
\n
$$
e XZ0,027m T M \frac{11,85}{6} X1,98m
$$
 Répartition trapézoïdale.  
\n
$$
a \times \frac{R}{1} I \Gamma \frac{6e}{3} X \frac{4074,75}{1} I \Gamma \frac{6 \mid fZ0,027A}{1} X339.16 K N/m
$$

| Chapter VI                                                                                                    | Etude de l'infrastructure |
|----------------------------------------------------------------------------------------------------|---------------------------|
| $q_{min} \times \frac{R}{L} \int I \Gamma \frac{6e}{L} \left[ X \frac{4074.75}{11.85} - I \frac{26}{11.85} \right]$                                          | $X348.56KN/ml$            |
| $q \int \frac{L}{4} \left[ X \frac{R}{L} \int I \Gamma \frac{3e}{L} \left[ X \frac{4074.75}{11.85} - I \Gamma \frac{3  (-0.027)}{11.85} \right] X341.51KN/m$ |                           |
| $\checkmark$ Détermination de la largeur de la semelle :                                                                                                    |                           |
| $B \left  \frac{q}{4} \frac{L}{1 \cdot \frac{341.51}{100}} \right] X1.71m$                                                                                   |                           |
| On prend : $B \times 1.75m$ .                                                                                                    |                           |
| On aura donc, $S \times 1.75 \left  11.85 \times 20.74m^2$ .                                                                                                 |                           |
| Now aurons la surface totale de la semelle filante : $S_r \times S_p \left  n \Gamma S_v$ .                                                                  |                           |
| $S_r \times 20.74 \left  7 \Gamma 51 \times 196.18m^2$ .                                                                                                    |                           |
| avec :                                                                                                    |                           |
| n : Nombre de portique dans le sens considéré.                                                                                                    |                           |
| Remarque :                                                                                                    |                           |

Détermination de la largeur de la semelle :

$$
B \mid \frac{q}{\frac{1}{t_{sol}}} \mid \frac{341,51}{200} \text{X1}, 71m
$$

n : Nombre de portique dans le sens considéré.

Remarque :

Le rapport de la surface des semelles à la surface du bâtiment est :

V Détermination de la largeur de la semelle :<br>  $B \left| \frac{\frac{L}{4}}{\frac{1}{4}} \right| \frac{341,51}{200} \text{ X1,}71m$ <br>
On prend :  $B \text{ X1,}75m$ .<br>
On aura donc,  $S \text{ X1,}75 \left| 11,85 \text{ X20},74m^2 \right|$ .<br>
Nous aurons la surface totale de la semelle  $\frac{1}{2}$   $\frac{196,18}{200,05}$  X0,69 69% de la surface de l'assise ad: *B* X1,75*m*.<br>
donc, *S* X1,75 | 11,85 X 20,74*m*<sup>2</sup>.<br>
urons la surface totale de la semelle filante : *S*,<br>
74 | 7  $\Gamma$ 51 X 196,18*m*<sup>2</sup>.<br>
abre de portique dans le sens considéré.<br>
que :<br>
83,25*m*<sup>2</sup><br>
ort de la surfa *bat*  $S_t$  **y** 196,18 **y** 0.60 600 delegate  $S_{bat}$  283, 25 <sup>4</sup>  $\frac{4}{1_{\text{rot}}}$  |  $\frac{341.51}{200}$  X1,71*m*<br>end : *B* X1,75*m*.<br>tra donc, *S* X1,75 |11,85 X20,74*m*<sup>2</sup>.<br>aurons la surface totale de la semelle filante : *S*, *X S<sub>y</sub>* | *n* Γ *S<sub>y</sub>*.<br>0,0,74 | 7 Γ 5 | X196,18*m*<sup>2</sup>.<br>i<br>

La surface totale des semelles représente 69% de la surface du bâtiment.

#### **Conclusion :**

La surface totale de ces dernières dépasse 50% de la surface de la structure (l'assise).

Donc on opte pour un radier général qui offrira :

- $\checkmark$  Une facilité de coffrage.
- Une rapidité d'exécution.
- $\checkmark$  Présentera une grande rigidité.

#### **VI.5 Calcul du radier général :**

Un radier est définit comme étant une fondation superficielle travaillant comme un plancher renversé dont les appuis sont constituées par les poteaux de l'ossature et qui est soumis à la réaction du sol diminuées du poids propre du radier.

Caractéristiques du radier :

- Permet une meilleure répartition de la charge sur le sol de la fondation.
- Facilité de coffrage.
	- Rapidité d'exécution.
- Convenir mieux aux désordres ultérieurs qui peuvent provenir des tassements éventuels. Chapitre VI<br>
J Permet une meilleure répartition de la charge sur le sol de la fondation.<br>
J Facilité de coffrage.<br>
J Rapidité d'exécution.<br>
J Convenir mieux aux désordres ultérieurs qui peuvent provenir des tassements éve

#### **VI.5.1 Pré-dimensionnement du radier :**

#### **Selon la condition d'épaisseur minimale :**

**Selon la condition forfaitaire :**

| apitre VI                                                                             | Etude de l'infrastructure |
|---------------------------------------------------------------------------------------|---------------------------|
| Permet une miileure répartition de la charge sur le sol de la fondation.              |                           |
| Facilité de cofrage.                                                                  |                           |
| Rapidité d'exécution.                                                                 |                           |
| Convenir miex aux désordres ultérieurs qui peuvent provenir des tassenents éventuels. |                           |
| VI.5.1 Pré-dimensionnement du radier :                                                |                           |
| > Selon la condition d'épaisseur minimale :                                           |                           |
| hauteur du radier doit avoir au minimum 25 cm ( $h_{min} \mid 25cm$ ).                |                           |
| > Selon la condition forfaitaire :                                                    |                           |
| > Sus voiles :                                                                        |                           |
| $\frac{l_{max}}{8} \pi M_{l_r} \pi \frac{m_{max}}{5}$ Avec : $l_{max} X 460cm$        |                           |
| $460 X57, 50 \pi M_{l_r} \pi \frac{460}{5} X92 \mid h_r X90cm.$                       |                           |
| $h_r$ : Hauteur du radier                                                             |                           |
| $l_m$ : Distance entre deux voiles successifs                                         |                           |
| > Sous poteaux :                                                                      |                           |

 $h<sub>r</sub>$ : Hauteur du radier

 $l_m$ : Distance entre deux voiles successifs

#### **Sous poteaux :**

**La dalle :**

La dalle du radier doit satisfaire aux conditions suivantes :

► Selon la condition forfaitaire :  
\n
$$
\int \text{Sous voiles :}
$$
\n
$$
\frac{l_{\text{max}}}{8} \text{ Nsh}_{l_{r}} \text{ rad}_{\text{max}}^{l_{\text{max}}}
$$
 Avec :  $l_{\text{max}} \text{ A 460m}$   
\n
$$
\frac{460}{8} \text{ X57,50} \text{ Tsh}_{l_{r}} \text{ rad}_{\text{5}}^{4.60} \text{ X92} | h_{r} \text{ X90cm.}
$$
\n
$$
h_{r} : \text{Hauteur du radier}
$$
\n
$$
l_{m} : \text{Distance enter due to two sides successifs}
$$
\n
$$
\int \text{Sous poteaux :}
$$
\n
$$
\leftarrow \text{La dalle :}
$$
\nLa dalle du radier doit satisfaire aux conditions suivantes :  
\n
$$
h_{d} \left| \frac{L_{\text{max}}}{20} \text{ Avec une hauteur minimale de } 25 \text{cm}
$$
\n
$$
\left| h_{d} \right| \frac{460}{20} \text{ X23cm; On prend } h_{d} \text{ X30cm}
$$
\n
$$
\left| h_{m} \right| \frac{l_{\text{max}}}{10} \text{ X46 cm} \right| \left| h_{m} \text{ X90 cm.}
$$
\n
$$
\left| h_{m} \text{ln} \text{ rad}_{l_{r}} \text{ rad}_{\text{1}}^{l_{\text{max}}} \right| \text{ Avec :}
$$
\n
$$
\frac{l_{\text{max}}}{50} \text{ rad}_{l_{r}} \text{ rad}_{\text{40}}^{l_{\text{max}}} \text{ Avec : } l_{\text{max}} \text{ X460cm}
$$
\n
$$
\left| \frac{d_{m} \text{ rad}}{50} \text{ X 9,80}^{\text{ eq}, \text{rad}} \text{ rad}_{\text{40}}^{l_{\text{40}}} \text{ X 11,50} \right| h_{r} \text{ X10cm}
$$
\n175

**La nervure :**

La nervure du radier doit avoir une hauteur  $h_t$  égale à :

$$
h_n \mid \frac{l_{\max}}{10} \times \frac{460}{10} \times 46 \text{ cm} \qquad \qquad \mid \qquad \qquad h_n \times 90 \text{ cm}.
$$

$$
\frac{l_{\max}}{50} \text{ TM}_{l} \text{ TM}_{l} \frac{1}{40} \text{ Avec}: l_{\max} \text{ X460} \text{ cm}
$$
  
460 X 9,80 M<sub>l</sub> TM<sup>460</sup> X 11,50 h<sub>l</sub> X10}

#### **Condition de vérification de la longueur élastique :**

$$
L_e\,\mathrm{X}\sqrt[4]{\frac{4EI}{Kb}}\,\mid \frac{2}{f}\mid L_{\max}
$$

Le calcul est effectué en supposant une répartition uniforme des contraintes sur le sol.

Le radier est rigide s'il vérifie la condition suivante :

$$
L_e \, X \sqrt[4]{\frac{4EI}{Kb}} \Big| \frac{2}{f} \Big| L_{\text{max}}
$$
\nLe calcul est effectué en supposant une répartition uniforme des contraintes sur le sol.

\nLe radier est rigide s'il vérifie la condition suivante :

\n
$$
L_{\text{max}} \, \text{m} \frac{f}{2} \Big| L_e \longrightarrow h \Big| \sqrt[3]{\frac{2}{f} \Big| L_{\text{max}}} \Big| \frac{3K}{E}
$$
\nAvec :

\nMove :

\nL. Longueur élastique

\nK : Module de raideur du sol, rapporté à l'unité de la surface k=40 MPa pour un sol moyen

\nI : L'inertie de la section du radier (bande de 1m)

\nE : Module de déformation longitudinale différée :  $E \, X3700 \sqrt[3]{f_{\text{c28}}}$  X10818865MPa

\nL<sub>max</sub>: Distance maximal entre deux nervures successives.  $f \, L_{\text{max}} \, X4,60m$ 

\nD'où :

\n
$$
h \Big| \sqrt[3]{\frac{2}{f} \Big| 4,60} \Big| \frac{3 \Big| 40}{10818865} \, X0,93m
$$

Avec :

L<sup>e</sup> : Longueur élastique

K : Module de raideur du sol, rapporté à l'unité de la surface k=40 MPa pour un sol moyen

I : L'inertie de la section du radier (bande de 1m)

E : Module de déformation longitudinale différée :*E* X3700{ $\big/f_{c28}$  X10818,865*MPa* 

D'où :

$$
h \mid \sqrt[3]{\frac{2}{f} \mid 4,60}^{4} \mid \frac{3 \mid 40}{10818865} \text{X0,93m}
$$

#### On prend: **h = 100 cm**

Largeur de la nervure : Avec :<br>
L<sub>e</sub> : Longueur élastique<br>
K : Module de raideur du sol, rapporté à l'unité de la surface k=40 MPa pour t<br>
I : L'inertie de la section du radier (bande de 1m)<br>
E : Module de déformation longitudinale différée : E On prend :  $b_n$  **X50** cm 1: *B* interior de la section de la nervure de la min<br>
2: Module de déformation longitudinale différée : *E* X3700 $\sqrt[3]{f_{\text{cos}}}$  X10818865 $MPa$ <br>
D'où :<br>  $h \left[ \sqrt[3]{\frac{2}{f}} \right] 4,60 \left( \sqrt[3]{\frac{1}{10818865}} \right) 0.93m$ <br>
Dn prend: 30 *d*  $t_{max}$ : Distance maximal entre deux nervures successives.  $f_{\text{L}_{max}}$   $X4,60m\text{\AA}$ <br>
D'où :<br>  $h\left[\sqrt[3]{\frac{2}{f}}\right]4,60\right]^4\frac{3|40|}{10818865}X0,93m$ <br>
On prend:  $h = 100$  cm<br>
Largeur de la nervure :<br>  $0,4h_n$ <sup>70</sup> $h_n$ <sup>74</sup> D'où :<br>  $h \left[ \sqrt[3]{\frac{2}{f}} \right] 4,60 \sqrt[4]{\frac{3}{10818865}}$  X0,93*m*<br>
On prend: **h** = 100 cm<br>
Largeur de la nervure :<br>
0.4*h<sub>n</sub>* <sup>m</sup>*h<sub>n</sub>* <sup>nx</sup> 0.*N<sub>n</sub>* | **a**<sub>b<sub>n</sub> <sup>mx</sup><br>
On prend : *b<sub>n</sub>* X 50 cm<br>
Conclusion :<br>
Conclusion :<br>  $h$ *h*  $\left|\sqrt[3]{\frac{2}{f}}\right|$  4,60  $\left|\sqrt[3]{\frac{3}{10818865}}$  X0,93*m*<br>
Dn prend: **h** = **100 cm**<br>
Largeur de la nervure :<br>
0,4*h<sub>n</sub>* <sup>TM</sup><sub>*n*</sub> <sup>TM</sup> 0, $\overline{N_n}$   $\left|\sqrt[3]{\frac{40}{f}}\right|$   $\frac{40}{f}$ <sup>TM</sup><br>
Dn prend : *b<sub>n</sub>* X 50 cm<br> **Concl** 

#### **Conclusion :**

On adoptera une épaisseur constante sur toute l'étendue du radier :

- 
- 

#### **VI.5.2 Détermination des efforts :**

 $\frac{1}{b_{\alpha t}}$  **X29373,73 KN**  3691,72 *bat* Chapitre VI<br>
VI.5.2 Détermination des efforts :<br>  $G_{bat}$  X29373,73 KN<br>  $Q_{bat}$  X 3691,72 KN<br>
ELU: *Nu* X 1,353 F 1,50 X 45192,1 KN<br>
ELS: *Ns* XG F Q X33065,45 KN **Chapitre VI**<br> **VI.5.2 Détermination des efforts :**<br>  $G_{bat}$  X29373,73 KN<br>  $Q_{bat}$  X 3691,72 KN<br>
ELU: *Nu* X 1,333  $\Gamma$  1,50 X 45192,1 KN<br>
ELS: *Ns* XG  $\Gamma$ 0 X33065,45 KN<br>
Détermination de la surface nécessaire du radier :

Détermination de la surface nécessaire du radier :

| Chapter VI                                                                                                    | Etude de l'infrastructure |
|----------------------------------------------------------------------------------------------------|---------------------------|
| VI.5.2 Détermination des efforts :                                                                               |                           |
| $G_{bat}$ X 29373, 73 <i>KN</i>                                                                                  |                           |
| $Q_{bat}$ X 3691, 72 <i>KN</i>                                                                                   |                           |
| ELU: $Nu$ X 1, 357 $\Gamma$ 1,52 X 45192,1 <i>KN</i>                                                             |                           |
| ELS: $Ns$ X G $\Gamma Q$ X 33065, 45 <i>KN</i>                                                                   |                           |
| Détermination de la surface nécessaire du radier :                                                               |                           |
| <b>E L U :</b> $S_{\text{Adier}} \mid \frac{N_u}{1,33} \times \frac{45192,11}{1,33x200} \times 169,89\text{m}^2$ |                           |
| <b>E L S:</b> $S_{\text{Adier}} \mid \frac{N_s}{sol} \times \frac{33065,45}{200} \times 165,33\text{m}^2$        |                           |
| $S_{\text{bairment}} \times 283,25 \text{ m}^2 \times 4 \times 165,33 \times 165,89 \text{ m}^2$                 |                           |
| <b>Remark</b>                                                                                                    | Remark of the image.      |
| On remarque:                                                                                                    |                           |
| On remarque que la surface totale du bâtiment est supérieure à la surface nécessaire                             |                           |

**E L S:** 
$$
S_{\text{adier}} \left| \frac{N_s}{S_{\text{sol}}} \right| \times \frac{33065,45}{200} \times 165,33 \text{ m}^2
$$

#### *Remarque :*

**Etude de l'infrastructure**<br> **V1.5.2 Détermination des efforts :**<br>  $G_{\text{bar}}$  X29373,73*KN*<br> **ELU:**  $N_{\text{H}}$  X 1,337  $\Gamma$  1,52 X 45192,1  $\text{K/N}$ <br> **ELU:**  $N_{\text{H}}$  X 1,337  $\Gamma$  1,52 X 45192,11  $\text{K/N}$ <br> **ELU:**  $S_{\text{galie}} = \$ On remarque que la surface totale du bâtiment est supérieure à la surface nécessaire du radier, dans ce cas on opte juste pour un débord minimal que nous imposent les règles du BAEL, et il sera calculé comme suit : Example 192, 111<br>
Example 2003<br>  $\frac{192,11}{3x200}$  X 169, 89m<sup>2</sup><br>  $\frac{15}{3x200}$  X 165, 33m<sup>2</sup><br>  $\therefore$  S2AX169, 89 m<sup>2</sup><br>  $\therefore$  S2AX169, 89 m<sup>2</sup><br>  $\therefore$  S2AX169, 89 m<sup>2</sup><br>  $\therefore$  C<sub>248</sub> d max  $\frac{h}{2}$  ; 30*cm*<br>  $L_{4ab}$  and  $\$ 1 KN<br>
aire du radier :<br>  $\frac{1}{0}$  X 169,89m<sup>2</sup><br>
165,33m<sup>2</sup><br>
AX169,89 m<sup>2</sup><br>
tale du bâtiment est supérieure à la surface<br>
uste pour un débord minimal que nous impo<br>
comme suit :<br>
| max  $\frac{h}{2}$ ;30*cm*<br>
| max  $\frac{100}{2}$ ;3 100 max ;30 50 *L cm cm déb* 1 radier :<br>
59,89m<sup>2</sup><br>
3m<sup>2</sup><br>
9,89 m<sup>2</sup><br>
u bâtiment est supérieure à la surface 1<br>
our un débord minimal que nous impos<br>
e suit :<br>  $\frac{h}{2}$ ;30*cm*<br>  $\frac{100}{2}$ ;30*cm* X50*cm* **EL S:**  $S_{\text{hidden}} = \frac{N_{\text{max}}}{200} \times 2000.483$ ,  $25 \text{ m}^2 \times 2000.483$ ,  $283,25 \text{ m}^2 \times 24 \times 165,33 \text{ m}^2$ <br> **Remarque :**<br> **Remarque :**<br> **Con remarque que la surface totale du bâtiment est supérieure à la surface nécessair** 

But raaler, dans ce cas on opte juste pour un debord minimal que nous imposent les  
\nègles du BAEL, et il sera calculé comme suit :

\n
$$
L_{4ab} \mid \max \frac{h}{2}; 30 \times m
$$
\nSoit un débord de : L<sub>4,4b</sub> X50cm.

\nSoit un débord de : L<sub>4,4b</sub> X50cm.

\nDonc on aur une surface totale du radier :

\nS<sub>rad</sub> XS<sub>bat</sub> ∩ S<sub>4,4b</sub> X 283, 25Γ 0,5| 2f 21,54Γ 14,50A X 319, 29*n*<sup>2</sup>

\n**VI.5.3 Détermination des efforts à la base du radier :**

\n> **Charges permanentes :**

\n> **Charges permanentes :**

\nJ **Poids du radier :**

\nP<sub>out</sub> X *Poids de la dalle* Γ *poids de la arervure* Γ *Poids de TVO* Γ *poids de la dalle flottante*.

\nP<sub>dataF</sub> X S<sub>rader</sub> | h<sub>4a</sub> | ...

\nP<sub>dataF</sub> X S<sub>rader</sub> | h<sub>4a</sub> | ...

\nP<sub>4aHe</sub> X S<sub>rader</sub> | h<sub>4a</sub> | ...

\nP<sub>4aHe</sub> X f 319, 29 0, A | 25 X 2394, 68 KN

Soit un débord de :  $L_{\text{defb}}$  X50cm.

Donc on aura une surface totale du radier :

 $S_{rad}$   $XS_{bat}$   $\Gamma S_{d\phi}$   $X$  283, 25 $\Gamma$  0,5  $2f$  21, 54 $\Gamma$  14, 50 $\AA$   $X$  319, 29 $n^2$ 2

#### **VI.5.3 Détermination des efforts à la base du radier :**

#### **Charges permanentes :**

Poids de la dalle :

*dalle* Xf 319,29 0, A 25X 2394,68KN  $P_{\text{dalle}}$   $XS_{\text{radier}} \mid h_{\text{da}} \mid ..._{\text{b}}$  $L_{\text{adv}}$  | max  $\frac{100}{2}$ ; 30cm X50cm<br>
ioit un débord de :  $L_{\text{dot}}$  X50cm.<br>
Donc on aura une surface totale du radier :<br>  $S_{\text{val}}$  X $S_{\text{bar}}$   $\Gamma S_{\text{adv}}$  X 283, 25T 0, 5| 2f 21, 54T 14, 50A X 319, 29 $n^2$ <br> **VL.5.3 Déte** *dal*  $XS_{bat} \Gamma S_{d\acute{e}b}$   $X$  283, 25 $\Gamma$  0,5 $\Gamma$  21,54 $\Gamma$  14<br> **VI.5.3 Détermination des efforts à la ba**<br>  $\triangleright$  **Charges permanentes :**<br>  $\blacksquare$  **Poids du radier :**<br> *dalle*  $X$  *Poids de la dalle*  $\Gamma$  *poids de la nerv P S h*  $L_{obs}$  | max  $\frac{100}{2}$ ; 30*cm* X50*cm*<br>
oit un débord de :  $L_{lab}$  X50<sub>cm</sub>.<br>  $R_{amb}$  X5<sub>*km*</sub> X5*k<sub>m</sub>* F*S<sub>akh</sub>* X283,25T 0,5| 2f 21,54T 14,50A X 319,29*m*<sup>2</sup><br> **VI.5.3 Détermination des efforts à la base du radier :**<br> **>** m débord de :  $L_{\text{def}}$  X5<br>
on aura une surface to<br>  $S_{\text{bat}}$   $\Gamma S_{\text{def}}$  X 283, 25 $\Gamma$ <br>
5.3 Détermination d<br>
Charges permanent<br>  $J$  Poids du radier :<br>
Poids de la dalle  $\Gamma p$ <br>
de la dalle :<br>
X $S_{\text{radier}} | h_{\text{da}} | ...$ <br>
X $f$  3

Longueur de la nervure :

Poids de la nervure :

**Etude de l'infrastructure**<br> *L L X f L<sub>x</sub></sub> | <i>n* **A**T f L<sub>y</sub> | *n* **A**X f 21,54 | 7 **A**T f 14,50 | 4 **A**X 208,78 *m*.<br>
Poids de la nervure :<br> *P<sub>n</sub>* X *L* | *b* | *h* | ...<sub>*b*</sub><br> *Pn* X 208,78 | 0,50 | 1 | 25X 2609,75 Chapitre VI<br>
Longueur de la nervure :<br>
LX $fL_x \mid nATfL_y \mid nAXf21,54 \mid 7ATf14,50 \mid 4AX208,78 \ m$ .<br>
Poids de la nervure :<br>  $P_n X L \mid b \mid h \mid ..._b$ <br>
Pn X 208,78 | 0,50 | 1 | 25X 2609,75KN<br>
Poids de T.V.O:<br>
P T.V.O X | fSrad ZSnervA| fhrad Chapitre VI<br> *P* Longueur de la nervure :<br> *P R E L x* | *n***AT**  $f$  *L*<sub>*x*</sub> | *n***AX** $f$ 21,54 | 7**AT**  $f$  14,50 | 4**AX**:<br> *P* oids de la nervure :<br> *P R X* 208,78 | 0,50 | 1 | 25X 2609,75*KN*<br> *Poids de T.V.* **Etude de l'infrastructu**<br>
Longueur de la nervure :<br> *P<sub>n</sub> X f L<sub>x</sub>* | *n***A**F *fL<sub>y</sub>* | *n***A**X *f*21,54 | 7**A**F *f*14,50 | 4**A**X 208,78 *m*.<br>
Poids de la nervure :<br> *P<sub>n</sub> X L* | *b* | *h* | ...<sub>b</sub><br> *Pn X* 208,78 | apitre VI<br>
1 agueur de la nervure :<br>  $Xf L_x | nATf L_y | nAXf21,54 | 7ATf14,50 | 4AX208,78$ <br>
ds de la nervure :<br>  $XL | b | h | ...$ <br>  $X 208,78 | 0,50 | 1 | 25X 2609,75KN$ <br>
ds de T.V.O: **EXECUTE:**<br>
gueur de la nervure :<br>  $fL_x \mid nATfL_y \mid nAXf21,54 \mid 7ATf14,50 \mid 4AX208,78 \ m$ .<br>
Is de la nervure :<br>  $KL \mid b \mid h \mid ...$ <br>  $X \ge 208,78 \mid 0,50 \mid 1 \mid 25X \ge 609,75KN$ <br>
Is de T.V.O:<br>  $X \cdot \text{C}X \mid \text{Srad } Z \text{Snerv}$ A $\mid \text{fhrad } Z \text{hdal A} \mid$ **Etude de l'infrastru<br>
Longueur de la nervure :**<br> *LXf L<sub>x</sub>* | *n***A**F fL<sub>z</sub> | *n***A**Xf21,54 | 7**A**F fl4,50 | 4**A**X208,78 *m*.<br>
Poids de la nervure :<br> *P<sub>n</sub>* X*L* | *b* | *h* | ...<sub>*n*</sub><br> *Pn* X 208,78 | 0,50 | 1| 25X 2609, **PEREOTE VI**<br> **PEREOTE ART ANTIFY CONTRACT ANT ANTIFY ASSES ARTLL ANTIFY AND AVERTUATE POSTAGE ARTLL ANTIFY AND POSSES ARTLL ANTIFY AND POSSES ARTLL ANTIFY AND ANTIFY AND ANTIFY AND ANTIFY AND ANTIFY AND ANTIFY AND ANTIFY** *Partial*<br> *Phi Srad ep Brad Ep Brad AN: 121,54* | 7 AF f(14,50 | 4 AX:208, 78 *m*.<br>
Poids de la nervure :<br> *P<sub>n</sub>* X *Z* 1*b* | *P<sub>n</sub>* | *n* | *P<sub>n</sub>* X 208, 78 | 0,50 | 1 | 25X 2609, 75 *KN*<br>
Poids de T.V.O:<br> *P T.V.O* X *Foids de la nervure :*<br> *F<sub>R</sub> XL |b | h | ...<sub>1</sub>,<br>
<i>FN* 208,78| 0,50| 1| 25X 2609,75 *KN*<br>
Poids de T.V.O:<br> *FT.V.O* X fSrad ZSnervA| fhrad Zhdal A | ...<sub>710</sub><br>
Avec :  $S_{\text{new}}$  X f1 1,85 | 0,50 | 7 AF f21,19 | 0,50 | 4 A

Poids de T.V.O:

Avec :  $S_{nerv}$  X f1,85 | 0,50 | 7 A f21,19 | 0,50 | 4 A X 83,86  $m^2$ 

<sup>2</sup> 11,85 0,50 7 21,19 0,50 4 83,86 *nerv S m*

#### **Poids totale du radier**:

#### **Combinaison d'action :**

*Fn* X 208,781 0,501 11 25X 2609,75*KN*<br>
Poids de T.V.O:<br> *F T.V.O X* fSrad ZSherv Al fhrad Zhdal A |  $_{-rv0}$ <br>
wec:  $S_{wr} \times f11.85$  | 0,50 | 7 AF f21,19 | 0,50 | 4 AX83,86  $m^2$ <br> *FT.V.O X* f319,29 Z83,86Al  $f0,9-0,3$ A | 17 *Poids de T.V.O:*<br> *PT.V.O X fSrad ZSnerv* Al *filmad Zhdal* A  $|_{-Tv0}$ <br>
Avec:  $S_{max} \times f11.85 |0.50 |7AFf21.19 |0.50 |4A X83.86 m^2$ <br> *PT.V.O X f319,29 Z83.86Alf0.9-0.3A* 117 X2401,39 *KN*.<br>
Poids de la dalle flottante libre :<br> *P TV.OX Sraed ZSnervAl fhrad ZhdaiA* 1...<sub>799</sub><br>
Avec :  $S_{\omega n}$  Xf11.85 10.50 17Af f21.19 10.50 14AX83.86 m<sup>2</sup><br> *PTV.OX f3*19.29 283.86Al f0.9-0.3A 117 X2401.39 KN .<br>
Poids de la dalle flottante libre :<br> *Pdf XSrad 1ep* Avec :  $S_{\text{acc}}$  Xf11,85 | 0,50 | 7AF f21,19 | 0,50 | 4AX83,86 m<sup>2</sup><br> *PT.V.O* X f319,29 Z83,86A| f0,9 - 0,3A | 17 X2401,39 KN .<br>
Poids de la dalle flottante libre :<br> *Pdf XSrad* | ep | ...b<br> *Pdf XSrad* | ep | ...b<br> *Pdf X PT.V.O* X  $\hat{j}319,29$  Z83,86Å $\hat{j}0,9 - 0,3A$  |17 X2401,39 KN .<br>
Poids de la dalle flottante libre :<br> *Pdf* X5*rad* | ep | ...b<br> *Pdf* X319.29 | 0,1 | 25 X798,23 KN (ep=10cm).<br> **| Poids totale du radier:<br>** *Grad* **X 2394** 

#### **VI.5.4 Vérifications :**

#### **Vérification de la contrainte de cisaillement :**

Nous devons vérifier que  $\varnothing$ <sup>TM</sup> $\varnothing$ 

$$
\frac{1}{u} \times \frac{T_u^{\text{max}}}{b \mid d} \text{TM}^{\text{in}} \times \text{min} \frac{0,15 f_{c28}}{x_b}; 4MPa \times 2,5MPa
$$

b X100 cm; d X0,9  $\vert h_a \text{X0,9} \vert$  30 X27 cm

| Chapter VI                                                                                                    | Etude de l'infrastructure |
|----------------------------------------------------------------------------------------------------|---------------------------|
| b X100cm; d X0,9   h <sub>d</sub> X0,9   30 X27 cm                                                                                                    |                           |
| T <sub>u</sub> <sup>max</sup> X q <sub>u</sub>   $\frac{L_{max}}{2} X \frac{N_u   b}{S_{rad}}   \frac{L_{max}}{2} X \frac{57943,86   1}{319,29}   \frac{4,60}{2} X417,40KN$ |                           |
| $\downarrow_t$ X $\frac{417,40   10^3}{1000   270} X1,55MPA$                                                                                                    |                           |
| $\downarrow_t$ X1,55 MPa $\Phi \overline{A} X 2, \overline{M} P a$                                                                                                    | Condition vérifiée.       |
| $\triangleright$ Veirification de la stabilité du radier :                                                                                                    |                           |
| Calcul du centre de gravité du radier :                                                                                                    |                           |
| $X_G X \frac{S_i X_i}{S} X15,95m ; Y_G X \frac{S_i Y_i}{S} X8,825m$                                                                                                    |                           |

**Calcul du centre de gravité du radier :**

$$
X_G \text{ X} \longrightarrow \frac{S_i X_i}{S_i} X15,95m \quad ; \qquad Y_G \text{ X} \longrightarrow \frac{S_i Y_i}{S_i} X8,825m
$$

Avec :

 $S_i$ : aire du panneau considéré

Xi, Y<sup>i</sup> : centre de gravité du panneau considéré

#### **Moment d'inertie du radier :**

 $b = 21.54 \text{ m}$   $h = 14.50 \text{ m}$ 

$$
I_{xx}
$$
 X<sup>bh<sup>3</sup></sup>/<sub>12</sub> X5472,28 $m^4$  ;  $I_{yy}$  X<sup>hb<sup>3</sup></sup>/<sub>12</sub> X12076,02 $m^4$ 

La stabilité du radier consiste à la vérification des contraintes du sol sous le radier qui est sollicité par les efforts suivants :

-Effort normal (N) dû aux charges verticales.

-Moment de renversement (M) dû au séisme dans le sens considéré.

$$
M \, XM_0 \, \Gamma T_0 \mid h
$$

Avec :  $M_0$ : Moment sismique à la base du bâtiment.

 $T_0$ : Effort tranchant à la base du bâtiment.

h : Profondeur de l'infrastructure (dalle + nervure).

Le diagramme trapézoïdal des contraintes nous donne :

$$
\dagger_{m} \times \frac{3 \mid \dagger_{1} \Gamma \dagger_{2}}{4}
$$

Ainsi ; nous devons vérifier que :

A **PELU** : 
$$
\dagger_{m} X \frac{3 | \dagger_{1} \Gamma \dagger_{2}}{4} \text{TM1,331}_{\text{SOL}}
$$
  
A **PELS** :  $\dagger_{m} X \frac{3 | \dagger_{1} \Gamma \dagger_{2}}{4} \text{TM1}_{\text{SOL}}$  avec :  $\dagger_{1,2} X \frac{N}{S_{\text{rad}}} \left\{ \frac{M}{I} | V \right\}$ 

Tel que V: distance entre le centre de gravité du radier et la fibre la plus éloignée de ce dernier.

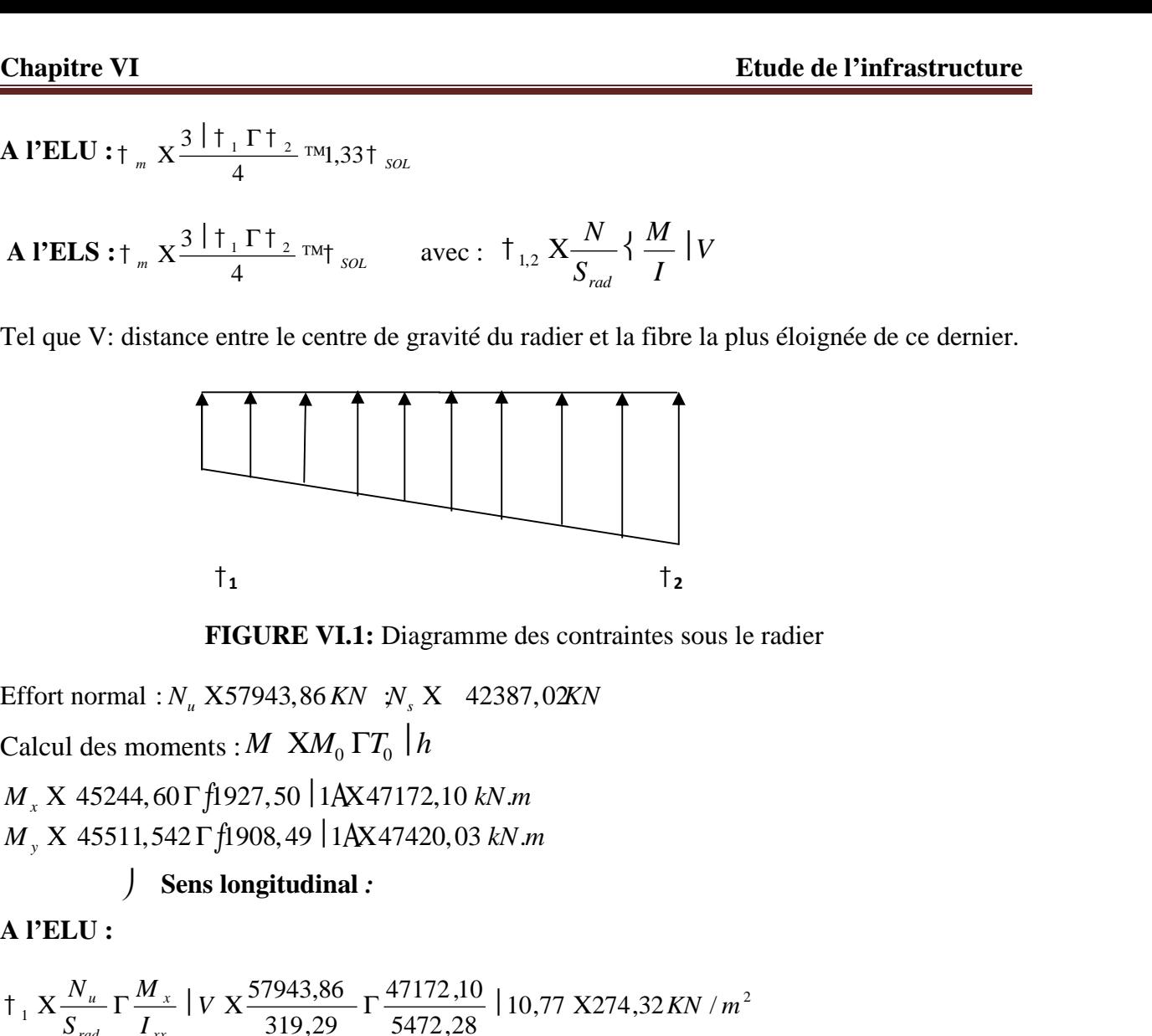

**FIGURE VI.1:** Diagramme des contraintes sous le radier

Calcul des moments :  $M$   $XM_0$   $\Gamma T_0$  | h

 $M_{x}$  X 45244,60  $\Gamma$  f1927,50 | 1AX47172,10 kN.m

*y*

**Sens longitudinal** *:*

#### **A l'ELU :**

$$
\frac{\tau_1}{S_{rad}} \frac{X_{u}}{S_{rad}} \frac{\Gamma}{I_{xx}} \left[ V \right] \frac{W_{x}}{319,29} \frac{47172,10}{5472,28} \left[ 10,77 \right] \frac{X274,32 \, KN \, / \, m^2}{X^2}
$$
\n
$$
\frac{\tau_2}{S_{rad}} \frac{X_{u}}{S_{rad}} \frac{X_{u}}{I_{xx}} \left[ V \right] \frac{57943,86}{319,29} \frac{47172,10}{5472,28} \left[ 10,77 \right] \frac{X88,64 \, KN \, / \, m^2}{X^2}
$$

D'où :

$$
\frac{\frac{1}{274,32 \text{ F88,64}} \times 227,90 \text{ KN/m}^2}{4} \qquad \qquad \frac{1}{200 \text{ K266 KN/m}^2} \qquad \frac{1}{200 \text{ K266 KN/m}^2} \qquad \frac{1}{200 \text{ K266 KN/m}^2} \qquad \frac{1}{200 \text{ K266 KN/m}^2}
$$

**A l'ELS :**

$$
\frac{\tau_1}{S_{rad}} \frac{X_{s}}{Y_{rad}} \frac{\Gamma}{I_{xx}} \left[ V \right] \frac{42387,02}{319,29} - \frac{47172,10}{5472,28} \left[ 10,77 \right] \times 225,59 \text{ KN } / m^2
$$
\n
$$
\frac{\tau_2}{S_{rad}} \frac{X_{s}}{Y_{rad}} \frac{X_{st}}{Y_{xx}} \left[ V \right] \frac{42387,02}{319,29} \frac{47172,10}{5472,28} \left[ 10,77 \right] \times 39,91 \text{ KN } / m^2
$$

D'où :

**A l'ELU:**

2 2 200 / 179,17 / 4 3 225,59 39,91 *KN m KN m sol <sup>m</sup> <sup>m</sup> sol* Condition vérifiée.

# **Sens transversal :**

$$
T_1 X_{\frac{N_u}{S_{rad}}}^{N_u} \Gamma_{\frac{N_y}{S_{rad}}}^{\frac{M_y}{S_{\frac{N_u}{S_{rad}}}}}\Big| V X_{\frac{57943,86}{319,29}}^{\frac{47420,03}{12076,02}} \Big| 7,25 X210,03 K N/m^2
$$
  

$$
T_2 X_{\frac{N_u}{S_{rad}}}^{N_u} Z_{\frac{N_y}{S_{\frac{N_u}{S_{rad}}}}}\Big| V X_{\frac{57943,86}{319,29}}^{\frac{47420,03}{12076,02}} \Big| 7,25 X153,01 K N/m^2
$$

D'où :

$$
\uparrow_{m} X \frac{3x210,03 \Gamma 153,01}{4} X195,77 \, \text{KN } / \, m^2 \quad ; \quad 1,33 \uparrow_{\text{SOL}} X1,33 \mid 200 \, X266 \, \text{kN } / \, m^2
$$

 $\uparrow_m \Phi$ 1,33 $\uparrow_{\text{SOL}}$  | Condition vérifiée.

#### **A l'ELS :**

$$
\frac{1}{1 + \frac{X \frac{N_s}{S_{rad}} \Gamma \frac{M_y}{I_{xx}}}{\frac{N_s}{S_{rad}}} + \frac{V X \frac{42387,02}{319,29} \Gamma \frac{47420,03}{12076,02} \left[ 7,25 \text{ X161,20} \frac{20 \text{ K N}}{100 \text{ K}} \right]^{2}}{1 + \frac{X \frac{N_s}{S_{rad}} \Gamma \frac{M_y}{I_{xx}}}{\frac{N_s}{I_{xx}}} + \frac{V X \frac{42387,02}{319,29} \Gamma \frac{47420,03}{12076,02} \left[ 7,25 \text{ X104,28} \frac{28 \text{ K N}}{104} \right]^{2}}
$$

D'où :

$$
T_{m} X \frac{3 | 161,20 \Gamma 104,28}{4} X146,97 KN/m^{2} ; t_{sol} X200 KN/m^{2}
$$

 $\uparrow_m \Phi \uparrow_{sol}$  **condition vérifiée.** 

#### **VI.5.5 Ferraillage du radier :**

#### **VI.5.5.1 Ferraillage de la dalle :**

Le ferraillage d'un radier est particulier, les aciers tendus se situent en partie haute de la dalle du radier qui sera étudiée comme un plancher renversé soumis à une charge uniformément répartie prenant appuis sur les voiles et les poteaux. **erical in the A**:  $\frac{3 \cdot 1161,20 \cdot \Gamma \cdot 104,28}{4} \times 146,97 \cdot K N / m^2$ ;  $\uparrow \frac{1}{800} \times 200 \cdot K N / m^2$ <br> **Exaction 1.5.5** Ferraillage du radier :<br> **CI.5.5** Ferraillage du radier :<br> **CI.5.5.1** Ferraillage de la dalle :<br>
Le ferr

Pour le calcul du ferraillage du radier, on utilise les méthodes exposées dans le BAEL91

#### **Ferraillage des panneaux encastrés sur 4 cotés :**

On distingue deux cas :

**1<sup>er</sup>Cas**: Si a  $\Phi$ 0,4 |

$$
M_{0x} X q_u \frac{l_x^2}{8}; \quad M_{0y} X0
$$

**apitre VI**<br> *x*  $Xq_u \frac{l_x^2}{8}$ ;  $M_{0y} X0$ <br>
<sup>e</sup>Cas : Si 0, 4  $\Phi$ r  $\Phi$ 1 | *Chapitre VI* **Etude de l'inf<br>**  $M_{0x} X q_u \frac{l_x^2}{8}$ **;**  $M_{0y} X0$ **<br>
<b>2<sup>eme</sup>Cas** : Si 0, 4  $\Phi \Gamma$   $\Phi$ 1 | Les deux flexions interviennent, les moments déve<br>
centre de la dalle dans les deux bandes de largeur d'unité valent :<br>
D  $2^{\text{eme}}$ Cas: Si 0, 4  $\Phi$ r  $\Phi$ 1 **Etude de l'infrastructure**<br>  $M_{0x} X q_u \frac{l_x^2}{8}$ ;  $M_{0y} X0$ <br>
eme**Cas** : Si 0, 4  $\Phi \Gamma$   $\Phi l$  | Les deux flexions interviennent, les moments développés au<br>
entre de la dalle dans les deux bandes de largeur d'unité valent : centre de la dalle dans les deux bandes de largeur d'unité valent : **E**<br>
deux flexions interviennent, les m<br>
des de largeur d'unité valent :<br>  $M_{0x} X q_u \sim_x l_x^2$ <br>  $M_{0y} X \sim_x M_{0x}$ <br>
aar les tables de PIGEAUD. **Etude de l'infrastruct<br>
ux flexions interviennent, les moments développés a<br>
de largeur d'unité valent :<br>**  $\int_{x} X q_{u} \sim_{x} l_{x}^{2}$ **<br>
(0)**  $X \sim_{x} M_{0x}$ **Etude de l'infrastructure**<br>
deux flexions interviennent, les moments développés au<br>
ss de largeur d'unité valent :<br>  $M_{0x} X q_u \sim_x I_x^2$ <br>  $M_{0y} X \sim_x M_{0x}$ <br>
r les tables de PIGEAUD. tre VI<br>  $q_u \frac{l_x^2}{8}$ ;  $M_{0y}$  X0<br>  $s: Si 0, 4 \Phi \Gamma \Phi 1$  | Les deux flexion<br>
de la dalle dans les deux bandes de largeu<br>
e sens de la petite potée Lx :  $M_{0x}$  X $q_u$ . $\sim_x M$ <br>
e sens de la grande potée Ly :  $M_{0y}$  X $\sim_x M$ <br>
ef  $\Phi$ r  $\Phi$ 1 | Les deux<br>
e dans les deux bandes de<br>
la petite potée Lx :  $M_{0x}$  ><br>
la grande potée Ly :  $M_{0y}$ <br>  $\mu$ x,  $\mu$ y sont donnés par les<br>  $\mu$ <sub>x</sub>,  $\Phi$ *L*<sub>y</sub>) **Example 15**<br> **Example 16**<br> **Example 16**<br> **Example 16**<br> **Example 16**<br> **Example 16**<br> **Example 16**<br> **Example 16**<br> **Example 16**<br> **Example 16**<br> **Example 16**<br> **Example 16**<br> **Example 16**<br> **Example 16**<br> **Example 16**<br> **Example 16** Chapitre VI<br>  $M_{0x} X q_u \frac{l_x^2}{8}$ ;  $M_{0y} X0$ <br>  $2^{\text{eme}}$ Cas: Si 0,4 Φr Φl | Les deux flexions intervienne<br>
centre de la dalle dans les deux bandes de largeur d'unité vale<br>
Dans le sens de la petite potée Lx :  $M_{0x} X q_u \sim_x l_x$ 

Dans le sens de la petite potée Lx :  $M_{0x} X q_u$ . $\sim_x l_x^2$ 

Dans le sens de la grande potée Ly :  $M_{0y} X_{\alpha} M_{0x}$ 

Les coefficients μ<sup>x</sup> ,μ<sup>y</sup> sont donnés par les tables de PIGEAUD.

$$
\ldots X \frac{L_x}{L_y} A vec(L_x \Phi L_y)
$$

#### **Remarque :**

Les panneaux étant soumis à des chargements sensiblement voisins; et afin d'homogénéiser le ferraillage et de faciliter la mise en pratique, on adopte la même section d'armature, en considérant pour les calculs le panneau le plus sollicité.  $\sum_{k=1}^{\infty} \frac{1}{k} \times \frac{2L_k}{2k}$  8,  $\sum_{k=1}^{\infty} \frac{1}{k} \times \frac{1}{k}$  Les deux flexions interviennent, les moments dévelocative de la dalle dans les deux bandes de largeur d'unité valent :<br>
Dans le sens de la petite potée L Dans le sens de la grande potée Lx :  $M_{\alpha} \times N_{q_{\alpha}} - \mu_{\alpha}^2$ <br>Dans le sens de la grande potée Lx :  $M_{\alpha} \times N_{q_{\alpha}} - \mu_{\alpha}^2$ <br>Les coefficients  $\mu_{\alpha} \mu_{\beta}$ sont donnés par les tables de PIGEAUD.<br>  $\therefore X \frac{L_x}{L_y}$  Avec( $L_x$ 

**Identification du panneau le plus sollicité :**

 $\frac{4,00}{100}$  X 0,87 4,60  $\mathbf{x} \times 7,00 \times 0.87$  $y^2$ , 00  $L_{\rm x}$   $\sim$  4,00  $\rm V_{\rm x}$  0.97  $L_{v}$  4,60<sup>-6</sup>  $, \ldots$  $g^{em}Cas : Si 0, 4 \Phi r \Phi 1$  | Les deux flexions intervier<br>
centre de la dalle dans les deux bandes de largeur d'unité v<br>
Dans le sens de la petite potée Lx :  $M_{0x} X q_u \cdot r_x l_x^2$ <br>
Dans le sens de la grande potée Ly :  $M_{0y} X r_x M_{$ 

Pour le calcul du ferraillage, soustrait de la contrainte  $\sigma_m^m$ , la contrainte due au poids propre du radier, ce dernier étant directement repris par le sol.

Les coefficients μ, μy sont données par les tables de PIGEAUD.  
\n... X 
$$
\frac{L}{L_y}
$$
 Avec( $L_x$  Φ $L_y$ )  
\n**Remark**  
\n**Remark**  
\n1. As panneaux étant soumis à des chargements sensiblement voisins; et afin  
\nal'homogénésier le ferrailage et de faciliter la mise en pratique, on adopt el amême section  
\nal'amature, en considérant pour les calculis le panneau le plus sollicité.  
\n- X L, X 4,00*m* L, X 4,6*th*  
\n... X L, X 4,00*m* L, X 4,6*th*  
\n... X L, X 4,00 K, 0,87  
\n0,4 Φ... Φl | La dalle travaille dans les deux sens.  
\n  
\n2. Pour le calcul du ferrailage, soustrait de la contrainte  $\sigma_{th}^{m}$ , la contrainte due au poids proper du  
\nradier, ce denrier étant directement repris par le sol.  
\n  
\n**ELL** : :  $q_m$  XT<sub>m</sub> fELU RZ  $\frac{G_{rad}}{s_{md}}$  X (195,77Z  $\frac{8204,05}{319,29}$ ) | *th* X 170,0*RM ml*  
\n  
\n**ELL** :  $q_m$  XT<sub>m</sub> fELJ RZ  $\frac{G_{rad}}{s_{md}}$  X (146,97Z  $\frac{8204,05}{319,29}$ ) | *th* X 121,2*RN ml*  
\n  
\n**Calcul à PELU**:  
\n  
\nEVALU :  
\nEvaluation does moments M<sub>x</sub>, M<sub>y</sub>  
\n... X0,87 |  
\n $\begin{cases}\n\frac{x}{x}$  X0,0488 |170,04 | 4,00<sup>2</sup> X132,76 kN *sn*  
\n00 and a donc :  
\n $\begin{cases}\nM_x$  X0,0488 |170,04 | 4,00<sup>2</sup> X132,76 kN *sn*  
\n0182\n\end{cases}  
\n  
\n182

**Calcul à l'ELU :**

Evaluation des moments  $M_x$ ,  $M_y$ 

 $\therefore$  X0,87 |  $\frac{1}{2}$   $\frac{x}{20.721}$ 0,0488 0,721  $\sim_{x}$  X0,0488<br> $\sim_{y}$  X0,721  $X0,0488$  $X0,721$ 

On aura donc :

$$
M_x \times 0,0488 \mid 170,04 \mid 4,00^2 \times 132,76 \text{ kN.m}
$$
  

$$
M_y \times 0,721 \mid 132,76 \times 95,73 \text{ kN m}
$$

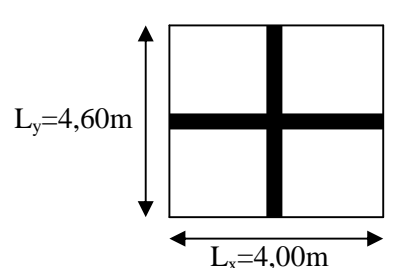

#### **Remarque :**

Etant donné que le panneau considéré est un panneau de rive dans l'appui de rive peut assurer un encastrement partiel, on aura donc : **The VI**<br> **Example 18 constrained** and the panneau considéré est un panneau de rive<br>
astrement partiel, on aura donc :<br>
Aux appuis :<br>
0,3  $M_x$  X 0,3 132,76X 39,83 KN m<br>
0,5  $M_y$  X 0,5 95,73 X 47,87 KN m<br>
En travées :<br>
0,8 marque :<br>
nnt donné que le panneau considéré est un panneau de rive<br>
encastrement partiel, on aura donc :<br>
→ Aux appuis :<br>
→ X0,3  $M_x$  X 0,3] 132,76X 39,83*KN m*<br>
<sub>ay</sub> X0,5  $M_y$  X0,5 |95,73 X47,87 *KN m*<br>
→ En travées :<br> **Etude de l'infrastructure<br>
Remarque :<br>
Etant donné que le panneau considéré est un panneau de rive dans l'appui de rive peut assurer<br>
un encastrement partiel, on aura donc :<br>
> Aux appuis :<br>**  $M_{ax}$  **X0,3**  $M_x$  **X 0,3 | 132, Etant donné que le panneau considéré est un panneau de rive dans l'appui de rive peut assurer**<br> **Manufourier du panneau considéré est un panneau de rive dans l'appui de rive peut assurer**<br> **M** M M A M A M A M M M M M M M **Etualista Control Etualista Control Etualista Control Etua<br>
arque :<br>
donné que le panneau considéré est un panneau de rive dans l'appu<br>
castrement partiel, on aura donc :<br>
Aux appuis :<br>
X0,3**  $M_x$  **X 0,3 | 132,76X 39,83***KN* **Etu<br>
arque :**<br>
donné que le panneau considéré est un panneau de rive dans l'appr<br>
castrement partiel, on aura donc :<br>
Aux appuis :<br>
X0,3  $M_x$  X 0,3 | 132,76X 39,83*KN m*<br>
X0,5  $M_y$  X0,5 | 95,73 X47,87 *KN m*<br>
En travées **Etude**<br> **Etude**<br> **Etude**<br> **Etude**<br> **Configure 1:**<br> **Configure 1:**<br> **Configure 1:**<br> **Configure 1:**<br> **Configure 1:**<br> **Configure 1:**<br> **Configure 1:**<br> **Configure 1:**<br> **Configure 1:**<br> **Configure 1:**<br> **Configure 1:**<br> **Configur** 

 $\triangleright$  Aux appuis :

**that donné que le panneau consid<br>
encastrement partiel, on aura do<br>
> Aux appuis :<br>**  $\alpha$  **X0,3**  $M_x$ **X 0,3 | 132,76X 39,<br>**  $\alpha$  **X0,5**  $M_y$  **X0,5 | 95,73 X47,8<br>
> En travées :<br>**  $\alpha$  **X0,85**  $M_x$ **X 0,85 | 132,76X 1<br>**  $\alpha_y$  **X0,75 M\_y** ant donné que le panneau considéré es<br>
encastrement partiel, on aura donc :<br>
→ Aux appuis :<br>
<br>
<sub>*ax*</sub> X0,3 *M<sub>x</sub>* X 0,3 | 132,76X 39,83*KN*<br>
<br>
→ X0,5 *M<sub>y</sub>* X0,5 | 95,73 X47,87 *KN*<br>
→ En travées :<br>
<br> *x* X0,85 *M<sub>x</sub>* X

En travées :

# **VI.5.5.2 Ferraillage dans le sens x-x :**

**EXECUTE:**<br> **EXECUTE:**<br> **EXEC EXECTS 120**<br> **EXECTS 100**<br> **EXECTS 100**<br> **EXECTS 100**<br> **EXECTS 100**<br> **EXECTS 100**<br> **EXECTS 100**<br> **EXECTS 1000**<br> **EXECTS 1000**<br> **EXECTS 10000**<br> **EXECTS 10000**<br> **EXECTS 10000**<br> **EXECTS 100000**<br> **EXECTS 1000000**<br> **EXECTS 10 Etnate de l'infrastructure<br>
Remarque :**<br>
Etant donné que le panneau considéré est un panneau de rive dans l'appui de rive peut assurer<br>
m encastrement partiel, on aura donc :<br>  $\lambda$  M  $_M$  X0,3 M, X 0,3 | 132, 76X 39, 83*K* **Etude de l'infrastructure**<br> **Remarque :**<br> **Remarque :**<br> **Etant donné que le panneau considéré est un panneau de rive dans l'appui de rive peut assurer<br>
<b>M** *m* X0,3 *M* <sub>3</sub> X 0,3 | 132, 76X 39, 83*KN m*<br> **M** *m* X0, 5 **Etudinal Example 31**<br> **Etudinal Example 31**<br> **Etudinal Example 31**<br> **Etudinal Example 31**<br> **Etudinal Example 31**<br> **Etudinal Example 31**<br> **Etudinal Example 31**<br> **Example 31**<br> **Example 32**<br> **Example 32**<br> **Example 32**<br> **Exa Aux appuis :** 3 1,3  $M_x$  X 0,3| 132, 76X 39,83KN m<br>
1,5  $M_y$  X 0,5 | 95,73 X 47,87 KN.m<br>
2n travées :<br>
285  $M_x$  X 0,85 | 132,76X 112,84 KN n<br>
25  $M_y$  X 0,75 | 95,73 X 71,79 KN m<br>
3.2 Ferraillage dans le sens x-x :<br>
128 appuis :<br>
27  $M_u$   $\frac{1}{4} \frac{X_{\mu}^{1/2} x}{1} \frac{X_{\mu}^{2/2} (100 \times 27^{2} \times 14.2)}{100 \times 27^{2} \times 14.2}$  $bc$  100 $\lambda$ <sup>2</sup>/  $\lambda$ 1 $\rightarrow$ , <sup>2</sup>  $\frac{M_{ua}}{M_{2a}}$  X  $\frac{39,83\times10^3}{M_{2a}}$  X 0,0380 0,392SA | Les armatures de compression ne sont pas

nécessaires.

39,83x10 0,038 0,392 100x27 x14,2 *bd f* Les armatures de compression ne sont pas 0,038 0,981  *u u* 3 ua 2 u s M 39,83x10 4,32 / β dσ 0,981x27x348 *A cm ml app* 2 4,32 / *A cm ml app* Soit: 5HA12/ml = 5,65cm<sup>2</sup> /ml. Avec : St = 20cm **En travée :** 3 2 2 112,85 10 0,109 0,392 100 27 14,2 *ut u bc M SSA bd f* Les armatures de compression ne sont pas 0,109 0,942  *u u* u s M 112,85x10 12,74 / β dσ 0,942x27x348 *A cm ml t* 2 12,74 / *A cm ml t* 47,87 10 0,046 0,392 100 27 14, 2 *bd f* Les armatures de compression ne pas

nécessaires.

$$
\sim_{u} X \quad 0,109 \quad S_{u} X
$$
\n
$$
A_{t} X \frac{M_{ut}}{d} X \frac{112,85 \times 10^{3}}{0,942 \times 27 \times 348} X12,74 cm^{2} / ml
$$
\n
$$
A_{t} X 12,74 cm^{2} / ml
$$
\nSoit:  $10HA14/ml = 15,39 cm^{2}/ml$   
\nAvec:  $St = 10 cm$ .  
\n**VI.5.5.3 Fernaillege dans le sens y-y :**  
\n
$$
\int \text{Aux appuis :}
$$
\n
$$
\sim_{u} X \frac{M_{ua}}{bd^{2}f_{bc}} X \frac{47,87 |10^{3}}{100 |27^{2} |14,2} X0,046 \Phi 0,392 SSA
$$
 Les arm  
\nncécessaires.

# **VI.5.5.3 Ferraillage dans le sens y-y :**

**Aux appuis :**

$$
\sim_{u} X \frac{M_{ua}}{bd^2 f_{bc}} X \frac{47,87 \mid 10^3}{100 \mid 27^2 \mid 14,2} X0,046 \Phi 0,392 SSA \mid
$$
 Les armatures de compression ne pas

nécessaires.

Chapitre VI<br>  $\sim_u X$  0,046  $\sim_s u X$ <br>  $A_{app} X \frac{M_{ua}}{d} X \frac{47,87 \times 10^3}{0,976 \times 27 \times 348} X5,22 cm^2 / ml$ <br>  $A_{app} X 5,22 cm^2 / ml$  $\frac{10a}{N}$  x  $\frac{47,87x10^3}{x}$  x  $\frac{22cm^2}{m}$ tre VI<br>
0,046  $S_u X$ <br>  $\frac{M_{ua}}{d_s} X \frac{47,87x10^3}{0,976x27x348} X5,22cm^2 / ml$ <br>
5,22 cm<sup>2</sup> /ml<br>
3HA16/ml = 6,03 cm<sup>2</sup>/ml<br>
3t = 10 cm<br>
2n travée :<br>  $M_{u}$  =  $71.79 | 10^3$  = xg aga aga aga aga i Chapitre VI<br>  $\sim_u X$  0,046  $S_u X$ <br>  $A_{app} X \frac{M_{ua}}{d} X \frac{47,87x10^3}{0,976x27x348} X5,22cm^2 / ml$ <br>  $A_{app} X 5,22cm^2 / ml$ <br>
Soit: 3HA16/ml = 6,03 cm<sup>2</sup>/ml<br>
Avec : St = 10 cm<br> **J En travée :** pitre VI<br>
[0.046 S<sub>u</sub> X<br>  $X \frac{M_{ua}}{d} X \frac{47,87x10^3}{0,976x27x348} X5,22cm^2 / ml$ <br>  $X 5,22cm^2 / ml$ <br>  $3HA16/ml = 6,03 cm^2/ml$ <br>  $: St = 10 cm$ 2 5,22 / *A cm ml app*  $A_{app} X 5, 22 cm^2$  /ml Soit:  $3H A 16/ml = 6,03 \text{ cm}^2/ml$ Avec :  $St = 10$  cm **En travée :** 3 (046  $S_u X$ <br>  $\frac{M_{ua}}{d_s} X \frac{47,87x10^3}{0,976x27x348} X5,22cm^2 / ml$ <br>
(22cm<sup>2</sup> /ml<br>
HA16/ml = 6,03 cm<sup>2</sup>/ml<br>
St = 10 cm<br> **a** travée :<br>  $\frac{q_u}{2f_{bc}} X \frac{71,79 |10^3}{100 |27^2 |14,2} X0,069 \Phi 0,392$ <br>
res.<br>
(0.069  $S_u X$ Etude de l'infra:<br>  $S_u X$ <br>
47,87x10<sup>3</sup><br>
976x27x348 X5,22cm<sup>2</sup> / ml<br>
ml<br>
1l = 6,03 cm<sup>2</sup>/ml<br>
1l = 6,03 cm<sup>2</sup>/ml<br>
2.<br>
71,79 | 10<sup>3</sup><br>
2.<br>
3.<br>
x 20,069 Φ0,392 SSA | Les armatures de compressio<br>
5.<br>  $S_u X$ <br>
1.79x10<sup>3</sup><br>
4x27x348  $S_a$  X<br>  $\frac{47,87 \times 10^3}{0,976 \times 27 \times 348}$  X5, 22cm<sup>2</sup> / ml<br>
<sup>2</sup> /ml<br>
/ml = 6,03 cm<sup>2</sup>/ml<br>
0 cm<br>
ie :<br>
<u>100 | 27<sup>2</sup> | 14, 2</u> X0, 069 Φ0, 392 SSA | Les armature<br>  $S_a$  X<br>
71,79 x10<sup>3</sup><br>  $S_a$  X<br>
71,79 x10<sup>3</sup><br>
X7, 92cm<sup>2</sup> / m  $\frac{1}{u}$   $X \frac{m_{tt}}{l}$   $X \frac{m_{t}}{l} \frac{m_{t}}{l} \frac{m_{t}}{l} \frac{m_{t}}{l} \frac{m_{t}}{l} \frac{m_{t}}{l}$  $bc$  100 | 21 | 17, 2  $\frac{M_{\mu}}{M_{\mu^2}}$  X  $\frac{71.79 \times 10^3}{10^{3} \times 10^3}$  X0,069  $\Phi$ 0,392 *SSA* | Les armatures de compression ne sont pas Chapitre VI<br>  $\frac{1}{2}$ <br>  $\frac{1}{2}$ <br>  $10^3$  YO 060 40, 200, 554 L J **Etude de l'infrastructure<br>
X** 0,046 s<sub>a</sub> X<br>  $\frac{M_{\text{tot}}}{d} \times \frac{47.87 \times 10^3}{0.976 \times 27 \times 348}$  X5,22cm<sup>2</sup> / ml<br>
X 5,22cm<sup>2</sup> /ml<br>
C: 3H Al6(ml = 6,03 cm<sup>2</sup>/ml<br>
oc: St = 10 cm<br> **En travée :**<br>
X  $\frac{M_{\text{tot}}}{bd^2 f_{bc}} \times \frac{71.7$ nécessaires. Chapitre VI<br>
Etude d<br>
<sup>v</sup><sub>*u*<sup>n</sup></sub> X 0,046 5<sub>*u*</sub> X<br>  $\frac{4}{4}$ <sub>*u<sub>n</sub>* X  $\frac{47.87 \times 10^3}{0.976 \times 27 \times 348}$  X5, 22cm<sup>2</sup> / ml<br>
oit: 3HA16/ml = 6,03 cm<sup>2</sup>/ml<br>
vec : St = 10 cm<br> **b** En travée :<br>
<sup>1</sup>  $\frac{1}{2}$  X  $\frac{M_u}{bd^2 f_{bc}}$ 3  $^{2}$  /  $^{1}$ bitre VI<br>
0,046 5<sub>*n*</sub> X<br>
x M<sub>un</sub> x  $\frac{47,87 \times 10^3}{0,976 \times 27 \times 348}$  X5,22cm<sup>2</sup> / ml<br>
x 5,22cm<sup>2</sup> /ml<br>
3HA16/ml = 6,03 cm<sup>2</sup>/ml<br>
∴ St = 10 cm<br> **En travée :**<br>  $\frac{M_w}{bd^2 f_{bc}}$  X  $\frac{71,79|10^3}{100|27^2|14,2}$  X0,069 Φ0 **Etud**<br>  $\frac{1}{\pi}$  *x* 0,046 s<sub>*u*</sub> *X*<br>  $\frac{1}{4}$  *x*  $\frac{1}{4}$ ,  $\frac{87 \times 10^3}{9.976 \times 27 \times 348}$  *X* 5, 22*cm<sup>2</sup>* /*ml*<br>
A<sub>app</sub> *X* 5, 22*cm<sup>2</sup>* /*ml*<br>
Abott: 3HA16/ml = 6,03 cm<sup>2</sup>/ml<br>
Avec : S = 10 cm<br> **1 En travée** Chapitre VI<br>  $\frac{1}{2}$  X 0,046 5<sub>*n*</sub> X<br>  $\frac{M_{up}}{4}$  X  $\frac{47,87 \times 10^3}{0,976 \times 27 \times 348}$  X5,22*cm<sup>2</sup> / ml*<br>
Soit: 3HA16/ml = 6,03 cm<sup>2</sup>/ml<br>
Note: 18t = 10 cm<br> **A t cm**<br> **Example 18t**<br> **Example 18th**<br> **Example 18th** 

$$
A_{t} X \frac{M_{ut}}{d_{s}} X \frac{71,79 \times 10^{3}}{0,964 \times 27 \times 348} X7,92 cm^{2} / ml
$$
  
A X 7,92 cm<sup>2</sup> / m

Soit:  $6HA14ml = 9,24 \text{ cm}^2/ml$ Avec :  $St = 10$  cm.

## **VI.5.5.4 Vérification à l'E.L.U : Vérification de la condition de non fragilité :**

**Dans le sens xx :**

$$
\text{Avec}: \quad A_{\min} \; \mathbf{X} \frac{0.23 \; | \; b \; | \; d \; | \; f_{t28}}{f_e} \mathbf{X} \frac{0.23 \; | \; 100 \; | \; 27 \; | \; 2.1}{400} \mathbf{X} \cdot 3.26 \, cm^2
$$

Soit :  $A_s = 4H A 12 = 4{,}52 \text{ cm}^2$  avec un espacement de  $S_t = 25 \text{ cm}$ .

**Tableau VI.4 :** vérification de la section minimale

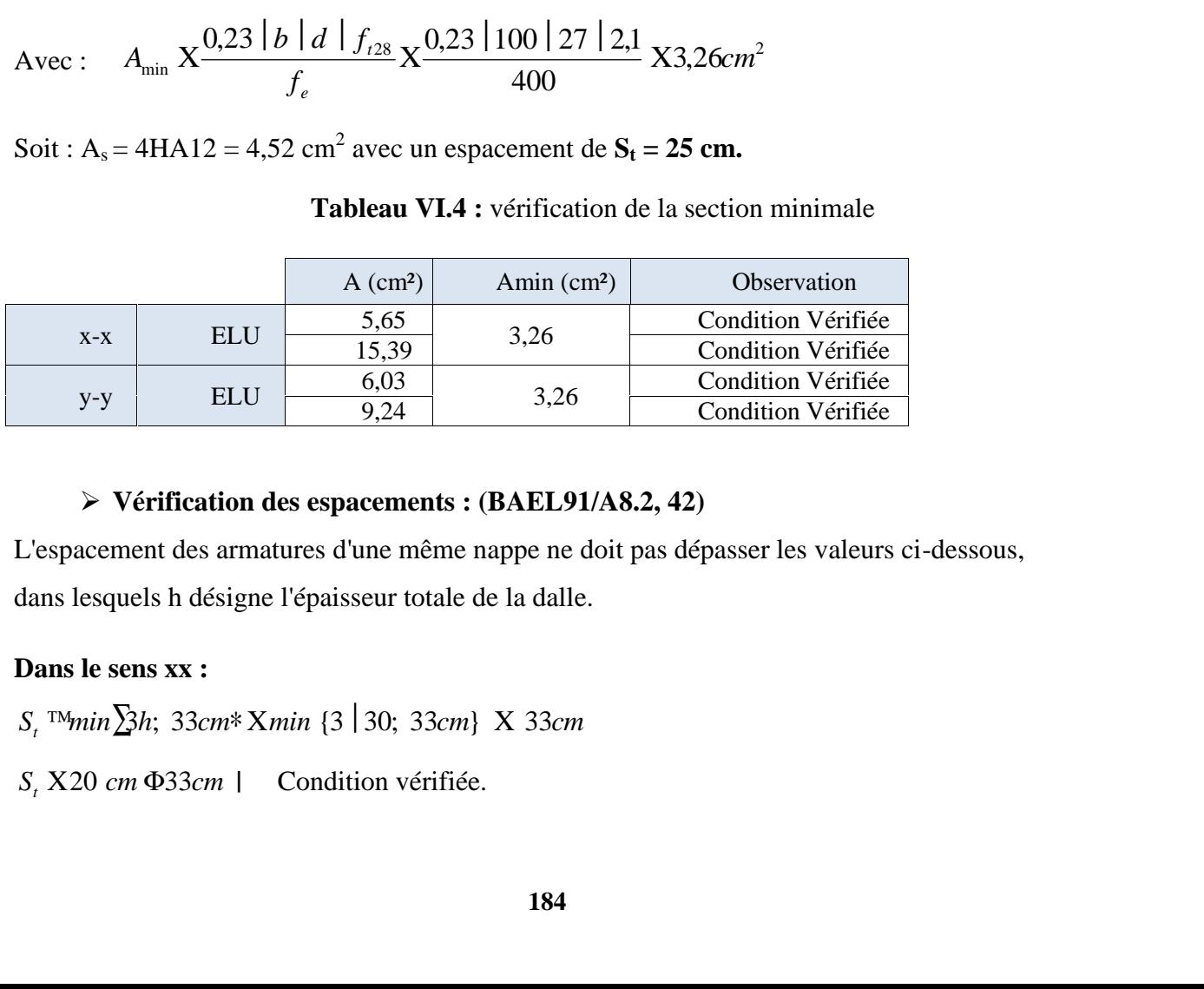

#### **Vérification des espacements : (BAEL91/A8.2, 42)**

L'espacement des armatures d'une même nappe ne doit pas dépasser les valeurs ci-dessous, dans lesquels h désigne l'épaisseur totale de la dalle.

#### **Dans le sens xx :**

#### **Dans le sens yy :**

**Etude de l'infrastructure**<br>
Dans le sens yy :<br>
S<sub>t</sub> ™min∑4h; 45cm\* Xmin {4 | 30; 45cm} X45cm<br>
S, X10 cm Φ45cm | Condition vérifiée<br>
VL5.5.4 Calcul et vérification à l'E.L.S :<br>
Evaluation des moments M<sub>x</sub> et M<sub>y</sub>

#### **VI.5.5.4 Calcul et vérification à l'E.L.S :**

Evaluation des moments  $M_x$  et  $M_y$ 

| Chapter VI                                                               | Etude de l'infrastructure                                                                                               |                                                                                                    |
|--------------------------------------------------------------------------|----------------------------------------------------------------------------------------------------|----------------------------------------------------------------------------------------------------|
| Dans le sens yy :                                                        |                                                                                                    |                                                                                                    |
| S, <sup>15</sup> minZ/h; 45cm* Xmin [4   30; 45cm] X45cm                 |                                                                                                    |                                                                                                    |
| S, X10 cm $\Phi$ 45cm                                                    | Condition verified                                                                                                    |                                                                                                    |
| V1.5.5.4                                                                 | Calculate t verification à l'E.L.S :                                                                                    |                                                                                                    |
| Evaluation des moments M <sub>x</sub> et M <sub>y</sub>                  |                                                                                                    |                                                                                                    |
| ... X0,87                                                                |                                                                                                    | \n $\begin{bmatrix}\n \begin{bmatrix}\n - &X0,0559 \\  - &X0,804\n \end{bmatrix}\n \end{bmatrix}$ \n |
| On aura donc :                                                           | \n $\begin{bmatrix}\n M_x X 0,0559   121,27   4,00 X 108,46N m \\  M_y X 0,804   108,46 X87,20 kN m\n \end{bmatrix}$ \n |                                                                                                    |
| Aux appuis :                                                             |                                                                                                    |                                                                                                    |
| $M_m X 0,3 M_x X 0,3   108,46X 32,54KN m$                                |                                                                                                    |                                                                                                    |
| En través :                                                              |                                                                                                    |                                                                                                    |
| $M_m X 0,5 M_y X 0,5   87,20 X43,60 KN m$                                |                                                                                                    |                                                                                                    |
| En través :                                                              |                                                                                                    |                                                                                                    |
| $M_m X 0,85 M_y X 0,85   108,46X 92,19KN m$                              |                                                                                                    |                                                                                                    |
| $M_y X 0,75 M_y X 0,75   87,20 X 65,40 KN/m$                             |                                                                                                    |                                                                                                    |
| $\triangleright$ Verification des contraintes dans le béton et l'aeier : |                                                                                                    |                                                                                                    |
| Sens x-x :                                                               | \n        Aux appuis :                                                                                                  | As X5,65 cm <sup>2</sup> (section adoptée)                                                           |
| .... X $\frac{100.A_1}{b.d} \times \frac{100   5,$                       |                                                                                                    |                                                                                                    |

#### **Aux appuis :**

#### **En travées :**

# **Vérification des contraintes dans le béton et l'acier : Sens x-x :**

$$
x = N(0.87)
$$
  
\nOn aura done: 
$$
\begin{cases} M_x \times 0,0559 | 121,27 | 4,00 \times 108,46N m \\ M_y \times 0,304 | 108,46 \times 87,20 kN m \end{cases}
$$
  
\n**Aux appuis :**  
\n
$$
M_{av} \times 0,3 M_x \times 0,3 | 108,46X,32,54KN m
$$
  
\n**Ehr avées :**  
\n
$$
M_{av} \times 0,85 M_x \times 0,85 | 37,20 \times 43,60 KN m
$$
  
\n**Ehr avées :**  
\n
$$
M_{av} \times 0,85 M_x \times 0,85 | 108,46X,92,19KN m
$$
  
\n
$$
M_y \times 0,75 M_y \times 0,75 | 87,20 X,65,40 KN.m
$$
  
\n
$$
\triangleright
$$
 Verification des contraintes dans le béton et Pacier :  
\nSens x-x :  
\n
$$
\frac{100A_t}{bd} \times \frac{100 | 5,65}{100 | 27} \times 0,201
$$
  
\n
$$
\frac{1}{K1} \times \frac{M_{so}^{(or)}}{S_1 | d | A_a}
$$
  
\n
$$
t, X \frac{M_{so}^{(or)}}{S_1 | d | A_a}
$$
  
\n
$$
t, X \frac{32,54 | 10^3}{S_2 | 7 | 27 | 5,65} \times 230,0 \overline{M} Pa \overline{M} \times 348
$$
  
\n
$$
t, X, X, t, X, 4,3 \overline{M} Pa \overline{M} \overline{M} \times \overline{M} \times 15M Pa |
$$
 Condition veifiée.  
\n**En travées:** As = 15,39 cm<sup>2</sup> (section adoptée)  
\n
$$
= \frac{100A_t}{bd} \times \frac{100 | 15,39}{100 | 27} \times 0,57 |
$$
  
\n
$$
= \frac{100A_t \times 100 | 15,39}{kd
$$

| Chapter VI                                                                                         | Etude de l'infrastructure                  |   |   |                     |   |
|----------------------------------------------------------------------------------------------------|--------------------------------------------|---|---|---------------------|---|
| †, X $\frac{92.19 \mid 10^3}{0.888 \mid 27 \mid 15,39} X249,84 MPa \Phi_{1.5}^T X348 MPa$          | Condition vérifiée.                        |   |   |                     |   |
| $\uparrow_k XK. \uparrow$ , X 8,49 MPa $\Phi_{1.6}^T X15 MPa$                                      | Condition vérifiée.                        |   |   |                     |   |
| Sens y-y :                                                                                         | Aux appuis : As X6,03cm² (section adoptée) |   |   |                     |   |
| ... X $\frac{100.A_s}{b.d} X \frac{100 \mid 6,03}{100 \mid 27} X0,223$                             | § X0,924                                   |   |   |                     |   |
| $K1 X50,79$                                                                                        | K X0,019                                   |   |   |                     |   |
| $\uparrow$ , X $\frac{43,60 \mid 10^3}{0.924 \mid 27 \mid 6,03} X289,82 MPa \Phi_{1.6}^T X348 MPa$ | Condition vérifiée.                        |   |   |                     |   |
| □                                                                                                  | □                                          | □ | □ | Condition vérifiée. |   |
| □                                                                                                  | □                                          | □ | □ | Condition vérifiée. |   |
| □                                                                                                  | □                                          | □ | □ | □                   | □ |
| □                                                                                                  | □                                          | □ | □ | □                   | □ |
| □                                                                                                  | □                                          | □ | □ | □                   | □ |
| □                                                                                                  | □                                          | □ | □ | □                   |   |
| □                                                                                                  | □                                          | □ | □ | □                   |   |
| □                                                                                                  |                                            |   |   |                     |   |

Le débord est assimilé à une console soumise à une charge uniformément repartie.

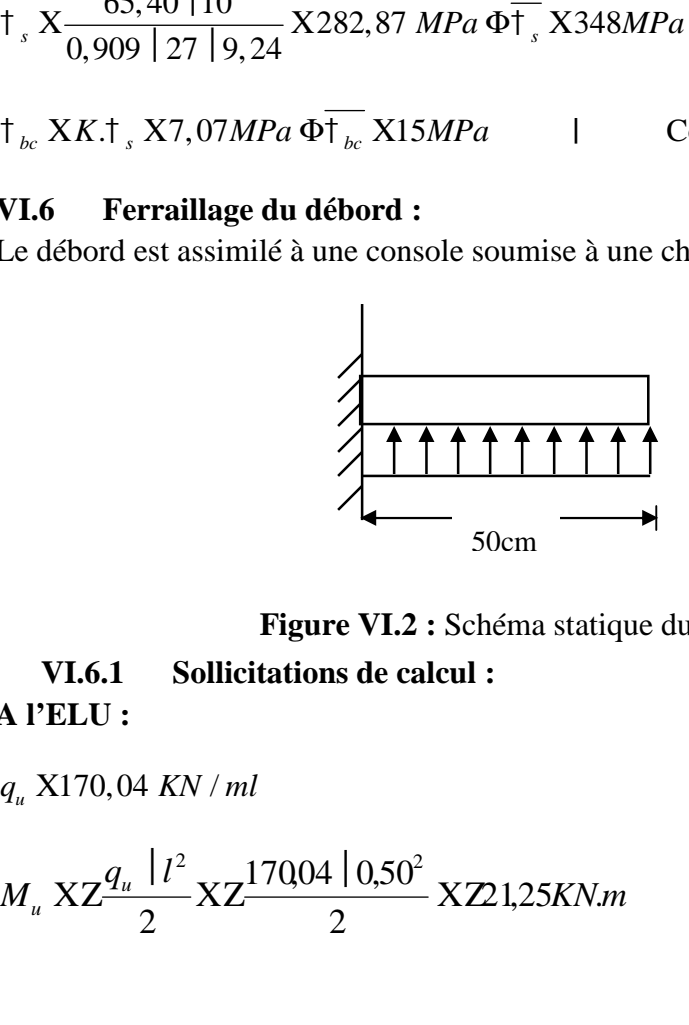

**Figure VI.2 :** Schéma statique du débord.

# **VI.6.1 Sollicitations de calcul : A l'ELU :**

$$
M_u X Z \frac{q_u l^2}{2} X Z \frac{17004 \mid 0.50^2}{2} X Z 1,25KN.m
$$

#### **A l'ELS :**

# Chapitre VI<br>
A l'ELS :<br>  $q_s$  X121,27 *KN* / *ml*<br>
VI.6.2 Calcul des armatures :<br>
> Armatures principales :<br> *B* X1*m* ; *d* X 27*cm*  $f_k$  X 14, $Mpa$  †; X 34 **VI.6.2 Calcul des armatures : Armatures principales :**

| Chapter VI                                                                                                    | Etude de l'infrastructure |
|----------------------------------------------------------------------------------------------------|---------------------------|
| A PELS :                                                                                                    | 4.121,27 KN/ml            |
| VI.6.2                                                                                                    | Calcul des armatures :    |
| Armatures principles :                                                                                                  |                           |
| B Xlm ; d X 27cm $f_{bc}$ X 14, Mpa 1; X 34Mpa                                                                          |                           |
| $\sim_{u} X \frac{M_u}{b   d^2   f_{bc}} X \frac{21,25   10^3}{100   27^2   14,2} X0,020 \text{ m0,392} \text{ SSA}$ \n |                           |
| $\sim_{u} X0,020   S_u X0,990$                                                                                          |                           |

$$
\sim_u X0,020 \mid S_u X0,990
$$

$$
A_s \text{ X} \frac{M_u}{\text{S}_u \mid d \mid \text{t}} \text{ X} \frac{21,25 \mid 10^3}{0,990 \mid 27 \mid 348} \text{ X} 2,28 \text{ cm}^2
$$

**A<sup>s</sup> = 2,28 cm<sup>2</sup> /ml**

#### **VI.6.3 Vérification à l'ELU: Vérification de la condition de non fragilité :**  $\frac{1}{2}$  X  $\frac{3.25 \times 10^{6} \times 10^{6} \$ 400 0,23 |  $b \mid d \mid f_{128}$   $\sqrt{0.23}$  | 100 | 27 | 2,1  $\sqrt{2.26}$   $\sqrt{2.26}$ *cm*  $f_e$  40  $A_{\min}$   $X \frac{0.23 |b| d |f_{128}}{2} X \frac{0.23 |100 |27 |21}{100} X3,26 cm^2$ *e*  $\frac{1}{228}$   $\times \frac{0.23 \mid 100 \mid 27 \mid 2.1}{100 \mid 27 \mid 2.1}$   $\times 3.26$  cm<sup>2</sup>  $X^{\frac{0,25+100+27+2,1}{1,20}}$  X3,26cm<sup>2</sup>  $|b|d|f_{128}$   $\rightarrow$  0.23 | 100 | 27 | 2,1  $\rightarrow$  2.26 | 2.  $X^{\frac{0,25}{10}+\frac{0.11}{10}}X^{\frac{0,25}{100}+\frac{100}{12}+\frac{2,1}{12}}X$

Soit :  $A_s = 4H A 12 = 4{,}52 \text{ cm}^2$  avec un espacement de  $S_t = 10 \text{ cm}$ .

#### **Armatures de répartition :**

$$
A_r X \frac{A_s}{4} X \frac{4,52}{4} X1,13 \, cm^2
$$

Soit :  $A_r = 4H A 10 = 3,14$  cm<sup>2</sup> avec un espacement de **25 cm.** 

#### **VI.6.4 Vérification à l'ELS :**

#### **Vérification de la contrainte de compression dans le béton :**

A<sub>s</sub> X<sub>s</sub> 
$$
\frac{M_u}{s_s | d | t_s}
$$
 X  $\frac{21.25 | 10^3}{0.990 | 27 | 348}$  X2,28cm<sup>2</sup>  
\nAs = 2,28 cm<sup>2</sup>/ml  
\nV1.6.3 Vérification à l'ELU:  
\n>Y evification de la condition de non fragilité :  
\nA<sub>min</sub> X $\frac{0.23 | b | d | f_{7,28}}{f_e}$  X  $\frac{0.23 | 100 | 27 | 2,1}{400}$  X3,26cm<sup>2</sup>  
\nSoit : A<sub>s</sub> = 4HA12 = 4,52 cm<sup>2</sup> avec un espacement de S<sub>t</sub> = 10 cm.  
\nA<sub>r</sub> X  $\frac{A_s}{4}$  X  $\frac{4,5^2}{4}$  X1,13cm<sup>2</sup>  
\nSoit : A<sub>r</sub> = 4HA10 = 3,14 cm<sup>2</sup> avec un espacement de 25 cm.  
\nVL6.4 Vérification à l'ELS :  
\nY Verification de la contractate de compression dans le béton :  
\n $t_{bc}$  XK  $| t_s$  TM $\frac{t}{b_c}$  = 0,6 f c<sub>28</sub> X 0,6 | 25 X15MPa  
\n... X $\frac{100 | A_s}{b | d}$  X  $\frac{100 | 4,52}{100 | 27}$  X0,167  
\n... X0,167 | S<sub>1</sub> X0,933 ; K<sub>1</sub> X 59,63  
\nK X  $\frac{1}{K_1}$  X0,017  
\n $t_s$  X  $\frac{M_s^{ser}}{S_1 | d | A_s}$  X  $\frac{15,15 | 10^6}{0.933 | 270 | 4,52 | 10^2}$  X 133,05 MPa

 $\sqrt{s}$  0,999 | 210 | -

 $S_1 \mid d \mid A_s \mid 0.933 \mid 270 \mid 4.52 \mid 10^{2} \mid 13.53$ 

 $\left| d \right| = \left| A_c \right| = 0.933 \left| 270 \right| 4.52 \left| 10^{24} \right|^{133}, 0.5 \right|$ 

 $\int_{s}^{st} \int_{s_1}^{A} |d| |A_s|^{\Lambda}$  0,933 | 270 | 4,52 | 10<sup>2</sup>  $\Lambda$  1.35,05 MPa

 $_1$  | d | A<sub>s</sub> 0,933 | 270 | 4,52 | 10<sup>2</sup>

2  $\Lambda$  133,03 m<sub>1</sub> u

 $\left| 270 \right| 4,52 \left| 10^{2} \right|$   $\left| 10^{3} \right|$ 

Chapitre VI<br>  $\frac{1}{160}$  **Etude de l'infrastructure**<br>  $\frac{1}{160}$  **X**  $K$   $\frac{1}{160}$  **X**  $\frac{3}{160}$  **X**  $\frac{3}{130}$   $\frac{3}{160}$  **X**  $\frac{3}{160}$  **Condition vérifiée.**<br> **Position de la contrainte dans les aciers :<br> \frac{1}{** 

#### **Vérification de la contrainte dans les aciers :**

#### **Remarque :**

**Etude de l'infrastructure**<br>  $\uparrow_{bc} XX \mid \uparrow_{st} X0,017 \mid 133,05 X2,26MPa \Phi15MPa \mid$  Condition vérifiée.<br>
► Vérification de la contrainte dans les aciers :<br>  $\uparrow_{st} X133,05MPa \Phi \uparrow_{st} X348Mpa \mid$  Condition vérifiée.<br>
Remarque :<br>
Les Les armatures de la dalle sont largement supérieures aux armatures nécessaires au débord, afin d'homogénéiser le ferraillage, les armatures de la dalle seront prolongées et constitueront ainsi le ferraillage du débord.

#### **VI.7 Ferraillage des nervures :**

Afin d'éviter tout risque de soulèvement du radier (vers le haut), celui-ci est sera muni de nervures (raidisseurs) dans les deux sens.

Pour le calcul des sollicitations, la nervure sera assimilée à une poutre continue sur plusieurs appuis et les charges revenant à chaque nervure seront déterminées en fonction du mode de transmission des charges (triangulaires ou trapézoïdales) vers celle-ci.

#### **VI.7.1 Chargement simplifié admis :**

Les nervures seront considérées comme des poutres doublement encastrées à leurs extrémités.

Afin de ramener les charges appliquées sur les nervures à des charges uniformément reparties on doit calculer le chargement simplifié et cela consiste à trouver la largeur de la dalle correspondante à un diagramme rectangulaire qui donnerait le même moment (largeur  $l_m$ ) et le même effort tranchant (largeur  $l_t$ ) que le diagramme trapézoïdal/triangulaire. s) dans les deux sens.<br>
eles sollicitations, la nervure sera assimilée à une poutre cor<br>
charges revenant à chaque nervure seront déterminées en f<br>
des charges (triangulaires ou trapézoïdales) vers celle-ci.<br> **annet simpl** sollicitations, la nervure sera assimilée à une poutre crises revenant à chaque nervure seront déterminées en<br>charges (triangulaires ou trapézoïdales) vers celle-ci.<br>**t simplifié admis :**<br>msidérées comme des poutres doubl citations, la nervure sera assimilée à une<br>revenant à chaque nervure seront déterm<br>ges (triangulaires ou trapézoïdales) vers en<br>plifié admis :<br>érées comme des poutres doublement en ex<br>s appliquées sur les nervures à des c charges revenant à chaque nervure seront déterminées en t<br>des charges (triangulaires ou trapézoïdales) vers celle-ci.<br>**nent simplifié admis :**<br>t considérées comme des poutres doublement encastrées à<br>s charges appliquées s arges (triangulaires ou trapézoïdales) vers celle-ci<br>charges (triangulaires ou trapézoïdales) vers celle-ci<br>nt simplifié admis :<br>onsidérées comme des poutres doublement encastrées<br>harges appliquées sur les nervures à des rges (tranguaires ou trapezoidales) vers<br> **mplifié admis :**<br>
dérées comme des poutres doublement en<br>
es appliquées sur les nervures à des charg<br>
argement simplifié et cela consiste à trou<br>
ne rectangulaire qui donnerait l

Pour la détermination des efforts, on utilise le logiciel ETABS.

#### **Remarque :**

Les réactions du sol sont transmises aux nervures sous forme de charge triangulaire et trapézoïdale.

#### **Charge trapézoïdale :**

Moment fléchissant :  $L_m X L_v 0.5 Z_{\text{max}}$ 2 6

Effort tranchant :  $L_t X L_x 0.5 Z_{\frac{1}{2}}$ 

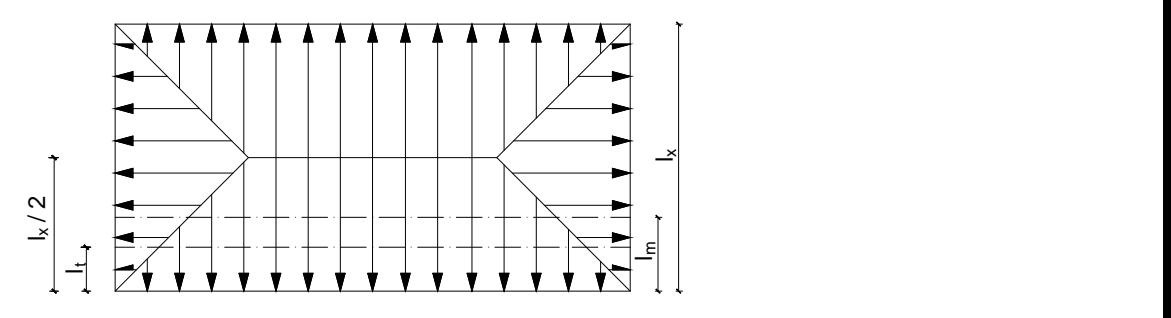

2

4

**Figure VI.3:** Répartition trapézoïdale.

# **Le Chargement simplifié**

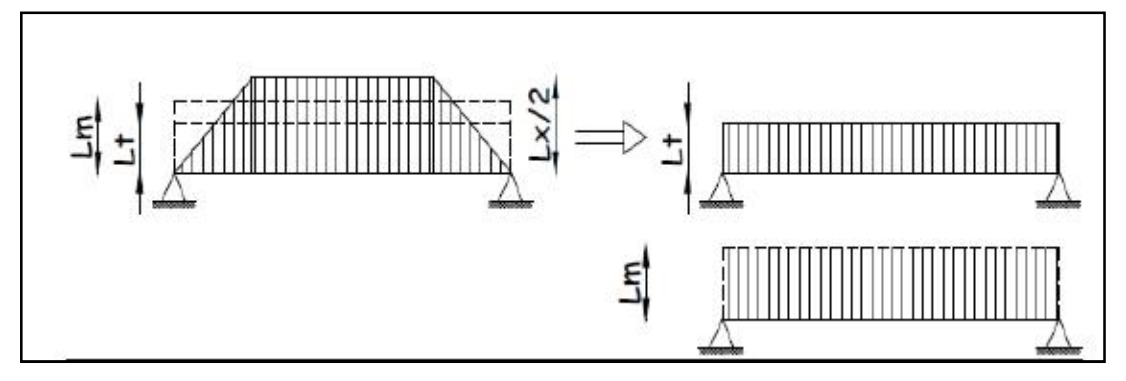

**Figure VI.4:** Présentation du chargement simplifié.

**Charge triangulaire :**

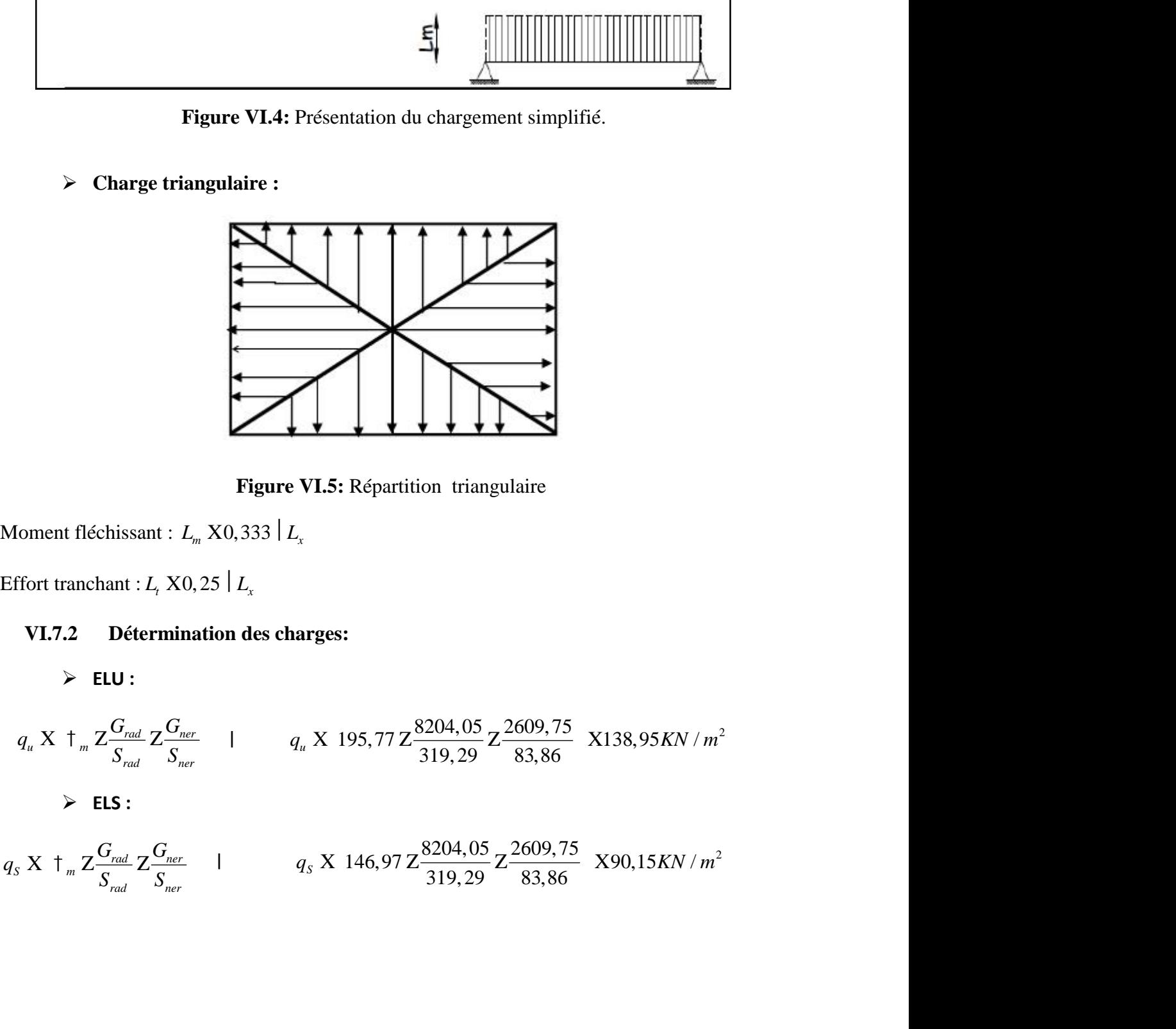

**Figure VI.5:** Répartition triangulaire

# **VI.7.2 Détermination des charges:**

**ELU :**

**Figure VI.5:** Répartition triangulaire  
\nIoment fléchissant : 
$$
L_m \times 0.333 | L_x
$$
  
\nffort tranchant :  $L_x \times 0.25 | L_x$   
\n**VI.7.2 Détermination des charges:**  
\n
$$
\triangleright \text{ELU}:
$$
\n
$$
q_u \times \frac{1}{2} \sum_{S_{rad}} \frac{G_{net}}{S_{mer}} - \frac{1}{2} \sum_{q_u} \frac{1}{2} \sum_{r} \frac{1}{319.29} \sum_{r} \frac{1}{2} \sum_{r} \frac{1}{33.86} \sum_{r} \frac{1}{r} \sum_{r} \frac{G_{rad}}{S_{mer}} \sum_{r} \frac{G_{net}}{S_{mer}} - \frac{1}{2} \sum_{r} \frac{1}{2} \sum_{r} \frac{1}{2} \sum_{r} \frac{1}{2} \sum_{r} \frac{1}{319.29} \sum_{r} \frac{1}{2} \sum_{r} \frac{1}{319.29} \sum_{r} \frac{1}{2} \sum_{r} \frac{1}{2}
$$

**ELS :**

$$
q_{S} X \dagger_{m} Z \frac{G_{rad}}{S_{rad}} Z \frac{G_{ner}}{S_{ner}} \qquad | \qquad q_{S} X \, 146,97 Z \frac{8204,05}{319,29} Z \frac{2609,75}{83,86} \, X90,15KN/m^{2}
$$

#### **VI.7.3 Charges à considérer :**

#### **Sens grandes portées (Charges triangulaires) :**

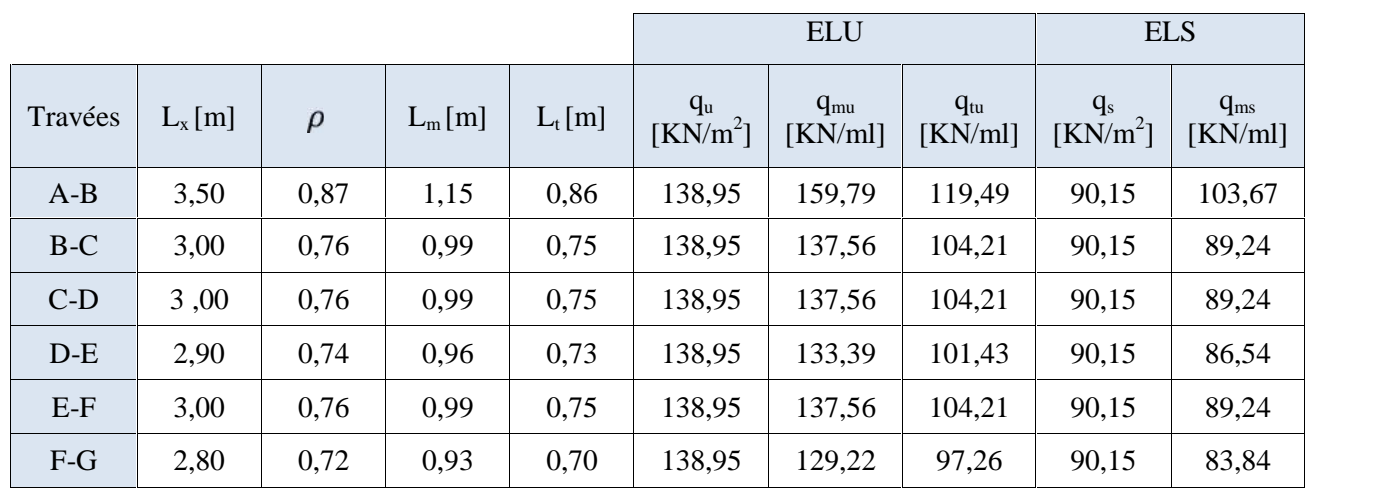

**Tableau VI.5 :** Détermination des charges uniformes (simplifiées) dans le sens des grandes portées.

#### **Sens des petites portées (Charges triangulaires et trapézoïdales) :**

**Tableau VI.6:** Détermination des charges uniformes (simplifiées) dans le sens des petites portées.

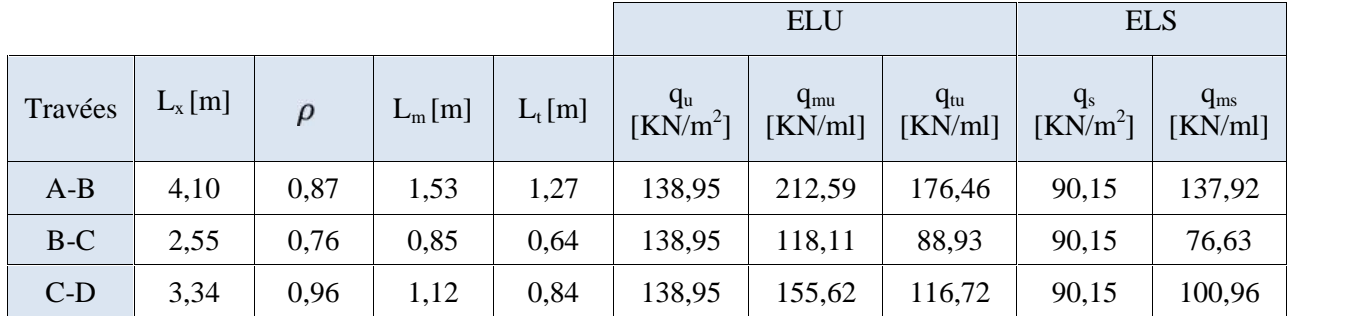

#### **Remarque :**

Les charges  $q_{mu}$ ,  $q_{tu}$  et  $q_{ms}$  agissant sur les nervures trouvées dans les tableaux ci-dessus sont celles engendrées par un seul panneau. Étant donné que les nervures les plus sollicitées sont les nervures intermédiaires (Du milieu), il faut multiplier ces charges ( $q_{mu}$ ,  $q_{tu}$  et  $q_{ms}$ ) par 2 (Car les panneaux ont les mêmes dimensions et le même chargement) .

#### **VI.7.4 Calcul des efforts internes :**

Le calcul se fait à l'aide du logiciel ETABS. Les résultats sont illustrés dans les diagrammes suivants :

# **Sens des grandes portées :**

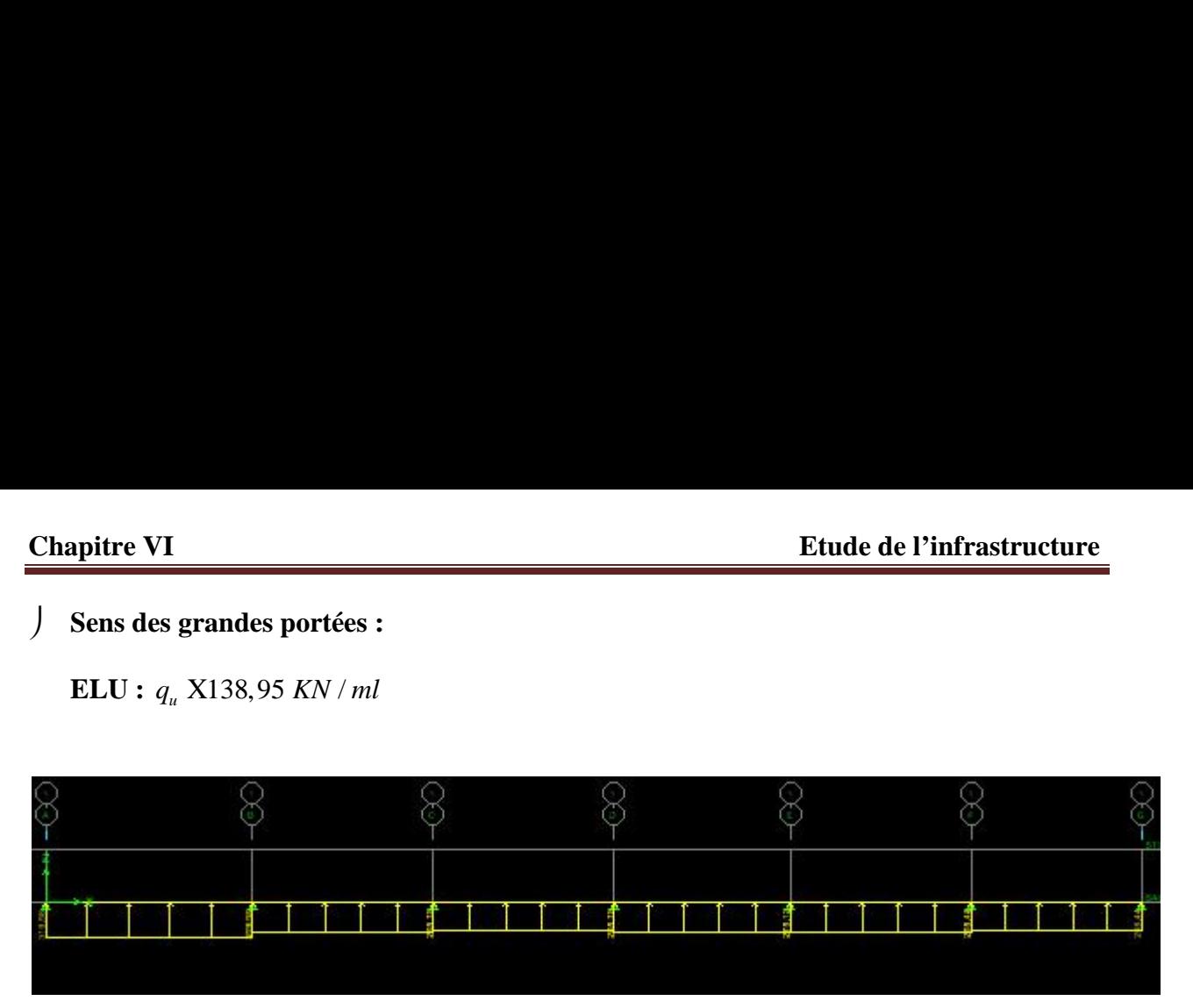

Figure VI.6: Le chargement à l'ELU (KN/m)

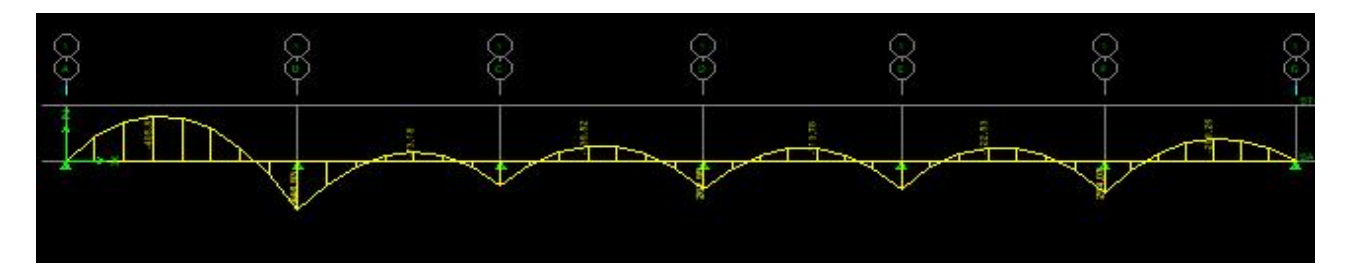

**Figure VI.7:** Diagramme des moments fléchissant à l'ELU (KN.m)

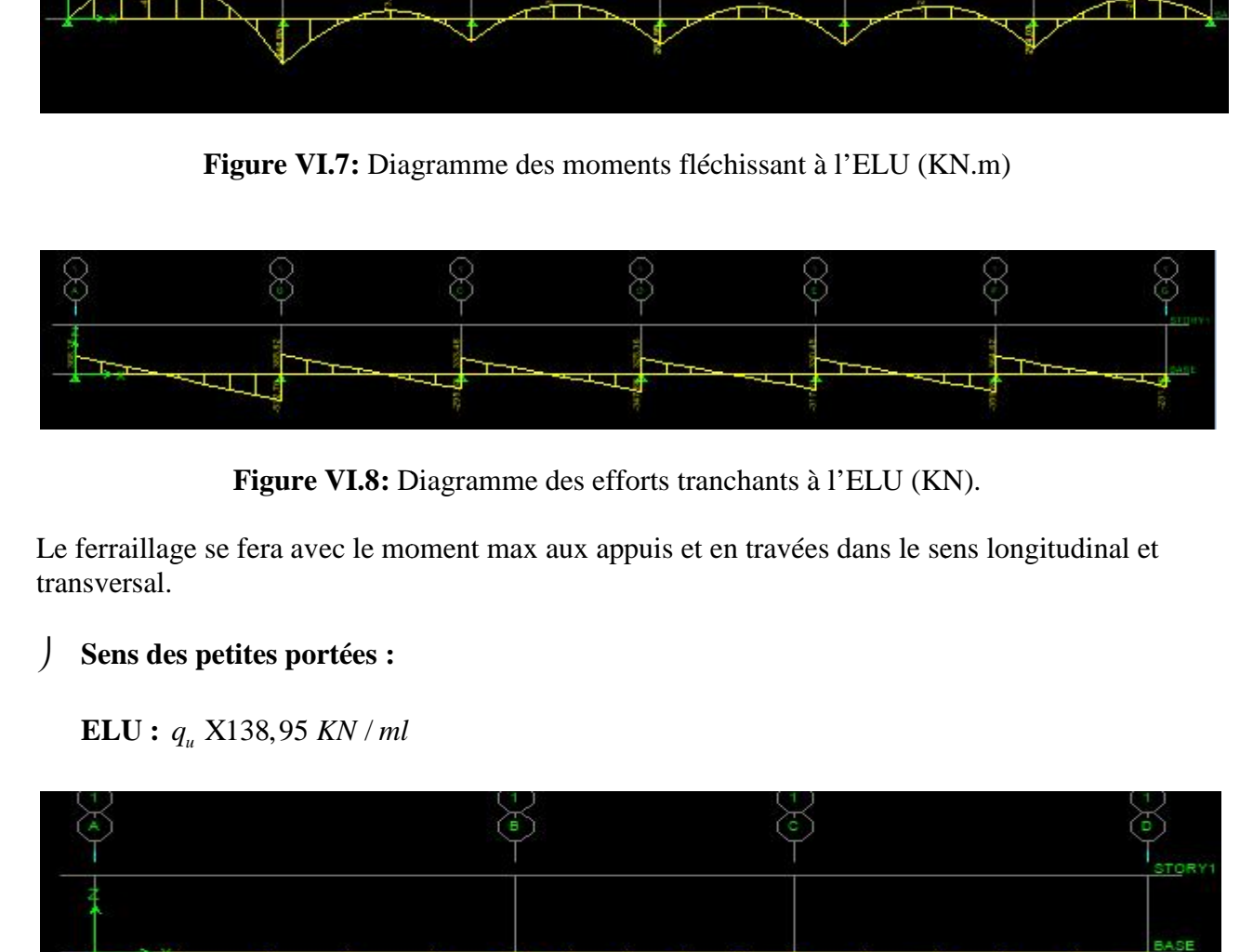

**Figure VI.8:** Diagramme des efforts tranchants à l'ELU (KN).

Le ferraillage se fera avec le moment max aux appuis et en travées dans le sens longitudinal et transversal.

#### **Sens des petites portées :**

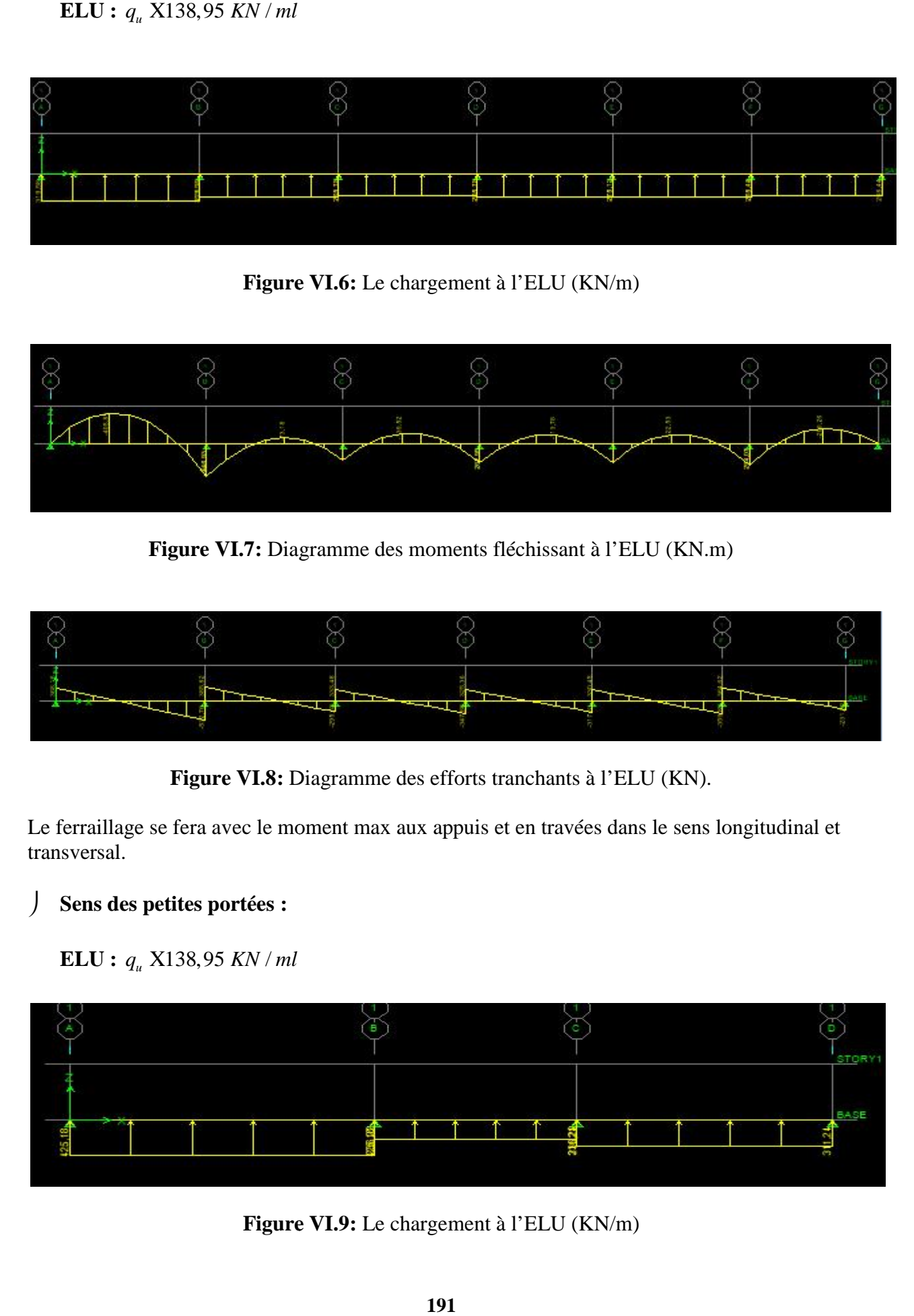

**Figure VI.9:** Le chargement à l'ELU (KN/m)

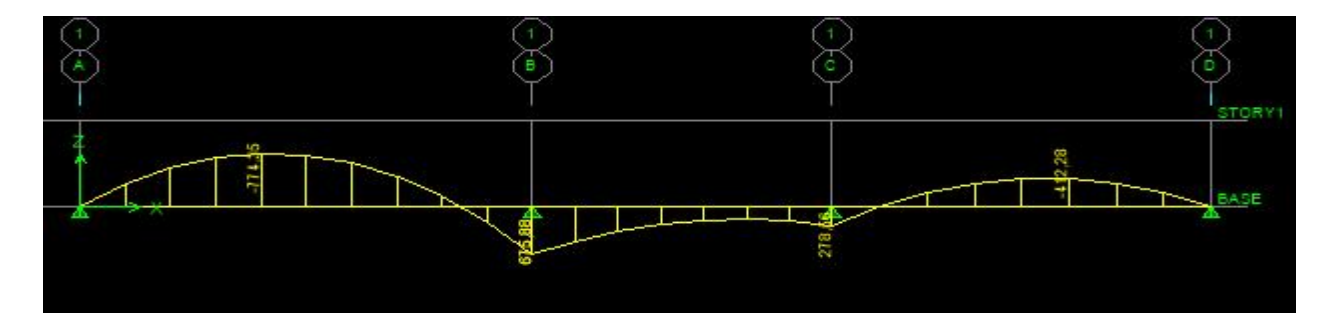

**Figure VI.10:** Diagramme des moments fléchissant à l'ELU (KN.m)

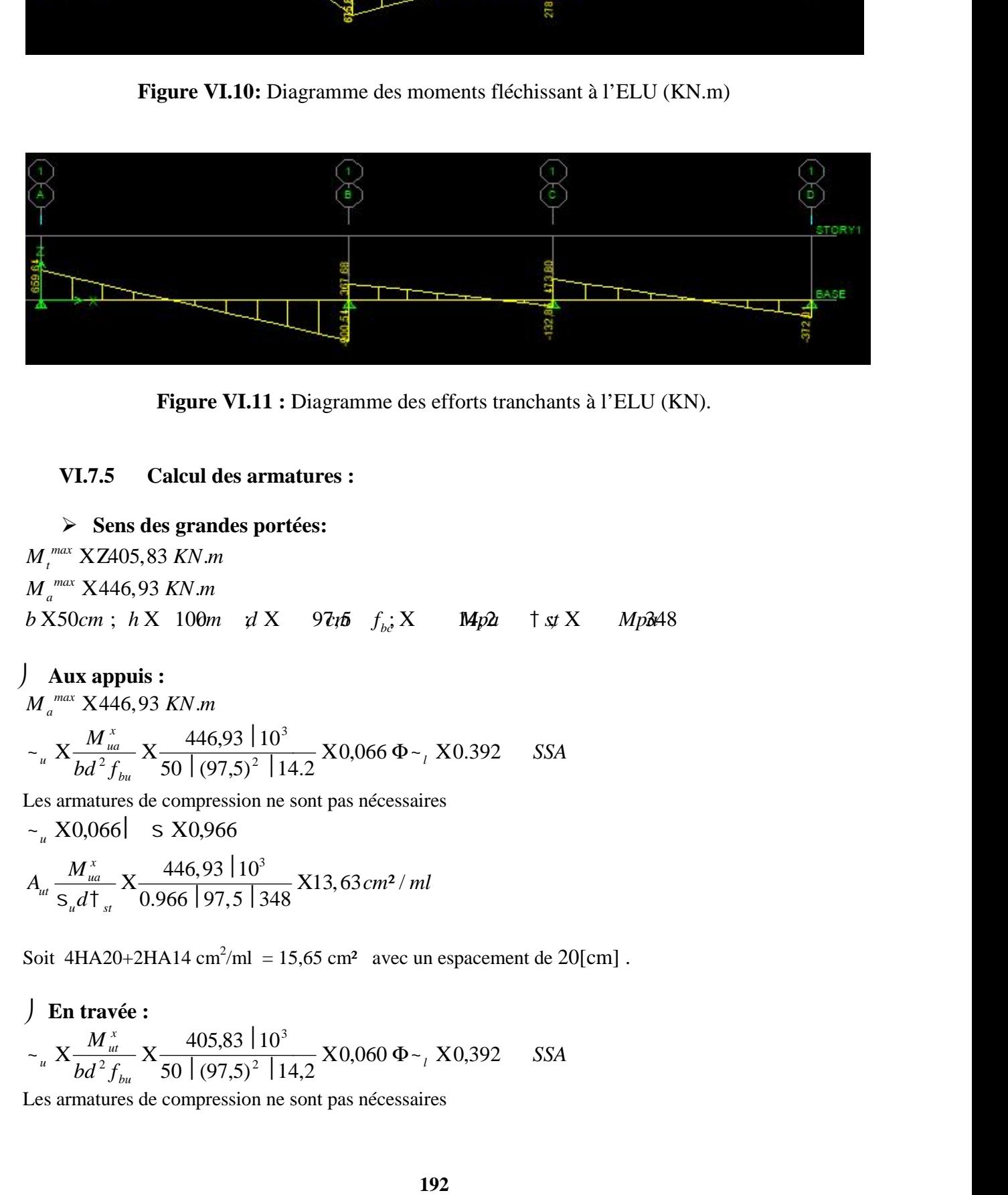

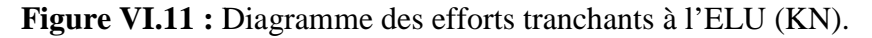

#### **VI.7.5 Calcul des armatures :**

 **Sens des grandes portées:** max **XZ405,83 KN.m**<br><sup>*max*</sup> **X446,93 KN.m**  $\boldsymbol{t}$   $\boldsymbol{\Lambda}$  $\boldsymbol{\Lambda}$ *max* Figure VI.11 : Diagramme des efforts tranchants à l'E<br>
Calcul des armatures :<br>
des grandes portées:<br>
83 KN.m<br>
93 KN.m<br>
846,93 10<sup>3</sup><br>
10 14 25 87,646  $\Phi_{r}$  X0.392 85A<br>
46,93 10<sup>3</sup><br>
85 86,966<br>
446,93 10<sup>3</sup><br>
446,93 10<sup>3</sup><br> **Figure VI.11 :** Diagramme des efforts tranchants à l'<br> **VI.7.5** Calcul des armatures :<br>  $\triangleright$  Sens des grandes portées:<br>  $A_{t}^{max} XZ405,83 KN.m$ <br>  $A_{\infty}^{max} X446,93 KN.m$ <br>  $A_{\infty}^{max} X446,93 KN.m$ <br>  $A_{\infty}^{max} X446,93 KN.m$ <br>  $A_{\infty}^{max} X$ Figure VI.11 : Diagramme des efforts tranchants à l'ELU (1<br>
Calcul des armatures :<br>
s des grandes portées:<br>
55,83 KN m<br>
h X 100m d X 97tb  $f_{b,c}$  X Mp2 † s X Mp348<br>
100m d X 97tb  $f_{b,c}$  X Mp2 † s X Mp348<br>
100m d X 97tb

 **Aux appuis :** *SSA*  $b d^2 f_{bu}$  50 |  $(97.5)^2$  | 14.2  $M_{\mu a}^{x}$   $\bf{V}$  446,93 10<sup>3</sup>  $\bf{V}$ 0.066  $\bf{V}$   $\bf{V}$ 0.200 554 *l*  $b_u$   $301(77,7)$   $17.2$  $X_{ud}$   $X_{bd}$   $X_{f_{bu}}$   $X_{50}$   $(97,5)^{2}$   $114.2$   $X0,066$   $\Phi_{\pm}$ ,  $X0.392$  *SSA*  $X = \frac{M_{ua}^{x}}{M_{u}^{x}}$   $X = \frac{446.93 \times 10^{3}}{2.5 \times 10^{3} \times 10^{3}}$   $X0.066 \Phi_{\alpha}$ ,  $X0.392$  SSA  $50 \mid (97.5)^2 \mid 14.2$  $446,93 \mid 10^3$   $80,066$   $80,202$   $954$ 2 |  $14.2$   $10,000 + 11$ 3  $\sim_{u} X \frac{M_{ua}}{bd^2 f} X \frac{440,33110}{50,10075^2,144.2} X0,066 \Phi_{\gamma} X0.392$  SSA *X50cm*;  $h X$  100*m*  $d X$  97th  $f_{b3} X$  **M**p2  $\uparrow x X$  *M*<br> **Aux appuis :**<br>  $I_{a}^{\max} X446,93 KN.m$ <br>  $u X_{bd}^{max} \frac{446,93}{50} \frac{10^3}{(97,5)^2} 14.2 X0,066 \Phi_{\sim} X0.392$  *SSA*<br>  $u x$  as armatures de compression ne sont pas nécessair **Figure VI.11 :** Diagramme de<br> **VI.7.5** Calcul des armatures :<br>  $\triangleright$  Sens des grandes portées:<br>  $\times$  X2405,83 KN m<br>  $\frac{max}{2}$  X446,93 KN m<br>  $\frac{100m}{2}$  if X 97th  $f_{bc}$  X<br>  $\frac{M_{aa}}{bd^2}$  X  $\frac{446,93}{10^3}$  X0,066  $\Phi$  $\frac{T_{ua}}{T_{z}}$  X  $\frac{440,33,110}{50,107,52,114,2}$  X 0,066  $\Phi$  ~  $\Phi$ **Figure VI.11 :** Diagramme d<br>
VI.7.5 Calcul des armatures :<br>
> Sens des grandes portées:<br>  $t_i^{max} XZ405,83 KN.m$ <br>  $t_a^{max} X446,93 KN.m$ <br>  $X50cm$  ;  $h X 100m d X 97t6 f_{b,c}$ <br>  $t_a^{max} X446,93 KN.m$ <br>  $u X_{00}^{max} X446,93 KN.m$ <br>  $u X_{bd}^{max} X446,93 KN.m$ <br> **appuis** :<br>
(446,93 KN.m<br>  $\frac{M_{ua}^x}{M^2 f_{bu}}$  X  $\frac{446,93 |10^3}{50 | (97,5)^2 |14.2}$  X 0,066  $\Phi_{\sim}$ , X 0.392 SSA<br>
turns de compression ne sont pas nécessaires<br>
1966 S X 0,966<br>
S X 0,966 97, 5 348<br>
A20+2HA14 cm<sup>2</sup>/ml = 15,6

Les armatures de compression ne sont pas nécessaires

*<sup>u</sup>* 0,066 0,966  $\frac{x}{\mu a}$   $\frac{446.93}{\mu a}$   $\frac{10^3}{\mu 13.63 \text{ cm}^2/ml}$ 

Soit 4HA20+2HA14 cm<sup>2</sup>/ml = 15,65 cm<sup>2</sup> avec un espacement de 20[cm].  
\n**En través :**  
\n
$$
\sim_u X \frac{M_u^x}{bd^2 f_{bu}} X \frac{405,83 \mid 10^3}{50 \mid (97,5)^2 \mid 14,2} X0,060 \Phi_{\sim} X0,392 \quad SSA
$$

Les armatures de compression ne sont pas nécessaires

 $\sim_{\mu} X0,060$  s  $X0,969$ 

$$
A_{ua} = \frac{M_{ut}^{x}}{S_u d\tau_{st}} \times \frac{405,83 \mid 10^3}{0,969 \mid 97,5 \mid 348} \times 12,34 \, cm^2 / ml
$$

Soit 4HA20/ml =12,57 cm² avec un espacement de **20[cm]**.

**Sens des petites portées:**

 $\int_{t}^{max}$  **XZ774**,35 KN.m max **XZ774,35 KN.m**<br><sup>*max*</sup> **X675,88 KN.m** Chapitre VI<br> **a**  $X_{na} = \frac{M_{na}^x}{S_{na}d\tau_{na}} X \frac{405,83 |10^3}{0,969 |97,5 |348} X12,34cm^2/ml$ <br> **b**  $A_{na} = \frac{M_{na}^x}{S_{na}d\tau_{na}} X \frac{405,83 |10^3}{0,969 |97,5 |348} X12,34cm^2/ml$ <br> **b** Soit 4HA20/ml =12,57 cm<sup>2</sup> avec un espacement de **20[cm]** Chapitre VI<br> **Etude de**<br>  $\sim_{u} X0,060$  | S X0,969<br>  $A_{ua} = \frac{M_{ua}^{x}}{s_u d t_{st}} \times \frac{405,83 \mid 10^{3}}{0,969 \mid 97,5 \mid 348} X12,34cm^{2}/ml$ <br>
Soit 4HA20/ml =12,57 cm<sup>2</sup> avec un espacement de 20[cm].<br> **>** Sens des petites portées:<br>  $M_{t$ tre VI<br>
1,060 | S X0,969<br>  $\frac{M_{at}^{x}}{s_{u}d\tau_{st}}$  X  $\frac{405,83|10^{3}}{0,969|97,5|348}$  X12,34*cm<sup>2</sup>/ml*<br>
HA20/ml =12,57 cm<sup>2</sup> avec un espacement de 20[<br> **Sens des petites portées:**<br>
XZ774,35 KN.*m*<br>
X675,88 KN.*m*<br>
cm; h X Chapitre VI<br>  $\frac{1}{2}$  x 0,060  $\frac{1}{2}$  s X 0,969<br>  $A_{\text{me}} = \frac{M_{\text{me}}^3}{s_{\text{me}}dA} \times \frac{405.83 \frac{110^3}{3}}{0.969 \frac{197.5 \frac{1}{3}}{348}}$  X 12,34cm<sup>2</sup>/*ml*<br>
Soit 4HA20/ml =12,57 cm<sup>2</sup> avec un espacement de **20[cm]**.<br>  $\frac{1}{2}$  **Aux appuis : Etude de**<br>  $\sim_{u}$  X0,060 | S X0,969<br>  $A_{uu} = \frac{M_{ut}^{u}}{S_u dT_{st}} \times \frac{405,83 |10^3}{0,969 |97,5 |348} \times 12,34cm^2/ml$ <br>
Soit 4HA20/ml =12,57 cm<sup>2</sup> avec un espacement de 20[cm].<br>  $\triangleright$  Sens des petites portées:<br>  $M_{t}^{\text{max}}$  XZ774, A20/ml =12,57 cm<sup>2</sup> avec un espacement de<br> **Sens des petites portées:**<br>
Z774,35 KN.*m*<br>
(675,88 KN.*m*<br> **appuis :**<br>
(675,88 KN.*m*<br>
(675,88 KN.*m*<br>
(675,88 KN.*m*<br>
( $\frac{1}{2} f_{ba}$  X 675,88 10<sup>3</sup><br>
( $\frac{1}{2} f_{bu}$  X 675,88 10 **Etude de l'infrastructu<br>
405.83 | 10<sup>3</sup><br>
969 | 97,5 | 348 | X12,34cm<sup>2</sup>/ml<br>
257 cm<sup>2</sup> avec un espacement de 20[cm].<br>
petites portées:<br>
KN,m<br>
N.m<br>
100m d X 97tb**  $f_{bi}$  **X | Mp21 | 1 st X | Mp26<br>
N.m<br>
N.m<br>
675.88 | 10<sup>3</sup><br>
[ Etu**<br>
S X0,969<br>  $\frac{405,83 \mid 10^3}{0,969 \mid 97,5 \mid 348}$  X12,34*cm<sup>2</sup>/ml*<br>
=12,57 cm<sup>2</sup> avec un espacement de 20[cm].<br>
es petites portées:<br>
55 KN.*m*<br>
(100*m \vi* X 97*th*  $f_{bi}$  X Mp2 + x X M<sub>j</sub><br>
s:<br>
8 KN.*m*<br>
675,88 10<sup>3</sup> it 4HA20/ml =12,57 cm<sup>2</sup> avec un espacement de **20[cm]**.<br> **→ Sens des petites portées:<br>**  $u_i^{max} XZ774,35 KN.m$ **<br>**  $u_d^{max} X675,88 KN.m$ **<br>**  $X50cm$ **; h X 100m d X 97th**  $f_{bi}$ **; X Mp2d<br>
<b>Aux appuis :**<br>  $u_d^{max} X675,88 KN.m$ <br>  $u_d^{max} X675,88 KN.m$ <br> Chapitre VI<br> **Etude de l'infrastru**<br>  $\int_{\theta_{\text{out}}}^{\pi} \frac{X(0.060)}{8} = \frac{40.83 \times 10^3}{10^3} \times \frac{10^{3} \times 12.34 \text{ cm}^2 / \text{ml}}{8.641 \times 10^{-13} \times 10^{-13} \times 10^{-13} \times 10^{-13} \times 10^{-13} \text{ cm}^2}$ <br>
Soit 4HA20/ml =12.57 cm<sup>2</sup> avec un espa apitre VI<br>
Etude de l'infrastructure<br>
X0,060 | S X0,969<br>
=  $\frac{M_{\text{eff}}^S}{S_x d\perp_B} \times \frac{405,83 \, 10^3}{0.969 \, 97,5 \, 348} \times 12,34cm^2/ml$ <br>
4HA20/ml =12,57 cm<sup>2</sup> avec un espacement de 20[cm].<br>
> Sens des petites portées:<br>
""

$$
\sim_u X \frac{M_{ua}^y}{bd^2 f_{bu}} X \frac{675,88 \mid 10^3}{50 \mid (97,5)^2 \mid 14,2} X0,100 \Phi_{\sim} X0.392 \quad SSA
$$

Les armatures de compression ne sont pas nécessaires

 $\sim X0,100$  s  $X0,947$ 

$$
A_{ua} \times \frac{M_{ua}^{\,y}}{S_u d\tau_{st}} \times \frac{675,88 \times 10^3}{0,947 \mid 97,5 \mid 348} X 21,03 \, cm^2 / ml
$$

Soit 4HA20+(4HA16+2HA14) chap/ml =  $23,69$  cm<sup>2</sup> avec un espacement de 10[cm].

#### **En travée :**

$$
\sim_u X \frac{M_{ut}^{y}}{bd^2 f_{bu}} X \frac{774,35 \mid 10^3}{50 \mid (97,5)^2 \mid 14,2} X0,114 \Phi_{\sim} X0,392 \quad SSA
$$

Les armatures de compression ne sont pas nécessaires

$$
\begin{array}{ll}\n\sim_u X0,114 & \text{S } X0,939 \\
A_{ut} = \frac{M_{ut}^y}{S_u d \tau_{st}} & \text{X} \frac{774,35 \mid 10^3}{0,939 \mid 97,5 \mid 348} \, X24,30 \, \text{cm}^2/\, \text{ml}\n\end{array}
$$

Soit  $4HA20+(4HA16+4HA14)$  chap/ml =  $26,75$  cm<sup>2</sup> avec un espacement de **10** [cm].

#### **VI.7.6 Vérifications à l'ELU :**

#### **Condition de non fragilité (BAEL 91 / Art. A.4.2.1)**

$$
A_{\min} \mid 0,23.b_0.d.\frac{fc_{28}}{fe} \times 0,23f50Af97,5A_{400}^{2,1} \times 5,88cm^2.
$$

14) chap/ml = 23,69 cm<sup>2</sup> avec un espacement de 10[cm].<br>  $\left| \frac{10^3}{l^2} \right| 14,2 \text{ X0,114 } \Phi_{-l} \text{ X0,392}$  SSA<br>
nn ne sont pas nécessaires<br>  $\frac{|10^3}{5}$  348  $X24,30cm^2/ml$ <br>
14) chap/ml = 26,75 cm<sup>2</sup> avec un espacement de *f*  $4.35 \times 10^{3}$ <br> *fcc*  $(97,5)^{2}$  **l**  $14.2$  **X** 0,114  $\Phi$   $\sim$  *X* 0,392 *SSA*<br> *fcc*  $(97,5)^{2}$  *l*  $14.2$  *X 0,114*  $\Phi$  $\sim$  *<i>X* 0,392 *SSA*<br> *fcccsines*<br> *fcccsines*<br> *fcccsines*<br> *fcccsines*<br> *fc* A14) chap/ml = 23.69 cm<sup>2</sup> avec un espacement de 10[cm].<br>  $\frac{5|10^3}{52^2|14.2}$  X0,114 **Φ** ~, X0,392 SSA<br>
sion ne sont pas nécessaires<br>
b)<br>
A14) chap/ml = 26,75 cm<sup>2</sup> avec un espacement de 1**0** [cm].<br>
A14) chap/ml = 26,7 Toutes les sections d'armatures adoptées sont supérieures à  $A_{min}$ . La condition est donc vérifiée.

#### **Vérification au cisaillement (BAEL 91/ Art A.5.1 ,211)**

La fissuration est peu préjudiciable, d'où :

| Chapter VI                                                                                                    | Etude de l'infrastructure |
|----------------------------------------------------------------------------------------------------|---------------------------|
| > Veirification au cisaillement (BAEL 91/ Art A.5.1,211)                                                                  |                           |
| La fissuration est peu préjudiciable, d'oi :                                                                              |                           |
| $\ddot{t}_x X \frac{V_{\text{max}}}{b.d} \dot{\phi} \dot{t}_x X min\left(\frac{0.07fc_{28}}{x_b} : 4Mpa\right) X 2, 5MPa$ |                           |
| $\ddot{f}$ Sens des petites portées                                                                                       |                           |
| $\ddot{t}_x X \frac{954.54  10^3}{500  975} X1, 95MPA \dot{\phi} \dot{t}_x X2, 5Mpa.$                                     |                           |
| $\ddot{f}$ sens des grandes portées                                                                                       |                           |
| $\ddot{t}_x X \frac{532.76  10^3}{500  975} X1, 09Mpa \dot{\phi} \dot{t}_x X2, 5Mpa.$                                     |                           |
| La condition est vérifie, i l n'y a pas de risque de cisaillement.                                                        |                           |
| > Veirification de l'adhérence des barres (BAEL 91 / Art A.6.1, 3)                                                        |                           |
| $\ddot{t}_x X \dot{t}_x f_{728}$                                                                                          |                           |
| 0ù :                                                                                                    |                           |
| $\ddot{s}$ : Coefficient de scellement (En fonction de la nuance d'acier)                                                 |                           |
| $s = 1.5$ (Barres de haute adhérence).                                                                                    |                           |
| Don:                                                                                                    |                           |
| $\ddot{t}_x X 1, 5   2, 1 X 3, 15 Mpa$                                                                                    |                           |
| $\dddot{t}_x X \frac{V_{\text{max}}}{0.9d - u_i}$                                                                         |                           |

**Sens des petites portées**

s  
\n
$$
\frac{1}{4} \times \frac{954,54 \mid 10^3}{500 \mid 975} \times 1,95MPA \Phi_{\frac{1}{4}} \times 2,5MPa.
$$
\n  
\nres  
\n
$$
\frac{1}{4} \times \frac{532,76 \mid 10^3}{500 \mid 975} \times 1,09MPa \Phi_{\frac{1}{4}} \times 2,5MPa.
$$
\nn' y a pas de risque de cisaillement.  
\nhérence des barres (BAEL 91 / Art A.6.1,3)  
\n
$$
\frac{1}{4} \times \frac{1}{1} \times 100
$$
\n
$$
\frac{1}{4} \times \frac{1}{1} \times 100
$$
\n
$$
\frac{1}{4} \times \frac{1}{1} \times \frac{1}{1} \times
$$

**Sens des grandes portées**

$$
\frac{1}{u} \times \frac{532,76}{500} \frac{10^3}{975} \text{X1,09} Mpa \Phi_{u} = X2,5Mpa.
$$

La condition est vérifiée, il n'y a pas de risque de cisaillement.

#### **Vérification de l'adhérence des barres (BAEL 91 / Art A.6.1 ,3)**

$$
\ddagger_{se} \text{ XIE}_s.f_{t28}
$$

**Où :**

s : Coefficient de scellement (En fonction de la nuance d'acier)

 $s = 1.5$  (Barres de haute adhérence).

#### **Donc :**

$$
\ddagger_{_{se}} \, \mathrm{X}\frac{V_{_{\mathrm{max}}}}{0,9d-u_{_{i}}}
$$

#### **Où :**

 $\mu_i$ : Somme des périmètres utiles des barres.

#### **Sens des petites portées**

$$
t_x \times \frac{y_2 - x_{21}}{500} \frac{1}{1975} \times 1,09Mpa \text{ } \text{O}\text{t}_{x} \times 2.5Mpa.
$$
\nLa condition est vérifie, il n'y a pas de risque de cisaillement.

\n▶ Vérification de l'adhérence des barres (BAEL 91 / Art A.6.1, 3)

\nÖi:

\n\n- s : Coefficient de scellement (En fonction de la nuance d'acier)
\n- s = 1.5 (Barres de haute adhérence).
\n
\nDon:

\n\n- i. x x 1.5 | 2.1 X 3.15 Mpa
\n- j. x  $\frac{V_{\text{max}}}{0.9d - u_i}$
\n
\nÖi:

\n\n- µ : Somme des périmètres utiles des barres.
\n- J. Sens des petites portées
\n- µ, Xnf { X 8 | 3.14 | 20X 502, 40mm.
\n- J. sws des gentes portées
\n- µ, Xnf { X 8 | 3.14 | 20X 376, 80mm
\n- J. Sens des grandes portées
\n- µ, Xnf { X 6 | 3.14 | 20X 376, 80mm
\n- 1. w  $X_{0.9} = 9.975$  | 576, 52 X1, 61MPA  $\Phi_x^T \times X$  3.15 Mpa
\n
\nLa condition est vérifie, il n'y a pas de risque d'entraïnement des barres.

\n▶ Calcul des armatures transversales (BAEL91 Art. A.7.2,2)

\n\n- s.  $N \sin \frac{h}{35}$ ;  $\frac{b}{10}$ ; s. N min f 2,86 ; 5,00 ; 4X 2n
\n
\n194

**Sens des grandes portées**

$$
\mu_i X n f \{ X 6 | 3,14 | 20X \ 3/6,80 nm
$$
  
 
$$
+ X \frac{532,76 | 10^3}{\sqrt{361}} X161 MPA \Phi_{1/6}^T X 315
$$

$$
\frac{1}{2}
$$
<sub>se</sub> X $\frac{332}{0.9}$  975 376.82 X1.61*MPA*  $\Phi$ <sup>†</sup> <sub>se</sub> X 3.15 *Mpa*

La condition est vérifiée, il n'y a pas de risque d'entraînement des barres.

#### **Calcul des armatures transversales (BAEL91 Art. A.7.2,2)**

$$
I_{n,t}^{\text{TM}} \text{min} \quad \frac{h}{35} \; ; \; \frac{b}{10} \; ; \; I_{n,t} \quad \text{X} \text{min} \; f \; 2,86 \; ; 5,00 \; ; \text{AX} \; \; \text{2m}
$$
En guise d'armatures transversales, le choix se porte sur un cadre et un étrier en 10  $(A<sub>t</sub>= 1,54 cm<sup>2</sup>).$ 

**Armatures transversales minimales (Art. 7.5.2.2 du RPA 99)**

 $A_{\text{min}}$  X0,003 | St | b X0,003 | 10 | 50 X1,50cm<sup>2</sup>  $\Phi A_{\text{radonée}}$  X 1,54cm<sup>2</sup>. La condition est **Etude de l'infrastructure**<br>
En guise d'armatures transversales, le choix se porte sur un cadre et un étrier en 10<br>
A<sub>rmin</sub> X0,003 | St | b X0,003 | 10 | 50 X1,50cm<sup>2</sup> ΦA<sub>r adoptée</sub> X 1,54cm<sup>2</sup>. La condition est<br>
→ Espac vérifiée. **Etude de l'infrastructure**<br>
s, le choix se porte sur un cadre et un étrier en 10<br>
minimales (Art. 7.5.2.2 du RPA 99)<br>
| 50 X1,50cm<sup>2</sup>  $\Phi A_{\text{adopfee}} \times 1,54 \text{cm}^2$ . La condition est<br>
es transversales<br>  $\frac{h}{4}$ ; 12, Xmin **Etude de l'infrastructure**<br> **SECULIE AURES (Art. 7.5.2.2 du RPA 99)**<br>
1003 | 10 | 50 X1,50*cm*<sup>2</sup>  $\Phi A$ , <sub>adoptée</sub> X 1,54*cm*<sup>2</sup>. La condition est<br> **SECULA EXECULATES (Art. 7.5.2.2 du RPA 99)**<br>
5. T<sup>M</sup>min  $\frac{h}{4}$ ; 12, **Etude de l'infrastructure**<br>
ersales, le choix se porte sur un cadre et un étrier en 10<br>
sales minimales (Art. 7.5.2.2 du RPA 99)<br>
3 | 10 | 50 X1,50cm<sup>2</sup> ΦA<sub>*r adoptée*</sub> X 1,54cm<sup>2</sup>. La condition est<br>
natures transversale **Etude de l'infrastru**<br>
, le choix se porte sur un cadre et un étrier en 10<br>
ninimales (Art. 7.5.2.2 du RPA 99)<br>
50 X1,50*cm*<sup>2</sup>  $\Phi A_{\text{adoplée}} X$  1,54*cm*<sup>2</sup>. La condition est<br>
st ransversales<br>  $\frac{h}{4}$ ; 12, Xmin f25 ; 24 **Etude de l'infrastructure**<br>
choix se porte sur un cadre et un étrier en 10<br>
males (Art. 7.5.2.2 du RPA 99)<br>
X1,50cm<sup>2</sup>  $\Phi A_{r\text{ adopte}}$  X 1,54cm<sup>2</sup>. La condition est<br> **Insversales**<br>
12. Xmin f25 ; 244X 24cm.<br>
1 S, X20 cm.<br> **Etude de l'infrastical de l'infrastion de l'est de l'autres (Art. 7.5.2.2 du RPA 99)<br>
2**  $X1,50cm^2 \Phi A_t_{adoprie} \times 1,54cm^2$ **. La condition est ansversales<br>
12, Xmin f25 ; 244X 24cm.<br>
1**  $S_t$  **X20 cm.<br>
1**  $S_t$  **X20 cm.<br>
1**  $S_t$  **X20 c Etude de l'infrastructure<br>
choix se porte sur un cadre et un étrier en 10<br>
imales (Art. 7.5.2.2 du RPA 99)<br>
X1,50cm<sup>2</sup>**  $\Phi A$ **, <sub>adoptée</sub> X 1,54cm<sup>2</sup>. La condition est<br>
ransversales<br>**  $\therefore$  **12, Xmin f25 : 24X 24cm.<br>** *S***, X2 Etude de l'infrastructure**<br>
choix se porte sur un cadre et un étrier en 10<br>
males (Art. 7.5.2.2 du RPA 99)<br>
X1,50cm<sup>2</sup>  $\Phi A_{r\,adopole} \times 1,54cm^2$ . La condition est<br> **INCOCALES 11**<br>
12. Xmin f25 :244X 24cm.<br>
1 S, X20 cm.<br>
1

**Espacement des armatures transversales**

**Zone nodale**

$$
S_t
$$
<sup>TM</sup>min  $\frac{h}{4}$ ; 12<sub>n</sub> Xmin f25 ;24AX 24cm.  
  $S_t$  X20 cm.

**Zone courante**

$$
S_t \frac{\text{Im} \frac{h}{2} \times \frac{100}{2} \times 50 \, \text{cm}}{S_t \times 20 \, \text{cm}}.
$$

**Espacement maximal des armatures transversales (BAEL 91 / Art. A.5.1 ,22)**

\n- matures transversales, le choix se porte sur un cadre et un étrier en 10).
\n- Y. 
$$
[S \mid b \times 0, 003]
$$
 [10] [50 X1, 50 cm<sup>2</sup>  $\Phi A_{\mu \text{ adopted}}$  X 1,54 cm<sup>2</sup>. La condition est **ement des armatures transversales**
\n- nondale\n 
$$
S_i \sqrt{\frac{nh}{n}} \frac{h}{4}; 12, \quad X \min f25 ; 24\lambda 24 cm.
$$
\n
\n- source
\n- source
\n- 1 
$$
S_i \times 20 \text{ cm}.
$$
\n
\n- current
\n- 1 
$$
S_i \times 20 \text{ cm}.
$$
\n
\n- current
\n- 1 
$$
S_i \times 20 \text{ cm}.
$$
\n
\n- current
\n- 1 
$$
S_i \times 20 \text{ cm}.
$$
\n
\n- current
\n- 1 
$$
S_i \times 20 \text{ cm}.
$$
\n
\n- current
\n- 1 
$$
S_i \times 20 \text{ cm}.
$$
\n
\n- current
\n- 1 
$$
S_i \times 20 \text{ cm}.
$$
\n
\n- current
\n- 1 
$$
S_i \times 20 \text{ cm}.
$$
\n
\n- current
\n- 1 
$$
S_i \times 20 \text{ cm}.
$$
\n
\n- 1 
$$
S_i \times 20 \text{ cm}.
$$
\n
\n- 1 
$$
S_i \times 20 \text{ cm}.
$$
\n
\n- 1 
$$
S_i \times 20 \text{ cm}.
$$
\n
\n- 1 
$$
S_i \times 20 \text{ cm}.
$$
\n
\n- 1 
$$
S_i \times 20 \text{ cm}.
$$
\n
\n- 1 
$$
S_i \times 20 \text{ cm}.
$$
\n
\n- 1 
$$
S_i \times 20 \text{ cm}.
$$
\n
\n- 1 
$$
S_i \times 20 \text{ cm}.
$$
\n
\n- 1 
$$
S_i \times
$$

### **Délimitation de la zone nodale**

La zone nodale pour le cas des poutres (nervures) est délimitée dans la figure **7.2 du RPA 99** en **page 63** (Zone nodale) comme suit :

**Avec :**

l' : Longueur de la zone nodale.

h : Hauteur de la poutre.

**D'où :**

## **Armatures de peau (BAEL 91 / Art. A.8.3)**

*S*,  $\frac{m}{2}$  X  $\frac{100}{2}$  X 50 cm.<br> *l S*, X 20 cm.<br> *l S*, X 20 cm.<br> **l** *S*, X 20 cm.<br> **l** *cm* AX min f 87, 75 cm ; 40 cm AX 40 cm<br>
<sup>ox</sup> X 40 cm. | La condition est vérifiée.<br>
e<br>
e ses (nervures) est délimitée d « Des armatures dénommées ''armatures de peau'' sont réparties et disposées parallèlement à la fibre moyenne des poutres de grande hauteur ; leur section est d'au moins 3 cm² par mètre de longueur de paroi mesurée perpendiculairement à leur direction. ». **D'où** :

A peau= 2HA 14= 3,08 cm².

# **VI.7.7 Vérification des contraintes à l'ELS :**

Le calcul des moments fléchissant à l'ELS se fait à l'aide du logiciel ETABS. Les résultats sont illustrés dans les diagrammes suivants :

# **Sens des grandes portées :**

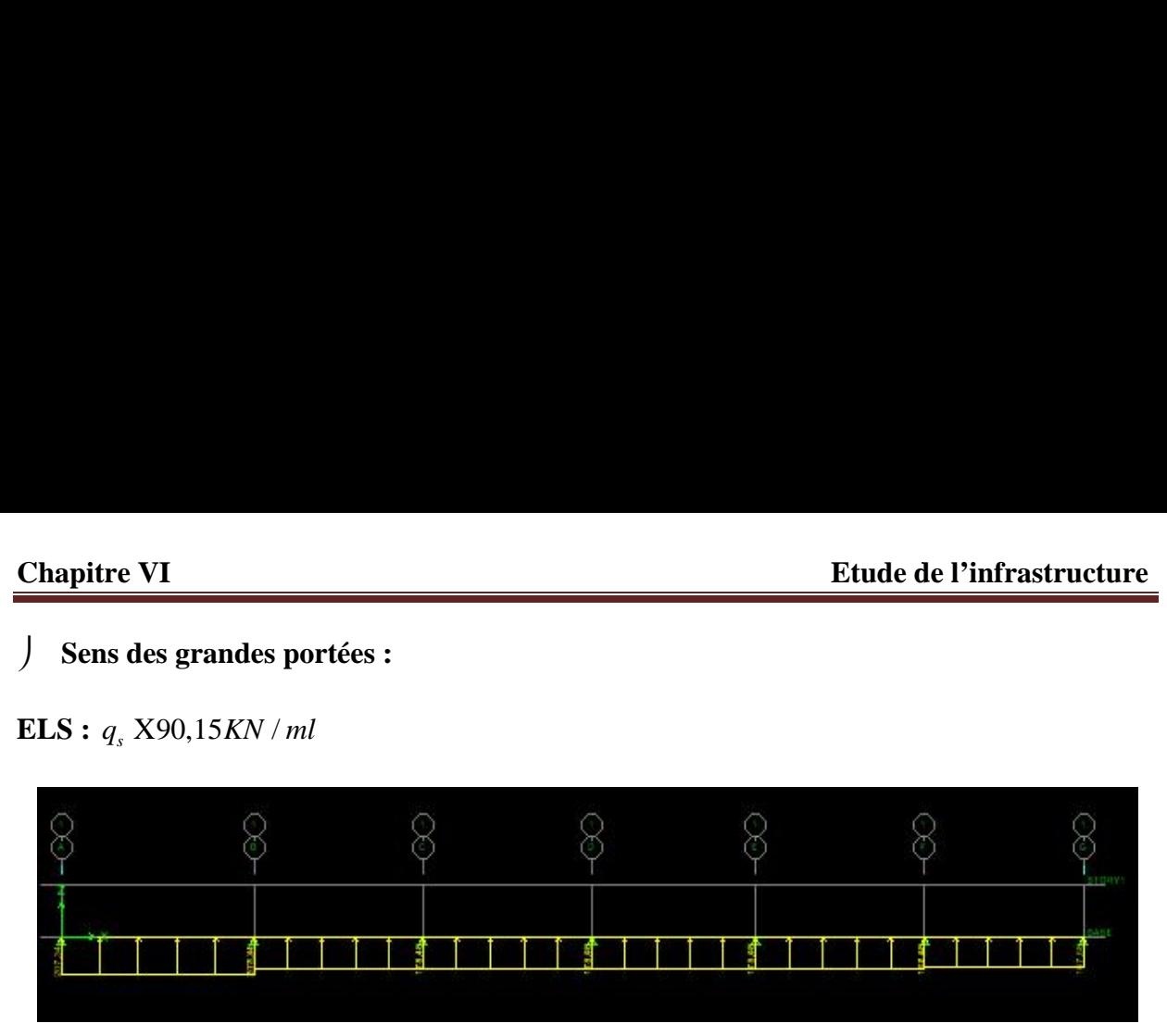

**Figure VI.12:** Le chargement à l'ELS (KN/m)

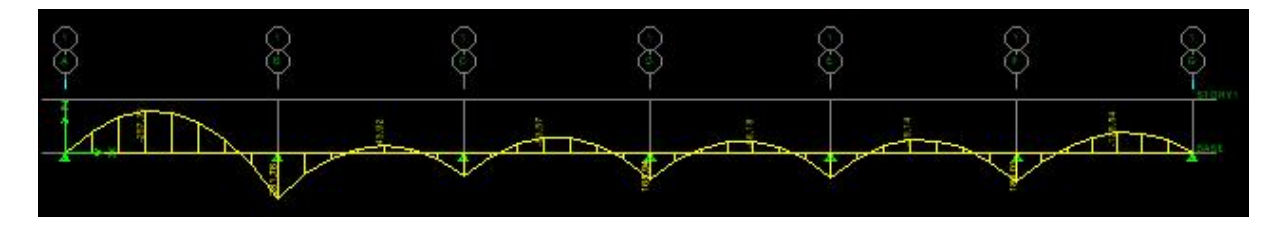

**Figure VI.13:** Diagramme des moments fléchissant à l'ELS (KN /m)

**Sens des petites portées :**

**ELS :**  $q_s = 90,15$  KN/ml

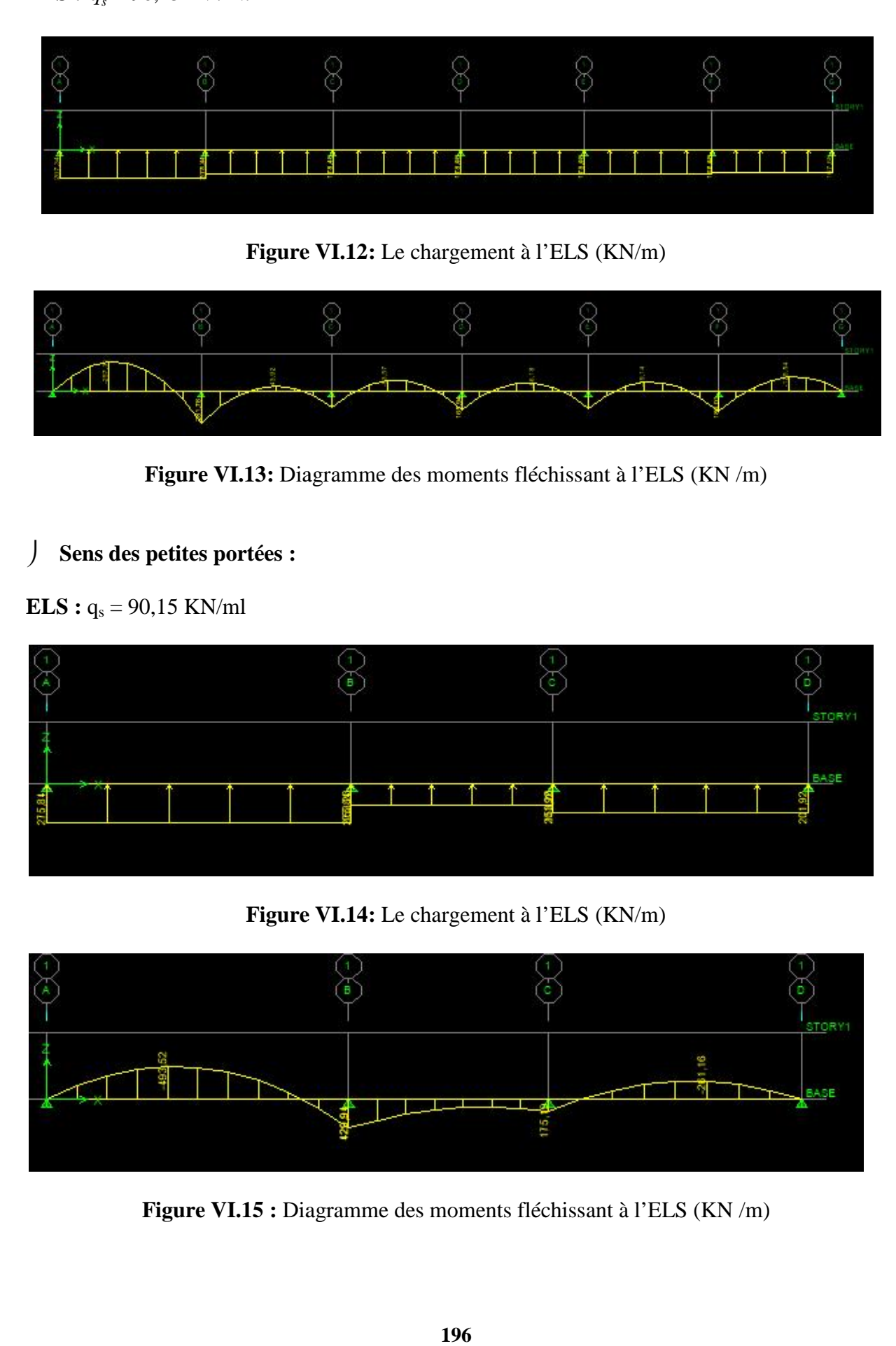

**Figure VI.14:** Le chargement à l'ELS (KN/m)

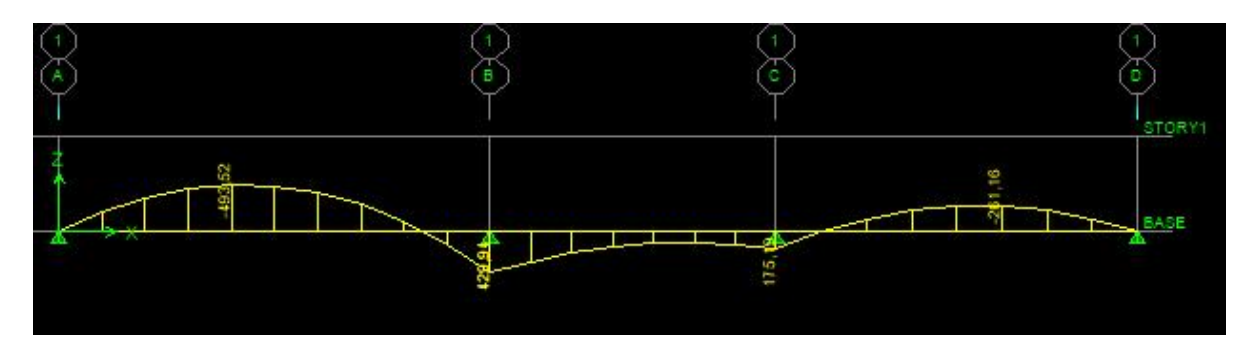

**Figure VI.15 :** Diagramme des moments fléchissant à l'ELS (KN /m)

$$
\overline{\dagger}_{st} \ \text{X348} \text{Mpa} \mid \dagger_{st} \ \text{X}_{\overline{\text{S}.d.A}}^{\overline{M}_s}
$$

348 . . *d A* 28 1 

**Etude de l'infrastructure**<br>
omme peu préjudiciable. Donc :<br>
ciers<br>  $\frac{1}{T}$   $\int_X$  X348*Mpa*  $|\uparrow_{st} X \frac{M}{S.A.A}$ <br>
ton<br>  $\int_{bc}$  X0,6 $f_{c28}$  X0,6  $|25$  X15 *Mpa*  $|\uparrow_{bc} X \frac{f_{st}}{K_1}$ <br>
i l'aide d'abaques en fonction de  $\int$ **Etude de l'infrastructure**<br>
me peu préjudiciable. **Donc :**<br>  $\overline{f}_s$  X348*Mpa* |  $\uparrow_s$  X $\frac{M_s}{S.d.A}$ <br>
n<br>
X0,6 $f_{c28}$  X0,6 | 25 X15 *Mpa* |  $\uparrow_{bc}$  X $\frac{\uparrow_s}{K_1}$ <br>
aide d'abaques en fonction de ... X $\frac{100.A}{b.d}$ . **Où :** K<sub>1</sub> et <sub>1</sub> sont déterminés à l'aide d'abaques en fonction de ...  $X \frac{100.A}{b.d}$ . .  $\frac{0.A}{d}$ .

| <b>Chapitre VI</b> |                      |                                                                                                    |               |                                                                          |              |       |                                                                                                    |             |             | Etude de l'infrastructure |     |
|--------------------|----------------------|----------------------------------------------------------------------------------------------------|---------------|--------------------------------------------------------------------------|--------------|-------|----------------------------------------------------------------------------------------------------|-------------|-------------|---------------------------|-----|
|                    |                      | La fissuration est considérée comme peu préjudiciable. Donc :                                                                                                    |               |                                                                          |              |       |                                                                                                    |             |             |                           |     |
| a.                 |                      | <b>Contraintes dans les aciers</b>                                                                                                    |               |                                                                          |              |       |                                                                                                    |             |             |                           |     |
| b.                 |                      | Contraintes dans le béton<br><b>Où</b> : K <sub>1</sub> et <sub>1</sub> sont déterminés à l'aide d'abaques en fonction de $X\frac{100.A}{11}$ .<br>Les résultats des vérifications sont résumés dans le tableau suivant :<br>Tableau VI.7 : Vérification des contraintes à l'ELS pour les nervures. |               | $\overline{\dagger}_{st}$ X348Mpa $ \dagger_{st}$ X $\frac{M_s}{\leq d}$ |              |       | $\overline{\dagger}_{bc}$ X0,6 $f_{c28}$ X0,6   25 X15 Mpa   $\dagger_{bc}$ X $\frac{\overline{\dagger}_{st}}{K}$ |             |             |                           |     |
| Sens               | Zone                 | $M_{s}$<br>[KN.m]                                                                                                    | A<br>$[cm^2]$ |                                                                          | $\mathbf{1}$ | $K_1$ | st<br>[MPA]                                                                                                    | bc<br>[MPA] | st<br>[MPA] | bc<br>[MPA]               | Obs |
| Petites<br>portées | En<br>travée         | $-493,52$                                                                                                    | 26,75         | 0,548                                                                    | 0,890        | 30,45 | 212,61                                                                                                    | 6,98        |             |                           | C.V |
|                    | Aux<br>appuis        | 429,94                                                                                                    | 23,69         | 0,485                                                                    | 0,895        | 32,62 | 207,97                                                                                                    | 6,37        | 348         | 15                        | C.V |
| Grandes<br>portées | ${\rm En}$<br>travée | $-257,31$                                                                                                    | 12,57         | 0,257                                                                    | 0,920        | 47,50 | 228,21                                                                                                    | 4,80        |             |                           | C.V |
|                    | Aux<br>appuis        | 281,78                                                                                                    | 15,65         | 0,321                                                                    | 0,911        | 41,18 | 202,70                                                                                                    | 4,92        |             |                           | C.V |

**Tableau VI.7 :** Vérification des contraintes à l'ELS pour les nervures.

i.

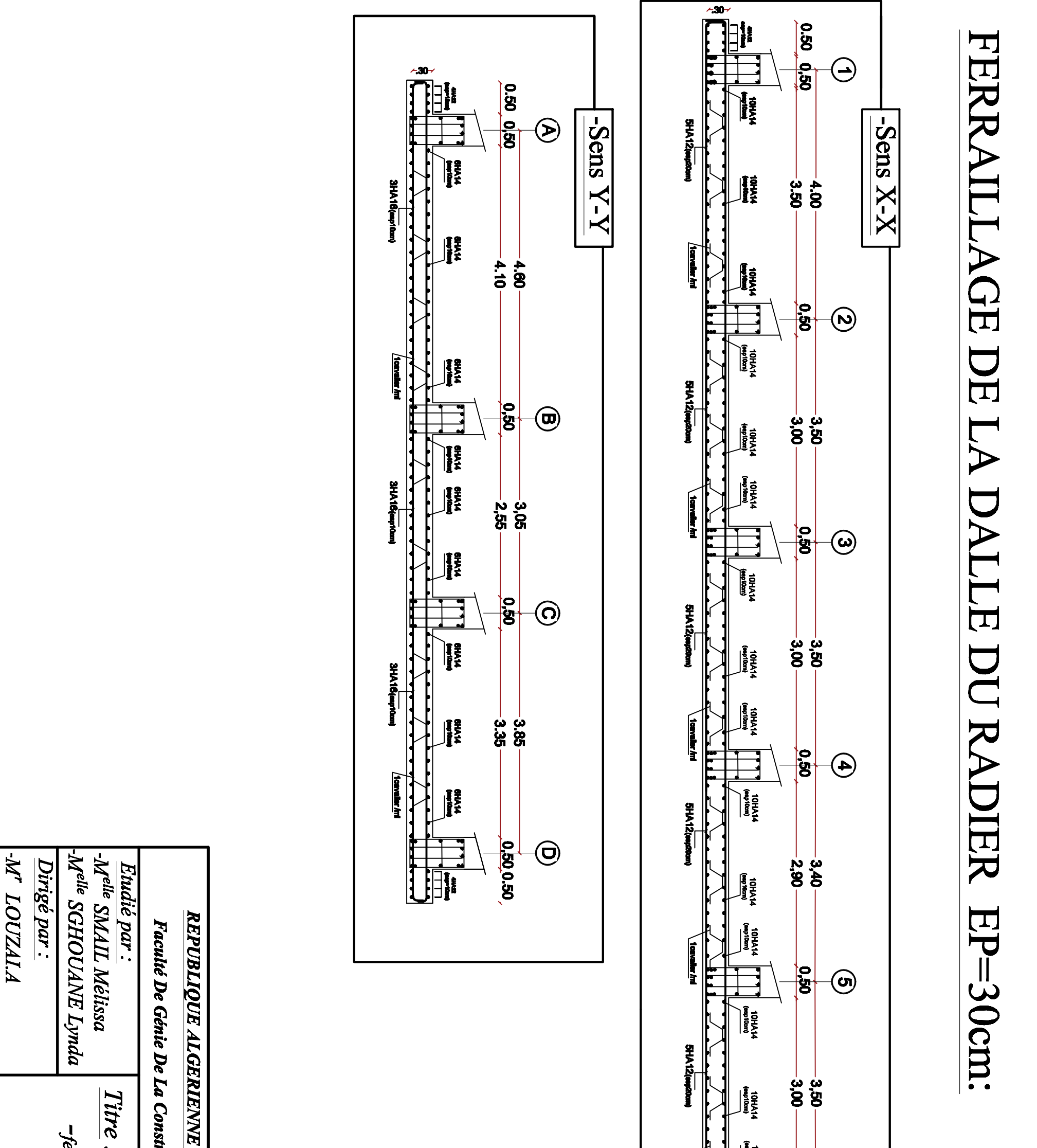

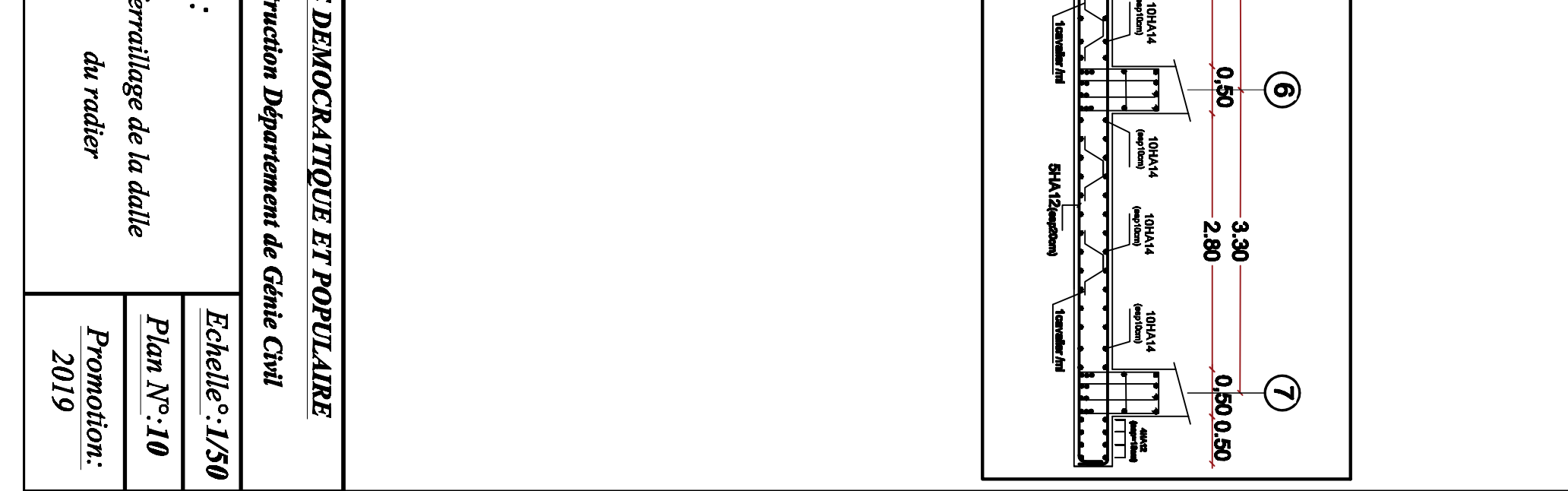

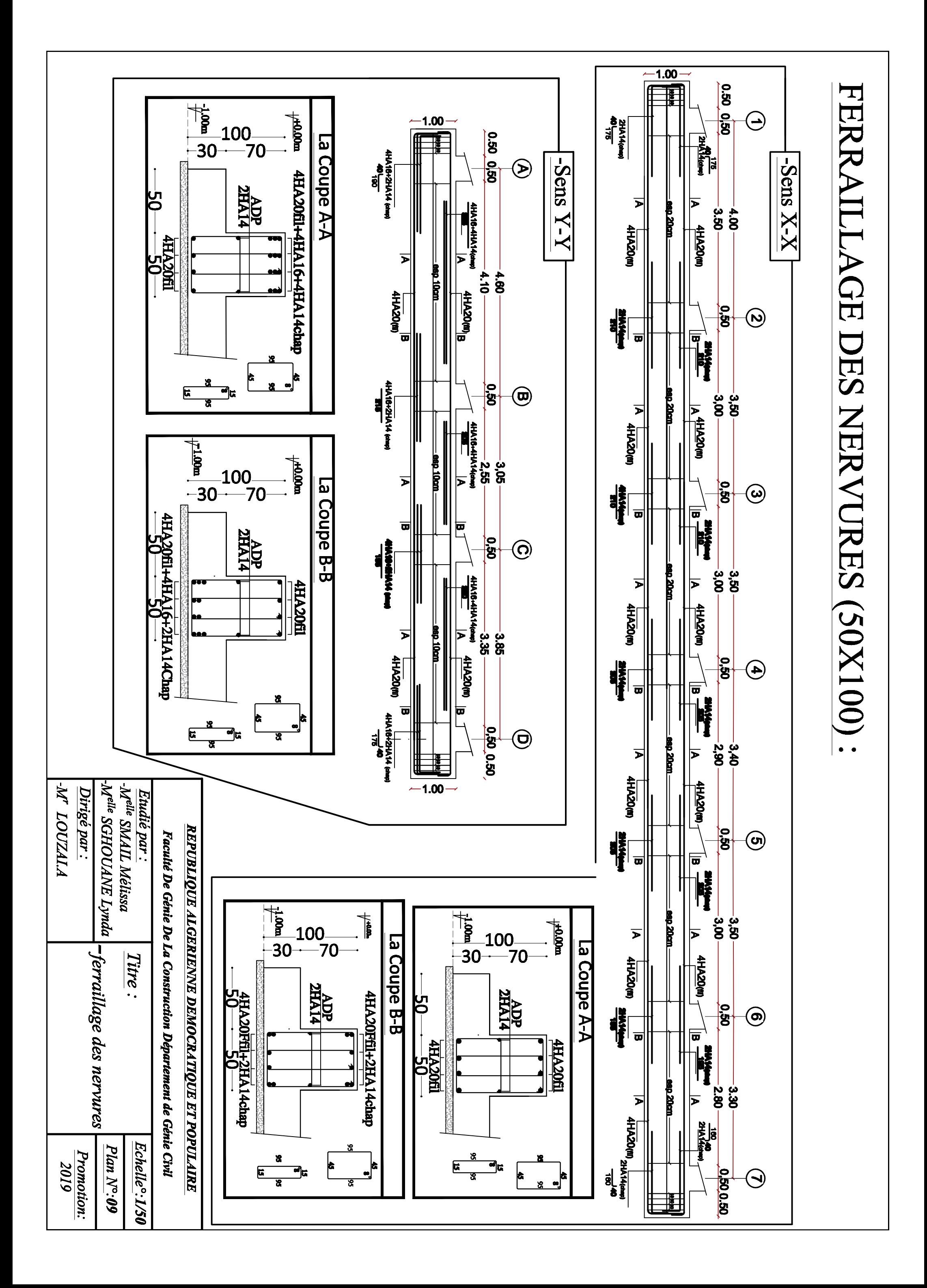

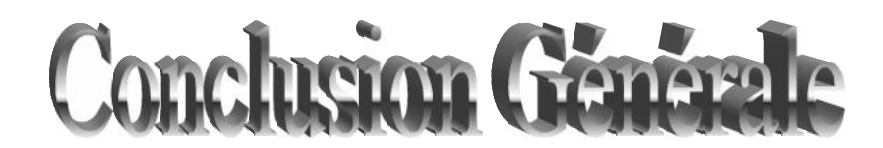

L'étude que nous avons menée dans le cadre de ce projet nous a permis de mettre en application les acquis théoriques assimilés tout au long de notre cursus et d'affiner nos connaissances.

Il convient de signaler que pour la conception parasismique, il est très important que l'ingénieur civil et l'architecte travaillent en étroite collaboration dès le début du projet pour éviter toutes les conceptions insuffisantes et pour arriver à une sécurité parasismique réalisée sans surcoût important.

Nous avons aussi pris conscience de l'évolution considérable du Génie Civil sur tous les niveaux, en particulier dans le domaine de l'informatique (logiciel de calcul ETABS 9.6), que nous avons appris à appliquer durant la réalisation de ce projet.

La disposition optimale des voiles est un facteur important pour avoir un bon contreventement.

Une quantité importantes de voiles n'implique pas un bon comportement de la structure, mais la disposition optimale de ces derniers, c'est-à-dire le rapprochement maximal du centre des masses avec le centre d'inerties (excentricité presque nulle) donne des résultats satisfaisants qui se traduisent par une économie sur l'utilisation du béton et de l'acier, en infrastructure et en superstructure, tout en respectant la réglementation en vigueur et sans oublier que la longévité d'un ouvrage dépend, avant toute autre considération, de la qualité de sa fondation.

# Bibliographic

 BAEL 91 règles techniques de conception et de calcul des ouvrages de construction en béton armé suivant la méthode des états limitent.

- Règle parasismiques Algérienne (RPA 99 Version 2003).
- 

DTR B-C 2-2 charges permanentes et charges d'exploitation.

- Règles de conception et de calcul des structures en béton armé (C.B.A 93).
- Mémoire de fin d'étude des promotions précédentes.
- Les cours et TD du cursus de l'Université M.M.T.O. (Département G.C)
- Tables de Pigeaud et table de calcule a l'ELU et l'ELS.

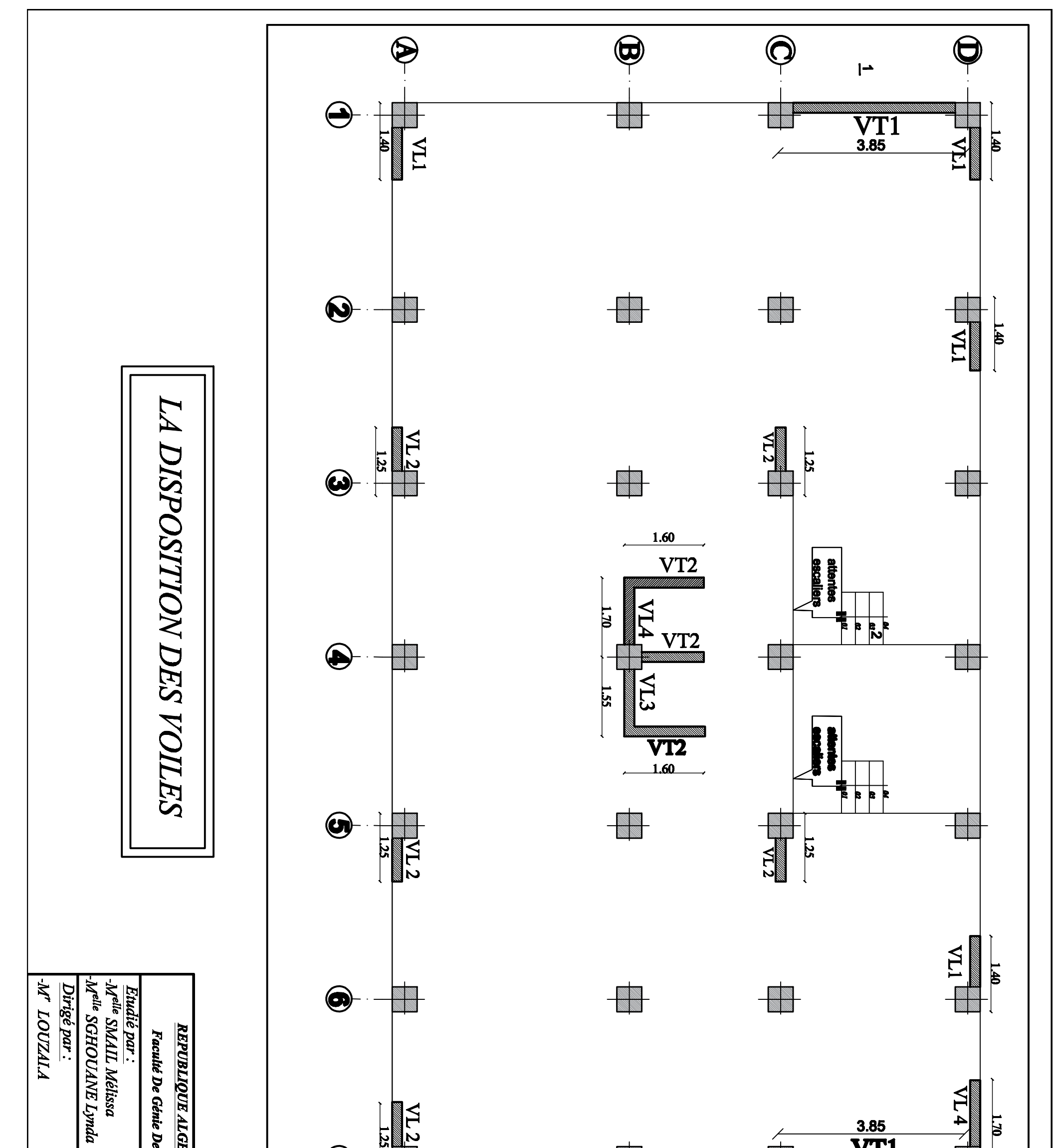

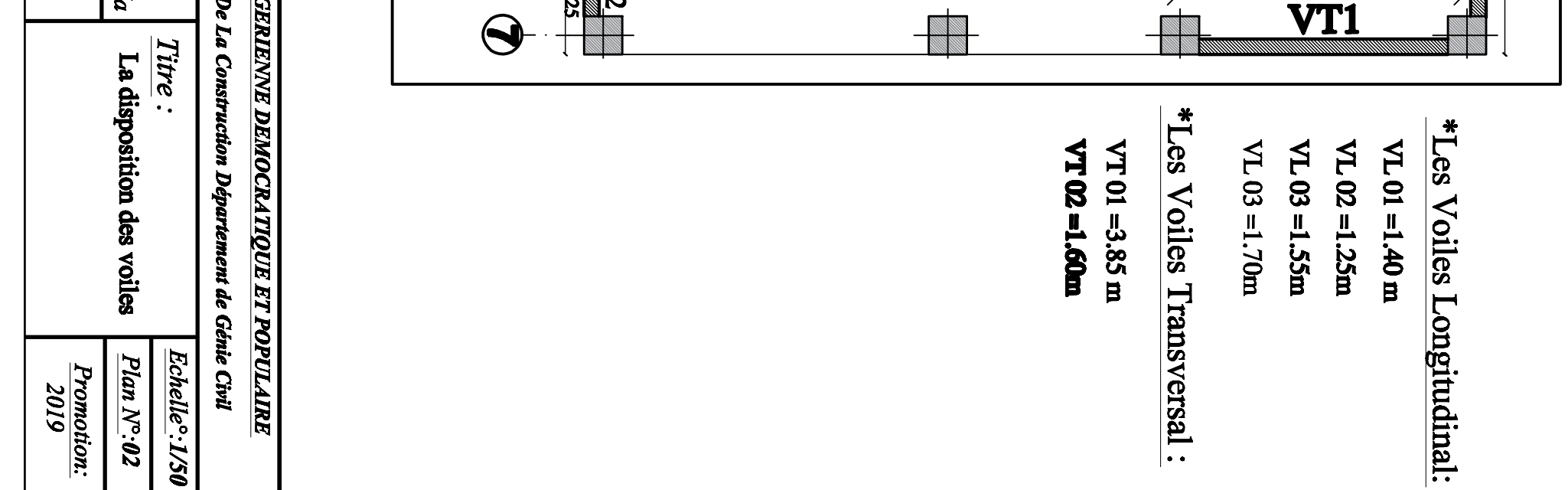

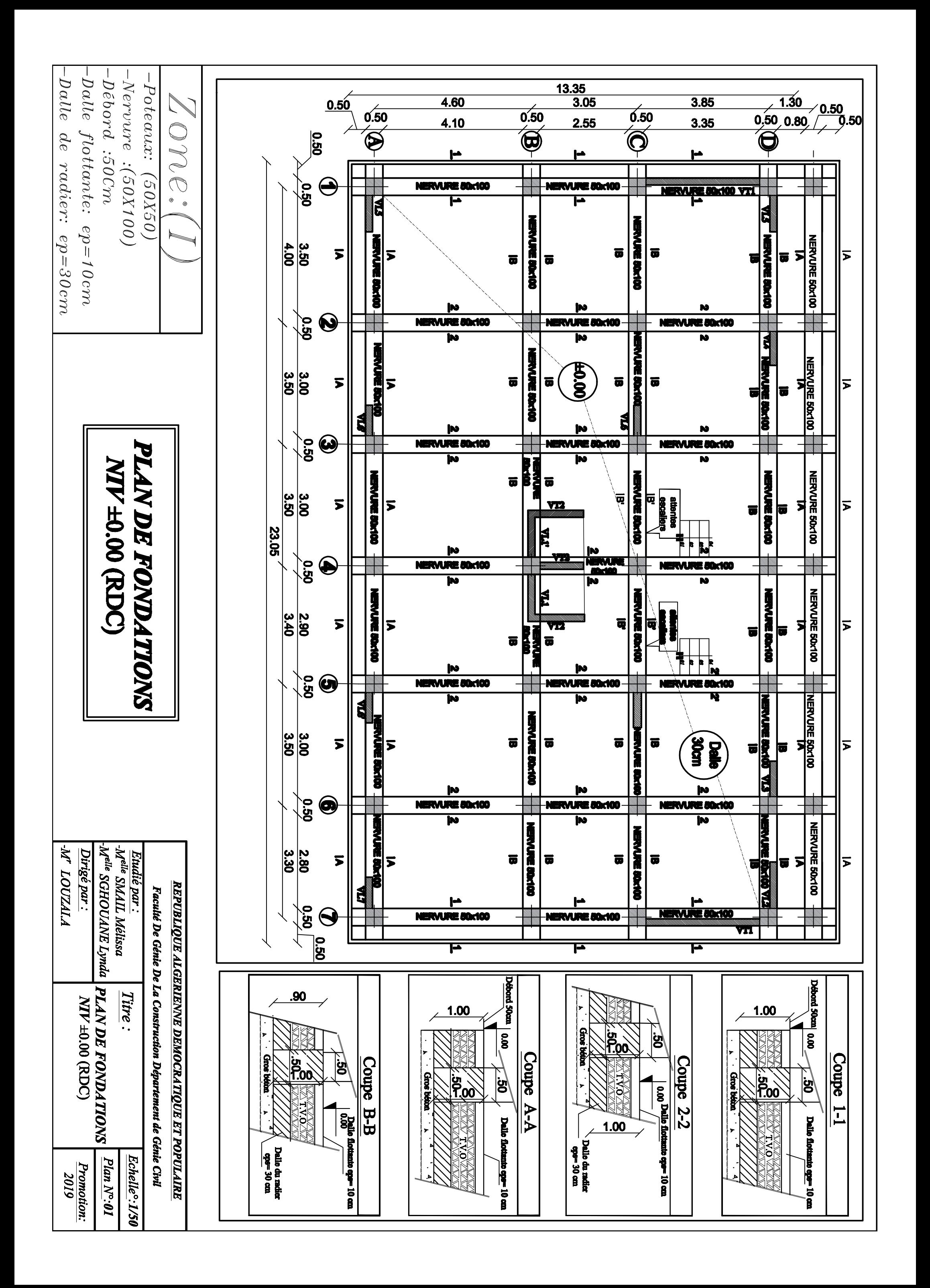

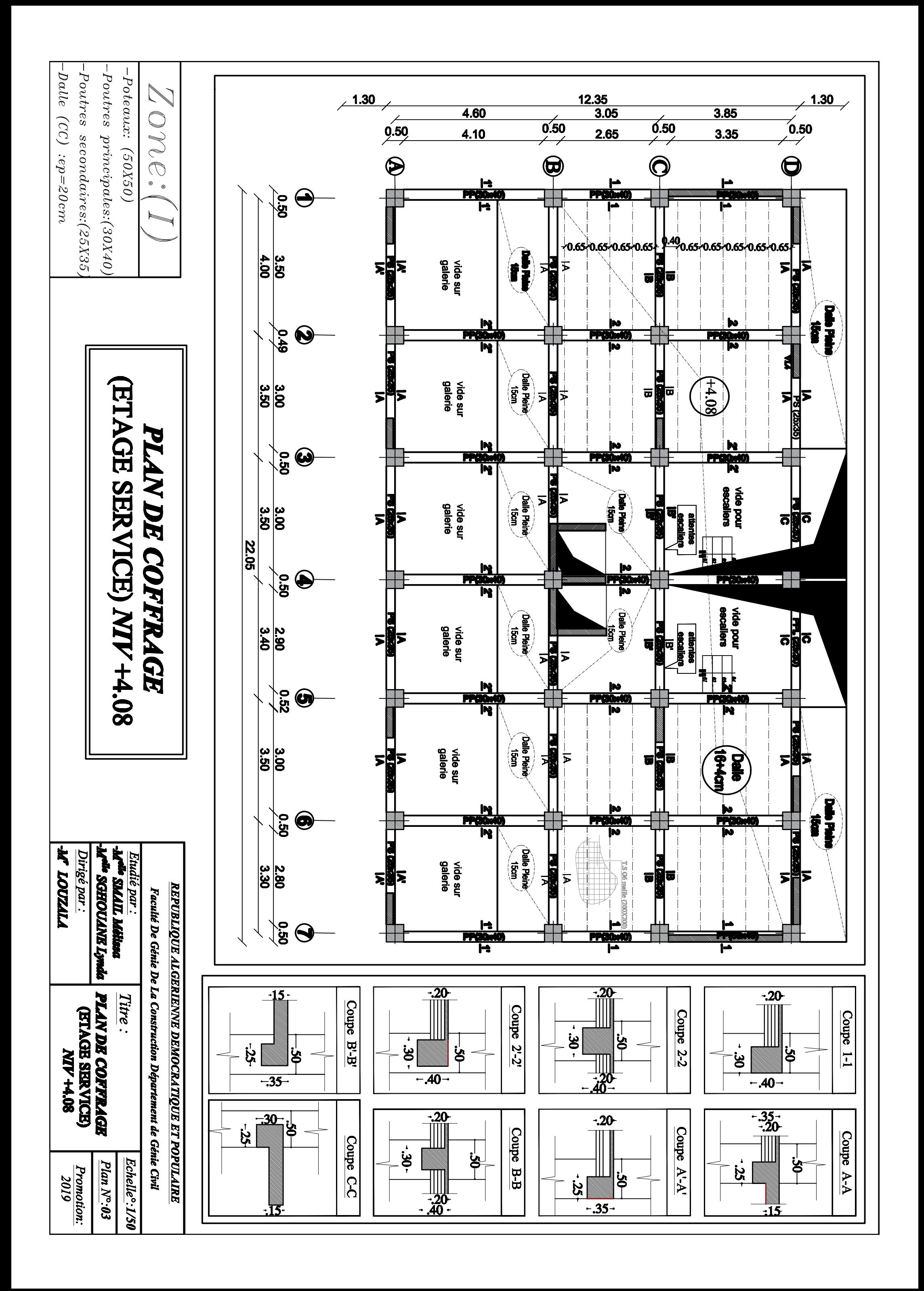

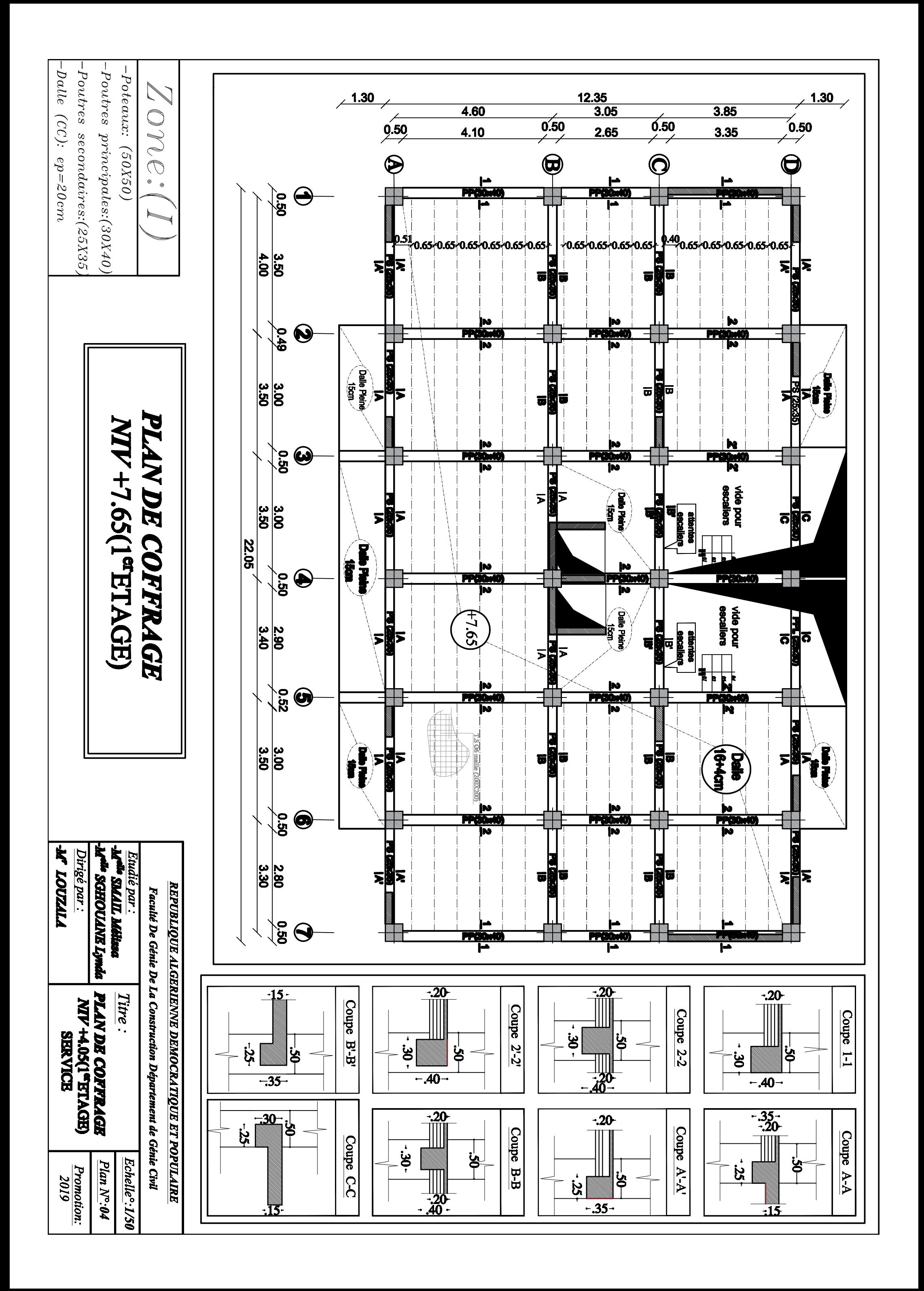

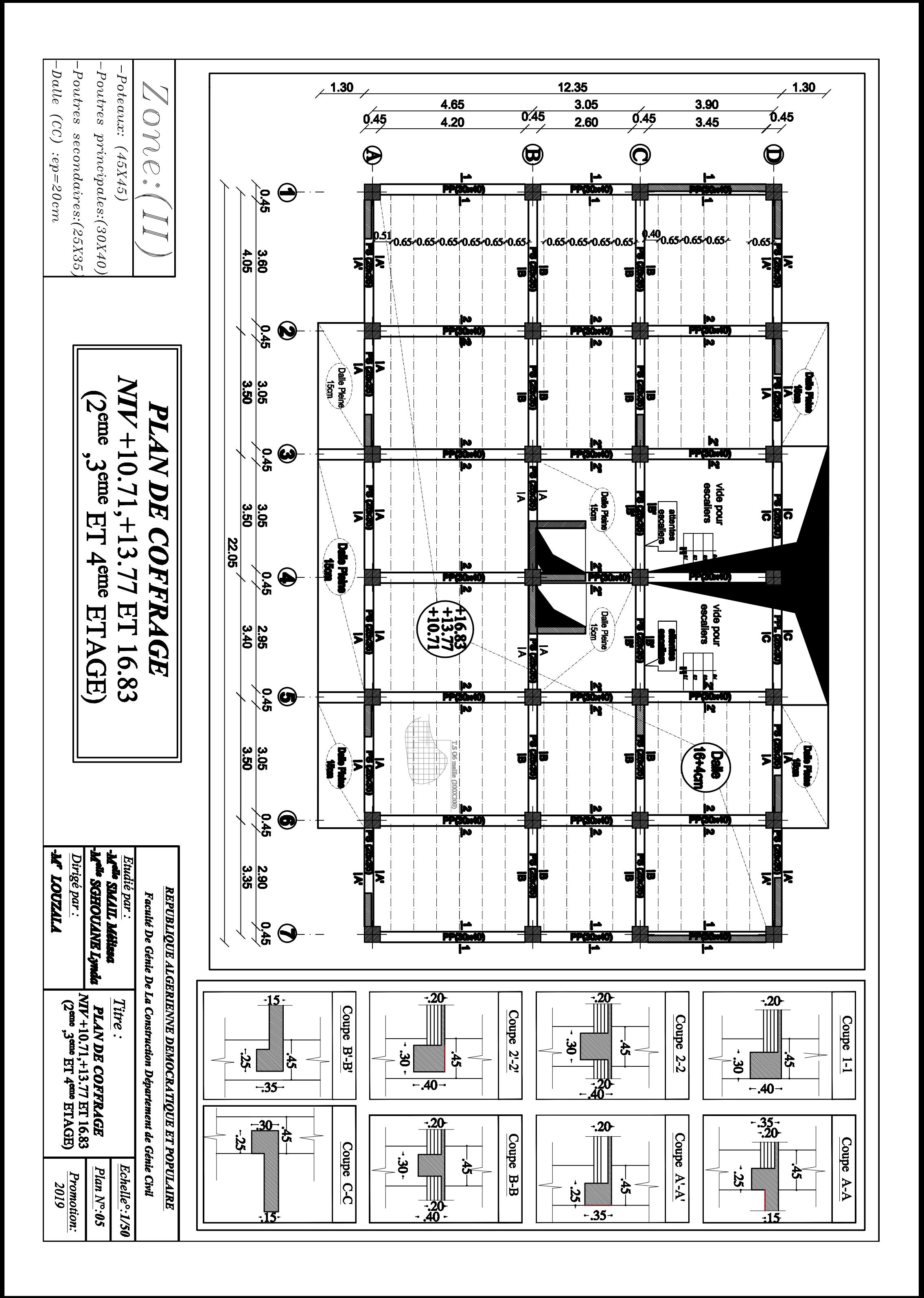

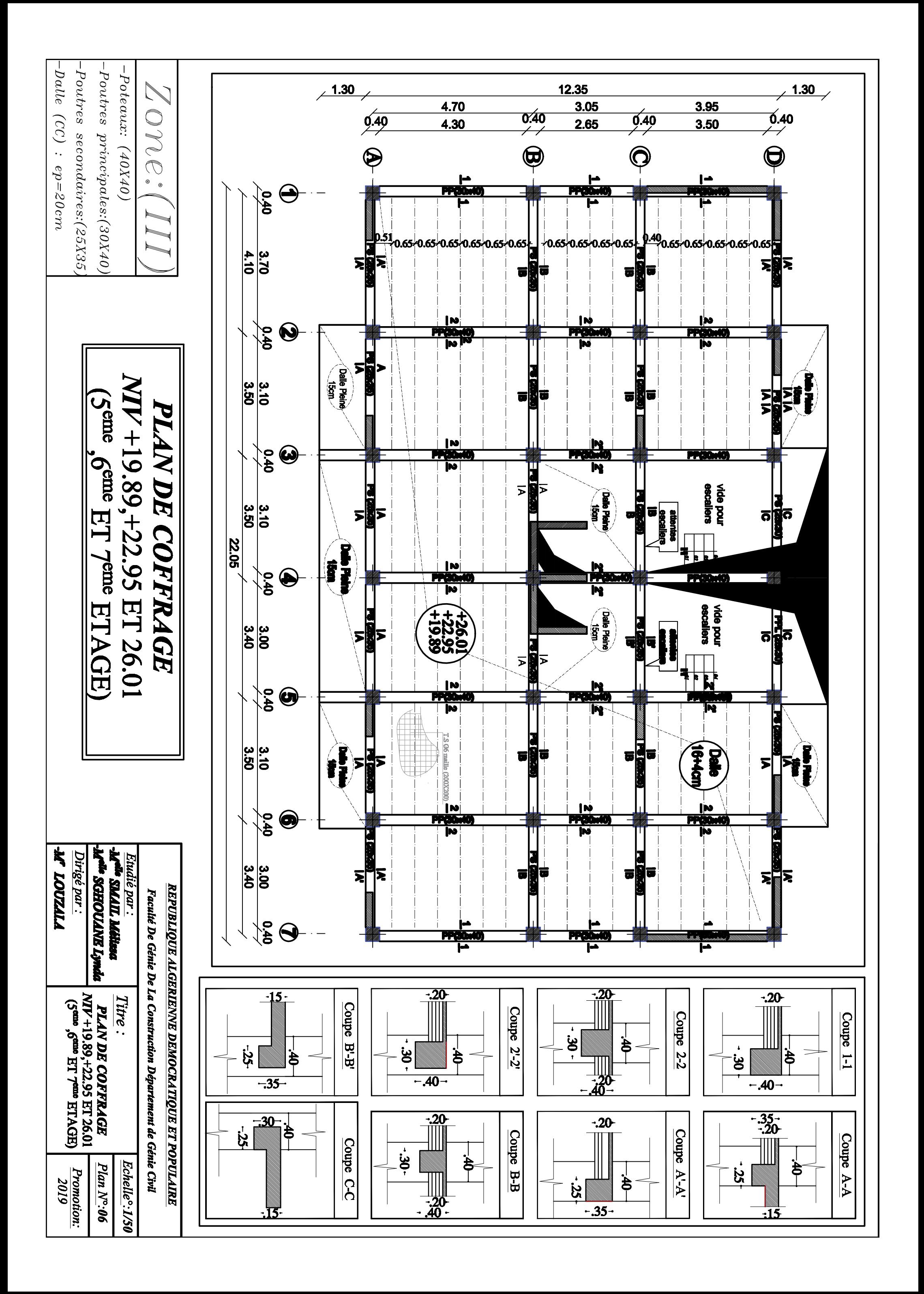

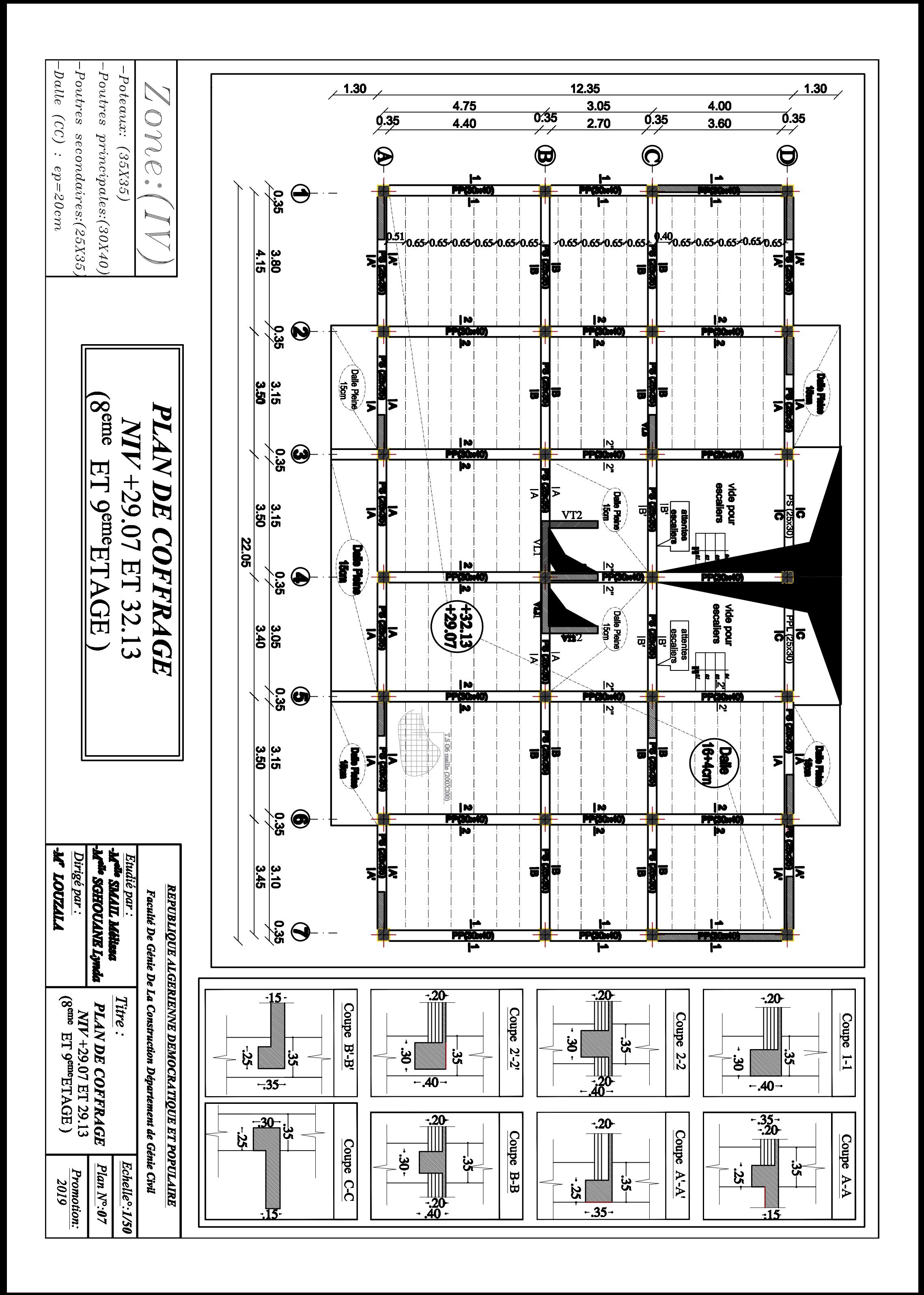